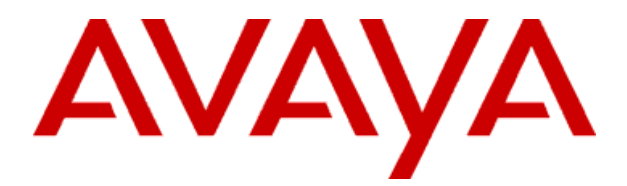

# **Avaya Aura® Application Enablement Services**

# **TSAPI for Avaya Communication Manager Programmer's Reference**

**Release 6.1**

02-300544 Issue 5 June 2011

© 2011 Avaya Inc.

All Rights Reserved.

#### **Notice**

While reasonable efforts have been made to ensure that the information in this document is complete and accurate at the time of printing, Avaya assumes no liability for any errors. Avaya reserves the right to make changes and corrections to the information in this document without the obligation to notify any person or organization of such changes.

#### **Documentation disclaimer**

Avaya shall not be responsible for any modifications, additions, or deletions to the original published version of this documentation unless such modifications, additions, or deletions were performed by Avaya. End User agree to indemnify and hold harmless Avaya, Avaya's agents, servants and employees against all claims, lawsuits, demands and judgments arising out of, or in connection with, subsequent modifications, additions or deletions to this documentation, to the extent made by End User.

#### **Link disclaimer**

Avaya is not responsible for the contents or reliability of any linked Web sites referenced within this site or documentation(s) provided by Avaya. Avaya is not responsible for the accuracy of any information, statement or content provided on these sites and does not necessarily endorse the products, services, or information described or offered within them.

Avaya does not guarantee that these links will work all the time and has no control over the availability of the linked pages.

#### **Warranty**

Avaya provides a limited warranty on this product. Refer to your sales agreement to establish the terms of the limited warranty. In addition, Avaya's standard warranty language, as well as information regarding support for this product, while under warranty, is available to Avaya customers and other parties through the Avaya Support Web site:

http://www.avaya.com/support. Please note that if you acquired the product from an authorized Avaya reseller outside of the United States and Canada, the warranty is provided to you by said Avaya reseller and not by Avaya.

#### **Licenses**

THE SOFTWARE LICENSE TERMS AVAILABLE ON THE AVAYA WEBSITE,

HTTP://SUPPORT.AVAYA.COM/LICENSEINFO/ ARE APPLICABLE TO ANYONE WHO DOWNLOADS, USES AND/OR INSTALLS AVAYA SOFTWARE, PURCHASED FROM AVAYA INC., ANY AVAYA AFFILIATE, OR AN AUTHORIZED AVAYA RESELLER (AS APPLICABLE) UNDER A COMMERCIAL AGREEMENT WITH AVAYA OR AN AUTHORIZED AVAYA RESELLER. UNLESS OTHERWISE AGREED TO BY AVAYA IN WRITING, AVAYA DOES NOT EXTEND THIS LICENSE IF THE SOFTWARE WAS OBTAINED FROM ANYONE OTHER THAN AVAYA, AN AVAYA AFFILIATE OR AN

AVAYA AUTHORIZED RESELLER, AND AVAYA RESERVES THE RIGHT TO TAKE LEGAL ACTION AGAINST YOU AND ANYONE ELSE USING OR SELLING THE SOFTWARE WITHOUT A LICENSE. BY INSTALLING, DOWNLOADING OR USING THE SOFTWARE, OR AUTHORIZING OTHERS TO DO SO, YOU, ON BEHALF OF

YOURSELF AND THE ENTITY FOR WHOM YOU ARE INSTALLING, DOWNLOADING OR USING THE SOFTWARE (HEREINAFTER REFERRED TO INTERCHANGEABLY AS "YOU" AND "END USER"), AGREE TO THESE TERMS AND CONDITIONS AND CREATE A BINDING CONTRACT BETWEEN YOU AND AVAYA INC. OR THE

#### APPLICABLE AVAYA AFFILIATE ("AVAYA").

Avaya grants End User a license within the scope of the license types described below. The applicable number of licenses and units of capacity for which the license is granted will be one (1), unless a different number of licenses or units of capacity is specified in the Documentation or other materials available to End User. "Designated Processor" means a single stand-alone computing device. "Server" means a Designated Processor that hosts a software application to be accessed by multiple users. "Software" means the computer programs in object code, originally licensed by Avaya and ultimately utilized by End User, whether as stand-alone products or pre-installed on Hardware. "Hardware" means the standard hardware originally sold by Avaya and ultimately utilized by End User.

#### **License type(s)**

Named User License (NU). End User may: (i) install and use the Software on a single Designated Processor or Server per authorized Named User (defined below); or (ii) install and use the Software on a Server so long as only authorized Named Users access and use the Software. "Named User," means a user or device that has been expressly authorized by Avaya to access and use the Software. At Avaya's sole discretion, a "Named User" may be, without limitation, designated by name, corporate function (e.g., webmaster or helpdesk), an e-mail or voice mail account in the name of a person or

corporate function, or a directory entry in the administrative database utilized by the Software that permits one user to interface with the Software.

Shrinkwrap License (SR). With respect to Software that contains elements provided by third party suppliers, End User may install and use the Software in accordance with the terms and conditions of the applicable license agreements, such as "shrinkwrap" or "clickwrap" license accompanying or applicable to the Software ("Shrinkwrap License"). The text of the Shrinkwrap License will be available from Avaya upon End User's request (see "Third-party Components" for more information).

#### **Copyright**

Except where expressly stated otherwise, no use should be made of materials on this site, the Documentation(s) and Product(s) provided by Avaya. All content on this site, the documentation(s) and the product(s) provided by Avaya including the selection, arrangement and design of the content is owned either by Avaya or its licensors and is protected by copyright and other intellectual property laws including the sui generis rights relating to the protection of databases. You may not modify, copy, reproduce, republish, upload, post, transmit or distribute in any way any content, in whole or in part, including any code and software. Unauthorized reproduction, transmission, dissemination, storage, and or use without the express written consent of Avaya can be a criminal, as well as a civil, offense under the applicable law.

#### **Third-party components**

Certain software programs or portions thereof included in the Product may contain software distributed under third party agreements ("Third Party Components"), which may contain terms that expand or limit rights to use certain portions of the Product ("Third Party Terms"). Information regarding distributed Linux OS source code (for those Products that have distributed the Linux OS source code), and identifying the copyright holders of the Third Party Components and the

Third Party Terms that apply to them is available on the Avaya Support

Web site: http://www.avaya.com/support/Copyright/.

#### **Preventing toll fraud**

―Toll fraud‖ is the unauthorized use of your telecommunications system by an unauthorized party (for example, a person who is not a corporate employee, agent, subcontractor, or is not working on your company's behalf). Be aware that there can be a risk of toll fraud associated with your system and that, if toll fraud occurs, it can result in substantial additional charges for your telecommunications services.

#### **Avaya fraud intervention**

If you suspect that you are being victimized by toll fraud and you need technical assistance or support, call Technical Service Center Toll Fraud Intervention Hotline at +1-800-643-2353 for the United States and Canada. For additional support telephone numbers, see the Avaya Support Web site: http://www.avaya.com/support/. Suspected security vulnerabilities with Avaya products should be reported to Avaya by sending mail to: securityalerts@avaya.com.

#### **Trademarks**

Avaya, the Avaya logo, one-X Portal, Communication Manager, Application Enablement Services, Modular Messaging, and Conferencing are either registered trademarks or trademarks of Avaya Inc. in the United States of America and/or other jurisdictions.

All other trademarks are the property of their respective owners.

#### **Downloading documents**

For the most current versions of documentation, see the Avaya Support Web site: http://www.avaya.com/support

#### **Contact Avaya Support**

Avaya provides a telephone number for you to use to report problems or to ask questions about your product. The support telephone number is 1-800-242-2121 in the United States. For additional support telephone numbers, see the Avaya Web site: http://www.avaya.com/support

# **Contents**

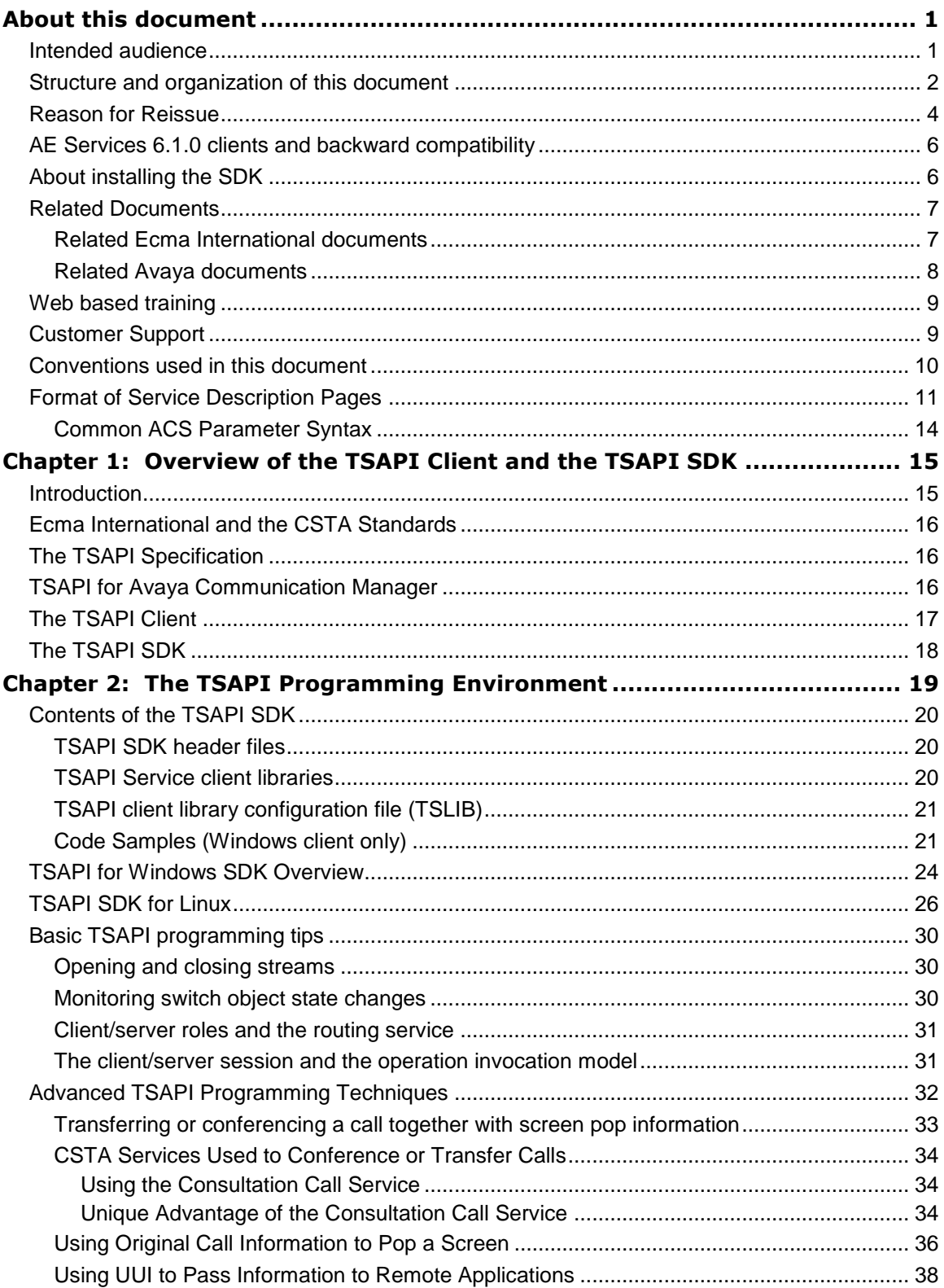

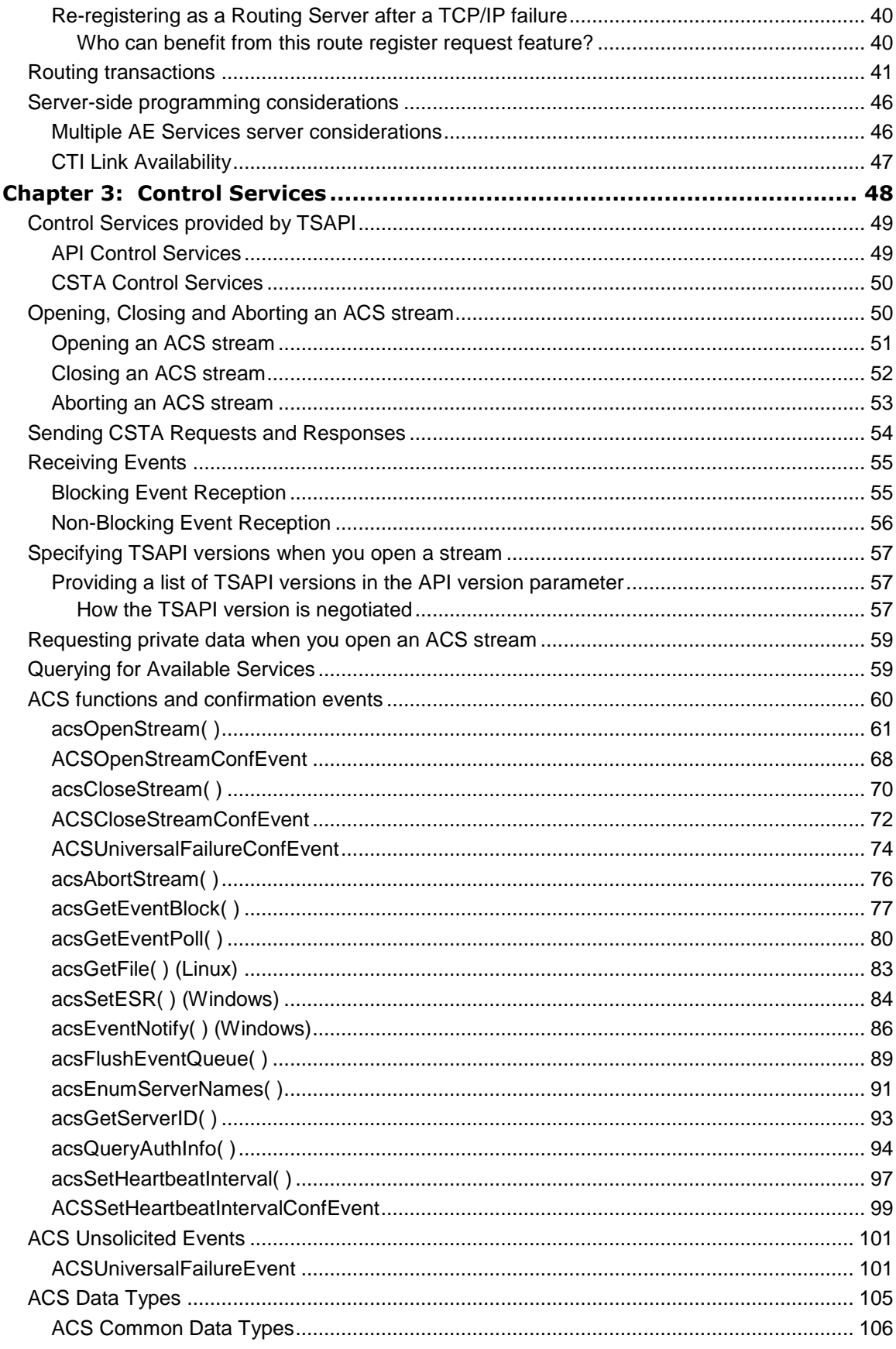

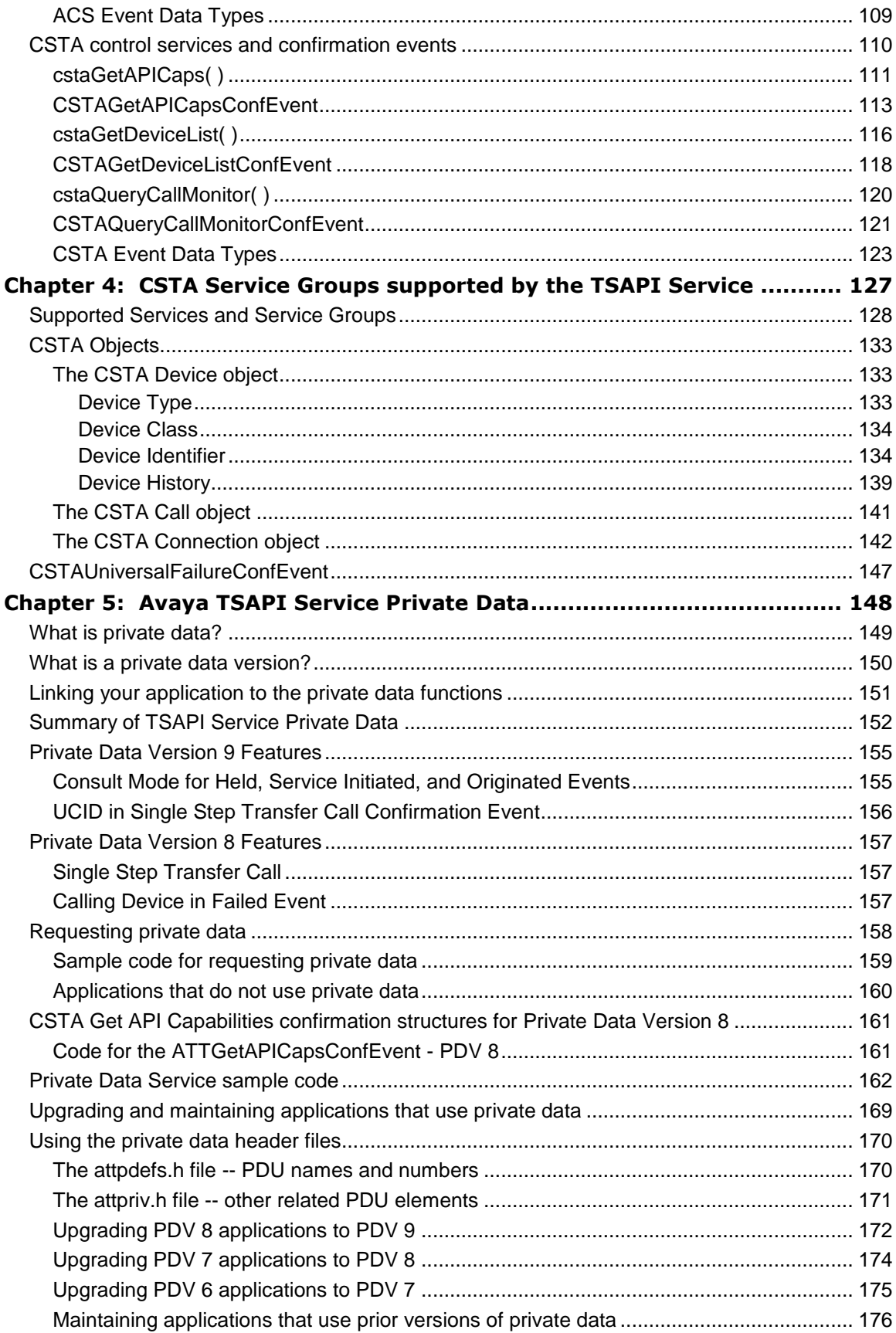

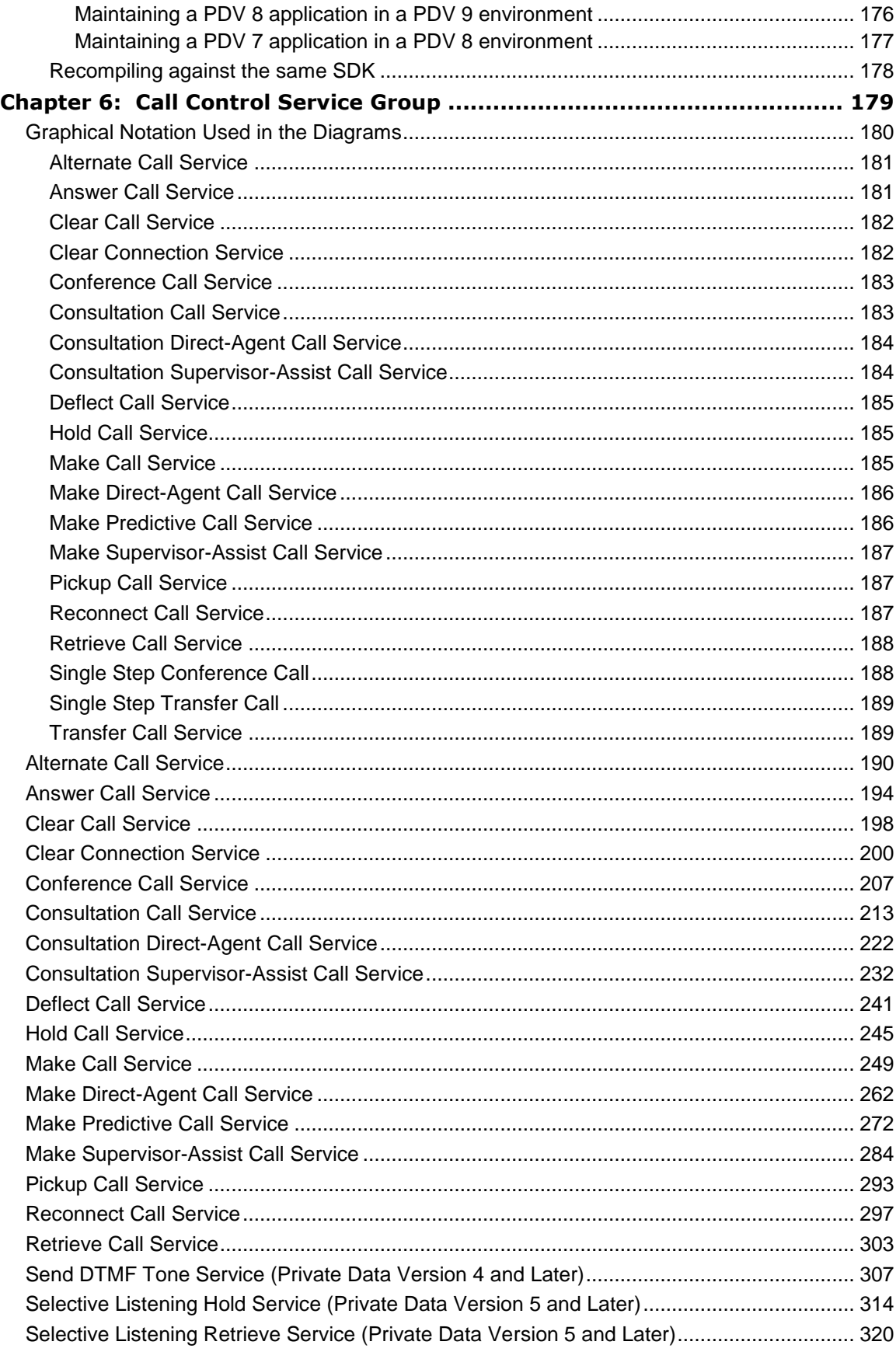

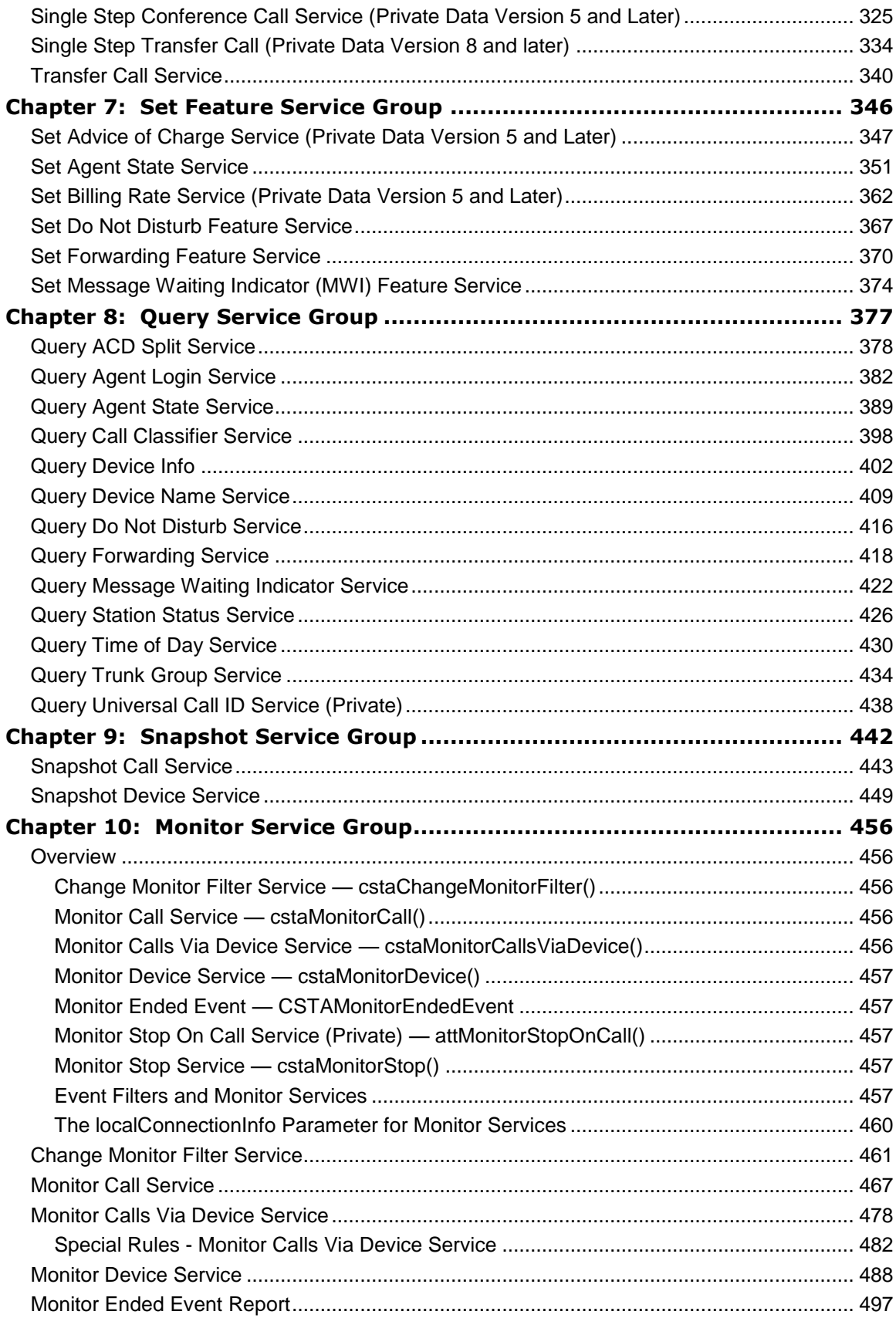

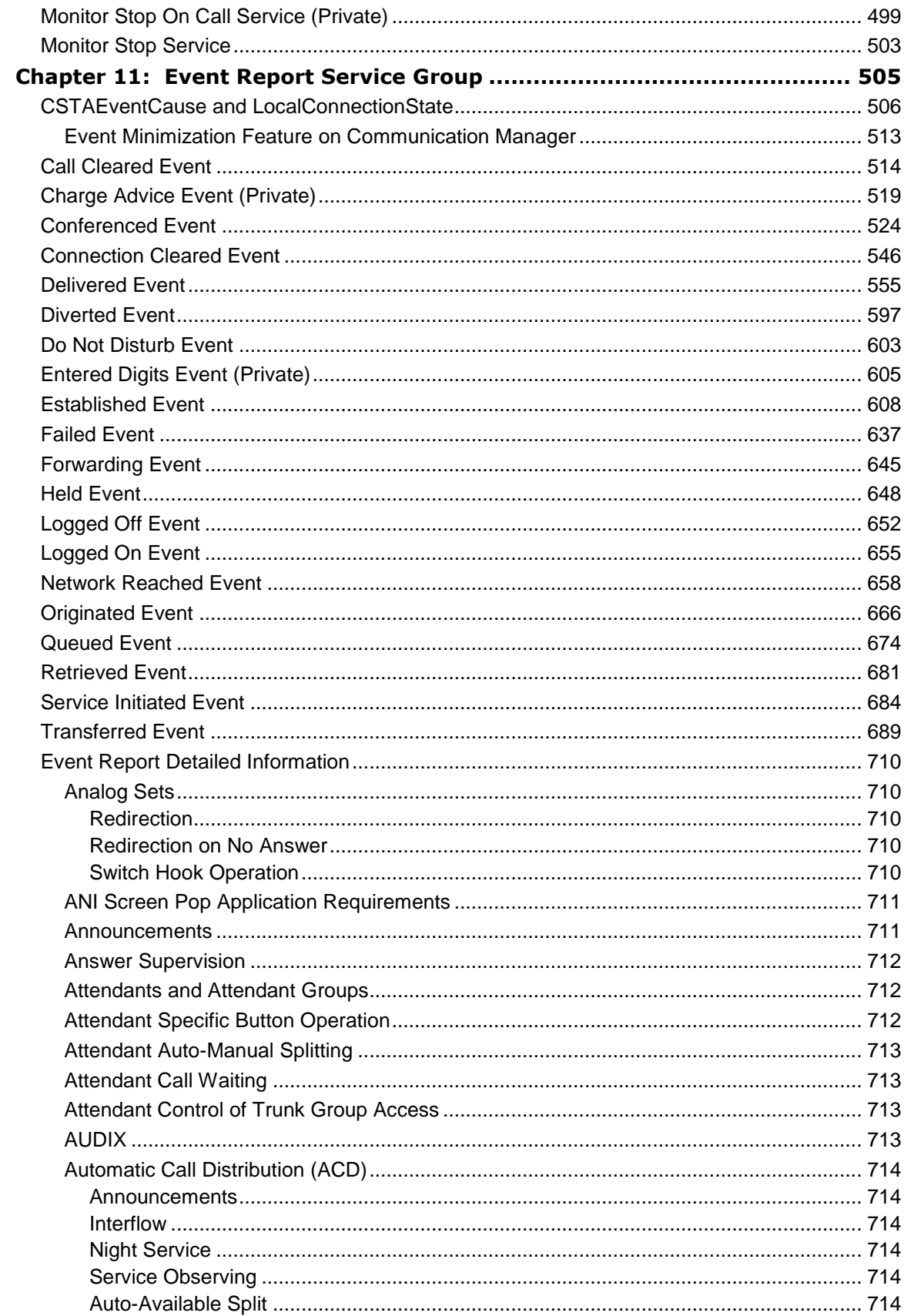

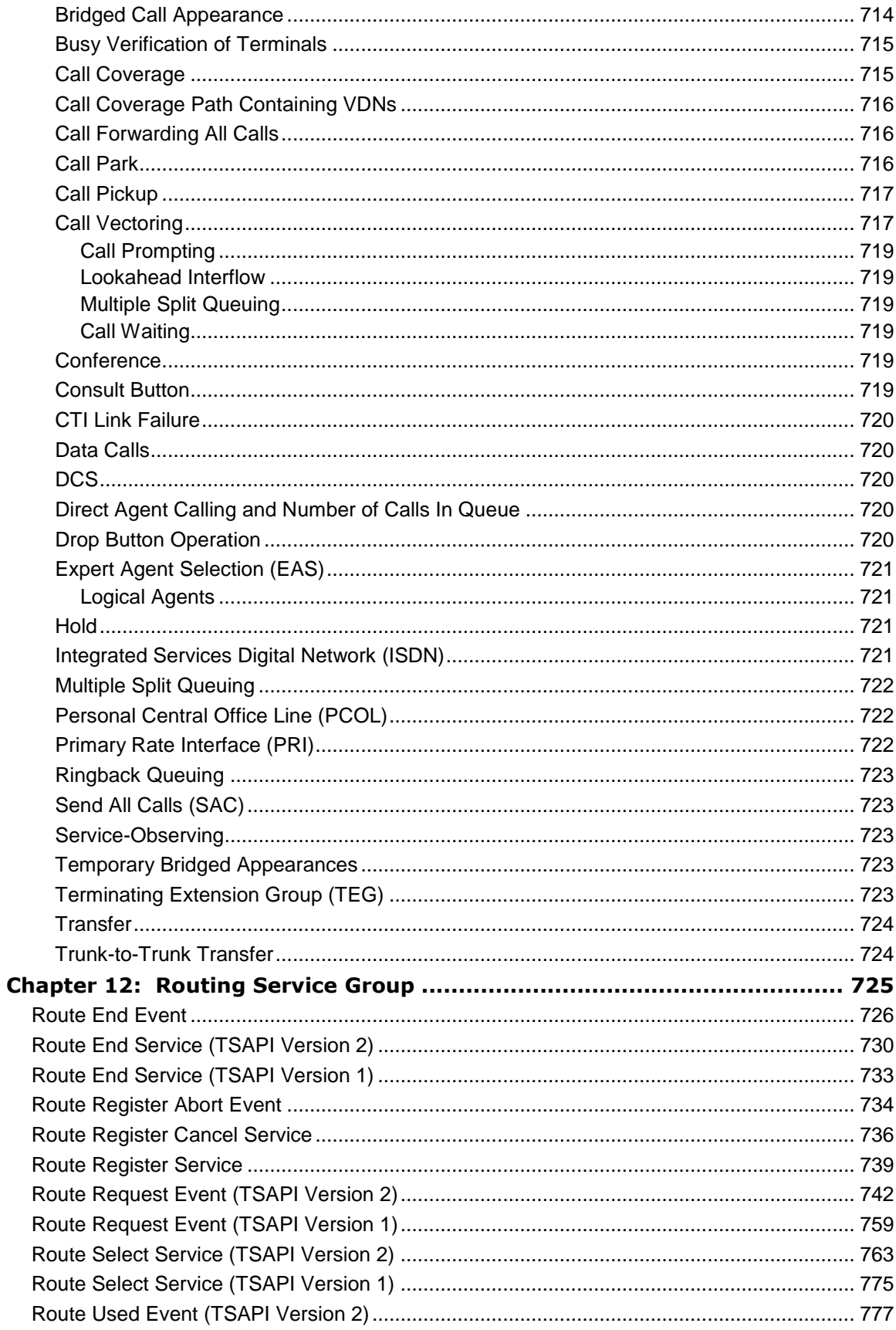

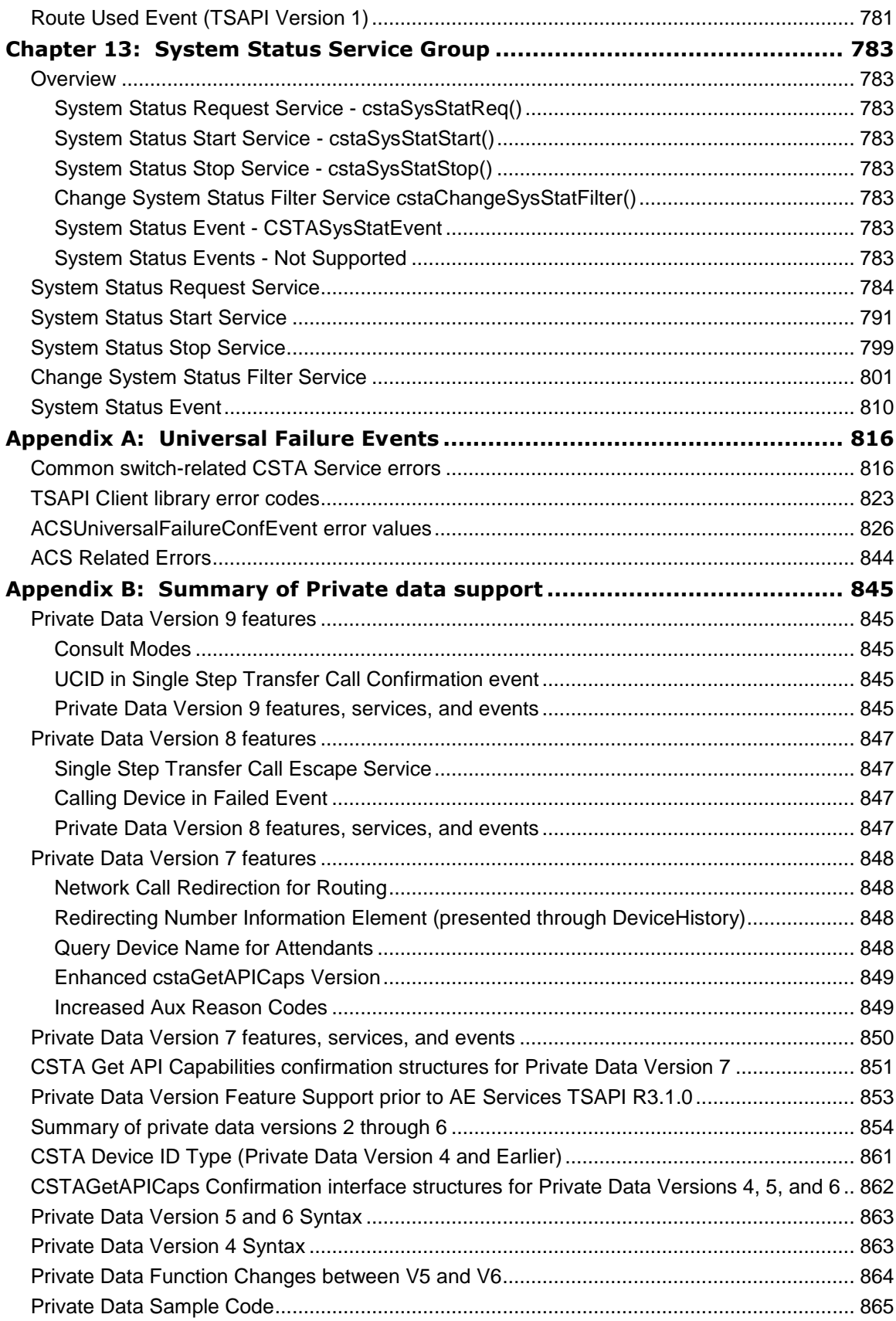

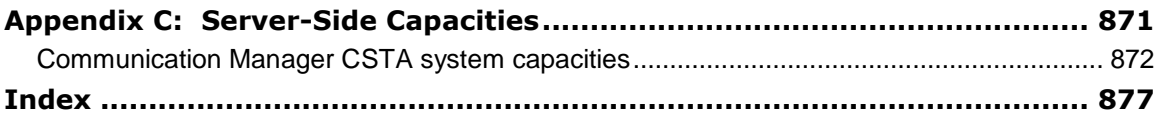

# <span id="page-12-0"></span>**About this document**

This document, the *Avaya Aura® Application Enablement Services TSAPI for Avaya Communication Manager Programmer Reference* is the primary documentation resource for developing and maintaining TSAPI based applications in an Avaya Communication Manager environment. TSAPI is the acronym for Telephony Services Application Programming Interface.

### <span id="page-12-1"></span>**Intended audience**

This programming guide is intended for C programmers (C or C++) who have a working knowledge of the following:

- Ecma International Standards for Computer Supported Telecommunications Applications (ECMA-179 and ECMA-180)
- Telephony Services Application Programming Interface (TSAPI) Specification. This is documented by the *Avaya MultiVantage Application Enablement Services TSAPI Programmer Reference*, 02-300545
- Telecommunications applications

### <span id="page-13-0"></span>**Structure and organization of this document**

Use this chapter summary to become familiar with the structure and contents of this document.

- Chapter 1: Overview of the TSAPI Client and the TSAPI SDK provides a brief overview of the AE Services TSAPI Service.
- Chapter 2: The TSAPI Programming Environment describes the tools that are provided with the TSAPI SDK. This chapter also provides some basic programming tips and some advanced programming tips.
- Chapter 3: Control Services describes the control services that are provided by Telephony Services Application Programming Interface (TSAPI). This chapter is based on the "Control Services" chapter in the *Avaya MultiVantage Application Enablement Services TSAPI Programmer Reference*, 02-300545. This information applies at the TSAPI interface level, and it is not specific to Communication Manager. You will need to use these control services in a Communication Manager environment. To avoid having you refer to the TSAPI Programmer Reference for information about control services, this document includes the information.
- Chapter 4: CSTA Service Groups supported by the TSAPI Service describes the CSTA Service groups that the TSAPI Service supports.
- Chapter 5: Avaya TSAPI Service Private Data describes the private data services provided by the TSAPI Service. This chapter also includes information about how to manage private data using the private data version control mechanism.
- Chapter 6: Call Control Service Group describes the group of services that  $\bullet$ enable a telephony client application to control a call or connection on Communication Manager. These services are typically used for placing calls from a device and controlling any connection on a single call as the call moves through Communication Manager.
- Chapter 7: Set Feature Service Group describes the services that allow a client application to set switch-controlled features or values on a Communication Manager device.
- Chapter 8: Query Service Group describes the services that allow a client application to query the switch to provide the state of device features and static attributes of a device.
- Chapter 9: Snapshot Service Group describes the services that enable the client to "take a snapshot" of information about a particular call and information concerning calls associated with a particular device.
- [Chapter 10: Monitor Service Group](#page-466-0) describes the three types of monitor services  $\bullet$ the TSAPI Service provides for Communication Manager.
- Chapter 11: Event Report Service Group describes event messages (or reports) from Communication Manager to the TSAPI Service.
- Chapter 12: Routing Service Group describes the services that allow the switch to request and receive routing instructions for a call.
- Chapter 13: System Status Service Group describes the services that allow an application to receive reports on the status of the switching system.
- Appendix A: Universal Failure Events describes ACS Universal Failure Events.
- Appendix B: Summary of Private data support describes previous private data versions of AE Services.
- Appendix C: Server-Side Capacities describes server-side capacities, which include Avaya Communication Manager capacities and AE Services TSAPI Service capacities.

## <span id="page-15-0"></span>**Reason for Reissue**

This section highlights changes to the TSAPI for Communication Manager Programmer's Reference for AE Services Releases 4.0 through 6.1:

### **General Maintenance Updates**

The AE Services 6.1 TSAPI for Communication Manager Programmer's reference has been reissued to make minor corrections to manual pages.

### **Private Data Version 9**

AE Services 6.1 introduces private data version 9, which includes the following features:

- Consult Modes In some scenarios, private data associated with the CSTA Held [Event,](#page-659-0) [Service Initiated Event,](#page-695-0) and [Originated Event](#page-677-0) will now indicate whether these events are related to a conference operation, a transfer operation, or a Consultation Call service request.
- The Single Step Transfer Call Confirmation Event now includes the Universal Call ID (UCID) of the resulting call.

### **Private Data Version 8**

AE Services 4.1 introduces private data version 8, which includes the following features:

- Single Step Transfer Call see [Single Step Transfer Call \(Private Data](#page-345-0) Version 8 [and later\)](#page-345-0) on page [334.](#page-345-0)
- • [Calling Device in Failed Event](#page-168-2) see Calling Device in Failed Event on page [157.](#page-168-2)
- New Get API Capabilities confirmation event see CSTA Get API Capabilities [confirmation structures for Private Data Version 8](#page-172-0) on page [161.](#page-172-0)
- A new private data parameter, flowPredictiveCallEvents, has been added to the CSTAMonitorCallsViaDevice service. For more information, see [Monitor Calls](#page-489-0)  [Via Device Service](#page-489-0) on page [478.](#page-489-0)

#### **Route Registration Request service update**

Beginning with AE Services 4.0, the TSAPI Service allows an application to re-establish a route registration request due to a service interruption, such as a network outage between the client and the AE Server. For information about functional changes, see the following sections of this document

- [Routing transactions](#page-52-0) on page [41.](#page-52-0)  $\bullet$
- [Route Register Service](#page-750-0) on page [739.](#page-750-0)
- [Route Register Abort Event](#page-745-0) on page [734.](#page-745-0)

### **TSAPI client connections over secure links**

Beginning with AE Services 4.1.0, the TSAPI service provides the option for configuring secure application links between the TSAPI client and the AE Services server.

For the TSAPI client you will need to set up the configuration file  $(t\sinh\theta)$  for Windows or  $t_s$ librc, for Linux) to select the AE Services Server (AE Server), which is configured for secure TLINKs (described next in [Server Implementation notes for TSAPI](#page-16-0)  [client connections\)](#page-16-0). To establish a session, TSAPI based applications use the acsOpenStream() service to open a TLINK. As a result of accommodating secure links, acsOpenStream() provides several new return values. For more information, see [acsOpenStream\(](#page-72-0) ) on page [61.](#page-72-0)

### <span id="page-16-0"></span>**Server Implementation notes for TSAPI client connections**

To implement client connections over secure TLINKs, you need to administer the AE Services Server, using the Application Enablement Services (AE Services) Management Console, as follows:

- $\bullet$ (Optional) Administer a range of "Encrypted TLINK Ports" on the Ports OAM page. To access this setting from the Application Enablement Services Management Console, select Networking > Ports.
- Administer TSAPI links with the Encrypted security setting on the Add / Edit TSAPI Links OAM page. To access this page from the Application Enablement Services Management Console, select AE Services > TSAPI > TSAPI Links. From the TSAPI Links OAM page, select Add Link or Edit Link.

For more information, see the *Avaya Aura® Application Enablement Services Administration and Maintenance Guide*, 02-300357 and the AE Services OAM Help pages.

#### **TSAPI client heartbeat**

Beginning with AE Services Release 4.1.0, the TSAPI Service automatically provides a client heartbeat, allowing the client library to detect network connectivity issues between the AE Services server and the client. For more information, see the following topics:

- [Opening an ACS stream](#page-62-0) on page [51](#page-62-0)
- [acsOpenStream\(](#page-72-0) ) on page [61.](#page-72-0)  $\bullet$
- [acsSetHeartbeatInterval\(](#page-108-0) ) on page [97.](#page-108-0)

#### **Alternate TLINK capability**

Beginning with AE Services Release 4.1.0, the TSAPI Service provides applications with the ability to specify an optional list of alternate TLINKs to be used automatically and transparently by acsOpenStream(). The alternate TLINKs are only used if the TLINK specified in the open stream call is not available at the time that procedure was invoked.

When multiple AE Servers are used as alternates, the username and password specified by the application in the acsOpenStream() request should be configured identically for each AE Server.

For more information, see [acsGetServerID\(](#page-104-0)) on page [93.](#page-104-0)

### <span id="page-17-0"></span>**AE Services 6.1.0 clients and backward compatibility**

Application Enablement Services is the software platform for the TSAPI Service (Tserver).

AE Services Release 6.1.0 supports the AE Services Release 6.1.0 TSAPI clients and is backward compatible with AE Services TSAPI clients for Releases 5.2.x and 4.x.

### <span id="page-17-1"></span>**About installing the SDK**

This programming guide assumes that you have installed the AE Services TSAPI client and the Software Development Kit (SDK). The *Avaya Aura® Application Enablement Services TSAPI and CVLAN Client and SDK Installation Guide*, 02-300543, provides instructions for installing the TSAPI client and the SDK in Chapter 2, "Installing AE Services TSAPI clients and SDKs."

When you install the SDK software, you install the TSAPI SDK header files, libraries, samples and tools. If you install the TSAPI Client only, you will not have access to these SDK components.

In terms of working with the software, your starting point in this programmer reference is Chapter 2: The TSAPI Programming Environment. Chapter 2 describes the names and locations of the SDK components, and provides some basic information about using them.

## <span id="page-18-0"></span>**Related Documents**

This section provides references for documents that serve as the basis for this document as well as documents that contain additional information about AE Services and Communication Manager features.

- [Related Ecma International documents](#page-18-1) on page [7](#page-18-1)
- [Related Avaya documents](#page-19-0) on page [8](#page-19-0)

### <span id="page-18-1"></span>**Related Ecma International documents**

This programming reference is based on the following Ecma International documents:

- ECMA -179, "Services for Computer Supported Telecommunications Applications (CSTA) Phase I, "defines the relationship between an application and a switch. It also defines the CSTA Services that an application can request.
- ECMA -180, "Protocol for Computer Supported Telecommunications Applications (CSTA) Phase I," defines a Protocol for Computer-Supported Telecommunications Applications (CSTA) for OSI Layer 7 communication between a computing network and a telecommunications network. ECMA-180 specifies application protocol data units (APDUs) for the services described in ECMA-179.
- ECMA 269, "Services for Computer Supported Telecommunications Applications (CSTA) Phase III," Phase III of CSTA extends the previous Phase I and Phase II Standards.

# <span id="page-19-0"></span>**Related Avaya documents**

You can find additional information in the following documents.

*Avaya MultiVantage Application Enablement Services TSAPI Programmer Reference*, 02-300545 (also referred to as the TSAPI Specification). The *Avaya MultiVantage Application Enablement Services TSAPI Programmer Reference* is the generic description of TSAPI as a standard programming interface. Use the TSAPI Specification if you need to brush-up on your TSAPI skills or refresh your knowledge of TSAPI.

Use the document you are currently reading as your primary reference for developing and maintaining TSAPI applications. It describes how to program to the TSAPI interface in an Avaya Communication Manager environment.

*Avaya Aura® Application Enablement Services TSAPI and CVLAN Client and*   $\bullet$ *SDK Installation Guide*, 02-300543.

Use this document to install the software development kits (SDKs) that this document, the TSAPI for Avaya Communication Manager Programmer's Reference, describes.

- *Avaya Aura® Application Enablement Services Administration and Maintenance Guide*, 02- 300357. Use this administration guide for information about the configuration and operation of the AE Services TSAPI Service.
- AE Services OAM Help (included with the AE Services operations, administration, and maintenance (OAM) interface). Use this on-line reference as a supplement to the administration guide for information about the configuration and operation of the AE Services TSAPI Service.
- *Administrator Guide for Avaya Communication Manager*, 03-300509  $\bullet$

Use this administrator guide when you need information about switch setup and operation.

# <span id="page-20-0"></span>**Web based training**

The Avaya Developer Connection program (DevConnect) provides a series of Web based training modules called "Avaya Application Enablement Services." If you are interested in developing TSAPI applications, DevConnect provides a training module that teaches you how to develop applications using Telephony Services Application Programming Interface (TSAPI).

- Log in to DevConnect (devconnect.avaya.com).
- From the Welcome page, select Avaya **Application Enablement Services - In-Depth Technical Training**, and follow the links to get to the DevConnect Training site.

 **NOTE:**

To access Web-based training, you must be a registered member of the DevConnect program.

### <span id="page-20-1"></span>**Customer Support**

For questions about Application Enablement Services, TSAPI Service operation, call 1- 800-344-9670.

# <span id="page-21-0"></span>**Conventions used in this document**

This document uses the following conventions.

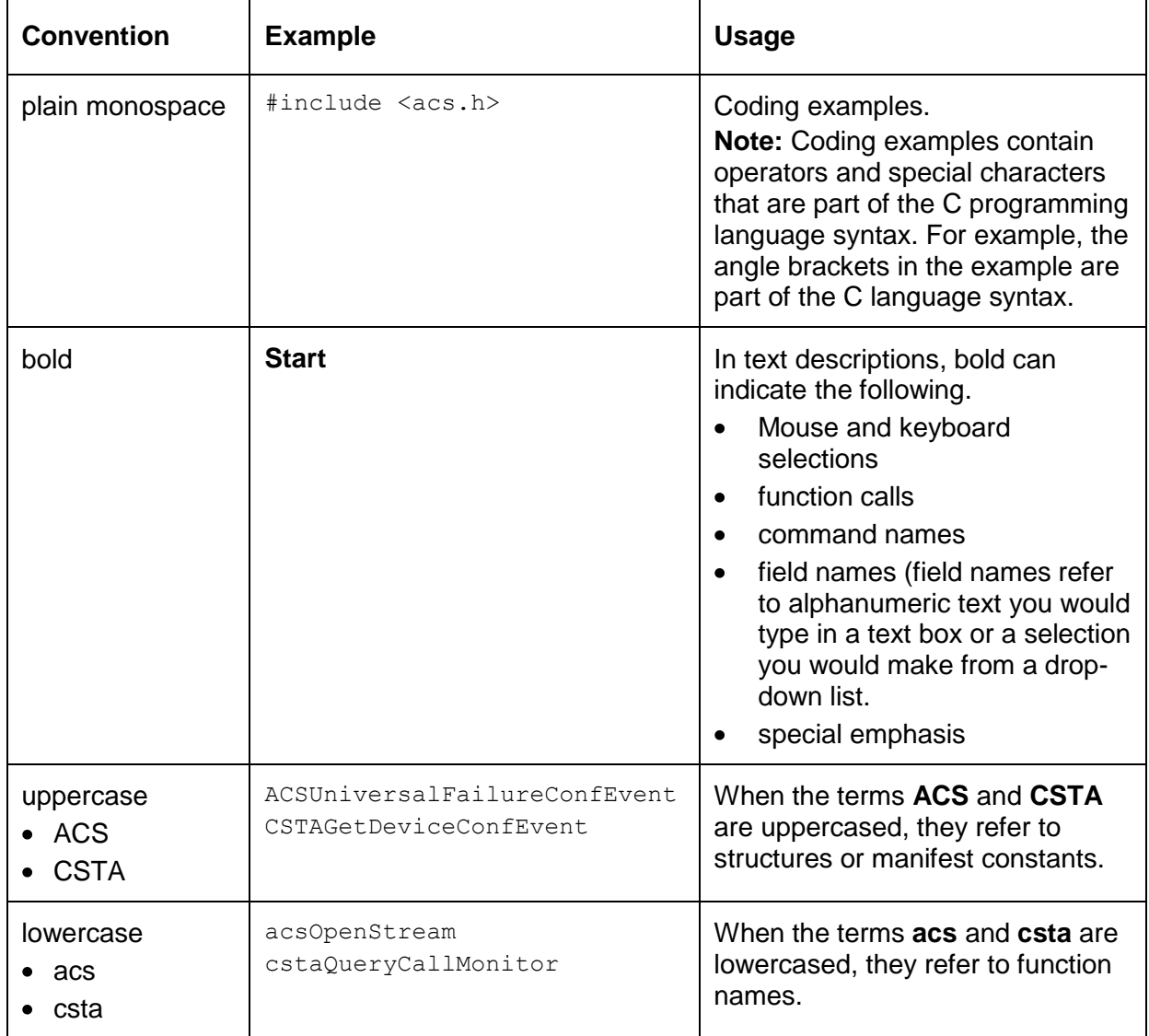

# <span id="page-22-0"></span>**Format of Service Description Pages**

Chapters 3 through 13 of this document contain service descriptions. [Table](#page-22-1) 1 describes the general format and content of the service descriptions.

| <b>Element</b>                                                                | <b>Description</b>                                                                                                    |
|-------------------------------------------------------------------------------|----------------------------------------------------------------------------------------------------|
| <b>Summary</b>                                                                | Short description of the service in a list format.                                                                                                    |
| <b>Direction</b>                                                              | Direction of the service request or event report across the TSAPI<br>interface:<br>Client to Switch - client/application to switch/TSAPI Service<br>$\bullet$<br>Switch to Client - switch/TSAPI Service to client/application<br>$\bullet$                                                                                                    |
| <b>Function and</b><br><b>Confirmation Event:</b>                             | CSTA service request function and CSTA confirmation event as<br>defined in the Avaya MultiVantage Application Enablement<br>Services TSAPI Programmer Reference, 02-300545                                                                                                    |
| <b>Private Data Function</b><br>and Private Data<br><b>Confirmation Event</b> | Private data setup function and private data confirmation event, if<br>any. This function may be called to setup private parameters, if<br>any. This function returns an error if there is an error in the private<br>parameters. An application should check the return value to make<br>sure that the private data is set up correctly before sending the<br>request to the TSAPI Service. |
| <b>Service Parameters:</b>                                                    | List of parameters for this service request. Common ACS<br>parameters such as acsHandle, invokeID, and privateData are<br>not shown.                                                                                                    |
| <b>Private Parameters:</b>                                                    | List of parameters that can be specified in private data for this<br>service request.                                                                                                    |
| <b>Ack Parameters:</b>                                                        | List of parameters in the confirmation event for the positive<br>acknowledgment from the server. Common ACS parameters such<br>as acsHandle, eventClass, eventType, and privateData are<br>not shown.                                                                                                    |
| <b>Ack Private</b><br><b>Parameters:</b>                                      | List of parameters in the private data of the confirmation event for<br>the positive acknowledgment from the server.                                                                                                    |
| <b>Nak Parameters:</b><br>universalFailure                                    | If the request is not successful, the application will receive a<br>CSTAUniversalFailureConfEvent. The error parameter in this<br>event may contain one of the error values described in the<br>CSTAUniversalFailureConfEvent on page 147.                                                                                                    |

<span id="page-22-1"></span>**Table 1 : Service Description page elements**

| <b>Element</b>                          | <b>Description</b>                                                                                                    |
|-----------------------------------------|----------------------------------------------------------------------------------------------------|
| <b>Functional</b><br><b>Description</b> | Detailed description of the telephony function that this CSTA<br>Service provides in a TSAPI Service CSTA environment.                                                                                                    |
| <b>Service Parameters</b>               | Indicates the parameter type.                                                                                                    |
| parameter                               | Detailed information for each parameter in the service request. A<br>noData indicator means that it requires no additional parameters<br>other than the common ACS parameters.                                                                                                    |
| support level                           | Identifies the level of support for each service parameter:                                                                                                    |
|                                         | [mandatory] This parameter is mandatory as defined in Standard<br>ECMA-179. It must be present in the service request. If not, the<br>Service request will be denied with OBJECT NOT KNOWN.                                                                                                    |
|                                         | [mandatory - partially supported] This parameter is mandatory as<br>defined in Standard ECMA-179. However, the TSAPI Service can<br>only support part of the parameter due to Communication<br>Manager feature limitations. The TSAPI Service sets a<br>Communication Manager default value for the portion not<br>supported.                                                                                                    |
|                                         | [mandatory - not supported] This parameter is mandatory as<br>defined in Standard ECMA-179. However, The TSAPI Service<br>does not support this parameter due to Communication Manager<br>feature limitations. "Not supported" means that whether the<br>application provides a value or not, the value specified will be<br>ignored and a default value will be assigned. If this is a parameter<br>(for example, event report parameter) returned from the switch,<br>the TSAPI Service sets a Communication Manager default value<br>for this parameter. |
|                                         | [optional] This parameter is optional as defined in Standard<br>ECMA-179. It may or may not be present in the service request. If<br>not, the TSAPI Service sets a Communication Manager default<br>value.                                                                                                    |
|                                         | [optional - supported] This parameter is optional as defined in<br>Standard ECMA-179, but it is always supported.                                                                                                    |
|                                         | [optional - partially supported] This parameter is optional as<br>defined in Standard ECMA-179. However, the TSAPI Service can<br>only support part of the parameter due to Communication<br>Manager feature limitations. The part that is not supported will be<br>ignored, if it is present.                                                                                                    |

**Table 1 : Service Description page elements**

| <b>Element</b>                     | <b>Description</b>                                                                                                    |  |
|------------------------------------|----------------------------------------------------------------------------------------------------|--|
|                                    | [optional - not supported] This parameter is optional as defined in<br>Standard ECMA-179, but it is not supported by The TSAPI<br>Service. "Not supported" means that whether the application<br>provides a value or not, the value specified will be ignored and the<br>TSAPI Service will assign a Communication Manager default<br>value. |  |
|                                    | [optional - limited support] This parameter is optional as defined in<br>Standard ECMA-179, but it is not fully supported by the TSAPI<br>Service.                                                                                                    |  |
|                                    | An application must understand the limitations of this parameter in<br>order to use the information correctly. The limitations are<br>described in the Detailed Information section associated with each<br>service.                                                                                                    |  |
| <b>Private Service Parameters:</b> |                                                                                                    |  |
| parameter                          | Detailed information for each private parameter in the service<br>request.                                                                                                    |  |
| support level                      | Identifies the level of support for each private parameter:                                                                                                    |  |
|                                    | [mandatory] This parameter is mandatory for the specific service.<br>It must be present in the private data of the request. If not, the<br>service request will be denied by the TSAPI Service with<br>OBJECT NOT KNOWN.                                                                                                    |  |
|                                    | [optional] This parameter is optional for the specific service. It may<br>or may not be present in the private data. If not, the TSAPI<br>Service will assign a Communication Manager default value.                                                                                                    |  |
|                                    | [optional - not supported] This parameter is optional for the<br>specific service. This parameter is reserved for future use. It is<br>ignored for the current implementation.                                                                                                    |  |
| <b>Ack Parameters:</b>             |                                                                                                    |  |
| parameter                          | Detailed information for each parameter in the service<br>confirmation event. A noData indicator means that the TSAPI<br>Service sends no additional parameters other than the<br>confirmation event itself along with the common ACS parameters.                                                                                            |  |
| <b>Ack Private Parameters:</b>     |                                                                                                    |  |

**Table 1 : Service Description page elements**

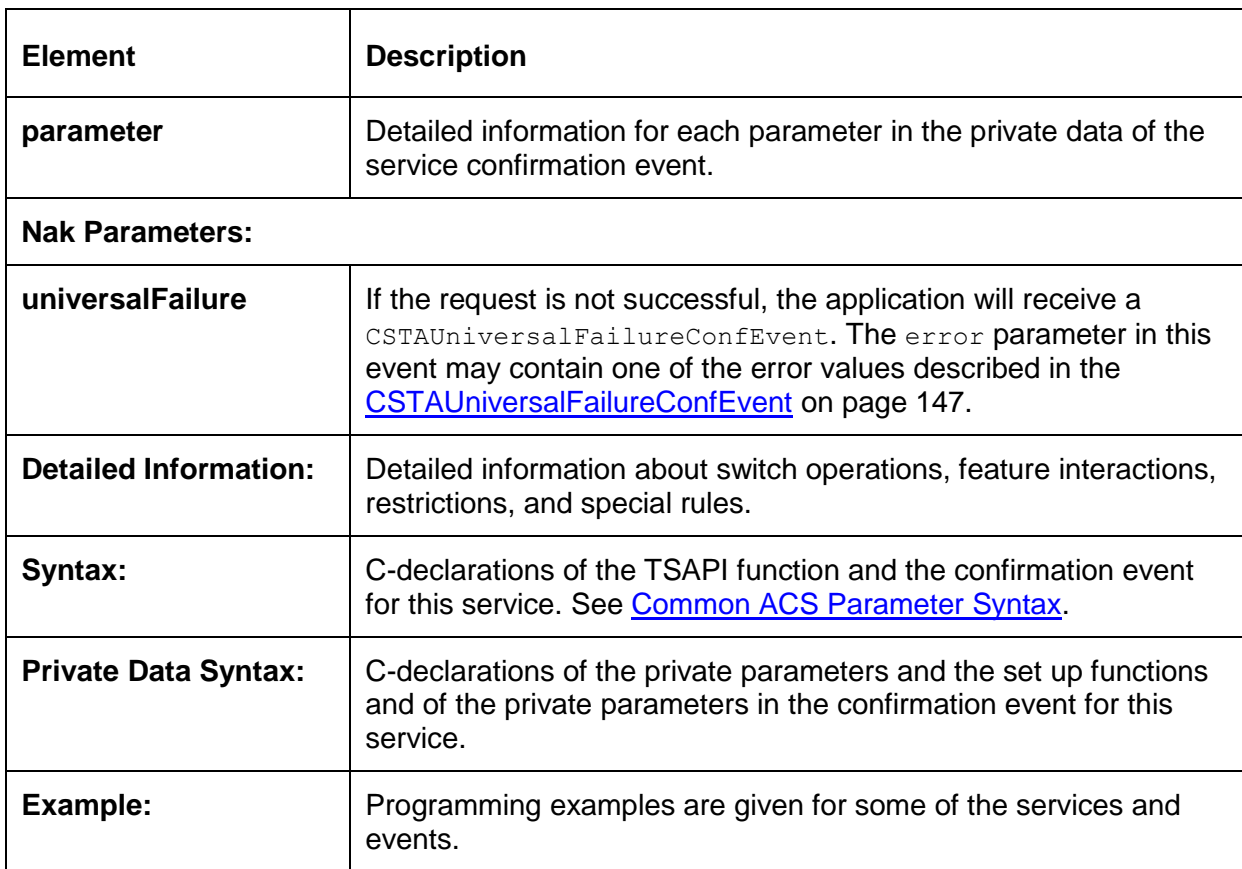

### **Table 1 : Service Description page elements**

### <span id="page-25-0"></span>**Common ACS Parameter Syntax**

Here is an example of the common ACS parameter syntax used on the service description pages.

```
typedef unsigned long ThvokeID t;
typedef unsigned short ACSHandle t;
typedef unsigned short EventClass t;
typedef unsigned short EventType t;
/* defines for ACS event classes */
#define ACSREQUEST 0
#define ACSUNSOLICITED 1
#define ACSCONFIRMATION 2
/* defines for CSTA event classes */
#define CSTAREQUEST 3
#define CSTAUNSOLICITED 4
#define CSTACONFIRMATION 5
#define CSTAEVENTREPORT 6
```
# <span id="page-26-0"></span>**Chapter 1: Overview of the TSAPI Client and the TSAPI SDK**

This chapter provides a brief history of TSAPI (Telephony Services Application Programming Interface). It contains the following topics:

- [Introduction](#page-26-1) on page [15](#page-26-1)  $\bullet$
- [Ecma International and the CSTA Standards](#page-27-0) on page [16](#page-27-0)
- [The TSAPI Specification](#page-27-1) on page [16](#page-27-1)  $\bullet$
- [TSAPI for Avaya Communication Manager](#page-27-2) on page [16](#page-27-2)  $\bullet$
- [The TSAPI Client](#page-28-0) on page [17](#page-28-0)  $\bullet$
- [The TSAPI SDK](#page-29-0) on page [18](#page-29-0)

# <span id="page-26-1"></span>**Introduction**

Application Enablement Services (AE Services) TSAPI for Communication Manager is a library interface that is designed exclusively for use with Avaya Communication Manager. It is a standards based library based on Ecma International Standards and the Telephony Services Application Programming Interface (TSAPI) Specification. This historical summary describes the relationship between the Ecma International standards, the TSAPI Specification, and TSAPI for Communication Manager. The following topics describe how these pieces fit together at a conceptual level.

# <span id="page-27-0"></span>**Ecma International and the CSTA Standards**

Ecma International is an international standards organization. Two Ecma standards, ECMA-179 and ECMA-180 are about Computer-Supported Telecommunications Applications (CSTA), and they are often referred to as "CSTA" documents. These two CSTA documents form the basis for Computer Telephony Integration (CTI).

- ECMA-179 defines the relationship between an application and a switch. It also  $\bullet$ defines the CSTA Services that an application can request.
- ECMA-180 defines a Protocol for Computer-Supported Telecommunications Applications (CSTA) for OSI Layer 7 communication between a computing network and a telecommunications network. ECMA-180 specifies application protocol data units (APDUs) for the services described in ECMA-179.

For more information about Ecma International and to get the standards go to the Ecma International Web Site:

<http://www.ecma-international.org/memento/index.html>

## <span id="page-27-1"></span>**The TSAPI Specification**

The Telephony Services Application Programming Interface (TSAPI) specification is an implementation of the ECMA-179 and ECMA-180 standards. It is a generic, switchindependent API that describes how to implement Computer Telephony Integration (CTI) in a switch-independent way. This generic specification is described in the *Application Enablement Services TSAPI Programmer's Reference*, 02-300545. It describes TSAPI at the TSAPI interface level, and forms the basis for this document, the *Avaya Aura® Application Enablement Services TSAPI for Avaya Communication Manager Programmer Reference*.

### <span id="page-27-2"></span>**TSAPI for Avaya Communication Manager**

TSAPI for Avaya Communication Manager is an implementation of the generic TSAPI Specification. Stated another way, TSAPI for Avaya Communication Manager is a switch-specific API that provides the C programming community (C and C++ programmers) with a way to implement CTI in Avaya Communication Manager environment.

This document, the *AE Services TSAPI for Avaya Communication Manager Programmer Reference*, is your primary documentation resource for developing and maintaining TSAPI applications. It describes the CSTA services that are available for interacting with Avaya Communication Manager.

# <span id="page-28-0"></span>**The TSAPI Client**

The TSAPI Client provides applications with access to Avaya Communication Manager call processing. The primary component of the TSAPI Client is the TSAPI library. The TSAPI library is the C library of function calls that enables an application to request CSTA Services. Additionally the TSAPI client provides access to Avaya Private data. Avaya Private Data provides access to specialized features of Avaya Communication Manager. For more information about TSAPI client libraries, see

Chapter 2: The TSAPI Programming Environment.

## <span id="page-29-0"></span>**The TSAPI SDK**

The TSAPI SDK provides you with the necessary tools for developing and designing a TSAPI application in a Communication Manager environment. The TSAPI SDK does not include the TSAPI Client. For more information about the TSAPI SDK, see [Contents of](#page-31-0)  [the TSAPI SDK](#page-31-0) on page [20.](#page-31-0)

# <span id="page-30-0"></span>**Chapter 2: The TSAPI Programming Environment**

The TSAPI Software Development Kit (SDK) is intended for programmers who are developing Computer Telephony Integration (CTI) applications. This chapter provides some basic information about the TSAPI programming environment. It includes the following topics:

- [Contents of the TSAPI SDK](#page-31-0) on page [20](#page-31-0)  $\bullet$
- [TSAPI SDK header files](#page-31-1) on page [20](#page-31-1)  $\bullet$
- [TSAPI Service client libraries](#page-31-2) on page [20](#page-31-2)  $\bullet$
- [TSAPI client library configuration file \(TSLIB\)](#page-32-0) on page [21](#page-32-0)  $\bullet$
- [TSAPI for Windows SDK Overview](#page-35-0) on page [24](#page-35-0)  $\bullet$
- [TSAPI SDK for Linux](#page-37-0) on page [26](#page-37-0)  $\bullet$
- [Basic TSAPI programming tips](#page-41-0) on page [30](#page-41-0)  $\bullet$
- [Advanced TSAPI Programming Techniques](#page-43-0) on page [32](#page-43-0)  $\bullet$
- [Server-side programming considerations](#page-57-0) on page [46](#page-57-0)  $\bullet$

### **TIP:**

AE Services provides a self-paced, Web-based training module that teaches you how to develop TSAPI applications. For more information see [Web based](#page-20-0)  [training](#page-20-0) on page [9.](#page-20-0)

# <span id="page-31-0"></span>**Contents of the TSAPI SDK**

The AE Services TSAPI SDK consists of the following components.

- headers and libraries
- sample code
- the TSAPI Exerciser (for Windows-based clients only)

The TSAPI client must be installed separately. For information about installing the TSAPI SDK and the TSAPI Client, see the *Avaya Application Enablement Services TSAPI and CVLAN Client and SDK Installation Guide*, 02-300543.

# <span id="page-31-1"></span>**TSAPI SDK header files**

The TSAPI SDK header files contain coding structures you need to use for designing and maintaining your applications. If you plan to design or update an application for compliance with Private Data you will need to use " $\alpha$ ttpriv.h" and " $\alpha$ ttpdefs.h." For more information about private data, see [Using the private data header files](#page-181-0) on page [170.](#page-181-0)

# <span id="page-31-2"></span>**TSAPI Service client libraries**

The TSAPI Service client library provides a set of functions that acts as an interface between client applications and the TSAPI Service. Applications use these functions to establish an authorized connection with the TSAPI Service and to send telephony control messages (CSTA messages) to Avaya Communication Manager.

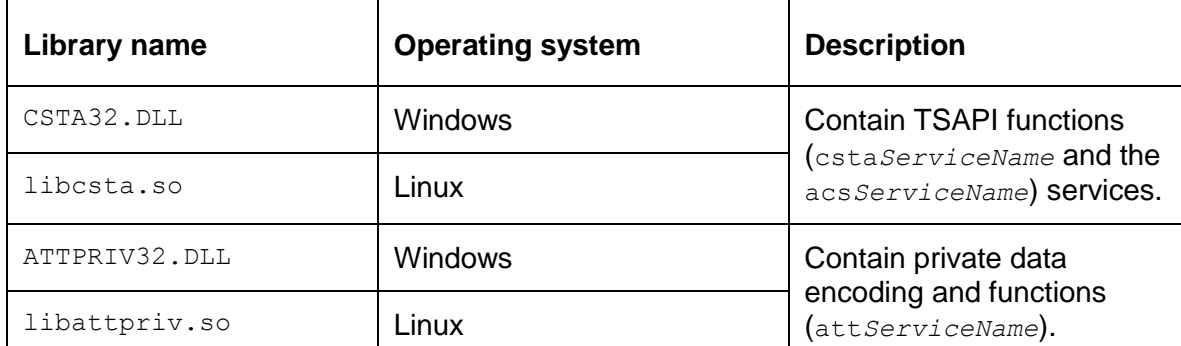

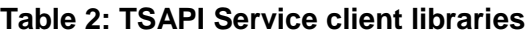

# <span id="page-32-0"></span>**TSAPI client library configuration file (TSLIB)**

The TSAPI for Communication Manager client libraries use the TSLIB configuration file to identify the network address of the AE Services Server running the TSAPI Service.

- For Windows-based clients, the configuration file is TSLIB.INI.
- For Linux-based clients, the configuration file is tslibrc.  $\bullet$

See the *Avaya Aura® Application Enablement Services TSAPI and CVLAN Client and SDK Installation Guide*, 02-300543, for information about setting up the TSLIB configuration file.

### <span id="page-32-1"></span>Code Samples (Windows client only)

The Samples directory contains samples of complete applications that demonstrate how to program to TSAPI.

[Table](#page-32-2) 3 provides a brief description of each of the TSAPI code samples. Each sample is a complete application that demonstrates how to program to TSAPI. Notice that each sample builds on the next, with the successive sample implementing more TSAPI functionality than the previous one. See [Table](#page-34-0) 4 and [Table 5](#page-34-1) for a list of the files that the sample applications use.

### $\equiv$   $\geq$  note:

Porting this code to other platforms will require modifications to event notification.

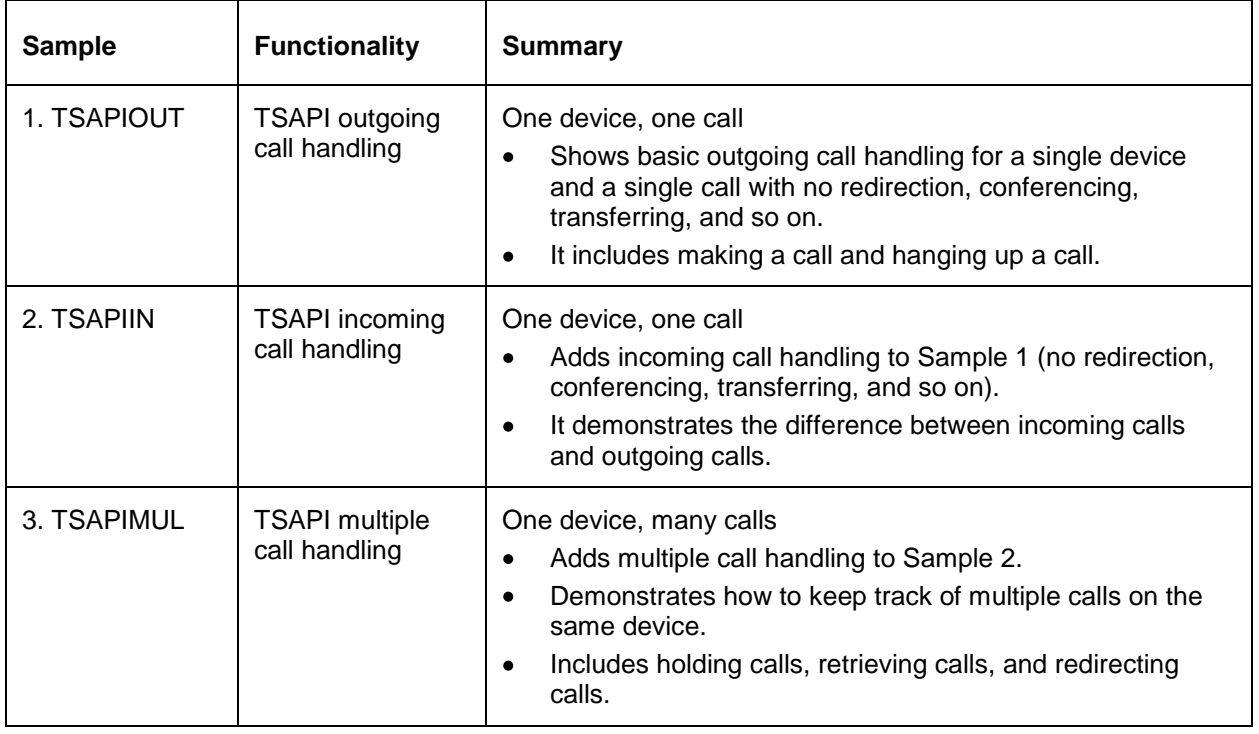

### <span id="page-32-2"></span>**Table 3: TSAPI Code Samples**

Chapter 2: The TSAPI Programming Environment

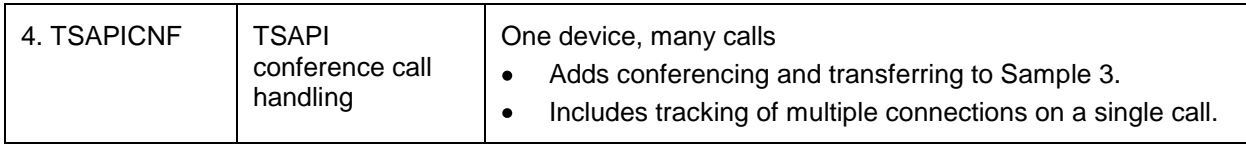

<span id="page-34-0"></span>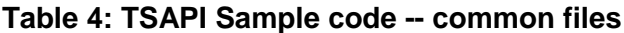

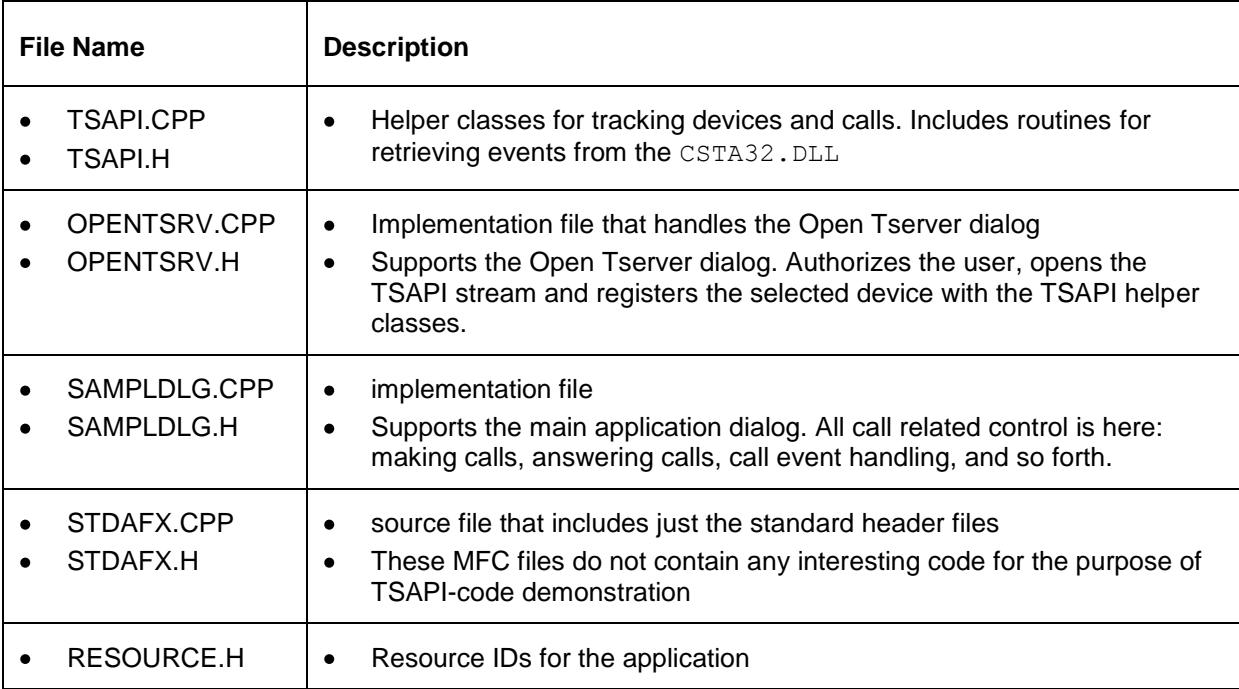

### <span id="page-34-1"></span>**Table 5: TSAPI Sample code -- application specific function files**

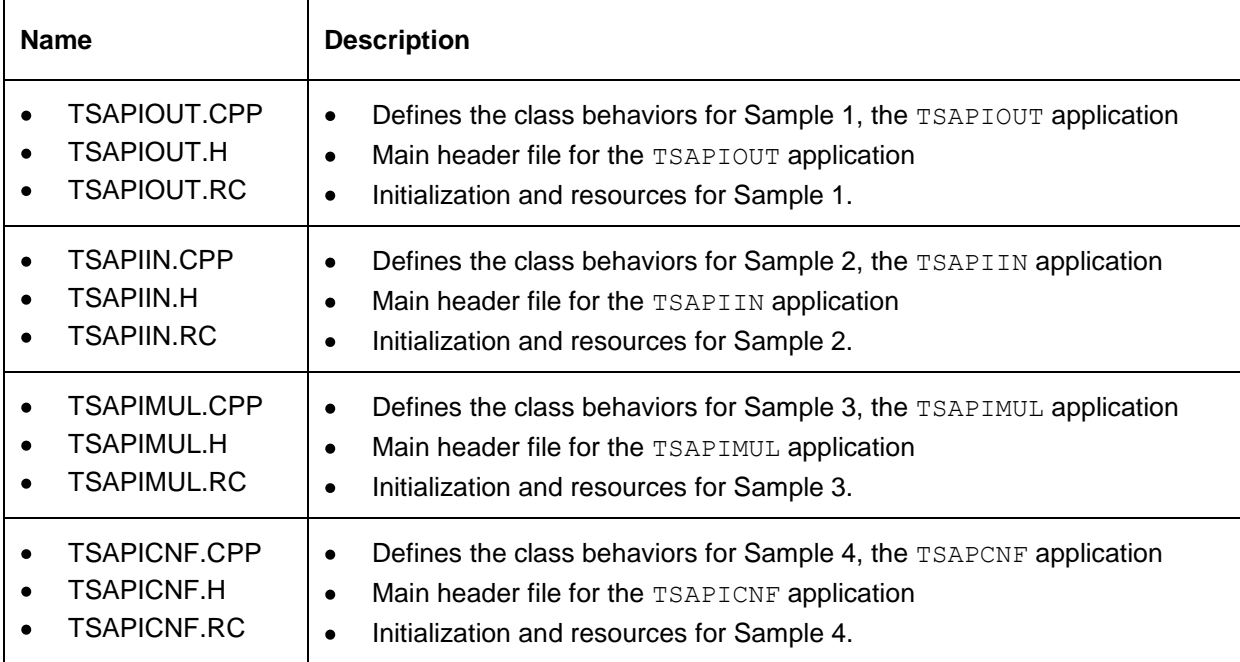

### <span id="page-35-0"></span>**TSAPI for Windows SDK Overview**

Read this section for information about developing TSAPI applications in a Windows environment. You do not need to be familiar with the CSTA call model or API, but you should read [Chapter 3: Control Services.](#page-59-0)

#### **Development Platforms**

AE Services requires that you use Microsoft Visual C++ 6.0 or Microsoft Visual C++ 2005 for developing Windows .EXE applications. Using another compiler may require you to modify the header files, for example, to account for differences in structure alignment, size of enumerated data types, and so forth. The Win32 TSAPI library assumes the default 8-byte structure packing and an enum size of 4 bytes.

#### **Linking to the TSAPI Library**

The TSAPI for Win32 is implemented as a dynamic link library, CSTA32. DLL. Specify the CSTA32.LIB import library when compiling your application.

### **NOTE:**

Applications using private data should also specify the ATTPRIV32.LIB import library.

#### **Using Application Control Services**

This section describes how to use application control services (ACS) to retrieve events on Win32 platforms.

#### *Event Notification*

- $\bullet$  acsEventNotify() enables asynchronous notification of incoming events via Windows messages.
- acsSetESR() enables asynchronous notification of incoming events via an application-defined callback routine. This routine will be called in the context of a background thread created by the TSAPI Library, not a thread created by the application. The callback routine should **not** invoke TSAPI Library functions.

#### **Receiving Events**

This section describes event reception using acsGetEventPoll() and acsGetEventBlock() on Win32.

#### *Blocking Versus Polling*

acsGetEventBlock() suspends the calling thread until it receives an event. acsGetEventPoll() returns control immediately if no event is available, allowing the application to query other input sources or events.
**Tip:**

Calling acsGetEventPoll() repetitively can unduly consume processor time and resources, to the detriment of other applications. Instead of polling, consider creating a separate thread which calls acsGetEventBlock(), or use acsEventNotify() to receive asynchronous notifications.

## *Receiving Events from Any Stream*

An application may specify a NULL stream handle when calling acsGetEventPoll() or acsGetEventBlock() to request that the TSAPI Service library return the first event available on any of that application's streams.

#### *Sharing ACS Streams between Threads*

The ACS handle value is global to all threads in a given application process. This handle can be accessed in any thread, even threads that did not originally open the handle. For example, one thread can call the acsOpenStream() function, which returns an ACS handle. A different thread in the same process can make other TSAPI calls with the returned ACS handle. No special action is required to enable the second thread to use the handle; it just needs to obtain the handle value.

While permitted, it normally does not make sense for more than one thread to retrieve events from a single stream. The TSAPI Library allows calls from different threads to be safely interleaved, but coordination of the resulting actions and events is the responsibility of the application.

#### **Message Trace**

The TSAPI Spy (TSSPY32.EXE) program may be used to obtain a trace of messages flowing between applications and the TSAPI Service.

# **TSAPI SDK for Linux**

Use this section for information about developing TSAPI applications using Linux. You do not need to be familiar with the CSTA call model or API, but you should read

Chapter 3: Control Services.

#### **Development Platforms**

The TSAPI header files in this SDK are compatible with the GNU Linux C Compiler. Using another compiler may require you to modify the header files, for example, to account for differences in structure alignment, size of enumerated data types, and so forth.

#### **Linking to the TSAPI Library**

The TSAPI for Linux client is implemented as a shared object library, libcsta.so, and follows the standard conventions for library path search and dynamic linking. If libcsta.so is installed in one of the standard directories, it is only necessary to include  $"$ - $\text{lcsta}$ " in your link step, for example:

```
cc -D_REENTRANT -o myprog myprog.c -lcsta
```
#### **NOTE:**

Applications using private data also need to include  $-I_{\text{attribute}}$  in the link step.

#### **Using Application Control Services**

This section describes how to use application control services (ACS) to retrieve events on Linux.

#### *Event Notification*

The  $\alpha$ csEventNotify() and  $\alpha$ csSetESR() functions are not provided on the Linux platform.

Linux does not directly promote an event-driven programming model, but rather a fileoriented one. To work most effectively in the Linux environment, the TSAPI event stream should appear as a file. The  $\alpha$ csGetFile() function returns the file descriptor associated with an ACS stream handle. The returned value may be used like any other file descriptor in an I/O multiplexing call, such as  $poll()$  or select(), to determine the availability of TSAPI events.

# **! IMPORTANT:**

Do not perform other I/O or control operations directly on this file descriptor. Doing so may lead to unpredictable results from the TSAPI library.

#### **Receiving Events**

This section describes event reception using acsGetEventPoll() and acsGetEventBlock() on Linux.

#### *Blocking Versus Polling*

The acsGetEventBlock() function suspends the calling application until it receives an event. If your application has no other work to perform in the meantime, this is the

simplest and most efficient way to receive events from the TSAPI. Typically, however, an application needs to respond to input from the user or other sources, and cannot afford to wait exclusively for TSAPI events. The acsGetEventPoll() function returns control immediately if no event is available, allowing the application to query other input sources or events.

Calling acsGetEventPoll() repetitively can unduly consume processor time and resources, to the detriment of other applications. Instead of polling, consider multiplexing your input sources via the  $pol}(t)$  or select() system calls.

#### *Receiving Events from Any Stream*

An application may specify a NULL stream handle when calling acsGetEventPoll() or acsGetEventBlock() to request that the TSAPI Service library return the first event available on any of that application's streams.

#### **Message Trace**

To create a log file of TSAPI messages sent to and received from the TSAPI Service, set the shell environment variable CSTATRACE to the pathname of the desired file, prior to starting your application. The log file will be created if necessary, or appended to if it already exists.

#### **Sample Code**

The following Linux pseudo-code illustrates the use of the  $\alpha$ csGetFile() function to set up an asynchronous event handler.

```
int EventIsPending = 0;
/* handleEvent() called when SIGIO is received */
void handleEvent (int sig)
{
     EventIsPending++;
}
void main (void)
{
     ACSHandle t acsHandle;
      int acs fd;
      /* install the signal handler */
      signal (SIGIO, handleEvent);
     /* open an ACS stream */
     acsOpenStream (&acsHandle, ...etc... );
      /* get its file descriptor */
      acs fd = \text{acsGetFile} (acsHandle);
      /* Indicate that this process should receive */
      /* notification of pending input */
      fcntl(acs fd, F SETOWN, getpid());
      /*
       * Enable asynchronous notification of
       * pending I/O requests.
       */
      fcntl(acs fd, F SETFL, FASYNC);
      /* proceed with application processing */
      while (notDone)
      {
            if (EventIsPending > 0)
            {
                  /* retrieve a TSAPI event */
                  acsGetEventPoll (acsHandle, ...etc...);
                  EventIsPending = 0;
                  /* re-enable handler */
                  signal (SIGIO, handleEvent);
            }
            /* perform other background processing... */
      }
}
```
# **Basic TSAPI programming tips**

This section provides some basic, TSAPI programming tips on the following topics:

- $\bullet$ [Opening and closing streams](#page-41-0) on page [30](#page-41-0)
- [Monitoring switch object state changes](#page-41-1) on page [30](#page-41-1)  $\bullet$
- [Client/server roles and the routing service](#page-42-0) on page [31](#page-42-0)  $\bullet$
- [The client/server session and the operation invocation model](#page-42-1) on page [31](#page-42-1)

For more information about designing applications see [Advanced TSAPI Programming](#page-43-0)  [Techniques](#page-43-0) on page [32.](#page-43-0)

# <span id="page-41-0"></span>**Opening and closing streams**

This section provides some fundamental TSAPI programming information about opening and closing ACS streams. For information about API Control Services (ACS), see [Chapter 3: Control Services](#page-59-0) on page 48.

- Your application must close all open streams -- preferably by calling acsAbortStream() -- before exiting.
- If you use acsCloseStream(), you must retrieve the ACSCloseStreamConfEvent by calling acsGetEventBlock() or acsGetEventPoll().

Unless your application needs to process all outstanding events before exiting, use acsAbortStream() instead of acsCloseStream().

- When opening a stream, an application may negotiate with the TSAPI Service to agree upon the version of private data protocol to be used (see Requesting [private data](#page-169-0) on page [161\)](#page-172-0).
- An application should open only one stream per advertised service. Each stream  $\bullet$ carries messages for the application to one advertised service.

## <span id="page-41-1"></span>**Monitoring switch object state changes**

Call Control Services allow a client application to control a call or connections on a switch. Although client applications can manipulate switch objects, Call Control Services do not provide Event Reports as objects change state. To monitor switch object state changes (that is, to receive Event Report Services from a switch), a client must request a Monitor Service for an object before it requests Call Control Services for that object.

## <span id="page-42-0"></span>**Client/server roles and the routing service**

The CSTA client/server relationship allows for bi-directional services. Both switching and computer applications can assume the role of either client or server.

Currently, the Routing Service is the only CSTA service in which the switch application is the client. In all other CSTA services, the computer application is the client. When an application requests a service, a local communications component in the client communicates the request to the server. Each instance of a request creates a new client/server relationship.

## <span id="page-42-1"></span>**The client/server session and the operation invocation model**

A client must establish a communication channel to the TSAPI Service before the application can request service from the TSAPI Service. For the TSAPI Service, this communication channel is an API Control Service stream. This stream establishes a session between a TSAPI application (at a client PC) and the server. An application uses the acsOpenStream function to open a stream. The function returns an acsHandle that the application uses to identify the stream.

When a client application requests a CSTA Service, it passes an  $\text{invoker}$  that it may use later to associate a response from the server with a specific request. A client's request for service is also called an *operation invocation*. The server replies (via a *service response*) to the client's request with either confirmation (result) or failure (error/rejection) and includes the  $\Delta$ invokeID in the response. At that time, the application may use the invokeID in some other request.

Some services (such as monitoring a call or device) continue their operation beyond the service response. Since the  $invokeID$  no longer identifies the service invocation after an acknowledgment, an additional identifier is necessary for such services. These services return a cross-reference ID in their acknowledgment. The cross-reference ID is a unique value that an application can use to associate event reports with the initiating service request. The cross reference terminates when the service stops.

# <span id="page-43-0"></span>**Advanced TSAPI Programming Techniques**

This section provides you with some programming techniques that are useful for designing desktop oriented applications. It includes the following topics:

- [Transferring or conferencing a call together with screen pop information](#page-44-0) on page [33](#page-44-0)  $\bullet$
- [CSTA Services Used to Conference or Transfer Calls](#page-45-0) on page [34](#page-45-0)  $\bullet$
- [Using Original Call Information to Pop a Screen](#page-47-0) on page [36](#page-47-0)  $\bullet$
- [Using UUI to Pass Information to Remote Applications](#page-49-0) on page [38](#page-49-0)  $\bullet$
- [Re-registering as a Routing Server after a TCP/IP failure](#page-51-0) on page [40](#page-51-0) $\bullet$

# <span id="page-44-0"></span>**Transferring or conferencing a call together with screen pop information**

Many desktop applications involve scenarios where an incoming call arrives at a monitored phone, (for example, a claims agent) and the application uses caller information to pop a screen at that desktop. At some point, the claims agent realizes that both the call and the data screen need to be shared with some other person, (for example, a supervisor). The claims agent may need to conference in the supervisor, or may need to transfer the call to the supervisor. In both cases, a similar application running at the supervisor's desktop that is monitoring the supervisor's phone needs to obtain information about the original caller from CSTA events to pop the same screen at the supervisor's desktop.

Before designing a screen pop application, an application designer must first understand the caller information that the TSAPI Service makes available. When an incoming call arrives at a monitored station device, the TSAPI Service provides CSTA Delivered and Established events that contain a variety of caller information:

- **Calling Number** (CSTA parameter) This parameter contains the calling number, when known. An application may use the calling number to access customer records in a database. The Event Report chapter contains detailed information about the facilities that provide Calling Number.
- **Called Number** (CSTA parameter) This parameter contains the called number, when known. Often this parameter contains the "DNIS" (Dialed Number Identification Service) information for an incoming call from the public network. An application may use the called number to pop an appropriate screen when, for example, callers dial different numbers to order different products.
- **Digits Collected by Call Prompting** (Avaya private data) Integrated systems often route callers to a voice response unit that collects the caller's account number. These voice response units can often be integrated with a Communication Manager Server so that the caller's account number is made available to the monitoring application. An application may use the collected digits to access customer records in a database.
- **User-to-User Information (UUI)** (Avaya private data) This parameter contains information that some other application has associated with the incoming call. UUI has the important property that it can be passed across certain facilities (PRI) which can be purchased within the public switched network. An application may use the UUI to access customer records in a database.
- **Lookahead Interflow Information** (Avaya private data) This parameter  $\bullet$ contains information about the call history of an incoming call that is being forwarded from a remote Communication Manager Server.

## <span id="page-45-0"></span>**CSTA Services Used to Conference or Transfer Calls**

The previous section, [Transferring or conferencing a call together with screen pop](#page-44-0)  [information,](#page-44-0) described the caller information that the TSAPI Service makes available. Your next considerations are the various CSTA services that you can use to conference or transfer calls, and the different event contents that result from these services.

The following sections describe two examples of TSAPI service sequences that an application can use to conference or transfer calls.

- [Using the Consultation Call Service](#page-45-1) on page [34](#page-45-1)
- [Unique Advantage of the Consultation Call Service](#page-45-2) on page [34](#page-45-2)

#### <span id="page-45-1"></span>**Using the Consultation Call Service**

This example depicts what happens when the Consultation Call Service is used with either the Conference Call service or the Transfer Call Service.

The following steps depict the operations involved.

```
1. cstaConsultationCall()
```
2. cstaConferenceCall() Of cstaTransferCall()

First, the Consultation Call service, cstaConsultationCall(), places an active call on hold and then makes a consultation call (such as the call to the supervisor described in [Transferring or conferencing a call together with screen pop information\)](#page-44-0). Next, the Conference Call or Transfer Call service conferences or transfers the call.

## <span id="page-45-2"></span>**Unique Advantage of the Consultation Call Service**

The unique (and important) attribute of  $estational$  and  $testational()$  is that the consultation service associates the call being placed on hold with the consultation call.

An application that monitors the phone receiving the consultation call will see information about the original caller in an Avaya private data item called "Original Call Information" appearing in the CSTA Delivered event.

"Original Call Information" gives an application (such as the supervisor's) the information necessary to pop a screen using the original caller's information at the time that the call begins alerting at the consultation desktop.

## $\equiv$   $\geq$  note:

Applications that need to pass information about the original caller and have a screen pop when the call alerts at the consultation desktop should use the cstaConsultationCall() service to place those calls.

## **Emulating Manual Operations**

This example depicts what happens when an application emulates a series of manual operations. The following sequence emulates what a user might do manually at a phone to conference or transfer calls.

- 1. cstaHoldCall();
- 2. cstaMakeCall();
- 3. cstaConferenceCall() Of cstaTransferCall().

Unlike the Consultation Call service, these operations do not associate any information about the call being placed on hold with the call that is being made. In fact, such an association cannot be made because the calling station may have multiple calls on hold and the TSAPI Service cannot anticipate which of those will actually be transferred.

However, using this sequence of operations does, in some cases, pass information about the original caller in events for the consultation call. This occurs for transferred calls when the transferring party hangs up before the consultation call is answered. This is known as an "unsupervised transfer".

Notice that when the consultation party answers the unsupervised transfer, there are two parties on the call, the original caller and the consultation party. Therefore, when the calling party answers, the TSAPI Service puts information about the original caller in the CSTA Established event. This sequence allows an application monitoring the party receiving the consultation call to pop a screen about the original caller only in the case of an unsupervised transfer and only when the call is answered.

## <span id="page-47-0"></span>**Using Original Call Information to Pop a Screen**

When an incoming call arrives at a monitored desktop (the claims agent in the previous example), an application can use any of the caller information described in [CSTA](#page-45-0)  [Services Used to Conference or Transfer Calls](#page-45-0) to pop a screen. When the application uses cstaConsultationCall() to pass a call to another phone, the TSAPI Service retains the original caller information in a block of private data called "Original Call Information" (OCI). The TSAPI Service passes OCI in the Delivered and Established events for the consultation call. Thus, an application monitoring the consultation desktop can use any of the original caller information to pop a screen.

Application designers must be aware of the following:

- OCI indicates that the call is not a new call.
- OCI fields are reported with a non-null value only if they are giving historical data from a prior call that is different than the current call. The implications of this on the called and calling fields are as follows:
	- If a called device is the same as the OCI called device, the OCI called device is reported as null.
	- If a calling device is the same as the OCI calling device, the OCI calling device is reported as null.
- Using cstaConsultationCall() is the recommended way of passing calls from desktop to desktop in such a way that the original caller information is available for popping screens.
- The TSAPI Service shares "Original Call Information" with applications using the same AE Server to monitor phones.
- ―Original Call Information‖ cannot be shared across different AE Servers.
- $\bullet$ When applications use "Original Call Information" to pop screens, the applications monitoring phones for the community of users among which calls are transferred (typically call center or service center agents) must use the same AE Server.
- The TSAPI Service shifts information into the OCI block as the call information changes. For example, since prompted digits do not change because a call is transferred, the original prompted digits may be in the prompted digit private data parameter rather than the "Original Call Information" block.

Suppose, for example, that a call passes through monitored VDN A (which collects digits), then passes through monitored VDN B (which also collects digits) and then is delivered to monitored VDN C. The Delivered event for the call will contain the digits from VDN A in the Original Call Information and the digits from VDN B in the Collected Digits private data.

Applications using caller information should look first in the "Original Call"  $\bullet$ Information‖ block. If they find nothing there, they should use the information in the other private data and CSTA parameters.

## $\equiv$  **NOTE:**

Using this approach, the application will always use the original caller's information to pop the screen regardless of whether it is running at the desktop that first receives the call (the claims agent) or a consultation desktop (the supervisor's desktop).

## <span id="page-49-0"></span>**Using UUI to Pass Information to Remote Applications**

In addition to providing "Original Call Information" to allow original caller information to pass among applications using the same AE Server, Communication Manager provides advanced private data features that let an application developer implement an application that passes caller information to applications that do the following:

- monitor stations using different AE Servers
- monitor stations on multiple Communication Manager servers
- reside on a CTI platform at a remote switch that is monitoring stations connected to it

Since Communication Manager associates User-to-User Information (UUI) with a call within the Communication Manager server, Communication Manager makes the UUI for a call available on all of its CTI links. Additionally, when a Communication Manager server supplies UUI when making a call (such as a consultation call) across PRI facilities in the public switched network, the UUI passes across the public network to the remote Communication Manager server. The remote Communication Manager server then makes this UUI available to applications on its CTI links.

While "Original Call Information" is a way of sharing all caller information across applications using a given AE Server, UUI is the way to share information across a broader CTI application community, including applications running at remote switch sites.

An important decision in the design of an application that works across multiple AE Server, CTI platforms, and remote Communication Manager servers is what information passes between applications in the UUI.

Application designers must be aware of the following:

- Unlike "Original Call Information", the amount of information that UUI carries is limited.
- Often the UUI is an account number that has been collected by a voice response unit or obtained from a customer database. It might also be the caller's telephone number. It might be a record or transaction identifier that the application defines.
- In all cases, the application is responsible for copying or entering the information into the call's UUI. Applications may enter information into a call's UUI when they make a call, route a call, or drop a call.
- When an application enters information into a call's UUI, any previous UUI is overwritten.

Applications that support large and diverse systems must be designed to expect the same kind of information in the UUI, and the same format of information in the UUI. That is, application design must be carefully coordinated when a system includes multiple AE Server, CTI platforms, or Communication Manager servers.

For example, when an application includes users on one AE Server, as well as users on other AE Servers, CTI platforms, or Communication Manager servers, a designer could use a hybrid approach. Such an approach would combine the best of "Original Call Information" (all of the original caller data) with the advantages of UUI (sharing information across CTI links and remote switches).

## <span id="page-51-0"></span>**Re-registering as a Routing Server after a TCP/IP failure**

Beginning with AE Services 4.0, a routing application can reestablish itself after recovering from a near-end TCP/IP outage. When the TSAPI Service receives a subsequent route register request with the same login name, application name and IP address as the original route request, it will discard the old route register request and honor the new request, thereby allowing the application to reinstate itself.

Prior to AE Services 4.0, if a routing application experienced a near-end TCP/IP outage, and it attempted to re-establish itself after recovering, AE Services would deny the request. The application could not be reinstated as the routing server unless you restarted the TSAPI Service.

Based on the network topology, when a network failure occurs, under some circumstances the client may be able to detect the failure and the AE Server will not. In this case, beginning with AES 4.0, the client application is able to re-open a stream and re-register as a routing application, once the network has recovered.

## **Who can benefit from this route register request feature?**

If you have a network configuration with more than one subnet, this recovery feature applies to you. For all other configurations -- with no subnetting or with only one subnet - - the feature does not apply because TSAPI Service will detect the outage, abort the session, and permit another route register request. For a general refresher about routing at the TSAPI level, continue with [Routing transactions](#page-52-0) on page [41.](#page-52-0)

# <span id="page-52-0"></span>**Routing transactions**

For each routing transaction, the switch sends a CSTARouteRequestExtEvent (route request) message to the application. The application, in turn, responds to each route request with a  $cstat$ outeSelectInv() (route select), which specifies a destination for the call. A transaction is completed when the TSAPI Service responds with a CSTARouteEndEvent. The TSAPI Service does not impose a limit on the number of transactions (route requests) from the switching domain. For an illustration, see [Figure 1:](#page-53-0)  [Routing Cycle](#page-53-0) on page [42.](#page-53-0)

- 1.  $a$ csOpenStream() The routing application opens a stream to the TSAPI Service. The application provides a login ID and application name.
- 2. CSTARouteRegisterRequest The TSAPI application requests to register as a routing server for a routing device

#### **NOTE:**

The TSAPI Service allows only one application to register as the routing server for a specific routing device. As long as a routing session is active, all other route register requests will be denied with a universal failure event (CSTAUniversalFailureConfEvent). [Figure 2: Routing cycle --](#page-55-0) demonstrating [rule of "one routing application at a time"](#page-55-0) on page [44](#page-55-0) illustrates how this is enforced.

- 3. routeRegisterReqID -The TSAPI Service positively acknowledges the request and issues a routing cross reference ID
- 4. CSTARouteRequestExtEvent The switch requests a route (starts a routing dialog) for the call.
- 5. cstaRouteSelectInv() The application specifies the route.
- 6. CSTARouteEndEvent The switch terminates the routing dialog and informs the routing server about the outcome of the routing.
- 7. CSTARouteRequestExtEvent The switch requests a route for another call.
- 8. cstaRouteSelectInv() The application specifies the route.
- 9. CSTARouteEndEvent The switch terminates the routing dialog and informs the routing server about the outcome of the routing.
- 10. acsCloseStream() The application closes the stream, but it may still receive events on the acsHandle for that ACS stream. The application must continue to poll until it receives the ACSCloseStreamConfEvent so that the system releases all stream resources. The stream remains open until the application receives the ACSCloseStreamConfEvent.
- 11. ACSCloseStreamConfEvent The application receives the ACSCloseStreamConfEvent so that the system releases all stream resources.

In terms of the routing cycle, a service interruption becomes a factor after Step 3, when the TSAPI Service acknowledges the application as the routing server (routeRegisterReqID). For an illustration of the failure and recovery scenario, see [Figure 3: Routing scenario demonstrating TCP/IP failure and recovery](#page-56-0) on page [45.](#page-56-0)

<span id="page-53-0"></span>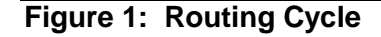

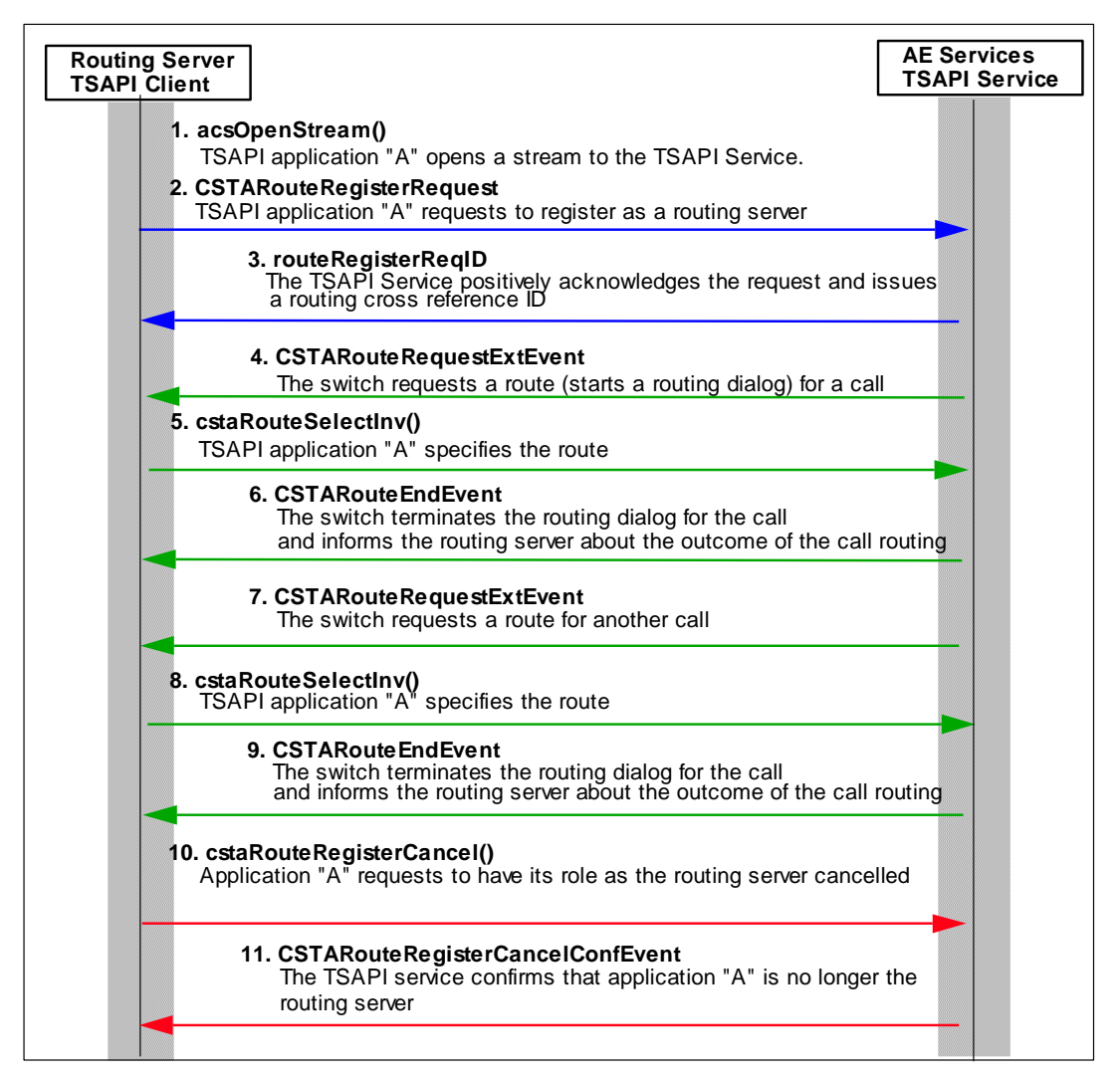

#### **When an application re-registers as a routing server**

When an application (Application A, for example) experiences a near-end TCP/IP outage, the TSAPI Service might not detect the outage. From the viewpoint of the TSAPI service, Application A is the routing server with an open stream, until Application A sends a cstaRoutRegisterCancel() request to close the stream.

Up until AE Services 4.0, the only way Application A could reinstate itself was by restarting the TSAPI Service, thereby closing the stream.

Beginning with AE Services 4.0, if Application A experiences a near-end TCP/IP outage, it can reinstate itself by sending another route register request to the TSAPI Service, once the network has recovered. When the TSAPI Service receives this route register request from Application A, the TSAPI service recognizes that the stream for the new route register request was opened with the same login name, application name and IP address as the original route request, so it discards the original route registration request and re-registers the application as the routing server.

#### <span id="page-55-0"></span>**Figure 2: Routing cycle -- demonstrating rule of "one routing application at a time"**

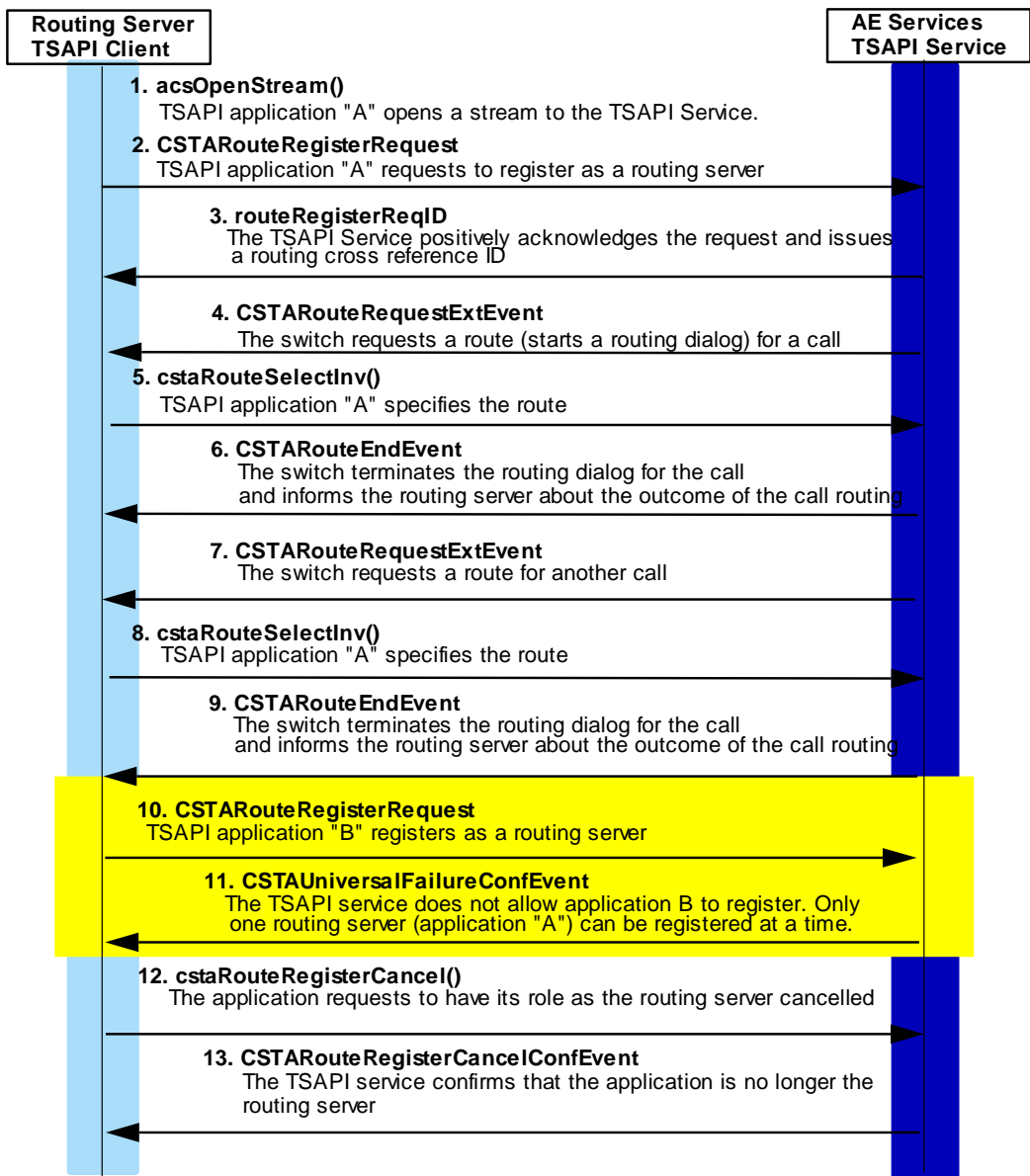

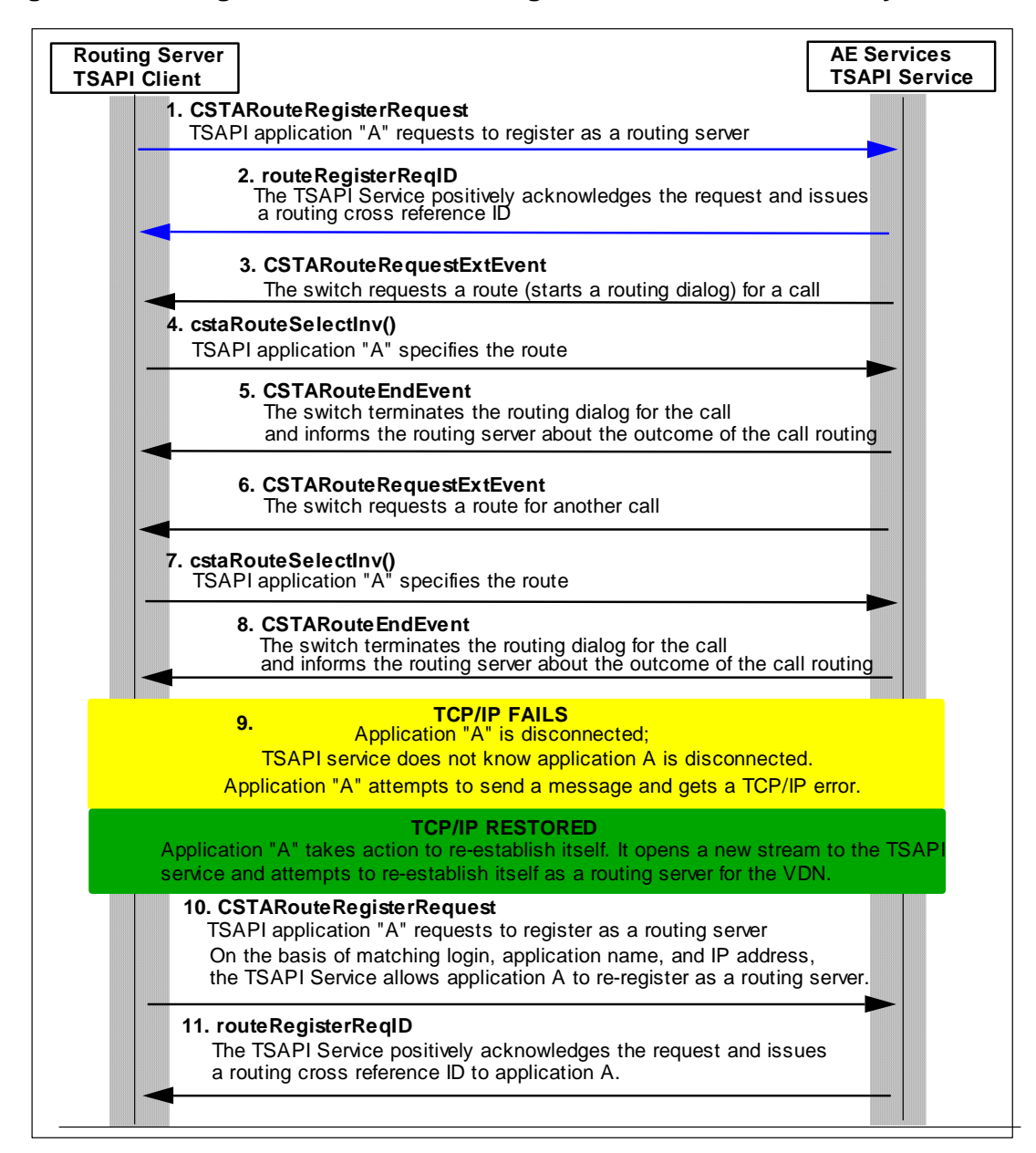

<span id="page-56-0"></span>**Figure 3: Routing scenario demonstrating TCP/IP failure and recovery**

## **Server-side programming considerations**

This section describes the effect that server-side events can have on applications. It includes the following topics:

- [Multiple AE Services server considerations](#page-57-0) on page [46](#page-57-0)
- [CTI Link Availability](#page-58-0) on page [47](#page-58-0)

## <span id="page-57-0"></span>**Multiple AE Services server considerations**

Due to system capacity limitations, care must be taken when using more than one Application Enablement Services server (AE Server) for one Communication Manager server.

## **NOTE:**

AE Server, in the context of this document, refers to an Application Enablement Services server running the TSAPI Service.

- The number of simultaneous  $\text{extam}(\text{extem} \times \text{extem} \times \$ device is limited to four per Communication Manager server. That is, a maximum of four AE Servers can monitor the same station at the same time.
- The number of simultaneous cstaMonitorDevice() requests on a single ACD split device is limited to eight per Communication Manager server. That is, a maximum of eight AE Servers can use cstaMonitorDevice() to monitor the same ACD split at the same time.
- The number of simultaneous cstaMonitorCallsViaDevice() monitor requests  $\bullet$ on one ACD device (VDN or ACD split) is limited to six per Communication Manager server. That is, a maximum of six AE Servers can use cstaMonitorCallsViaDevice() to monitor the same ACD device at a time.
- A call may pass through an ACD device monitored by one AE Server and be  $\bullet$ redirected to another ACD device monitored by another AE Server. The former will lose the event reports of that call after Diverted Event Report. Similar cases can result when two calls that are monitored by cstaMonitorCallsViaDevice() requests from different AE Server are merged (transfer or conference operations or requests) into one.

# <span id="page-58-0"></span>**CTI Link Availability**

If a link to a Communication Manager server becomes unavailable, all monitors or controls using that link terminate.

During initialization, the TSAPI Service advertises for each Communication Manager server configured with a link in even if the link to the Communication Manager server is not in service.

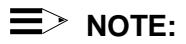

Beginning with AE Services 6.1, this behavior can be changed through OAM by setting the TSAPI Service Advertising Mode to "Advertise only those Tlinks that are currently in service". To administer this setting, log into the AE Services Management Console and select AE Services > TSAPI > TSAPI Properties > Advanced Settings.

If an application makes an open stream request and there is no link available to the TSAPI Service, the application will receive an ACS Universal Failure with code (DRIVER\_LINK\_UNAVAILABLE).

If the link to a Communication Manager server becomes unavailable, any previously opened streams remain open until the application closes them or the TSAPI Service is stopped. The application will not receive a message indicating that the link is unavailable unless the application has used cstaSysStatStart() to request system status event reporting.

If a CTI link to a Communication Manager server goes down, the TSAPI Service sends:

- a CSTA Universal Failure event for each outstanding request ( $\text{cstanakeCall}($ ),  $\bullet$ etc.). An outstanding CSTA request is one that has not yet received a confirmation event. The error code is set to RESOURCE OUT OF SERVICE (34). The client should re-issue the request. If the link has become available again, the request will succeed. If the link is still unavailable, the client will continue to receive RESOURCE OUT OF SERVICE (34) and should assume service is unavailable.
- a CSTA Monitor Ended event for any previously established monitor requests.  $\bullet$ The cause will be EC\_NETWORK\_NOT\_OBTAINABLE (21). The client should reestablish the monitor request. If the link has become available again, the request will succeed. If the link is still unavailable, the client will receive a CSTA Universal Failure with the error code set to RESOURCE OUT OF SERVICE (34) and should assume service to the switch is unavailable.
- a Route End event for any active Route Select dialogue. The client need do nothing.
- a Route Register Abort event for any previously registered routing devices. The  $\bullet$ application could make use of System and Link Status Notification (see [Chapter](#page-794-0)  [13: System Status Service Group](#page-794-0) on page 783) to determine when the link comes back up. If the application wants to continue the routing service after the CTI link is up, it must issue a  $\text{cstate}$   $\text{cstate}$   $\text{cstate}$  () to re-establish a routing registration session for the routing device.

# <span id="page-59-0"></span>**Chapter 3: Control Services**

This chapter describes the control services that are provided by the Telephony Services Application Programming Interface (TSAPI).

## **Note:**

In the context of this chapter the term TSAPI refers to TSAPI at the interface level as opposed to TSAPI at the service level (the AE Services TSAPI Service). To make this distinction clear, this chapter uses the term TSAPI interface.

This chapter includes the following topics:

- [Control Services provided by TSAPI](#page-60-0) on page [49](#page-60-0)  $\bullet$
- [Opening, Closing and Aborting an ACS stream](#page-61-0) on page [50](#page-61-0)
- [Sending CSTA Requests and Responses](#page-65-0) on page [54](#page-65-0)  $\bullet$
- [Receiving Events](#page-66-0) on page [55](#page-66-0)  $\bullet$
- [Specifying TSAPI versions when you open a stream](#page-68-0) on page [57](#page-68-0)  $\bullet$
- [Requesting private data when you open an ACS stream](#page-70-0) on page [59](#page-70-0)  $\bullet$
- [Querying for Available Services](#page-70-1) on page [59](#page-70-1)  $\bullet$
- [ACS functions and confirmation events](#page-71-0) on page [60](#page-71-0)  $\bullet$
- [CSTA control services and](#page-121-0) confirmation events on page [110](#page-121-0) $\bullet$

# <span id="page-60-0"></span>**Control Services provided by TSAPI**

The TSAPI interface, provides two kinds of control services:

- Application Programming Interface (API) Control Services, or ACS
- CSTA Control Services.

Applications use ACS to manage their interactions with the AE Services TSAPI Service. ACS functions manage the interface, while CSTA functions provide the CSTA services.

## **API Control Services**

Applications use API Control Services (ACS) to do the following:

- Open an ACS stream with the AE Services TSAPI Service (the TSAPI service  $\bullet$ provides CSTA services)
- Close an ACS stream
- Block or poll for events.
- Initialize an operating system event notification facility. For example, on a Windows client, the application may initialize an Event Service Routine (ESR)
- Get a list of available advertised services
- Select a private data version for use on the stream  $\bullet$
- (Beginning with AE Services 4.1) Query an ACS stream for its service name  $\bullet$
- (Beginning with AE Services 4.1) Control the interval at which the TSAPI Service  $\bullet$ sends heartbeat events to the client.

# **CSTA Control Services**

Applications use the CSTA Control Services to do the following:

- Query for the CSTA Services available on an open ACS stream, see [cstaGetAPICaps\(](#page-122-0) ) on page [111.](#page-122-0)
- Query for a list of Devices that CSTA Services can monitor, control or route for on an open ACS stream, see [cstaGetDeviceList\(](#page-127-0) ) on page [116.](#page-127-0)
- Query to determine if CSTA Call/Call Monitoring is available on an open ACS stream, see [cstaQueryCallMonitor\(](#page-131-0)) on page [120.](#page-131-0)

# <span id="page-61-0"></span>**Opening, Closing and Aborting an ACS stream**

To access the TSAPI Service, an application must open an ACS stream (or session). This stream establishes a logical link between the application and call processing software on the switch. The application requests CSTA services (such as making a call) over the stream. The TSAPI Service provides ACS streams. Each application must open an ACS stream before it requests any services.

The TSAPI service can be set up to do security checking to ensure that an application receives CSTA services only for permitted devices.

The system advertises CSTA services to applications. An application opens an ACS stream to use an advertised service. Each stream carries messages for the application to one advertised service.

# **Opening an ACS stream**

Here is the sequence for opening an ACS stream.

1. The application calls acsOpenStream().

acsOpenStream() is a request to establish an ACS stream to the TSAPI Service for a particular advertised service. The acsOpenStream() function returns an acsHandle to the application. The application will use this acsHandle to access the ACS stream (make requests and receive events).

2. The application receives an ACSOpenStreamConfEvent event message that corresponds to the acsOpenStream() request.

The application waits for a corresponding ACSOpenStreamConfEvent with the acsHandle returned by the acsOpenStream() request. The application should not request services on the ACS stream until it receives this corresponding ACSOpenStreamConfEvent.

After an application successfully receives the ACSOpenStreamConfEvent, it may request CSTA Services such as Device (telephone) monitoring.

# **! IMPORTANT:**

The application should always check the ACSOpenStreamConfEvent to ensure that the ACS stream has been successfully established before making any CSTA Service requests.

An application is responsible for releasing its ACS stream(s). To release the system resources associated with an ACS stream, the application may either close the stream or abort the stream. Failing to release the resources may corrupt the client system, resulting in client failure.

# **! IMPORTANT:**

An acsHandle is a local process identifier and should not be shared across processes.

## **When TSAPI Client configuration file specifies Alternate Tlinks**

When the TSAPI Client configuration file specifies Alternate Tlinks, the username and password specified by the application in the acsOpenStream() request should be configured identically for each AE Server. For more information about alternate Tlinks, see the *Avaya Aura® Application Enablement Services TSAPI and CVLAN Client and SDK Installation Guide*, 02-300543.

## **Closing an ACS stream**

Here is the sequence for closing an ACS stream

1. The application calls acsCloseStream() to initiate the orderly shutdown of an ACS stream.

After the application calls acsCloseStream() to close an ACS stream, the application may not request any further services on that stream. The acsCloseStream() function is a non-blocking call. The application passes an acsHandle indicating which ACS stream to close. Although the application cannot make requests on that stream, the acs Handle remains valid until the application receives the corresponding ACSCloseStreamConfEvent.

# **! IMPORTANT:**

After an application calls acsCloseStream(),), it may still receive events on the acsHandle for that ACS stream. The application must continue to poll until it receives the ACSCloseStreamConfEvent so that the system releases all stream resources. The stream remains open until the application receives the ACSCloseStreamConfEvent.

2. The application receives an ACSCloseStreamConfEvent event message that corresponds to the acsCloseStream() request.

An ACSCloseStreamConfEvent indicates that the acsHandle for the stream is no longer valid and that the system has freed all system resources associated with the ACS stream. The last event the application will receive on the ACS stream is the ACSCloseStreamConfEvent. Closing an ACS stream terminates any CSTA call control sessions on that stream. Terminating CSTA call control sessions in this way does not affect the switch processing of controlled calls. The application can no longer control them on this stream.

# **Aborting an ACS stream**

Here is a description of what happens when an ACS stream aborts.

- The application calls acsAbortStream().
	- An application may use acsAbortStream() to unilaterally (and synchronously) terminate an ACS stream when
	- it does not require confirmation of successful stream closure, and
	- it does not need to receive any events that may be queued for it on that stream.

The application passes an acsHandle indicating which ACS stream to abort. The acsAbortStream() function is non-blocking and returns to the application immediately. When  $\text{acsAbortStream}()$  returns, the  $\text{acsHandle}$  is invalid (unlike  $\text{asclosestream}()$ ). The system frees all resources associated with the aborted ACS stream, including any events queued on this stream. Aborting an ACS stream terminates any CSTA call control on that stream. Aborting CSTA call control in this way does not affect the switch processing of controlled calls. It terminates the application's control of them on this stream. There is no confirmation event for an acsAbortStream() call.

# <span id="page-65-0"></span>**Sending CSTA Requests and Responses**

After an application opens an ACS stream (including reception of the ACSOpenStreamConfEvent () it may request CSTA services and receive events. In each service request, the application passes the  $\alpha$  and  $\alpha$  and  $\alpha$  of the stream over which it is making the request.

Each service request requires an  $invokeID$  that the system will return in the confirmation event (or failure event) for the function call. Since applications may have multiple requests for the same service outstanding within the same ACS stream, invokeIDs provide a way to match the confirmation event (or failure event) to the corresponding request. When an application opens an ACS stream, it specifies (for that stream) whether it will:

- $\bullet$ generate and manage invokeIDs internally, or
- have the TSAPI library generate unique  $\text{invoker}$  for each service request.

Once an application specifies this invokeID type for an ACS stream, the application cannot change invokeID type for the stream.

In general, having the TSAPI library generate unique  $\text{invoker}_{\mathbb{Z}}$  simplifies application design. However, when service requests correspond to entries in a data structure, it may simplify application design to use indexes into the data structure as  $\text{invoker}_{\text{DS}}$ . Application-generated invokeIDs might also point to Windows handles. Applicationgenerated invokeIDs may take on any 32-bit value.

# <span id="page-66-0"></span>**Receiving Events**

When an application successfully opens an ACS stream, the TSAPI Library queues the ACSOpenStreamConfEvent event message for the application. To receive this event, and subsequent event messages, the application must use one of two event reception methods:

- a blocking mode, which blocks the application from executing until an event becomes available. Blocking is appropriate in threaded or preemptive operating system environments only (Windows XP or Windows 7, for example).
- a non-blocking mode that returns control to the application regardless of whether an event is available.

# **! IMPORTANT:**

Blocking on event reports may be appropriate for applications that monitor a Device and only require processing cycles when an event occurs. However, there may be operating system specific implications. For example, if a Windows application blocks waiting for CSTA events, then it cannot process events from its Windows event queue.

Regardless of the mode that an application uses to receive events, it may elect to receive an event either from a designated ACS stream (that it opened) or from any ACS stream (that it has opened). TSAPI gives the application the events in chronological order from the selected stream(s). Thus, if the application receives events from all ACS streams, then it receives the events in chronological order from all the Streams.

# **Blocking Event Reception**

Here is the sequence for blocking event reception.

1. The application calls acsGetEventBlock()**.**

acsGetEventBlock() function gets the next event or blocks if no events are available. The application passes an acsHandle parameter containing the handle of an open ACS stream or a zero value (indicating that it desires events from any open ACS stream).

2. acsGetEventBlock() returns when an event is available.

## **Non-Blocking Event Reception**

Here is the sequence for blocking event reception.

1. The application calls acsGetEventPoll()

Applications use  $\alpha$  acsGetEventPoll() to poll for events at their own pace. An application calls acsGetEventPoll() any time it wants to process an event. The application passes an acsHandle containing the handle of an open ACS stream or a zero value (indicating that it desires events from any open ACS stream). In addition, the numEvents parameter tells the application how many events are on the queue.

- 2. acsGetEventPoll() returns immediately
	- a. If one or more events are available on the ACS stream,  $\text{acsGetEventroll}()$ returns the next event from the specified stream (or from any stream, if the application selected that option).
	- b. When the event queue is empty, the function returns immediately with a "no" message" indication.

## **! IMPORTANT:**

The application must receive events (using either the blocking or polling method) frequently enough so that the event queue does not overflow. TSAPI will stop acknowledging messages from the Telephony Server when the queue fills up, ultimately resulting in a loss of the stream. When a message is available, it does not matter which function an application uses to retrieve it.

A TSAPI Windows application can use an **Event Service Routine (ESR)** to receive asynchronous notification of arriving events. The ESR mechanism notifies the application of arriving events. It does not remove the events from the event queue. The application must use acsGetEventBlock() or acsGetEventPoll() to receive the message. The application can use an ESR to trigger a specific action when an event arrives in the event queue (i.e. post a Windows message for the application). See the manual page for  $a \cos \theta$  for more information about ESR use in specific operating system environments.

TSAPI makes one other event handling function available to applications: acsFlushEventQueue(). An application uses acsFlushEventQueue() to flush all events from an ACS stream event queue (or, if the application selects, from all ACS stream event queues).

## <span id="page-68-0"></span>**Specifying TSAPI versions when you open a stream**

As TSAPI evolves over time to support more services, TSAPI will include new functions and event reports. To ensure that applications written to earlier versions of the system will continue to operate with newer TSAPI libraries, TSAPI provides version control.

Currently AE Services supports TSAPI Version 2 only.

#### **NOTE:**

A TSAPI version comprises a set of function calls and events. When a new version of TSAPI is introduced, new names are assigned to TSAPI functions, and new events are assigned to new event type values. It is the programmer's responsibility to ensure that the program uses only TSAPI functions from the appropriate version set.

## **Providing a list of TSAPI versions in the API version parameter**

An application provides a list of the TSAPI versions that it is willing to accept in the API version parameter  $(a_{\text{prior}})$  parameter of the open stream function. See [acsOpenStream\(](#page-72-0) ) on page [61.](#page-72-0)

This parameter contains an ASCII string that is formatted with no spaces, as follows:

**TS***n-n***:***n*

where:

**TS** is a fixed string value (use uppercase characters) introducing the list of requested TSAPI versions.

**n** is a number indicating a requested TSAPI version

- **:** the (colon) character is a separator for list entries.
- **-** the (hyphen) character indicates that a list entry represents a range of versions.

#### **Example**

The following examples are equivalent and illustrate how an application specifies that it can use TSAPI versions 1 and 2:

 $TS1-2$ TS1:2

## **How the TSAPI version is negotiated**

As the TSAPI Service processes the open stream request, it checks to see which of the requested versions it supports. If it cannot support a requested version, it removes that version from the list before passing the request on to the next component. The TSAPI Service opens the stream using the highest (latest) TSAPI version remaining and returns that version to the application in the ACSOpenStreamConfEvent. Once a stream is opened, the version is fixed for the duration of the stream.

If the TSAPI service cannot find a suitable version, the open stream request fails and the application receives an ACSUniversalFailureConfEvent (see [ACS Related Errors](#page-855-0) on page [844\)](#page-855-0).

The TSAPI Service returns the selected TSAPI version in the apiVer field of the ACSOpenStreamConfEvent. The version begins with the letters **ST** (the **S** and the **T** are intentionally reversed) followed by a single TSAPI version number. If the contents of the apiVer field do not begin with the letters ST, then the application should assume TSAPI version 1.

## <span id="page-70-0"></span>**Requesting private data when you open an ACS stream**

Although similar in format to the TSAPI version negotiation, the Private Data version negotiation is independent of TSAPI version negotiation.

- When an application opens a stream to the TSAPI service, the application needs  $\bullet$ to indicate to the TSAPI Service what private data version or versions the application supports. See [Requesting private data](#page-169-0) on page [158.](#page-169-0)
- If an application does not support private data, the application uses a NULL pointer to indicate to the TSAPI Service that it does not support private data. This lets you save the LAN bandwidth that the private data will consume. See [Applications that do not use private data](#page-171-0) on page [160.](#page-171-0)

## <span id="page-70-1"></span>**Querying for Available Services**

Applications can use the acsEnumServerNames() function to obtain a list of the advertised service names. The presence of an advertised service name in the list does not mean that it is available.

# <span id="page-71-0"></span>**ACS functions and confirmation events**

This section describes the following API Control Services (ACS) functions and confirmation events.

- [acsOpenStream\(](#page-72-0) ) on page [61](#page-72-0)  $\bullet$
- [ACSOpenStreamConfEvent](#page-79-0) on page [68](#page-79-0)  $\bullet$
- [acsCloseStream\(](#page-81-0) ) on page [70](#page-81-0)  $\bullet$
- [ACSCloseStreamConfEvent](#page-83-0) on page [72](#page-83-0)
- [ACSUniversalFailureConfEvent](#page-85-0) on page [74](#page-85-0)  $\bullet$
- [acsAbortStream\(](#page-87-0) ) on page [76](#page-87-0)  $\bullet$
- [acsGetEventBlock\(](#page-88-0) ) on page [77](#page-88-0)  $\bullet$
- [acsGetEventPoll\(](#page-91-0)) on page [80](#page-91-0)  $\bullet$
- [acsGetFile\(](#page-94-0) ) (Linux) on page [83](#page-94-0)  $\bullet$
- [acsSetESR\(](#page-95-0) ) (Windows) on page [84](#page-95-0)  $\bullet$
- [acsEventNotify\(](#page-97-0) ) (Windows) on page [86](#page-97-0)  $\bullet$
- [acsFlushEventQueue\(](#page-100-0)) on page [89](#page-100-0)  $\bullet$
- [acsEnumServerNames\(](#page-102-0) ) on page [91](#page-102-0)  $\bullet$
- acs**GetServerID()** on page [93](#page-104-0)  $\bullet$
- [acsQueryAuthInfo\(](#page-105-0) ) on page [94](#page-105-0)  $\bullet$
- [acsSetHeartbeatInterval\(](#page-108-0) ) on page [97](#page-108-0)  $\bullet$
- [ACSSetHeartbeatIntervalConfEvent](#page-110-0) on page [99](#page-110-0)  $\bullet$
- **[ACS Unsolicited Events](#page-112-0) on page [101](#page-112-0)**  $\bullet$
- [ACS Data Types](#page-116-0) on page [105](#page-116-0)  $\bullet$
- [CSTA control services and](#page-121-0) confirmation events on page [110](#page-121-0)  $\bullet$
- [CSTA Event Data Types](#page-134-0) on page [123](#page-134-0) $\bullet$
# **acsOpenStream( )**

An application uses  $\frac{1}{\text{c}}$  acsopenStream() to open an ACS stream to an advertised service, also known as a Tlink. Generally speaking, an application needs an ACS stream to access other ACS Control Services or CSTA Services. Thus, an application must call acsOpenStream() before requesting any other ACS or CSTA service. (One exception to this rule is acsEnumServerNames().) The function acsOpenStream() immediately returns an acsHandle; a confirmation event arrives later.

As of Release 4.1.0, AE Services introduces the Alternate Tlinks feature. This feature allows the TSAPI client library to select an alternate Tlink if the Tlink specified in the acsOpenStream() request is not available when the procedure is executed. To enable alternate Tlink selection, you must specify the alternate Tlinks in the TSAPI Configuration file.

For information about setting up the TSAPI Configuration file, see the *Avaya Aura®. Application Enablement Services TSAPI and CVLAN Client and SDK Installation Guide*, 02-300543.

## **Syntax**

```
#include <acs.h>
#include <csta.h>
```

```
RetCode_t acsOpenStream(
```
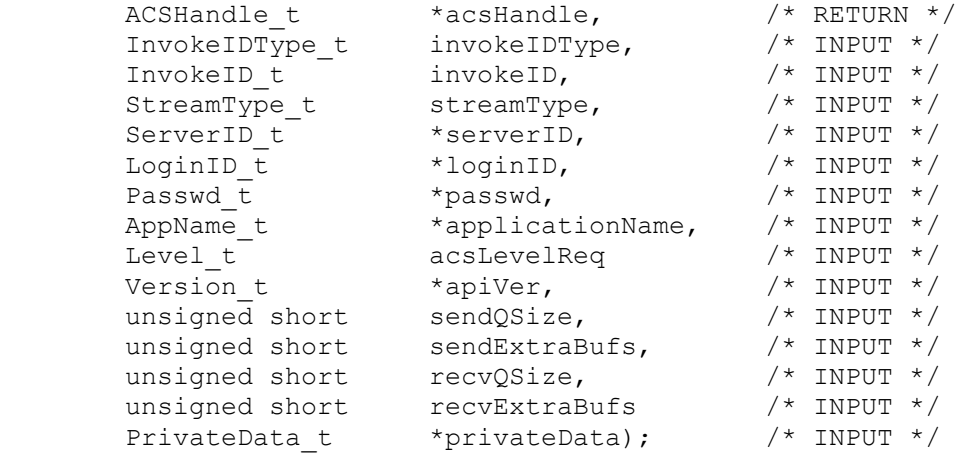

## **Parameters**

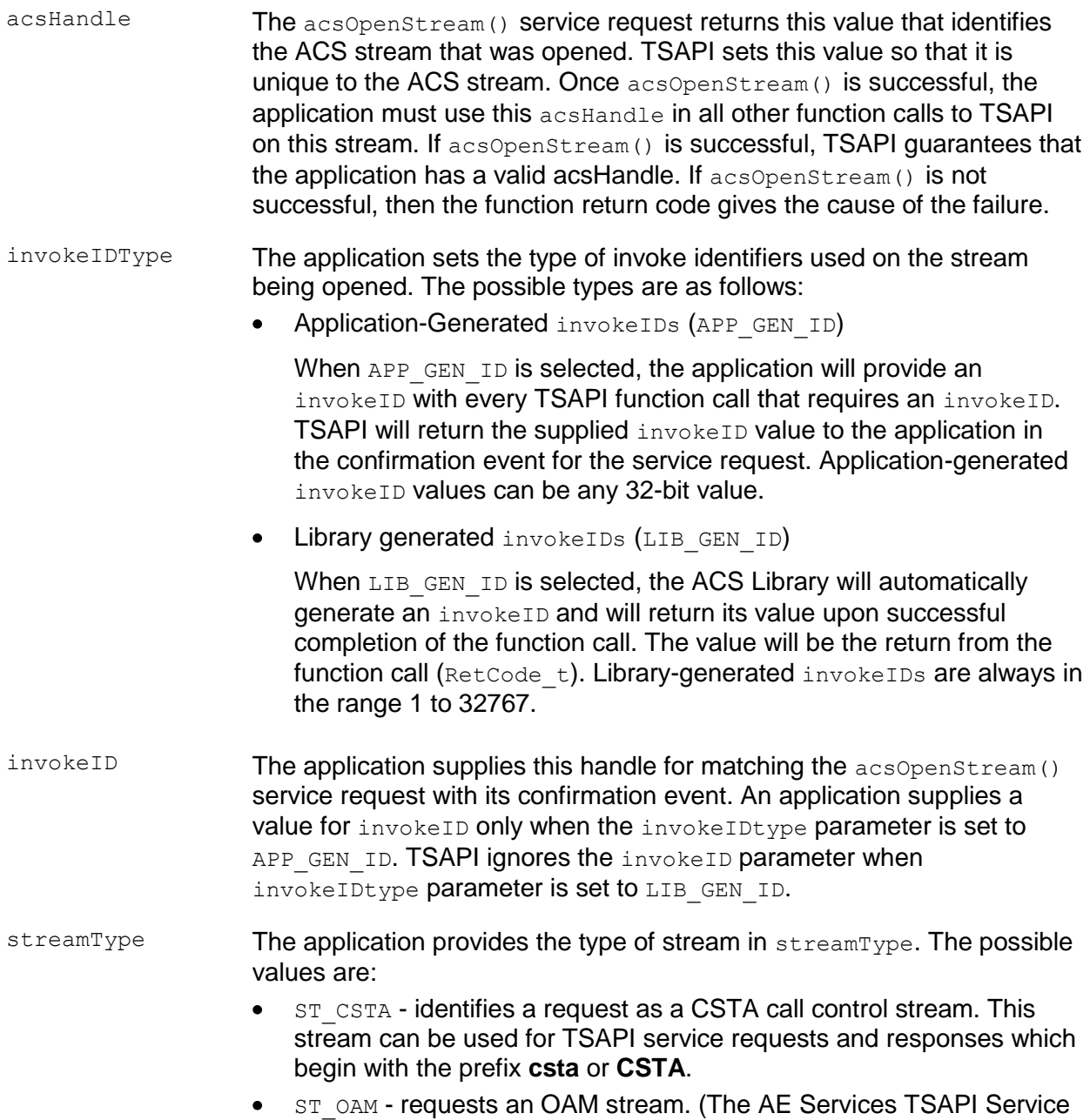

does not support this value).

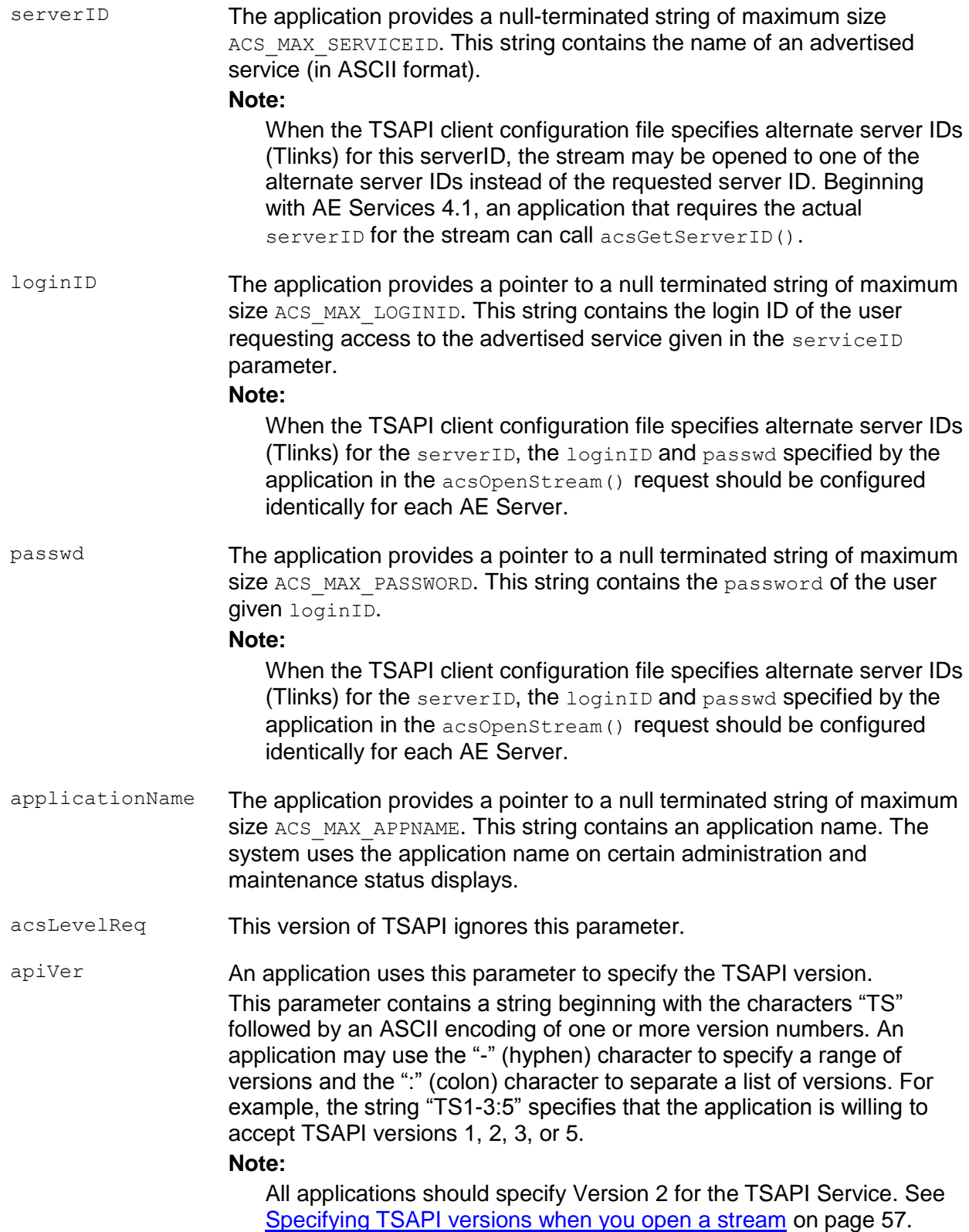

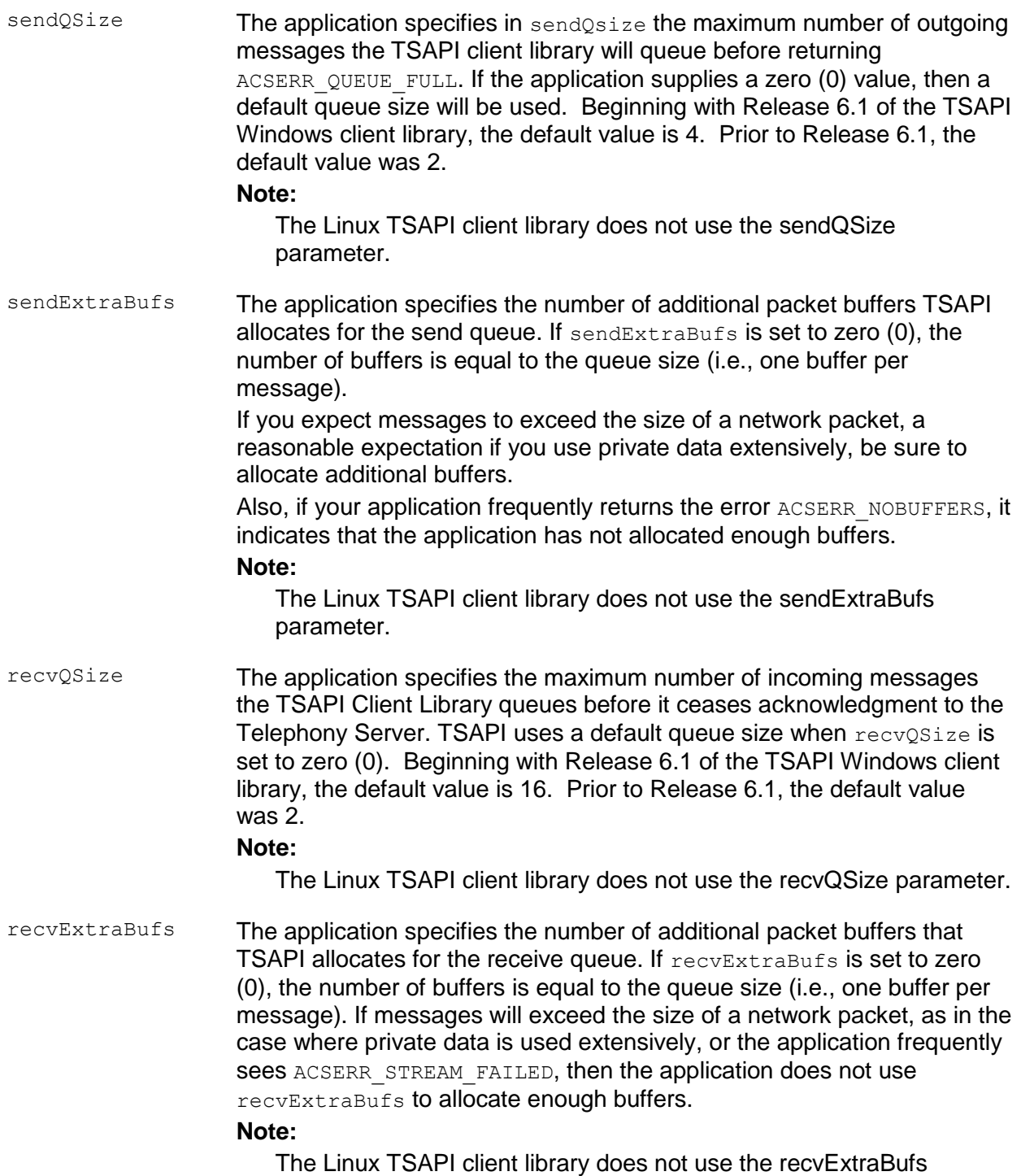

parameter.

privateData The application uses this parameter to provide a pointer to a data structure that contains any implementation-specific initialization. For the TSAPI Service this pointer is used to specify Avaya Private Data. The TSAPI protocol does not interpret the data in this structure. The application provides a NULL pointer when Private Data is not present. No private data on an open stream request is a request to the TSAPI Service not to send any private data. For information about negotiating private data versions, see [Requesting private data](#page-169-0) on page [158.](#page-169-0)

## **Return Values**

acsOpenStream() returns the following values depending on whether the application is using library or application-generated invoke identifiers: *Library-generated invokeIDs* - if the function call completes  $\bullet$ successfully it will return a positive value, i.e. the invoke identifier. If the call fails, a negative (<0) error condition will be returned. For library-generated identifiers the return value will never be zero (0). *Application-generated invokeIDs* - if the function call completes successfully it will return a zero (0) value. If the call fails, a negative (<0) error condition will be returned. For application-generated identifiers the return will never be positive (>0). The application should always check the ACSOpenStreamConfEvent message to ensure that the Telephony Server has acknowledged the acsOpenStream() request. acsOpenStream() returns the following negative error conditions: ACSERR\_APIVERDENIED - The requested API version (apiVer) is  $\bullet$ invalid or the client library does not support it. ACSERR\_BADPARAMETER - One or more of the parameters is invalid.  $\bullet$ ACSERR\_NODRIVER - No TSAPI Client Library Driver was found or  $\bullet$ installed on the system. • ACSERR NOSERVER - The advertised service (serverID) is not available on the network. • ACSERR\_NORESOURCE - There are insufficient resources to open an ACS stream. ACSERR\_SSL\_INIT\_FAILED - This return value indicates that a secure connection could not be opened because there was a problem initializing the OpenSSL library. ACSERR\_SSL\_CONNECT\_FAILED - This return value indicates that a stream could not be opened because there was a problem establishing an SSL connection to the server. It may be that the server failed to provide a certificate, or that the server certificate is not signed by a trusted Certificate Authority. ACSERR\_SSL\_FQDN\_MISMATCH - This return value indicates that a stream could not be opened because the fully qualified domain name (FQDN) in the server certificate does not match the expected FQDN. ACSERR STREAM FAILED - the application attempted to open a stream to a secure (encrypted) Tlink, but the TSAPI client library (Release 4.0.x or earlier) does not support secure client

connections.

### **Comments**

An application uses acsOpenStream() to open a network or local communication channel (ACS stream) with an advertised service (TSAPI Service). The stream will establish an ACS client/server session between the application and the server. The application can use the ACS stream to access all the server-provided services (for example cstaMakeCall, cstaTransferCall, etc.). The acsOpenStream() function returns an  $a$ csHandle for the stream. The application uses the  $a$ csHandle to wait for an ACSOpenStreamConfEvent. The application uses the ACSOpenStreamConfEvent to determine whether the stream opened successfully. The application then uses the acsHandle in any further requests that it sends over the stream. An application should only open one stream for any advertised service.

When an application calls  $arctan()$  the call may block for up to ten (10) seconds for each AE Services server that appears in the TSAPI client configuration file while TSAPI obtains names and addresses from the network Name Server.

Applications should not open multiple streams to the same advertised service since this results in inefficient use of system resources.

#### **Application Notes**

The TSAPI Service supports a single CTI link to Avaya Communication Manager. Each advertised service name is unique on the network.

The TSAPI interface guarantees that the ACSOpenStreamConfEvent is the first event the application will receive on ACS stream if no errors occurred during the ACS stream initialization process.

The application is responsible for terminating ACS streams. To do so, an application either calls acsCloseStream() (and receives the ACSCloseStreamConfEvent), or calls acsAbortStream(). It is imperative that an application close all active stream(s) during its exit or cleanup routine in order to free resources in the client and server for other applications on the network.

The application must be prepared to receive an ACSUniversalFailureConfEvent, CSTAUniversalFailureConfEvent or an ACSUniversalFailureEvent anytime after the acsOpenStream() function completes. These events indicate that a failure has occurred on the stream.

With the Alternate Tlinks feature, the stream may be opened to a different advertised service than the advertised service that was specified in the  $\alpha$ csOpenStream() request. For more information, see [acsGetServerID\(](#page-104-0)) on page [93.](#page-104-0)

# **ACSOpenStreamConfEvent**

This event is generated in response to the  $arcsOpenStream()$  function and provides the application with status information about the request to open an ACS stream with the TSAPI Service. The application may only perform the ACS functions

acsEventNotify(), acsSetESR(), acsGetEventBlock(), acsGetEventPoll(), and acsCloseStream() on an acsHandle until this confirmation event has been received.

## **Syntax**

The following structure shows only the relevant portions of the unions for this message. For more information, see "CSTA Data Types," Chapter 10 of the *Application Enablement Services TSAPI Programmer's Reference*, 02-300545.

```
typedef struct
{
      ACSHandle t acsHandle;
      EventClass t eventClass;
     EventType t eventType;
} ACSEventHeader_t;
typedef struct
{
     ACSEventHeader t eventHeader;
     union
     {
           struct
           \left\{ \right.InvokeID t invokeID;
                 union
                 {
                       ACSOpenStreamConfEvent t acsopen;
                 } u;
           } acsConfirmation;
     } event;
} CSTAEvent_t;
typedef struct ACSOpenStreamConfEvent_t
{
     Version t apiVer;
     Version t libVer;
     Version t tsrvVer;
     Version t drvrVer;
} ACSOpenStreamConfEvent_t;
```
## **Parameters**

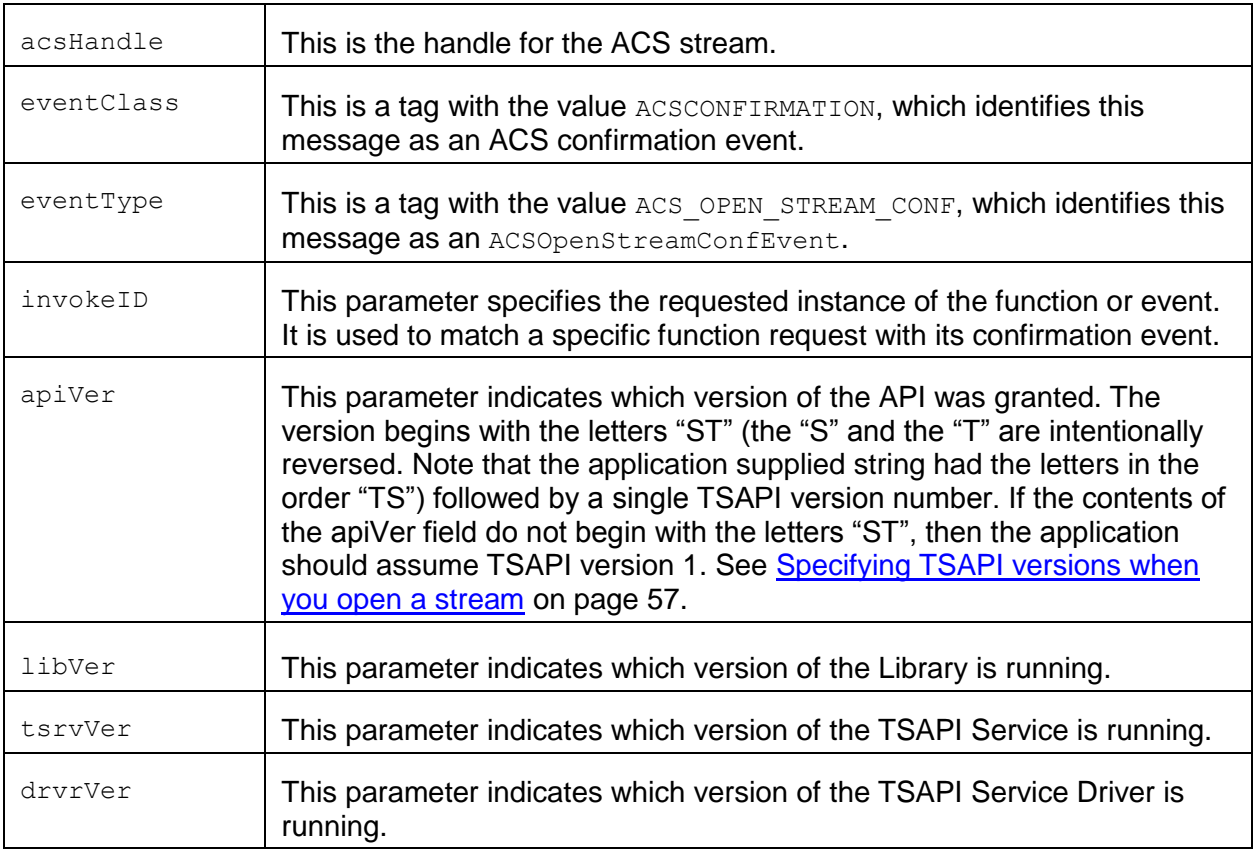

## **Comments**

This message is an indication that the ACS stream requested by the application via the acsOpenStream() function is available to provide communication with the TSAPI Service. The application may now request call control services from the TSAPI Service on the acsHandle identifying this ACS stream. This message contains the Telephony Services API, TSAPI Client Library, TSAPI Service, and TSAPI Service Driver versions, and any Private data returned by the TSAPI Service.

The Private Data in the ACSOpenStreamConfEvent indicates what vendor and version Private Data the PBX driver will provide on the stream. In the Private Data, the vendor field will contain the vendor name and the data field will contain a one byte discriminator, PRIVATE\_DATA\_ENCODING, followed by an ASCII string identifying the version of the private data that will be supplied.

## **Application Notes**

The ACSOpenStreamConfEvent is guaranteed to be the first event on the ACS stream the application will receive if no errors occurred during the ACS stream initialization.

With the Alternate Tlinks feature, the stream may be opened to a different advertised service than the advertised service that was specified in the acsOpenStream() request. For more information, see **acsGetServerID()** on page [93.](#page-104-0)

# **acsCloseStream( )**

This function closes an ACS stream to the Telephony Server. The application will be unable to request services from the Telephony Server after the acsCloseStream() function has returned. The  $\alpha$  and  $\alpha$  is valid on this stream after the acsCloseStream() function returns, but can only be used to receive events via the acsGetEventBlock() Or acsGetEventPoll() functions. The application must receive the ACSCloseStreamConfEvent associated with this function call to indicate that the ACS stream associated with the specified  $\alpha$ csHandle has been terminated and to allow stream resources to be freed.

## **Syntax**

```
#include <acs.h>
#include <csta.h>
RetCode_t acsCloseStream(
       ACSHandle t acsHandle, /* INPUT */
       InvokeID t invokeID, \frac{1}{2} /* INPUT */
       PrivateData t *privateData); /* INPUT */
```
#### **Parameters**

#### **acsHandle**

This is the handle for the active ACS stream which is to be closed. Once the confirmation event associated with this function returns, the handle is no longer valid.

## **invokeID**

A handle provided by the application to be used for matching a specific instance of a function service request with its associated confirmation event. This parameter is only used when the Invoke ID mechanism is set for Application-generated IDs in the acsOpenStream() request. The parameter is ignored by the ACS Library when the stream is set for Library-generated invoke IDs.

## **privateData**

This points to a data structure which defines any implementation-specific information needed by the server. The data in this structure is not interpreted by the API Client Library and can be used as an escape mechanism to provide implementation specific commands between the application and the TSAPI Service.

#### **Return Values**

This function returns the following values depending on whether the application is using library or application-generated invoke identifiers:

*Library-generated Identifiers* - if the function call completes successfully, it will return a positive value, i.e. the invoke identifier. If the call fails, a negative  $( $0$ )$  error condition will be returned. For library-generated identifiers, the return will never be zero (0).

*Application-generated Identifiers* - if the function call completes successfully, it will return a zero (0) value. If the call fails, a negative  $(<0)$  error condition will be returned. For application-generated identifiers, the return will never be positive (>0).

The application should always check the ACSCloseStreamConfEvent message to ensure that the service request has been acknowledged and processed by the Telephony Server and the switch.

acsCloseStream() returns the negative error conditions below:

**ACSERR\_BADHDL** - This indicates that the acsHandle being used is not a valid handle for an active ACS stream. No changes occur in any existing streams if a bad handle is passed with this function.

#### **Comments**

Once this function returns, the application must also check the ACSCloseStreamConf-Event message to ensure that the ACS stream was closed properly and to see if any Private Data was returned by the server.

No other service request will be accepted to the specified acsHandle after this function successfully returns. The handle is an active and valid handle until the application has received the ACSCloseStreamConfEvent.

#### **Application Notes**

The Client is responsible for receiving the ACSCloseStreamConfEvent which indicates resources have been freed.

The application must be prepared to receive multiple events on the ACS stream after the acsCloseStream() function has completed, but the ACSCloseStreamConfEvent is guaranteed to be the last event on the ACS stream.

Only the  $acsGetEventBlock()$  and  $acsGetEventDoll()$  functions can be called after the acsCloseStream() function has returned successfully.

# **ACSCloseStreamConfEvent**

This event is generated in response to the acsCloseStream() function and provides information regarding the closing of the ACS stream The acsHandle is no longer valid after this event has been received by the application, so the ACSCloseStreamConfEvent is the last event the application will receive for this ACS stream.

## **Syntax**

The following structure shows only the relevant portions of the unions for this message. See the *TSAPI Specification* for a complete description of the event structure.

```
typedef struct
{
      ACSHandle t acsHandle;
      EventClass t eventClass;
      EventType t eventType;
} ACSEventHeader t;
typedef struct
{
     ACSEventHeader t eventHeader;
     union
     {
           struct
           {
                 InvokeID_t invokeID;
                 union
                 {
                      ACSCloseStreamConfEvent_t acsclose;
                 } u;
           } acsConfirmation;
     } event;
} CSTAEvent_t;
typedef struct ACSCloseStreamConfEvent_t
{
     Nulltype null;
} ACSCloseStreamConfEvent_t;
```
#### **Parameters**

#### **acsHandle**

This is the handle for the opened ACS stream.

#### **eventClass**

This is a tag with the value ACSCONFIRMATION, which identifies this message as an ACS confirmation event.

## **eventType**

This is a tag with the value ACS\_CLOSE\_STREAM\_CONF, which identifies this message as an ACSCloseStreamConfEvent.

### **invokeID**

This parameter specifies the requested instance of the function. It is used to match a specific acsCloseStream() function request with its confirmation event.

#### **Comments**

This message indicates that the ACS stream to the TSAPI Service has closed and that the associated acsHandle is no longer valid. This message contains any Private data returned by the TSAPI Service.

# **ACSUniversalFailureConfEvent**

This event can occur at any time in place of a confirmation event for any of the CSTA functions which have their own confirmation event and indicates a problem in the processing of the requested function. The ACSUniversalFailureConfEvent does not indicate a failure or loss of the ACS stream with the TSAPI Service. If the ACS stream has failed, then an ACSUniversalFailureEvent (unsolicited version of this confirmation event) is sent to the application, see **ACSUniversalFailureEvent** on page [101.](#page-112-0)

## **Syntax**

The following structure shows only the relevant portions of the unions for this message. See [ACS Data Types](#page-116-0) on page [105](#page-116-0) and [CSTA Event Data Types](#page-134-0) on page [123](#page-134-0) for a complete description of the event structure.

```
typedef struct
{
      ACSHandle t acsHandle;
      EventClass t eventClass;
      EventType t eventType;
} ACSEventHeader_t;
typedef struct
{
     ACSEventHeader t eventHeader;
     union
     {
           struct
           {
                 union
                 {
                      ACSUniversalFailureConfEvent t failureEvent;
                 } u;
           } acsConfirmation;
     } event;
} CSTAEvent_t;
typedef struct
{
     ACSUniversalFailure t error;
} ACSUniversalFailureConfEvent_t;
```
## **Parameters**

#### **acsHandle**

This is the handle for the ACS stream.

#### **eventClass**

This is a tag with the value  $ACSCONFIRMATION$ , which identifies this message as an ACS confirmation event.

#### **eventType**

This is a tag with the value ACS\_UNIVERSAL\_FAILURE\_CONF, which identifies this message as an ACSUniversalFailureConfEvent.

#### **error**

This parameter indicates the cause value for the failure of the original Telephony request. These cause values are the same set as those shown for ACSUniversal-FailureEvent.

#### **Comments**

This event will occur anytime a non-telephony problem (no memory, TSAPI Service Security Database check failed, etc.) is encountered while processing a Telephony request and is sent in place of the confirmation event that would normally be received for that function (i.e., CSTAMakeCallConfEvent in response to a cstaMakeCall() request). If the problem which prevents the telephony function from being processed is telephony based, then a CSTAUniversalFailureConfEvent will be received instead.

# **acsAbortStream( )**

This function unilaterally closes an ACS stream to the TSAPI Service. The application will be unable to request services from the TSAPI Service or receive events after the acsAbortStream() function has returned. The acsHandle is invalid on this stream after the acsAbortStream() function returns. There is no associated confirmation event for this function.

## **Syntax**

```
#include <acs.h>
#include <csta.h>
RetCode_t acsAbortStream(
       ACSHandle t acsHandle, /* INPUT */
       PrivateData t *privateData); /* INPUT */
```
## **Parameters**

#### **acsHandle**

This is the handle for the active ACS stream which is to be closed. There is no confirmation event for this function. Once this function returns success, the ACS stream is no longer valid.

#### **privateData**

This points to a data structure which defines any implementation-specific information needed by the server. The data in this structure is not interpreted by the API Client Library and can be used as an escape mechanism to provide implementation specific commands between the application and the TSAPI Service.

## **Return Values**

This function always returns zero (0) if successful.

The following are possible negative error conditions for this function:

## **ACSERR\_BADHDL**

This indicates that the  $\alpha$ csHandle being used is not a valid handle for an active ACS stream. No changes occur in any existing streams if a bad handle is passed with this function.

## **Comments**

Once this function returns, the ACS stream is dismantled and the  $\alpha$ csHandle is invalid.

# **acsGetEventBlock( )**

This function is used when an application wants to receive an event in a **Blocking** mode. In the **Blocking** mode, the application will be blocked until there is an event from the ACS stream indicated by the  $\alpha$  and  $\alpha$ . If the  $\alpha$  and  $\alpha$  is set to zero (0), then the application will block until there is an event from any ACS stream opened by this application. The function will return after the event has been copied into the applications data space.

## **Syntax**

```
#include <acs.h>
#include <csta.h>
RetCode t acsGetEventBlock(
       ACSHandle t acsHandle, /* INPUT */
       void *eventBuf, \overline{y} /* INPUT */
       unsigned short *eventBufSize, /* INPUT/RETURN */
       PrivateData t *privateData, /* RETURN */
       unsigned short *numEvents); /* RETURN */
```
## **Parameters**

## **acsHandle**

This is the value of the unique handle to the opened ACS stream. If a handle of zero (0) is given, then the next message on any of the open ACS streams for this application is returned.

## **eventBuf**

This is a pointer to an area in the application address space large enough to hold one incoming event that is received by the application. This buffer should be large enough to hold the largest event the application expected to receive. Typically the application will reserve a space large enough to hold a  $CSTAEvent$ <sub>t.</sub>

## **eventBufSize**

This parameter indicates the size of the user buffer pointed to by event Buf. If the event is larger the event Buf, then this parameter will be returned with the size of the buffer required to receive the event. The application should call this function again with a larger buffer.

## **privateData**

This parameter points to a buffer which will receive any private data that accompanies this event. The length field of the  $PrivateData$  t structure must be set to the size of the data buffer. If the application does not wish to receive private data, then privateData should be set to NULL.

## **numEvents**

The library will return the number of events queued for the application on this ACS stream (not including the current event) via the numEvents parameter. If this parameter is NULL, then no value will be returned.

## **Return Values**

This function returns a positive acknowledgment or a negative  $(< 0)$  error condition. There is no confirmation event for this function. The positive return value is:

## **ACSPOSITIVE\_ACK**

The function completed successfully as requested by the application, and an event has been copied to the application data space. No errors were detected.

Possible local error returns are (negative returns):

## **ACSERR\_BADHDL**

This indicates that the acsHandle being used is not a valid handle for an active ACS stream. No changes occur in any existing streams if a bad handle is passed with this function.

## **ACSERR\_UBUFSMALL**

The user buffer size indicated in the eventBufSize parameter was smaller than the size of the next available event for the application on the ACS stream. The eventBufSize variable has been reset by the API Library to the size of the next message on the ACS stream. The application should call acsGetEventBlock() again with a larger event buffer. The ACS event is still on the API Library queue.

Alternatively, this return value may indicate that the private data length indicated in the privateData parameter was smaller than the size of the private data accompanying the next available event for the application on the ACS stream. The API library does not update the value of the eventBufSize variable in this case. The application should call acsGetEventBlock() again with a larger private data buffer. The ACS event is still on the API library queue.

## **Comments**

The acsGetEventBlock() and acsGetEventPoll() functions can be intermixed by the application. For example, if bursty event message traffic is expected, an application may decide to block initially for the first event and wait until it arrives. When the first event arrives the blocking function returns, at which time the application can process this event quickly and poll for the other events which may have been placed in queue while the first event was being processed. The polling can be continued until an ACSERR\_NOMESSAGE is returned by the polling function. At this time the application can then call the blocking function again and start the whole cycle over again.

## **Application Notes**

The application is responsible for calling the acsGetEventBlock() or acsGetEventPoll() function frequently enough that the API Client Library does not overflow its receive queue and refuse incoming events from the Telephony Server.

The TSAPI Service may send the application internal events that are not exposed to the application. When one of these events arrives, a Linux application that uses  $p \circ 11$  () or select() with the file descriptor of an ACS stream will be notified that input is available. However, because the event has been consumed by the TSAPI library, a subsequent call to acsGetEventBlock() will block. For this reason, such applications should only call acsGetEventPoll().

# **acsGetEventPoll( )**

This function is used when an application wants to receive an event in a **Non-Blocking** mode. In the **Non-Blocking** mode the oldest outstanding event from any active ACS stream will be copied into the applications data space and control will be returned to the application. If no events are currently queued for the application, the function will return control immediately to the application with an error code indicating that no events were available.

## **Syntax**

```
#include <acs.h>
#include <csta.h>
RetCode t acsGetEventPoll(
       ACSHandle t acsHandle, /* INPUT */
       void *eventBuf, \overline{y} /* INPUT */
       unsigned short *eventBufSize, /* INPUT/RETURN */
       PrivateData t *privateData, /* RETURN */
       unsigned short *numEvents); /* RETURN */
```
#### **Parameters**

## **acsHandle**

This is the value of the unique handle to the opened ACS stream. If a handle of zero (0) is given, then the next message on any of the open ACS streams for this application is returned.

## **eventBuf**

This is a pointer to an area in the application address space large enough to hold one incoming event that is received by the application. This buffer should be large enough to hold the largest event the application expected to receive. Typically the application will reserve a space large enough to hold a  $CSTAEvent$ <sub>t.</sub>

## **eventBufSize**

This parameter indicates the size of the user buffer pointed to by event Buf. If the event is larger the event Buf, then this parameter will be returned with the size of the buffer required to receive the event. The application should call this function again with a larger buffer.

## **privateData**

This parameter points to a buffer which will receive any private data that accompanies this event. The length field of the  $PrivateData$  t structure must be set to the size of the data buffer. If the application does not wish to receive private data, then privateData should be set to NULL.

## **numEvents**

The library will return the number of events queued for the application on this ACS stream (not including the current event) via the numEvents parameter. If this parameter is NULL, then no value will be returned.

#### **Return Values**

This function returns a positive acknowledgment or a negative  $(< 0)$  error condition. There is no confirmation event for this function. The positive return value is:

## **ACSPOSITIVE\_ACK**

The function completed successfully as requested by the application, and an event has been copied to the application data space. No errors were detected.

Possible local error returns are (negative returns):

#### **ACSERR\_BADHDL**

This indicates that the  $\alpha$ csHandle being used is not a valid handle for an active ACS stream. No changes occur in any existing streams if a bad handle is passed with this function.

#### **ACSERR\_NOMESSAGE**

There were no messages available to return to the application.

#### **ACSERR\_UBUFSMALL**

The user buffer size indicated in the eventBufSize parameter was smaller than the size of the next available event for the application on the ACS stream. The eventBufSize variable has been reset by the API Library to the size of the next message on the ACS stream. The application should call acsGetEventPoll() again with a larger event buffer. The ACS event is still on the API Library queue.

Alternatively, this return value may indicate that the private data length indicated in the privateData parameter was smaller than the size of the private data accompanying the next available event for the application on the ACS stream. The API library does not update the value of the eventBufSize variable in this case. The application should call  $\alpha s$ GetEventPoll() again with a larger private data buffer. The ACS event is still on the API library queue.

## **Comments**

When this function is called, it returns immediately, and the user must examine the return code to determine if a message was copied into the user's data space. If an event was available, the function will return ACSPOSITIVE ACK.

If no events existed on the ACS stream for the application, this function will return ACSERR\_NOMESSAGE.

The acsGetEventBlock() and acsGetEventPoll() functions can be intermixed by the application. For example, if bursty event message traffic is expected, an application may decide to block initially for the first event and wait until it arrives. When the first event arrives the blocking function returns, at which time the application can process this event quickly and poll for the other events which may have been placed in queue while the first event was being processed. The polling may continue until the ACSERR\_NOMESSAGE is returned by the polling function. At this time the application can then call the blocking function again and start the whole cycle over again.

## **Application Notes**

The application is responsible for calling the acsGetEventBlock() or acsGetEventPoll() function frequently enough that the API Client Library does not overflow its receive queue and refuses incoming events from the TSAPI Service.

The TSAPI Service may send the application internal events that are not exposed to the application. When one of these events arrives, a Linux application that uses  $p \circ 11$  () or select() with the file descriptor of an ACS stream will be notified that input is available. However, because the event has been consumed by the TSAPI library, a subsequent call to acsGetEventPoll() will return ACSERR\_NOMESSAGE. The application should not treat this as an error condition.

# **acsGetFile( ) (Linux)**

The  $\alpha$ csGetFile() function returns the Linux file descriptor associated with an ACS stream. This is to enable multiplexing of input sources via, for example, the  $pol}(i)$ system call.

## **Syntax**

```
#include <acs.h>
#include <csta.h>
```
RetCode t acsGetFile(ACSHandle t acsHandle);

## **Parameters**

#### **acsHandle**

This is the value of the unique handle to the opened ACS stream whose Linux file descriptor is to be returned.

#### **Return Values**

This function returns either a Linux file descriptor greater than or equal to zero (0), or ACSERR\_BADHDL if the acsHandle being used is not a valid handle for an active ACS stream.

## **Application Notes**

The  $\alpha$ csGetFile() function returns the Linux file descriptor used by an ACS stream. This enables an application to simultaneously block on the stream and any other fileoriented input sources by using  $poll()$ , select $()$ , XtAddInput $()$  or similar multiplexing functions. The application should never perform any direct I/O operations on this file descriptor.

The TSAPI Service may send the application internal events that are not exposed to the application. When one of these messages arrives on the stream, a call to  $p \circ 11$  () or select() will return, indicating that input is available on the stream's file descriptor. A subsequent call to acsGetEventBlock() will block, however, because the event has been consumed by the TSAPI client library. For this reason, such applications should only call acsGetEventPoll().

# **acsSetESR( ) (Windows)**

The acsSetESR() function also allows a Windows application to designate an Event Service Routine (ESR) that will be called when an incoming event is available.

#### **Syntax**

```
#include <acs.h>
#include <csta.h>
typedef void (*EsrFunc)(unsigned long esrParam)
RetCode_t acsSetESR(
      ACSHandle t acsHandle, /* INPUT */
      EsrFunc esr, / /* INPUT */unsigned long esrParam, \frac{1}{2} /* INPUT */
      Boolean notifyAll); /* INPUT */
```
#### **Parameters**

#### **acsHandle**

This is the value of the unique handle to the opened stream for which this ESR routine will apply. Only one ESR is allowed per active acsHandle.

#### **esr**

This is a pointer to the ESR (the address of a function). An application passes a  $\text{NULL}$ pointer to clear an existing ESR.

#### **esrParam**

This is a user-defined parameter which will be passed to the ESR when it is called.

#### **notifyAll**

If this parameter is TRUE then the ESR will be called for every event. If it is FALSE then the ESR will only be called each time the receive queue becomes non-empty, i.e. the queue count changes from zero (0) to one (1). This option may be used to reduce the overhead of notification.

#### **Return Values**

This function returns a positive acknowledgment or a negative  $(< 0)$  error condition. There is no confirmation event for this function. The positive return value is:

#### **ACSPOSITIVE\_ACK**

The function completed successfully as requested by the application. No errors were detected.

Possible local error returns are (negative returns):

#### **ACSERR\_BADHDL**

This indicates that the acsHandle being used is not a valid handle for an active ACS stream. No changes occur in any existing streams if a bad handle is passed with this function.

#### **Comments**

The ESR mechanism can be used by the application to receive an asynchronous notification of the arrival of an incoming event from the ACS stream. The ESR routine will receive one user-defined parameter. The ESR should **not** call TSAPI functions, or the results will be indeterminate. The ESR should note the arrival of the incoming event, and complete its operation as quickly as possible. The application must still call acsGetEventBlock() or acsGetEventPoll() to retrieve the event from the Client API Library queue.

Use  $a$ csSetESR() with care. The ESR code will be executed in the context of a background thread created by the API Client Library, **not** an application thread.

If there are already events in the receive queue waiting to be retrieved when acsSetESR() is called, the ESR will be called for each of them.

The  $\text{esr}$  passed to the  $\text{as}$ SetESR() function will replace the current ESR maintained by the API Client Library. A NULL esr will disable the current ESR mechanism.

# **acsEventNotify( ) (Windows)**

The acsEventNotify() function allows a Windows application to request that a message be posted to its application queue when an incoming ACS event is available.

#### **Syntax**

```
#include <acs.h>
#include <csta.h>
RetCode_t acsEventNotify(
      ACSHandle t acsHandle, /* INPUT */
      HWND hwnd, / / INPUT */UINT msg, \frac{1}{2} /* INPUT */
      Boolean notifyAll); /* INPUT */
```
#### **Parameters**

#### **acsHandle**

This is the value of the unique handle to the opened ACS stream for which event notification messages will be posted.

#### **hwnd**

This is the handle of the window which is to receive event notification messages. If this parameter is NULL, event notification is disabled.

#### **msg**

This is the user-defined message to be posted when an incoming event becomes available. The  $w$ Param and  $l$ Param parameters of the message will contain the following members of the ACSEventHeader t structure:

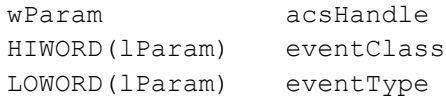

#### **notifyAll**

If this parameter is TRUE then a message will be posted for every event. If it is FALSE then a message will only be posted each time the receive queue becomes non-empty, i.e. the queue count changes from zero (0) to one (1). This option may be used to reduce the overhead of notification, or the likelihood of overflowing the application's message queue.

#### **Return Values**

This function returns a positive acknowledgment or a negative  $(< 0)$  error condition. There is no confirmation event for this function. The positive return value is:

## **ACSPOSITIVE\_ACK**

The function completed successfully as requested by the application. No errors were detected.

Possible local error returns are (negative returns):

#### **ACSERR\_BADHDL**

This indicates that the acsHandle being used is not a valid handle for an active ACS stream. No changes occur in any existing streams if a bad handle is passed with this function.

#### **Application Notes**

This function only enables notification of an incoming event. Use  $\alpha$  acsGetEventPoll() to actually retrieve the complete event structure.

If there are already events in the receive queue waiting to be retrieved when  $\texttt{acsEventNotify}$  () is called, a message will be posted for each of them.

The rate of notifications may be reduced by setting notifyAll to FALSE.

#### **Example**

This example uses the  $\alpha$  and  $\alpha$  and  $\alpha$  function to enable event notification.

```
#define WM_TSAPI_EVENT WM_USER + 99
     /* or use RegisterWindowMessage() */
long FAR PASCAL
WndProc (HWND hwnd, UINT msg, WPARAM wParam, LPARAM lParam)
{
      /* declare local variables... */
     switch (msg)
      {
      case WM_CREATE:
            /* Application initialization. */
            /*
             * Indicate that the TSAPI client library should
             * post a WM_TSAPI_EVENT message to this window whenever
             * a TSAPI event arrives on the specified acsHandle.
             */
            acsEventNotify (acsHandle, hwnd, WM TSAPI EVENT, TRUE);
            /* other initialization, etc... */
            return 0;
      case WM_TSAPI_EVENT:
            /*
            * wParam contains an ACSHandle_t
             * HIWORD(lParam) contains an EventClass_t
             * LOWORD(lParam) contains an EventType_t
             * Dispatch the TSAPI event to a user-defined
             * handler function here.
             */
            return 0;
            /* cases for other Windows messages... */
      }
     return DefWindowProc (hwnd, msg, wParam, lParam);
}
```
## **acsFlushEventQueue( )**

This function removes all events for the application on an ACS stream associated with the given handle and maintained by the API Client Library. Once this function returns the application may receive any new events that arrive on this ACS stream.

## **Syntax**

```
#include <acs.h>
#include <csta.h>
```
RetCode t acsFlushEventQueue(ACSHandle t acsHandle);

#### **Parameters**

#### **acsHandle**

This is the handle to an active ACS stream. If the acsHandle is zero (0), then TSAPI will flush all active ACS streams for this application.

#### **Return Values**

This function returns a positive acknowledgment or a negative (< 0) error condition. There is no confirmation event for this function. The positive return value is:

#### **ACSPOSITIVE\_ACK**

The function completed successfully as requested by the application. No errors were detected.

Possible local error returns are (negative returns):

## **ACSERR\_BADHDL**

This indicates that the acsHandle being used is not a valid handle for an active ACS stream. No changes occur in any existing streams if a bad handle is passed with this function.

#### **Comments**

Once this function returns the API Client Library will not have any events queued for the application on the specified ACS stream. The application is ready to start receiving new events from the TSAPI Service.

## **Application Notes**

The application should exercise caution when calling this function, since all events from the TSAPI Service on the associated ACS stream have been discarded. The application has no way to determine what kinds of events have been destroyed, and may have lost events that relay important status information from the switch.

This function cannot delete the ACSCloseStreamConfEvent, since this function cannot be called after the acsCloseStream() function.

The acsFlushEventQueue() function will delete all other events queued to the application on the ACS stream. The ACSUniversal FailureEvent and the CSTAUniversalFailureConfEvent, in particular, will be deleted if they are currently queued to the application.

Do not invoke acsFlushEventQueue() while there any outstanding acsSetHeartbeatInterval () requests on the ACS stream. This may cause the client library to close the stream.

## **acsEnumServerNames( )**

This function is used to enumerate the names of all the advertised services of a specified stream type. This function is synchronous and has no associated confirmation event.

## **Syntax**

```
#include <acs.h>
typedef Boolean (*EnumServerNamesCB) (
      char *serverName,
      unsigned long lParam);
RetCode_t acsEnumServerNames(
       StreamType t streamType, \frac{1}{2} /* INPUT */
       EnumServerNamesCB callback, /* INPUT */
       unsigned long lParam); \frac{1}{2} /* INPUT */
```
## **Parameters**

#### **streamType**

indicates the type of stream requested. The only supported stream type is  $ST_{CSTA}$ .

#### **callback**

This is a pointer to a callback function which will be invoked for each of the enumerated server names, along with the user-defined parameter  $l$  Param. If the callback function returns FALSE (0), enumeration will terminate.

#### **lParam**

A user-defined parameter which is passed on each invocation of the callback function.

## **Return Values**

This function returns a positive acknowledgment or a negative  $(< 0)$  error condition. There is no confirmation event for this function. The positive return value is:

## **ACSPOSITIVE\_ACK**

The function completed successfully as requested by the application. No errors were detected.

The following are possible negative error conditions for this function:

## **ACSERR\_UNKNOWN**

The request has failed due to unknown network problems.

## **ACSERR\_NOSERVER**

The request has failed because the client cannot communicate with the TSAPI Service. Perhaps the IP address or hostname of the AE Services server is not configured properly in the TSAPI client configuration file; perhaps there is a network issue; or perhaps the TSAPI Service is not running.

## **Comments**

This function enumerates all the known advertised services, invoking the callback function for each advertised service name. The serverName parameter points to automatic storage; the callback function must make a copy if it needs to preserve this data. Under Windows, the callback function must be exported and its address obtained from MakeProcInstance().

An active ACS stream is **NOT** required to call this function.

## <span id="page-104-0"></span>**acsGetServerID( )**

Use acsGetServerID() to get the server ID (TSAPI link name) of the stream.

When a TSAPI client configuration includes Alternate Tlink entries, an acsOpenStream() request may open a stream to a different server ID than the requested server ID. For more information on Alternate Tlink entries, see the *Avaya Aura® Application Enablement Services TSAPI and CVLAN Client and SDK Installation Guide*, 02-300543.

Use acsGetServerID() to determine the actual server ID for an open stream.

## **Syntax**

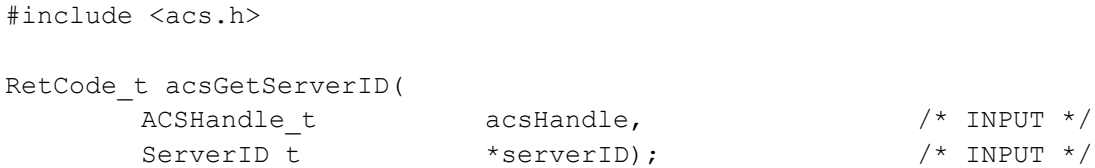

#### **Parameters**

#### **acsHandle**

This is the handle for the active ACS Stream which is being queried.

#### **Return Values**

This service returns one of the following values:

## **ACSPOSITIVE\_ACK**

The service request was successful.

## **ACSERR\_BADHDL**

The ACS handle is not a valid handle for an active ACS Stream.

#### **ACSERR\_BADPARAMETER**

The **serverID** parameter is invalid.

If the service is successful, the client library copies the Tlink name for the stream to the memory pointed to by the serverID parameter.

#### **Application Notes**

This function is only available for the Windows and Linux client libraries, version 4.1 and later.

# **acsQueryAuthInfo( )**

Use acsQueryAuthInfo() to determine the login and password requirements when opening an ACS stream to a particular advertised CSTA service. This function call places the result of a query in a user-provided structure before returning; there is no confirmation event.

## **Syntax**

```
#include <acs.h>
RetCode t acsQueryAuthInfo(
      ServerID_t *serverID, /* INPUT */
      ACSAuthInfo_t *authInfo); /* RETURN */
```
## **Parameters**

#### **serverID**

The application provides a null-terminated string of maximum size ACS\_MAX\_SERVICEID. This string contains the name of an advertised CSTA service (in ASCII format).

## **authInfo**

The application provides a pointer to a pre-allocated structure into which the acsQueryAuthInfo() returns authentication information about the CSTA service named in serverID. The ACSAuthInfo t structure is defined as follows:

```
typedef enum
{
     REQUIRES EXTERNAL AUTH = -1,
     AUTH LOGIN ID ONLY = 0,
     AUTH LOGIN ID IS DEFAULT = 1,
     NEED LOGIN ID AND PASSWD = 2,
     ANY_LOGIN_ID = 3
} ACSAuthType_t;
typedef struct
{
     ACSAuthType_t authType;
     LoginID t authLoginID;
} ACSAuthInfo_t;
```
#### **Return Values**

acsQueryAuthInfo() returns the negative error conditions below:

## **ACSERR\_BADPARAMETER**

One or more of the parameters is invalid.

## **ACSERR\_NODRIVER**

No TSAPI Client Library Driver was found or installed on the system.

## **ACSERR\_NOSERVER**

The advertised service (serverID) is not available in the network.

#### **ACSERR\_NORESOURCE**

There are insufficient resources to query the advertised service.

#### **Background**

The Telephony Services architecture allows network administrators to grant telephony privileges to users. Depending on the implementation of a telephony server and its client libraries, a user may convince telephony servers of his or her identity – authenticate – by different means.

Version 1 of TSAPI required applications to supply a login name and password when calling  $\alpha$ csOpenStream() – the point at which a telephony server must be convinced of a user's identity.

Version 2 and future versions offer support for multiple types of authentication. A telephony service may still require – or simply accept – a login and password, or it may rely on an external authentication service to establish a user's identity.

The Telephony Services architecture offers support for both methods in any combination.

## **Usage**

Call  $\alpha$ csQueryAuthInfo() to determine the authentication requirements for an advertised service (PBX Driver). The caller must provide the name of the advertised service and a pointer to storage into which acsQueryAuthInfo() will place the query results.

When an application calls  $\frac{1}{3}$  acsQueryAuthInfo(), the application may block while the telephony services library queries the specified service.

Examine authInfo.authType upon return from  $\frac{1}{2}$  acsQueryAuthInfo() to determine what  $loginID$  and passwd parameters to supply to acsOpenStream() for the service queried.

## **REQUIRES\_EXTERNAL\_AUTH**:

The service specified in the query requires the user to authenticate with an external authentication service before opening a stream. If  $\text{author}$   $\text{author}$ ,  $\text{author}$   $\text{open}$  contains this value, acsOpenStream() will fail for the service queried.

## **AUTH\_LOGIN\_ID\_ONLY**:

The application can only open a stream using the loginID returned in authInfo.authLoginID.

acsOpenStream() will ignore passwd for the queried service. The loginID must contain the same value as  $\frac{a}{b}$  authInfo.authLoginID. An application should not collect a password from its user for this service.

## **AUTH\_LOGIN\_ID\_IS\_DEFAULT**:

The loginID returned in authInfo.authLoginID is the default user for this service. If the application subsequently specifies this loginID or a NULL pointer as loginID to acsOpenStream(), passwd will be ignored and may be NULL.

Alternatively, to open a stream as a different user than authInfo.authLoginID, the application must supply loginID and passwd to acsOpenStream().

## $\equiv$  **NOTE:**

An application should take care to not collect a password if its user wants to be identified as authInfo.authLoginID. If an application does not remember the last  $loginID$  selected by its user in a preferences file or other persistent storage, the application should use authInfo.authLoginID as the default loginID when prompting its user for login information.

## **NEED\_LOGIN\_ID\_AND\_PASSWD**:

The application must supply  $\log_{10} D$  and  $\log_{10} D$  acsOpenStream(). The AE Services TSAPI Service always sets authInfo.authType to this value.

## **ANY\_LOGIN\_ID**:

The application may supply any loginID to acsOpenStream(); passwd should not be collected and will be ignored. Applications should default to authInfo.authLoginID if it is non-empty.
## **acsSetHeartbeatInterval( )**

Beginning with AE Services 4.1.0, a heartbeat mechanism allows the TSAPI client library to determine when the TSAPI Service is no longer available.

When an ACS stream is idle, the TSAPI Service sends the client library heartbeat messages at a regular interval. (The default heartbeat interval is 20 seconds.) If the TSAPI client library does not receive any messages from the TSAPI Service within two heartbeat intervals, then the library concludes that the TSAPI Service is no longer available, and closes the ACS stream.

An application may use acsSetHeartbeatInterval() to change the heartbeat interval for an individual stream. Valid values for the heartbeat interval are 5 – 60 seconds. The heartbeat mechanism cannot be disabled.

If an invalid heartbeat interval is requested (less than 5 seconds or greater than 60 seconds), then the request is rejected. Otherwise, when the TSAPI Service receives the request, it changes the heartbeat interval for the stream and responds with an ACSSetHeartbeatIntervalConf event.

## **Syntax**

```
#include <acs.h>
```

```
RetCode_t acsSetHeartbeatInterval(
     ACSHandle t acsHandle, /* INPUT */
     InvokeID t invokeID, \frac{1}{2} invokeID, \frac{1}{2} input */
     unsigned short heartbeatInterval, /* INPUT */
     PrivateData t *privateData); /* INPUT */
```
## **Parameters**

#### **acsHandle**

This is the handle to an open ACS Stream whose heartbeat interval is to be changed.

## **invokeID**

A value provided by the application to be used for matching a specific instance of a service request with its associated confirmation event. This parameter is only used when the Invoke ID mechanism is set for application-generated invoke IDs in the acsOpenStream() request. The parameter is ignored by the ACS library when the stream is set for library-generated invoke IDs.

## **privateData**

This points to a data structure which defines any implementation-specific information needed by the server. The data in this structure is not interpreted by the client library and can be used as an escape mechanism to provide implementation specific commands between the application and the Telephony Server. Currently, AE Services ignores the value of this parameter.

## **Return Values**

If the stream has library-generated invoke IDs and the function call completes successfully, acsSetHeartbeatInterval () returns a positive value, i.e. the invoke ID. If the function call fails, a negative (<0) value is returned.

If the stream has application-generated invoke IDs and the function call completes successfully, acsSetHeartbeatInterval () returns ACSPOSITIVE ACK. If the function call fails, a negative (<0) value is returned.

acsSetHeartbeatInterval() has the following negative return values:

**ACSERR\_BADHDL** - The ACS handle is not a valid handle for an active ACS Stream.

## **Application Notes**

This function is only available for the Windows and Linux client libraries, version 4.1 and later.

An application should not invoke acsFlushEventQueue() while there are outstanding acsSetHeartbeatInterval() requests.

The TSAPI Service will only send a heartbeat event to the TSAPI Client if no other events have been sent on a stream within the last heartbeat interval. Thus, the TSAPI heartbeat mechanism will not unduly create unnecessary traffic on the local area network.

If the TSAPI Client library closes an ACS stream because it has not received any events for two heartbeat intervals, it notifies the application with an ACSUnsolicited ACSUniversalFailureEvent with error TSERVER STREAM FAILED.

The default heartbeat interval is 20 seconds.

## **ACSSetHeartbeatIntervalConfEvent**

This event is generated in response to the acsSetHeartbeatInterval() function and provides the current heartbeat interval for the ACS Stream.

## **Syntax**

```
typedef struct
{
      ACSHandle t acsHandle;
      EventClass t eventClass; / /* ACSCONFIRMATION */
     EventType t eventType;
                               /* ACS SET HEARTBEAT INTERVAL CONF */} ACSEventHeader_t;
typedef struct
{
  ACSEventHeader t eventHeader;
   union
   {
      struct
      {
         InvokeID_t invokeID;
         union
\{ ACSSetHeartbeatIntervalConfEvent_t acssetheartbeatinterval;
         } u;
      } acsConfirmation;
   } event;
} CSTAEvent_t;
typedef struct ACSSetHeartbeatIntervalConfEvent t {
     unsigned short heartbeatInterval;
} ACSSetHeartbeatIntervalConfEvent_t;
```
#### **Parameters**

#### **acsHandle**

This is the handle of the ACS Stream whose heartbeat interval has been changed.

#### **eventClass**

This is a tag with the value  $ACSCONFIRMATION$ , which identifies this message as an ACS confirmation event.

#### **eventType**

This is a tag with the value ACS\_SET\_HEARTBEAT\_INTERVAL\_CONF, which identifies this message as an ACSSetHeartbeatIntervalConfEvent.

Chapter 3: Control Services

## **invokeID**

This parameter specifies the requested instance of the function. It is used to match a specific acsSetHeartbeatInterval() function request with its confirmation event.

### **heartbeatInterval**

This parameter provides the current heartbeat interval for the ACS Stream.

## **ACS Unsolicited Events**

This section describes unsolicited ACS Status Events.

## **ACSUniversalFailureEvent**

This event can occur at any time (unsolicited) and can indicate, among other things, a failure or loss of the ACS stream with the TSAPI Service.

By contrast, a similarly named event, ACSUniversal FailureConfEvent does not indicate a loss of the ACS stream.

## **Syntax**

The following structure shows only the relevant portions of the unions for this message. See [ACS Data Types](#page-116-0) on page [105](#page-116-0) and [CSTA Event Data Types](#page-134-0) on page [123](#page-134-0) for a complete description of the event structure.

```
typedef struct
{
     ACSHandle t acsHandle;
     EventClass t eventClass; /* ACSUNSOLICITED */
     EventType t eventType; \frac{1}{2} ACS UNIVERSAL FAILURE */
} ACSEventHeader_t;
typedef struct
{
     ACSEventHeader t eventHeader;
     union
     {
           struct
           {
                 union
                 {
                       ACSUniversalFailureEvent t failureEvent;
                 } u;
           } acsUnsolicited;
     } event;
} CSTAEvent_t;
typedef struct {
     ACSUniversalFailure t error;
} ACSUniversalFailureEvent_t;
```
#### **Parameters**

#### **acsHandle**

This is the handle for the ACS stream.

#### **eventClass**

This is a tag with the value ACSUNSOLICITED, which identifies this message as an ACS unsolicited event.

#### **eventType**

This is a tag with the value ACS UNIVERSAL FAILURE, which identifies this message as an ACSUniversalFailureEvent.

#### **error**

This parameter contains a TSAPI Service operation error (or "cause value"), TSAPI Service security database error, or driver error for the ACS stream given in acsHandle.

## **NOTE:**

Not all of the errors listed below will occur in an ACS Universal Failure message. Some of the errors occur only in error conditions generated by the TSAPI Service.

The possible values are:

```
typedef enum ACSUniversalFailure_t {
      TSERVER STREAM FAILED = 0,TSERVER NO THREAD = 1,
      TSERVER BAD DRIVER ID = 2,
      TSERVER DEAD DRIVER = 3,
      TSERVER MESSAGE HIGH WATER MARK = 4,
      TSERVER_FREE_BUFFER_FAILED = 5,
      TSERVER SEND TO DRIVER = 6,
      TSERVER RECEIVE FROM DRIVER = 7,
      TSERVER REGISTRATION FAILED = 8,
      TSERVER TRACE = 10,
      TSERVER NO MEMORY = 11,
      TSERVER ENCODE FAILED = 12,
      TSERVER DECODE FAILED = 13,
      TSERVER BAD CONNECTION = 14,
      TSERVER_BAD_PDU = 15,
      TSERVER NO VERSION = 16,
      TSERVER ECB MAX EXCEEDED = 17,
      TSERVER NO ECBS = 18,
      TSERVER NO SDB = 19,
      TSERVERNOSDB CHECK NEEDED = 20,
      TSERVER SDB CHECK NEEDED = 21,
      TSERVER BAD SDB LEVEL = 22,
      TSERVER BAD SERVERID = 23,
      TSERVER BAD STREAM TYPE = 24,
      TSERVER BAD PASSWORD OR LOGIN = 25,
      TSERVER NO USER RECORD = 26,
      TSERVER NO DEVICE RECORD = 27,
      TSERVER DEVICE NOT ON LIST = 28,
      TSERVER USERS RESTRICTED HOME = 30,
```

```
TSERVER NO AWAYPERMISSION = 31,
TSERVER_NO_HOMEPERMISSION = 32,
TSERVER NO AWAY WORKTOP = 33,
TSERVER_BAD_DEVICE_RECORD = 34,
TSERVER DEVICE NOT SUPPORTED = 35,
TSERVER_INSUFFICIENT_PERMISSION = 36,
TSERVER NO RESOURCE TAG = 37,
TSERVER INVALID MESSAGE = 38,
TSERVER EXCEPTION LIST = 39,
TSERVER NOT ON OAM LIST = 40,
TSERVER PBX ID NOT IN SDB = 41,
TSERVER USER LICENSES EXCEEDED = 42,
TSERVER OAM DROP CONNECTION = 43,
TSERVER NO VERSION RECORD = 44,
TSERVER OLD VERSION RECORD = 45,
TSERVER BAD PACKET = 46,
TSERVER OPEN FAILED = 47,
TSERVER OAM IN USE = 48,
TSERVER DEVICE NOT ON HOME LIST = 49,
TSERVER_DEVICE_NOT_ON_CALL_CONTROL_LIST = 50,
TSERVER DEVICE NOT ON AWAY LIST = 51,
TSERVER DEVICE NOT ON ROUTE LIST = 52,
TSERVER DEVICE NOT ON MONITOR DEVICE LIST = 53,
TSERVER_DEVICE_NOT_ON_MONITOR_CALL_DEVICE_LIST = 54,
TSERVER NO CALL CALL MONITOR PERMISSION = 55,
TSERVER HOME DEVICE LIST EMPTY = 56,
TSERVER CALL CONTROL LIST EMPTY = 57,
TSERVER AWAY LIST EMPTY = 58,
TSERVER_ROUTE_LIST_EMPTY = 59,
TSERVER MONITOR DEVICE LIST EMPTY = 60,
TSERVER_MONITOR_CALL_DEVICE_LIST_EMPTY = 61,
TSERVER USER AT HOME WORKTOP = 62,
TSERVER DEVICE LIST EMPTY = 63,
TSERVER BAD GET DEVICE LEVEL = 64,
TSERVER DRIVER UNREGISTERED = 65,
TSERVER NO ACS STREAM = 66,
TSERVER DROP OAM = 67,
TSERVER ECB TIMEOUT = 68,
TSERVER_BAD_ECB = 69,
TSERVER ADVERTISE FAILED = 70,
TSERVER TDI QUEUE FAULT = 72,
TSERVER DRIVER CONGESTION = 73,
TSERVER NO TDI BUFFERS = 74,
TSERVER OLD INVOKEID = 75,
TSERVER HWMARK TO LARGE = 76,
TSERVER SET ECB TO LOW = 77,
TSERVER NO RECORD IN FILE = 78,
TSERVER ECB OVERDUE = 79,
TSERVER BAD PW ENCRYPTION = 80,
TSERVER_BAD_TSERV_PROTOCOL = 81,
TSERVER BAD DRIVER PROTOCOL = 82,
TSERVER BAD TRANSPORT TYPE = 83,
TSERVER PDU VERSION MISMATCH = 84,
TSERVER VERSION MISMATCH = 85,
TSERVER LICENSE MISMATCH = 86,
TSERVER BAD ATTRIBUTE LIST = 87,
TSERVER BAD TLIST TYPE = 88,
```

```
TSERVER_BAD_PROTOCOL_FORMAT = 89,
     TSERVER OLD TSLIB = \overline{90},
     TSERVER BAD LICENSE FILE = 91,
     TSERVER NO PATCHES = 92,
     TSERVER SYSTEM ERROR = 93,
     TSERVER OAM LIST EMPTY = 94,
     TSERVER TCP FAILED = 95,
     TSERVER TCP DISABLED = 97,
     TSERVER REQUIRED MODULES NOT LOADED = 98,
     TSERVER TRANSPORT IN USE BY OAM = 99,
     TSERVER NO NDS OAM PERMISSION = 100,
     TSERVER OPEN SDB LOG FAILED = 101,
     TSERVER INVALID LOG SIZE = 102,
     TSERVER_WRITE_SDB_LOG_FAILED = 103,
     TSERVER NT FAILURE = 104,
     TSERVER LOAD LIB FAILED = 105,
     TSERVER INVALID DRIVER = 106,
     TSERVER_REGISTRY_ERROR = 107,
     TSERVER DUPLICATE ENTRY = 108,
     TSERVER_DRIVER_LOADED = 109,
     TSERVER_DRIVER_NOT_LOADED = 110,
     TSERVER NO LOGON PERMISSION = 111,
     TSERVER_ACCOUNT_DISABLED = 112,
     TSERVER NO NET LOGON = 113,
     TSERVER ACCT RESTRICTED = 114,
     TSERVER INVALID LOGON TIME = 115,
     TSERVER INVALID WORKSTATION = 116,
     TSERVER ACCT LOCKED OUT = 117,
     TSERVER_PASSWORD_EXPIRED = 118,
     TSERVER_INVALID_HEARTBEAT_INTERVAL = 119,
     DRIVER DUPLICATE ACSHANDLE = 1000,
     DRIVER INVALID ACS REQUEST = 1001,
     DRIVER ACS HANDLE REJECTION = 1002,
     DRIVER INVALID CLASS REJECTION = 1003,
     DRIVER GENERIC REJECTION = 1004,
      DRIVER RESOURCE LIMITATION = 1005,
      DRIVER ACSHANDLE TERMINATION = 1006,
      DRIVER LINK UNAVAILABLE = 1007,
      DRIVER OAM IN USE = 1008} ACSUniversalFailure_t;
```
## <span id="page-116-0"></span>**ACS Data Types**

This section defines all the data types which are used with the ACS functions and messages and may repeat data types already shown in the ACS Control Functions. Refer to the specific commands for any operational differences in these data types. The ACS data types are type defined in the acs.h header file.

## **NOTE:**

The definition for ACSHandle\_t is client platform specific.

This section includes the following topics:

- [ACS Common Data Types](#page-117-0) on page [106](#page-117-0)
- [ACS Event Data Types](#page-120-0) on page [109](#page-120-0)

## <span id="page-117-0"></span>**ACS Common Data Types**

This section specifies the common ACS data types. typedef int RetCode\_t; #define ACSPOSITIVE\_ACK 0 /\* Successful function return \*/ /\* Error Codes \*/ #define ACSERR APIVERDENIED -1 /\* The API Version \* requested is invalid \* and not supported by \* the API Client Library. \*/ #define ACSERR BADPARAMETER -2 /\* One or more of the \* parameters is invalid. \*/ #define ACSERR DUPSTREAM -3 /\* This return indicates \* that an ACS stream is \* already established \* with the requested server. \*/ #define ACSERR NODRIVER -4 /\* This error return \* value indicates that \* no API Client Library \* Driver was found or \*installed on the system. \*/ #define ACSERR\_NOSERVER -5 /\* The requested Server \* is not present in the \* network. \*/ #define ACSERR NORESOURCE -6 /\* There are insufficient \* resources to open an \* ACS stream. \*/ #define ACSERR\_UBUFSMALL -7 /\* The user buffer size \* was smaller than the \* size of the next \* available event. \*/ #define ACSERR NOMESSAGE -8 /\* There were no messages \* available to return to \* the application. \*/

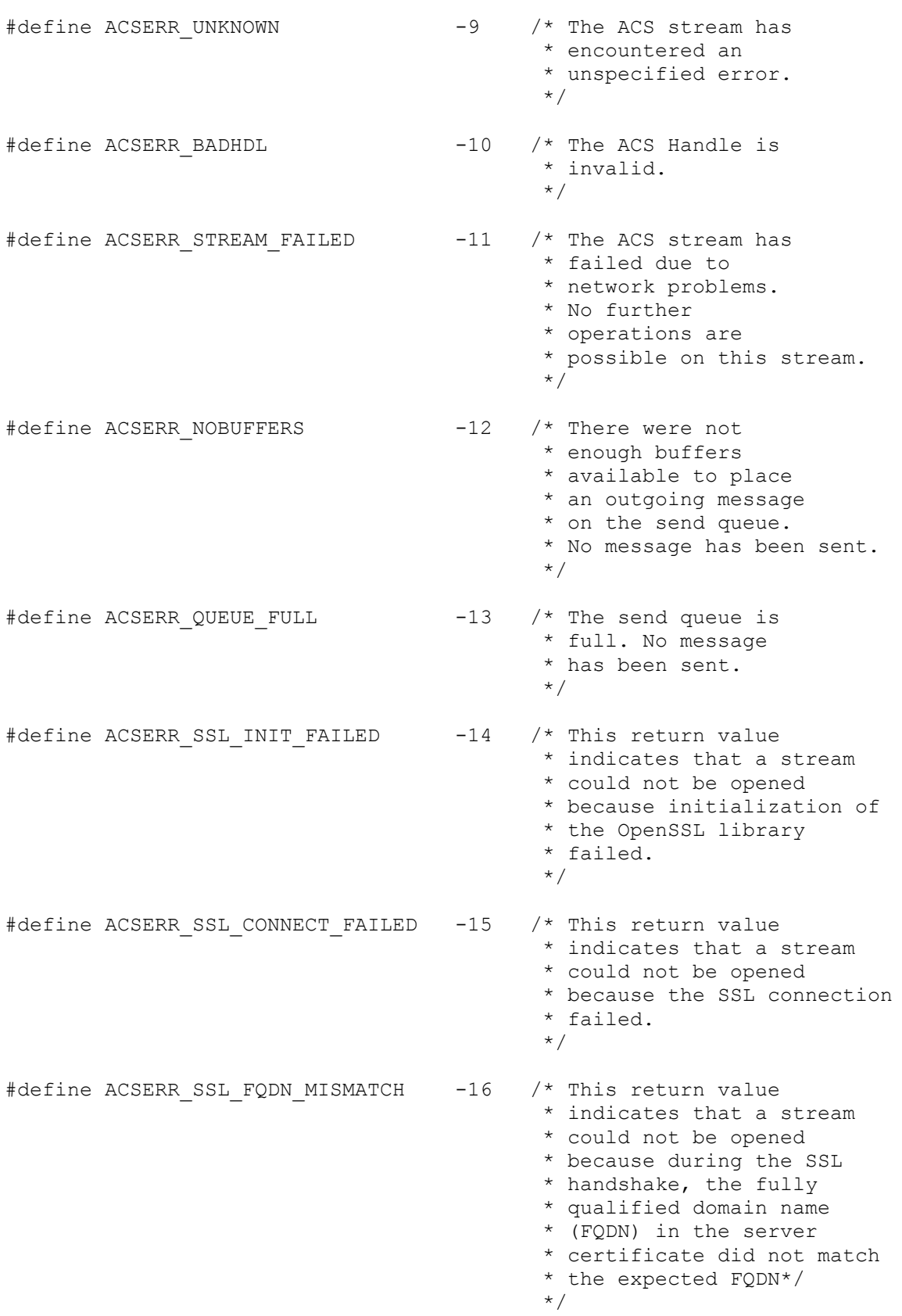

#### Chapter 3: Control Services

```
typedef unsigned long InvokeID t;
typedef enum {
    APP_GEN_ID, /* application will provide invokeIDs;
                     * any 4-byte value is legal */
     LIB GEN ID /* library will generate invokeIDs in
                     * the range 1-32767 */
} InvokeIDType_t;
typedef unsigned short EventClass t;
/* defines for ACS event classes */
#define ACSREQUEST 0
#define ACSUNSOLICITED 1
#define ACSCONFIRMATION 2
typedef unsigned short EventType t; /* event types are
                                     * defined in acs.h 
                                     * and csta.h *//* defines for ACS event types */
#define ACS OPEN STREAM 1
#define ACS OPEN STREAM CONF 2
#define ACS_CLOSE_STREAM 3
#define ACS_CLOSE_STREAM_CONF 4<br>#define ACS_ABORT_STREAM_
#define ACS_ABORT_STREAM 5
#define ACS_UNIVERSAL_FAILURE_CONF 6
#define ACS_UNIVERSAL_FAILURE 7
#define ACS_SET_HEARTBEAT_INTERVAL 14
#define ACS_SET_HEARTBEAT_INTERVAL_CONF 15
typedef char Boolean;
typedef char Nulltype;
typedef enum StreamType_t {
    ST CSTA = 1,STOAM = 2,
} StreamType_t;
typedef char ServerID t[49];
typedef char LoginID t[49];
typedef char Passwd t[49];
typedef char AppName t[21];
typedef enum Level_t {
          ACS LEVEL1 = 1,ACS LEVEL2 = 2,
          ACS LEVEL3 = 3,
          ACS LEVEL4 = 4} Level_t;
typedef char Version t[21];
```
## <span id="page-120-0"></span>**ACS Event Data Types**

This section specifies the ACS data types used in the construction of generic ACSEvent t structures. See specific event types for detailed descriptions of their event structures (see also, [CSTA Event Data Types](#page-134-0) on page [123\)](#page-134-0).

```
typedef struct
{
     ACSHandle t acsHandle;
     EventClass t eventClass;
     EventType t eventType;
} ACSEventHeader_t;
typedef struct
{
     ACSEventHeader t eventHeader;
     union
     {
          ACSUniversalFailureEvent_t failureEvent;
     } u;
} ACSUnsolicitedEvent;
typedef struct
{
   InvokeID_t invokeID;
   union
   {
ACSOpenStreamConfEvent t acsopen;
ACSCloseStreamConfEvent t acsclose;
      ACSSetHeartbeatIntervalConfEvent_t acssetheartbeatinterval;
     ACSUniversalFailureConfEvent_t failureEvent;
   } u;
} ACSConfirmationEvent;
```
## **CSTA control services and confirmation events**

This section describes the CSTA functions that the TSAPI Service uses for obtaining information from Communication Manager. For example, the administered switch version, software version, offer Type, server type, as well as the set of devices an application can control, monitor and query. The CSTA control services and confirmation events discussed in this section are:

- [cstaGetAPICaps\(](#page-122-0) ) on page [111](#page-122-0)  $\bullet$
- [CSTAGetAPICapsConfEvent](#page-124-0) on page [113](#page-124-0)  $\bullet$
- [cstaGetDeviceList\(](#page-127-0)) on page [116](#page-127-0)  $\bullet$
- [CSTAGetDeviceListConfEvent](#page-129-0) on page [118](#page-129-0)  $\bullet$
- [cstaQueryCallMonitor\(](#page-131-0)) on page [120](#page-131-0)  $\bullet$
- **[CSTAQueryCallMonitorConfEvent](#page-132-0) on page [121](#page-132-0)**  $\bullet$

## <span id="page-122-0"></span>**cstaGetAPICaps( )**

Use the AE Services **cstaGetAPICaps()** function to obtain the CSTA API function and event capabilities that are supported on an open CSTA stream. For AE Services the stream could be a local TSAPI Service or a remote TSAPI Service on a network. If a stream provides a CSTA service then it also provides the corresponding CSTA confirmation event.

## **Syntax**

```
#include <acs.h>
#include <csta.h>
RetCode t cstaGetAPICaps(
     ACSHandle t acsHandle,
     InvokeID t invokeID);
```
## **Parameters**

## **acsHandle**

This is the handle to an active ACS stream. This confirmation event for this service will provide information about the CSTA services available on this stream.

## **invokeID**

A handle provided by the application to be used for matching a specific instance of a function service request with its associated confirmation event. This parameter is only used when the Invoke ID mechanism is set for Application-generated IDs in the acsOpenStream(). The parameter is ignored by the ACS Library when the stream is set for Library-generated invoke IDs.

## **Return Values**

This function returns the following values depending on whether the application is using library or application-generated invoke identifiers:

- *Library-generated Identifiers* if the function call completes successfully it will return a positive value, i.e. the invoke identifier. If the call fails a negative  $(<0)$ error condition will be returned. For library-generated identifiers the return will never be zero (0).
- *Application-generated Identifiers* if the function call completes successfully it will return a zero (0) value. If the call fails a negative  $(<0)$  error condition will be returned. For application-generated identifiers the return will never be positive  $(>0)$ .

The application should always check the CSTAGetAPICapsConfEvent message to ensure that the service request has been acknowledged and processed by the TSAPI Service and the switch.

The following are possible negative error conditions for this function:

## **ACSERR\_BADHDL**

This indicates that the acsHandle being used is not a valid handle for an active ACS stream. No changes occur in any existing streams if a bad handle is passed with this function.

## **Comments**

If this function returns with ACSPOSITIVE ACK, the request has been forwarded to the TSAPI Service, and the application will receive an indication of the extent of CSTA service support in the CSTAGetAPICapsConfEvent. An active ACS stream is required to the server before this function is called.

The application may use this command to determine which functions and events are supported on an open CSTA stream. This will avoid unnecessary negative acknowledgments from the TSAPI Service when a specific API function or event is not supported.

## <span id="page-124-0"></span>**CSTAGetAPICapsConfEvent**

This event is in response to the  $\text{cstackAPICaps}$  () function and it indicates which CSTA services are available on the CSTA stream.

### **Syntax**

The following structure shows only the relevant portions of the unions for this message. See [CSTA Event Data Types](#page-134-0) on page [123](#page-134-0) for a complete description of the event structure.

```
typedef struct
{
     ACSHandle t acsHandle;
     EventClass t eventClass; / /* CSTA CONFIRMATION */
     EventType t eventType; /* CSTA GETAPI CAPS CONF */
} ACSEventHeader_t;
typedef struct
{
    ACSEventHeader t eventHeader;
    union
    {
         struct
         {
              InvokeID_t invokeID;
              union
              {
                   CSTAGetAPICapsConfEvent_t getAPIcaps;
              } u;
         } cstaConfirmation;
    } event;
} CSTAEvent_t;
typedef struct CSTAGetAPICapsConfEvent_t
{
         short alternateCall;
         short answerCall;
         short callCompletion;
         short clearCall;
         short clearConnection;
         short conferenceCall;
         short consultationCall;
         short deflectCall;
         short pickupCall;
         short groupPickupCall;
         short holdCall;
         short makeCall;
         short makePredictiveCall;
         short queryMwi;
         short queryDnd;
         short queryFwd;
         short queryAgentState;
         short queryLastNumber;
         short queryDeviceInfo;
         short reconnectCall;
```
## Chapter 3: Control Services

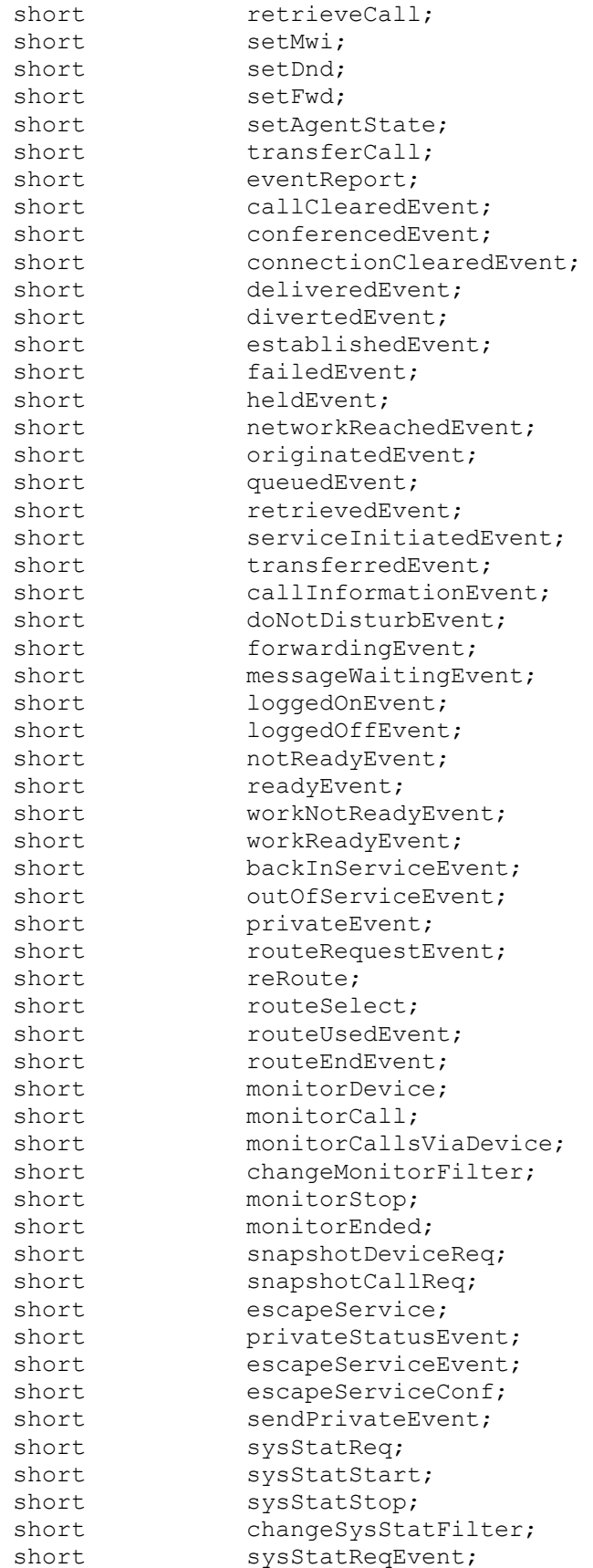

```
short sysStatReqConf;<br>short sysStatEvent;
                                sysStatEvent;
} CSTAGetAPICapsConfEvent_t;
```
#### **Parameters**

#### **acsHandle**

This is the handle for the ACS stream.

#### **eventClass**

This is a tag with the value CSTACONFIRMATION, which identifies this message as a CSTA confirmation event.

#### **eventType**

This is a tag with the value CSTA\_GETAPI\_CAPS\_CONF, which identifies this message as a CSTAGetAPICapsConfEvent. For information about the private data associated with the CSTAGetAPICapsConfEvent see [CSTA Get API Capabilities confirmation structures for](#page-172-0)  [Private Data Version 8](#page-172-0) on page [161.](#page-172-0)

### **getAPIcaps**

This structure contains an integer for each possible CSTA capability which indicates whether the capability is supported. A value of 0 indicates the capability is not supported, a positive value indicates that it is supported. Note that different capabilities are supported on different stream versions. This parameter shows what capabilities are supported on the stream where the confirmation has been received. Streams using other versions may support a different capability set.

#### **Comments**

This event will provide the application with compatibility information for a specific instance of the TSAPI Service on a command or event basis.

## <span id="page-127-0"></span>**cstaGetDeviceList( )**

This is used to obtain the list of Devices that can be controlled, monitored, queried or routed for the ACS stream indicated by the acsHandle.

## **Syntax**

```
#include <acs.h>
#include <csta.h>
RetCode t cstaGetDeviceList(
    ACSHandle_t acsHandle,
    InvokeID_t invokeID,
    long index,
    CSTALevel_t level);
```
## **Parameters**

#### **acsHandle**

This is the handle to an active ACS stream.

### **invokeID**

A handle provided by the application to be used for matching a specific instance of a function service request with its associated confirmation event. This parameter is only used when the Invoke ID mechanism is set for Application-generated IDs in the acsOpenStream(). The parameter is ignored by the ACS Library when the stream is set for Library-generated invoke IDs.

## **index**

The security data base could contain a large number of devices for which a user has privileges, so this API call will return only CSTA\_MAX\_GET\_DEVICE devices in any one CSTAGetDeviceListConfEvent, which means several calls to cstaGetDeviceList() may be necessary to retrieve all the devices. The value of  $\text{index}$  should be set of -1 the first time this function is called, and then set to the value of index returned in the confirmation event. index will be set back to -1 in the CSTAGetDeviceListConfEvent which contains the last batch of devices.

### **level**

This parameter specifies the class of service for which the user wants to know the set of devices that can be controlled via this ACS stream. level must be set to one of the following:

```
typedef enum CSTALevel_t {
      CSTA HOME WORK TOP = 1,
     CSTA AWAY WORKP = 2,
      CSTA DEVICE DEVICE MONITOR = 3,
      CSTA CALL DEVICE MONITOR = 4,
     CSTA CALL CONTROL = 5,
     CSTA ROUTING = 6,
     CSTA CALL CALL MONITOR = 7
} CSTALevel_t;
```
## **NOTE:**

The level CSTA CALL CALL MONITOR is not supported by the cstaGetDevice-List() service. To determine if an ACS stream has permission to do call/call monitoring, use the API call cstaQueryCallMonitor().

#### **Return Values**

This function returns the following values depending on whether the application is using library or application-generated invoke identifiers:

- *Library-generated Identifiers* if the function call completes successfully it will return a positive value, i.e. the invoke identifier. If the call fails a negative  $(<0)$ error condition will be returned. For library-generated identifiers the return will never be zero (0).
- $\bullet$ *Application-generated Identifiers* - if the function call completes successfully it will return a zero (0) value. If the call fails a negative  $(<0)$  error condition will be returned. For application-generated identifiers the return will never be positive  $(>0).$

The application should always check the CSTAGetDeviceListConfEvent message to ensure that the service request has been acknowledged and processed by the Telephony Server and the switch.

The following are possible negative error conditions for this function:

## **ACSERR\_BADHDL**

This indicates that the acsHandle being used is not a valid handle for an active ACS stream. No changes occur in any existing streams if a bad handle is passed with this function.

## <span id="page-129-0"></span>**CSTAGetDeviceListConfEvent**

This event is in response to the  $\text{cstateDeviceList}$  () function and provides a list of the devices which can be controlled for the indicated ACS Level. It is also possible to receive an ACSUniversalFailureConf event in response to a cstaGetDeviceList() call.

## **Syntax**

The following structure shows only the relevant portions of the unions for this message. See [ACS Data Types](#page-116-0) on page [105](#page-116-0) and [CSTA Event Data Types](#page-134-0) on page [123](#page-134-0) for a complete description of the event structure.

```
typedef struct
{
     ACSHandle t acsHandle;
     EventClass t eventClass; /* CSTACONFIRMATION */
     EventType t eventType; /* CSTA GET DEVICE LIST CONF */
} ACSEventHeader t;
typedef struct
{
     ACSEventHeader t eventHeader;
     union
     {
           struct
           {
                InvokeID_t invokeID;
                union
                {
                      CSTAGetDeviceListConfEvent t getDeviceList;
                } u;
           } cstaConfirmation;
     } event;
} CSTAEvent_t;
typedef struct CSTAGetDeviceListConfEvent_t {
     SDBLevel t driverSdbLevel;
     CSTALevel t level;
     long index;
     DeviceList devList;
} CSTAGetDeviceListConfEvent_t;
typedef enum SDBLevel_t {
     NO SDB CHECKING = -1,
     ACS ONLY = 1,ACS AND CSTA CHECKING = 0
} SDBLevel_t;
typedef struct CSTAGetDeviceList_t {
     long index;
     CSTALevel t level;
} CSTAGetDeviceList_t;
typedef struct DeviceList {
     short count;
```

```
DeviceID t device[20];
} DeviceList;
```
#### **Parameters**

#### **acsHandle**

This is the handle for the ACS stream.

#### **eventClass**

This is a tag with the value CSTACONFIRMATION, which identifies this message as an ACS confirmation event.

#### **eventType**

This is a tag with the value CSTA\_GET\_DEVICE\_LIST\_CONF, which identifies this message as a CSTAGetDeviceListConfEvent.

#### **invokeID**

This parameter specifies the requested instance of the function. It is used to match a specific function request with its confirmation events.

#### **driverSdbLevel**

This parameter indicates the Security Level with which the Driver registered. Possible values are:

- NO SDB CHECKING Not Used.
- ACS ONLY Check ACSOpenStream requests only
- ACS AND CSTA CHECKING Check ACSOpenStream and all applicable CSTA messages

If the SDB database is disabled by administration, and the driver registered with SDB level ACS AND CSTA CHECKING, the TSAPI Service will return the adjusted (effective) SDB checking level of  $ACS$   $ONLY$ . No CSTA checking can be done because there is no database of devices to use for checking the CSTA messages.

#### **index**

This parameter indicates to the client application the current index the TSAPI Service is using for returning the list of devices. The client application should return this value in the next call to CSTAGetDeviceList to continue receiving devices. A value of (-1) indicates there are no more devices in the list.

#### **devlist**

This parameter is a structure which contains an array of  $\square$ the devices for this stream.

## <span id="page-131-0"></span>**cstaQueryCallMonitor( )**

This function is used to determine if a given ACS stream has permission in the security database to do call/call monitoring.

## **Syntax**

```
#include <acs.h>
#include <csta.h>
RetCode t cstaQueryCallMonitor(
     ACSHandle t acsHandle,
     InvokeID t invokeID);
```
## **Parameters**

### **acsHandle**

This is the handle to an active ACS stream.

### **invokeID**

A handle provided by the application to be used for matching a specific instance of a function service request with its associated confirmation event. This parameter is only used when the Invoke ID mechanism is set for Application-generated IDs in the  $\text{acsopens}$ tream(). The parameter is ignored by the ACS Library when the stream is set for Library-generated invoke IDs.

## **Return Values**

This function returns the following values depending on whether the application is using library or application-generated invoke identifiers:

- *Library-generated Identifiers* if the function call completes successfully it will return a positive value, i.e. the invoke identifier. If the call fails a negative  $(<0)$ error condition will be returned. For library-generated identifiers the return will never be zero (0).
- *Application-generated Identifiers* if the function call completes successfully it will return a zero (0) value. If the call fails a negative  $(<0)$  error condition will be returned. For application-generated identifiers the return will never be positive  $(>0)$ .

The application should always check the CSTAQueryCallMonitorConfEvent message to ensure that the service request has been acknowledged and processed by the TSAPI Service and the switch.

The following are possible negative error conditions for this function:

**ACSERR BADHDL** - This indicates that the acsHandle being used is not a valid handle for an active ACS stream. No changes occur in any existing streams if a bad handle is passed with this function.

## <span id="page-132-0"></span>**CSTAQueryCallMonitorConfEvent**

This event is in response to the  $\text{ctaQueryCallMonitor}$  () function.. It indicates whether or not the ACS stream has call/call monitoring privileges in the security database.

## **Syntax**

The following structure shows only the relevant portions of the unions for this message. See [ACS Data Types](#page-116-0) on page [105](#page-116-0) and [CSTA Event Data Types](#page-134-0) on page [123](#page-134-0) for a complete description of the event structure.

```
typedef struct
{
      ACSHandle t acsHandle;
      EventClass t eventClass; /* CSTACONFIRMATION */
      EventType t eventType; \frac{1}{2} /* CSTA QUERY CALL MONITOR CONF */
} ACSEventHeader_t;
typedef struct
{
     ACSEventHeader t eventHeader;
     union
      {
           struct
            {
                 InvokeID_t invokeID;
                 union
                  {
                      CSTAQueryCallMonitorConfEvent_t queryCallMonitor;
                  } u;
            } cstaConfirmation;
      } event;
} CSTAEvent_t;
typedef struct CSTAQueryCallMonitorConfEvent_t {
     Boolean callMonitor;
} CSTAQueryCallMonitorConfEvent_t;
```
#### **Parameters**

## **acsHandle**

This is the handle for the ACS stream.

#### **eventClass**

This is a tag with the value CSTACONFIRMATION, which identifies this message as an ACS confirmation event.

#### **eventType**

This is a tag with the value CSTA\_QUERY\_CALL\_MONITOR\_CONF, which identifies this message as an CSTAQueryCallMonitorConfEvent.

#### **invokeID**

This parameter specifies the requested instance of the function. It is used to match a specific function request with its confirmation events.

#### **callMonitor**

This parameter indicates whether or not (TRUE or FALSE) the ACS stream has call/call monitoring privileges in the security database.

## <span id="page-134-0"></span>**CSTA Event Data Types**

This section defines all the event data types which are used with the CSTA functions and messages and may repeat data types already shown in the CSTA Control Functions. Refer to the specific commands for any operational differences in these data types. The complete set of CSTA data types is given in [ACS Data Types](#page-116-0) on page [105.](#page-116-0) The CSTA data types are type defined in the  $csta.h$  header file.

An application always receives a generic  $\text{cstate}$  to event structure. This structure contains an ACSEventHeader\_t structure which contains information common to all events. This common information includes:

- acsHandle: Specifies the ACS stream the event arrived on.
- eventClass: Identifies the event as an ACS confirmation, ACS unsolicited, CSTA confirmation, or CSTA unsolicited event.
- eventType: Identifies the specific type of message (CSTA\_MAKE\_CALL\_CONF, CSTA HELD event, etc.)
- privateData: Private data defined by the specified driver vendor.

The CSTAEvent  $t$  structure then consists of a union of the four possible eventClass types; ACS confirmation, ACS unsolicited, CSTA confirmation or CSTA unsolicited event. Each event Class type itself consists of a union of all the possible event Types for that class. Each eventClass may contain common information such as  $\text{invoker}_{D}$  and monitorCrossRefID.

#### Chapter 3: Control Services

```
/* CSTA Control Services Header File <csta.h> */
#include <acs.h>
/* defines for CSTA event classes */
#define CSTAREQUEST 3
#define CSTAUNSOLICITED 4
#define CSTACONFIRMATION 5
#define CSTAEVENTREPORT 6
typedef struct
{
    InvokeID_t invokeID;
    union 
    {
         CSTARouteRequestEvent t routeRequest;
         CSTARouteRequestExtEvent t routeRequestExt;
         CSTAReRouteRequest t reRouteRequest;
         CSTAEscapeSvcReqEvent t escapeSvcReqeust;
         CSTASysStatReqEvent t sysStatRequest;
    } u;
} CSTARequestEvent;
typedef struct
{
    union
    {
         CSTARouteRegisterAbortEvent t registerAbort;
         CSTARouteUsedEvent t routeUsed;
         CSTARouteUsedExtEvent t routeUsedExt;
         CSTARouteEndEvent t routeEnd;
         CSTAPrivateEvent t privateEvent;
         CSTASysStatEvent t sysStat;
         CSTASysStatEndedEvent t sysStatEnded;
    } u;
} CSTAEventReport;
typedef struct
{
    CSTAMonitorCrossRefID_t monitorCrossRefId;
    union
    {
         CSTACallClearedEvent t callCleared;
         CSTAConferencedEvent t conferenced;
         CSTAConnectionClearedEvent t connectionCleared;
         CSTADeliveredEvent t delivered;
         CSTADivertedEvent t diverted;
         CSTAEstablishedEvent t established;
         CSTAFailedEvent t failed;
         CSTAHeldEvent t held;
         CSTANetworkReachedEvent t networkReached;
         CSTAOriginatedEvent t coriginated;
         CSTAQueuedEvent t queued;
         CSTARetrievedEvent t retrieved;
         CSTAServiceInitiatedEvent t serviceInitiated;
         CSTATransferredEvent t transferred;
```

```
CSTACallInformationEvent t callInformation;
          CSTADoNotDisturbEvent t doNotDisturb;
          CSTAForwardingEvent t forwarding;
          CSTAMessageWaitingEvent t messageWaiting;
          CSTALoggedOnEvent t loggedOn;
          CSTALoggedOffEvent t loggedOff;
          CSTANotReadyEvent t notReady;
          CSTAReadyEvent t ready;
          CSTAWorkNotReadyEvent t workNotReady;
          CSTAWorkReadyEvent t workReady;
          CSTABackInServiceEvent t backInService;
          CSTAOutOfServiceEvent t outOfService;
          CSTAPrivateStatusEvent t privateStatus;
          CSTAMonitorEndedEvent t monitorEnded;
    } u;
} CSTAUnsolicitedEvent;
typedef struct
{
    InvokeID t invokeID;
    union
     {
          CSTAAlternateCallConfEvent t alternateCall;
          CSTAAnswerCallConfEvent t answerCall;
          CSTACallCompletionConfEvent t callCompletion;
          CSTAClearCallConfEvent t clearCall;
          CSTAClearConnectionConfEvent t clearConnection;
          CSTAConferenceCallConfEvent t conferenceCall;
          CSTAConsultationCallConfEvent t consultationCall;
          CSTADeflectCallConfEvent t deflectCall;
          CSTAPickupCallConfEvent t pickupCall;
          CSTAGroupPickupCallConfEvent t groupPickupCall;
          CSTAHoldCallConfEvent t holdCall;
          CSTAMakeCallConfEvent t makeCall;
          CSTAMakePredictiveCallConfEvent t makePredictiveCall;
          CSTAQueryMwiConfEvent t queryMwi;
          CSTAQueryDndConfEvent t queryDnd;
          CSTAQueryFwdConfEvent t queryFwd;
          CSTAQueryAgentStateConfEvent t queryAgentState;
          CSTAQueryLastNumberConfEvent t queryLastNumber;
          CSTAQueryDeviceInfoConfEvent t queryDeviceInfo;
          CSTAReconnectCallConfEvent t reconnectCall;
          CSTARetrieveCallConfEvent t retrieveCall;
          CSTASetMwiConfEvent t setMwi;
          CSTASetDndConfEvent t setDnd;
          CSTASetFwdConfEvent t setFwd;
          CSTASetAgentStateConfEvent t setAgentState;
          CSTATransferCallConfEvent t transferCall;
          CSTAUniversalFailureConfEvent t universalFailure;
          CSTAMonitorConfEvent t monitorStart;
          CSTAChangeMonitorFilterConfEvent t changeMonitorFilter;
          CSTAMonitorStopConfEvent t monitorStop;
          CSTASnapshotDeviceConfEvent t snapshotDevice;
          CSTASnapshotCallConfEvent t snapshotCall;
          CSTARouteRegisterReqConfEvent t routeRegister;
          CSTARouteRegisterCancelConfEvent t routeCancel;
          CSTAEscapeSvcConfEvent t escapeService;
```

```
CSTASysStatReqConfEvent t sysStatReq;
          CSTASySStatStartConfEvent t sysStatStart;
          CSTASysStatStopConfEvent t sysStatStop;
          CSTAChangeSysStatFilterConfEvent_t changeSysStatFilter;
          CSTAGetAPICapsConfEvent t getAPICaps;
          CSTAGetDeviceListConfEvent t getDeviceList;
          CSTAQueryCallMonitorConfEvent t queryCallMonitor;
     } u;
} CSTAConfirmationEvent;
#define CSTA_MAX_HEAP 1024
typedef struct
{
    ACSEventHeader t eventHeader;
    union
     {
          ACSUnsolicitedEvent acsUnsolicited;
          ACSConfirmationEvent acsConfirmation;
         CSTARequestEvent cstaRequest;
          CSTAUnsolicitedEvent cstaUnsolicited;
          CSTAConfirmationEvent cstaConfirmation;
     } event;
     char heap[CSTA_MAX_HEAP];
} CSTAEvent_t
```
# **Chapter 4: CSTA Service Groups supported by the TSAPI Service**

This chapter describes the CSTA Services Groups that the Application Enablement Services TSAPI Service supports. It includes the following topics:

- [Supported Services and Service Groups](#page-139-0) on page [128](#page-139-0)  $\bullet$
- [CSTA Objects](#page-144-0) on page [133](#page-144-0)

## <span id="page-139-0"></span>**Supported Services and Service Groups**

The AE Services TSAPI Service supports the service groups defined in [Table 6.](#page-139-1) Services that are not supported are listed in **Table 7**.

| <b>Service Group</b> | <b>Service Group Definition</b>                                                                                                    | <b>Supported Service(s)</b>                                                                                                    |
|----------------------|----------------------------------------------------------------------------------------------------|----------------------------------------------------------------------------------------------------|
| Call Control         | The services in this group enable a<br>telephony client application to control<br>a call or connection on<br>Communication Manager. Typical<br>uses of these services are:<br>placing calls from a device<br>controlling a connection for a single<br>call. | Alternate Call<br>Answer Call<br>Clear Call<br><b>Clear Connection</b><br>Conference Call<br><b>Consultation Cal</b><br>Consultation-Direct-Agent Call (private)<br><b>Consultation Supervisor-Assist Call</b><br>(private)<br>Deflect Call<br>Hold Call<br><b>Make Call</b><br>Make Direct-Agent Call (private)<br><b>Make Predictive Call</b><br>Make Supervisor-Assist Call (private)<br>Pickup Call<br><b>Reconnect Call</b><br><b>Retrieve Call</b><br>Selective Listening Hold (private)<br>Selective Listening Retrieve (private)<br>Send DTMF Tone (private)<br>Single Step Conference (private)<br>Single Step Transfer Call (private)<br><b>Transfer Call</b> |
| <b>Set Feature</b>   | The services in this group allow a<br>client application to set switch-<br>controlled features or values on a<br>Communication Manager device.                                                                                                    | Set Advice Of Charge (private)<br>Set Agent State<br>Set Bill Rate (private)<br>Set Do Not Disturb<br>Set Forwarding<br>Set Message Waiting Indicator                                                                                                    |

<span id="page-139-1"></span>**Table 6: Supported CSTA Services for Communication Manager**

| <b>Service Group</b> | <b>Service Group Definition</b>                                                                                                    | <b>Supported Service(s)</b>                                                                                                    |
|----------------------|----------------------------------------------------------------------------------------------------|----------------------------------------------------------------------------------------------------|
| Query                | The services in this group allow a<br>client to query device features and<br>static attributes of a Communication<br>Manager device.                                                | Query ACD Split (private)<br>Query Agent Login (private)<br>Query Agent State<br>Query Call Classifier (private)<br>Query Device Info<br>Query Device Name<br>Query Do Not Disturb<br>Query Forwarding<br>Query Message Waiting Indicator<br>Query Time of Day (private)<br>Query Trunk Group (private)<br>Query Station Status (private)<br>Query Universal Call ID (private) |
| Snapshot             | The services in this group allow a<br>client application to take a snapshot<br>of a call or device on a<br>Communication Manager server.                                            | Snapshot Call<br><b>Snapshot Device</b>                                                                                                    |
| Monitor              | The services in this group allow a<br>client application to request and<br>cancel the reporting of events that<br>cause a change in the state of a<br>Communication Manager object. | <b>Change Monitor Filter</b><br><b>Monitor Call</b><br><b>Monitor Calls Via Device</b><br><b>Monitor Device</b><br><b>Monitor Ended Event</b><br>Monitor Stop on Call (private)<br><b>Monitor Stop</b>                                                                                                    |

**Table 6: Supported CSTA Services for Communication Manager**

| <b>Service Group</b> | <b>Service Group Definition</b>                                                                                                    | <b>Supported Service(s)</b>                                                                                                    |
|----------------------|----------------------------------------------------------------------------------------------------|----------------------------------------------------------------------------------------------------|
| <b>Event Report</b>  | The services in this group provide a<br>client application with the reports of<br>events that cause a change in the<br>state of a call, a connection, or a<br>device. | Call Event Reports:<br><b>Call Cleared</b><br>$\bullet$<br>Charge Advice (private)<br>$\bullet$<br><b>Connection Cleared</b><br>$\bullet$<br>Conferenced<br>$\bullet$<br>Delivered<br><b>Diverted</b><br>Entered Digits (private)<br>$\bullet$<br>Established<br>Failed<br>Held<br>$\bullet$<br><b>Network Reached</b><br>Originated<br>٠<br>Queued<br>Retrieved<br>Service Initiated<br>Transferred<br><b>Agent State Event Reports:</b><br>Logged On<br>Logged Off<br><b>Feature Event Reports:</b><br>Do Not Disturb<br>$\bullet$<br>Forwarding |
| Routing              | The services in this group allow<br>Communication Manager to request<br>and receive routing instructions for a<br>call from a client application.                     | <b>Route End Event</b><br><b>Route End Service</b><br>Route Register Abort Event<br>Route Register Cancel Service<br><b>Route Register Service</b><br><b>Route Request Service</b><br><b>Route Select Service</b><br><b>Route Used Event</b>                                                                                                    |
| Escape               | The services in this group allow an<br>application to request a private<br>service that is not defined by the<br>CSTA Standard.                                       | <b>Escape Service</b><br><b>Private Event</b><br><b>Private Status Event</b>                                                                                                    |

**Table 6: Supported CSTA Services for Communication Manager**

| <b>Service Group</b> | <b>Service Group Definition</b>                                                                                                    | <b>Supported Service(s)</b>                                                                                                    |
|----------------------|----------------------------------------------------------------------------------------------------|----------------------------------------------------------------------------------------------------|
| Maintenance          | The services in this group allow an<br>application to request (1) device<br>status maintenance events that<br>provide status information for device<br>objects, and (2) bi-directional system<br>status maintenance services that<br>provide information on the overall<br>status of the system. | None                                                                                                    |
| <b>System Status</b> | The services in this group allow an<br>application to request system status<br>information from the TSAPI Service.                                                                                                    | <b>System Status Request</b><br><b>System Status Start</b><br><b>System Status Stop</b><br>Change System Status Filter<br><b>System Status Event</b> |

**Table 6: Supported CSTA Services for Communication Manager**

## <span id="page-142-0"></span>**Table 7: Unsupported CSTA Services**

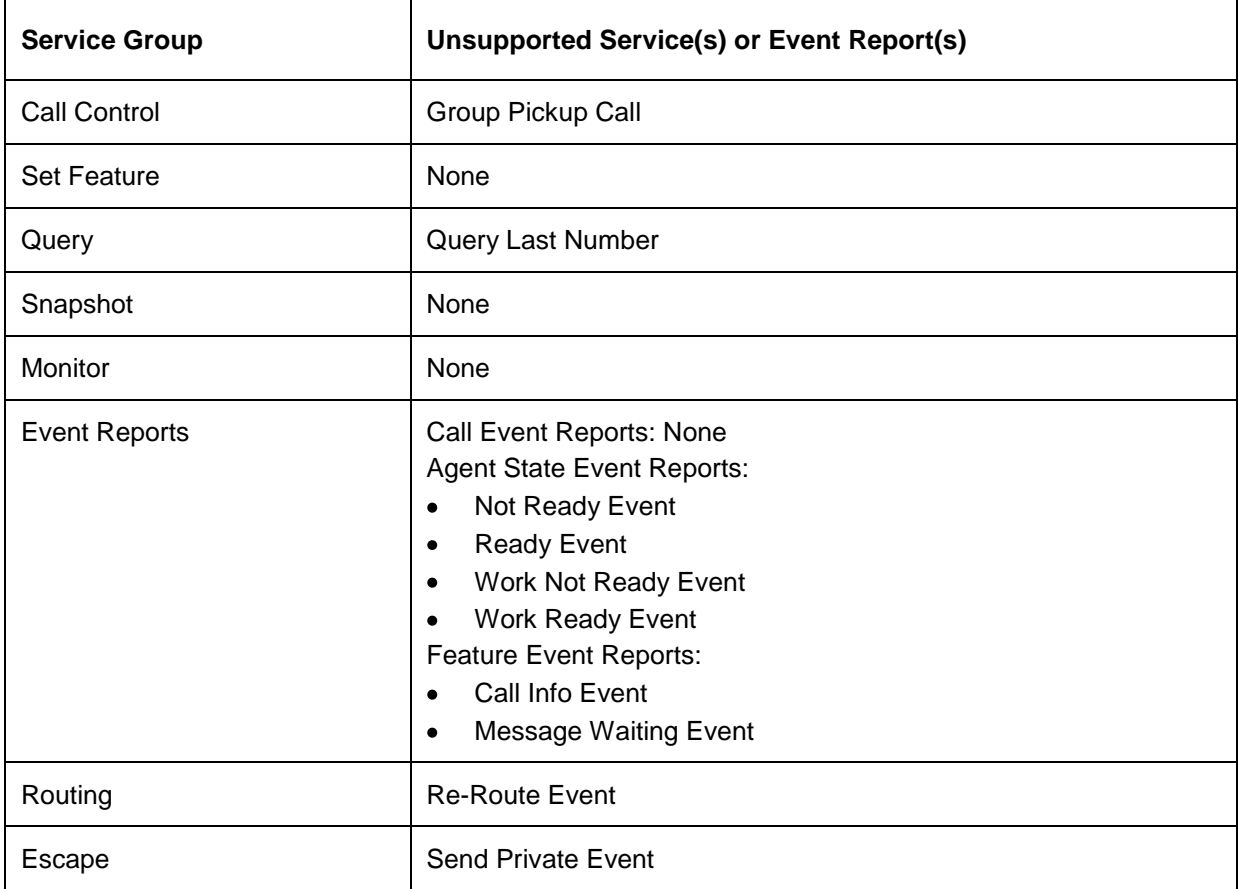

| <b>Service Group</b> | <b>Unsupported Service(s) or Event Report(s)</b>                                                   |
|----------------------|----------------------------------------------------------------------------------------------------|
| Maintenance          | Back in Service Event<br>Out of Service Event                                                      |
| <b>System Status</b> | <b>System Status Request Event</b><br>System Status Ended Event<br><b>System Status Event Send</b> |

**Table 7: Unsupported CSTA Services**
# **CSTA Objects**

**[Figure 4](#page-144-0)** illustrates the three types of CSTA objects: Device, Call, and Connection.

#### <span id="page-144-0"></span>**Figure 4: CSTA Objects: Device, Call and Connection**

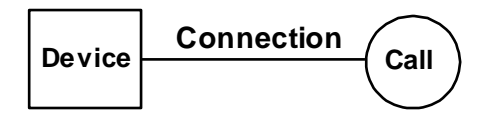

# **The CSTA Device object**

The term device refers to both physical devices (stations, trunks, and so on) and logical devices (VDNs or ACD splits) that are controlled by the switch. Each device is characterized by a set of attributes. These attributes define the manner in which an application may observe and manipulate a device. The set of device attributes consists of:

- $\bullet$ Device Type – for more information, see [Device Type](#page-144-1) on page [133](#page-144-1)
- Device Class for more information, see [Device Class](#page-145-0) on page [134](#page-145-0)
- Device Identifier for more information, see **Device Identifier** on page [134](#page-145-1)

## <span id="page-144-1"></span>**Device Type**

l

[Table 8](#page-144-2) defines the most commonly used Communication Manager devices and their types:

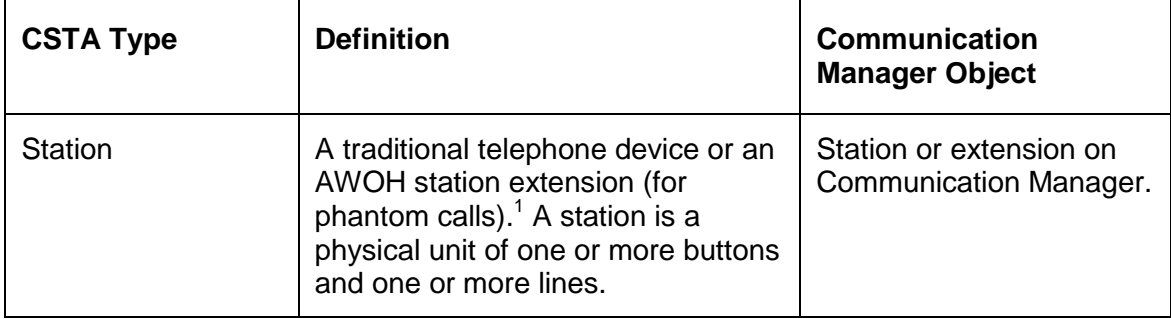

<span id="page-144-2"></span>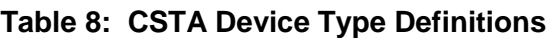

 $1$  A call can be originated from an AWOH station or some group extensions (i.e., a plain [non-ACD] hunt group). This is termed a phantom call. Most calls that can be requested for a physical extension can also be requested for an AWOH station and the associated event will also be received. If the call is made on behalf of a group extension, this may not apply. For more information about the phantom call switch feature, refer to the *Avaya MultiVantage Application Enablement Services ASAI Technical Reference*.

| <b>CSTA Type</b>   | <b>Definition</b>                                        | Communication<br><b>Manager Object</b>                        |
|--------------------|----------------------------------------------------------|---------------------------------------------------------------|
| <b>ACD Group</b>   | A mechanism that distributes calls<br>within a switch.   | VDN, ACD split, or hunt<br>group in Communication<br>Manager. |
| Trunk              | A device used to access other<br>switches.               | Trunk                                                         |
| <b>Trunk Group</b> | A group of trunks accessed using a<br>single identifier. | Trunk group                                                   |
| Other              | A type of device not defined by<br>CSTA.                 | Announcement, CTI link<br>(ASAI), modem pool, etc.            |

**Table 8: CSTA Device Type Definitions**

### *CSTA Device Types that the TSAPI Service does not support*

CSTA defines device types that the TSAPI Service does not use:

- ACD Group
- button
- button group
- $\bullet$  line
- $\bullet$  line group
- operator
- operator group
- station group

## <span id="page-145-0"></span>**Device Class**

Different classes of devices can be observed and manipulated within the TSAPI Service CSTA environment. Common Communication Manager CSTA Device Classes include: voice and other. The TSAPI Service does not support service requests for the CSTA data and image classes. The TSAPI Service may return the data class in response to a query.

## <span id="page-145-1"></span>**Device Identifier**

Each device that can be observed and manipulated needs to be referenced across the CSTA Service boundary. Devices are identified using one or both of the following types of identifiers:

### **Static Device Identifier**

A static device identifier is stable over time and remains both constant and unique between calls.

The static device identifier is known by both the TSAPI application and the Communication Manager Server. Communication Manager internal extensions are static device identifiers. These include extensions that uniquely identify any Communication Manager devices such as stations or AWOH station extensions (for phantom calls), ACD splits, VDNs, and logical agent login IDs. Valid phone numbers for endpoints external to Communication Manager Server are also static device identifiers.

#### $\equiv$   $\geq$  note:

If applicable, access and authorization codes can be specified with the static device identifier for the called device parameter of the Make Call Service.

The presence of a static device ID in an event does not necessarily mean that the device is directly connected to the switch.

#### $\equiv$   $\rightarrow$  note:

If the called device specified in a CSTA Make Call Service request is not an internal endpoint, the device identifier reported in the event reports for that device on that call may not be the same. The called device specified in the CSTA Make Call Service is a dialing digit sequence and it may not represent a true device identifier. For example, the trunk access code can be specified as part of the dialing digits in the called device parameter of a CSTA Make Call Service request. However, the trunk access code will not be part of the device identifier of the called device in the event reports of that call. In a DCS (Distributed Communications System) or SDN (Software Defined Network) environment, even if a true device identifier (such as one with no trunk access code in the called device parameter) of an external endpoint is specified for the called device in a CSTA Make Call Service request, Communication Manager may not use the same device identifier in the event reports for the called device.

#### **Dynamic Device Identifier**

When a call is connected through a trunk with an unknown device identifier, a dynamic trunk identifier is created for the purpose of identifying the external endpoint. This identifier is not like a static device identifier that an application can store in a database for later use. An off-PBX endpoint without a known static identifier has a trunk identifier.

## **NOTE:**

An off-PBX endpoint of an ISDN call may have a known static identifier.

Bear in mind that a trunk identifier does not identify the actual trunk or trunk group to which the endpoint is connected. The actual trunk and trunk group information, if available, is provided in the Private Data.

To manipulate and monitor calls that cross a Communication Manager trunk interface, an application needs to use the trunk identifier. The TSAPI Service preserves trunk identifiers across conference and transfer operations. The TSAPI Service may use different dynamic identifiers to represent endpoints connected to the same actual trunk at different times. A trunk identifier is meaningful to an application only for the duration of a call and should not be retained and used at a later time, for example, as a phone number or a station extension. A call identifier and a trunk identifier can comprise a connection identifier. A trunk identifier has a prefix 'T' and a '#' within its identifier (for example, T538#1, T4893#2).

### **Device ID Type**

If an application opens an ACS stream with Private Data Version 5 and later, the TSAPI Service supports  $CSTA$  DeviceIDType  $t$  based on information from the switch, network, or internal information.

- IMPLICIT\_PUBLIC (20) There is no actual numbering and addressing information about this endpoint received from the network or switch. The device identifier associated with this endpoint may be a public number. Prefix or escape digits may be present.
- EXPLICIT PUBLIC UNKNOWN (30) There are two cases for this type:

1) There is no actual numbering and addressing information about this endpoint received from the network or switch. The network or switch did not provide any actual numbering or addressing information about this endpoint. The device identifier is also unknown for this endpoint. An external endpoint without a known device identifier is most likely to have this type.

2) The numbering and addressing information are provided by the ISDN interface from the network and the Communication Manager Server that the call is connected to, but the network and switch have no knowledge about the number (whether it is international, national, or local) or the endpoint. Prefix or escape digits may be present.

- EXPLICIT PUBLIC INTERNATIONAL (31) This endpoint has an international number. The numbering plan and addressing type information are provided by the ISDN interface from the network and the Communication Manager server the call is connected to. Prefix or escape digits are not included.
- EXPLICIT PUBLIC NATIONAL (32) This endpoint has a national number. The numbering plan and addressing type information are provided by the ISDN interface from the network and the Communication Manager server the call is connected to. Prefix or escape digits are not included.
- EXPLICIT PUBLIC NETWORK SPECIFIC (33) This endpoint has a network specific number. The numbering plan and addressing type information are provided by the ISDN interface from the network and the Communication Manager server the call is connected to. The type of network specific number is used to indicate the administration/service number specific to the serving network, (e.g., used to access an operator).
- EXPLICIT PUBLIC SUBSCRIBER (34) This endpoint has a network specific  $\bullet$ number. The numbering plan and addressing type information are provided by the ISDN interface from the network and the Communication Manager Server the call is connected to. Prefix or escape digits are not included.
- EXPLICIT PUBLIC ABBREVIATED (35) This endpoint has an abbreviated  $\bullet$ number. The numbering and addressing information are provided by the ISDN interface from the network and the Communication Manager Server the call is connected to.
- $\bullet$  IMPLICIT PRIVATE (40) There is no actual numbering plan and addressing type information about this endpoint received from the network or switch. It may be a private number. Prefix or escape digits may be present. An internal endpoint or an external endpoint across the DCS or private network may have this type. Note that it is not unusual for an internal endpoint's type changing from

IMPLICIT\_PRIVATE to EXPLICIT\_PRIVATE\_LOCAL\_NUMBER when more information about the endpoint is received from the switch.

- EXPLICIT PRIVATE UNKNOWN (50) This endpoint has a private numbering plan and the addressing type is unknown. An endpoint is unlikely to have this device ID type.
- EXPLICIT PRIVATE LEVEL3 REGIONAL NUMBER (51) This endpoint has a private numbering plan and its addressing type is level 3 regional. An endpoint is unlikely to have this device ID type.
- EXPLICIT PRIVATE LEVEL2 REGIONAL NUMBER (52) This endpoint has a private numbering plan and its addressing type is level 2 regional. An endpoint is unlikely to have this device ID type.
- EXPLICIT PRIVATE LEVEL1 REGIONAL NUMBER (53) This endpoint has a private numbering plan and its addressing type is level 1 regional. An endpoint is unlikely to have this device ID type.
- EXPLICIT PRIVATE PTN SPECIFIC NUMBER (54) This endpoint has a private  $\bullet$ numbering plan and its addressing type is PTN specific. An endpoint is unlikely to have this device ID type.
- EXPLICIT PRIVATE LOCAL NUMBER (55) There are two cases for this type:  $\bullet$

1) There is no actual numbering plan and addressing type information about this endpoint received from the switch or network. However, this endpoint has a device identifier and its type is identified by the TSAPI Service as a local number or a local endpoint to Communication Manager Server.

2) A local endpoint is one that is directly connected to Communication Manager Server that the TSAPI Service is connected to. An endpoint that is not directly connected to a Communication Manager Server and the TSAPI Service, but can be accessed through the DCS or private network Communication Manager Server and the TSAPI Service is not a local endpoint. A TSAPI Service local endpoint normally has a type of either EXPLICIT\_PRIVATE\_LOCAL\_NUMBER or IMPLICIT\_PRIVATE. Note that it is not unusual for an endpoint's type to change from IMPLICIT\_PRIVATE to EXPLICIT\_PRIVATE\_LOCAL\_NUMBER when more information about the endpoint is received from the switch. An internal endpoint is most likely to have this device ID type in this case.

This endpoint has a private numbering plan and its addressing type is local number. An endpoint is unlikely to have this device ID type with this case.

- EXPLICIT PRIVATE ABBREVIATED (56) This endpoint has a private numbering plan and its addressing type is abbreviated. An endpoint is unlikely to have this device ID type.
- OTHER PLAN  $(60)$  This endpoint has a type "none of the above." An endpoint is unlikely to have this type.
- TRUNK GROUP IDENTIFIER (71) This type is not used by the TSAPI Service.

#### **Device Identifier Syntax**

```
typedef char DeviceID t[64];
typedef enum DeviceIDType_t {
     DEVICE IDENTIFIER = 0,
     IMPLICIT_PUBLIC = 20,
     EXPLICIT PUBLIC UNKNOWN = 30,
     EXPLICIT PUBLIC INTERNATIONAL = 31,
     EXPLICIT PUBLIC NATIONAL = 32,
     EXPLICIT_PUBLIC_NETWORK_SPECIFIC = 33,
     EXPLICIT PUBLIC SUBSCRIBER = 34,
     EXPLICIT PUBLIC ABBREVIATED = 35,
     IMPLICIT_PRIVATE = 40,
     EXPLICIT PRIVATE UNKNOWN = 50,
     EXPLICIT PRIVATE LEVEL3 REGIONAL NUMBER = 51,
     EXPLICIT PRIVATE LEVEL2 REGIONAL NUMBER = 52,
     EXPLICIT PRIVATE LEVEL1 REGIONAL NUMBER = 53,
     EXPLICIT_PRIVATE_PTN_SPECIFIC_NUMBER = 54,
     EXPLICIT PRIVATE LOCAL NUMBER = 55,
     EXPLICIT PRIVATE ABBREVIATED = 56,
     OTHER PLAN = 60,
     TRUNK_IDENTIFIER = 70,
     TRUNK_GROUP_IDENTIFIER = 71
} DeviceIDType_t;
typedef enum DeviceIDStatus_t {
     ID PROVIDED = 0,ID NOT KNOWN = 1,
     ID_NOT_REQUIRED = 2
} DeviceIDStatus_t;
typedef struct ExtendedDeviceID_t {
     DeviceID_t deviceID;
     DeviceIDType t deviceIDType;
      DeviceIDStatus t deviceIDStatus;
} ExtendedDeviceID_t;
typedef ExtendedDeviceID_t CallingDeviceID_t;
typedef ExtendedDeviceID t CalledDeviceID t;
typedef ExtendedDeviceID t SubjectDeviceID t;
typedef ExtendedDeviceID t RedirectionDeviceID t;
```
## **Device History**

Beginning with private data version 7, the device History parameter type specifies a list of DeviceIDs that were previously associated with the call. A device becomes associated with the call whenever there is a CSTA connection created at the device for the call. The association may also result from a relationship between a device and a call outside the CSTA switching function. A device becomes part of the deviceHistory list when it is no longer associated with the call (for example: when a call is redirected from a device, when a call is transferred away from a device, and when a device drops off a call).

#### **Note:**

The device history cannot be guaranteed for events that happened before monitoring started. Note that the cause value should be EC\_NETWORK\_- SIGNAL if an ISDN Redirected Number was provided; otherwise the cause value is set to match the cause value of the event that was flowed to report the dropped connection.

## **Format of the Device History parameter**

Conceptually, the deviceHistory parameter consists of a list of entries, where each entry contains information about a DeviceID that had previously been associated with the call, and the list is ordered from the first device that left the call to the device that most recently left the call. However, for AE Services, the list will contain at most one entry.

The entry consists of:

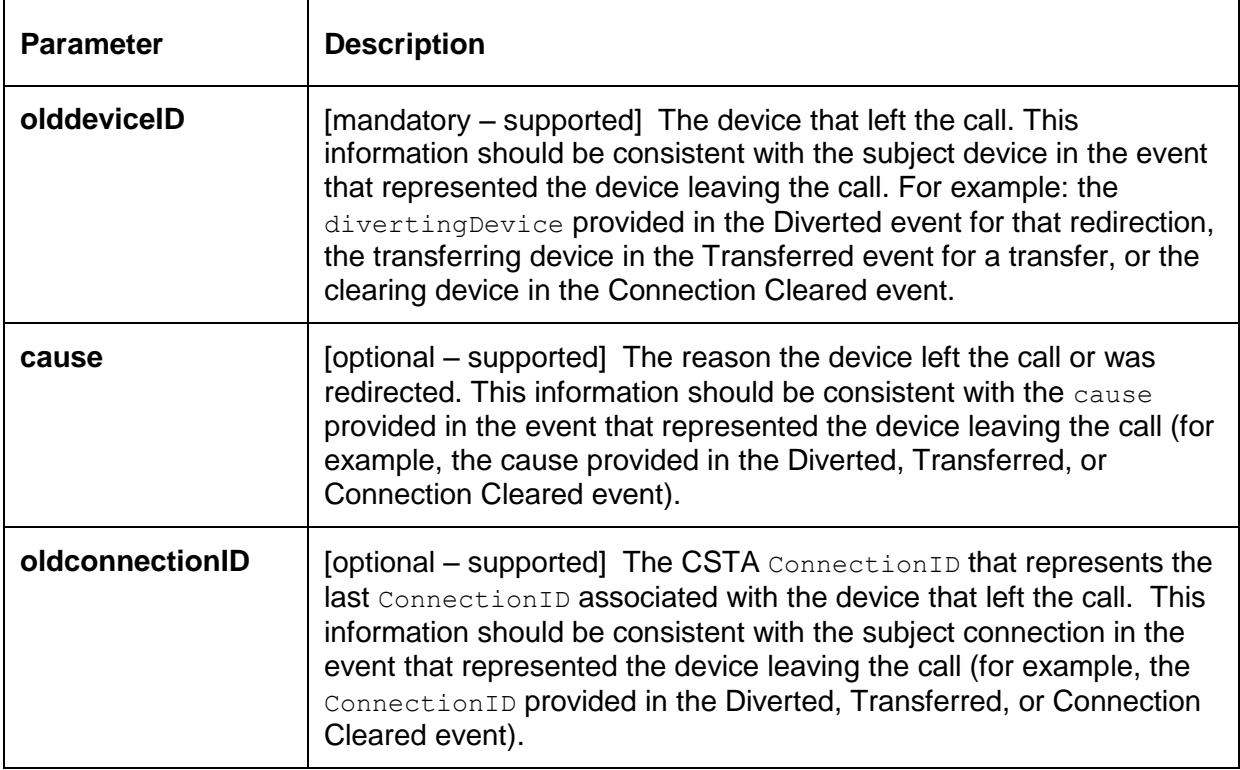

#### **The value of the device history count parameter**

For AE Services, the value of device history count parameter is at most 1.

The device history count parameter indicates the number of entries in the deviceHistory parameter. AE Services supports only one entry in the deviceHistory parameter. When the limit of one is reached, a new value replaces the old value (unless specifically stated otherwise in this document).

#### *Merging calls - DeviceHistory*

When merging calls during a conference or transfer, the source for  $Devicellistory$  data is always the Primary Old Call.

#### **Interactions:**

Beginning with private data version 7, the private data accompanying a CSTAGetAPICapsConfEvent provides a field named devicehistoryCount. This field indicates the maximum value of the deviceHistory count. For AE Services, this value is always 1 (one).

# **The CSTA Call object**

Applications can use TSAPI to control and monitor Call behavior, including establishment and release. There are two types of call attributes:

- $\bullet$  Identifier see [Call Identifier](#page-152-0) (callID) on page [141](#page-152-0)
- [State](#page-153-0) see Call State on page  $142$

### <span id="page-152-0"></span>**Call Identifier (callID)**

When a call is initiated, Communication Manager allocates a unique Call Identifier (callID). Before a call terminates, it may progress through many different states involving a variety of devices. Although the call identifier may change (as with transfer and conference, for example), its status as a CSTA object remains the same. A  $\text{callID}$  first becomes visible to an application when it appears in an event report or confirmation event. The allocation of a callID is always reported. Each callID is specified in a connection identifier parameter.

## **NOTE:**

The TSAPI interface passes callID parameters within ConnectionID parameters.

#### **Call Identifier Syntax**

```
typedef struct ConnectionID_t {
    long callID; \frac{1}{x} callID;
    DeviceID t deviceID; /* set to "0" when only
                                  * callID is of interest */
    ConnectionID Device t devIDType; /* STATIC ID or DYNAMIC ID */
} ConnectionID_t;
```
## <span id="page-153-0"></span>**Call State**

A "call state" is a descriptor (initiated, queued, etc.) that characterizes the state of a call. Even though a call may assume several different states throughout its duration, it can only be in a single state at any given time. The set of connection states comprises all of the possible states a call may assume. Call state is returned by the Snapshot Device Service for devices that have calls.

# **The CSTA Connection object**

A "connection," as defined by CSTA, is a relationship that exists between a call and a device. Many TSAPI Services (Hold Call Service, Retrieve Call Service, and Clear Call Service, for example) observe and manipulate connections. Connections have the following attributes:

- Identifier for more information, see Connection Identifier [\(ConnectionID\)](#page-153-1) on page [142.](#page-153-1)
- State for more information, see [Connection](#page-154-0) State on page [143.](#page-154-0)

#### <span id="page-153-1"></span>**Connection Identifier (ConnectionID)**

A ConnectionID is a combination of Call Identifier (callID) and Device Identifier (DeviceID). The ConnectionID is unique within a Communication Manager server. An application cannot use a ConnectionID until it has received it from the TSAPI Service. This rule prevents an application from fabricating a ConnectionID.

A ConnectionID always contains a callID value. A TSAPI Service ConnectionID may contain a static or dynamic (for Trunk ID) device identifier. If the  $\text{callID}$  is the only value that is present, the  $\text{DeviceID}$  is set to 0 (with  $\text{DYNAMIC}$  ID). The callID of a ConnectionID assigned to an endpoint on a call may change when the call is transferred or conferenced, but the DeviceID of the ConnectionID assigned to an endpoint will not change when the call is transferred or conferenced.

For a call, there are as many Connection Identifiers as there are devices on the call. For a device, there are as many Connection Identifiers as there are calls at that device.

#### *Connection Identifier Conflict*

A device may connect to a call twice. This can happen for external endpoints with the same calling number from an ISDN network or from an internal device with different line appearances connected to the same call. In these rare cases, the TSAPI Service resolves the device identifier conflict in the connection identifiers by replacing one of the device identifiers with a trunk identifier when two calls that have the same device (this is not the device conferencing the call) on them are merged by a call conference or transfer operation.

### **NOTE:**

The connection identifier of a device on a call can change in this case.

#### **Connection Identifier Syntax**

```
typedef char DeviceID t[64];
typedef enum ConnectionID_Device_t {
     STATIC ID = 0,DYNAMIC_ID = 1
} ConnectionID Device t;
typedef struct ConnectionID_t {
          long callID;
          DeviceID t deviceID;
          ConnectionID Device t devIDType;
} ConnectionID_t;
```
#### <span id="page-154-0"></span>**Connection State**

A connection state is a descriptor (initiated, queued, etc.) that characterizes the state of a single CSTA connection. Connection states are reported by Snapshots taken of calls or devices. Changes in connection states are reported as event reports by Monitor Services.

[Figure 5](#page-155-0) illustrates a connection state model that shows typical connection state changes. This connection state model derives from the CSTA connection state model. It provides an abstract view of various call state transitions that can occur when a call is either initiated from, or delivered to, a device. Note that this model does not include all the possible states that may result from interactions with Communication Manager features, and it does not represent a complete programming model for the call state/event report/connection state relationship. The Communication Manager Server also incorporates state transitions that may not be shown.

#### $\equiv$   $\geq$  note:

It is strongly recommended that applications be event driven. Being state driven, rather than event driven, may result in an unexpected state transition that the program has not anticipated. This often occurs because some party on the call invokes a Communication Manager feature that interacts with the call in a way that is not part of a typical call flow. The diagram that follows captures only typical call state transitions. Communication Manager has a large number of specialized features that interact with calls in many ways.

In **Figure 5**, circles represent connection states. Arrows indicate transitions between states. A transition from one connection state to another results in the generation of an event report. The various connection states are defined in [Table 9.](#page-156-0)

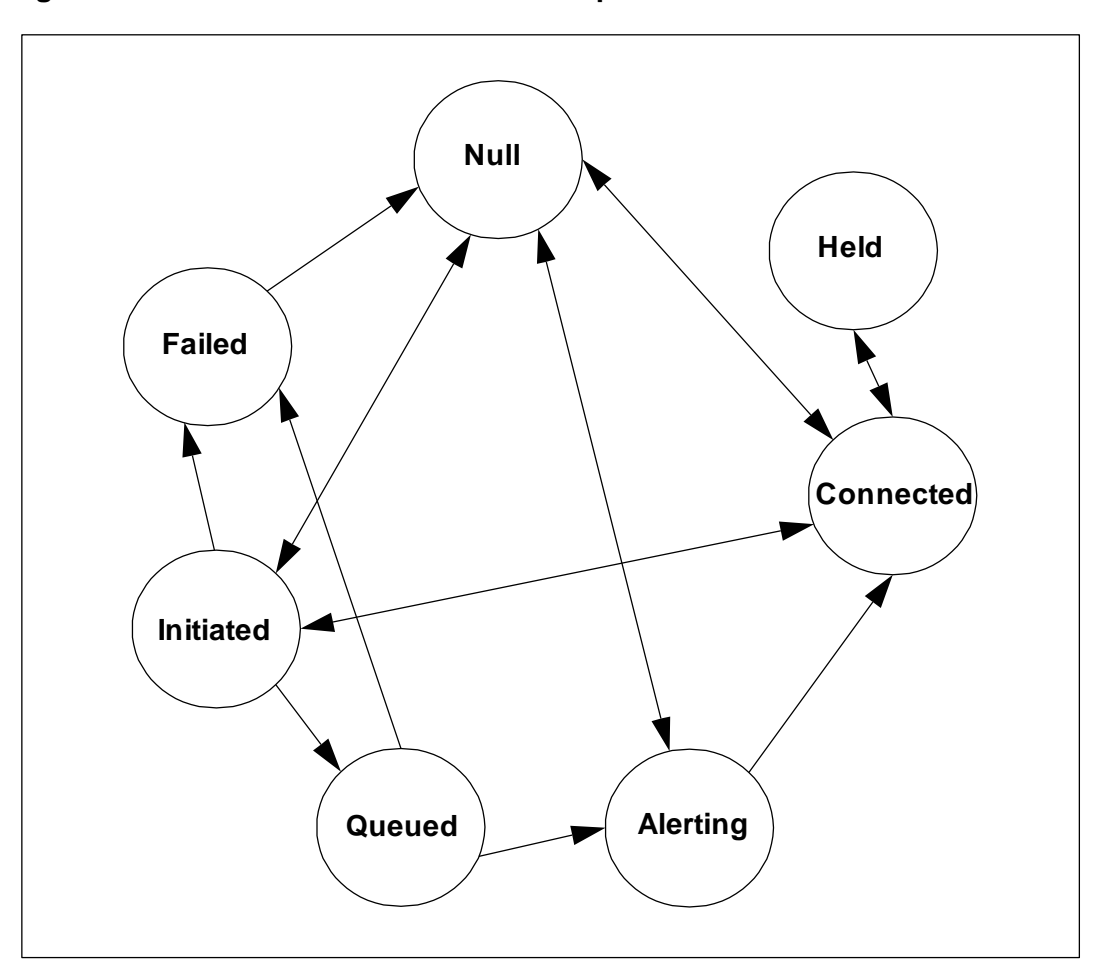

<span id="page-155-0"></span>**Figure 5: AE Services TSAPI Service Sample Connection State Model**

| <b>Definition</b> | <b>Description</b>                                                                                                    |  |
|-------------------|----------------------------------------------------------------------------------------------------|--|
| Null              | No relationship exists between the call and device; a device does not participate in a<br>call.                                                                                                    |  |
| Initiated         | A device is requesting service. Usually, this results in the creation of a call. Often, this<br>is when a station receives a dial tone and begins to dial.                                                                                                    |  |
| Alerting          | A device is alerting (ringing). A call is attempting to become connected to a device.<br>The term "active" is also used to indicate an alerting (or connected) state.                                                                                                    |  |
| Connected         | A device is actively participating in a call, either logically or physically (that is, not<br>Held). The term "active" is also used to indicate a connected (or alerting) state.                                                                                                    |  |
| Held              | A device inactively participates in a call. That is, the device participates logically but<br>not physically.                                                                                                    |  |
| Queued            | Normal state progression has been stalled. Generally, either a device is trying to<br>establish a connection with a call or a call is trying to establish a connection with a<br>device.                                                                                                    |  |
| Failed            | Normal state progression has been aborted. Generally, either a device is trying to<br>establish a connection with a call or a call is trying to establish a connection with a<br>device. A Failed state can result from a failure to connect to the calling device (origin)<br>or to the called device (destination). A Failed state can also be caused by a failure to<br>create the call or other factors.                                                                                                    |  |
| Unknown           | A device participates in a call, but its state is not known.                                                                                                    |  |
| <b>Bridged</b>    | This is a Communication Manager Server private local connection state that is not<br>defined by CSTA. This state indicates that a call is present at a bridged, simulated<br>bridged, button TEG, or POOL appearance, and the call is neither ringing nor<br>connected at the station. The bridged connection state is reported in the private data<br>of a Snapshot Device Confirmation Event and it has a CSTA null (CS_NULL) state.<br>Since this is the only time TSAPI Service returns CS_NULL, a device with the null<br>state in the Snapshot Device Confirmation Event is bridged. |  |
|                   | A device with the bridged state can join the call by either manually answering the call<br>or the cstaAnswerCall Service. Once a bridged device is connected to a call, its state<br>becomes connected. After a bridged device becomes connected, it can drop from the<br>call and become bridged again, if there are other endpoints still on the call.                                                                                                    |  |
|                   | Manual drop of a bridged line appearance (from the connected state) from a call will<br>not cause a Connection Cleared Event.                                                                                                    |  |

<span id="page-156-0"></span>**Table 9: TSAPI Service Connection State Definitions**

## **Connection State Syntax**

```
typedef enum LocalConnectionState_t {
     CS NONE = -1,
     CS NULL = 0,CS INITIATE = 1,CS ALERTING = 2,
     CS CONNECT = 3,
     CS HOLD = 4,
     CS QUEUED = 5,
     CS_FAIL = 6} LocalConnectionState_t;
```
# **CSTAUniversalFailureConfEvent**

The CSTA universal failure confirmation event provides a generic negative response from the server/switch for a previously requested service. The CSTAUniversalFailure-ConfEvent will be sent in place of any confirmation event described in each service function description when the requested function fails. The confirmation events defined for each service function are only sent when that function completes successfully.

For a listing of common CSTA error messages, see [Table 20: Common switch-related](#page-828-0)  [CSTA Service errors --](#page-828-0) universalFailure on page [817.](#page-828-0)

# **Chapter 5: Avaya TSAPI Service Private Data**

This chapter describes the private data features that the Avaya Aura® Application Enablement Services (AE Services) TSAPI Service provides. Topics include:

- [What is private data?](#page-160-0) on page [149](#page-160-0)  $\bullet$
- [What is a private data version?](#page-161-0) on page [150](#page-161-0)  $\bullet$
- [Linking your application to the private data functions](#page-162-0) on page [151](#page-162-0)  $\bullet$
- [Private Data Version 9 Features](#page-166-0) on page [155](#page-166-0)  $\bullet$
- [Private Data Version 8 Features](#page-168-0) on page [157](#page-168-0)  $\bullet$
- [Requesting private data](#page-169-0) on page [158](#page-169-0)  $\bullet$
- [CSTA Get API Capabilities confirmation structures for Private Data Version 8](#page-172-0) on  $\bullet$ page [161](#page-172-0)
- [Private Data Service sample code](#page-173-0) on page [162](#page-173-0)  $\bullet$
- [Upgrading and maintaining applications that use private data](#page-180-0) on page [169](#page-180-0)  $\bullet$
- [Using the private data header files](#page-181-0) on page [170](#page-181-0) $\bullet$

# <span id="page-160-0"></span>**What is private data?**

Private data is the means for both extending the functionality of any defined CSTA service and for providing additional functionality altogether. The TSAPI Service uses the ―private data‖ mechanism to provide applications with access to special features of Avaya Communication Manager.

Private data may be defined for each CSTA service request, CSTA confirmation event and CSTA unsolicited event. In concrete terms, Avaya is free to privately define a specific 'extension message' to be carried along with any CSTA message.

The set of fields in a CSTA message is called a protocol data unit, or PDU. So each CSTA message defines a PDU. The set of fields that accompany a particular CSTA PDU, representing the extended functionality that Avaya provides for that CSTA PDU, defines a the private Avaya protocol data unit or private PDU corresponding to that CSTA PDU.

The CSTA PDUs, as supported by TSAPI service, are defined by ECMA-180 and are unchanging in content. The way Avaya extends the functionality of a CSTA event is by promising to provide an enhanced private PDU to accompany that CSTA PDU; for example, when sending the CSTA PDU for the Delivered Event (CSTADeliveredEvent\_t), Avaya can provide ISDN User-To-User Information (UUI) and other data in a private PDU called  $ATT$ DeliveredEvent  $t$  (the ATT prefix is present for historical reasons).

# <span id="page-161-0"></span>**What is a private data version?**

Private data allows a PBX or switch manufacturer to extend the base set of TSAPI capabilities. Over time, a PBX manufacturer may choose to further enhance the capabilities that are available using private data.

A private data version defines a fixed set of these capabilities. More specifically, it defines a set of escape services and private event parameters for CSTA events. This lets the application developer know exactly which services and private data items are available. Having the ability to negotiate a specific private data version ensures that an application written for an earlier release of AE Services will continue to operate with newer releases.

Each private data version is designated by a number (for example, private data version 9 or PDV 9). With the latest product release of the Application Enablement Services (AE Services 6.1) an application may ask the TSAPI service to provide data defined for private data versions 2 through 9. Newer features and content are provided with higher numbered private data versions. Private data versioning is inclusive. If you negotiate private data version 9, you have access to all the capabilities of previous private data versions.

It is important to note, however, that the confirmation event to a request will always be returned in the latest format available within the private data version negotiated, even if the request is sent in the format of a previous data version. For example, if an application negotiates private data version 9 for the stream and sends a request using a private data version 4 format, then the confirmation event will be returned in the latest format available for that event up to and including private data version 9. If the application, in this example, needed to ensure that confirmation event was returned in a format no later than private data version 4, then it should have initially negotiated private data version 4 for the stream, not version 9.

See **Table 10** for a summary history of private data versions.

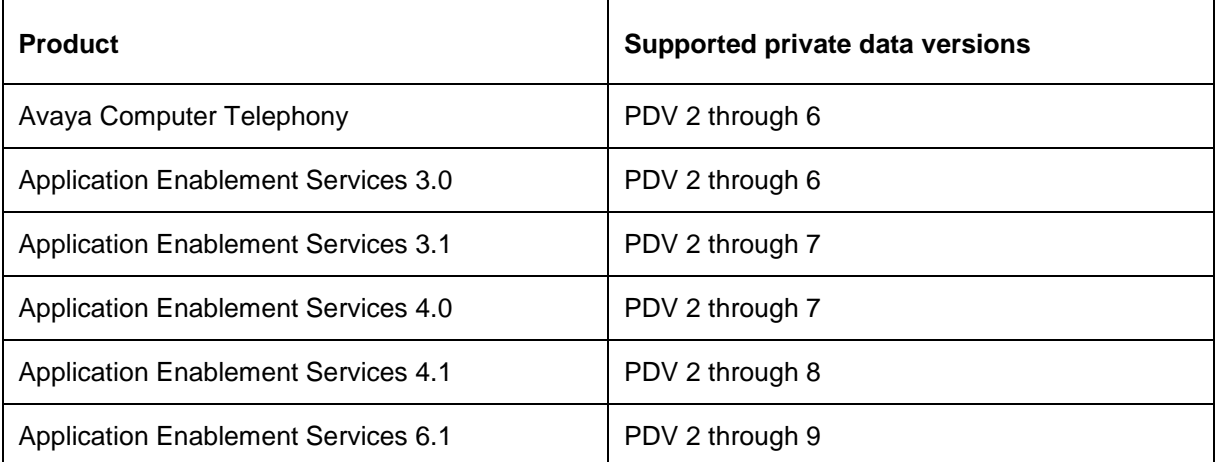

#### <span id="page-161-1"></span>**Table 10: History of Private Data Versions**

# <span id="page-162-0"></span>**Linking your application to the private data functions**

AE Services defines the mechanism for private data in a dynamically linked or shared library file, which contains private data encoding and decoding functions. For Windows clients, this file is ATTPRIV32.DLL. For Linux clients, this file is libattpriv.so. If your application uses private data, you must link to this file.

# **Summary of TSAPI Service Private Data**

[Table 11](#page-163-0) summarizes private data features provided by the AE Services TSAPI Service. The features listed as PDV 9 in the right column are new features for Release 6.1 of the TSAPI Service. For more information previous version of private data, see Appendix B: [Summary of Private data support](#page-856-0) on page 845.

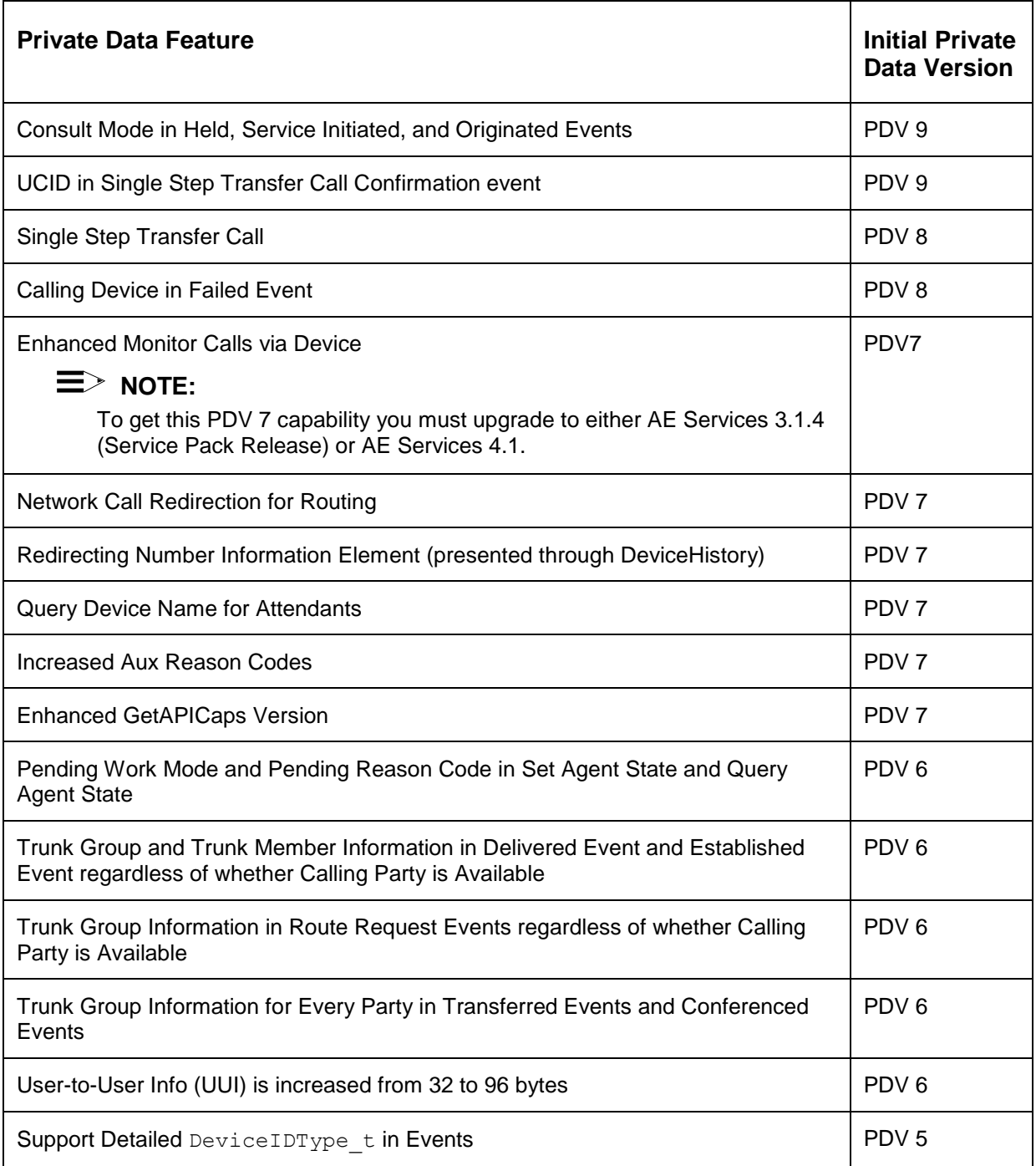

#### <span id="page-163-0"></span>**Table 11: Private Data Summary**

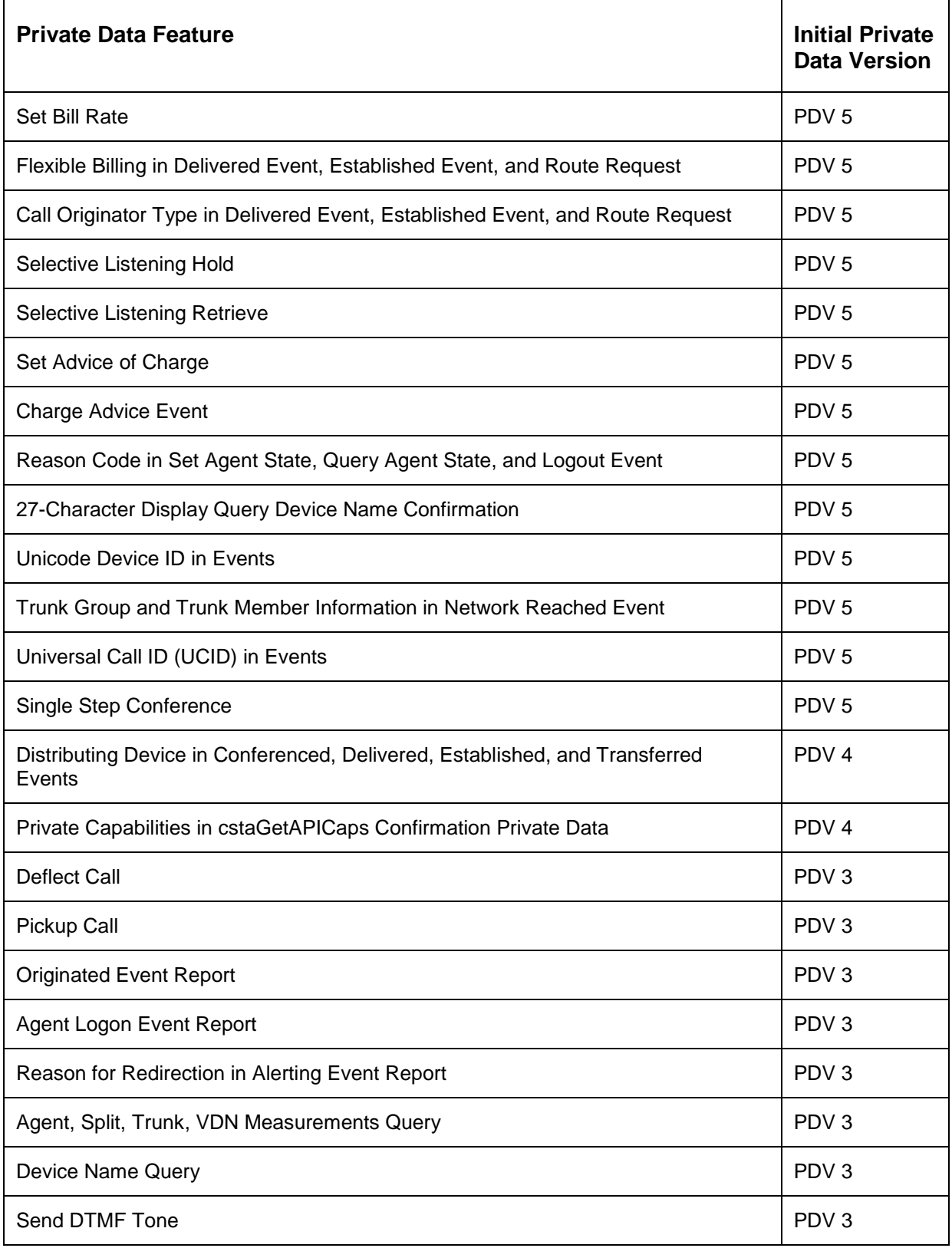

## **Table 11: Private Data Summary**

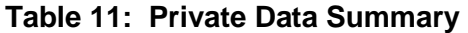

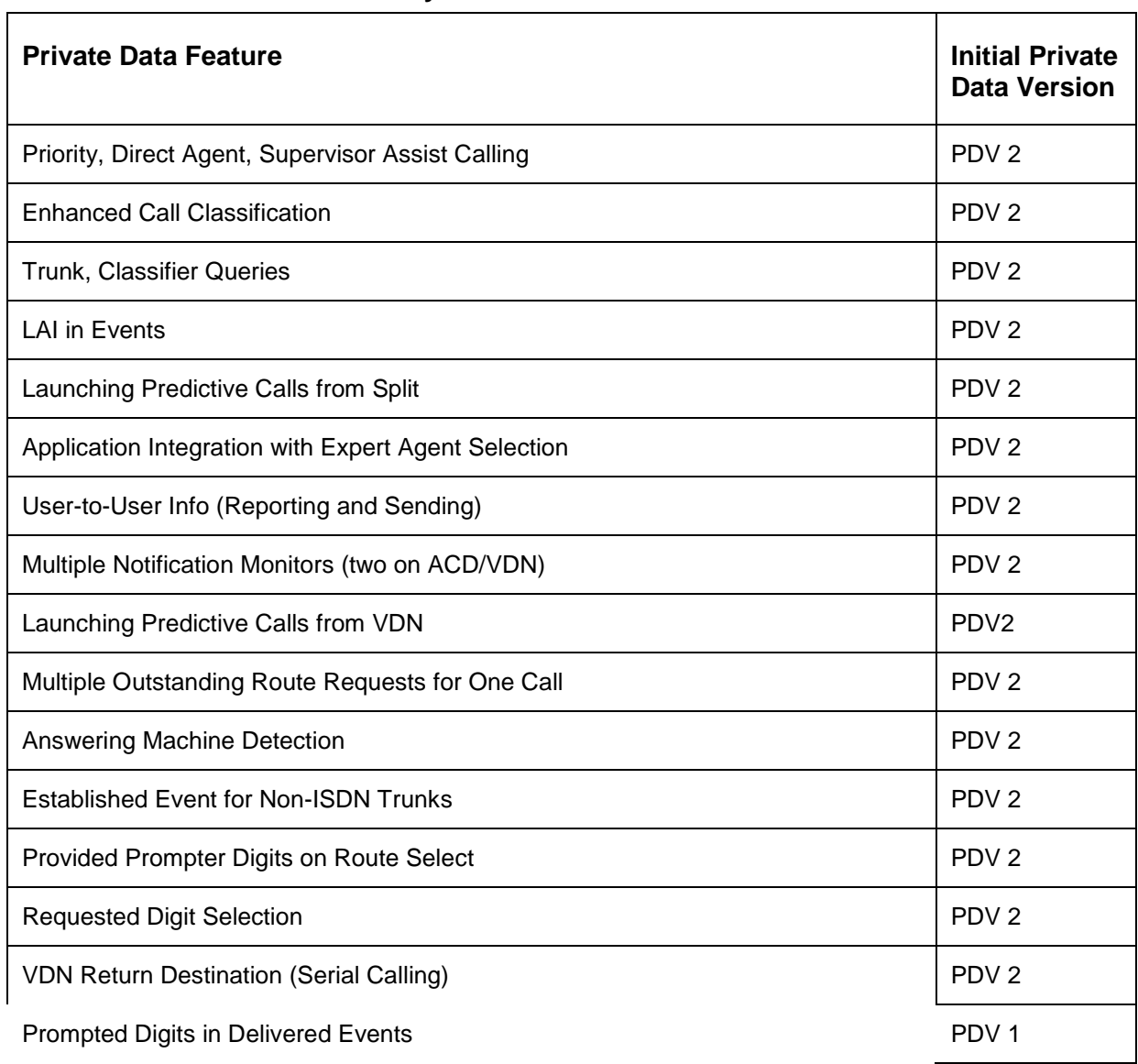

## <span id="page-166-0"></span>**Private Data Version 9 Features**

AE Services Release 6.1 provides the following new features with Private Data Version 9:

- [Consult Mode for Held, Service Initiated, and Originated Events](#page-166-1)  $\bullet$
- [UCID in Single Step Transfer Call Confirmation Event](#page-167-0)  $\bullet$

# <span id="page-166-1"></span>**Consult Mode for Held, Service Initiated, and Originated Events**

Private data version 9 adds private data to the CSTA Held event and augments the private data for the CSTA Originated and CSTA Service Initiated events. Beginning with private data version 9:

- The private data that may accompany any of these events will indicate if the event occurred as a result of a Conference or Transfer button press at the telephone set. (This capability requires Avaya Communication Manager 6.0.1 with Service Pack 1, or later.) If so, the consult mode reported in private data will be set to ATT\_CM\_CONFERENCE or ATT\_CM\_TRANSFER, as appropriate.
- The private data that may accompany the CSTA Originated event will indicate if the event occurred as a result of the cstaConsultationCall() service. If so, the consult mode reported in private data will be set to ATT\_CM\_CONSULTATION.

```
typedef enum ATTConsultMode_t {
     ATT CM NONE = 0,ATT CM CONSULTATION = 1,ATT CM TRANSFER = 2,
     ATT CM CONFERENCE = 3,
     ATT CM NOT PROVIDED = 4
} ATTConsultMode_t;
typedef struct ATTHeldEvent_t {
     ATTConsultMode t consultMode;
} ATTHeldEvent_t;
typedef struct ATTServiceInitiatedEvent_t {
     ATTUCID t ucid;
     ATTConsultMode t consultMode;
} ATTServiceInitiatedEvent_t;
typedef struct ATTOriginatedEvent t {
     DeviceID t logicalAgent;
     ATTUserToUserInfo t userInfo;
     ATTConsultMode t consultMode;
} ATTOriginatedEvent_t;
```
# <span id="page-167-0"></span>**UCID in Single Step Transfer Call Confirmation Event**

A Universal Call ID (UCID) is a unique call identifier across all switches in the network. When one call is transferred to another, Avaya Communication Manager selects the UCID from one of the two calls as the UCID for the new, transferred call.

For private data version 8, an application that performed the Single Step Transfer Call service could obtain the UCID for the new call from private data in the CSTA Transferred event, but not from the Single Step Transfer Call confirmation event. This required the application to monitor the transferring device.

Beginning with private data version 9, an application that performs the Single Step Transfer Call service can obtain the UCID for the new call directly from the Single Step Transfer Call confirmation event.

typedef char ATTUCID t[64]; typedef struct ATTSingleStepTransferCallConfEvent t { ConnectionID t transferredCall; ATTUCID t ucid; } ATTSingleStepTransferCallConfEvent\_t;

## <span id="page-168-0"></span>**Private Data Version 8 Features**

AE Services Release 4.1, provides the following new features for Private Data Version 8.

- Single Step Transfer Call see [Single Step Transfer Call](#page-168-1) on page [157.](#page-168-1)
- • [Calling Device in Failed Event](#page-168-2) see Calling Device in Failed Event on page [157.](#page-168-2)
- New Get API Capabilities confirmation event see [CSTA Get API Capabilities](#page-172-0)  [confirmation structures for Private Data Version 8](#page-172-0) on page [161.](#page-172-0)
- A new private data parameter, flowPredictiveCallEvents, for the CSTAMonitorCallsViaDevice service. For more information, see [Monitor Calls](#page-489-0)  [Via Device Service](#page-489-0) on page [478.](#page-489-0)

## <span id="page-168-1"></span>**Single Step Transfer Call**

The Single Step Transfer Call service transfers an existing connection to another device, and it performs this transfer in a single step. This means that the device transferring the call does not have to place the existing call on hold before issuing the Single Step Transfer Call service. For a service description, see Single Step Transfer Call (Private Data [Version 8 and later\)](#page-345-0) on page [334.](#page-345-0)

# <span id="page-168-2"></span>**Calling Device in Failed Event**

The Failed Event includes the Calling Device, if available.

```
typedef struct ATTFailedEvent_t {
     DeviceHistory t deviceHistory;
     CallingDeviceID t callingDevice;
} ATTFailedEvent_t;
```
## <span id="page-169-0"></span>**Requesting private data**

To request a specific version, or versions, of private data, an application allocates buffer space for working with private data, and it must pass negotiation information in the private data parameter of acsOpenStream(). Here are a few tips for reading Sample [code for requesting private data](#page-170-0) on page [159.](#page-170-0)

- To indicate that the private data is to negotiate the version, the application sets the vendor field in the Private Data structure to the null-terminated string ―VERSION‖.
- $\bullet$  The application specifies the acceptable vendor(s) and version(s) in the data field of the private data. The data field contains a one byte manifest constant PRIVATE DATA ENCODING followed by a null-terminated ASCII string containing a list of vendors and versions.
- When opening a TSAPI version 2 stream, an application should provide a list of supported private data versions in the data portion of the private data buffer. The AE Services TSAPI SDK provides the attMakeVersionString() function to simplify formatting this list. The sample code illustrates how to format the private data buffer to request private data version 3 through 9.

## <span id="page-170-0"></span>**Sample code for requesting private data**

```
#include <acs.h>
#include <csta.h>
#include <attpriv.h>
#include <string.h>
/* Define local variables */
RetCode t rc; /* Function return code */
ACSHandle t acsHandle; \quad /* ACS handle from Open Stream request */
ATTPrivateData t privateData; /* Buffer for private data version
                            * negotiation */
/* Prepare the private data buffer for version negotiation */
strcpy(privateData.vendor, "VERSION");
privateData.data[0]= PRIVATE_DATA_ENCODING;
/*
* Now encode the requested private data versions.
* The parameters below specify that any of the private data versions
 * in the range 3 through 9 are acceptable to this application.
 * Note that private data accompanying the ACS Open Stream Confirmation
 * event will indicate specifically which version was negotiated for
 * this stream.
 */
if (attMakeVersionString("3-9", &privateData.data[1]) > 0)
{
   /* attMakeVersionString() succeeded */
 privateData.length = strlen(&privateData.data[1]) + 2;
}
else
{
  /* attMakeVersionString() failed */
  privateData.length = 0;
}
/* Ask to open a TSAPI Service stream with private data */
rc = acsOpenStream(
    &acsHandle,
LIB GEN ID, \frac{1}{2} /* let the library generate invoke IDs */
(Invoke id t) 0, \gamma /* send '0' (arbitrary) as the Invoke ID */
ST CSTA, / /* stream type */
 &serverID, /* TLINK name like "AVAYA#CM1#CSTA#SERVER1" */
 &loginID, /* login ID for authentication*/
 &passwd, /* password */
(AppName t *)"MyApp", /* Application name */
ACS LEVEL1, /* ACS level */
(Version t *)"TS2", /* requested TSAPI version */
 (WORD)0, /* send queue size – use default size*/
(WORD)5, \frac{1}{2} /* send queue extra buffers */
 (WORD)50, /* receive queue size */
(WORD)5, \frac{1}{2} /* receive queue extra buffers */
     (ATTPrivateData_t *)&privateData /* formatted private data */
    );
```

```
if (rc < 0){
  /* acsOpenStream() failed */
  return;
}
/* Wait for the ACS Open Stream Confirmation event */
```
# **Applications that do not use private data**

An application that does not use Private Data should not pass any private data to the acsOpenStream() request.

The TSAPI Service interprets the lack of private data in the open stream request to mean that the application does not want private data. The TSAPI Service will then refrain from sending private data on that stream. This will saves LAN bandwidth that the private data would otherwise consume.

# <span id="page-172-0"></span>**CSTA Get API Capabilities confirmation structures for Private Data Version 8**

The TSAPI Service provides information about version-dependent private services and events in the CSTAGetAPICaps Confirmation private data interface. For Private Data Version 8 the ATTGetAPICapsConfirmation Event has been updated to include the singleStepTransfer field.

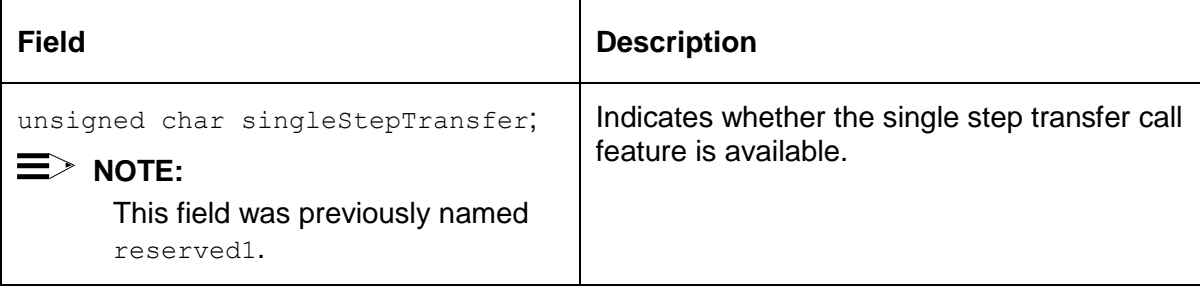

## **Code for the ATTGetAPICapsConfEvent - PDV 8**

The ATT\_Private\_Identifiers.h file, which is provided in the AE Services TSAPI SDK contains the code for ATTGetAPICapsConfEvent. Here is the code for the ATTGetAPICapsConfEvent.

```
typedef struct ATTGetAPICapsConfEvent_t {
   char switchVersion[65];
    unsigned char sendDTMFTone;
    unsigned char enteredDigitsEvent;
    unsigned char queryDeviceName;
    unsigned char queryAgentMeas;
    unsigned char querySplitSkillMeas;
    unsigned char queryTrunkGroupMeas;
    unsigned char queryVdnMeas;
    unsigned char singleStepConference;
    unsigned char selectiveListeningHold;
    unsigned char selectiveListeningRetrieve;
   unsigned char setBillingRate;
    unsigned char queryUCID;
    unsigned char chargeAdviceEvent;
    unsigned char singleStepTransfer; 
    unsigned char monitorCallsViaDevice;
    unsigned char deviceHistoryCount;
char adminSoftwareVersion[256];
char softwareVersion[256];
char offerType[256];
   char serverType[256];
} ATTGetAPICapsConfEvent_t;
```
## <span id="page-173-0"></span>**Private Data Service sample code**

To retrieve private data return parameters from Communication Manager, the application must specify a pointer to a private data buffer as a parameter to either the acsGetEventBlock() Or acsGetEventPoll() request.

When Communication Manager returns the private data, the application passes the address to attPrivateData() for decoding.

The following coding examples depict how these operations are carried out.

- Sample Code [Make Direct Agent Call](#page-174-0) on page [163](#page-174-0)  $\bullet$
- Sample Code [Set Agent State](#page-176-0) on page [165](#page-176-0)  $\bullet$
- Sample Code [Query ACD Split](#page-178-0) on page [167](#page-178-0)  $\bullet$

#### <span id="page-174-0"></span>**Sample Code - Make Direct Agent Call**

```
#include <acs.h>
#include <csta.h>
#include <attpriv.h>
/*
 * Make Direct Agent Call - from "1000" to ACD Agent extension "1001"
 * - ACD agent must be logged into split "2000"
    - no User to User info
 * - not a priority call
 */
ACSHandle t acsHandle; /* An opened ACS Stream Handle */
InvokeID_t invokeID = 1; \frac{1}{2} /* Application-generated invoke
                                  * ID */DeviceID t calling = "1000"; /* Call originator, an on-PBX
                                 * extension */
DeviceID t called = "1001"; /* Call destination, an ACD
                                 * Agent extension */
DeviceID_t split = "2000"; /* ACD Agent is logged into
                                 * this split */
Boolean priorityCall = FALSE; /* Not a priority call */
RetCode t rc; / /* Return code for service
                                 * requests */
CSTAEvent t cstaEvent; /* CSTA event buffer */
unsigned short eventBufSize; /* CSTA event buffer size */
unsigned short numEvents; /* Number of events queued */
ATTPrivateData t privateData; /* ATT service request private
                                  * data buffer */
/* Format private data for the subsequent cstaMakeCall() request */rc = attDirectAgentCall(&privateData, &split, priorityCall, NULL);
if (rc < 0){
     /* Some kind of failure, handle error here. */
}
\frac{1}{x} Invoke cstaMakeCall() with the formatted private data \frac{x}{x}rc = cstaMakeCall(acsHandle, invokeID, &calling, &called,
     (PrivateData_t *)&privateData);
if (rc != ACSPOSITIVE_ACK)
{
    \frac{1}{2} Some kind of failure, handle error here. */
}
```
#### Chapter 5: Avaya TSAPI Service Private Data

```
/* cstaMakeCall() succeeded. Wait for the confirmation event. */
/* Initialize buffer sizes before calling acsGetEventBlock() */
eventBufSize = sizeof(cstaEvent);
privateData.length = ATT_MAX_PRIVATE_DATA;
rc = acsGetEventBlock(acsHandle, (void *)&cstaEvent,
      &eventBufSize, (PrivateData_t *)&privateData, &numEvents);
if (rc != ACSPOSITIVE_ACK)
{
     /* Some kind of failure, handle error here. */
}
/* Is this the event that we are waiting for? */if ((cstaEvent.eventHeader.eventClass == CSTACONFIRMATION) &&
     (cstaEvent.eventHeader.eventType == CSTA_MAKE_CALL_CONF))
{
     if (cstaEvent.event.cstaConfirmation.invokeID == 1)
      {
            /* Invoke ID matches, cstaMakeCall() is confirmed. */
      }
     else
      {
            /* Wrong invoke ID, need to wait for another event */
      }
}
else
{
     /* Wrong event, need to wait for another event */
}
```
#### <span id="page-176-0"></span>**Sample Code - Set Agent State**

```
#include <acs.h>
#include <csta.h>
#include <attpriv.h>
/*
* Set Agent State - Request to log in an ACD agent with initial work
* mode of "Auto-In".
*/
ACSHandle t acsHandle; \overline{\phantom{a}} /* An opened ACS Stream Handle */
InvokeID t invokeID = 1; /* Application-generated invoke
                                   * ID */DeviceID t device = "1000"; / / Device associated with ACD
                                   * agent */
AgentMode t agentMode = AM LOG IN; /* Requested Agent Mode */
AgentID t agentID = "3000"; \qquad /* Agent login identifier */
AgentGroup t agentGroup = "2000"; /* ACD split to log Agent into */
AgentPassword t *agentPassword = NULL; /* No password */
RetCode t rc; \frac{1}{2} return code for service
                                     * requests */
CSTAEvent t cstaEvent; /* CSTA event buffer */
unsigned short eventBufSize; /* CSTA event buffer size */
unsigned short numEvents; /* Number of events queued */
ATTPrivateData t privateData; /* ATT service request private
                                     * data buffer */
ATTEvent_t attEvent; and all the case of the case of the case of the case of the case of the case of the case o
/*
 * Format private data for the subsequent cstaSetAgentState() request
*/
rc = attV6SetAgentState(&privateData, WM_AUTO_IN, 0, TRUE);
if (rc < 0){
     /* Some kind of failure, handle error here. */
}
/* Invoke cstaSetAgentState() with the formatted private data */
rc = cstaSetAgentState(acsHandle, invokeID, &device, agentMode,
      &agentID, &agentGroup, agentPassword,
      (PrivateData_t *)&privateData);
if (rc != ACSPOSITIVE_ACK)
{
     /* Some kind of failure, handle error here. */
}
/* cstaSetAgentState() succeeded. Wait for the confirmation event. */
/* Initialize buffer sizes before calling acsGetEventBlock() */
eventBufSize = sizeof(cstaEvent);
privateData.length = ATT_MAX_PRIVATE_DATA;
rc = acsGetEventBlock(acsHandle, (void *)&cstaEvent,
```

```
&eventBufSize, (PrivateData_t *)&privateData, &numEvents);
if (rc != ACSPOSITIVE_ACK)
{
     /* Some kind of failure, handle error here. */
}
/* Is this the event that we are waiting for? */if ((cstaEvent.eventHeader.eventClass == CSTACONFIRMATION) &&
     (cstaEvent.eventHeader.eventType == CSTA_SET_AGENT_STATE_CONF))
{
     if (cstaEvent.event.cstaConfirmation.invokeID == 1)
      {
            /* Invoke ID matches, cstaSetAgentState() is confirmed. */
            /* See if the confirmation event includes private data. */
            if (privateData.length > 0)
            {
                  /*
                   * The confirmation event contains private data.
                   * Decode it.
                   */
                  if (attPrivateData(&privateData, &attEvent) !=
                                                       ACSPOSITIVE_ACK)
                  {
                        /* Handle decoding error here. */
                  }
                  if (attEvent.eventType == ATT_SET_AGENT_STATE_CONF)
                  {
                        /*
                         * See whether the requested change is pending
                         */
                        ATTSetAgentStateConfEvent t *setAgentStateConf;
                        setAgentStateConf =
                                           &privateData.u.setAgentState;
                        if (setAgentStateConf->isPending == TRUE)
                        {
                              /* The request is pending */
                        }
                  }
            }
      }
}
```
#### <span id="page-178-0"></span>**Sample Code - Query ACD Split**

```
#include <acs.h>
#include <csta.h>
#include <attpriv.h>
/*
* Query ACD Split via cstaEscapeService()
 */
ACSHandle t acsHandle; \frac{1}{x} An opened ACS Stream Handle */
ACSHandle_t acsHandle; \begin{array}{ccc} \n\text{X} & \text{X} & \text{A}} \\
\text{InvokeID_t} & \text{invokeID} = 1; \\
\end{array} /* Application-generated invoke
                                    * ID */DeviceID_t device = "1000"; /* Device associated with ACD
                                    * agent */
RetCode t rc; / /* Return code for service
                                      * requests */
CSTAEvent t cstaEvent; /* CSTA event buffer */
unsigned short eventBufSize; /* CSTA event buffer size */
unsigned short numEvents; /* Number of events queued */
ATTPrivateData t privateData; /* ATT service request private
                                      * data buffer */
ATTEvent t attEvent; \overline{\phantom{a}} /* Private data event structure */
ATTQueryAcdSplitConfEvent_t /* Query ACD Split confirmation
      *queryAcdSplitConf; * * event pointer */
/*
* Format private data for the subsequent cstaEscapeService() request
*/
rc = attQueryAcdSplit(&privatedata, &deviceID);
if (rc < 0){
     /* Some kind of failure, handle error here. */
}
/* Invoke cstaEscapeService() with the formatted private data */
rc = cstaEscapeService(acsHandle, invokeID,
      (PrivateData_t *)&privateData);
if (rc != ACSPOSITIVE_ACK)
{
     /* Some kind of failure, handle error here. */
}
/*
 * cstaEscapeService() succeeded. Now wait for the confirmation event.
 * 
 * To retrieve private data accompanying the confirmation event,
 * the application must provide a pointer to a private data buffer as
 * a parameter to either an acsGetEventBlock() or acsGetEventPoll()
 * request. After receiving an event, the application passes the
 * address of the private data buffer to attPrivateData() for decoding.
 */
```
#### Chapter 5: Avaya TSAPI Service Private Data

```
/* Initialize buffer sizes before calling acsGetEventBlock() */
eventBufSize = sizeof(cstaEvent);
privateData.length = ATT_MAX_PRIVATE_DATA;
rc = acsGetEventBlock(acsHandle, (void *)&cstaEvent,
      &eventBufSize, (PrivateData_t *)&privateData, &numEvents);
if (rc != ACSPOSITIVE_ACK)
{
      /* Some kind of failure, handle error here. */
}
/* Is this the event that we are waiting for? */if ((cstaEvent.eventHeader.eventClass == CSTACONFIRMATION) &&
     (cstaEvent.eventHeader.eventType == CSTA_ESCAPE_SVC_CONF))
{
      if (cstaEvent.event.cstaConfirmation.invokeID == 1)
      {
            /* Invoke ID matches, cstaEscapeService() is confirmed. */
            /* See if the confirmation event includes private data. */if (privateData.length > 0)
            {
                  /*
                   * The confirmation event contains private data.
                   * Decode it.
                   */
                  if (attPrivateData(&privateData, &attEvent) !=
                                                      ACSPOSITIVE_ACK)
                  {
                        /* Handle decoding error here. */
                  }
                  if (attEvent.eventType == ATT_QUERY_ACD_SPLIT_CONF)
                  {
                        queryAcdSplitConf =
                              (ATTQueryAcdSplitConfEvent_t *)
                              &attEvent.u.queryAcdSplit;
                        /* Process event field values here */
                  }
            }
            else
            {
                  /* Error - no private data in confirmation event */}
      }
}
```
### **Upgrading and maintaining applications that use private data**

Private data version control refers to the method the TSAPI Service uses for maintaining multiple versions of private data. Private data version control provides you with a means of selecting the version of private data that is compatible with your application. If your applications use private data, be sure to read the following sections.

- [Using the private data header files](#page-181-0) on page [170](#page-181-0)  $\bullet$
- The attpdefs.h file -- [PDU names and numbers](#page-181-1) on page [170](#page-181-1)  $\bullet$
- The attpriv.h file -- [other related PDU elements](#page-182-0) on page [171](#page-182-0)  $\bullet$
- Upgrading [PDV 8 applications to PDV 9](#page-183-0) on page [172](#page-183-0)  $\bullet$
- [Upgrading PDV 7 applications to PDV 8](#page-185-0) on page [174](#page-185-0)  $\bullet$
- $\bullet$ [Upgrading PDV 6 applications to PDV 7](#page-186-0) on page [175](#page-186-0)
- [Maintaining a PDV 8 application in a PDV 9 environment](#page-187-0) on page [176](#page-187-0)  $\bullet$
- [Maintaining a PDV 7 application in a PDV 8 environment](#page-188-0) on page [177](#page-188-0)  $\bullet$
- [Recompiling against the same SDK](#page-189-0) on page [178](#page-189-0)  $\bullet$

#### $\equiv$   $\geq$  note:

The AE Services 6.1 TSAPI Service is at PDV 9. Any TSAPI applications developed with the AE Services Release 6.1 TSAPI service should be written against PDV 9.

### <span id="page-181-0"></span>**Using the private data header files**

The private data header files (attpdefs.h and attpriv.h) are two important tools for using private data.

### <span id="page-181-1"></span>**The attpdefs.h file -- PDU names and numbers**

The attpdefs.h file contains the definitions of the Protocol Data Units (PDUs) that are used for private data version control. Each PDU in the attpdefs.h file has a PDU number associated with it. The PDU numbers with the highest values represent the latest version of private data for a given service, confirmation event, or unsolicited event. Here are a few examples of #define statements in the attpdefs.h file to illustrate this point.

#define ATT\_FAILED 141 – the private PDU value representing the highest private data version for the Failed event, which is Private Data Versions 8 and 9. (This event did not change for PDV 9).

 $\#$ define ATTV7 FAILED 137 – the private PDU value representing the previous private data version for the Failed event, which is Private Data Version 7. (There was no private data associated with the Failed event prior to PDV 7.)

#define ATT\_QUERY\_DEVICE\_NAME\_CONF 125 - the private PDU value representing the highest private data version of the Query Device Name confirmation event, which is Private Data Version 7. (This event did not change for PDV 8 or PDV 9.)

#define ATTV6 QUERY DEVICE NAME CONF 89 - the private PDU value representing the previous private data versions of the Query Device Name service, which is Private Data Versions 5 and 6.

#define ATTV4 QUERY DEVICE NAME CONF 50 - the private PDU value representing the previous private data versions of the Query Device Name service, which is Private Data Versions 2 through 4.

#define ATT\_ROUTE\_SELECT\_126 – the private PDU value representing highest private data version of the Route Select service, which is Private Data Versions 7 through 9. (This service did not change for PDV 8 or PDV 9.)

#define ATTV6 ROUTE SELECT 116 – the private PDU value representing the previous private data version of the Route Select service, PDV 6.

#define ATTV5 ROUTE SELECT 43 – the private PDU value representing the previous private data versions of the Route Select service, which is Private Data Versions 2 through 5.

## <span id="page-182-0"></span>**The attpriv.h file -- other related PDU elements**

The  $\text{atprint}$ , h file contains the PDU structures for the PDUs that are defined in the attpdefs.h file.

[Table 12](#page-182-1) contains examples from both header files. Here are a few fundamental points to notice about the elements in the private data header files:

- PDU names without version qualifiers (ATT\_QUERY\_DEVICE\_NAME\_CONF) represent the highest version of private data. PDU names with version qualifiers (ATTV6 QUERY DEVICE NAME CONF) indicate an earlier version (or versions) of private data.
- PDU structure names without version qualifiers  $\bullet$ (ATTQueryDeviceNameConfEvent\_t) represent the highest version of private data. PDU structure names with version qualifiers (ATTV6QueryDeviceNameConfEvent\_t) indicate an earlier version (or versions) of private data.
- PDU union member names without version qualifiers  $(q_{\text{ueryDevicelame}})$ represent the highest version of private data. PDU union member names with version qualifiers (v6queryDeviceName) indicate an earlier version (or versions) of private data.
- Function names behave differently.  $\bullet$ 
	- Function names for service requests use a version qualifier to denote the highest version of private data for that particular service. For example, Route Select attV7RouteSelect(), Make Call (attV6MakeCall()). The only time a function name is unqualified is when it is initially introduced. When you request the latest private data version you always get the highest version of a service request.

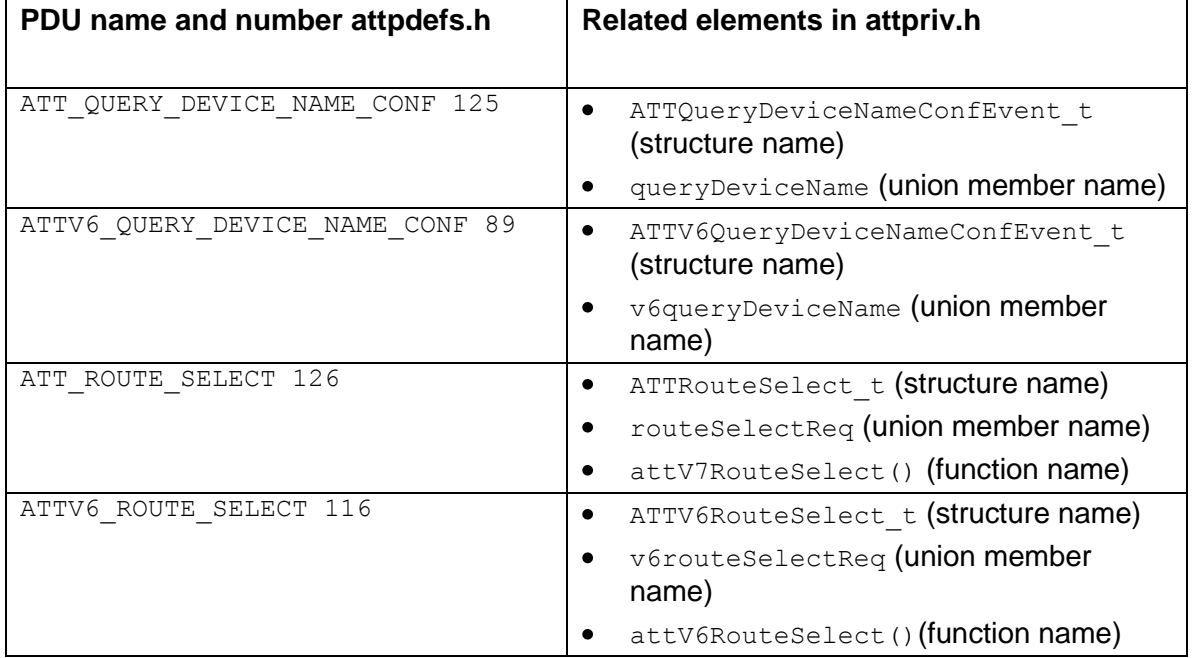

#### <span id="page-182-1"></span>**Table 12: Elements in private data header files**

### <span id="page-183-0"></span>**Upgrading PDV 8 applications to PDV 9**

If you have an existing application that was developed to PDV 8, and you want to take advantage of PDV 9 functionality, you will need to update your application to take advantage of the PDV 9 features, and then recompile your application with the PDV 9 SDK. The following steps outline the high level tasks necessary for upgrading a PDV 8 application to PDV 9:

- 1. Make sure you have installed the AE Services 6.1 TSAPI SDK. Whenever you recompile your PDV 9 applications, you must use the AE Services 6.1 TSAPI SDK, which supports PDV 9.
- 2. Use [Table 24: Private Data Version 9](#page-857-0) features, services, and events on page [846](#page-857-0) to help you determine what PDV 9 functionality you want to incorporate into your application.
- 3. Make the following coding level changes to your application:
	- ATT Held Event private data:
		- $-$  Add logic to handle private data with event type  $ATT$  HELD that may accompany a CSTA Held event.
	- ATT Originated Event private data:
		- Replace all references to event type ATT\_ORIGINATED with event type ATTV8 ORIGINATED. (The event type ATT\_ORIGINATED represents private data for the highest private data version, now 9.)
		- $-$  Replace all references to structure name  $ATTOriginalEvent$  t with structure name ATTV8OriginatedEvent t. (The structure name ATT-OriginatedEvent t now represents private data version 9.)
		- $-$  Replace all references to the ATTEvent tunion member u.originated-Event with u. v8originatedEvent. (The union member u. originated-Event now represents private data version 9.)
		- $-$  Add logic to handle private data with event type  $ATT$  ORIGINATED that may accompany a CSTA Originated event.
	- ATT Service Initiated Event private data:
		- Replace all references to event type ATT\_SERVICE\_INITIATED with event type ATTV8 SERVICE INITIATED. (The event type ATT SERVICE -INITIATED represents private data for the highest private data version, now 9.)
		- Replace all references to structure name ATTServiceInitiatedEvent\_t with structure name ATTV8ServiceInitiatedEvent t. (The structure name ATTServiceInitiatedEvent t now represents private data version 9.)
		- Replace all references to the  $ATTEvent$  tunion member  $u$ . service-Initiated with u.v8serviceInitiated. (The union member u.serviceInitiated now represents private data version 9.)
- $-$  Add logic to handle private data with event type  $ATT$  SERVICE INITIATED that may accompany a CSTA Service Initiated event.
- ATT Single Step Transfer Call Confirmation Event private data:
	- Replace all references to event type ATT\_SINGLE\_STEP\_TRANSFER\_-CALL CONF with event type ATTV8 SINGLE STEP TRANSFER CALL CONF. (The event type ATT\_SINGLE\_STEP\_TRANSFER\_CALL\_CONF represents private data for the highest private data version, now 9.)
	- $-$  Replace all references to structure name  $ATTSingleStepTransferCall-$ ConfEvent t with structure name ATTV8SingleStepTransferCall-ConfEvent t. (The structure name ATTSingleStepTransferCallConf-Event  $t$  now represents private data version 9.)
	- $-$  Replace all references to the ATTEvent  $t$  union member u.ssTransfer-CallConf with u.v8ssTransferCallConf. (The union member u.ss-TransferCallConf now represents private data version 9.)
	- Add logic to handle private data with event type ATT\_SINGLE\_STEP\_-TRANSFER CALL CONF that may accompany a CSTA Escape Service confirmation event.
- 4. Change acsOpenStream to negotiate PDV 9. See [Requesting private data](#page-169-0) on page [158.](#page-169-0)
- 5. Recompile your application with the AE Services 6.1 TSAPI SDK, which supports private data versions 2 through 9.

### <span id="page-185-0"></span>**Upgrading PDV 7 applications to PDV 8**

If you have an existing application that was developed to PDV 7, and you want to take advantage of PDV 8 functionality, you will need to update your application to take advantage of the PDV 8 features, and then recompile your application with the PDV 8 SDK. The following steps outline the high level tasks necessary for upgrading a PDV 7 application to PDV 8:

1. Make sure you have installed the AE Services 4.x or 5.x TSAPI SDK. Whenever you recompile your PDV 8 applications, you must use the AE Services 4.x or 5.x TSAPI SDK, which support PDV 8.

#### $\equiv$  **NOTE:**

If you are upgrading a PDV 7 application to PDV 8 only as an intermediate step before upgrading your application to PDV 9, then you may complete this procedure using the AE Services 6.1 TSAPI SDK. However, your compiled application may not behave correctly until you have also completed the procedure "Upgrading PDV 8 applications to PDV 9".

- 2. Use [Table 25: Private Data Version 8](#page-858-0) features, services, and events on page [847](#page-858-0) to help you determine what PDV 9 functionality you want to incorporate into your application.
- 3. Make the following coding level changes to your application:
	- ATT Failed Event private data:
		- $-$  Replace all references to event type  $ATT$  FAILED with event type ATTV7 FAILED. (The event type ATT FAILED represents private data for the highest private data version. For this SDK version, the highest private data version is 8.)
		- $-$  Replace all references to structure name  $ATTFailedEvent$  t with structure name ATTV7FailedEvent t. (For this SDK version, the structure name ATTFailedEvent t represents private data version 8.)
		- Replace all references to the ATTEvent t union member u.failedEvent with u. v7failedEvent. (For this SDK version, the union member u.failedEvent represents private data version 8.)
		- $-$  Add logic to handle private data with event type  $ATT$  FAILED that may accompany a CSTA Failed event.
	- Single Step Transfer Call Service:
		- Add logic to use this new escape service.
- 4. Change acsopenStream to negotiate PDV 8. See [Requesting private data](#page-169-0) on page [158.](#page-169-0)
- 5. Recompile your application with the AE Services 4.x or 5.x TSAPI SDK, which supports private data versions 2 through 8.

### <span id="page-186-0"></span>**Upgrading PDV 6 applications to PDV 7**

If you have an existing application that was developed to PDV 6, and you want to take advantage of PDV 7 functionality, you will need to need to update your application to take advantage of the PDV 7 features, and then recompile your application with the PDV 7 SDK. The following steps outline the high level tasks necessary for upgrading a PDV 6 application to PDV 7.

1. Make sure you have installed the AE Services 3.1 TSAPI SDK. Whenever you recompile your PDV 7 applications, you must use the AE Services 3.1 TSAPI SDK, which supports PDV 7.

#### $\equiv$  **NOTE:**

If you are upgrading a PDV 6 application to PDV 7 only as an intermediate step before upgrading your application to PDV 8, then you may complete this procedure using the AE Services 4.x or 5.x TSAPI SDK. However, your compiled application may not behave correctly until you have also completed the procedure "Upgrading PDV 7 applications to PDV 8".

- 2. Use [Table 26: Private Data Version 7 features](#page-861-0) on page [850](#page-861-0) to help you determine what PDV 7 functionality you want to incorporate into your application.
- 3. Make the coding level changes in your application, as follows:
	- Wherever your code includes references to the private data function name for the **Route Select** service, you must change it to attV7RouteSelect().
- 4. Change acsOpenStream to negotiate PDV 7. See [Requesting private data](#page-169-0) on page [158.](#page-169-0)
- 5. Recompile your application with AE Services 3.1 TSAPI SDK, which supports private data versions 2 through 7.

### **Maintaining applications that use prior versions of private data**

Programming environments that support a mix of applications often include applications that are written to different private data versions. Although the recommended practice is to upgrade your applications to the latest private data version, there might be cases where you need to maintain older applications.

### <span id="page-187-0"></span>**Maintaining a PDV 8 application in a PDV 9 environment**

To maintain a PDV 8 application in an AE Services 6.1 PDV 9 environment, you will need to make coding level changes to your application, and then recompile your application with the PDV 9 library. The following steps outline the high level tasks necessary for maintaining a PDV 8 application in a PDV 9 environment.

- 1. Make sure you have installed the AE Services 6.1 TSAPI SDK.
- 2. Make the coding level changes in your application.
	- Change any private data PDU names, along with their corresponding PDU structure names, and union member names in your application as indicated in the following table.

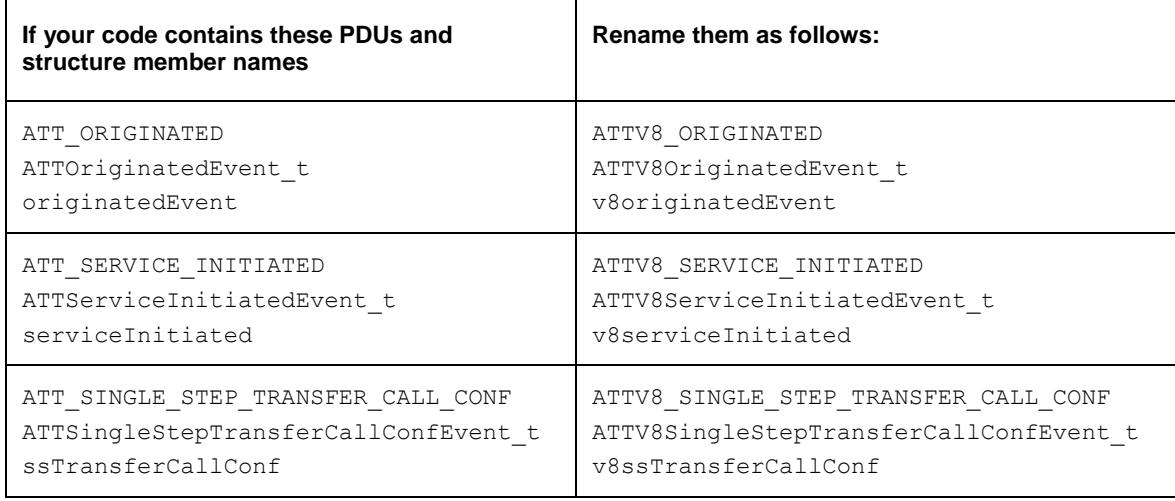

3. Recompile your application with AE Services 6.1 TSAPI SDK.

#### **Things you do not need to change in your code**

If you are maintaining a PDV 8 application in a PDV 9 environment, you do not need to change the following.

The open stream request. Your applications will continue to negotiate a PDV 8 stream.

### <span id="page-188-0"></span>**Maintaining a PDV 7 application in a PDV 8 environment**

To maintain a PDV 7 application in an AE Services 4.x PDV 8 environment you will need to make coding level changes to your application, and then recompile your application with the PDV 8 library. The following steps outline the high level tasks necessary for maintaining a PDV 7 application in a PDV 8 environment.

- 1. Make sure you have installed the AE Services 4.x or AE Services 5.x TSAPI SDK.
- 2. Make the coding level changes in your application.
	- Change any private data PDU names, along with their corresponding PDU structure names, and union member names in your application as indicated in the following table.

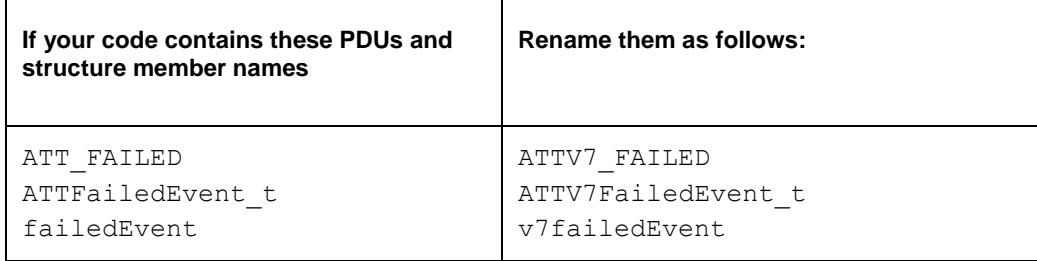

3. Recompile your application with AE Services 4.x or AE Services 5.x TSAPI SDK.

#### **Things you do not need to change in your code**

If you are maintaining a PDV 7 application in a PDV 8 environment, you do not need to change the following.

The open stream request. Your applications will continue to negotiate a PDV 7 stream.

### <span id="page-189-0"></span>**Recompiling against the same SDK**

If you have an existing application that was developed with an earlier version of the SDK, and you do not foresee making use of capabilities available in newer private data versions, then you may simply continue to compile your application with the earlier version of the SDK.

For example if you need to change your program for a bug fix, and you are not changing any private data related code, you would recompile it with the original SDK. If you developed the application with the PDV 6 SDK, you would recompile with the PDV 6 SDK, as opposed to a PDV 7 SDK. As long as you use this method to recompile, you do not have to make any private data related coding changes.

# **Chapter 6: Call Control Service Group**

The *Call Control Service Group* provides services that enable a TSAPI application to control a call or connection on Communication Manager. These services are typically used for placing calls from a device and controlling any connection on a single call as the call moves through Communication Manager.

**Tip:**

Although client applications can manipulate switch objects, Call Control Services do not provide Event Reports as objects change state. To monitor switch object state changes (that is, to receive CSTA Event Report Services from a switch), a client must request a CSTA Monitor Service for an object before it requests Call Control Services for that object.

This chapter includes the following topics:

- [Graphical Notation Used in the Diagrams](#page-191-0) on page [180](#page-191-0)  $\bullet$
- [Alternate Call Service](#page-201-0) on page [190](#page-201-0)
- [Answer Call Service](#page-205-0) on page [194](#page-205-0)  $\bullet$
- [Clear Call Service](#page-209-0) on page [198](#page-209-0)  $\bullet$
- [Clear Connection Service](#page-211-0) on page [200](#page-211-0)  $\bullet$
- [Conference Call Service](#page-218-0) on page [207](#page-218-0)  $\bullet$
- $\bullet$ **[Consultation Call Service](#page-224-0) on page [213](#page-224-0)**
- [Consultation Direct-Agent Call Service](#page-233-0) on page [222](#page-233-0)  $\bullet$
- [Consultation Supervisor-Assist Call Service](#page-243-0) on page [232](#page-243-0)  $\bullet$
- [Deflect Call Service](#page-252-0) on page [241](#page-252-0)  $\bullet$
- [Hold Call Service](#page-256-0) on page [245](#page-256-0)  $\bullet$
- [Make Call Service](#page-260-0) on page [249](#page-260-0)  $\bullet$
- [Make Direct-Agent Call Service](#page-273-0) on page [262](#page-273-0)  $\bullet$
- [Make Predictive Call Service](#page-283-0) on page [272](#page-283-0)  $\bullet$
- [Make Supervisor-Assist Call Service](#page-295-0) on page [284](#page-295-0)  $\bullet$
- [Pickup Call Service](#page-304-0) on page [293](#page-304-0)  $\bullet$
- [Reconnect Call Service](#page-308-0) on page [297](#page-308-0)  $\bullet$
- [Retrieve Call Service](#page-314-0) on page [303](#page-314-0)  $\bullet$
- [Send DTMF Tone Service \(Private Data Version 4 and Later\)](#page-318-0) on page [307](#page-318-0)
- [Selective Listening Hold Service \(Private Data Version 5 and Later\)](#page-325-0) on page [314](#page-325-0)  $\bullet$
- [Selective Listening Retrieve Service \(Private Data Version 5 and Later\)](#page-331-0) on page [320](#page-331-0)
- [Single Step Conference Call Service \(Private Data Version 5 and Later\)](#page-336-0) on page [325](#page-336-0)  $\bullet$
- [Single Step Transfer Call \(Private Data](#page-345-0) Version 8 and later) on page [334](#page-345-0)  $\bullet$
- [Transfer Call Service](#page-351-0) on page [340](#page-351-0)

### <span id="page-191-0"></span>**Graphical Notation Used in the Diagrams**

The diagrams in this chapter use the following graphical notation.

- Boxes represent devices and D1, D2, and D3 represent DeviceIDs.
- Circles represent calls and C1, C2, and C3 represent CallIDs.
- Lines represent connections between a call and a device; and C1-D1, C1-D2, C2- D3, etc., represent ConnectionIDs.
- The absence of a line is equivalent to a connection in the Null connection state.
- Labels in boxes and circles represent call and device instances.  $\bullet$
- Labels on lines represent a connection state using the following key:
	- a = Alerting
	- c = Connected
	- $f =$ Failed
	- $h = Held$
	- i = Initiated
	- $q =$ Queued
	- $a/h =$  Alerting or Held
	- \* = Unspecified
- Grayed boxes represent devices in a call unaffected by the service or event report.
- White boxes and circles represent devices and calls affected by the service or event report.
- The parameters for the function call of the service are indicated in bold italic font.

# **Alternate Call Service**

The Alternate Call Service provides a compound action of the Hold Call Service followed by Retrieve Call Service/Answer Call. The Alternate Call Service places an existing  $activeCall (C1-D1)$  at a device to another device (D2) on hold and, in a combined action, retrieves/establishes a held/delivered otherCall (C2-D1) between the same device D1 and another device (D3) as the active call. Device D2 can be considered as being automatically placed on hold immediately prior to the retrieval/establishment of the held/alerting call to device D3. A successful service request will cause the held/alerting call to be swapped with the active call.

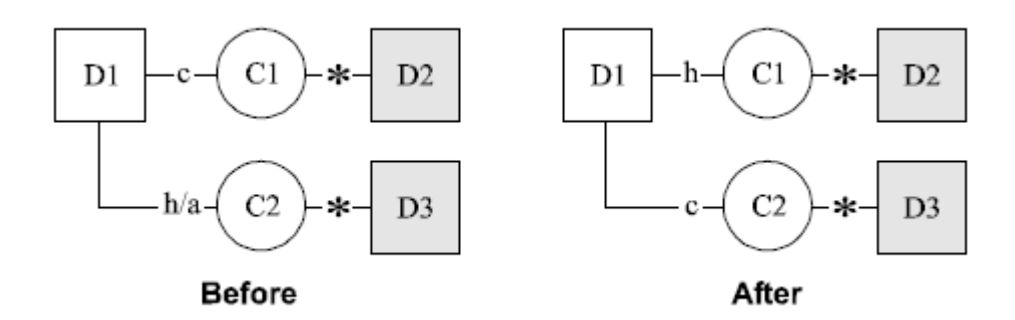

### **Answer Call Service**

The Answer Call Service is used to answer an incoming call (C1) that is alerting a device (D1) with the connection alertingCall (C1-D1). This service is typically used with telephones that have attached speakerphone units to establish the call in a hands-free operation. The Answer Call Service can also be used to retrieve a call (C1) that is held by a device (D1) with the connection alertingCall (C1-D1).

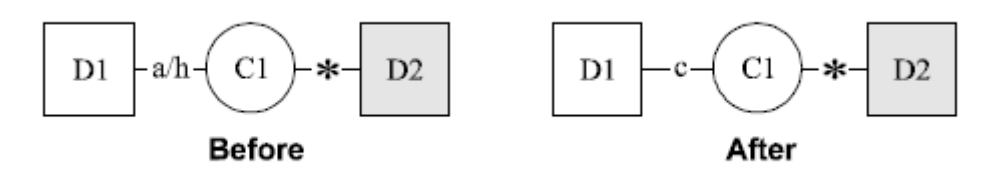

# **Clear Call Service**

This service will cause each device associated with a call (C1) to be released and the ConnectionIDs (and their components) to be freed.

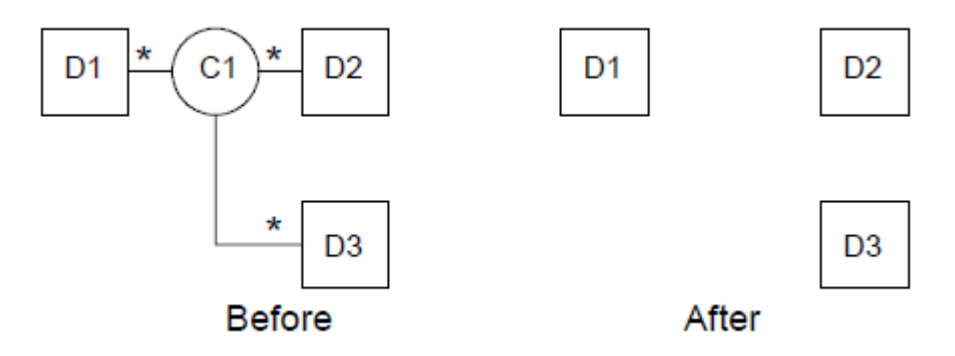

### **Clear Connection Service**

This service releases the specified connection, call (C1-D3), and its ConnectionID instance from the designated call (C1). The result is as if the device had hung up on the call. The phone does not have to be physically returned to the switch hook, which may result in silence, dial tone, or some other condition. Generally, if only two connections are in the call, the effect of  $cstateCon\noation()$  is the same as  $cstateCall()$ . Note that it is likely that the call (C1) is not cleared by this service if it is some type of conference.

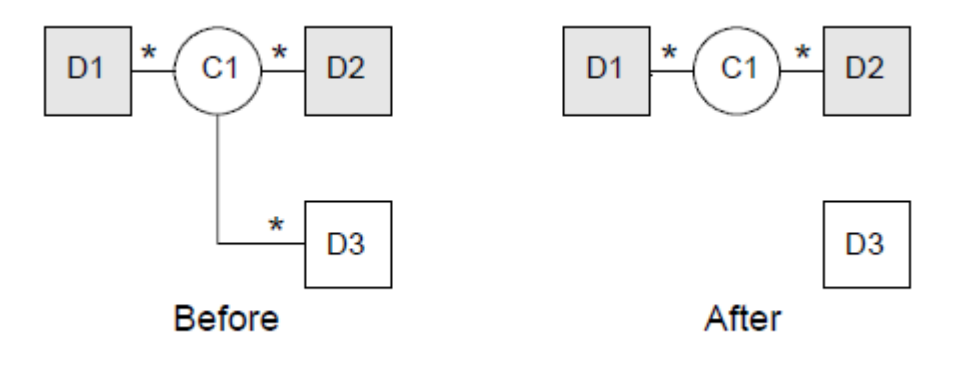

### **Conference Call Service**

This service provides the conference of an existing heldCall (C1-D1) and another activeCall (C2-D1) at the same device. The two calls are merged into a single call (C3) and the two connections (C1-D1, C2-D1) at the conferencing device (D1) are resolved into a single connection, newCall (C3-D1), in the Connected state.

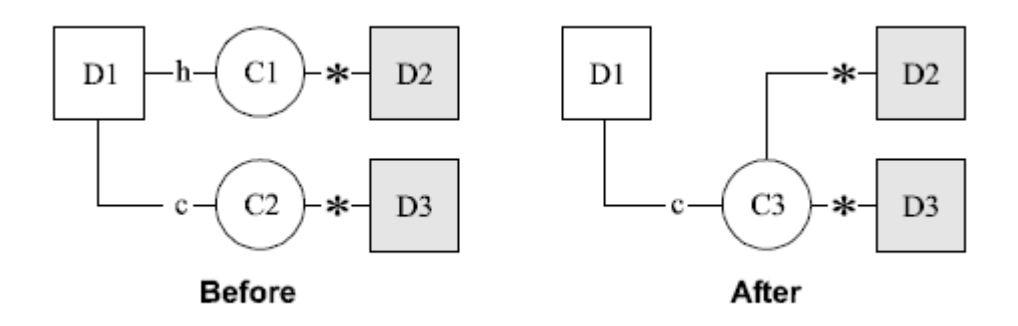

### **Consultation Call Service**

The Consultation Call Service will provide the compound action of the Hold Call Service followed by Make Call Service. This service places an active activeCall (C1-D1) at a device (D1) on hold and initiates a new call from the same device D1 to another calledDevice (D3). The result is the connection newCall (C2-D1).

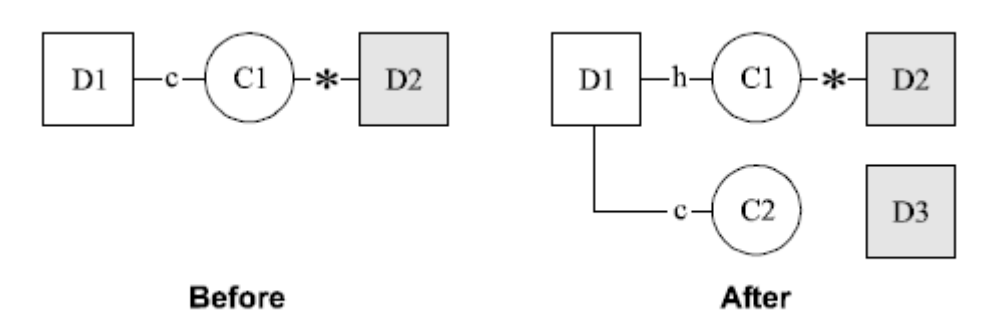

### **Consultation Direct-Agent Call Service**

The Consultation Direct-Agent Call Service will provide the compound action of the Hold Call Service followed by Make Direct-Agent Call Service. This service places an active activeCall (C1-D1) at a device (D1) on hold and initiates a new direct-agent call from the same device D1 to another calledDevice (D3). The result is the connection newCall (C2-D1).

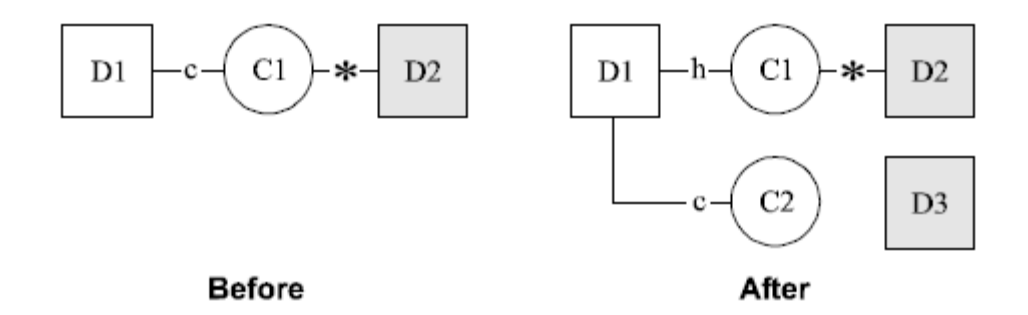

### **Consultation Supervisor-Assist Call Service**

The Consultation Supervisor-Assist Call Service will provide the compound action of the Hold Call Service followed by Make Supervisor-Assist Call Service. This service places an active  $\arctan(101-D1)$  at a device (D1) on hold and initiates a new supervisorassist call from the same device D1 to another calledDevice (D3). The result is the connection newCall (C2-D1).

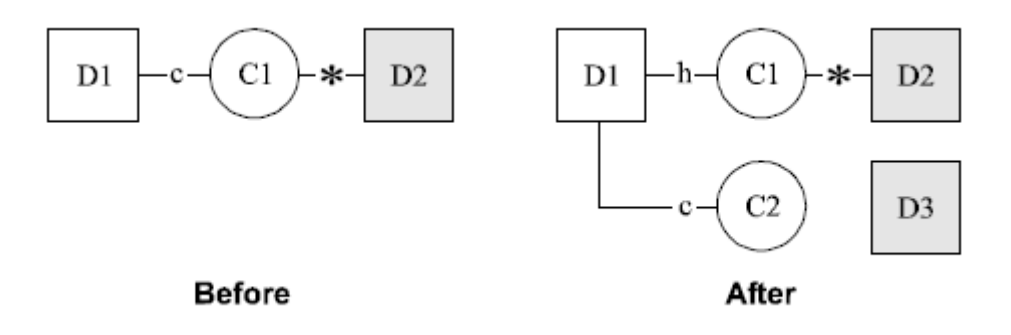

# **Deflect Call Service**

The Deflect Call Service redirects an alerting call (C1) at a device (D1) with the connection deflectCall to a new destination, either on-PBX or off-PBX.

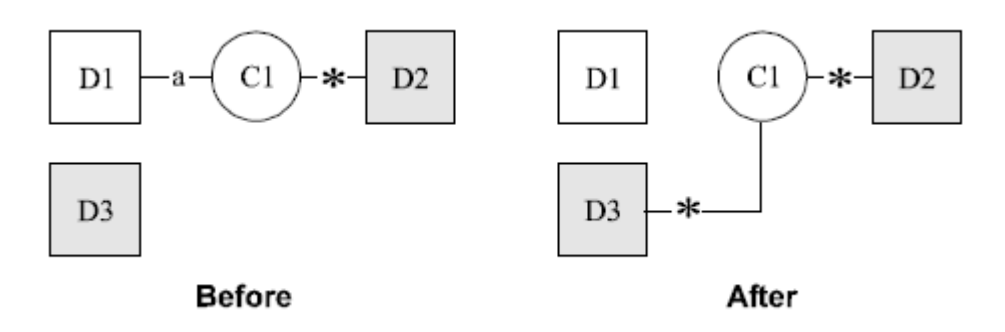

# **Hold Call Service**

The Hold Call Service places a call (C1) at a device (D1) with the connection activeCall (C1-D1) on hold. The effect is as if the specified party depressed the hold button on the device or flashed the switch hook to locally place the call on hold. The call is usually in the active state. This service maintains a relationship between the holding device (D1) and the held call (C1) that lasts until the call is retrieved from the hold status or until the call is cleared.

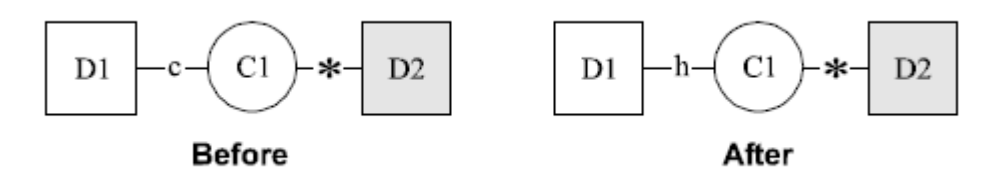

## **Make Call Service**

The Make Call Service originates a call between two devices designated by the application. When the service is initiated, the calling Device  $(D1)$  is prompted (if necessary), and when that device acknowledges, a call to the  $\text{calDevice}$  (D2) is originated. A call is established as if D1 had called D2, and the result is the connection newCall (C1-D1).

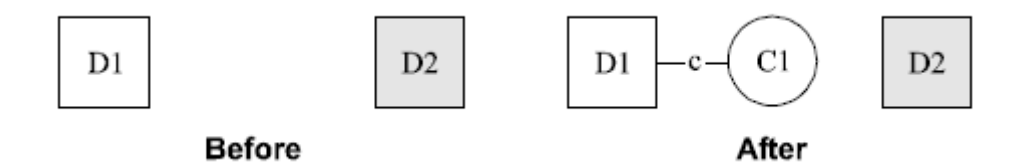

### **Make Direct-Agent Call Service**

The Make Direct-Agent Call Service originates a call between two devices: a user station and an ACD agent logged into a specified split. When the service is initiated, the callingDevice (D1) is prompted (if necessary), and when that device acknowledges, a call to the calledDevice (D2) is originated. A call is established as if D1 had called D2, and the result is the connection newCall (C1-D1).

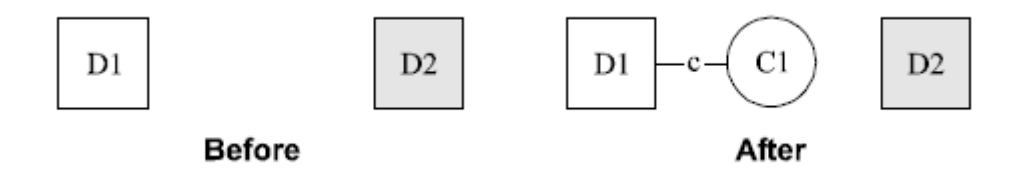

The Make Direct Agent Call Service should be used only in the following two situations:

- Direct Agent Calls in a non-EAS environment
- Direct Agent Calls in an Expert Agent Selection (EAS) environment only when it  $\bullet$ is required to ensure that these calls against a skill other than that skill specified for these measurements on Avaya Communication Manager for that agent.

Preferably in an EAS environment, Direct Agent Calls can be made using the Make Call service and specifying an Agent login-ID as the destination device. In this case Direct Agent Calls will be measured against the skill specified or those measurements on the Avaya Communication Manager for that agent.

### **Make Predictive Call Service**

The Make Predictive Call Service originates a Switch-Classified call between two devices. The service attempts to create a new call and establish a connection with the calledDevice (D2) first. The client is returned with the connection  $newCall$  (C1-D2).

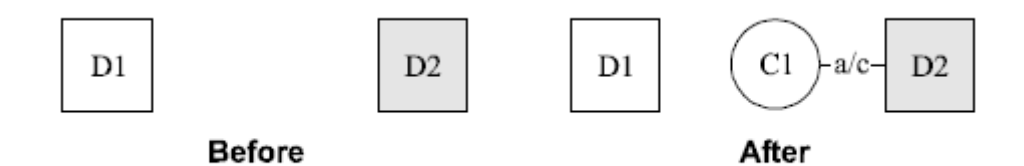

### **Make Supervisor-Assist Call Service**

The Make Supervisor-Assist Call Service originates a supervisor-assist call between two devices: an ACD agent station and another station (typically a supervisor). When the service is initiated, the callingDevice (D1) is prompted (if necessary), and when that device acknowledges, a call to the  $\text{calDevice}$  (D2) is originated. A call is established as if D1 had called D2, and the result is the connection  $newCall$  (C1-D1).

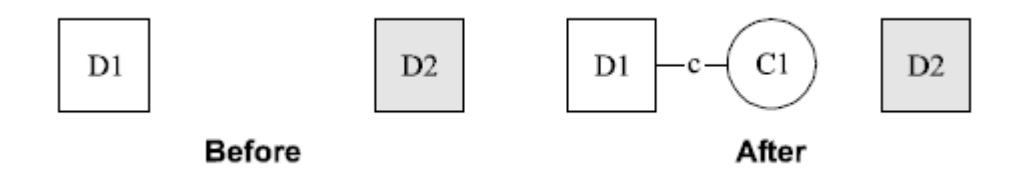

### **Pickup Call Service**

The Pickup Call Service takes an alerting call (C1) at a device (D1) with the connection deflectCall to another on-PBX device.

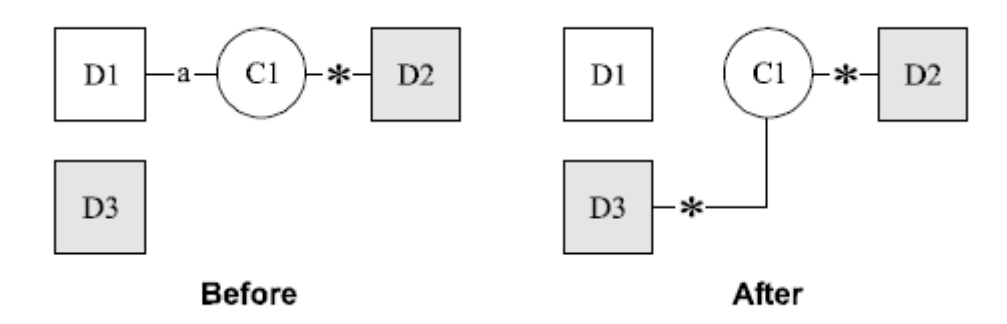

## **Reconnect Call Service**

The Reconnect Call Service allows a client to disconnect an existing connection activeCall (C2- D1) from a call and then retrieve/establish a previously held/delivered connection heldCall (C1- D1).

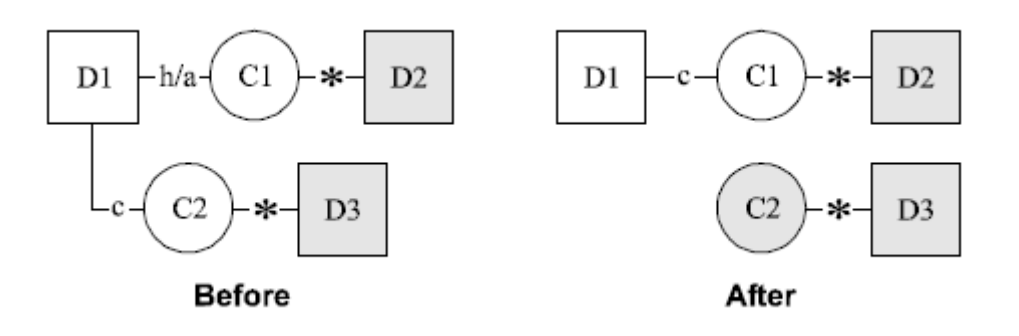

# **Retrieve Call Service**

The service restores a held connection heldCall (C1-D1) to the Connected state (active).

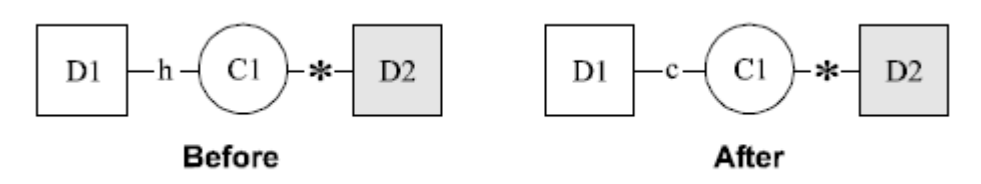

### **Single Step Conference Call**

The Single Step Conference Call service collapses the two steps of the conference call process into one.

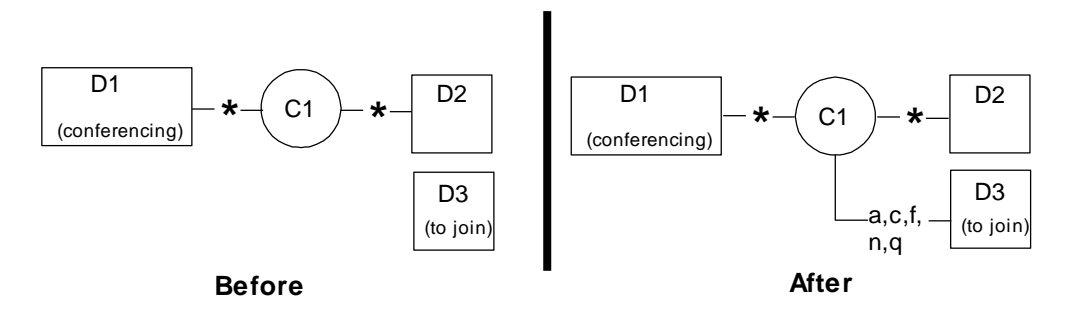

By specifying D3 as the destination for a single step conference involving call C1, the connection D3C1 is created in exactly the same way as if any of the devices already in C1 had placed a new call to D3 using the Make Call service. The difference is that all of the devices already in C1 remain in the call.

# **Single Step Transfer Call**

The Single Step Transfer Call service transfers an existing connection to another device. This transfer is performed in a single step. This means that the device transferring the call does not have to place the existing call on hold before issuing the Single Step Transfer Call service.

The connection being transferred may be in the Alerting, Connected, Held, or Queued state.

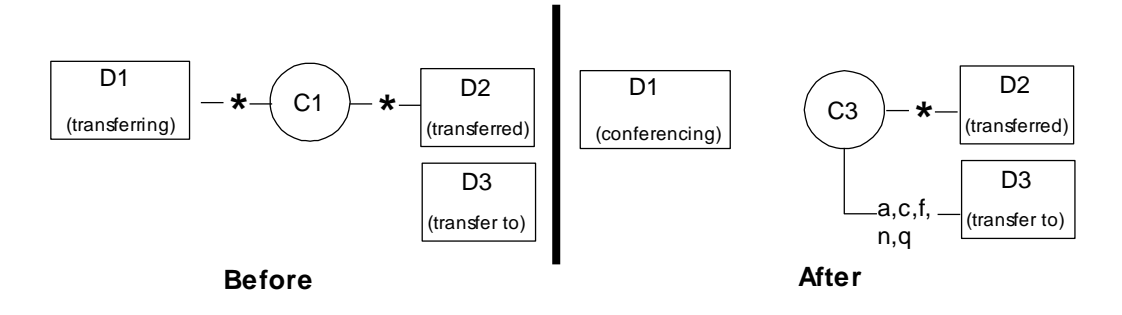

This service drops D1 from the call it is transferring (C1), places a new call (C3) to the transfer-to device (D3) and merges the remaining devices from C1 into C3. When the service request is complete the result appears as if D2 had used the Make Call Service to call D3 directly. This state of connection D3C3 is the same as described for the called connection after successful completion of a Make Call service.

### **Transfer Call Service**

This service provides the transfer of a heldCall  $(C1-D1)$  with an activeCall  $(C2-D1)$ at the same device (D1). The transfer service merges two calls (C1, C2) with connections (C3-D2, C3-D3) at a single common device (D1) into one call (C3). Also, both of the connections to the common device become Null and their connectionIDs are released. When the transfer completes, the common device (D1) is released from the calls (C1, C2). A callID, newCall (C3) that specifies the resulting new call for the transferred call is provided.

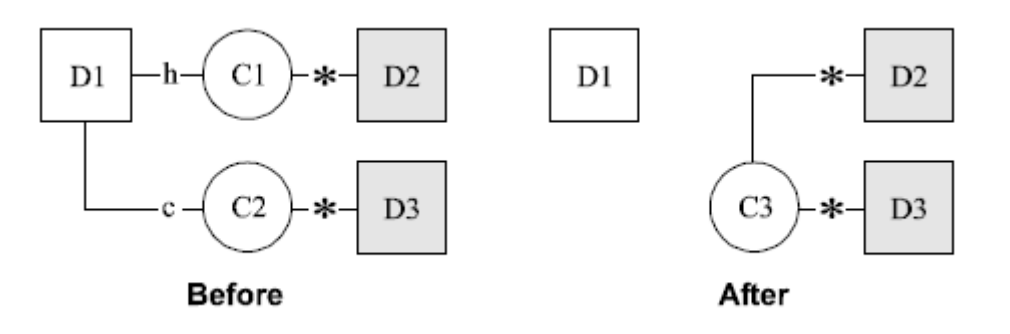

### <span id="page-201-0"></span>**Alternate Call Service**

#### **Summary**

- Direction: Client to Switch
- **Function:** cstaAlternateCall()
- **Confirmation Event: CSTAAlternateCallConfEvent**
- **Service Parameters: activeCall, otherCall**
- Ack Parameters: noData
- **Nak Parameters:** universalFailure

#### **Functional Description:**

The Alternate Call Service allows a client to put an existing active call (activeCall) on hold and then either answer an alerting (or bridged) call or retrieve a previously held call (otherCall) at the same station. It provides the compound action of the Hold Call Service followed by an Answer Call Service or a Retrieve Call Service.

The Alternate Call Service request is acknowledged (Ack) by the switch if the switch is able to put the activeCall on hold and either

- connect the specified alerting  $\text{otherCall}$ , either by forcing the station off-hook  $\bullet$ (turning the speakerphone on) or waiting up to five seconds for the user to go offhook, or
- $\bullet$  retrieve the specified held otherCall.

The request is negatively acknowledged if the switch:

- $\bullet$  fails to put active Call on hold (for example, if the call is in alerting state),
- fails to connect the alerting  $\circ$ therCall (for example, if the call dropped), or
- $\bullet$  fails to retrieve the held otherCall.

If the request is negatively acknowledged, the TSAPI Service will attempt to put the activeCall to its original state, if the original state is known by the TSAPI Service before the service request. If the original state is unknown, there is no recovery for the activeCall's original state.

#### **Service Parameters:**

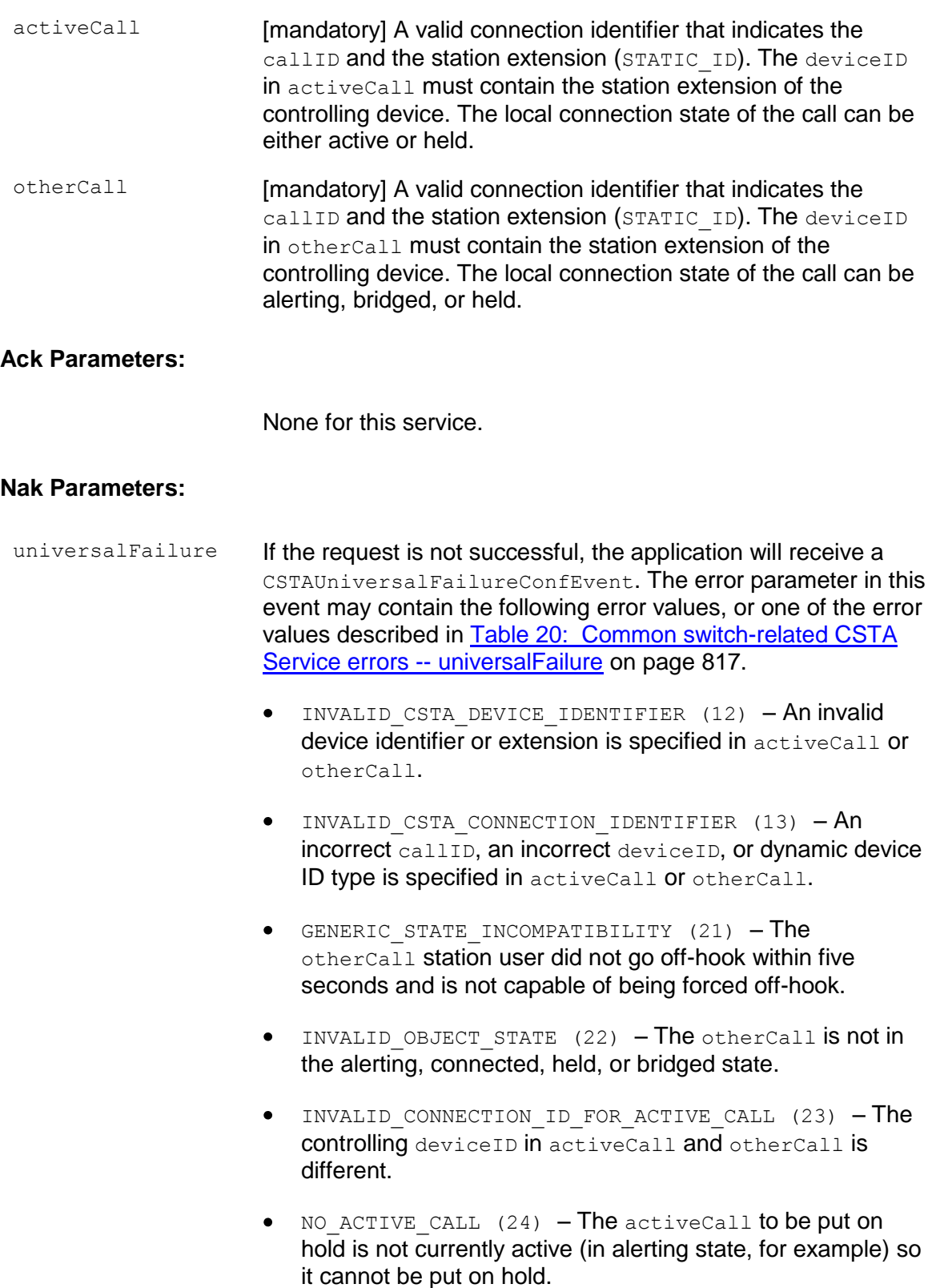

- NO CALL TO ANSWER (28) The otherCall was redirected to coverage within the five- second interval.
- GENERIC SYSTEM RESOURCE AVAILABILITY (31) The client attempted to add a seventh party (otherCall) to a call with six active parties.
- RESOURCE BUSY (33) User at the otherCall station is busy on a call or there is no idle appearance available. It is also possible that the switch is busy with another CSTA request. This can happen when two TSAPI Services are issuing requests (for example, Hold Call, Retrieve Call, Clear Connection, etc.) to the same device.
- $\bullet$  OUTSTANDING REQUEST LIMIT EXCEEDED (44) The client attempted to put a third party (activeCall) on hold (two parties are on hold already) on an analog station.
- $\bullet$  MISTYPED ARGUMENT REJECTION (74) DYNAMIC ID is specified in activeCall or otherCall.

#### **Detailed Information:**

See [Detailed Information](#page-257-0) in the "Answer Call Service" section and Detailed Information in the "Hold Call Service" section in this chapter.

#### **Syntax**

```
#include <acs.h>
#include <csta.h>
/* cstaAlternateCall() - Service Request */
RetCode t cstaAlternateCall(
      ACSHandle t acsHandle,
      InvokeID t invokeID,
      ConnectionID t *activeCall, /* devIDType = STATIC ID */
      ConnectionID t *otherCall, \overline{\phantom{a}} /* devIDType = STATIC ID */
      PrivateData t *privateData);
/* CSTAAlternateCallConfEvent - Service Response */
typedef struct
{
      ACSHandle t acsHandle;
      EventClass t eventClass; \frac{1}{2} /* CSTACONFIRMATION */
      EventType t eventType; /* CSTA ALTERNATE CALL CONF */
} ACSEventHeader_t;
typedef struct
{
     ACSEventHeader t eventHeader;
     union
     {
           struct
           {
                 InvokeID t invokeID;
                 union
                 {
                       CSTAAlternateCallConfEvent t alternateCall;
                 } u;
           } cstaConfirmation;
     } event;
} CSTAEvent_t;
typedef struct CSTAAlternateCallConfEvent_t {
     Nulltype null;
} CSTAAlternateCallConfEvent_t;
```
### <span id="page-205-0"></span>**Answer Call Service**

#### **Summary**

- Direction: Client to Switch
- Function: cstaAnswerCall()
- **Confirmation Event: CSTAAnswerCallConfEvent**
- Service Parameters: alertingCall
- Ack Parameters: noData
- **Nak Parameters:** universalFailure

#### **Functional Description**

The Answer Call Service allows a client application to request to answer a ringing or bridged call (alertingCall) present at a station. Answering a ringing or bridged call means to connect a call by forcing the station off-hook if the user is on-hook, or cutting the call through to the headset or handset if the user is off-hook (listening to dial tone or being in the off-hook idle state). The effect is as if the station user selected the call appearance of the alerting or bridged call and went off-hook.

The deviceID in alertingCall must contain the station extension of the endpoint to be answered on the call. Typically, the application will obtain the connection identifier of the alerting call from a Delivered Event Report received by the application prior to this making request.

The Answer Call Service can be used to answer a call present at any station type (for example, analog, DCP, H.323, and SIP).

The Answer Call Service request is acknowledged (Ack) by the switch if the switch is able to connect the specified call either by forcing the station off-hook (turning on the speakerphone) or waiting up to five seconds for the user to go off-hook. Answering a call that is already connected or in the held state will result in a positive acknowledgment and, if the call was held, the call becomes connected.

#### **Service Parameters:**

alertingCall [mandatory] A valid connection identifier that indicates the callID and the station extension (STATIC ID).

#### **Ack Parameters:**

None for this service.

#### **Nak Parameters:**

- universalFailure If the request is not successful, the application will receive a CSTAUniversalFailureConfEvent. The error parameter in this event may contain the following error values, or one of the error values described in [Table 20: Common switch-related CSTA Service errors -](#page-828-0) [universalFailure](#page-828-0) on page [817.](#page-828-0)
	- INVALID CSTA DEVICE IDENTIFIER (12) An invalid device identifier or extension is specified in alertingCall.
	- INVALID CSTA CONNECTION IDENTIFIER (13) An incorrect callID or an incorrect deviceID is specified.
	- GENERIC STATE INCOMPATIBILITY (21) The station user did not go off-hook within five seconds and is not capable of being forced off-hook.
	- INVALID OBJECT STATE (22) The specified connection at the station is not in the alerting, connected, held, or bridged state.
	- NO CALL TO ANSWER (28) The call was redirected to coverage within the five-second interval.
	- GENERIC SYSTEM RESOURCE AVAILABILITY (31) The client attempted to add a seventh party to a call with six active parties.
	- RESOURCE BUSY (33) The user at the station is busy on a call or there is no idle appearance available.
	- $\bullet$  MISTYPED ARGUMENT REJECTION (74) DYNAMIC ID is specified in alertingCall.

#### <span id="page-206-0"></span>**Detailed Information:**

- Multifunction Station Operation For a multifunction station user, this service will be successful in the following situations:
	- The user's state is being alerted on-hook. For example, the user can either be forced off-hook or is manually taken off-hook within five seconds of the request. The switch will select the ringing call appearance.
	- The user is off-hook idle. The switch will select the alerting call appearance and answer the call.
	- The user is off-hook listening to dial tone. The switch will drop the dial tone call appearance and answer the alerting call on the alerting call appearance.

A held call will be answered (retrieved) on the held call appearance, provided that the user is not busy on another call. This service is not recommended to retrieve a held call. The  $\text{cstate}$  call () Service should be used instead.

A bridged call will be answered on the bridged call appearance, provided that the user is not busy on another call, or the exclusion feature is not active for the call.

An ACB, PCOL, or TEG call will be answered on a free call appearance, provided that the user is not busy on another call.

If the station is active on a call (talking), listening to reorder/intercept tone, or does not have an idle call appearance (for ACB, ICOM, PCOL, or TEG calls) at the time the switch receives the Answer Call Service request, the request will be denied.

- Analog Station Operation For an analog station user, the service will be  $\bullet$ successful only under the following circumstances:
	- The user is being alerted on-hook (and is manually taken off-hook within five seconds).
	- The user is off-hook idle (or listening to dial tone) with a call waiting. The switch will drop the dial tone (if any) and answer the call waiting call.
	- The user is off-hook idle (or listening to dial tone) with a held call (soft or hard). The switch will drop the dial tone (if any) and answer the specified held call (there could be two held calls at the set, one soft-held and one hardheld).

An analog station may only have one or two held calls when invoking the Answer Call Service on a call. If there are two held calls, one is soft-held, the other hardheld. Answer Call Service on any held call (in the absence of another held call and with an off- hook station) will reset the switch-hook flash counter to zero, as if the user had manually gone on-hook and answered the alerting/held call. Answer Call Service on a hard-held call (in the presence of another, soft-held call and with an off-hook station) will leave the switch-hook flash counter unchanged. Thus, the user may use subsequent switch-hook flashes to effect a conference operation between the previously soft-held call and the active call (reconnected from the hard-held call). Answer Call Service on a hard-held call in the presence of another soft-held call and with the station on-hook will be denied. This is consistent with manual operation because when the user goes on-hook with two held calls, one soft-held and one hard-held, the user is again alerted, goes offhook, and the soft-held call is retrieved.

If the station is active on a call (talking) or listening to reorder/intercept tone at the time the Answer Call Service is requested, the request will be denied (RESOURCE\_BUSY).

#### **Syntax**

```
#include <acs.h>
#include <csta.h>
/* cstaAnswerCall() - Service Request */
RetCode t cstaAnswerCall(
     ACSHandle t acsHandle,
     InvokeID t invokeID,
     ConnectionID t *alertingCall, /* devIDType = STATIC ID */
     PrivateData t *privateData);
/* CSTAAnswerCallConfEvent - Service Response */
typedef struct
{ 
     ACSHandle t acsHandle;
     EventClass t eventClass; \overline{\ } /* CSTACONFIRMATION */
     EventType t eventType; /* CSTA ANSWER CALL CONF */
} ACSEventHeader_t;
typedef struct
{
     ACSEventHeader t eventHeader;
     union
     {
           struct
           {
                InvokeID_t invokeID;
                union
                {
                     CSTAAnswerCallConfEvent t answerCall;
                } u;
           } cstaConfirmation;
     } event;
} CSTAEvent_t;
typedef struct CSTAAnswerCallConfEvent_t {
     Nulltype null;
} CSTAAnswerCallConfEvent_t;
```
### <span id="page-209-0"></span>**Clear Call Service**

#### **Summary**

- Direction: Client to Switch
- Function: cstaClearCall()
- Confirmation Event: CSTAClearCallConfEvent
- Service Parameters: call
- Ack Parameters: noData
- **Nak Parameters:** universalFailure

#### **Functional Description:**

The Clear Call Service disconnects all connections from the specified call and terminates the call itself. All connection identifiers previously associated with the call are no longer valid.

#### **Service Parameters:**

call [mandatory] A valid connection identifier that indicates the call to be cleared. The deviceID of call is optional. If it is specified, it is ignored.

#### **Ack Parameters:**

None for this service.

#### **Nak Parameters:**

- universalFailure If the request is not successful, the application will receive a CSTAUniversalFailureConfEvent. The error parameter in this event may contain the following error values, or one of the error values described in [Table 20: Common switch-related CSTA Service](#page-828-0)  errors -- [universalFailure](#page-828-0) on page [817.](#page-828-0)
	- NO ACTIVE CALL (24) The callID of the connectionID specified in the request is invalid.

#### **Detailed Information:**

- Switch operation After a successful Clear Call Service request:
	- Every station dropped will be in the off-hook idle state.
	- Any lamps associated with the call are off.
	- Displays are cleared.
- Auto-answer analog stations do not receive dial tone.
- Manual-answer analog stations receive dial tone.

#### **Syntax**

```
#include <acs.h>
#include <csta.h>
/* cstaClearCall() - Service Request */
RetCode t cstaClearCall(
     ACSHandle t acsHandle,
     InvokeID t invokeID,
     ConnectionID t *call, \gamma deviceID, devIDType ignored */
     PrivateData t *privateData);
/* CSTAClearCallConfEvent - Service Response */
typedef struct
{
     ACSHandle t acsHandle;
     EventClass t eventClass; /* CSTACONFIRMATION */
     EventType t eventType; /* CSTA CLEAR CALL CONF */
} ACSEventHeader_t;
typedef struct
{
     ACSEventHeader t eventHeader;
     union
     {
          struct
           {
                InvokeID_t invokeID;
                union
                {
                    CSTAClearCallConfEvent_t clearCall;
                } u;
           } cstaConfirmation;
     } event;
} CSTAEvent_t;
typedef struct CSTAClearCallConfEvent_t {
    Nulltype null;
} CSTAClearCallConfEvent_t;
```
### <span id="page-211-0"></span>**Clear Connection Service**

#### **Summary**

- Direction: Client to Switch
- **•** Function: cstaClearConnection()
- Confirmation Event: CSTAClearConnectionConfEvent
- Private Data Functions: attV6ClearConnection() (private data versions 6 and later), attClearConnection() (private data versions 2 and later)
- Service Parameters: call
- **Private Parameters: dropResource, userInfo**
- Ack Parameters: noData
- Nak Parameters: universal Failure

#### **Functional Description**

The Clear Connection Service disconnects the specified device from the designated call. The connection is left in the Null state. The connection identifier is no longer associated with the call. The party to be dropped may be a station or a trunk.

A connection in the alerting state cannot be cleared.

#### **Service Parameters**

call [mandatory] A valid connection identifier that indicates the endpoint to be disconnected.

#### **Private Parameters:**

dropResource [optional] Specifies the resource to be dropped from the call. The available resources are DR\_CALL\_CLASSIFIER and DR\_TONE\_GENERATOR. The tone generator is any Communication Manager applied denial tone that is timed by the switch.

<span id="page-212-0"></span>userInfo [optional] Contains user-to-user information. This parameter allows an application to associate caller information, up to 32 (private data versions 2-5) or 96 (private data versions 6 and later) bytes, with a call. This information may be a customer number, credit card number, alphanumeric digits, or a binary string.

> It is propagated with the call when the call is dropped and passed to the application in a Connection Cleared Event Report. A NULL indicates this parameter is not present.

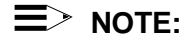

An application using private data version 5 or earlier can only receive a maximum of 32 bytes of data in userInfo, regardless of the size of the data sent by the switch.

The following UUI protocol types are supported:

- UUI\_NONE There is no data provided in the data parameter.
- $\bullet$  UUI USER SPECIFIC The content of the data parameter is a binary string. The correct size (maximum of 32 or 96 bytes) of data must be specified in the size parameter.
- UUI IA5 ASCII The content of the data parameter must be a nullterminated IA5 (ASCII) character string. The correct size (maximum of 32 or 96 bytes excluding the null terminator) of data must be specified in the size parameter.

#### **Ack Parameters:**

None for this service.

#### **Nak Parameters:**

universalFailure If the request is not successful, the application will receive a CSTAUniversalFailureConfEvent. The error parameter in this event may contain the following error values, or one of the error values described in [Table 20: Common switch-related CSTA Service](#page-828-0)  errors -- [universalFailure](#page-828-0) on page [817.](#page-828-0)

- GENERIC UNSPECIFIED (0) The specified data provided for the userInfo parameter exceeds the maximum allowable size. For private data versions 2-5, the maximum length of userInfo is 32 bytes. Beginning with private data version 6, the maximum length of userInfo was increased to 96 bytes. See the description of the [userInfo](#page-212-0) parameter.
- INVALID OBJECT STATE (22) The specified connection at the station is not currently active (in alerting or held state) so it cannot be dropped.
- NO ACTIVE CALL (24) The connectionID contained in the request is invalid. CallID may be incorrect.
- NO CONNECTION TO CLEAR (27) The connectionID contained in the request is invalid. CallID may be correct, but deviceID is wrong.
- RESOURCE BUSY (33) The switch is busy with another CSTA request. This can happen when two AE Services servers are issuing requests (for example, Hold Call, Retrieve Call, Clear Connection, etc.) to the same device.

#### **Detailed Information:**

- Analog Stations The auto-answer analog stations do not receive dial tone after a Clear Connection request. The manual answer analog stations receive dial tone after a Clear Connection request.
- Bridged Call Appearance Clear Connection Service is not permitted on parties in the bridged state and may also be more restrictive if the principal of the bridge has an analog station or the exclusion option is in effect from a station associated with the bridge or PCOL.
- Drop Button Operation The operation of this button is not changed with the Clear Connection Service.
- Switch Operation When a party is dropped from an existing conference call with three or more parties (directly connected to the switch), the other parties remain on the call. Generally, if this was a two-party call, the entire call is dismantled. This is the case for typical voice processing. There is a Communication Manager feature "Return VDN Destination" where this is not true. In general, this feature will not be encountered in typical call processing

### **NOTE:**

Only connected parties can be dropped from a call. Held, bridged, and alerting parties cannot be dropped by the Clear Connection Service.

Temporary Bridged Appearance - The Clear Connection Service request is denied for a temporary bridged appearance that is not connected on the call.

#### **Syntax**

```
#include <acs.h>
#include <csta.h>
/* cstaClearConnection() - Service Request */
RetCode t cstaClearConnection(
     ACSHandle t acsHandle,
     InvokeID t invokeID,
     ConnectionID t * call, / devIDType = STATIC ID or
                             * DYNAMIC_ID */
     PrivateData t *privateData);
/* CSTAClearConnectionConfEvent - Service Response */
typedef struct
{
     ACSHandle t acsHandle;
     EventClass t eventClass; /* CSTACONFIRMATION */
     EventType t eventType; /* CSTA CLEAR CONNECTION CONF */
} ACSEventHeader_t;
typedef struct
{
     ACSEventHeader t eventHeader;
     union
     {
           struct
           {
                InvokeID t invokeID;
                union
                 {
                      CSTAClearConnectionConfEvent_t clearConnection;
                } u;
           } cstaConfirmation;
     } event;
} CSTAEvent_t;
typedef struct CSTAClearConnectionConfEvent_t {
     Nulltype null;
} CSTAClearConnectionConfEvent_t;
```
#### **Private Data Version 6 and Later Syntax**

```
#include <acs.h>
#include <csta.h>
#include <attpriv.h>
/*
* attV6ClearConnection() - Service Request Private Data
* Formatting Function
*/
RetCode_t attV6ClearConnection (
     ATTPrivateData t *privateData,
     ATTDropResource t dropResource, /* DR_NONE indicates
                                            * no dropResource
                                            * specified */
     ATTUserToUserInfo_t *userInfo); /* NULL indicates
                                            * no userInfo
                                            * specified */
typedef struct ATTPrivateData_t {
     char vendor[32];
     unsigned short length;
     char data[ATT_MAX_PRIVATE_DATA];
} ATTPrivateData_t;
typedef enum ATTDropResource_t {
     DR NONE = -1, \frac{1}{1} indicates not specified */
     DR CALL CLASSIFIER = 0, \quad \frac{\pi}{4} call classifier to be dropped */
     DR TONE GENERATOR = 1 /* tone generator to be dropped */
} ATTDropResource_t;
#define ATT_MAX_USER_INFO 129
typedef struct ATTUserToUserInfo_t {
     ATTUUIProtocolType t type;
     struct
     {
          short length; /* 0 indicates no UUI */unsigned char value[ATT_MAX_USER_INFO];
     } data;
} ATTUserToUserInfo_t;
typedef enum ATTUUIProtocolType_t {
     UUI NONE = -1, \frac{1}{x} indicates not specified \frac{x}{x}UUI USER SPECIFIC = 0, /* user-specific */
     UUI_IA5_ASCII = 4 \frac{1}{4} /* null-terminated ASCII
                               * character string */
} ATTUUIProtocolType_t;
```
#### **Private Data Version 2-5 Syntax**

```
#include <acs.h>
#include <csta.h>
#include <attpriv.h>
/*
* attClearConnection() - Service Request Private Data
* Formatting Function
*/
RetCode_t attClearConnection (
     ATTPrivateData t *privateData,
     ATTDropResource t dropResource, /* DR_NONE indicates
                                            * no dropResource
                                            * specified */
     ATTV5UserToUserInfo t *userInfo); /* NULL indicates
                                           * no userInfo
                                            * specified */
typedef struct ATTPrivateData_t {
     char vendor[32];
     unsigned short length;
     char data[ATT_MAX_PRIVATE_DATA];
} ATTPrivateData_t;
typedef enum ATTDropResource_t {
     DR NONE = -1, \frac{1}{1} indicates not specified */
     DR CALL CLASSIFIER = 0, \quad \frac{\pi}{4} call classifier to be dropped */
     DR TONE GENERATOR = 1 /* tone generator to be dropped */
} ATTDropResource_t;
typedef struct ATTV5UserToUserInfo_t {
     ATTUUIProtocolType t type;
     struct
     {
           short length; \frac{1}{2} /* 0 indicates no UUI */
           unsigned char value[33];
     } data;
} ATTV5UserToUserInfo_t;
typedef enum ATTUUIProtocolType_t {
     UUI NONE = -1, / indicates not specified */UUI USER SPECIFIC = 0, /* user-specific */
     UUI IA5 ASCII = 4 /* null-terminated ASCII
                                * character string */
} ATTUUIProtocolType_t;
```
# **Conference Call Service**

### **Summary**

- Direction: Client to Switch
- Function: cstaConferenceCall()
- Confirmation Event: CSTAConferenceCallConfEvent
- **Private Data Confirmation Event: ATTConferenceCallConfEvent (private data** version 5 and later)
- **Service Parameters:** heldCall, activeCall
- Ack Parameters: newCall, connList
- Ack Private Parameters: ucid
- Nak Parameters: universalFailure

## **Functional Description**

This service provides the conference of an existing held call  $(heldCall)$  and another active or proceeding call (alerting, queued, held, or connected) (activeCall) at a device, provided that heldCall and activeCall are not both in the alerting state at the controlling device. The two calls are merged into a single call and the two connections at the conference-controlling device are resolved into a single connection in the connected state. The pre-existing CSTA connectionID associated with the device creating the conference is released, and a new callID for the resulting conferenced call is provided.

#### **Service Parameters:**

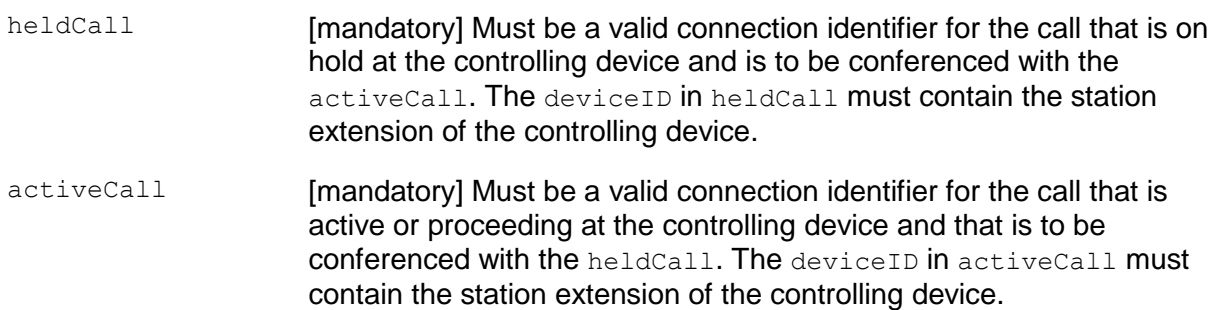

## **Ack Parameters:**

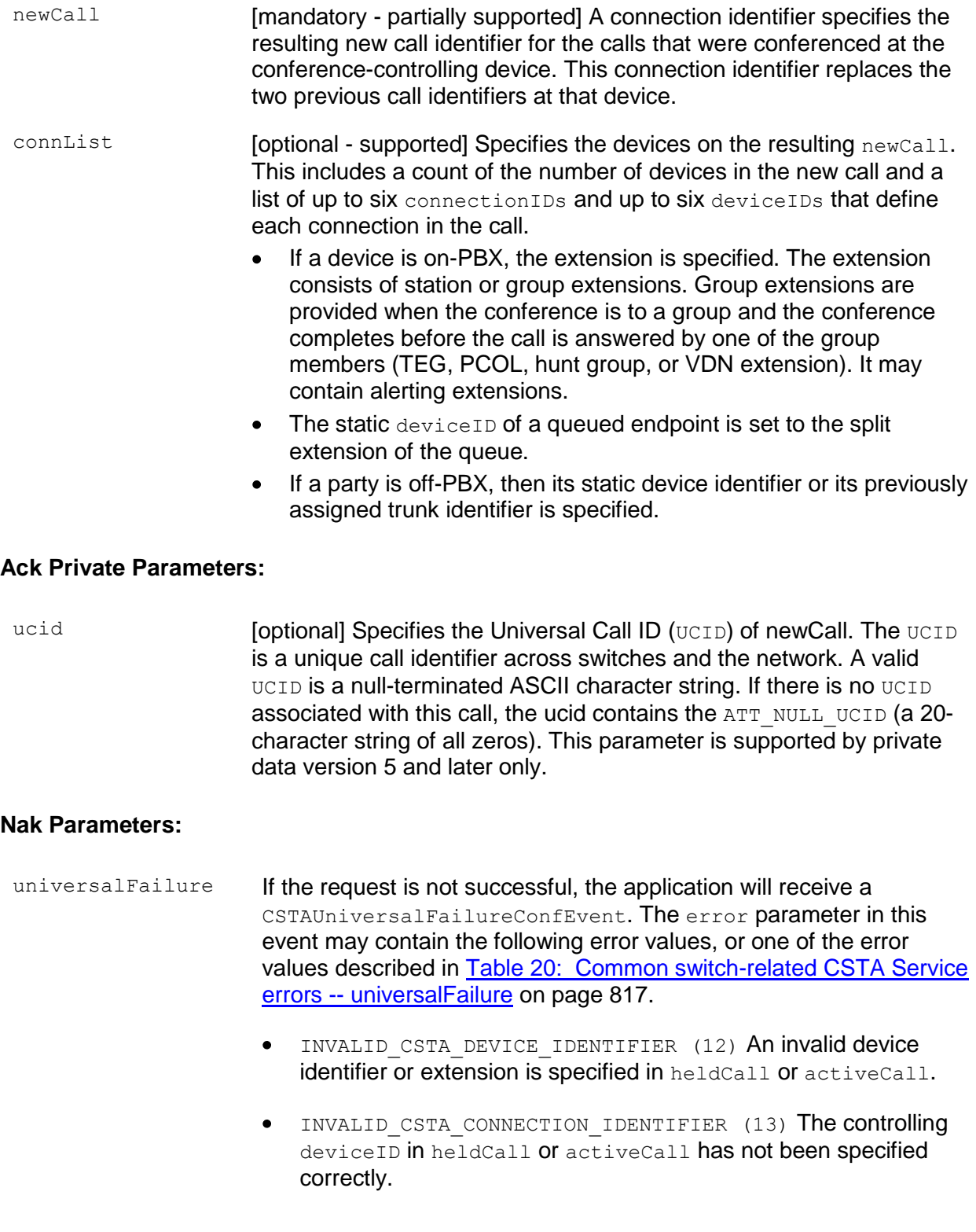

- GENERIC STATE INCOMPATIBILITY (21) Both calls are alerting,  $\bullet$ both calls are being service-observed, or an active call is in a vector processing stage.
- INVALID\_OBJECT\_STATE (22) The connections specified in the request are not in valid states for the operation to take place. For example, it does not have one call active and one call in the held state as required.
- INVALID CONNECTION ID FOR ACTIVE CALL (23) The callID or deviceID in activeCall or heldCall has not been specified correctly.
- RESOURCE BUSY (33) The switch is busy with another CSTA request. This can happen when two AE Services servers are issuing requests (for example, Hold Call, Retrieve Call, Clear Connection, Conference Call, etc.) to the same device.
- CONFERENCE MEMBER LIMIT EXCEEDED (38) The request attempted to add a seventh party to an existing six-party conference call. If a station places a six-party conference call on hold and another party adds yet another station (so that there are again six active parties on the call - the Communication Manager limit), then the station with the call on hold will not be able to retrieve the call.
- $\bullet$  MISTYPED ARGUMENT REJECTION (74) DYNAMIC ID is specified in heldCall or activeCall.

#### **Detailed Information:**

- Analog Stations Conference Call Service will only be allowed if one call is held and the second is active (talking). Calls on hard-hold or alerting cannot be affected by a Conference Call Service. An analog station will support Conference Call Service even if the "switch-hook flash" field on the Communication Manager system administered form is set to "no". A "no" in this field disables the switchhook flash function, meaning that a user cannot conference, hold, or transfer a call from his/her phone set, and cannot have the call waiting feature administered on the phone set.
- Bridged Call Appearance Conference Call Service is not permitted on parties in  $\bullet$ the bridged state and may also be more restrictive if the principal of the bridge has an analog station or the exclusion option is in effect from a station associated with the bridge or PCOL.

## **Syntax**

```
#include <acs.h>
#include <csta.h>
/* cstaConferenceCall() - Service Request */
RetCode t cstaConferenceCall(
      ACSHandle t acsHandle,
      InvokeID t invokeID,
      ConnectionID t *heldCall, \overline{\hspace{1cm}} /* devIDType = STATIC ID */
      ConnectionID t *activeCall, /* devIDType = STATIC ID */
      PrivateData t *privateData);
/* CSTAConferenceCallConfEvent - Service Response */
typedef struct
{
      ACSHandle t acsHandle;
      EventClass t eventClass; /* CSTACONFIRMATION */
      EventType t eventType; /* CSTA CONFERENCE CALL CONF */
} ACSEventHeader_t;
typedef struct
{
     ACSEventHeader t eventHeader;
     union
     {
           struct
           {
                InvokeID t invokeID;
                union
                 {
                      CSTAConferenceCallConfEvent t conferenceCall;
                 } u;
           } cstaConfirmation;
     } event;
} CSTAEvent_t;
typedef struct ExtendedDeviceID_t {
     DeviceID_t deviceID;
     DeviceIDType t deviceIDType;
     DeviceIDStatus t deviceIDStatus;
} ExtendedDeviceID_t;
typedef ExtendedDeviceID t SubjectDeviceID t;
typedef struct Connection_t {
     ConnectionID t party;
```

```
SubjectDeviceID_t staticDevice;
} Connection_t;
typedef struct ConnectionList_t {
     unsigned int count;
     Connection t *connection;
} ConnectionList_t;
typedef struct CSTAConferenceCallConfEvent_t {
     ConnectionID_t newCall;
     ConnectionList t connList;
} CSTAConferenceCallConfEvent_t;
```
#### **Private Data Version 5 and Later Syntax**

```
#include <acs.h>
#include <csta.h>
#include <attpriv.h>
/*
* ATTConferenceCallConfEvent - Service Response Private Data
* (for private data version 5 and later)
*/
typedef struct
{
     ATTEventType t eventType; /* ATT CONFERENCE CALL CONF */
     union
      {
           ATTConferenceCallConfEvent t conferenceCall;
     } u;
} ATTEvent_t;
typedef char ATTUCID t[64];
typedef struct ATTConferenceCallConfEvent_t
{
     ATTUCID t ucid;
} ATTConferenceCallConfEvent_t;
```
# **Consultation Call Service**

## **Summary**

- Direction: Client to Switch
- Function: cstaConsultationCall()
- **Confirmation Event:** CSTAConsultationCallConfEvent
- Private Data Function: attV6ConsultationCall() (private data version 6 and later), attConsultationCall() (private data version 2 and later)
- **Private Data Confirmation Event: ATTConsultationCallConfEvent (private data** version 5 and later)
- **Service Parameters:** activeCall, calledDevice
- **Private Parameters:** destRoute, priorityCalling, userInfo
- Ack Parameters: newCall
- Ack Private Parameters: ucid
- Nak Parameters: universal Failure

## **Functional Description:**

The Consultation Call Service places an existing active call  $(activeCall)$  at a device on hold and initiates a new call  $(newCall)$  from the same controlling device. This service provides the compound action of the Hold Call Service followed by Make Call Service.

The Consultation Call service has the important special property of associating the Communication Manager Original Call Information (OCI) from the call being placed on hold with the call being originated. This allows an application running at the consultation desktop to pop a screen using information associated with the call placed on hold. This is an important operation in call centers where an agent calls a specialist for consultation about a call in progress.

The Consultation Call Service request is acknowledged (Ack) by the switch if the switch is able to put the activeCall on hold and initiate a new call.

The request is negatively acknowledged if the switch:

- $\bullet$  fails to put  $\alpha$ ctiveCall on hold (for example, call is in alerting state), or
- fails to initiate a new call (for example, invalid parameter).

If the request is negatively acknowledged, the TSAPI Service will attempt to put the activeCall to its original state, if the original state is known by the TSAPI Service before the service request. If the original state is unknown, there is no recovery for the activeCall's original state.

## **Service Parameters:**

- activeCall [mandatory] A valid connection identifier that indicates the connection to be placed on hold. This party must be in the active (talking) state or already held. The device associated with the activeCall must be a station. If the party specified in the request refers to a trunk device, the request will be denied. The deviceID in activeCall must contain the station extension of the controlling device.
- calledDevice [mandatory] Must be a valid on-PBX extension or off-PBX number. On-PBX extension may be a station extension, VDN, split, hunt group, announcement extension, or logical agent's login ID. The calledDevice may include TAC/ARS/AAR information for off-PBX numbers. Trunk Access Code, Authorization Codes, and Force Entry of Account Codes can be specified with the calledDevice as if they were entered from the voice terminal using the keypad.

## **Private Parameters:**

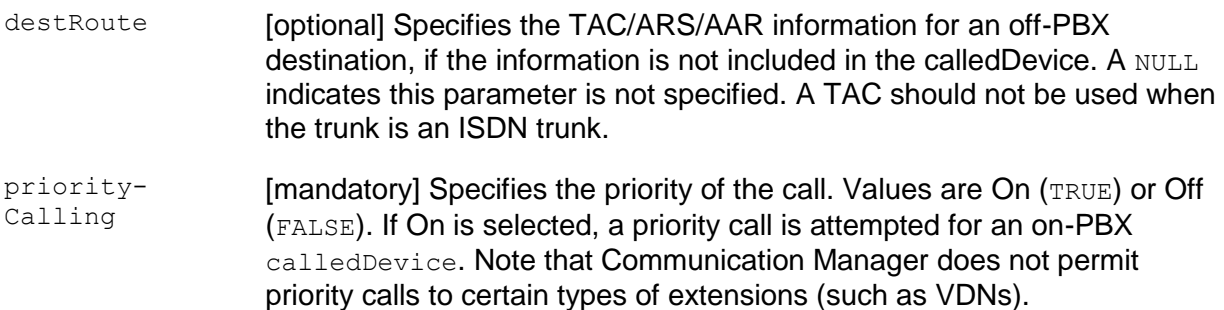

userInfo [optional] Contains user-to-user information. This parameter allows an application to associate caller information, up to 32 (private data versions 2-5) or 96 (private data versions 6 and later) bytes, with a call. This information may be a customer number, credit card number, alphanumeric digits, or a binary string.

> It is propagated with the call whether the call is made to a destination on the local switch or to a destination on a remote switch over PRI trunks. The switch sends the UUI in the ISDN SETUP message over the PRI trunk to establish the call. The local and the remote switch include the UUI in the Delivered Event Report and in the CSTARouteRequestEvent to the application. A NULL indicates this parameter is not present.

## **NOTE:**

An application using private data version 5 or earlier can only receive a maximum of 32 bytes of data in userInfo, regardless of the size of the data sent by the switch.

The following UUI protocol types are supported:

- UUI\_NONE There is no data provided in the data parameter.
- $\bullet$ UUI USER SPECIFIC - The content of the data parameter is a binary string. The correct size (maximum of 32 or 96 bytes) of data must be specified in the size parameter.
- UUI IA5 ASCII The content of the data parameter must be a null- $\bullet$ terminated IA5 (ASCII) character string. The correct size (maximum of 32 or 96 bytes excluding the null terminator) of data must be specified in the size parameter.

## **Ack Parameters:**

newCall [mandatory] A connection identifier indicates the connection between the controlling device and the new call. The newCall parameter contains the callID of the call and the station extension of the controlling device.

## **Ack Private Parameters:**

ucid **[optional] Specifies the Universal Call ID (UCID) of newCall. The UCID is a** unique call identifier across switches and the network. A valid  $UCID$  is a null-terminated ASCII character string. If there is no UCID associated with this call, the ucid contains the ATT\_NULL\_UCID (a 20-character string of all zeros). This parameter is supported by private data version 5 and later only.

## **Nak Parameters:**

- universalFailure If the request is not successful, the application will receive a CSTAUniversalFailureConfEvent. The error parameter in this event may contain the following error values, or one of the error values described in [Table 20: Common switch-related CSTA Service](#page-828-0)  errors -- [universalFailure](#page-828-0) on page [817.](#page-828-0)
	- GENERIC UNSPECIFIED (0) The specified data provided for the userInfo parameter exceeds the maximum allowable size. For private data versions 2-5, the maximum length of userInfo was 32 bytes. Beginning with private data version 6, the maximum length of userInfo was increased to 96 bytes. See the description of the userInfo parameter.
	- INVALID CSTA DEVICE IDENTIFIER (12) An invalid device identifier or extension is specified in activeCall.
	- INVALID CSTA CONNECTION IDENTIFIER (13) The connection identifier contained in the request is invalid or does not correspond to a station.
	- $\bullet$  NO ACTIVE CALL (24) The party to be put on hold is not currently active (for example, in alerting state) so it cannot be put on hold.
	- GENERIC STATE INCOMPATIBILITY (21) (CS0/18) The originator does not go off-hook within five seconds after originating the call and cannot be forced off-hook.
	- RESOURCE BUSY (33) The switch is busy with another CSTA request. This can happen when two AEI Services servers are issuing requests (for example, Hold Call, Retrieve Call, Clear Connection, etc.) to the same device.
	- OUTSTANDING REQUEST LIMIT EXCEEDED (44) The client attempted to put a third party (two parties are on hold already) on hold at an analog station.
	- $\bullet$  MISTYPED ARGUMENT REJECTION (74) DYNAMIC ID is specified in activeCall.

## **Detailed Information:**

See [Detailed Information](#page-264-0) in the "Hold Call Service" section and Detailed Information in the "Make Call Service" section.

#### **Syntax**

```
#include <acs.h>
#include <csta.h>
/* cstaConsultationCall() - Service Request */
RetCode t cstaConsultationCall(
     ACSHandle t acsHandle,
     InvokeID t invokeID,
     ConnectionID t *activeCall, /* devIDType = STATIC ID */
     DeviceID t *calledDevice,
     PrivateData t *privateData);
/* CSTAConsultationCallConfEvent - Service Response */
typedef struct
{
     ACSHandle t acsHandle;
     EventClass t eventClass; /* CSTACONFIRMATION */
     EventType t eventType; /* CSTA CONSULTATION CALL CONF */
} ACSEventHeader_t;
typedef struct
{
   ACSEventHeader t eventHeader;
    union
    {
       struct
\{ InvokeID_t invokeID;
            union
 {
               CSTAConsultationCallConfEvent_t consultationCall;
            } u;
        } cstaConfirmation;
    } event;
} CSTAEvent_t;
typedef struct CSTAConsultationCallConfEvent_t {
   ConnectionID t newCall;
} CSTAConsultationCallConfEvent_t;
```
#### **Private Data Version 6 and Later Syntax**

```
#include <acs.h>
#include <csta.h>
#include <attpriv.h>
/*
* attV6ConsultationCall() - Service Request Private Data
* Formatting Function
*/
RetCode_t attV6ConsultationCall(
     ATTPrivateData t *privateData,
     DeviceID_t *destRoute, /* NULL indicates not
                                       * specified */
     Boolean priorityCalling, \frac{1}{x} TRUE = On, FALSE = Off */
     ATTUserToUserInfo t *userInfo); /* NULL indicates no
                                        * userInfo specified */
typedef struct ATTPrivateData_t {
     char vendor[32];
     unsigned short length;
     char data[ATT_MAX_PRIVATE_DATA];
} ATTPrivateData_t;
#define ATT_MAX_USER_INFO 129
typedef struct ATTUserToUserInfo_t {
     ATTUUIProtocolType t type;
     struct
     {
           short length; /* 0 indicates no UUI */unsigned char value[ATT_MAX_USER_INFO];
     } data;
} ATTUserToUserInfo_t;
typedef enum ATTUUIProtocolType_t {
     UUI NONE = -1, \frac{1}{x} indicates not specified \frac{x}{x}UUI USER SPECIFIC = 0, \quad \frac{\pi}{2} user-specific */
     UUI IA5 ASCII = 4 /* null-terminated ASCII
                                 * character string */
} ATTUUIProtocolType_t;
/*
 * ATTConsultationCallConfEvent - Service Response Private Data
* (private data version 5 and later)
*/
typedef struct
```

```
{
    ATTEventType_t eventType; /* ATT_CONSULTATION_CALL_CONF */
     union
     {
        ATTConsultationCallConfEvent t consultationCall;
     } u;
} ATTEvent_t;
typedef char ATTUCID t[64];
typedef struct ATTConsultationCallConfEvent_t
{
    ATTUCID t ucid;
} ATTConsultationCallConfEvent_t;
```
#### **Private Data Version 2-5 Syntax**

```
#include <acs.h>
#include <csta.h>
#include <attpriv.h>
/*
* attConsultationCall() - Service Request Private Data
* Formatting Function
*/
RetCode t attConsultationCall(
     ATTPrivateData t *privateData,
     DeviceID_t *destRoute, /* NULL indicates not
                                      * specified */
     Boolean priorityCalling; /* TRUE = On, FALSE = Off */
     ATTV5UserToUserInfo_t *userInfo); /* NULL indicates no
                                      * userInfo specified */
typedef struct ATTPrivateData_t {
     char vendor[32];
     unsigned short length;
     char data[ATT_MAX_PRIVATE_DATA];
} ATTPrivateData_t;
typedef struct ATTV5UserToUserInfo_t {
     ATTUUIProtocolType t type;
     struct
     {
           short length; /* 0 indicates no UUI */unsigned char value[33];
     } data;
} ATTV5UserToUserInfo_t;
typedef enum ATTUUIProtocolType_t {
     UUI NONE = -1, \frac{1}{x} indicates not specified \frac{x}{x}UUI USER SPECIFIC = 0, \quad \frac{\pi}{2} user-specific */
     UUI IA5 ASCII = 4 /* null-terminated ASCII
                                 * character string */
} ATTUUIProtocolType_t;
/*
 * ATTConsultationCallConfEvent - Service Response Private Data
* (private data version 5 and later)
*/
typedef struct
{
     ATTEventType t eventType; /* ATT CONSULTATION CALL CONF */
```

```
union
     {
         ATTConsultationCallConfEvent_t consultationCall;
     } u;
} ATTEvent_t;
typedef char ATTUCID_t[64];
typedef struct ATTConsultationCallConfEvent_t
{
    ATTUCID t ucid;
} ATTConsultationCallConfEvent_t;
```
# **Consultation Direct-Agent Call Service**

### **Summary**

- Direction: Client to Switch
- Function: cstaConsultationCall()
- **Confirmation Event:** CSTAConsultationCallConfEvent
- Private Data Function: attV6DirectAgentCall() (private data version 6 and later), attDirectAgentCall() (private data version 2 and later)
- **Private Data Confirmation Event: ATTConsultationCallConfEvent (private** data version 5 and later)
- **Service Parameters:** activeCall, calledDevice
- **Private Parameters:** split, priorityCalling, userInfo
- Ack Parameters: newCall
- Ack Private Parameters: ucid
- Nak Parameters: universal Failure

## **Functional Description:**

The Consultation Direct-Agent Call Service places an existing active call  $(activeCall)$ at a device on hold and initiates a new direct-agent call  $(newCall)$  from the same controlling device. This service provides the compound action of the Hold Call Service followed by Make Direct-Agent Call Service.

Like the Consultation Call Service, the Consultation Direct-Agent Call service has the important special property of associating the Communication Manager Original Call Information (OCI) from the call being placed on hold with the call being originated. This allows an application running at the consultation desktop to pop a screen using information associated with the call placed on hold. This is an important operation in call centers where an agent calls a specialist for consultation about a call in progress.

The Consultation Direct-Agent Call Service request is acknowledged by the switch if the switch is able to put the activeCall on hold and initiates a new direct-agent call.

The request is negatively acknowledged if the switch:

- Fails to put activeCall on hold (for example, call is in alerting state), or
- Fails to initiate a new direct-agent call (for example, invalid parameter).

If the request is negatively acknowledged, the TSAPI Service will attempt to put the activeCall into the active state, if it was in the active or held state.

The Consultation Direct-Agent Call Service should be used only in the following two situations:

Consultation Direct-Agent Calls in a non-EAS environment

Consultation Direct-Agent Calls in an Expert Agent Selection (EAS) environment only when it is required to ensure that these calls against a skill other than that skill specified for these measurements on the Communication Manager for that agent.

Preferably in an EAS environment, Consultation Direct-Agent Calls can be made using the Make Call service and specifying an Agent login-ID as the destination device. In this case Consultation Direct-Agent Calls will be measured against the skill specified or those measurements on the Communication Manager for that agent.

#### **Service Parameters:**

- activeCall [mandatory] A valid connection identifier that indicates the connection to be placed on hold. This party must be in the active (talking) state or already held. The device associated with the activeCall must be a station. If the party specified in the request refers to a trunk device, the request will be denied. The deviceID in activeCall must contain the station extension of the controlling device.
- calledDevice [mandatory] Must be a valid ACD agent extension. The agent at calledDevice must be logged in.

## **Private Parameters:**

<span id="page-235-0"></span>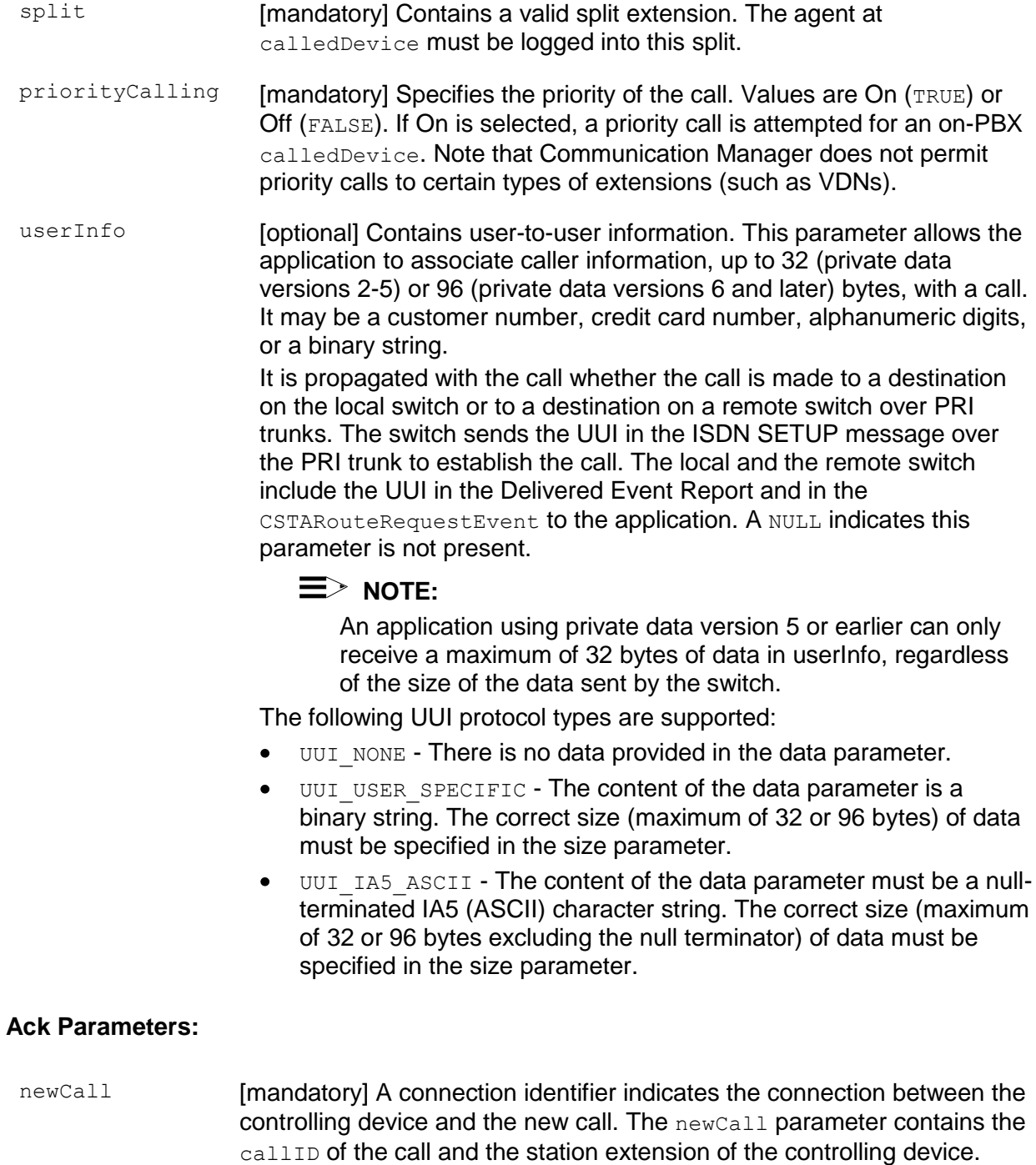

## **Ack Private Parameters:**

ucid **[optional] Specifies the Universal Call ID (UCID) of newCall. The UCID is** a unique call identifier across switches and the network. A valid  $UCD$  is a null-terminated ASCII character string. If there is no  $UCD$  associated with this call, the ucid contains the ATT\_NULL\_UCID (a 20-character string of all zeros). This parameter is supported by private data version 5 and later only.

#### **Nak Parameters:**

- universalFailure If the request is not successful, the application will receive a CSTAUniversalFailureConfEvent. The error parameter in this event may contain the following error values, or one of the error values described in [Table 20: Common switch-related CSTA Service](#page-828-0)  errors -- [universalFailure](#page-828-0) on page [817.](#page-828-0)
	- GENERIC UNSPECIFIED (0) The specified data provided for the userInfo parameter exceeds the maximum allowable size. For private data versions 2-5, the maximum length of userInfo was 32 bytes. Beginning with private data version 6, the maximum length of [userInfo](#page-235-0) was increased to 96 bytes. See userInfo on page [224.](#page-235-0)
	- GENERIC UNSPECIFIED (0) (CS3/11, CS3/15) Agent is not a member of the split or agent is not currently logged into the split.
	- VALUE OUT OF RANGE (3) (CS0/100, CS0/96) The split contains an invalid value, or invalid information element contents were detected.
	- INVALID CALLING DEVICE (5) (CS3/27) The callingDevice is out of service or not administered correctly on the switch.
	- PRIVILEGE VIOLATION ON CALLED DEVICE (9) (CS0/21,  $\bullet$ CS0/52) The COR check for completing the call failed, or the call was attempted over a trunk that the originator has restricted from use.
	- INVALID CSTA DEVICE IDENTIFIER (12) An invalid device identifier or extension is specified in activeCall, the calledDevice is an invalid station extension, or the split does not contain a valid hunt group extension.
	- INVALID CSTA CONNECTION IDENTIFIER (13) The connection  $\bullet$ identifier contained in the request is invalid or does not correspond to a station.
	- INVALID DESTINATION (14) (CS3/24) The call was answered by an answering machine.
- INVALID OBJECT TYPE (18) (CS0/58, CS3/80) There is incompatible bearer service for the originating or destination address. For example, the originator is administered as a data hotline station or the destination is a data station. Call options are incompatible with this service.
- GENERIC STATE INCOMPATIBILITY (21) (CS0/18) The originator does not go off-hook within five seconds after originating the call and cannot be forced off-hook.
- INVALID OBJECT STATE (22) (CS0/98) Request (message) is  $\bullet$ incompatible with call state
- $\bullet$  NO ACTIVE CALL (24) The party to be put on hold is not currently active (for example, in alerting state) so it cannot be put on hold.
- RESOURCE BUSY (33)  $(CS0/17)$  The user is busy on another call and cannot originate this call. The switch is busy with another CSTA request. This can happen when two AE Services servers are issuing requests (for example, Hold Call, Retrieve Call, Clear Connection, Make Call, etc.) for the same device.
- $\bullet$ GENERIC\_SUBSCRIBED\_RESOURCE\_AVAILABILTY (41) (CS0/50) Service or option not subscribed/provisioned (Answering Machine Detection must be enabled).
- $\bullet$ OUTSTANDING REQUEST LIMIT EXCEEDED (44) The client attempted to put a third party (two parties are on hold already) on hold on an analog station.
- $\bullet$  MISTYPED ARGUMENT REJECTION (74) DYNAMIC ID is specified in activeCall.

## **Detailed Information:**

See **Detailed Information** in the "Hold Call Service" section and **Detailed Information** in the "Make Direct-Agent Call Service" section in this chapter.

## **Syntax**

```
#include <acs.h>
#include <csta.h>
/* cstaConsultationCall() - Service Request */
RetCode_t cstaConsultationCall (
     ACSHandle t acsHandle,
     InvokeID t invokeID,
     ConnectionID t *activeCall, /* devIDType = STATIC ID */
     DeviceID t *calledDevice,
     PrivateData t *privateData);
/* CSTAConsultationCallConfEvent - Service Response */
typedef struct
{
     ACSHandle t acsHandle;
     EventClass t eventClass; /* CSTACONFIRMATION */
     EventType t eventType; /* CSTA CONSULTATION CALL CONF */
} ACSEventHeader_t;
typedef struct
{
   ACSEventHeader t eventHeader;
    union
    {
       struct
\{ InvokeID_t invokeID;
            union
 {
               CSTAConsultationCallConfEvent_t consultationCall;
            } u;
        } cstaConfirmation;
    } event;
} CSTAEvent_t;
typedef struct CSTAConsultationCallConfEvent_t {
   ConnectionID t newCall;
} CSTAConsultationCallConfEvent_t;
```
#### **Private Data Version 6 and Later Syntax**

```
#include <acs.h>
#include <csta.h>
#include <attpriv.h>
/*
* attV6DirectAgentCall() - Service Request Private Data
* Formatting Function
*/
RetCode t attV6DirectAgentCall(
     ATTPrivateData t *privateData,
     DeviceID_t \overline{\qquad} *split, \qquad /* NULL indicates not
                                      * specified */
     Boolean priorityCalling, /* TRUE = On, FALSE = Off */
     ATTUserToUserInfo t *userInfo); /* NULL indicates no
                                        * userInfo specified */
typedef struct ATTPrivateData_t {
     char vendor[32];
     unsigned short length;
     char data[ATT_MAX_PRIVATE_DATA];
} ATTPrivateData_t;
#define ATT_MAX_USER_INFO 129
typedef struct ATTUserToUserInfo_t {
     ATTUUIProtocolType t type;
     struct
     {
           short length; /* 0 indicates no UUI */unsigned char value[ATT_MAX_USER_INFO];
     } data;
} ATTUserToUserInfo_t;
typedef enum ATTUUIProtocolType_t {
     UUI NONE = -1, \hspace{1cm} /* indicates not specified */
     UUI USER SPECIFIC = 0, /* user-specific */
     UUI IA5 ASCII = 4 /* null-terminated ASCII
                                * character string */
} ATTUUIProtocolType_t;
/*
 * ATTConsultationCallConfEvent - Service Response Private Data
* (private data version 5 and later)
*/
typedef struct
```

```
{
     ATTEventType_t eventType; /* ATT_CONSULTATION_CALL_CONF */
     union
     {
        ATTConsultationCallConfEvent t consultationCall;
     } u;
} ATTEvent_t;
typedef char ATTUCID t[64];
typedef struct ATTConsultationCallConfEvent_t
{
    ATTUCID t ucid;
} ATTConsultationCallConfEvent_t;
```
#### **Private Data Version 2-5 Syntax**

```
#include <acs.h>
#include <csta.h>
#include <attpriv.h>
/*
* attDirectAgentCall() - Service Request Private Data
* Formatting Function
*/
RetCode t attDirectAgentCall(
     ATTPrivateData t *privateData,
     DeviceID_t - *split, \frac{1}{2} /* NULL indicates not
                                      * specified */
     Boolean priorityCalling, \frac{1}{x} TRUE = On, FALSE = Off */
     ATTV5UserToUserInfo_t *userInfo); /* NULL indicates no
                                     * userInfo specified */
typedef struct ATTPrivateData_t {
     char vendor[32];
     unsigned short length;
     char data[ATT_MAX_PRIVATE_DATA];
} ATTPrivateData_t;
typedef struct ATTV5UserToUserInfo_t {
     ATTUUIProtocolType t type;
     struct
     {
           short length; /* 0 indicates no UUI */unsigned char value[33];
     } data;
} ATTV5UserToUserInfo_t;
typedef enum ATTUUIProtocolType_t {
     UUI NONE = -1, \hspace{1cm} /* indicates not specified */
     UUI USER SPECIFIC = 0, /* user-specific */
     UUI IA5 ASCII = 4 /* null-terminated ASCII
                                * character string */
} ATTUUIProtocolType_t;
/*
 * ATTConsultationCallConfEvent - Service Response Private Data
* (private data version 5 and later)
*/
typedef struct
{
     ATTEventType t eventType; /* ATT CONSULTATION CALL CONF */
```

```
union
     {
         ATTConsultationCallConfEvent t consultationCall;
     } u;
} ATTEvent_t;
typedef char ATTUCID_t[64];
typedef struct ATTConsultationCallConfEvent_t
{
    ATTUCID t ucid;
} ATTConsultationCallConfEvent_t;
```
# **Consultation Supervisor-Assist Call Service**

#### **Summary**

- Direction: Client to Switch
- Function: cstaConsultationCall()
- Confirmation Event: CSTAConsultationCallConfEvent
- **Private Data Function:** attV6SupervisorAssistCall() (private data version 6 and later), attSupervisorAssistCall() (private data version 2 and later)
- Private Data Confirmation Event: ATTConsultationCallConfEvent  $\bullet$
- **Service Parameters:** activeCall, calledDevice
- **Private Parameters:** split, userInfo
- Ack Parameters: newCall
- Ack Private Parameters: ucid
- Nak Parameters: universalFailure  $\bullet$

## **Functional Description:**

The Consultation Supervisor-Assist Call Service places an existing active call  $($ activeCall) at a device on hold and initiates a new supervisor-assist call  $(n$ ewCall) from the same controlling device. This service provides the compound action of the Hold Call Service followed by Make Supervisor-Assist.

Like the Consultation Service, the Consultation Supervisor-Assist Call service has the important special property of associating the Communication Manager Original Call Information (OCI) from the call being placed on hold with the call being originated. This allows an application running at the consultation desktop to pop a screen using information associated with the call placed on hold. This is an important operation in call centers where an agent calls a specialist for consultation about a call in progress.

The Consultation Supervisor-Assist Call Service request is acknowledged (Ack) by the switch if the switch is able to put the active call on hold and initiates a new supervisorassist call.

The request is negatively acknowledged if the switch:

- $\bullet$  Fails to put  $\alpha$ ctiveCall on hold (for example, call is in alerting state), or
- Fails to initiate a new direct-agent call (for example, invalid parameter).

If the request is negatively acknowledged, the TSAPI Service will attempt to put the activeCall into the active state, if it was in the active or held state.

## **Service Parameters:**

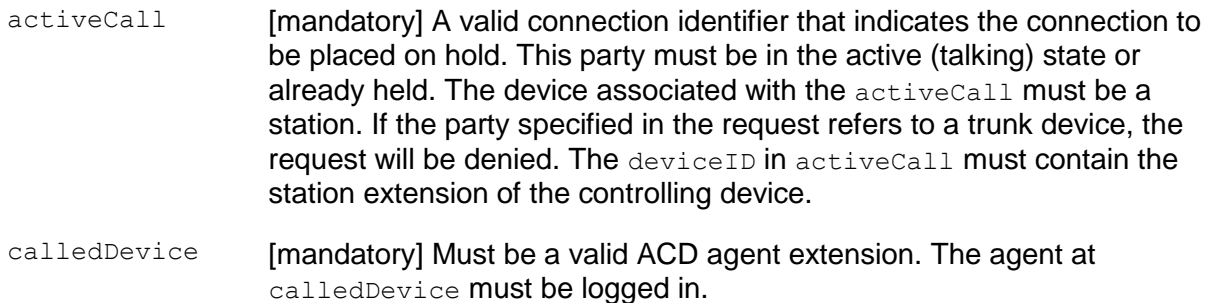

#### **Private Parameters:**

- split **[mandatory] Contains a valid split extension. The agent at calledDevice** must be logged into this split.
- <span id="page-244-0"></span>userInfo [optional] Contains user-to-user information. This parameter allows the application to associate caller information, up to 32 (private data versions 2- 5) or 96 (private data versions 6 and later) bytes, with a call. It may be a customer number, credit card number, alphanumeric digits, or a binary string.

It is propagated with the call whether the call is made to a destination on the local switch or to a destination on a remote switch over PRI trunks. The switch sends the UUI in the ISDN SETUP message over the PRI trunk to establish the call. The local and the remote switch include the UUI in the Delivered Event Report and in the CSTARouteRequestEvent to the application. A NULL indicates this parameter is not present.

## **NOTE:**

An application using private data version 5 or earlier can only receive a maximum of 32 bytes of data in userInfo, regardless of the size of the data sent by the switch.

The following UUI protocol types are supported:

- UUI\_NONE There is no data provided in the data parameter.
- UUI USER SPECIFIC The content of the data parameter is a binary  $\bullet$ string. The correct size (maximum of 32 or 96 bytes) of data must be specified in the size parameter.
- UUI IA5 ASCII The content of the data parameter must be a null- $\bullet$ terminated IA5 (ASCII) character string. The correct size (maximum of 32 or 96 bytes excluding the null terminator) of data must be specified in the size parameter.

#### **Ack Parameters:**

newCall [mandatory] A connection identifier indicates the connection between the controlling device and the new call. The newCall parameter contains the callID of the call and the station extension of the controlling device.

#### **Ack Private Parameters:**

ucid **[optional] Specifies the Universal Call ID (UCID) of newCall. The UCID is** a unique call identifier across switches and the network. A valid UCID is a null-terminated ASCII character string. If there is no UCID associated with this call, the ucid contains the ATT\_NULL\_UCID (a 20-character string of all zeros). This parameter is supported by private data version 5 and later only.

#### **Nak Parameters:**

- universalFailure If the request is not successful, the application will receive a CSTAUniversalFailureConfEvent. The error parameter in this event may contain the following error values, or one of the error values described in [Table 20: Common switch-related CSTA Service](#page-828-0)  errors -- [universalFailure](#page-828-0) on page [817.](#page-828-0)
	- GENERIC UNSPECIFIED (0) The specified data provided for the userInfo parameter exceeds the maximum allowable size. For private data versions 2-5, the maximum length of userInfo was 32 bytes. Beginning with private data version 6, the maximum length of userInfo was increased to 96 bytes. See the description of the [userInfo](#page-244-0) parameter on page [233.](#page-244-0)
	- GENERIC UNSPECIFIED (0) (CS3/11, CS3/15) The agent is not a member of the split or the agent is not currently logged in split.
	- VALUE OUT OF RANGE  $(3)$   $(CS0/100, CS0/96)$  The split contains an invalid value or invalid information element contents was detected.
	- $\bullet$ INVALID CALLING DEVICE (5) (CS3/27) The callingDevice is out of service or not administered correctly on the switch.
	- PRIVILEGE VIOLATION ON CALLED DEVICE (9) (CS0/21,  $\bullet$ CS0/52) The COR check for completing the call failed. The call was attempted over a trunk that the originator has restricted from use.
	- INVALID CSTA DEVICE IDENTIFIER (12) An invalid device identifier or extension is specified in activeCall, the calledDevice is an invalid station extension, or the split does not contain a valid hunt group extension.
- INVALID CSTA CONNECTION IDENTIFIER (13) The connection  $\bullet$ identifier contained in the request is invalid or does not correspond to a station.
- INVALID DESTINATION (14) (CS3/24) The call was answered by an answering machine.
- INVALID OBJECT TYPE (18) (CS0/58, CS3/80) There is  $\bullet$ incompatible bearer service for the originating or destination address. For example, the originator is administered as a data hotline station or the destination is a data station. Call options are incompatible with this service.
- GENERIC STATE INCOMPATIBILITY (21) (CS0/18) The  $\bullet$ originator does not go off-hook within five seconds after originating the call and cannot be forced off-hook.
- INVALID OBJECT STATE (22) (CS0/98) Request (message) is incompatible with the call state.
- $\bullet$ NO ACTIVE CALL (24) The party to be put on hold is not currently active (for example, in alerting state) so it cannot be put on hold.
- RESOURCE BUSY (33) (CS0/17) The user is busy on another call  $\bullet$ and cannot originate this call. The switch is busy with another CSTA request. This can happen when two AE Services servers are issuing requests (for example, Hold Call, Retrieve Call, Clear Connection, Make Call, etc.) to the same device.
- GENERIC\_SUBSCRIBED\_RESOURCE\_AVAILABILTY (41) (CS0/50)  $\bullet$ Service or option not subscribed/provisioned (Answering Machine Detection must be enabled).
- $\bullet$  OUTSTANDING REQUEST LIMIT EXCEEDED (44) The client attempted to put a third party on hold on an analog station when two parties are already on hold.
- $\bullet$  MISTYPED ARGUMENT REJECTION (74) DYNAMIC ID is specified in activeCall.

#### **Detailed Information:**

See [Detailed Information](#page-257-0) in the "Hold Call Service" section and [Detailed Information](#page-298-0) in the "Make Supervisor-Assist Call Service" section in this chapter.

#### **Syntax**

```
#include <acs.h>
#include <csta.h>
/* cstaConsultationCall() - Service Request */
RetCode_t cstaConsultationCall (
     ACSHandle t acsHandle,
     InvokeID t invokeID,
     ConnectionID t *activeCall, /* devIDType = STATIC ID */
     DeviceID t *calledDevice,
     PrivateData t *privateData);
/* CSTAConsultationCallConfEvent - Service Response */
typedef struct
{
     ACSHandle t acsHandle;
     EventClass t eventClass; /* CSTACONFIRMATION */
     EventType t eventType; /* CSTA CONSULTATION CALL CONF */
} ACSEventHeader_t;
typedef struct
{
   ACSEventHeader t eventHeader;
    union
    {
       struct
\{ InvokeID_t invokeID;
            union
 {
               CSTAConsultationCallConfEvent_t consultationCall;
            } u;
        } cstaConfirmation;
    } event;
} CSTAEvent_t;
typedef struct CSTAConsultationCallConfEvent_t {
   ConnectionID t newCall;
} CSTAConsultationCallConfEvent_t;
```
#### **Private Data Version 6 and Later Syntax**

```
#include <acs.h>
#include <csta.h>
#include <attpriv.h>
/*
* attV6SupervisorAssistCall() - Service Request Private Data
* Formatting Function
*/
RetCode t attV6SupervisorAssistCall(
     ATTPrivateData t *privateData,
     DeviceID_t *split, /* mandatory.
                                     * NULL indicates not
                                      * specified */
     ATTUserToUserInfo_t *userInfo); /* NULL indicates no
                                      * userInfo specified */
typedef struct ATTPrivateData_t {
     char vendor[32];
     unsigned short length;
     char data[ATT_MAX_PRIVATE_DATA];
} ATTPrivateData_t;
#define ATT_MAX_USER_INFO 129
typedef struct ATTUserToUserInfo_t {
    ATTUUIProtocolType t type;
     struct
     {
           short length; /* 0 indicates no UUI */unsigned char value[ATT_MAX_USER_INFO];
     } data;
} ATTUserToUserInfo_t;
typedef enum ATTUUIProtocolType_t {
     UUI NONE = -1, \hspace{1cm} /* indicates not specified */
     UUI USER SPECIFIC = 0, /* user-specific */
     UUI IA5 ASCII = 4 /* null-terminated ASCII
                                * character string */
} ATTUUIProtocolType_t;
/*
 * ATTConsultationCallConfEvent - Service Response Private Data
* (private data version 5 and later)
*/
typedef struct
```
#### Chapter 6: Call Control Service Group

```
{
     ATTEventType_t eventType; /* ATT_CONSULTATION_CALL_CONF */
     union
     {
        ATTConsultationCallConfEvent_t consultationCall;
     } u;
} ATTEvent_t;
typedef char ATTUCID t[64];
typedef struct ATTConsultationCallConfEvent_t {
    ATTUCID t ucid;
} ATTConsultationCallConfEvent_t;
```
#### **Private Data Version 2-5 Syntax**

```
#include <acs.h>
#include <csta.h>
#include <attpriv.h>
/*
* attSupervisorAssistCall() - Service Request Private Data
* Formatting Function
*/
RetCode_t attSupervisorAssistCall(
     ATTPrivateData_t *privateData,
     DeviceID_t *split, /* mandatory.
                                      * NULL indicates not
                                      * specified */
     ATTV5UserToUserInfo t *userInfo); /* NULL indicates no
                                      * userInfo specified */
typedef struct ATTPrivateData_t {
     char vendor[32];
     unsigned short length;
     char data[ATT_MAX_PRIVATE_DATA];
} ATTPrivateData_t;
typedef struct ATTV5UserToUserInfo_t {
     ATTUUIProtocolType t type;
     struct
     {
          short length; /* 0 indicates no UUI */unsigned char constant value [33];
     } data;
} ATTV5UserToUserInfo_t;
typedef enum ATTUUIProtocolType_t {
     UUI NONE = -1, \hspace{1cm} /* indicates not specified */
     UUI USER SPECIFIC = 0, /* user-specific */
     UUI IA5 ASCII = 4 /* null-terminated ASCII
                                * character string */
} ATTUUIProtocolType_t;
/*
 * ATTConsultationCallConfEvent - Service Response Private Data
* (private data version 5 and later)
*/
typedef struct
{
     ATTEventType t eventType; /* ATT CONSULTATION CALL CONF */
```
#### Chapter 6: Call Control Service Group

```
union
     {
         ATTConsultationCallConfEvent_t consultationCall;
     } u;
} ATTEvent_t;
typedef char ATTUCID_t[64];
typedef struct ATTConsultationCallConfEvent_t {
     ATTUCID_t ucid;
} ATTConsultationCallConfEvent_t;
```
# **Deflect Call Service**

## **Summary**

- Direction: Client to Switch
- Function: cstaDeflectCall()
- Confirmation Event: CSTADeflectCallConfEvent
- **Service Parameters:** deflectCall, calledDevice
- Ack Parameters: noData
- **Nak Parameters:** universalFailure

# **Functional Description:**

This service redirects an alerting call at a device to a new destination, either on-PBX or off-PBX. The call at the redirecting device is dropped after a successful redirection. An application may redirect an alerting call (at different devices) any number of times until the call is answered or dropped by the caller.

The service request is positively acknowledged if the call has successfully redirected for an on-PBX destination. For an off-PBX destination, this does not imply a successful redirection. It indicates that the switch attempted to redirect the call to the off-PBX destination and subsequent call progress events or tones may indicate redirection success or failure.

If the service request is negatively acknowledged, the call remains at the redirecting device and the calledDevice is not involved in the call.

# **Service Parameters:**

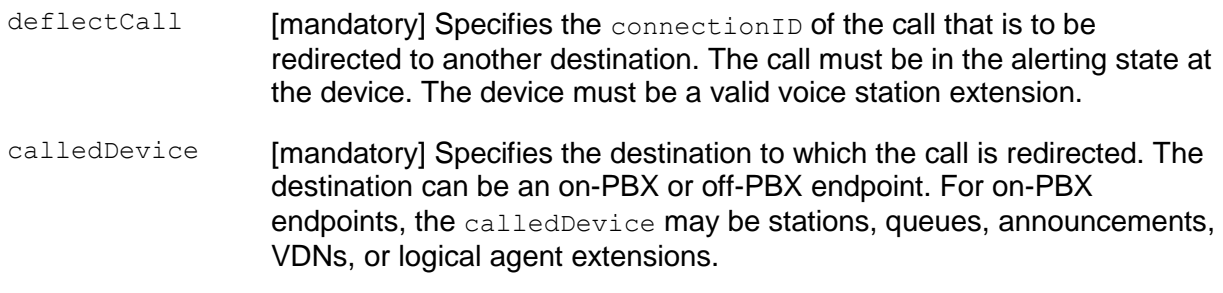

# **Ack Parameters:**

None for this service.

## **Nak Parameters:**

universalFailure If the request is not successful, the application will receive a CSTAUniversalFailureConfEvent. The error parameter in this event may contain the following error values, or one of the error values described in [Table 20: Common switch-related CSTA Service](#page-828-0)  errors -- [universalFailure](#page-828-0) on page [817.](#page-828-0)

• PRIVILEGE VIOLATION ON CALLED DEVICE (9) (CS3/42)

The request has failed for one of the following reasons:

- An attempt was made to deflect a call back to the call originator or to the deflecting device itself.
- An attempt was made to deflect a call on the calledDevice of a cstaMakePredictiveCall() request.
- INVALID\_OBJECT\_STATE (22) (3/63)

The request has failed for one of the following reasons:

- $-$  An invalid callID or device identifier is specified in deflectCall.
- $-$  The deflectCall is not in alerting state.
- Attempted to deflect the call while it is in vector processing.
- PRIVILEGE VIOLATION ON SPECIFIED DEVICE (8) (CS3/43)

The request has failed for one of the following reasons:

- An invalid calledDevice was specified.
- There are toll restrictions on the calledDevice.
- $-$  There are COR restrictions on the calledDevice.
- The calledDevice is a remote access extension.
- There is a call origination restriction on the deflecting device.
- The call is in vector processing.
- RESOURCE BUSY  $(33)$   $(CS0/17)$  A call redirected to a busy station, a station that has call forwarding active, or a TEG group with one or more members busy will be rejected with this error.
- GENERIC\_SUBSCRIBED\_RESOURCE\_AVAILABILITY (41) (CS0/50)  $\bullet$ This service was requested on a Communication Manager administered with a release earlier than G3V4.
- GENERIC OPERATION (1) (CS0/111) This service was requested on a queued call or protocol error in the request.

#### **Detailed Information:**

- Administration Without Hardware A call cannot be redirected to/from an AWOH station. However, if the AWOH station is forwarded to a real physical station, the call can be redirected to/from such a station, if it is being alerted.
- Attendants Calls on attendants cannot be redirected.  $\bullet$
- Auto Call Back ACB calls cannot be redirected by the estaDeflectCall service from the call originator.
- Bridged Call Appearance A call may be redirected away from a primary extension or from a bridged station. When that happens, the call is redirected away from the primary and all bridged stations.
- Call Waiting A call may be redirected while waiting at a busy analog set.
- Deflect From Queue This service will not redirect a call from a queue to a new destination.
- Delivered Event If the calling device or call is monitored, an application subsequently receives Delivered (or Network Reached) Event when redirection succeeds.
- Diverted Event If the redirecting device is monitored by the  $\bullet$ cstaMonitorDevice() service or the call is monitored by the cstaMonitorCallsViaDevice() service, the monitor will receive a Diverted Event when the call is successfully redirected, but there will be no Diverted Event for a monitor created with the cstaMonitorCall() service.
- Loop Back A call cannot be redirected to the call originator or to the redirecting device itself.
- Off-PBX Destination If the call is redirected to an off-PBX destination, the caller will hear call progress tones. There may be conditions (for example, trunk not available) that will prevent the call from being placed. The call is nevertheless routed in those cases, and the caller receives busy or reorder treatment. An application may subsequently receive Failed, Call Cleared, or Connection Cleared Events if redirection fails.
	- If trunk-to-trunk transfer is disallowed by the switch administration, redirection of an incoming trunk call to an off-PBX destination will fail.
- Priority and Forwarded Calls Priority and forwarded calls are allowed to be  $\bullet$ redirected with cstaDeflectCall.

## **Syntax**

```
#include <acs.h>
#include <csta.h>
/* cstaDeflectCall() - Service Request */
RetCode t cstaDeflectCall(
     ACSHandle t acsHandle,
     InvokeID t invokeID,
     ConnectionID t *deflectCall,
     DeviceID t *calledDevice,
     PrivateData t *privateData);
/* CSTADeflectCallConfEvent - Service Response */
typedef struct
{
     ACSHandle t acsHandle;
     EventClass t eventClass; /* CSTACONFIRMATION */
     EventType t eventType; /* CSTA DEFLECT CALL CONF */
} ACSEventHeader_t;
typedef struct
{
     ACSEventHeader t eventHeader;
     union
     {
          struct
           {
                InvokeID t invokeID;
                union
                {
                    CSTADeflectCallConfEvent t deflectCall;
                } u;
          } cstaConfirmation;
     } event;
} CSTAEvent_t;
typedef struct CSTADeflectCallConfEvent_t {
     Nulltype null;
} CSTADeflectCallConfEvent_t;
```
# **Hold Call Service**

## **Summary**

- Direction: Client to Switch
- Function: cstaHoldCall()
- **Confirmation Event: CSTAHoldCallConfEvent**
- **Service Parameters:** activeCall, reservation
- Ack Parameters: noData
- **Nak Parameters:** universalFailure

## **Functional Description:**

The Hold Call Service places a call on hold at a PBX station. The effect is as if the specified party depressed the hold button on his or her multifunction station to locally place the call on hold, or performed a switch-hook flash on an analog station.

## **Service Parameters:**

- activeCall [mandatory] A valid connection identifier that indicates the connection to be placed on hold. This party must be in the active (talking) state or already held. The device associated with the  $\arctan\theta$  activeCall must be a station. If the party specified in the request refers to a trunk device, the request will be denied. The deviceID in activeCall must contain the station extension of the controlling device.
- reservation [optional not supported] Specifies whether the facility is reserved for reuse by the held call. Communication Manager always allows a party to reconnect to a held call. It is recommended that the application always supply TRUE. In actuality, the TSAPI Service ignores the application-supplied value for this parameter.

### **Ack Parameters:**

None for this service.

# **Nak Parameters:**

universalFailure If the request is not successful, the application will receive a CSTAUniversalFailureConfEvent. The error parameter in this event may contain the following error values, or one of the error values described in [Table 20: Common switch-related CSTA Service](#page-828-0)  errors -- [universalFailure](#page-828-0) on page [817.](#page-828-0)

- INVALID CSTA DEVICE IDENTIFIER (12) An invalid device identifier or extension is specified in activeCall.
- INVALID CSTA CONNECTION IDENTIFIER (13) The connection identifier contained in the request is invalid or does not correspond to a station.
- $\bullet$  NO ACTIVE CALL (24) The party to be put on hold is not currently active (for example, it is in the alerting state) so it cannot be put on hold.
- RESOURCE BUSY (33) The switch is busy with another CSTA request. This can happen when two AEI Services servers are issuing requests (for example, Hold Call, Retrieve Call, Clear Connection, etc.) for the same device.
- OUTSTANDING REQUEST LIMIT EXCEEDED (44) The client attempted to put a third party on hold (two parties are on hold already) on an analog station.
- $\bullet$  MISTYPED ARGUMENT REJECTION (74) DYNAMIC ID is specified in activeCall.

# **Detailed Information:**

Analog Stations - An analog station cannot switch between a soft-held call and an active call from the voice set. However, with the Hold Call Service, this is possible by placing the active call on hard-hold and retrieving the soft-held call. The Hold Call Service places a call on conference and/or transfer hold. If that device already had a conference and/or transfer held call and the Hold Call Service is requested, the active call will be placed on hard-hold (unless there is call-waiting, in which case the request is denied).

# **NOTE:**

A maximum of two calls may be in a held state at the same time. A request to have a third call on hold on the same analog station will be denied.

• Bridged Call Appearance – The Hold Call Service is not permitted on parties in the bridged state and may also be more restrictive if the principal of the bridge has an analog station or the exclusion option is in effect from a station associated with the bridge or PCOL.

- Busy Verification of Terminals A Hold Call Service request will be denied if requested for the verifying user's station.
- Held State If the party is already on hold on the specified call when the switch receives the request, a positive request acknowledgment is returned.
- Music on Hold Music on Hold (if administered and available) will be given to a  $\bullet$ party placed on hold from the other end either manually or via the Hold Call Service.
- Switch Operation After a party is placed on hold through a Hold Call Service  $\bullet$ request, the user will not receive dial tone regardless of the type of phone device. Thus, subsequent calls must be placed by selecting an idle call appearance or through the Make Call Service request.

### **Syntax**

```
#include <acs.h>
#include <csta.h>
/* cstaHoldCall() - Service Request */
RetCode_t cstaHoldCall(
     ACSHandle t acsHandle,
     InvokeID t invokeID,
     ConnectionID t *activeCall, /* devIDType = STATIC ID */
     Boolean reservation, \frac{1}{x} not supported - defaults
                                      * to TRUE */
     PrivateData t *privateData);
/* CSTAHoldCallConfEvent - Service Response */
typedef struct
{
     ACSHandle t acsHandle;
     EventClass t eventClass; /* CSTACONFIRMATION */
     EventType t eventType; /* CSTA HOLD CALL CONF */
} ACSEventHeader_t;
typedef struct
{
     ACSEventHeader t eventHeader;
     union
     {
          struct
          {
                InvokeID_t invokeID;
                union
                {
                    CSTAHoldCallConfEvent t holdCall;
                } u;
          } cstaConfirmation;
     } event;
} CSTAEvent_t;
typedef struct CSTAHoldCallConfEvent_t {
     Nulltype null;
} CSTAHoldCallConfEvent_t;
```
# **Make Call Service**

### **Summary**

- Direction: Client to Switch
- Function: cstaMakeCall()
- Confirmation Event: CSTAMakeCallConfEvent
- Private Data Function: attV6MakeCall() (private data version 6 and later), attMakeCall() (private data version 2 and later)
- Private Data Confirmation Event: ATTMakeCallConfEvent (private data version 5 and later)
- **Service Parameters:** callingDevice, calledDevice
- **Private Parameters:** destRoute, priorityCalling, userInfo
- Ack Parameters: newCall
- Ack Private Parameters: ucid
- Nak Parameters: universal Failure

## **Functional Description:**

The Make Call Service originates a call between two devices. The service attempts to create a new call and establish a connection with the originating device (callingDevice). The Make Call Service also provides a connection identifier (newCall) that indicates the connection of the originating device in the CSTAMakeCallConfEvent.

The client application uses this service to set up a call on behalf of a station extension (calling party) to either an on- or off-PBX endpoint (calledDevice). This service can be used by many types of applications such as Office Automation, Messaging, and Outbound Call Management (OCM) for Preview Dialing.

All trunk types (including ISDN-PRI) are supported as facilities for reaching called endpoints for outbound calls. Call progress feedback is reported as events to the application via Monitor Services. Answer Supervision or Call Classifier is not used for this service.

For the originator to place the call, the  $\text{cal}$  ind  $\text{p}$  and  $\text{p}$  must have an available call appearance for call origination and must not be in the talking (active) state on any call appearances. The originator is allowed to have a call(s) on hold or alerting at the device.

For a digital voice terminal without a speakerphone, when the switch selects the available call appearance for call origination, the red and green status lamps of the call appearance will light. The originator must go off-hook within five seconds. If the call is placed for an analog station without a speakerphone, the user must either be idle or offhook with dial tone, or go off-hook within five seconds after the Make Call request. In either case, the request will be denied if the station fails to go off-hook within five seconds.

The originator may go off-hook and receive dial tone first, and then issue the Make Call Service request for that station. The switch will originate the call on the same call appearance and callID to establish the call.

If the originator is off-hook busy, the call cannot be placed and the request is denied (RESOURCE BUSY). If the originator is unable to originate for other reasons (see the Nak parameter universal Failure), the switch denies the request.

# **Service Parameters:**

callingDevice [mandatory] Must be a valid station extension or, for phantom calls, an AWOH (administered without hardware) station extension.

# **NOTE:**

A call can be originated from an AWOH station or some group extensions (that is, a plain [non-ACD] hunt group). This is termed a phantom call. Most calls that can be requested for a physical extension can also be requested for an AWOH station and the associated events will also be received. If the call is made on behalf of a group extension, this may not apply. For more information, see "Phantom Call," in the *Avaya MultiVantage Application Enablement Services, Release 3.1, ASAI Technical Reference*, Issue 2, 03-300549.

calledDevice [mandatory] Must be a valid on-PBX extension or off-PBX number. An on-PBX extension may be a station extension, VDN, split, hunt group, announcement extension, or logical agent's login ID. The calledDevice may include TAC/ARS/AAR information for off-PBX numbers. Trunk Access Code, Authorization Codes, and Force Entry of Account Codes can be specified with the calledDevice as if they were entered from the voice terminal using the keypad.

# **Private Parameters:**

<span id="page-262-0"></span>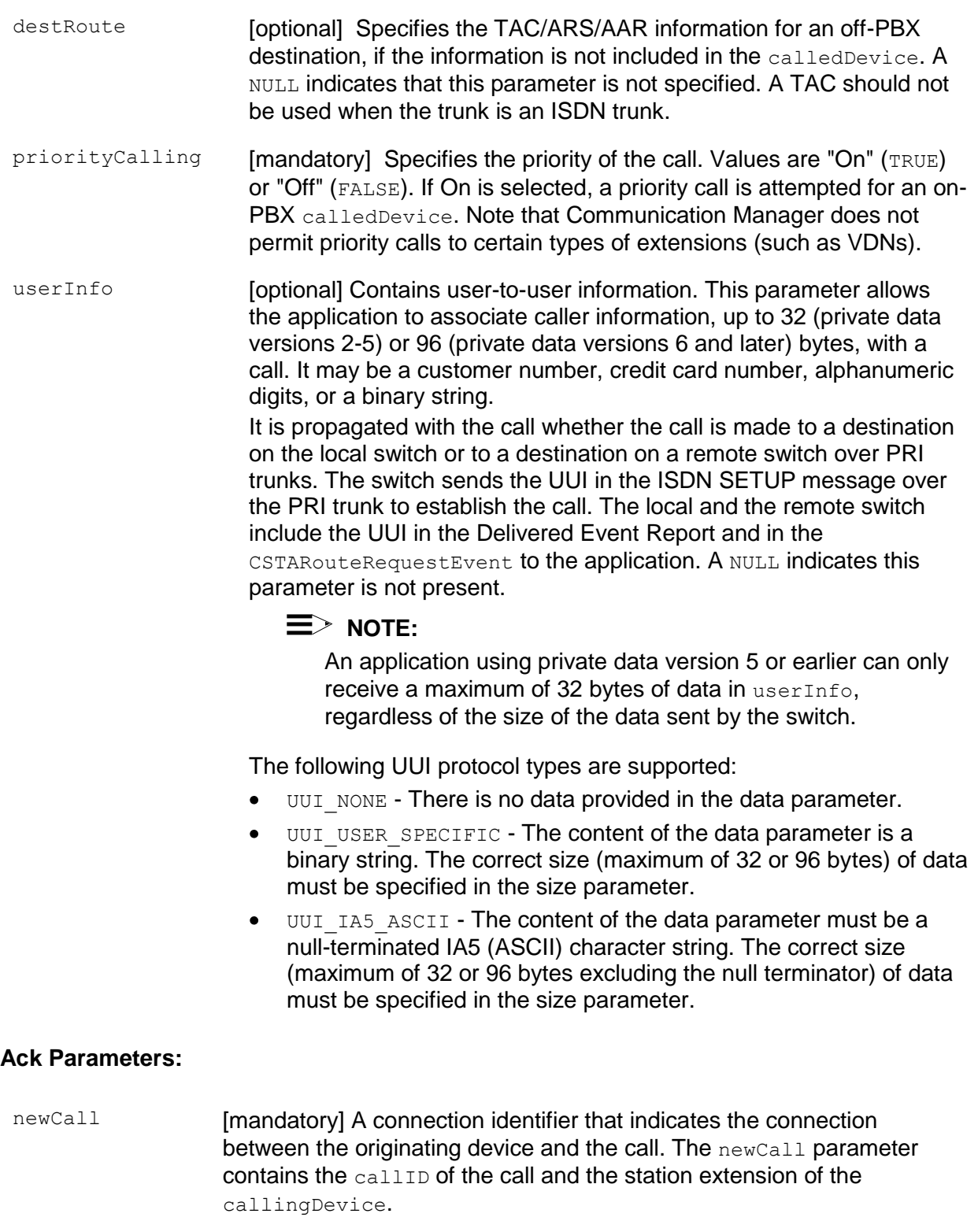

### **Ack Private Parameters:**

ucid **[optional] Specifies the Universal Call ID (UCID) of newCall. The UCID is** a unique call identifier across switches and the network. A valid UCID is a null-terminated ASCII character string. If there is no  $UCD$  associated with this call, the ucid contains the ATT\_NULL\_UCID (a 20-character string of all zeros). This parameter is supported by private data version 5 and later only.

#### **Nak Parameters:**

<span id="page-263-0"></span>universalFailure A Make Call request will be denied if the request fails before the call is attempted by the PBX.

> If the request is not successful, the application will receive a CSTAUniversalFailureConfEvent. The error parameter in this event may contain the following error values, or one of the error values described in [Table 20: Common switch-related CSTA](#page-828-0)  [Service errors --](#page-828-0) universalFailure on page [817.](#page-828-0)

- GENERIC UNSPECIFIED (0) The specified data provided for the userInfo parameter exceeds the maximum allowable size. For private data versions 2-5, the maximum length of userInfo is 32 bytes. Beginning with private data version 6, the maximum length of userInfo is 96 bytes. See the description of the [userInfo](#page-262-0) parameter on page [251.](#page-262-0)
- INVALID CALLING DEVICE (5) The callingDevice is out of service or not administered correctly in the switch.
- INVALID CSTA DEVICE IDENTIFIER (12) An invalid device identifier or extension is specified in callingDevice.
- $\bullet$ GENERIC STATE INCOMPATIBILITY (21) The originator does not go off-hook within five seconds after originating the call and cannot be forced off-hook.
- RESOURCE BUSY (33) The user is busy on another call and cannot originate this call, or the switch is busy with another CSTA request. This can happen when two AE Services servers are issuing requests (for example, Hold Call, Retrieve Call, Clear Connection, Make Call, etc.) for the same device.

## <span id="page-264-0"></span>**Detailed Information:**

l

- VDN Priority calls cannot be made to VDNs. Do not set  $\text{priorityCalling}$  to TRUE when the calledDevice is a VDN.
- AAR/ARS The AAR/ARS features are accessible by an application through Make Call Service. The calledDevice may include TAC/ARS/AAR information for off-PBX numbers (the switch uses only the first 32 digits as the number). However, it is recommended that, in situations where multiple applications (TSAPI applications and other applications) use ARS trunks, ARS Routing Plans be administered using partitioning to guarantee use of certain trunks to the Telephony Services API application. Each partition should be dedicated to a particular application (this is enforced by the switch).
	- If the application wants to obtain trunk availability information when ARS/AAR is used (in the called Device), it must query the switch about all trunk groups in the ARS partition dedicated. The application may not use the ARS/AAR code in the query to obtain trunk availability information.
	- When using ARS/AAR, the switch does not tell the application which particular trunk group was selected for a given call.
	- Care must be given to the proper administration of this feature, particularly the FRLs. If these are not properly assigned, calls may be denied despite trunk availability.
	- The switch does not attempt to validate the ARS/AAR code prior to placing the call.
	- ARS must be subscribed in Communication Manager if outbound calls are made over ISDN-PRI facilities.
- ACD Destination When the destination is an agent login ID or an ACD split,  $\bullet$ ACD call delivery rules apply. If an ACD agent's extension is specified in the calledDevice, the call is delivered to that ACD agent as a personal call, not a direct agent call.
- ACD Originator The Make Call Service cannot have an ACD Split as the callingDevice.
- Analog Stations A maximum of three calls (one soft-held, one hard-held, and one active2) may be present at the same time at an analog station. In addition, the station may have a call waiting call.
	- A request to have more than three calls present will be denied. For example, if an analog station user has three calls present and another call waiting, the user cannot place the active call on hold or answer the call. The only operations allowed are drop the active call or transfer/conference the softheld and active waiting call.

**<sup>2</sup>** An active party/connection/call is a party/connection/call at the connected state. The user of an active party/connection/call usually has an active talk path and is talking or listening on the call.

- Announcement Destination Announcement calledDevices are treated like on-PBX station users.
- Attendants The attendant group is not supported for the Make Call Service. It may never be specified as the callingDevice and in some cases cannot be the calledDevice.
- $\bullet$ Authorization Codes - If applicable, the originator will be prompted for authorization codes through the phone. The access codes and authorization codes can also be included in the  $\text{calledDevice}$ , if applicable, as if they were entered from the originator's voice terminal.
- Bridged Call Appearance The Make Call Service will always originate the call at  $\bullet$ the primary extension number of a user having a bridged appearance. For a call to originate at the bridged call appearance of a primary extension, that user must be off-hook at that bridged appearance at the time the Make Call Service is requested.
- Call Classification All call-progress audible tones are provided to the originating user at the calling device (except that the user does not hear dial tone or touch tones). For OCM preview dialing applications, final call classification is done by the station user staffing the callingDevice (who hears call progress tones and manually records the result). If the call was placed to a VDN extension, the originator will hear whatever has been programmed for the vector associated with that VDN.
- Call Coverage Path Containing VDNs The Make Call Service is permitted to  $\bullet$ follow the VDN in the coverage path, provided that the coverage criteria have been met.
- $\bullet$  Call Destination If the called Device is an on-PBX station, the user at the station will receive alerting. The user is alerted according to the call type (ACD or normal). Call delivery depends on the call type, station type, station administered options (manual/auto answer, call waiting, etc.), and station's talk state.

For example, for an ACD call, if the user is off-hook idle, and in auto-answer mode, the call is cut-through immediately. If the user is off-hook busy and has a multifunction- function set, the call will alert a free appearance. If the user is offhook busy and has an analog set, and the user has "call waiting", the analog station user is given the "call waiting tone". If the user is off-hook busy on an analog station and does not have "call waiting", the calling endpoint will hear busy. If the user is off-hook, alerting is started.

- Call Forwarding All Calls A Make Call Service request to a station (calledDevice) with the Call Forwarding All Calls feature active will redirect to the "forwarded to" station.
- Class of Restrictions (COR) The Make Call Service is originated by using the originator's COR. A call placed to a called endpoint whose COR does not allow the call to end will return intercept treatment to the calling endpoint and the Failed Event Report with the error PRIVILEGE\_VIOLATION\_ON\_CALLED\_DEVICE (9).
- $\bullet$  Class of Service (COS) The Class of Service for the calling Device is never checked for the Make Call Service.
- Data Calls Data calls cannot be originated via the Make Call Service.
- DCS A call made by the Make Call Service over a DCS network is treated as an off-PBX call.
- $\bullet$  Display If the calling Device has a display set, the display will show the extension and name of the calledDevice, if the calledDevice is on-PBX, or the name of the trunk group, if the calledDevice is off-PBX. If the calledDevice is on-PBX, normal display interactions apply for calledDevice with displays.
- Forced Entry of Account Codes A Make Call Service request to trunk groups with the Forced Entry of Account Codes feature assigned is allowed. It is up to the user at the calling Device to enter the account codes via the touch-tone pad. The account code may not be provided via TSAPI. If the originator of such a call is logged into an adjunct-controlled split (and therefore has the voice set locked), such a user will be unable to enter the required codes and will eventually get denial treatment.
- Hot Line A Make Call Service request made on behalf of a station that has the Hot Line feature administered will be denied.
- Last Number Dialed The calledDevice in a Make Call Service request  $\bullet$ becomes the last number dialed for the called Device until the next call origination from the callingDevice. Therefore, the user can use the "last number dialed" button to originate a call to the destination provided in the last Make Call Service request.
- Logical Agents The callingDevice may contain a logical agent's login ID or a logical agent's physical station. If a logical agent's login ID is specified and the logical agent is logged in, the call is originated from the agent's station extension associated with the agent's login ID. If a logical agent's login ID is specified and the logical agent is not logged in, the call is denied with error INVALID\_CALLING\_DEVICE.
	- $-$  If the called Device contains a logical agent's login ID, the call is originated as if the call had been dialed from the callingDevice to the requested login ID. If the callingDevice and the calledDevice CORs permit, the call is treated as a direct agent call; otherwise, the call is treated as a personal call to the requested agent.
- Night Service A Make Call Service request to a split in night service will go to night service.
- Personal Central Office Line (PCOL) For a Make Call Service request originated at the PCOL call appearance of a primary extension, that user must be off-hook on the PCOL call appearance at the time the service is requested.
- PRI An outgoing call over a PRI facility provides call feedback events from the network.
- Priority Calling The user can originate a priority call by going off-hook, dialing the feature access code for priority calling, and requesting the Make Call Service.
- $\bullet$ Send All Calls (SAC) – The Make Call Service can be requested for a station (callingDevice) that has SAC activated. SAC has no effect on the callingDevice for the cstaMakeCall request.
- Single-Digit Dialing The Make Service request accepts single-digit dialing (for example, 0 for operator).
- Skill Hunt Groups The Make Call Service cannot have a skill hunt group extension as the callingDevice.
- Station Message Detail Recording (SMDR) Calls originated by an application via the Make Call Service are marked with the condition code "B".
- Switch Operation Once the call is successfully originated, the switch will not drop it regardless of outcome. The only exception is the denial outcome, which results in the intercept tone being played for 30 seconds after the call is disconnected. The originating station user or application drops cstaMakeCall() calls either by going on-hook or via CSTA call control services. For example, if the application places a call to a busy destination, the originator will be busy until he/she normally drops or until the application sends a Clear Call or Clear Connection Service to drop the call.
- Terminating Extension Group (TEG) Make Call Service requests cannot have the TEG group extension as the callingDevice. TEGs can only receive calls, not originate them.
- VDN VA DN cannot be the callingDevice of a Make Call Service request, but it can be the calledDevice.
- VDN Destination When the calledDevice is a VDN extension, vector processing rules apply.

## **Syntax**

```
#include <acs.h>
#include <csta.h>
/* cstaMakeCall() - Service Request */
RetCode_t cstaMakeCall(
     ACSHandle t acsHandle,
     InvokeID t invokeID,
     DeviceID t *callingDevice,
     DeviceID t *calledDevice,
     PrivateData t *privateData);
/* CSTAMakeCallConfEvent - Service Response */
typedef struct
{
     ACSHandle t acsHandle;
     EventClass t eventClass; /* CSTACONFIRMATION */
     EventType t eventType; /* CSTA MAKE CALL CONF */
} ACSEventHeader_t;
typedef struct
{
     ACSEventHeader t eventHeader;
     union
     {
          struct
           {
                InvokeID t invokeID;
                union
                {
                    CSTAMakeCallConfEvent t makeCall;
                } u;
          } cstaConfirmation;
     } event;
} CSTAEvent_t;
typedef struct CSTAMakeCallConfEvent_t {
     Nulltype null;
} CSTAMakeCallConfEvent_t;
```
#### **Private Data Version 6 and Later Syntax**

```
#include <acs.h>
#include <csta.h>
#include <attpriv.h>
/(
* attV6MakeCall() - Service Request Private Data Formatting Function
*/
RetCode t attV6MakeCall(
     ATTPrivateData_t *privateData,
     DeviceID_t *destRoute, /* NULL indicates not
                                     * specified */
     Boolean priorityCalling, /* TRUE = On, FALSE = Off */
     ATTUserToUserInfo_t *userInfo); /* NULL indicates no
                                     * userInfo specified */
typedef struct ATTPrivateData_t {
     char vendor[32];
     unsigned short length;
     char data[ATT_MAX_PRIVATE_DATA];
} ATTPrivateData_t;
#define ATT_MAX_USER_INFO 129
typedef struct ATTUserToUserInfo_t {
     ATTUUIProtocolType t type;
     struct
     {
           short length; \frac{1}{2} /* 0 indicates no UUI */
           unsigned char value[ATT_MAX_USER_INFO];
     } data;
} ATTUserToUserInfo_t;
typedef enum ATTUUIProtocolType_t {
     UUI NONE = -1, / indicates not specified */UUI USER SPECIFIC = 0, /* user-specific */
     UUI IA5 ASCII = 4 /* null-terminated ASCII
                               * character string */
} ATTUUIProtocolType_t;
/*
* ATTMakeCallConfEvent - Service Response Private Data
 * (private data version 5 and later)
*/
typedef struct
{
```

```
ATTEventType_t eventType; /* ATT_MAKE_CALL_CONF */
     union
     {
          ATTMakeCallConfEvent_t makeCall;
     } u;
} ATTEvent_t;
typedef char ATTUCID t[64];
typedef struct ATTMakeCallConfEvent_t {
     ATTUCID t ucid;
} ATTMakeCallConfEvent_t;
```
#### **Private Data Version 2-5 Syntax**

```
#include <acs.h>
#include <csta.h>
#include <attpriv.h>
/* attMakeCall() - Service Request Private Data Formatting Function */
RetCode_t attMakeCall(
     ATTPrivateData_t *privateData,
     DeviceID_t *destRoute, /* NULL indicates not
                                      * specified */
     Boolean priorityCalling, /* TRUE = On, FALSE = Off */ATTV5UserToUserInfo_t *userInfo); /* NULL indicates no
                                      * userInfo specified */
typedef struct ATTPrivateData_t {
     char vendor[32];
     unsigned short length;
     char data[ATT_MAX_PRIVATE_DATA];
} ATTPrivateData_t;
typedef struct ATTV5UserToUserInfo_t {
     ATTUUIProtocolType t type;
     struct
     \sqrt{2}short length; /* 0 indicates no UUI */unsigned char value[33];
     } data;
} ATTV5UserToUserInfo_t;
typedef enum ATTUUIProtocolType_t {
     UUI NONE = -1, \overline{\phantom{a}} /* indicates not specified */
     UUI USER SPECIFIC = 0, /* user-specific */
     UUI IA5 ASCII = 4 /* null-terminated ASCII
                                * character string */} 
ATTUUIProtocolType_t;
/*
* ATTMakeCallConfEvent - Service Response Private Data
* (private data version 5 and later)
*/
typedef struct
{
     ATTEventType t eventType; /* ATT MAKE CALL CONF */union
     {
           ATTMakeCallConfEvent t makeCall;
```

```
} u;
} ATTEvent_t;
typedef char ATTUCID_t[64];
typedef struct ATTMakeCallConfEvent_t {
    ATTUCID_t ucid;
} ATTMakeCallConfEvent t;
```
# **Make Direct-Agent Call Service**

### **Summary**

- Direction: Client to Switch
- Function: cstaMakeCall()
- **Confirmation Event: CSTAMakeCallConfEvent**
- Private Data Function: attV6DirectAgentCall() (private data version 6 and later), attDirectAgentCall() (private data version 2 and later)
- Private Data Confirmation Event: ATTMakeCallConfEvent (private data version 5 and later)
- **Service Parameters:** callingDevice, calledDevice
- **Private Parameters:** split, priorityCalling, userInfo
- Ack Parameters: newCall
- Ack Private Parameters: ucid
- Nak Parameters: universal Failure

### **Functional Description:**

The Make Direct-Agent Call Service is a special variation of the Make Call Service. The Make Direct-Agent Call Service originates a call between two devices: a user station and an ACD agent logged into a specified split. The service attempts to create a new call and establish a connection with the originating device (callingDevice). The Direct-Agent Call service also provides a CSTA connection Identifier ( $newCall$ ) that indicates the connection of the originating device in the CSTAMakeCallConfEvent.

This type of call may be used by applications whenever the application decides that the call originator should talk to a specific ACD agent. The application must specify the split extension (via database lookup) to which the  $\text{calDevice}$  (ACD agent) is logged in. Direct-Agent calls can be tracked by Call Management Service (CMS) through the split measurements.

### **Service Parameters:**

callingDevice [mandatory] Must be a valid station extension or an AWOH station extension (for phantom calls).

# **NOTE:**

A call can be originated from an AWOH station or some group extensions (that is, a plain [non-ACD] hunt group). This is termed a phantom call. Most calls that can be requested for a physical extension can also be requested for an AWOH station and the associated event will also be received. If the call is made on behalf of a group extension, this may not apply. For more information, see "Phantom Call," in the *Avaya MultiVantage Application Enablement Services, Release 3.1, ASAI Technical Reference*, Issue 2, 03-300549.

This parameter may contain a logical agent's login ID (Logical Direct-Agent Call) or an agent's physical station extension. If the callingDevice contains a logical agent's login ID and the logical agent is logged in, the direct-agent call is originated from the agent's station. If the callingDevice contains a logical agent's login ID and the logical agent is not logged in, the direct-agent call is denied. The Logical Direct-Agent Call is only available when the Expert Agent Selection (EAS) feature is enabled on Communication Manager.

calledDevice [mandatory] Must be a valid ACD agent extension. The agent at calledDevice must be logged in. If calledDevice is a logical agent's ID, it is already treated by Communication Manager as a direct-agent call and, in this case, private data should not be used. Doing so would result in error INVALID CSTA DEVICE IDENTIFIER (12).

## **Private Parameters:**

<span id="page-275-0"></span>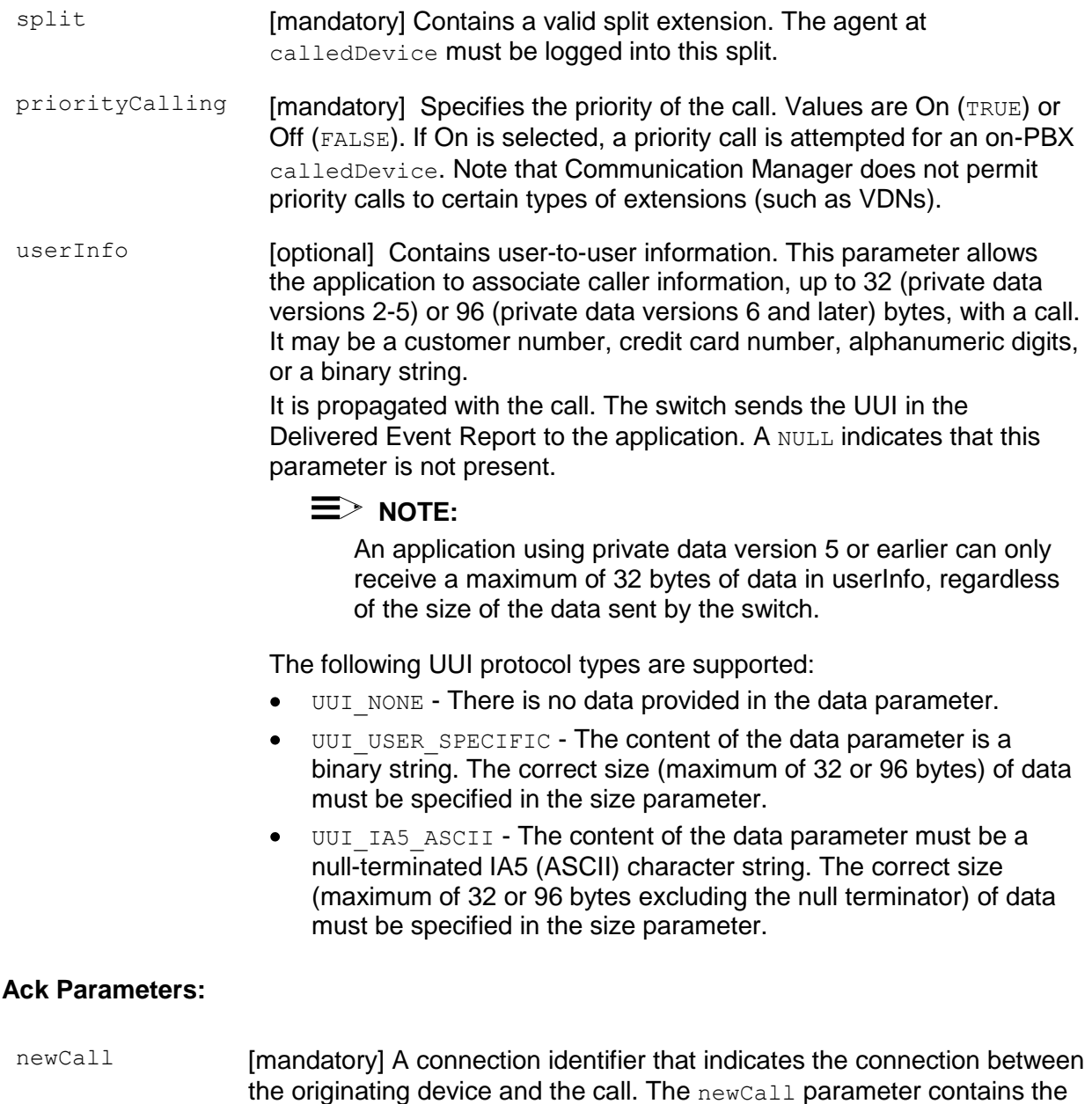

callID of the call and the station extension of the callingDevice.

### **Ack Private Parameters:**

ucid **[optional] Specifies the Universal Call ID (UCID) of newCall. The UCID** is a unique call identifier across switches and the network. A valid UCID is a null-terminated ASCII character string. If there is no UCID associated with this call, the ucid contains the ATT\_NULL\_UCID (a 20-character string of all zeros). This parameter is supported by private data version 5 and later only.

### **Nak Parameters:**

universalFailure A Make Direct-Agent Call request will be denied if the request fails before the call is attempted by the PBX.

> If the request is not successful, the application will receive a CSTAUniversalFailureConfEvent. The error parameter in this event may contain the following error values, or one of the error values described in [Table 20: Common switch-related CSTA Service](#page-828-0)  errors -- [universalFailure](#page-828-0) on page [817.](#page-828-0)

- GENERIC UNSPECIFIED (0) The specified data provided for the userInfo parameter exceeds the maximum allowable size. For private data versions 2-5, the maximum length of userInfo was 32 bytes. Beginning with private data version 6, the maximum length of userInfo is 96 bytes. See the description of the [userInfo](#page-275-0) parameter on page [264.](#page-275-0)
- GENERIC UNSPECIFIED (0) (CS3/11, CS3/15) The agent is not a member of the split or the agent is not currently logged into the split.
- VALUE OUT OF RANGE (3) (CS0/100, CS0/96) The split contains an invalid value, or invalid information element contents were detected.
- INVALID CALLING DEVICE (5) (CS3/27) The callingDevice is out of service or not administered correctly on the switch.
- **•** PRIVILEGE VIOLATION ON CALLED DEVICE (9) (CS0/21, CS0/52) The COR check for completing the call failed, or the call was attempted over a trunk that the originator has restricted from use.
- INVALID DESTINATION (14) (CS3/24) The call was answered by an answering machine.
- INVALID OBJECT STATE (22) (CS0/98) The request is incompatible with call state.
- INVALID CSTA DEVICE IDENTIFIER (12) (CS0/28) The split does not contain a valid hunt group extension, or the callingDevice or calledDevice is an invalid station extension.
- INVALID OBJECT TYPE (18) (CS0/58, CS3/80) The request has failed for one of the following reasons:
	- There is an incompatible bearer service for the originating or destination address (for example, the originator is administered as a data hotline station or the destination is a data station).
	- Call options are incompatible with this service.
- GENERIC STATE INCOMPATIBILITY (21) (CS0/18) The originator does not go off-hook within five seconds after originating the call and cannot be forced off-hook.
- RESOURCE BUSY (33) (CS0/17) The user is busy on another call and cannot originate this call. The switch is busy with another CSTA request. This can happen when two AE Services servers are issuing requests (for example, Hold Call, Retrieve Call, Clear Connection, Make Call, etc.) for the same device.
- GENERIC\_SUBSCRIBED\_RESOURCE\_AVAILABILTY (41) (CS0/50) Service or option not subscribed/provisioned (Answering Machine Detection must be enabled).

## **Detailed Information:**

See also, [Detailed Information](#page-264-0) for related information about the Make Call Service.

- $\bullet$  Display If the calledDevice has a display set, it will show the specified split's name and extension. If the destination ACD agent has a display, it will show the name of the originator and the name of the specified split.
- $\bullet$ Logical Agents - The callingDevice may contain a logical agent's login ID or a logical agent's physical station. If a logical agent's login ID is specified and the logical agent is logged in, the call originates from the agent's station extension associated with the agent's login ID. If a logical agent's login ID is specified and the logical agent is not logged in, the call is denied with the error INVALID\_CALLING\_DEVICE.

## **Syntax**

```
#include <acs.h>
#include <csta.h>
/* cstaMakeCall() - Service Request */
RetCode_t cstaMakeCall(
     ACSHandle t acsHandle,
     InvokeID t invokeID,
     DeviceID t *callingDevice,
     DeviceID t *calledDevice,
     PrivateData t *privateData);
/* CSTAMakeCallConfEvent - Service Response */
typedef struct
{
     ACSHandle t acsHandle;
     EventClass t eventClass; /* CSTACONFIRMATION */
     EventType t eventType; /* CSTA MAKE CALL CONF */
} ACSEventHeader_t;
typedef struct
{
     ACSEventHeader t eventHeader;
     union
     {
          struct
           {
                InvokeID t invokeID;
                union
                {
                    CSTAMakeCallConfEvent t makeCall;
                } u;
          } cstaConfirmation;
     } event;
} CSTAEvent_t;
typedef struct CSTAMakeCallConfEvent_t {
     Nulltype null;
} CSTAMakeCallConfEvent_t;
```
#### **Private Data Version 6 and Later Syntax**

```
#include <acs.h>
#include <csta.h>
#include <attpriv.h>
/*
* attV6DirectAgentCall() - Service Request Private Data
* Formatting Function
*/
RetCode t attV6DirectAgentCall(
     ATTPrivateData t *privateData,
     DeviceID_t \overline{\qquad} *split, \qquad /* NULL indicates not
                                       * specified */
     Boolean priorityCalling, \frac{1}{x} TRUE = On, FALSE = Off */
     ATTUserToUserInfo t *userInfo); /* NULL indicates no
                                         * userInfo specified */
typedef struct ATTPrivateData_t {
     char vendor[32];
     unsigned short length;
     char data[ATT_MAX_PRIVATE_DATA];
} ATTPrivateData_t;
#define ATT_MAX_USER_INFO 129
typedef struct ATTUserToUserInfo_t {
     ATTUUIProtocolType t type;
     struct
     {
           short length; /* 0 indicates no UUI */unsigned char value[ATT_MAX_USER_INFO];
     } data;
} ATTUserToUserInfo_t;
typedef enum ATTUUIProtocolType_t {
     UUI NONE = -1, \overline{\phantom{a}} /* indicates not specified */
     UUI USER SPECIFIC = 0, /* user-specific */
     UUI IA5 ASCII = 4 /* null-terminated ASCII
                                 * character string */
} ATTUUIProtocolType_t;
/*
* ATTMakeCallConfEvent - Service Response Private Data
* (private data version 5 and later)
*/
typedef struct
```

```
{
     ATTEventType_t eventType; /* ATT_MAKE_CALL_CONF */
     union
     {
         ATTMakeCallConfEvent t makeCall;
     } u;
} ATTEvent_t;
typedef char ATTUCID t[64];
typedef struct ATTMakeCallConfEvent_t
{
    ATTUCID_t ucid;
} ATTMakeCallConfEvent_t;
```
#### **Private Data Version 2-5 Syntax**

```
#include <acs.h>
#include <csta.h>
#include <attpriv.h>
/*
* attDirectAgentCall() - Service Request Private Data
* Formatting Function
*/
RetCode t attDirectAgentCall(
     ATTPrivateData t *privateData,
     DeviceID_t - *split, \frac{1}{2} /* NULL indicates not
                                       * specified */
     Boolean priorityCalling, \frac{1}{x} TRUE = On, FALSE = Off */
     ATTV5UserToUserInfo_t *userInfo); /* NULL indicates no
                                      * userInfo specified */
typedef struct ATTPrivateData_t {
     char vendor[32];
     unsigned short length;
     char data[ATT_MAX_PRIVATE_DATA];
} ATTPrivateData_t;
typedef struct ATTV5UserToUserInfo_t {
     ATTUUIProtocolType t type;
     struct
     {
           short length; /* 0 indicates no UUI */unsigned char value[33];
     } data;
} ATTV5UserToUserInfo_t;
typedef enum ATTUUIProtocolType_t {
     UUI NONE = -1, \overline{\phantom{a}} /* indicates not specified */
     UUI USER SPECIFIC = 0, /* user-specific */
     UUI IA5 ASCII = 4 /* null-terminated ASCII
                                * character string */
} ATTUUIProtocolType_t;
/*
* ATTMakeCallConfEvent - Service Response Private Data
* (private data version 5 and later)
*/
typedef struct
{
     ATTEventType t eventType; /* ATT MAKE CALL CONF */
```

```
union
     {
         ATTMakeCallConfEvent t makeCall;
     } u;
} ATTEvent_t;
typedef char ATTUCID_t[64];
typedef struct ATTMakeCallConfEvent_t
{
    ATTUCID t ucid;
} ATTMakeCallConfEvent_t;
```
# **Make Predictive Call Service**

### **Summary**

- Direction: Client to Switch
- **Function:** cstaMakePredictiveCall()
- **Confirmation Event:** CSTAMakePredictiveCallConfEvent
- Private Data Function: attV6MakePredictiveCall() (private data version 6 and later), attMakePredictiveCall() (private data version 2 and later)
- **Private Data Confirmation Event: ATTMakePredictiveCallConfEvent (private** data version 5 and later)
- **Service Parameters:** callingDevice, calledDevice, allocationState
- Private Parameters: priorityCalling, maxRings, answerTreat, destRoute, userInfo
- Ack Parameters: newCall
- Ack Private Parameters: ucid
- Nak Parameters: universal Failure

### **Functional Description:**

The Make Predictive Call Service originates a Switch-Classified call between two devices. The service attempts to create a new call and establish a connection with the terminating (called) device first. The Make Predictive Call service also provides a CSTA Connection Identifier that indicates the connection of the terminating device. The call will be dropped if the call is not answered after the maximum ring cycle has expired. When Communication Manager is administered to return a classification, the classification appears in the Established event.

Predictive dial calls cannot use TAC dialing to either access trunks or to make outbound calls - TAC dialing will be blocked by Communication Manager.

# **Service Parameters:**

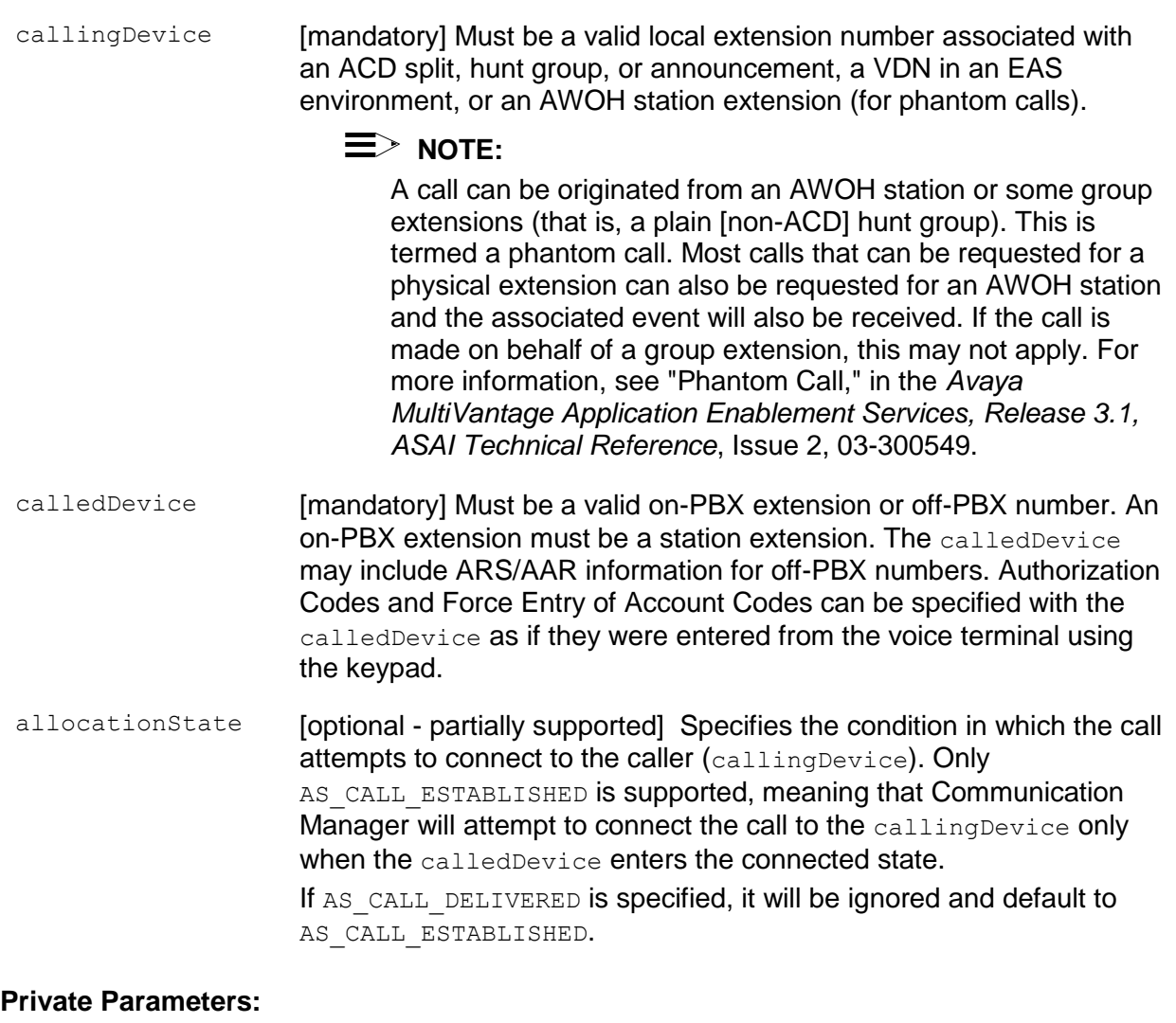

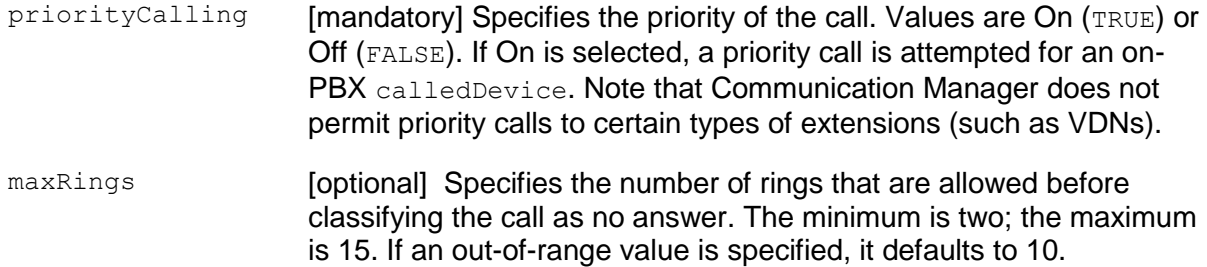

answerTreat [mandatory] Specifies the call treatment when an answering machine is detected.

- AT NONE Treatment follows the switch answering machine detection administration.
- AT DROP Drops the call if an answering machine is detected.
- AT CONNECT Connects the call to the calling device if an  $\bullet$ answering machine is detected.
- AT NO TREATMENT Indicates that answering machine detection will not be applied to the call.
- destRoute **[optional] Specifies the TAC/ARS/AAR information for off-PBX** destinations if the information is not included in the calledDevice. A NULL indicates that this parameter is not specified. A TAC should not be used when the trunk is an ISDN trunk.
- <span id="page-285-0"></span>userInfo [optional] Contains user-to-user information. This parameter allows the application to associate caller information, up to 32 (private data versions 2-5) or 96 (private data versions 6 and later) bytes, with a call. It may be a customer number, credit card number, alphanumeric digits, or a binary string.

It is propagated with the call whether the call is made to a destination on the local switch or to a destination on a remote switch over PRI trunks. The switch sends the UUI in the ISDN SETUP message over the PRI trunk to establish the call. The local and the remote switch include the UUI in the Delivered Event Report and in the CSTARouteRequestEvent to the application. A NULL indicates that this

parameter is not present.

# **NOTE:**

An application using private data version 5 or earlier can only receive a maximum of 32 bytes of data in userInfo, regardless of the size of the data sent by the switch.

The following UUI protocol types are supported:

- $\bullet$ UUI NONE - There is no data provided in the data parameter.
- UUI USER SPECIFIC The content of the data parameter is a  $\bullet$ binary string. The correct size (maximum of 32 or 96 bytes) of data must be specified in the size parameter.
- UUI\_IA5\_ASCII The content of the data parameter must be a  $\bullet$ null-terminated IA5 (ASCII) character string. The correct size (maximum of 32 or 96 bytes excluding the null terminator) of data must be specified in the size parameter.

## **Ack Parameters:**

newCall [mandatory] A connection identifier that indicates the connection between the originating device and the call. The newCall parameter contains the callID of the call and the station extension of the callingDevice.

## **Ack Private Parameters:**

ucid **[optional] Specifies the Universal Call ID (UCID) of newCall. The UCID** is a unique call identifier across switches and the network. A valid UCID is a null-terminated ASCII character string. If there is no UCID associated with this call, the ucid contains the ATT\_NULL\_UCID (a 20-character string of all zeros). This parameter is supported by private data version 5 and later only.

#### **Nak Parameters:**

universalFailure A Make Predictive Call request will be denied if the request fails before the call is attempted by the PBX.

> If the request is not successful, the application will receive a CSTAUniversalFailureConfEvent. The error parameter in this event may contain the following error values, or one of the error values described in [Table 20: Common switch-related CSTA Service](#page-828-0)  errors -- [universalFailure](#page-828-0) on page [817.](#page-828-0)

- GENERIC UNSPECIFIED (0) The specified data provided for the userInfo parameter exceeds the maximum allowable size. For private data versions 2-5, the maximum length of  $userInfo$  is 32 bytes. Beginning with private data version 6, the maximum length of [userInfo](#page-285-0) is 96 bytes. See the description the userInfo parameter on page [274.](#page-285-0)
- $\bullet$ VALUE OUT OF RANGE  $(3)$   $(CS0/100, CS0/96)$  Invalid information element contents were detected.
- INVALID CALLING DEVICE (5) (CS3/27) The callingDevice is  $\bullet$ out of service or not administered correctly on the switch.
- $\bullet$ PRIVILEGE VIOLATION ON CALLED DEVICE (9) (CS0/21, CS0/52) The request has failed for one of the following reasons:
	- The service request attempted to use a Trunk Access Code (TAC) to access a PRI trunk (only AAR/ARS feature access codes may be used to place a switch-classified call over a PRI trunk).
	- The COR check for completing the call failed. The call was attempted over a trunk that the originator has restricted from use.
- INVALID CSTA DEVICE IDENTIFIER  $(12)$   $(CS0/28)$  The  $\bullet$ callingDevice is neither a split nor an announcement extension.
- INVALID OBJECT TYPE (18) (CS0/58, CS3/80) There is  $\bullet$ incompatible bearer service for the originating or destination address. For example, the originator is administered as a data hotline station or the destination is a data station. Call options are incompatible with this service.
- INVALID OBJECT STATE (22) (CS0/98) The request is incompatible with the call state.
GENERIC\_SYSTEM\_RESOURCE\_AVAILABILITY (31) (CS3/22)

One of the following conditions existed when the switch attempted to make the call:

- No Call classifier available
- No time slot available
- No trunk available
- Queue full
- GENERIC\_SUBSCRIBED\_RESOURCE\_AVAILABILTY (41) (CS0/50) Service or option not subscribed/provisioned. Answer Machine Detection is requested, but AMD is not enabled on the switch.

## **Detailed Information**

- The CSTAMakePredictiveCallConfEvent is sent to the application immediately  $\bullet$ after the switch accepts the cstaMakePredictiveCall() request and attempts to call the destination. The application receives a call ID in the CSTAMakePredictiveCallConfEvent. The application can monitor the outbound call and receives events of the call when the switch tries to connect the destination. When the outbound call is monitored, the call ID in the reported events remains unchanged when the destination answers and when the switch connects the calling device (normally this is a VDN or an ACD Split); that is, the call ID remains unchanged until the call is conferenced or transferred.
- The callingDevice and the calledDevice in the event reports resulting from the outbound call monitored by cstaMonitorCall() (using the call ID reported in the CSTAMakePredictiveCallConfEvent) are the same as those specified in the cstaMakePredictiveCall() request. However, this is different from the callingDevice and calledDevice in the events reported from the CSTAMonitorCallsViaDevice of the VDN/ACD Split or the cstaMonitorDevice() of the agent station. These monitors have an inbound call view instead of an outbound call view. Thus, the callingDevice is the calledDevice specified in the cstaMakePredictiveCall() request. The calledDevice is the callingDevice specified in the cstaMakePredictiveCall() request.
- If a client application wants to receive events for answering machine detection,  $\bullet$ the client application should establish a call monitor using  $estamontorCall()$ after the application receives a confirmation for the  $c$ staMakePredictiveCall() request.
- For predictive calls whose source is a VDN that has a first step in its vector, an  $\bullet$ adjunct route request requires a cstaMonitorCallsViaDevice() to be placed on the VDN to quarantee correct  $UUT$  treatment when new  $UUI$  is entered in the route selection step. The applied monitor allows the  $UUI$  entered for the cstaMakePredictiveCall() request to show in the original call information UUI, while showing the  $UUT$  entered in the route select to show in the  $UUI$  field.

# **NOTE:**

Consider using enhanced VDN monitors for predictive calling applications. For more information, see [Monitor Calls Via Device Service](#page-489-0) on page [478.](#page-489-0)

```
Syntax
```

```
#include <acs.h>
#include <csta.h>
/* cstaMakePredictiveCall() - Service Request */
RetCode_t cstaMakePredictiveCall (
     ACSHandle t acsHandle,
     InvokeID t invokeID,
     DeviceID t *callingDevice,
     DeviceID t *calledDevice,
     AllocationState t allocationState,
     PrivateData t *privateData);
typedef enum AllocationState_t {
     AS_CALL_DELIVERED = 0, /* Not supported */
     AS_CALL_ESTABLISHED = 1
} AllocationState_t;
/* CSTAMakePredictiveCallConfEvent - Service Response */
typedef struct
{
   ACSHandle t acsHandle;
EventClass t eventClass; /* CSTACONFIRMATION */
EventType t eventType; /* CSTA MAKE PREDICTIVE CALL CONF */
} ACSEventHeader_t;
typedef struct
{
   ACSEventHeader t eventHeader;
    union
   \{ struct
       \left\{ \right. InvokeID_t invokeID;
           union
 {
               CSTAMakePredictiveCallConfEvent_t makePredictiveCall;
           } u;
        } cstaConfirmation;
    } event;
} CSTAEvent_t;
typedef struct CSTAMakePredictiveCallConfEvent_t
{
     ConnectionID t newCall;
} CSTAMakePredictiveCallConfEvent_t;
```
## **Private Data Version 6 and Later Syntax**

```
#include <acs.h> 
#include <csta.h> 
#include <attpriv.h>
/*
* attV6MakePredictiveCall() - Service Request Private Data
* Formatting Function
*/
RetCode t attV6MakePredictiveCall(
     ATTPrivateData_t *privateData,
     Boolean priorityCalling, /* TRUE = On, FALSE = Off */
     short maxRings, \frac{1}{1} if less than 2 or greater
                                     * than 15, 10 is used */ATTAnswerTreat_t answerTreat, /* AT_NO_TREATMENT, AT_NONE,
                                     * AT DROP, or AT CONNECT */
     DeviceID_t *destRoute, /* NULL indicates not
                                      * specified */
     ATTUserToUserInfo_t *userInfo); /* NULL indicates no
                                      * userInfo specified */
typedef struct ATTPrivateData_t {
     char vendor[32];
     unsigned short length;
     char data[ATT_MAX_PRIVATE_DATA];
} ATTPrivateData_t;
#define ATT_MAX_USER_INFO 129
typedef struct ATTUserToUserInfo_t {
     ATTUUIProtocolType t type;
     struct
     {
           short length; /* 0 indicates no UUI */unsigned char value[ATT_MAX_USER_INFO];
     } data;
} ATTUserToUserInfo_t;
typedef enum ATTUUIProtocolType_t {
     UUI NONE = -1, \overline{\phantom{a}} /* indicates not specified */
     UUI USER SPECIFIC = 0, /* user-specific */
     UUI IA5 ASCII = 4 /* null-terminated ASCII
                                * character string */
} ATTUUIProtocolType_t;
typedef enum ATTAnswerTreat_t {
     AT_NO_TREATMENT = 0, /* no answering machine detection */
```

```
AT NONE = 1, \hspace{1cm} /* treatment follows switch admin. */
      AT DROP = 2, \frac{1}{2} /* drop call if ans. mach. detected */
      AT CONNECT = 3 \frac{1}{2} /* connect call if ans. mach. detected */
} ATTAnswerTreat_t;
/*
* ATTMakePredictiveCallConfEvent - Service Response Private Data
* (private data version 5 and later)
*/
typedef struct
{
     ATTEventType_t eventType; /* ATT_MAKE_PREDICTIVE_CALL_CONF */
     union
     {
          ATTMakePredictiveCallConfEvent t makePredictiveCall;
     } u;
} ATTEvent_t;
typedef char ATTUCID t[64];
typedef struct ATTMakePredictiveCallConfEvent_t {
     ATTUCID t ucid;
} ATTMakePredictiveCallConfEvent_t;
```
### **Private Data Version 2-5 Syntax**

```
#include <acs.h>
#include <csta.h>
#include <attpriv.h>
/*
* attMakePredictiveCall() - Service Request Private Data
* Formatting Function
*/
RetCode_t attMakePredictiveCall(
     ATTPrivateData_t *privateData,
     Boolean priorityCalling, /* TRUE = On, FALSE = Off */
     short maxRings, \frac{1}{1} if less than 2 or greater
                                      * than 15, 10 is used */ATTAnswerTreat_t answerTreat, /* AT_NO_TREATMENT, AT_NONE,
                                      * AT DROP, or AT CONNECT */
     DeviceID_t *destRoute, /* NULL indicates not
                                      * specified */
     ATTV5UserToUserInfo t *userInfo); /* NULL indicates no
                                       * userInfo specified */
typedef struct ATTPrivateData_t {
     char vendor[32];
     unsigned short length;
     char data[ATT_MAX_PRIVATE_DATA];
} ATTPrivateData_t;
typedef struct ATTV5UserToUserInfo_t {
     ATTUUIProtocolType t type;
     struct
     {
                          length; /* 0 indicates no UUI */short length;<br>unsigned char value[33];
     } data;
} ATTV5UserToUserInfo_t;
typedef enum ATTUUIProtocolType_t {
     UUI NONE = -1, / indicates not specified */UUI USER SPECIFIC = 0, /* user-specific */
     UUI IA5 ASCII = 4 /* null-terminated ASCII
                                 * character string */
} ATTUUIProtocolType_t;
typedef enum ATTAnswerTreat_t {
     AT_NO_TREATMENT = 0, \frac{1}{2} no answering machine detection \frac{*}{2}AT NONE = 1, \frac{1}{2} /* treatment follows switch admin. */
     AT DROP = 2, \frac{1}{2} /* drop call if ans. mach. detected */
```

```
AT_CONNECT = 3 /* connect call if ans. mach. detected */} ATTAnswerTreat_t;
/*
* ATTMakePredictiveCallConfEvent - Service Response Private Data
* (private data version 5 and later)
*/
typedef struct
{
     ATTEventType_t eventType; /* ATT_MAKE_PREDICTIVE_CALL_CONF */
     union
     {
        ATTMakePredictiveCallConfEvent t makePredictiveCall;
     } u;
} ATTEvent_t;
typedef char ATTUCID t[64];
typedef struct ATTMakePredictiveCallConfEvent_t
{
     ATTUCID t ucid;
} ATTMakePredictiveCallConfEvent_t;
```
# **Make Supervisor-Assist Call Service**

### **Summary**

- Direction: Client to Switch
- Function: cstaMakeCall()
- Confirmation Event: CSTAMakeCallConfEvent
- **•** Private Data Function: attV6SupervisorAssistCall() (private data version 6 and later), attSupervisorAssistCall() (private data version 2 and later)
- Private Data Confirmation Event: ATTMakeCallConfEvent (private data version 5 and later)
- **Service Parameters:** callingDevice, calledDevice
- **Private Parameters:** split, userInfo
- Ack Parameters: newCall
- Ack Private Parameters: ucid
- Nak Parameters: universal Failure

### **Functional Description:**

The Make Supervisor-Assist Call Service is a special variation of the Make Call Service. This service originates a call between two devices: an ACD agent's extension and another station extension (typically a supervisor). The service attempts to create a new call and establish a connection with the originating (calling) device. The Supervisor-Assist Call service also provides a CSTA Connection Identifier that indicates the connection of the originating device.

A call of this type is measured by CMS as a supervisor-assist call and is always a priority call.

This type of call is used by the application whenever an agent wants to consult with the supervisor. The agent must be logged into the specified ACD split to use this service.

## **Service Parameters:**

callingDevice [mandatory] Must be a valid ACD agent extension or an AWOH station extension (for phantom calls). The agent must be logged in.

# **NOTE:**

A call can be originated from an AWOH station or some group extensions (that is, a plain [non-ACD] hunt group). This is termed a phantom call. Most calls that can be requested for a physical extension can also be requested for an AWOH station and the associated event will also be received. If the call is made on behalf of a group extension, this may not apply. For more information, see "Phantom Call," in the *Avaya MultiVantage Application Enablement Services, Release 3.1, ASAI Technical Reference*, Issue 2, 03-300549.

calledDevice [mandatory] Must be a valid on-PBX station extension (excluding VDNs, splits, off-PBX DCS and UDP extensions).

# **Private Parameters:**

- split [mandatory] Specifies the ACD agent's split extension. The agent at callingDevice must be logged into this split.
- <span id="page-296-0"></span>userInfo [optional] Contains user-to-user information. This parameter allows the application to associate caller information, up to 32 (private data versions 2-5) or 96 (private data versions 6 and later) bytes, with a call. It may be a customer number, credit card number, alphanumeric digits, or a binary string. It is propagated with the call. The switch sends the  $UUT$  in the Delivered Event Report to the application. A NULL indicates that this parameter is not present.

# **NOTE:**

An application using private data version 5 or earlier can only receive a maximum of 32 bytes of data in userInfo, regardless of the size of the data sent by the switch.

The following UUI protocol types are supported:

- UUI\_NONE There is no data provided in the data parameter.
- UUI USER SPECIFIC The content of the data parameter is a binary string. The correct size (maximum of 32 or 96 bytes) of data must be specified in the size parameter.
- UUI IA5 ASCII The content of the data parameter must be a nullterminated IA5 (ASCII) character string. The correct size (maximum of 32 or 96 bytes excluding the null terminator) of data must be specified in the size parameter.

# **Ack Parameters:**

newCall [mandatory] A connection identifier that indicates the connection between the originating device and the call. The newCall parameter contains the  $cal$ 11ID of the call and the station extension of the callingDevice.

## **Ack Private Parameters:**

ucid **[optional] Specifies the Universal Call ID (UCID) of**  $newCall$ **. The UCID is** a unique call identifier across switches and the network. A valid UCID is a null-terminated ASCII character string. If there is no UCID associated with this call, the ucid contains the ATT\_NULL\_UCID (a 20-character string of all zeros). This parameter is supported by private data version 5 and later only.

### **Nak Parameters:**

universalFailure A Make Supervisor-Assist Call request will be denied if the request fails before the call is attempted by the PBX.

> If the request is not successful, the application will receive a CSTAUniversalFailureConfEvent. The error parameter in this event may contain the following error values, or one of the error values described in [Table 20: Common switch-related CSTA Service](#page-828-0)  errors -- [universalFailure](#page-828-0) on page [817.](#page-828-0)

- GENERIC UNSPECIFIED (0) The specified data provided for the userInfo parameter exceeds the maximum allowable size. For private data versions 2-5, the maximum length of user $Info$  is 32 bytes. Beginning with private data version 6, the maximum length of [userInfo](#page-296-0) is 96 bytes. See the userInfo parameter on page [285.](#page-296-0)
- GENERIC UNSPECIFIED (0) (CS3/11, CS3/15) The agent is not a member of the split or the agent is not currently logged into the split.
- VALUE OUT OF RANGE  $(3)$   $(CS0/100, CS0/96)$  The split  $\bullet$ contains an invalid value or invalid information element contents were detected.
- INVALID CALLING DEVICE (5) (CS3/27) The callingDevice is  $\bullet$ out of service or not administered correctly on the switch.
- PRIVILEGE VIOLATION ON CALLED DEVICE (9) (CS0/21,  $\bullet$ CS0/52) The COR check for completing the call failed. The call was attempted over a trunk that the originator has restricted from use.
- INVALID DESTINATION (14) (CS3/24) The call was answered by an answering machine.
- INVALID\_CSTA\_DEVICE IDENTIFIER (12) (CS0/28) The request has failed for one of the following reasons:
	- The split does not contain a valid hunt group extension.
	- The callingDevice or calledDevice is an invalid station extension.
- INVALID OBJECT TYPE (18) (CS0/58, CS3/80) There is incompatible bearer service for the originating or destination address. For example, the originator is administered as a data hotline station or the destination is a data station. Call options are incompatible with this service.
- GENERIC STATE INCOMPATIBILITY (21) (CS0/18) The  $\bullet$ originator does not go off-hook within five seconds after originating the call and cannot be forced off-hook.
- $\bullet$ INVALID OBJECT STATE (22) (CS0/98) The request is incompatible with the call state.
- RESOURCE BUSY (33) (CS0/17) The user is busy on another call  $\bullet$ and cannot originate this call. The switch is busy with another CSTA request. This can happen when two AE Services servers are issuing requests (for example, Hold Call, Retrieve Call, Clear Connection, Make Call, etc.) for the same device.
- GENERIC\_SUBSCRIBED\_RESOURCE\_AVAILABILTY (41) (CS0/50) Service or option not subscribed/provisioned (Answering Machine Detection must be enabled).

### **Detailed Information:**

See **Detailed Information** in the "Make Call Service" section in this chapter.

### **Syntax**

```
#include <acs.h>
#include <csta.h>
/* cstaMakeCall() - Service Request */
RetCode_t cstaMakeCall(
     ACSHandle t acsHandle,
     InvokeID t invokeID,
     DeviceID t *callingDevice,
     DeviceID t *calledDevice,
     PrivateData t *privateData);
/* CSTAMakeCallConfEvent - Service Response */
typedef struct
{
     ACSHandle t acsHandle;
     EventClass t eventClass; /* CSTACONFIRMATION */
     EventType t eventType; /* CSTA MAKE CALL CONF */
} ACSEventHeader_t;
typedef struct
{
     ACSEventHeader t eventHeader;
     union
     {
          struct
           {
                InvokeID t invokeID;
                union
                {
                    CSTAMakeCallConfEvent t makeCall;
                } u;
          } cstaConfirmation;
     } event;
} CSTAEvent_t;
typedef struct CSTAMakeCallConfEvent_t {
     Nulltype null;
} CSTAMakeCallConfEvent_t;
```
### **Private Data Version 6 and Later Syntax**

```
#include <acs.h>
#include <csta.h>
#include <attpriv.h>
/*
* attV6SupervisorAssistCall() - Service Request Private Data
* Formatting Function
*/
RetCode t attV6SupervisorAssistCall(
     ATTPrivateData_t *privateData,
     DeviceID_t *split, /* mandatory.
                                      * NULL indicates not
                                      * specified */
     ATTUserToUserInfo_t *userInfo); /* NULL indicates no
                                      * userInfo specified */
typedef struct ATTPrivateData_t {
     char vendor[32];
     unsigned short length;
     char data[ATT_MAX_PRIVATE_DATA];
} ATTPrivateData_t;
#define ATT_MAX_USER_INFO 129
typedef struct ATTUserToUserInfo_t {
    ATTUUIProtocolType t type;
     struct
     {
           short length; /* 0 indicates no UUI */unsigned char value[ATT_MAX_USER_INFO];
     } data;
} ATTUserToUserInfo_t;
typedef enum ATTUUIProtocolType_t {
     UUI NONE = -1, \overline{\phantom{a}} /* indicates not specified */
     UUI USER SPECIFIC = 0, /* user-specific */
     UUI IA5 ASCII = 4 /* null-terminated ASCII
                                * character string */
} ATTUUIProtocolType_t;
/*
* ATTMakeCallConfEvent - Service Response Private Data
* (private data version 5 and later)
*/
typedef struct
```
### Chapter 6: Call Control Service Group

```
{
     ATTEventType_t eventType; /* ATT_MAKE_CALL_CONF */
     union
     {
         ATTMakeCallConfEvent t makeCall;
     } u;
} ATTEvent_t;
typedef char ATTUCID t[64];
typedef struct ATTMakeCallConfEvent_t {
     ATTUCID t ucid;
} ATTMakeCallConfEvent_t;
```
#### **Private Data Version 2-5 Syntax**

```
#include <acs.h>
#include <csta.h>
#include <attpriv.h>
/*
* attSupervisorAssistCall() - Service Request Private Data
* Formatting Function
*/
RetCode_t attSupervisorAssistCall(
     ATTPrivateData_t *privateData,
     DeviceID_t *split, /* mandatory.
                                      * NULL indicates not
                                       * specified */
     ATTV5UserToUserInfo t *userInfo); /* NULL indicates no
                                      * userInfo specified */
typedef struct ATTPrivateData_t {
     char vendor[32];
     unsigned short length;
     char data[ATT_MAX_PRIVATE_DATA];
} ATTPrivateData_t;
typedef struct ATTV5UserToUserInfo_t {
     ATTUUIProtocolType t type;
     struct
     {
          short length; /* 0 indicates no UUI */unsigned char constant value [33];
     } data;
} ATTV5UserToUserInfo_t;
typedef enum ATTUUIProtocolType_t {
     UUI NONE = -1, \overline{\phantom{a}} /* indicates not specified */
     UUI USER SPECIFIC = 0, /* user-specific */
     UUI IA5 ASCII = 4 /* null-terminated ASCII
                                * character string */
} ATTUUIProtocolType_t;
/*
* ATTMakeCallConfEvent - Service Response Private Data
* (private data version 5 and later)
*/
typedef struct
{
     ATTEventType t eventType; /* ATT MAKE CALL CONF */
```
### Chapter 6: Call Control Service Group

```
union
     {
         ATTMakeCallConfEvent t makeCall;
     } u;
} ATTEvent_t;
typedef char ATTUCID_t[64];
typedef struct ATTMakeCallConfEvent_t {
     ATTUCID_t ucid;
} ATTMakeCallConfEvent_t;
```
# **Pickup Call Service**

### **Summary**

- Direction: Client to Switch
- Function: cstaPickupCall()
- **Confirmation Event: CSTAPickupCallConfEvent**
- **Service Parameters:** deflectCall, calledDevice
- Ack Parameters: noData
- **Nak Parameters:** universalFailure

## **Functional Description:**

This service redirects an alerting call at a device to another on-PBX device (which could be on a different switch in a DCS environment). The call at the alerting device is dropped after a successful redirection. An application may deflect an alerting call any number of times until the call is answered or is dropped by the caller.

The service request is positively acknowledged if the call has been successfully redirected to the calledDevice.

If the service request is negatively acknowledged, the call remains at the alerting device and the calledDevice is not involved in the call.

# **Service Parameters:**

- deflectCall [mandatory] Specifies the connectionID of the call that is to be redirected to another destination. The call must be in alerting state at the device. The device must be a valid voice station extension.
- calledDevice [mandatory] Specifies the destination of the call. The destination must be an on-PBX endpoint. The calledDevice may be stations, queues, announcements, VDNs, or logical agent extension. Note that the calledDevice can be a device within a DCS environment.

### **Ack Parameters:**

None for this service.

### **Nak Parameters:**

- $universal Failure \rightarrow$  If the request is not successful, the application will receive a CSTAUniversalFailureConfEvent. The error parameter in this event may contain the following error values, or one of the error values described in [Table 20: Common switch-related](#page-828-0)  [CSTA Service errors --](#page-828-0) universalFailure on page [817.](#page-828-0)
	- PRIVILEGE VIOLATION ON CALLED DEVICE (9) (CS3/42) The request has failed for one of the following reasons:
		- The service attempted to redirect a call back to the call originator or to the alerting device itself.
		- The service attempted to redirect a call on the calledDevice of a cstaMakePredictiveCall() service request.
	- INVALID OBJECT STATE (22) (3/63) The request has failed for one of the following reasons:
		- $-$  An invalid callID or device identifier is specified in deflectCall.
		- $-$  The deflectCall is not at alerting state.
		- The service attempted to redirect the call while in vector processing.
	- INVALID DESTINATION (14) (CS3/43) The request has failed for one of the following reasons:
		- An invalid destination was specified.
		- There are toll restrictions on the destination.
		- There are COR restrictions on the destination.
		- The destination is a remote access extension.
		- There is a call origination restriction on the redirecting device.
		- The call is in vector processing.
	- RESOURCE BUSY (33) (CS0/17) The calledDevice is busy.
	- GENERIC OPERATION (1) (CS0/111) This service is requested on a queued call or protocol error in the request.

### **Detailed Information**

- Administration Without Hardware A call cannot be redirected from/to an AWOH  $\bullet$ station. However, if the AWOH station is forwarded to a real physical station, the call can be redirected from/to such a station, if it is being alerted.
- Attendants Calls on attendants cannot be redirected.
- $\bullet$  Auto Call Back ACB calls cannot be redirected by the  $\text{estarickupCall}(i)$ service from the call originator.
- Bridged Call Appearance A call may be redirected away from a primary extension or from a bridged station. When that happens, the call is redirected away from the primary and all bridged stations.
- Call Forwarding, Cover All, Send All Calls Call redirection to a station with Call Forwarding/Cover All/Send All Calls active can be picked up.
- Call Waiting A call may be redirected while waiting at a busy analog set.
- $\bullet$  cstaDeflectCall() The cstaPickupCall() Service is similar to the cstaDeflectCall() service, except that the calledDevice must be an on-PBX device. Note that the calledDevice can be a device within a DCS environment.
- Deflect From Queue This service will not redirect a call from a queue to a new destination.
- Delivered Event If the calling device or call is monitored, an application subsequently receives a Delivered (or Network Reached) Event when redirection succeeds.
- Diverted Event If the redirecting device is monitored by a cstaMonitorDevice() or the call is monitored by a cstaMonitorCallsViaDevice(), the monitor will receive a Diverted Event when the call is successfully redirected, but there will be no Diverted Event for a cstaMonitorCall association.
- Loop Back A call cannot be redirected back to call originator or to the redirecting device itself.
- Off-PBX Destination If the call is redirected to an off-PBX destination, the caller will hear call progress tones. Some conditions (for example, trunk not available) may prevent the call from being placed. The call is nevertheless routed in those cases, and the caller receives busy or reorder treatment. An application may subsequently receive Failed, Call Cleared, and Connection Cleared Events if redirection fails.

# **NOTE:**

If trunk-to-trunk transfer is disallowed by switch administration, redirection of an incoming trunk call to an off-PBX destination will fail.

Priority and Forwarded Calls - Priority and forwarded calls are allowed to be redirected with cstaPickupCall().

### **Syntax**

```
#include <acs.h>
#include <csta.h>
/* cstaPickupCall() - Service Request */
RetCode t cstaPickupCall(
     ACSHandle t acsHandle,
     InvokeID t invokeID,
     ConnectionID t *deflectCall,
     DeviceID t *calledDevice,
     PrivateData t *privateData);
/* CSTAPickupCallConfEvent - Service Response */
typedef struct
{
     ACSHandle t acsHandle;
     EventClass t eventClass; /* CSTACONFIRMATION */
     EventType t eventType; /* CSTA PICKUP CALL CONF */
} ACSEventHeader_t;
typedef struct
{
     ACSEventHeader t eventHeader;
     union
     {
          struct
           {
                InvokeID t invokeID;
                union
                {
                    CSTAPickupCallConfEvent t pickupCall;
                } u;
          } cstaConfirmation;
     } event;
} CSTAEvent_t;
typedef struct CSTAPickupCallConfEvent_t {
     Nulltype null;
} CSTAPickupCallConfEvent_t;
```
# **Reconnect Call Service**

### **Summary**

- Direction: Client to Switch
- **•** Function: cstaReconnectCall()
- Confirmation Event: CSTAReconnectCallConfEvent
- Private Data Function: attV6ReconnectCall() (private data version 6 and later), attReconnectCall() (private data version 2 and later)
- **Service Parameters: activeCall, heldCall**
- **Private Parameters: dropResource, userInfo**
- **•** Ack Parameters: noData
- Nak Parameters: universal Failure

## **Functional Description:**

The Reconnect Call Service allows a client to disconnect (drop) an existing connection from a call and then reconnect a previously held connection or answer an alerting (or bridged) call at the same device. It provides the compound action of the Clear Connection Service followed by the Retrieve Call Service or the Answer Call Service.

The Reconnect Call Service request is acknowledged (Ack) by the switch if the switch is able to retrieve the specified held  $h$ eldCall or answer the specified alerting  $h$ eldCall. The request is negatively acknowledged if switch fails to retrieve or answer  $\text{heldCall.}$ 

The switch continues to retrieve or answer  $\text{heldCall}$ , even if it fails to drop  $\text{activeCall}$ .

# **NOTE:**

A race condition may exist between human operation and the application request. The activeCall may be dropped before the service request is received by the switch. Since a station can have only one active call, the reconnect operation continues when the switch fails to drop the activeCall. If the activeCall cannot be dropped because a wrong connection is specified and there is another call active at the station, the retrieve  $h$ eldCall operation will fail.

If the request is negatively acknowledged, the activeCall will not be in the active state, if it was in the active state.

### **Service Parameters:**

- activeCall [mandatory] A valid connection identifier that indicates the callID and the station extension (STATIC ID). The deviceID in activeCall must contain the station extension of the controlling device. The local connection state of the call must be connected.
- heldCall [mandatory] A valid connection identifier that indicates the callID and the station extension (STATIC ID). The deviceID in heldCall must contain the station extension of the controlling device. The local connection state of the call can be alerting, bridged, or held.

### **Private Parameters:**

- dropResource [optional] Specifies the resource to be dropped from the call. The available resources are and DR\_CALL\_CLASSIFIER and DR\_TONE\_GENERATOR. The tone generator is any Communication Manager applied denial tone that is timed by the switch.
- <span id="page-309-0"></span>userInfo [optional] Contains user-to-user information. This parameter allows the application to associate caller information, up to 32 (private data versions 2-5) or 96 (private data versions 6 and later) bytes, with a call. It may be a customer number, credit card number, alphanumeric digits, or a binary string.

It is propagated with the call when the call is dropped and passed to the application in a Connection Cleared Event Report. A NULL indicates that this parameter is not present.

# **NOTE:**

An application using private data version 5 or earlier can only receive a maximum of 32 bytes of data in userInfo, regardless of the size of the data sent by the switch.

The following UUI protocol types are supported:

- UUI\_NONE There is no data provided in the data parameter.
- $\bullet$  UUI USER SPECIFIC The content of the data parameter is a binary string. The correct size (maximum of 32 or 96 bytes) of data must be specified in the size parameter.
- $\bullet$  UUI IA5 ASCII The content of the data parameter must be a nullterminated IA5 (ASCII) character string. The correct size (maximum of 32 or 96 bytes excluding the null terminator) of data must be specified in the size parameter.

#### **Ack Parameters:**

None for this service.

### **Nak Parameters:**

- universalFailure If the request is not successful, the application will receive a CSTAUniversalFailureConfEvent. The error parameter in this event may contain the following error values, or one of the error values described in Table 20: Common switch-related CSTA [Service errors --](#page-828-0) universalFailure on page [817.](#page-828-0)
	- GENERIC UNSPECIFIED (0) The specified data provided for the userInfo parameter exceeds the maximum allowable size. For private data versions 2-5, the maximum length of user $Info$  is 32 bytes. Beginning with private data version 6, the maximum length of userInfo is 96 bytes. See the description of the [userInfo](#page-309-0) parameter on page [298.](#page-309-0)
	- INVALID CSTA DEVICE IDENTIFIER (12) An invalid device identifier or extension is specified in heldCall.
	- INVALID CSTA CONNECTION IDENTIFIER (13) An incorrect callID or an incorrect deviceID is specified in heldCall.
	- GENERIC STATE INCOMPATIBILITY (21) The station user did not go off-hook for heldCall within five seconds and is not capable of being forced off-hook.
	- $\bullet$ INVALID CONNECTION ID FOR ACTIVE CALL (23) The controlling deviceIDs in activeCall and heldCall are different.
	- INVALID OBJECT STATE (22) The request has failed for one of the following reasons:
		- The specified activeCall at the station is not currently in the connected state so it cannot be dropped. The Reconnect Call Service operation stops and the heldCall will not be retrieved.
		- $-$  The specified heldCall at the station is not in the alerting, connected, held, or bridged state.
	- NO CALL TO ANSWER (28) The call was redirected to coverage within the five-second interval.
	- GENERIC SYSTEM RESOURCE AVAILABILITY (31) The  $\bullet$ request has failed for one of the following reasons:
		- The switch is busy with another CSTA request. This can happen when two AE Services servers are issuing requests (for example, Clear Connection, etc.) for the same device.
		- The client attempted to add a seventh party to a call with six active parties.
- RESOURCE BUSY (33) The station is busy on a call or there are no idle appearances available.
- $\bullet$  MISTYPED ARGUMENT REJECTION (74) DYNAMIC ID is specified in heldCall.

### **Detailed Information:**

See the [Detailed Information](#page-206-0) in the "Answer Call Service" section, [Detailed Information](#page-214-0) in the "Clear Connection Service" section and **Detailed Information** in the "Retrieve Call Service" section in this chapter.

### **Syntax**

```
#include <acs.h>
#include <csta.h>
/* cstaReconnectCall() - Service Request */
RetCode_t cstaReconnectCall(
      ACSHandle t acsHandle,
      InvokeID t invokeID,
      ConnectionID t *heldCall, \overline{\hspace{1cm}} /* devIDType = STATIC ID */
      ConnectionID t *activeCall, /* devIDType = STATIC ID */
      PrivateData t *privateData);
/* CSTAReconnectCallConfEvent - Service Response */
typedef struct
{
      ACSHandle t acsHandle;
      EventClass t eventClass; \frac{1}{2} /* CSTACONFIRMATION */
      EventType t eventType; /* CSTA RECONNECT CALL CONF */
} ACSEventHeader_t;
typedef struct
{
     ACSEventHeader t eventHeader;
     union
     {
           struct
           {
                 InvokeID_t invokeID;
                 union
                 {
                      CSTAReconnectCallConfEvent t reconnectCall;
                 } u;
           } cstaConfirmation;
     } event;
} CSTAEvent_t;
typedef struct CSTAReconnectCallConfEvent_t {
     Nulltype null;
} CSTAReconnectCallConfEvent_t;
```
#### **Private Data Version 6 and Later Syntax**

```
#include <acs.h>
#include <csta.h>
#include <attpriv.h>
/*
* attV6ReconnectCall() - Service Request Private Data
* Formatting Function
*/
RetCode t attV6ReconnectCall(
     ATTPrivateData_t *privateData,
     ATTDropResource t dropResource, /* DR_NONE indicates
                                            * no dropResource
                                            * specified */
     ATTUserToUserInfo_t *userInfo); /* NULL indicates
                                            * no userInfo
                                            * specified */
typedef struct ATTPrivateData_t {
     char vendor[32];
     unsigned short length;
     char data[ATT_MAX_PRIVATE_DATA];
} ATTPrivateData_t;
typedef enum ATTDropResource_t {
     DR NONE = -1, \frac{1}{x} indicates not specified \frac{x}{x}DR CALL CLASSIFIER = 0, \quad \frac{\pi}{4} call classifier to be dropped */
     DR TONE GENERATOR = 1 /* tone generator to be dropped */
} ATTDropResource_t;
#define ATT_MAX_USER_INFO 129
typedef struct ATTUserToUserInfo_t {
     ATTUUIProtocolType t type;
     struct
     {
           short length; /* 0 indicates no UUI */unsigned char value[ATT_MAX_USER_INFO];
     } data;
} ATTUserToUserInfo_t;
typedef enum ATTUUIProtocolType_t {
     UUI NONE = -1, \overline{\phantom{a}} /* indicates not specified */
     UUI USER SPECIFIC = 0, /* user-specific */
     UUI IA5 ASCII = 4 /* null-terminated ASCII
                                * character string */
} ATTUUIProtocolType_t;
```
### **Private Data Version 2-5 Syntax**

```
#include <acs.h>
#include <csta.h>
#include <attpriv.h>
/*
* attReconnectCall() - Service Request Private Data
* Formatting Function
*/
RetCode t attReconnectCall(
     ATTPrivateData t *privateData,
     ATTDropResource t dropResource, /* DR_NONE indicates
                                           * no dropResource
                                           * specified */
     ATTV5UserToUserInfo t *userInfo); /* NULL indicates
                                           * no userInfo
                                           * specified */
typedef struct ATTPrivateData_t {
    char vendor[32];
     unsigned short length;
     char data[ATT_MAX_PRIVATE_DATA];
} ATTPrivateData_t;
typedef enum ATTDropResource_t {
     DR NONE = -1, / indicates not specified */
     DR CALL CLASSIFIER = 0, /* call classifier to be dropped */
     DR TONE GENERATOR = 1 \frac{1}{x} tone generator to be dropped */
} ATTDropResource_t;
typedef struct ATTV5UserToUserInfo_t {
     ATTUUIProtocolType t type;
     struct
     {
           short length; \frac{1}{2} /* 0 indicates no UUI */
           unsigned char value[33];
     } data;
} ATTV5UserToUserInfo_t;
typedef enum ATTUUIProtocolType_t {
     UUI NONE = -1, / indicates not specified */UUI USER SPECIFIC = 0, /* user-specific */
     UUI IA5 ASCII = 4 /* null-terminated ASCII
                               * character string */
} ATTUUIProtocolType_t;
```
# **Retrieve Call Service**

## **Summary**

- Direction: Client to Switch
- Function: cstaRetrieveCall()
- **Confirmation Event: CSTARetrieveCallConfEvent**
- Service Parameters: heldCall
- Ack Parameters: noData
- Nak Parameters: universalFailure

# **Functional Description:**

The Retrieve Call Service connects an on-PBX held connection.

# **Service Parameters:**

heldCall [mandatory] A valid connection identifier that indicates the endpoint to be connected. The deviceID in heldCall must contain the station extension of the endpoint.

# **Ack Parameters:**

None for this service.

### **Nak Parameters:**

universalFailure If the request is not successful, the application will receive a CSTAUniversalFailureConfEvent. The error parameter in this event may contain the following error values, or one of the error values described in [Table 20: Common switch-related CSTA Service](#page-828-0)  errors -- [universalFailure](#page-828-0) on page [817.](#page-828-0)

- INVALID CSTA DEVICE IDENTIFIER (12) An invalid device  $\bullet$ identifier or extension is specified in heldCall.
- INVALID CSTA CONNECTION IDENTIFIER (13) The connectionID contained in the request is invalid.
- GENERIC STATE INCOMPATIBILITY (21) The user was on-hook when the request was made and he/she did not go off-hook within five seconds (call remains on hold).
- NO ACTIVE CALL (24) The specified call at the station is cleared so it cannot be retrieved.
- $\bullet$ NO\_HELD\_CALL (25) The specified connection at the station is not in the held state (for example, it is in the alerting state) so it cannot be retrieved.
- RESOURCE BUSY (33) The switch is busy with another CSTA  $\bullet$ request. This can happen when two AE Services servers are issuing requests (for example, Hold Call, Retrieve Call, Clear Connection, Conference Call, etc.) for the same device.
- $\bullet$ CONFERENCE MEMBER LIMIT EXCEEDED (38) The client attempted to add a seventh party to a six-party conference call.
- $\bullet$  MISTYPED ARGUMENT REJECTION (74) DYNAMIC ID is specified in heldCall.

## <span id="page-316-0"></span>**Detailed Information:**

- Active State If the party is already retrieved on the specified call when the switch receives the request, a positive acknowledgment is returned.
- Bridged Call Appearance The Retrieve Call Service is not permitted on parties  $\bullet$ in the bridged state and may also be more restrictive if the principal of the bridge has an analog station or the exclusion option is in effect from a station associated with the bridge or PCOL.
- Hold State Normally, the party to be retrieved has been placed on hold from the station or via the Hold Call Service.
- Switch Operation A party may be retrieved only to the same call from which it had been put on hold, as long as there is no other active call at the user's station.
	- If the user is on-hook (in the held state), the switch must be able to force the station off- hook or the user must go off-hook within five seconds after requesting a Retrieve Call Service. If one of the above conditions is not met, the request is denied (GENERIC\_STATE\_INCOMPATIBILITY) and the party remains held.
	- If the user is listening to dial tone when a request for the Retrieve Call Service is received, the dial tone will be dropped and the user is reconnected to the held call.
	- If the user is listening to any other kind of tone (for example, denial) or is busy talking on another call, the Retrieve Call Service request is denied (RESOURCE\_BUSY).

### **Syntax**

```
#include <acs.h>
#include <csta.h>
/* cstaRetrieveCall() - Service Request */
RetCode t cstaRetrieveCall(
      ACSHandle t acsHandle,
      InvokeID t invokeID,
      ConnectionID t *heldCall, \overline{\phantom{a}} /* devIDType = STATIC ID */
      PrivateData t *privateData);
/* CSTARetrieveCallConfEvent - Service Response */
typedef struct
{
      ACSHandle t acsHandle;
      EventClass t eventClass; \overline{\ } /* CSTACONFIRMATION */
      EventType t eventType; /* CSTA RETRIEVE CALL CONF */
} ACSEventHeader_t;
typedef struct
{
     ACSEventHeader t eventHeader;
     union
     {
           struct
           {
                InvokeID_t invokeID;
                 union
                 {
                      CSTARetrieveCallConfEvent t retrieveCall;
                 } u;
           } cstaConfirmation;
     } event;
} CSTAEvent_t;
typedef struct CSTARetrieveCallConfEvent_t {
     Nulltype null;
} CSTARetrieveCallConfEvent_t;
```
# **Send DTMF Tone Service (Private Data Version 4 and Later)**

### **Summary**

- Direction: Client to Switch
- **•** Function: cstaEscapeService()
- **Confirmation Event: CSTAEscapeSvcConfEvent**
- Private Data Function:  $attsendDTMFToneExt()$  (private data version 5 and later), attSendDTMFTone() (private data version 4 and later)
- **•** Service Parameters: noData
- **Private Parameters:** sender, receivers, tones, toneDuration, pauseDuration
- Ack Parameters: noData
- Nak Parameters: universal Failure

### **Functional Description:**

The Send DTMF Tone Service sends a sequence of DTMF tones (maximum of 32) on behalf of an on-PBX endpoint to endpoints on the call. The endpoints receiving the DTMF signal can be on-PBX or off-PBX. To send the DTMF tones, the call must be in an established state.

The allowed DTMF tones are digits 0-9 and # and \*. Through such a tone sequence, an application could interact with far-end applications, such as automated bank tellers, automated attendants, voice mail systems, database systems, paging services, and so forth.

A CSTA Escape Service Confirmation event will be returned to the application when the service request has been accepted or when transmission of the DTMF tones has started. No event or indication will be provided to the application when the transmission of the DTMF tones is completed.

### **Service Parameters:**

None for this service.

## **Private Parameters:**

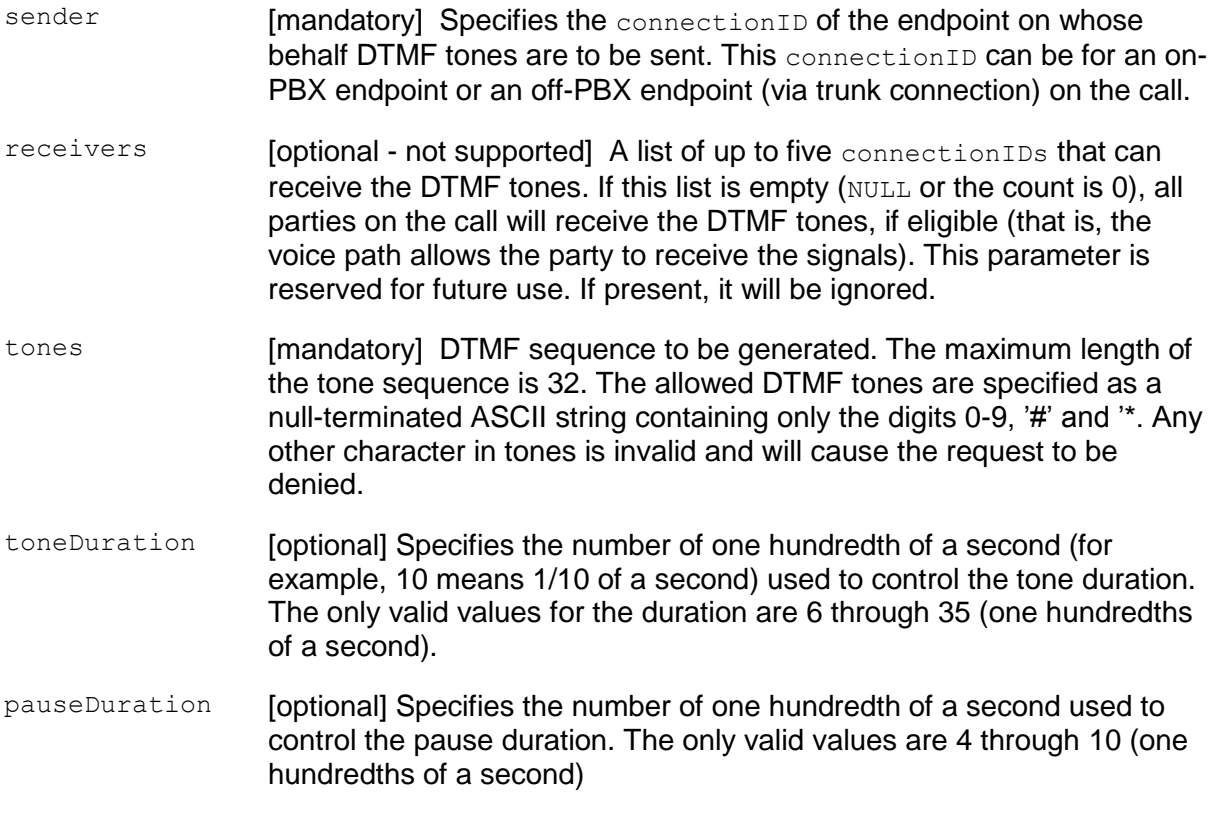

# **Ack Parameters:**

None for this service.

### **Nak Parameters:**

universalFailure If the request is not successful, the application will receive a CSTAUniversalFailureConfEvent. The error parameter in this event may contain the following error values, or one of the error values described in [Table 20: Common switch-related CSTA Service](#page-828-0)  errors -- [universalFailure](#page-828-0) on page [817.](#page-828-0)

- VALUE OUT OF RANGE (3) (CS0/100) The tones parameter has length equal to 0 or greater than 32 or invalid characters are specified in tones. Also, could indicate that parameter values for either toneDuration or pauseDuration were incorrectly set.
- OBJECT NOT KNOWN (4) (CS0/96) A mandatory parameter value is missing.
- INVALID CSTA DEVICE IDENTIFIER (13) (CS0/28) An invalid deviceID is specified in sender.
- INVALID OBJECT STATE (22) (CS0/98, CS3/63) The service is requested on a call that is currently receiving a switch-provided tone, such as dial tone, busy tone, ringback tone, intercept tone, Music-on-Hold/Delay, etc. The call must be in an established state in order to send DTMF tones.
- NO\_ACTIVE\_CALL (24) (CS3/86) An invalid callID is specified in sender or receivers.

### **Detailed Information:**

- \* And # Characters If \* and/or # characters are present, they will not be  $\bullet$ interpreted as termination characters or have any other transmission control function.
- AUDIX AUDIX analog line ports connected to the Communication Manager will be able to receive DTMF tones generated by this service. However, embedded AUDIX or embedded AUDIX configured to emulate an analog line port interface is not supported.
- Call State This service may be requested for any active call. This service will be denied when this feature is requested on a call that is currently receiving any switch-provided tone, such as busy, ringback, intercept, music-on-hold, etc.
- Connection State A sender must have an active voice path to the call. A sender in the alerting or held local state cannot send DTMF tones. A receiver must have an active voice path to the sender. A receiver in the held local state will not receive the tones, although the switch will attempt to send the tones.
- DTMF Receiver Only parties connected to the switch via analog line ports,  $\bullet$ analog trunk ports (including tie trunks), or digital trunk ports (including ISDN trunk ports) can be receivers.
- DTMF Sender Any voice station or (incoming) trunk caller on an active call can be a sender. DTMF tones will be sent to all parties (receivers) with proper connection type except the sender.
- Multiple Send DTMF Tone Requests An application can send tones on behalf of different endpoints in a conference call such that DTMF tone sequences overlap or interfere with each other. An application is responsible for ensuring that it does not ask for multiple send DTMF tone requests from multiple parties on the same call at nearly the same time.
- Unsupported DTMF Tones Tones corresponding to characters A, B, C, D are not supported by this service.
- Tone Cadence and Level The application can only control the sequence of DTMF tones. The cadence and levels at which the tones are generated will be controlled by Communication Manager system administration and/or current defaults for the tone receiving ports, rather than by the application. When DTMF tones are sent to a multi-receiver call, the receivers may hear DTMF sequence with differing cadences.

### **Syntax**

```
#include <acs.h>
#include <csta.h>
/* cstaEscapeService() - Service Request */
RetCode t cstaEscapeService(
     ACSHandle t acsHandle,
     InvokeID t invokeID,
     PrivateData t *privateData);
/* CSTAEscapeSvcConfEvent - Service Response */
typedef struct
{
     ACSHandle t acsHandle;
     EventClass t eventClass; /* CSTACONFIRMATION */
     EventType t eventType; \overline{\phantom{a}} /* CSTA ESCAPE SVC CONF */
} ACSEventHeader_t;
typedef struct
{
     ACSEventHeader t eventHeader;
     union
     {
           struct
           {
                InvokeID t invokeID;
                 union
                 {
                     CSTAEscapeSvcConfEvent t escapeService;
                 } u;
           } cstaConfirmation;
     } event;
} CSTAEvent_t;
typedef struct CSTAEscapeSvcConfEvent_t {
     Nulltype null;
} CSTAEscapeSvcConfEvent_t;
```
### **Private Data Version 5 and Later Syntax**

```
#include <acs.h>
#include <csta.h>
#include <attpriv.h>
/*
* attSendDTMFToneExt() - Service Request Private Data
* Formatting Function
*/
RetCode t attSendDTMFToneExt(
     ATTPrivateData t *privateData,
     ConnectionID t *sender, \sqrt{*} mandatory
                                         * NULL is treated as
                                         * not specified */
    ATTConnIDList_t *receivers, /* ignored - reserved
                                         * for future use.
                                         * Tones are sent to 
                                         * all parties. */
    char *tones, \star /* mandatory
                                         * NULL is treated as
                                         * not specified */
    short toneDuration, \frac{1}{x} tone duration */
    short pauseDuration); /* pause duration */
typedef struct ATTPrivateData_t {
     char vendor[32];
    unsigned short length;
    char data[ATT_MAX_PRIVATE_DATA];
} ATTPrivateData_t;
typedef struct ATTConnIDList_t
{
    unsigned int count;
    ConnectionID t *pParty;
} ATTConnIDList_t;
```
#### **Private Data Version 4 Syntax**

```
#include <acs.h>
#include <csta.h>
#include <attpriv.h>
/*
* attSendDTMFTone() - Service Request Private Data
* Formatting Function
*/
RetCode_t attSendDTMFTone(
     ATTPrivateData t *privateData,
     ConnectionID t *sender, \sqrt{*} mandatory
                                          * NULL is treated as
                                          * not specified */
     ATTV4ConnIDList_t *receivers, /* ignored - reserved
                                         * for future use.
                                          * Tones are sent to 
                                          * all parties. */
     char *tones, \star /* mandatory
                                          * NULL is treated as
                                         * not specified */
     short toneDuration, \frac{1}{2} /* tone duration */
     short pauseDuration); /* pause duration */
typedef struct ATTPrivateData_t {
     char vendor[32];
     unsigned short length;
     char data[ATT_MAX_PRIVATE_DATA];
} ATTPrivateData_t;
#define ATT_MAX_RECEIVERS 5 /* Max receivers for touch tones */
typedef struct ATTV4ConnIDList_t
{
    unsigned short count; \frac{1}{2} /* 0 means not specified
                                    * (send to all parties) */
     ConnectionID t party[ATT_MAX_RECEIVERS];
} ATTV4ConnIDList_t;
```
### **Selective Listening Hold Service (Private Data Version 5 and Later)**

#### **Summary**

- Direction: Client to Switch
- **Function:** cstaEscapeService()
- **Confirmation Event: CSTAEscapeSvcConfEvent**
- **•** Private Data Function: attSelectiveListeningHold() (private data version 5 and later)
- Service Parameters: noData
- **Private Parameters:** subjectConnection, allParties, selectedParty
- Ack Parameters: noData
- Nak Parameters: universal Failure

#### **Functional Description:**

The Selective Listening Hold Service allows a client application to prevent a specific party on a call from hearing anything said by another specific party or all other parties on the call. It allows a client application to put a party's (subjectConnection) listening path to a selected party (selectedParty) on listen-hold, or all parties on an active call on listen-hold. The selected party or all parties may be stations or trunks. A party that has been listen-held may continue to talk and be heard by other connected parties on the call since this service does not affect the talking or listening path of any other party. A party will be able to hear parties on the call from which it has not been listen-held, but will not be able to hear any party from which it has been listen-held.

See the Selective Listening Retrieve Service to allow the listen-held party to be retrieved (i.e., to again hear the other party or parties on the call).

#### **Service Parameters:**

None for this service.

#### **Private Parameters:**

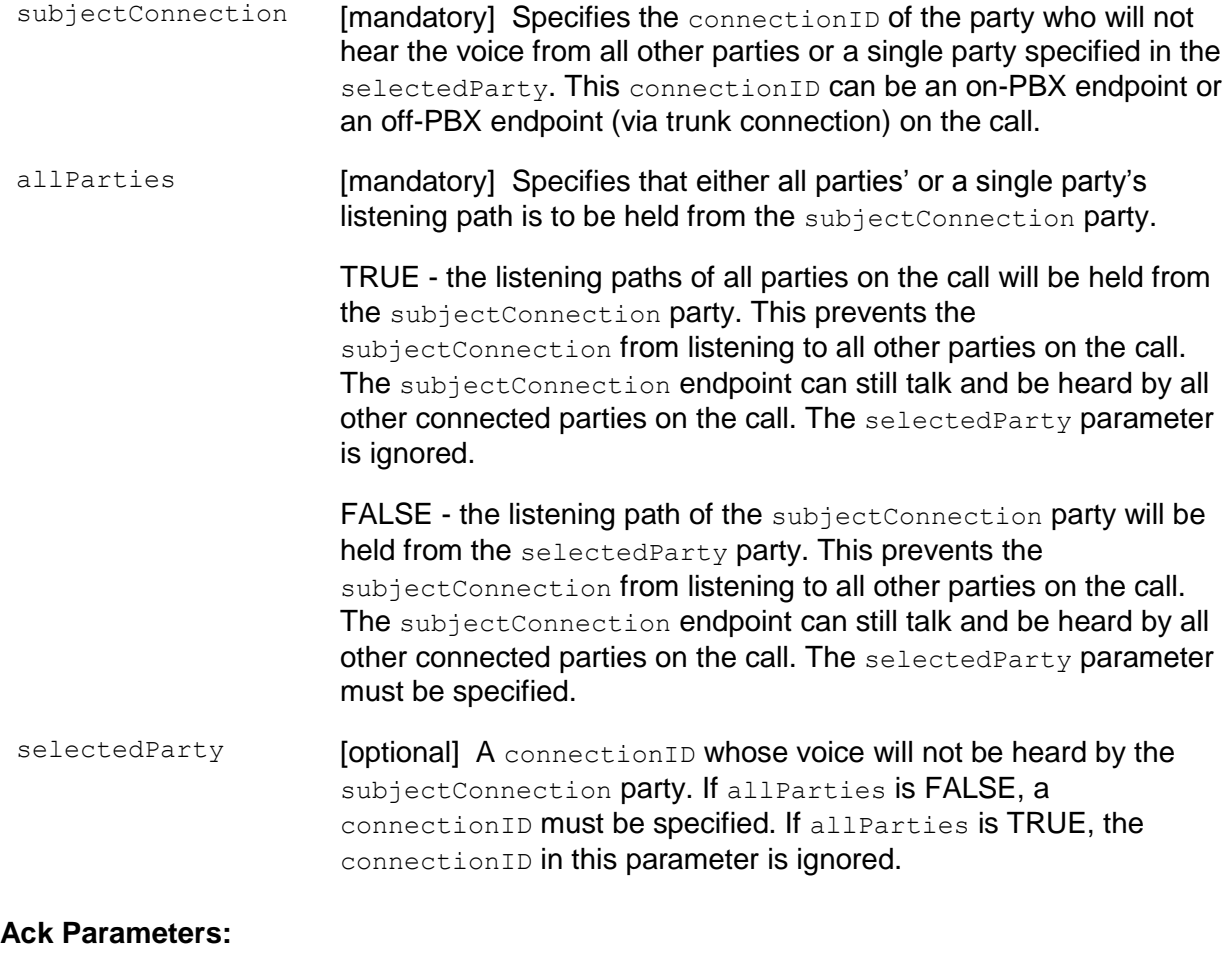

None for this service.

#### **Nak Parameters:**

universalFailure If the request is not successful, the application will receive a CSTAUniversalFailureConfEvent. The error parameter in this event may contain the following error values, or one of the error values described in Table 20: Common switch-related CSTA Service errors -- [universalFailure](#page-828-0) on page [817.](#page-828-0)

- VALUE OUT OF RANGE (3) (CS0/100) A party specified is not part of the call or is in the wrong state (e.g., a two-party call with the selectedParty still in the alerting state).
- OBJECT NOT KNOWN (4) (CS0/96) A mandatory parameter is missing.
- INVALID CSTA DEVICE IDENTIFIER (13) (CS0/28) The party  $\bullet$ specified is not supported by this service (e.g., announcements, extensions without hardware, etc).
- $\bullet$ INVALID OBJECT STATE (22) (CS0/98) The request to listenhold from all parties is not granted because there are no other eligible parties on the call (including any that were previously listen-held).
- NO ACTIVE CALL (24) (CS3/63) An invalid callID is specified.
- GENERIC\_SYSTEM\_RESOURCE\_AVAILABILITY (31) (CS3/40) Switch capacity has been exceeded.
- GENERIC\_SUBSCRIBED\_RESOURCE\_AVAILABILITY (41)  $\bullet$ (CS0/50) This service has not been administratively enabled on the switch.

#### <span id="page-328-0"></span>**Detailed Information:**

- Announcements A party cannot be listen-held from an announcement. When a  $\bullet$ request is made to listen-hold all parties on a call, and there are more parties than just the announcement, the other parties will be listen-held, but the announcement will not. When the only other party on the call is an announcement, the request will fail.
- Attendants -This feature will not work with attendants.
- Call Vectoring A call cannot be listen-held while in vector processing.
- Conference and Transfer Call When two calls are conferenced/transferred, the listen-held state of one party (A) from another party (B) in the resulting call is determined as follows:
	- If party A was listen-held from party B in at least one of the original calls prior to the conference/transfer, party A will remain listen-held from party B in the resulting call.
	- Otherwise party A will not be listen-held from party B.

When the request is received for a multi-party conference and one of the parties is still alerting, the request will be positively acknowledged and the alerting party will be listen-held upon answering.

- Converse Agent A converse agent may be listen-held. While in this state, the converse agent will hear any DTMF digits that might be sent by the switch (as specified by the switch administration).
- DTMF Receiver When a party has been listen-held while DTMF digits are being transmitted by the same switch (as a result of the Send DTMF service), the listen-held party will still hear the DTMF digits. However, the listen-held party will not hear the DTMF digits if the digits are sent by another switch.
- Hold Call A party that is listen-held may be put on hold and retrieved as usual.  $\bullet$ A party that is already on hold and is being listen-held will be listen-held after having been retrieved. The service request on a held party will be positively acknowledged.
- Music On Hold Music on Hold ports may not be listen-held (connection is not addressable). If a party is being listen-held from all other parties (while listening to Music on Hold), the party will still hear the Music on Hold.
- $\bullet$ Park/Unpark Call - A call with parties listen-held may be parked. When the call is unparked, the listening paths that were previously held will remain on listen-hold.
- Retrieve Call If a listen-held party goes on hold and then is retrieved, all listening paths that were listen-held will remain listen-held.
- Switch Administration The ASAI Link Plus Capabilities customer option must be  $\bullet$ enabled (set to 'y') on Communication Manager in order to use this feature.

#### **Syntax**

```
#include <acs.h>
#include <csta.h>
/* cstaEscapeService() - Service Request */
RetCode t cstaEscapeService(
     ACSHandle t acsHandle,
     InvokeID t invokeID,
     PrivateData t *privateData);
/* CSTAEscapeSvcConfEvent - Service Response */
typedef struct
{
     ACSHandle t acsHandle;
     EventClass t eventClass; /* CSTACONFIRMATION */
     EventType t eventType; \overline{\phantom{a}} /* CSTA ESCAPE SVC CONF */
} ACSEventHeader_t;
typedef struct
{
     ACSEventHeader t eventHeader;
     union
     {
           struct
           {
                InvokeID t invokeID;
                 union
                 {
                     CSTAEscapeSvcConfEvent t escapeService;
                 } u;
           } cstaConfirmation;
     } event;
} CSTAEvent_t;
typedef struct CSTAEscapeSvcConfEvent_t {
     Nulltype null;
} CSTAEscapeSvcConfEvent_t;
```
#### **Private Data Version 5 and Later Syntax**

```
#include <acs.h>
#include <csta.h>
#include <attpriv.h>
/*
* attSelectiveListeningHold() - Service Request Private Data
* Formatting Function
*/
RetCode t attSelectiveListeningHold(
     ATTPrivateData t *privateData,
     ConnectionID t *subjectConnection,
     Boolean allParties,
     ConnectionID t *selectedParty);
typedef struct ATTPrivateData_t {
     char vendor[32];
     unsigned short length;
     char data[ATT_MAX_PRIVATE_DATA];
} ATTPrivateData_t;
/* ATTSelectiveListeningHoldConfEvent - Service Response */
typedef struct ATTSelectiveListeningHoldConfEvent_t {
     Nulltype null;
} ATTSelectiveListeningHoldConfEvent_t;
```
### **Selective Listening Retrieve Service (Private Data Version 5 and Later)**

#### **Summary**

- Direction: Client to Switch
- Function: cstaEscapeService()
- **Confirmation Event: CSTAEscapeSvcConfEvent**
- **Private Data Function:** attSelectiveListeningRetrieve()
- Service Parameters: noData
- **Private Parameters:** subjectConnection, allParties, selectedParty
- Ack Parameters: noData
- Nak Parameters: universal Failure

#### **Functional Description:**

The Selective Listening Retrieve Service allows a client application to retrieve a party (subjectConnection) from listen-hold for another party (selectedParty) or for all parties that were previously being listen-held.

#### **Service Parameters:**

None for this service.

#### **Private Parameters:**

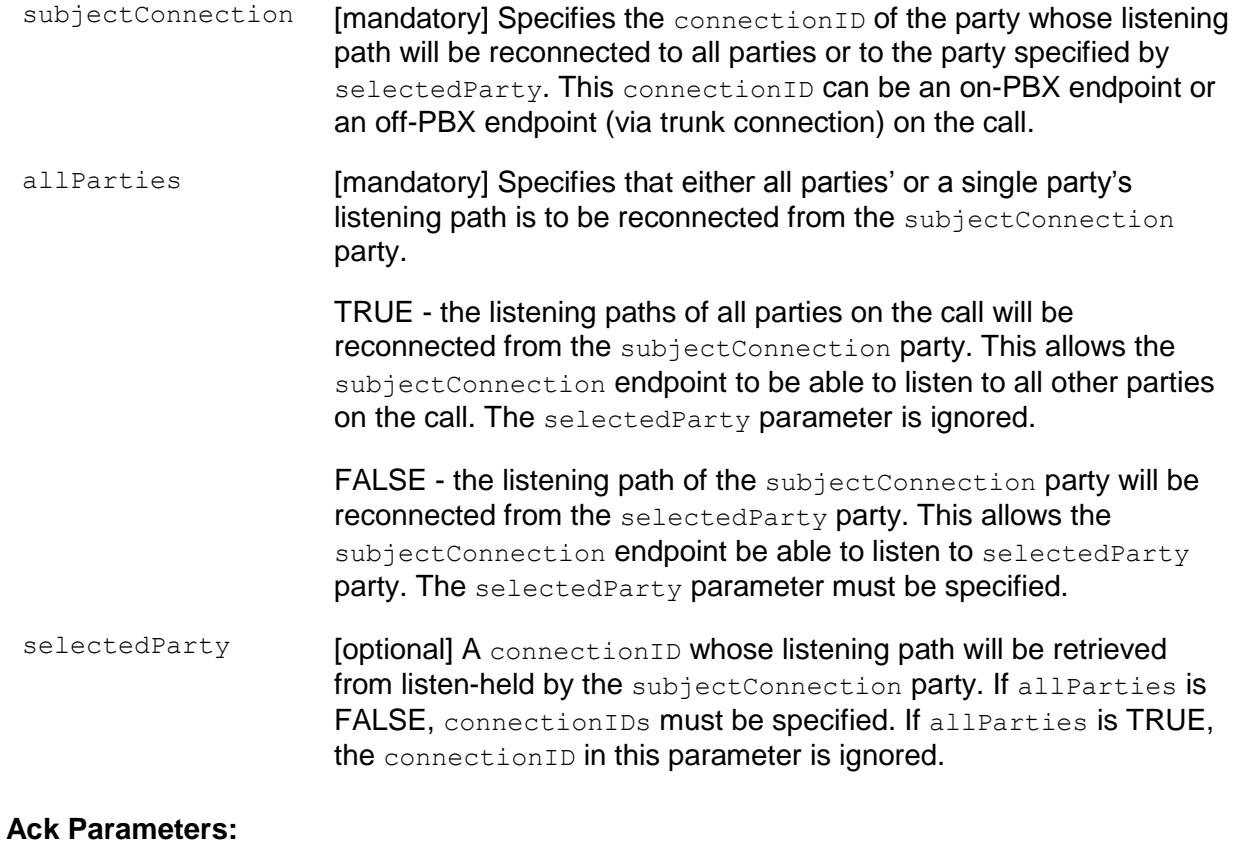

None for this service.

#### **Nak Parameters:**

universalFailure If the request is not successful, the application will receive a CSTAUniversalFailureConfEvent. The error parameter in this event may contain the following error values, or one of the error values described in [Table 20: Common switch-related CSTA](#page-828-0)  [Service errors --](#page-828-0) universalFailure on page [817.](#page-828-0)

- VALUE OUT OF RANGE (3) (CS0/100) A party specified is not part of the call or is in the wrong state (e.g., a two-party call with the selectedParty still in the alerting state).
- OBJECT NOT KNOWN (4) (CS0/96) A mandatory parameter is missing.
- INVALID CSTA DEVICE IDENTIFIER (13) (CS0/28) The party specified is not supported by this feature (e.g., announcements, extensions without hardware, etc).
- NO ACTIVE CALL (24) (CS3/63) An invalid callID is specified.
- GENERIC\_SUBSCRIBED\_RESOURCE\_AVAILABILITY (41) (CS0/50) This service has not been administratively enabled on the switch.

#### **Detailed Information:**

See **Detailed Information** in the "Selective Listening Hold Service" section in this chapter for details.

#### **Syntax**

```
#include <acs.h>
#include <csta.h>
/* cstaEscapeService() - Service Request */
RetCode t cstaEscapeService(
      ACSHandle t acsHandle,
      InvokeID t invokeID,
      PrivateData t *privateData);
/* CSTAEscapeSvcConfEvent - Service Response */
typedef struct
{
      ACSHandle t acsHandle;
      EventClass t eventClass; /* CSTACONFIRMATION */
      EventType t eventType; \overline{\phantom{a}} /* CSTA ESCAPE SVC CONF */
} ACSEventHeader_t;
typedef struct
{
     ACSEventHeader t eventHeader;
     union
     {
           struct
           {
                InvokeID t invokeID;
                 union
                 {
                     CSTAEscapeSvcConfEvent t escapeService;
                 } u;
           } cstaConfirmation;
     } event;
} CSTAEvent_t;
typedef struct CSTAEscapeSvcConfEvent_t {
     Nulltype null;
} CSTAEscapeSvcConfEvent_t;
```
#### **Private Data Version 5 and Later Syntax**

```
#include <acs.h>
#include <csta.h>
#include <attpriv.h>
/*
* attSelectiveListeningRetrieve() - Service Request Private Data
* Formatting Function
*/
RetCode t attSelectiveListeningRetrieve(
     ATTPrivateData t *privateData,
     ConnectionID t *subjectConnection,
     Boolean allParties,
     ConnectionID t *selectedParty);
typedef struct ATTPrivateData_t {
     char vendor[32];
     unsigned short length;
     char data[ATT_MAX_PRIVATE_DATA];
} ATTPrivateData_t;
/* ATTSelectiveListeningRetrieveConfEvent - Service Response */
typedef struct ATTSelectiveListeningRetrieveConfEvent_t {
     Nulltype null;
} ATTSelectiveListeningRetrieveConfEvent_t;
```
## **Single Step Conference Call Service (Private Data Version 5 and Later)**

#### **Summary**

- Direction: Client to Switch
- **Function:** cstaEscapeService()
- **Confirmation Event: CSTAEscapeSvcConfEvent**
- **Private Data Function:** attSingleStepConferenceCall() (private data version 5 and later)
- **Private Data Confirmation Event: ATTSingleStepConferenceCallConfEvent**
- Service Parameters: noData
- **Private Parameters:** activeCall, deviceToBeJoin, participationType, alertDestination
- **•** Ack Parameters: noData
- **Ack Private Parameters:** newCall, connList, ucid
- **Nak Parameters:** universalFailure

#### **Functional Description:**

The Single Step Conference Call Service will join a new device to an existing call. This service can be repeated to make n-device conference calls (subject to switching function limits). Currently, Communication Manager supports six (6) parties on a call.

### $\equiv$  **NOTE:**

The Single Step Conference Call Service is not supported for ISDN BRI stations.

#### **Service Parameters:**

None for this service.

#### **Private Parameters:**

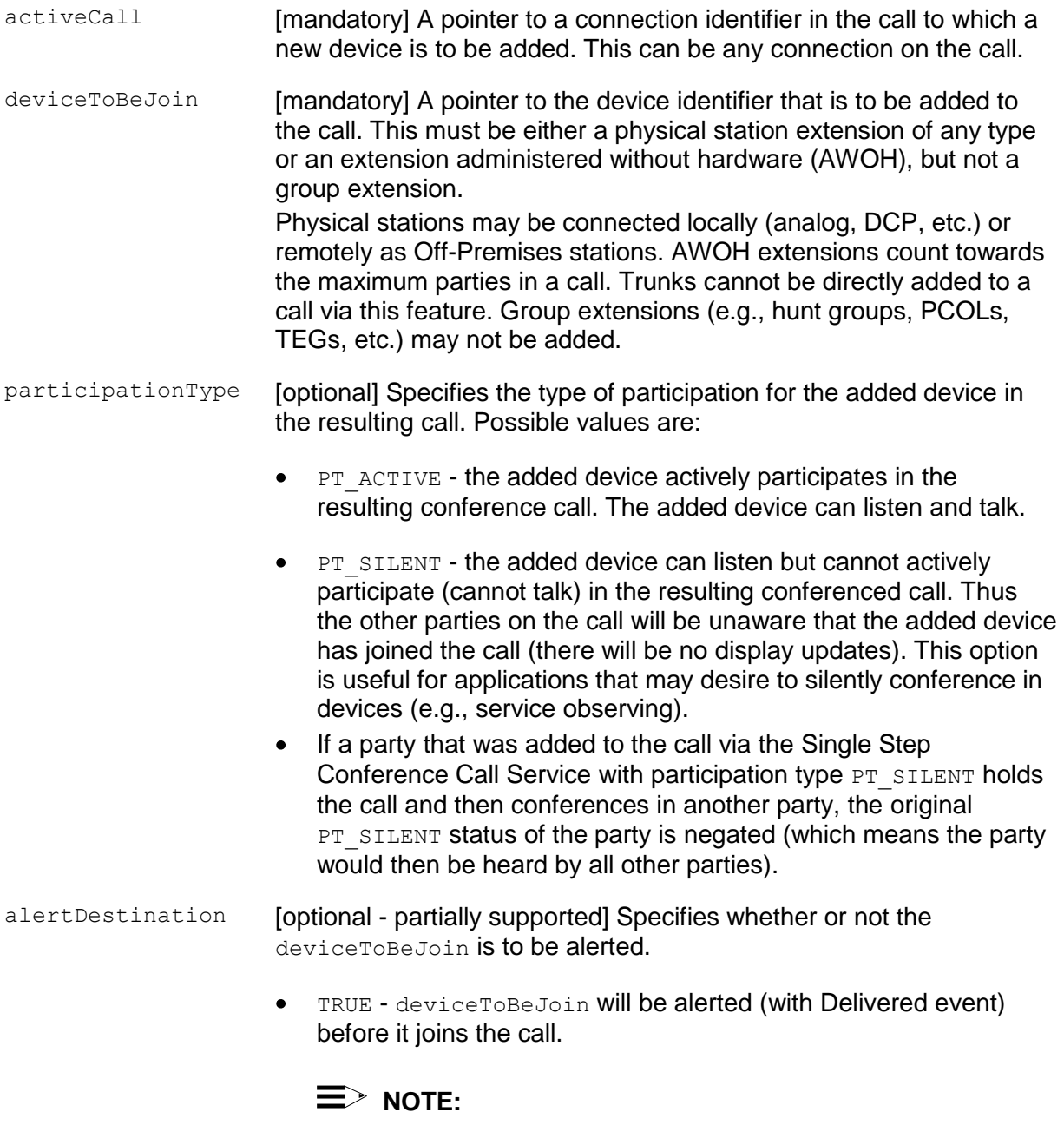

The value "TRUE" is not supported in the current release. If it is specified, the service request will fail with VALUE\_OUT\_OF\_RANGE.

FALSE - deviceToBeJoin will connect to the existing call without the device being alerted (no Delivered event). Only the value "FALSE" is supported in the current release.

#### **Ack Parameters:**

None for this service.

#### **Ack Private Parameters:**

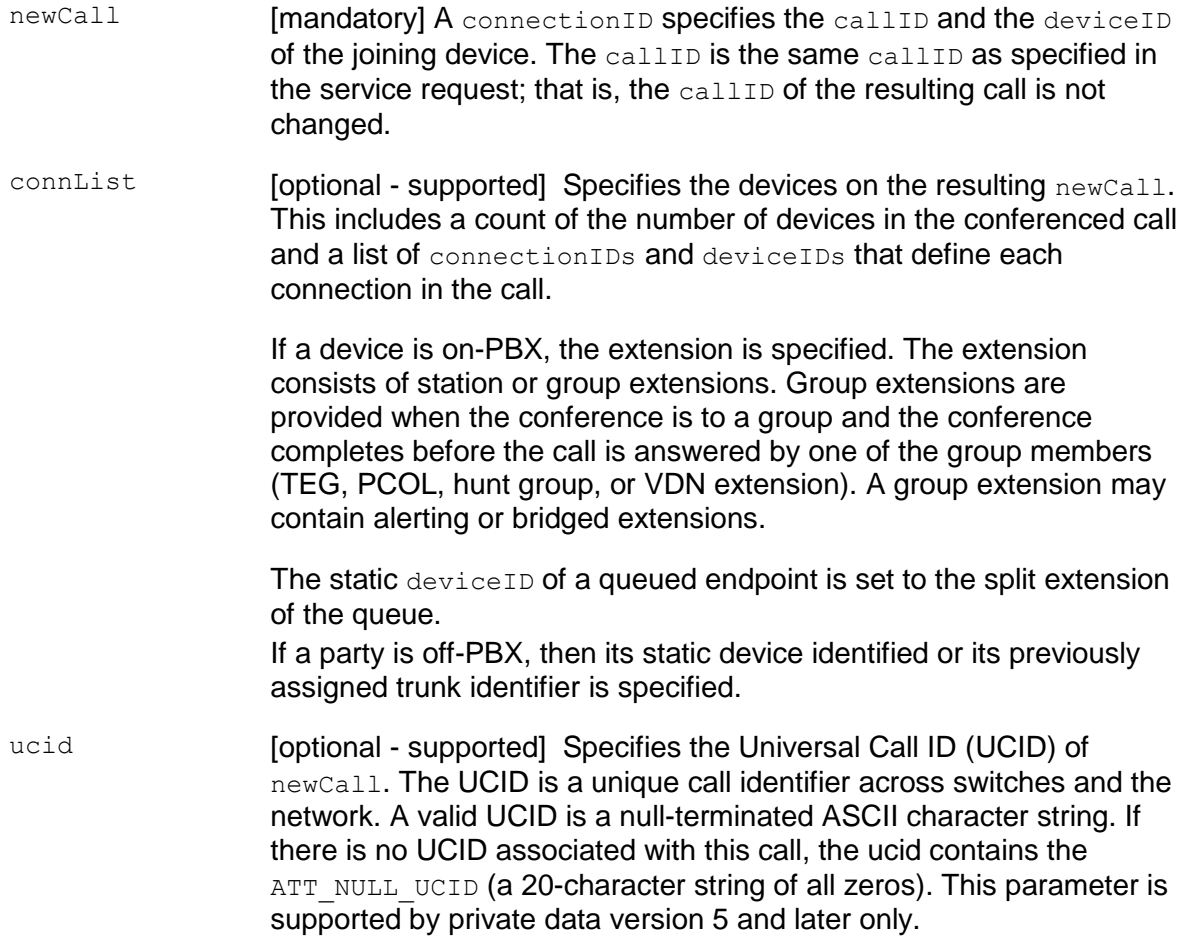

#### **Nak Parameters:**

universalFailure If the request is not successful, the application will receive a CSTAUniversalFailureConfEvent. The error parameter in this event may contain the following error values, or one of the error values described in [Table 20: Common switch-related CSTA Service](#page-828-0)  errors -- [universalFailure](#page-828-0) on page [817.](#page-828-0)

- VALUE OUT OF RANGE (3) (CS0/100) An unsupported was specified or an out-of-range value is specified for a parameter.
- OBJECT NOT KNOWN (4) (CS0/96) A mandatory parameter is missing.
- INVALID CALLED DEVICE (6) (CS0/28) The deviceToBeJoin is not a valid station or an AWOH extension, or an invalid  $cal$ specified
- INVALID CALLING DEVICE (CS3/27) The deviceToBeJoin was  $\bullet$ on-hook when the Single Step Conference Call service was initiated. The deviceToBeJoin should be in off-hook/auto-answer condition.
- $\bullet$ PRIVILEGE VIOLATION ON SPECIFIED DEVICE (8) (CS3/43) The class of restriction on deviceToBeJoin was violated.
- INVALID CSTA DEVICE IDENTIFIER (12) (CS0/28) The deviceToBeJoin is not a valid identifier.
- INVALID FEATURE (15) (CS3/63) This feature is not supported on the switch.
- INVALID OBJECT TYPE (18) (CS0/58) The call has conference restrictions due to any of the data-related features (e.g., data restriction, privacy, manual exclusion, etc.).
- GENERIC STATE INCOMPATIBILITY (21) (CS0/18) The deviceToBeJoin cannot be forced off-hook and it did not go offhook within 5 seconds.
- INVALID OBJECT STATE (22) (CS0/98) The request was made with option PT\_ACTIVE while the call was in vector processing.
- RESOURCE BUSY (33) (CS0/17) The deviceToBeJoin is busy or not in the idle state.
- CONFERENCE MEMBER LIMIT EXCEEDED (38) (CS3/42) The maximum allowed number of parties on the call has been reached.

#### **Detailed Information:**

- Bridged Call Appearance A principal station with bridged call appearance can be single step conferenced into a call. Stations with bridged call appearance to the principal have the same bridged call appearance behavior, that is, if monitored, the station will receive Established and Conferenced Events when it joins the call. The station will not receive a Delivered Event.
- Call and Device Monitoring Event Sequences A successful  $\bullet$ attSingleStepConferenceCall() request will generate an Established Event followed by a Conferenced Event for call monitors and for device monitors of all devices that are involved in the newCall. The Established Event reports the connection state change of the deviceToBeJoin and the Conferenced Event reports the result of the attSingleStepConferenceCall() request. All callassociated information (e.g., original calling and called device,  $UUI$ , collected digits, etc.) is reported in the Conferenced Event and Established Event. In both events, the cause value is EC\_ACTIVE\_MONITOR if PT\_ACTIVE was specified in the attSingleStepConferenceCall() request, and EC\_SILENT\_MONITOR if PT\_SILENT was specified. The confController and addedParty parameters in the Conferenced Event have the same device ID as deviceToBeJoin.

The single step conference call event sequences are similar to the two-step conference call event sequences with one exception. Since the added party is alerted in the two-step conference call, a Delivered Event is generated. In a single-step conference call scenario, however; the deviceToBeJoin is added onto the call without alerting. Therefore, no Delivered Event is generated.

- $\bullet$ Call State - The call into which a station is to be conferenced with the Single Step Conference Call Service may be in any state, except the following situation: If the call is in vector processing and the  $PT$   $ACTIVE$  option is specified in the request, the request will be denied with INVALID OBJECT STATE. This eliminates interactions with vector steps such as "collect" when a party joins the call and is able to talk. If the  $PT$   $SILENT$  is specified, the request will be accepted.
- Dropping Recording Device If single-step conference is used to add a recording  $\bullet$ device into a call, the application has the responsibility of dropping the recording device and/or call when appropriate. Communication Manager cannot distinguish between recording devices and real stations, so if a recording device is left on a call with only one other party, Communication Manager will leave that call up forever, (or until one of those parties drops).
- Drop Button and Last Added Party A party added by the Single Step  $\bullet$ Conference Call Service will never be considered as the "last added party" on the call. Thus, parties added through the Single Step Conference Call Service cannot be dropped by using the Drop button.
- Primary Old Call in Conferenced Event Since the activeCall and the newCall  $\bullet$ parameters contain the same callID, there is no meaningful primaryOldCall in the Conferenced Event. The callID in primaryOldCall will have the value  $0$ and the deviceID will have the value "0" with type DYNAMIC.
- Remote Agent Trunk to Trunk Conference/Transfer In this type of application,  $\bullet$ an incoming call from an external caller is routed to a remote agent. The remote

agent wants to transfer the call to another agent (also remote). Upon the agent's transfer request at the desktop, an application may use the Single Step Conference Call Service to join a local device into this trunk-to-trunk call. This local device need not be a physical station; it may be a station AWOH. Having added the local station into the call, the application can hold the call and make a call to the new agent, and then transfer the call. The caller is now connected to the second remote agent, and the local station (physical or AWOH) that was used to accomplish the transfer is no longer on the call.

- State of Added Station A station to be conferenced into a call must be idle. A  $\bullet$ station is considered idle when it has an idle call appearance for call origination. If a station is off-hook idle when the Single Step Conference Call Service is received, the station is immediately conferenced in. If a station is on-hook idle and it may be forced off-hook, it will be forced off-hook and immediately conferenced in. If a station is on-hook idle and it may not be forced off-hook, the switch will wait 5 seconds for the user to go off-hook. If the user does not go offhook within 5 seconds, then a negative acknowledgment with GENERIC STATE INCOMPATIBILITY is sent.
- Security As long as it is allowed by switch administration, an application can  $\bullet$ add a party onto a call with the Single Step Conference Call Service without any audible signal or visual display to the existing parties on the call. If security is a concern, proper switch administration must be performed.

#### **Syntax**

```
#include <acs.h>
#include <csta.h>
/* cstaEscapeService() - Service Request */
RetCode t cstaEscapeService(
     ACSHandle t acsHandle,
     InvokeID t invokeID,
     PrivateData t *privateData);
/* CSTAEscapeSvcConfEvent - Service Response */
typedef struct
{
     ACSHandle t acsHandle;
     EventClass t eventClass; /* CSTACONFIRMATION */
     EventType t eventType; \overline{\phantom{a}} /* CSTA ESCAPE SVC CONF */
} ACSEventHeader_t;
typedef struct
{
     ACSEventHeader t eventHeader;
     union
     {
           struct
           {
                InvokeID t invokeID;
                 union
                 {
                     CSTAEscapeSvcConfEvent t escapeService;
                 } u;
           } cstaConfirmation;
     } event;
} CSTAEvent_t;
typedef struct CSTAEscapeSvcConfEvent_t {
     Nulltype null;
} CSTAEscapeSvcConfEvent_t;
```
#### **Private Data Version 5 and Later Syntax**

```
#include <acs.h>
#include <csta.h>
#include <attpriv.h>
/*
* attSingleStepConferenceCall() - Service Request Private Data
* Formatting Function
*/
RetCode t attSingleStepConferenceCall(
     ATTPrivateData t *privateData,
     ConnectionID t *activeCall, \frac{1}{2} /* mandatory */
     DeviceID t *deviceToBeJoin, \frac{1}{2} /* mandatory */
     ATTParticipationType_t participationType,
     Boolean alertDestination);
typedef struct ATTPrivateData_t {
     char vendor[32];
     unsigned short length;
     char data[ATT_MAX_PRIVATE_DATA];
} ATTPrivateData_t;
typedef enum ATTParticipationType_t {
     PT ACTIVE = 1,PT SILENT = 0} ATTParticipationType_t;
/*
* ATTSingleStepConferenceCallConfEvent – Service Response Private Data
*/
typedef struct
{
     ATTEventType t eventType;
                         /* ATT SINGLE STEP CONFERENCE CALL CONF */union
     {
          ATTSingleStepConferenceCallConfEvent t ssconference;
     } u;
} ATTEvent_t;
typedef struct Connection_t {
     ConnectionID t party;
     SubjectDeviceID t staticDevice;
} Connection_t;
typedef struct ConnectionList_t {
```

```
unsigned int count;
     Connection t *connection;
} ConnectionList_t;
typedef char ATTUCID t[64];
typedef struct ATTSingleStepConferenceCallConfEvent_t {
     ConnectionID t newCall;
     ConnectionList t connList;
     ATTUCID t ucid;
} ATTSingleStepConferenceCallConfEvent_t;
```
### **Single Step Transfer Call (Private Data Version 8 and later)**

#### **Summary**

- Direction: Client to Switch
- **Function:** cstaEscapeService()
- **Confirmation Event: CSTAEscapeSvcConfEvent**
- **Private Data Function:** attSingleStepTransferCall()
- **Private Data Confirmation Event: ATTSingleStepTransferCallConfEvent** (private data version 9 and later), ATTV8SingleStepTransferCallConfEvent (private data version 8)
- Service Parameters: noData
- **Private Parameters:** activeCall, transferredTo
- Ack Parameters: noData
- Ack Private Parameters: transferredCall, ucid (private data version 9 and later)
- Nak Parameters: universalFailure

#### **Functional Description:**

The Single Step Transfer Call service transfers an existing connection to another device. This transfer is performed in a single step. This means that the device transferring the call does not have to place the existing call on hold before issuing the Single Step Transfer Call service request.

The connection being transferred may be in the Alerting, Connected, Held, or Queued state.

#### **Service Parameters:**

None for this service.

#### **Private Parameters:**

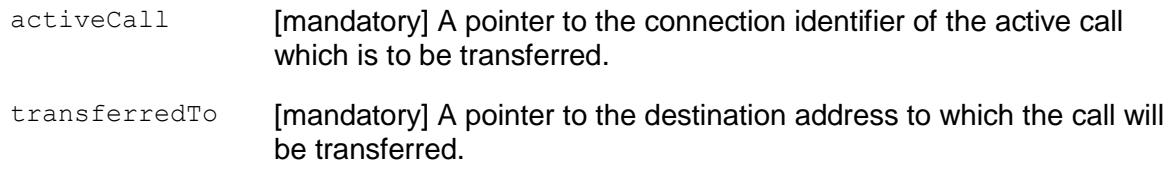

#### **Ack Parameters:**

None for this service.

#### **Ack Private Parameters:**

- transferredCall [mandatory] Specifies the connection ID for the destination of the transferred call.
- ucid **[optional supported]** Specifies the Universal Call ID (UCID) of newCall. The UCID is a unique call identifier across switches and the network. A valid UCID is a null-terminated ASCII character string. If there is no UCID associated with this call, the ucid contains the ATT\_NULL\_UCID (a 20-character string of all zeros). This parameter is only supported for private data version 9 and later.

#### **Nak Parameters:**

universalFailure If the request is not successful, the application will receive a CSTAUniversalFailureConfEvent. The error parameter in this event may contain the following error values, or one of the error values described in [Table 20: Common switch-related CSTA Service](#page-828-0)  errors -- [universalFailure](#page-828-0) on page [817.](#page-828-0)

- OBJECT NOT KNOWN (4) (CS0/96) The activeCall does not contain a call ID, or transferredTo is not set.
- $\bullet$ INVALID CALLED DEVICE (6) (CS0/28) The transferredTo device is not a valid transfer destination. It might be blocked by the transferring device's Class of Restriction (COR).
- $\bullet$ INVALID CSTA DEVICE IDENTIFIER  $(12)$   $(CS0/28)$  The transferring device is not a valid extension.
- INVALID CSTA CONNECTION IDENTIFIER (13) The request failed  $\bullet$ for one of the following reasons:
	- The call id in activeCall is not an active call id.
	- The call id in activeCall is not present at the transferring device.
- GENERIC STATE INCOMPATIBILITY (21) The active call is alerting.
- INVALID OBJECT STATE (22) (CS0/98) The active call is  $\bullet$ alerting at the transferring device.
- RESOURCE BUSY (33) (CS0/17) The request failed for one of the following reasons:
	- The transferring device does not have an available call appearance, or the call appearance is restricted from originating a new call.
	- The switch is busy with another CSTA request. This can happen when two AE Services servers are issuing requests (for example, Hold Call, Retrieve Call, Clear Connection, etc.) for the same device, or if any of the transfer participants is a subject of another Single Step Transfer Call service request that is in progress.

#### **Syntax**

```
#include <acs.h>
#include <csta.h>
/* cstaEscapeService() - Service Request */
RetCode t cstaEscapeService(
      ACSHandle t acsHandle,
      InvokeID t invokeID,
      PrivateData t *privateData);
/* CSTAEscapeSvcConfEvent - Service Response */
typedef struct
{
      ACSHandle t acsHandle;
      EventClass t eventClass; /* CSTACONFIRMATION */
      EventType t eventType; \overline{\phantom{a}} /* CSTA ESCAPE SVC CONF */
} ACSEventHeader_t;
typedef struct
{
     ACSEventHeader t eventHeader;
     union
     {
           struct
           {
                 InvokeID t invokeID;
                 union
                 {
                      CSTAEscapeSvcConfEvent t escapeService;
                 } u;
           } cstaConfirmation;
     } event;
} CSTAEvent_t;
typedef struct CSTAEscapeSvcConfEvent_t {
     Nulltype null;
} CSTAEscapeSvcConfEvent_t;
```
#### **Private Data Version 9 and Later Syntax**

```
#include <acs.h>
#include <csta.h>
#include <attpriv.h>
/*
* attSingleStepTransferCall() - Service Request Private Data
* Formatting Function
*/
RetCode t attSingleStepTransferCall(
     ATTPrivateData t *privateData,
     ConnectionID t *activeCall, \frac{1}{2} /* mandatory */
     DeviceID t *transferredTo); \frac{1}{2} /* mandatory */
typedef struct ATTPrivateData_t {
     char vendor[32];
     unsigned short length;
     char data[ATT_MAX_PRIVATE_DATA];
} ATTPrivateData_t;
/*
* ATTSingleStepTransferCallConfEvent - Private Data Service Response
*/
typedef struct
{
     ATTEventType t eventType;
                            /* ATT SINGLE STEP TRANSFER CALL CONF */union
     {
         ATTSingleStepTransferCallConfEvent t ssTransferCallConf;
     } u;
} ATTEvent_t;
typedef char ATTUCID t[64];
typedef struct ATTSingleStepTransferCallConfEvent_t {
     ConnectionID t transferredCall;
     ATTUCID t ucid;
} ATTSingleStepTransferCallConfEvent_t;
```
#### **Private Data Version 8 Syntax**

```
#include <acs.h>
#include <csta.h>
#include <attpriv.h>
/*
* attSingleStepTransferCall() - Service Request Private Data
* Formatting Function
*/
RetCode t attSingleStepTransferCall(
     ATTPrivateData t *privateData,
     ConnectionID t *activeCall, \frac{1}{2} /* mandatory */
     DeviceID t *transferredTo); \frac{1}{2} /* mandatory */
typedef struct ATTPrivateData_t {
     char vendor[32];
     unsigned short length;
     char data[ATT_MAX_PRIVATE_DATA];
} ATTPrivateData_t;
/*
* ATTV8SingleStepTransferCallConfEvent - Private Data Service Response
*/
typedef struct
{
   ATTEventType t eventType;
                          /* ATTV8 SINGLE STEP TRANSFER CALL CONF */ union
    {
       ATTV8SingleStepTransferCallConfEvent_t v8ssTransferCallConf;
    } u;
} ATTEvent_t;
typedef struct ATTV8SingleStepTransferCallConfEvent t {
     ConnectionID t transferredCall;
} ATTV8SingleStepTransferCallConfEvent_t;
```
### **Transfer Call Service**

#### **Summary**

- Direction: Client to Switch
- **•** Function: cstaTransferCall()
- **Confirmation Event: CSTATransferCallConfEvent**
- Private Data Confirmation Event: ATTTransferCallConfEvent (private data version 5 and later)
- **Service Parameters:** heldCall, activeCall
- Ack Parameters: newCall, connList
- Ack Private Parameters: ucid
- Nak Parameters: universalFailure

#### **Functional Description:**

This service provides the transfer of an existing held call  $(heldCall)$  and another active or proceeding call (alerting, queued, held, or connected) (activeCall) at a device, provided that heldCall and activeCall are not both in the alerting state at the controlling device. The Transfer Call Service merges two calls with connections at a single common device into one call. Also, both of the connections to the common device become Null and their connectionIDs are released. A connectionID that specifies the resulting new connection for the transferred call is provided.

#### **Service Parameters:**

heldCall [mandatory] Must be a valid connection identifier for the call that is on hold at the controlling device and is to be transferred to the activeCall. The deviceID in heldCall must contain the station extension of the controlling device. activeCall [mandatory] Must be a valid connection identifier of an active or proceeding call at the controlling device to which the heldCall is to be transferred. The deviceID in activeCall must contain the station extension of the controlling device.

#### **Ack Parameters:**

- newCall [mandatory partially supported] A connection identifier that specifies the resulting new call identifier for the transferred call.
- connList [optional supported] Specifies the devices on the resulting new call. This includes a count of the number of devices in the new call and a list of up to six connectionIDs and up to six deviceIDs that define each connection in the call.
	- If a device is on-PBX, the extension is specified. The extension  $\bullet$ consists of station or group of extensions. Group extensions are provided when the conference is to a group and the conference completes before the call is answered by one of the group members (TEG, PCOL, hunt group, or VDN extension). A group extension may contain alerting extensions.
	- $\bullet$  The static deviceID of a queued endpoint is set to the split extension of the queue.
	- If a party is off-PBX, then its static device identifier or its previously assigned trunk identifier is specified.

#### **Ack Private Parameters:**

ucid **[optional] Specifies the Universal Call ID (UCID) of newCall. The** UCID is a unique call identifier across switches and the network. A valid UCID is a null-terminated ASCII character string. If there is no UCID associated with this call, the ucid contains the ATT\_NULL\_UCID (a 20-character string of all zeros). This parameter is supported by private data version 5 and later only.

#### **Nak Parameters:**

universalFailure If the request is not successful, the application will receive a CSTAUniversalFailureConfEvent. The error parameter in this event may contain the following error values, or one of the error values described in [Table 20: Common switch-related CSTA](#page-828-0)  [Service errors --](#page-828-0) universalFailure on page [817.](#page-828-0)

- INVALID CSTA DEVICE IDENTIFIER (12) An invalid device  $\bullet$ identifier or extension was specified in heldCall or activeCall.
- INVALID CSTA CONNECTION IDENTIFIER (13) The controlling deviceID in activeCall or heldCall has not been specified correctly.
- GENERIC STATE INCOMPATIBILITY (21) The request failed for one of the following reasons:
	- Both calls are alerting.
	- Both calls are being service-observed.
	- An active call is in a vector-processing stage.
- INVALID OBJECT STATE (22) The connections specified in the request are not in valid states for the operation to take place. For example, the transferring device does not have one active call and one held call as required.
- INVALID CONNECTION ID FOR ACTIVE CALL (23) The callID in activeCall or heldCall has not been specified correctly.
- RESOURCE BUSY (33) The switch is busy with another CSTA request. This can happen when two AE Services servers are issuing requests (for example, Hold Call, Retrieve Call, Clear Connection, Transfer Call, etc.) for the same device.
- CONFERENCE MEMBER LIMIT EXCEEDED (38) The request  $\bullet$ attempted to add a seventh party to an existing six-party conference call.
- $\bullet$  MISTYPED ARGUMENT REJECTION (74) DYNAMIC ID is specified in heldCall or activeCall.

#### **Detailed Information:**

- Analog Stations The Transfer Call Service will only be allowed if one call is held  $\bullet$ and the second is active (talking). Calls on hard-held or that are alerting cannot be affected by the Transfer Call Service.
	- An analog station will support the Transfer Call Service even if the "switchhook flash" field on the Communication Manager system administered form is set to "no." A "no" in this field disables the switch- hook flash function, meaning that a user cannot conference, hold, or transfer a call from his/her phone set, and cannot have the call waiting feature administered on the phone set.
	- Bridged Call Appearance The Transfer Call Service is not permitted on parties in the bridged state and may also be more restrictive if the principal of the bridge has an analog station or the exclusion option is in effect from a station associated with the bridge or PCOL.
	- Trunk to Trunk Transfer Existing rules for trunk-to-trunk transfer from a station user will remain unchanged for application monitored calls. In such cases, a transfer requested via the Transfer Call Service will be denied. When this feature is enabled, application monitored calls transferred from trunk to trunk will be allowed, but there will be no further event reports (except for the Network Reached, Established, or Connection Cleared Event Reports sent to the application).

#### **Syntax**

```
#include <acs.h>
#include <csta.h>
/* cstaTransferCall() - Service Request */
RetCode t cstaTransferCall(
     ACSHandle t acsHandle,
     InvokeID t invokeID,
     ConnectionID t *heldCall, \overline{\hspace{1cm}} /* devIDType = STATIC ID */
     ConnectionID t *activeCall, /* devIDType = STATIC ID */
     PrivateData t *privateData);
/* CSTATransferCallConfEvent - Service Response */
typedef struct
{
     ACSHandle t acsHandle;
     EventClass t eventClass; /* CSTACONFIRMATION */
     EventType t eventType; /* CSTA TRANSFER CALL CONF */
} ACSEventHeader_t;
typedef struct
{
     ACSEventHeader t eventHeader;
     union
     {
           struct
           {
                InvokeID t invokeID;
                union
                \left\{ \right.CSTATransferCallConfEvent t transferCall;
                } u;
           } cstaConfirmation;
     } event;
} CSTAEvent_t;
typedef struct Connection_t {
     ConnectionID t party;
     SubjectDeviceID t staticDevice;
} Connection_t;
typedef struct ConnectionList_t {
     unsigned int count;
     Connection t *connection;
} ConnectionList_t;
typedef struct CSTATransferCallConfEvent_t {
     ConnectionID t newCall;
     ConnectionList t connList;
} CSTATransferCallConfEvent_t;
```
#### **Private Data Version 5 and Later Syntax**

```
/*
* ATTTransferCallConfEvent - Service Response Private Data
* (private data version 5 and later)
*/
typedef struct
{
     ATTEventType t eventType; /* ATT TRANSFER CALL CONF */
     union
     {
          ATTTransferCallConfEvent_t transferCall;
     } u;
} ATTEvent_t;
typedef char ATTUCID t[64];
typedef struct ATTTransferCallConfEvent_t
{
    ATTUCID t ucid;
} ATTTransferCallConfEvent_t;
```
# **Chapter 7: Set Feature Service Group**

The Set Feature Service Group provides services that allow a client application to set switch-controlled features or values associated with a Communication Manager device. The following sections describe the Set Feature services supported by AE Services:

- [Set Advice of Charge Service \(Private Data Version 5 and Later\)](#page-358-0) on page [347](#page-358-0)  $\bullet$
- [Set Agent State Service](#page-362-0) on page [351](#page-362-0)  $\bullet$
- [Set Billing Rate Service \(Private Data Version 5 and Later\)](#page-373-0) on page [362](#page-373-0)  $\bullet$
- [Set Do Not Disturb Feature Service](#page-378-0) on page [367](#page-378-0)  $\bullet$
- [Set Forwarding Feature Service](#page-381-0) on page [370](#page-381-0)  $\bullet$
- [Set Message Waiting Indicator \(MWI\) Feature Service](#page-385-0) on page [374](#page-385-0) $\bullet$

## <span id="page-358-0"></span>**Set Advice of Charge Service (Private Data Version 5 and Later)**

#### **Summary**

- Direction: Client to Switch
- **Function:** cstaEscapeService()
- **Confirmation Event: CSTAEscapeSvcConfEvent**
- **Private Data Function:** attSetAdviceOfCharge()
- Service Parameters: noData
- Private Parameters: flag
- **Ack Parameters:** noData
- Ack Private Parameters: noData
- **Nak Parameters:** universalFailure

#### **Functional Description**

This service enables Communication Manager to support the collection of charging units over ISDN Primary Rate Interfaces. See Detailed Information for more information about this feature.

To receive Charge Advice Events, an application must first turn the Charge Advice Event feature on using the Set Advice of Charge Service (Private Data V5).

When the Charge Advice Event feature is turned on, a trunk group monitored by a cstaMonitorDevice(), a station monitored by a cstaMonitorDevice(), or a call monitored by a cstaMonitorCall() or cstaMonitorCallsViaDevice() will provide Charge Advice Events. However, this will not occur if the Charge Advice Event is filtered out by the  $privalent$  is the monitor request and its confirmation event.

#### **Service Parameters:**

None for this service.

#### **Private Parameters:**

flag [mandatory] Specify the flag for turning the feature on or off. A value of TRUE will turn the feature on and a value of FALSE will turn the feature off. If the feature is already turned on, subsequent requests to turn the feature on again will receive positive acknowledgements. If the feature is already turned off, subsequent requests to turn the feature off again will receive positive acknowledgements.

Chapter 7: Set Feature Service Group

#### **Ack Parameters:**

None for this service.

#### **Ack Private Parameters:**

None for this service.

#### **Nak Parameters:**

- universalFailure If the request is not successful, the application will receive a CSTAUniversalFailureConfEvent. The error parameter in this event may contain the following error values, or one of the error values described in [Table 20: Common switch-related CSTA Service](#page-828-0)  errors -- [universalFailure](#page-828-0) on page [817.](#page-828-0)
	- INVALID FEATURE (15) The Set Advice of Charge Service is not supported by the switch.
	- VALUE OUT OF RANGE (3) The flag parameter value is invalid.

#### **Detailed Information:**

- The result of a successful Set Advice of Charge Service request applies to an ACS Stream. This means that any monitor using the same acsHandle will be affected. An application must use the private filter to filter out Advice of Charge Events if these events are not useful to the application.
- If this feature is heavily used, it will reduce the maximum Busy Hour Call Completions (BHCC) for Avaya Communication Manager.
- If more than 100 calls are in a call clearing state waiting for charging information, the oldest record will not receive final charge information. In this case a value of O and a cause value of EC\_NETWORK\_CONGESTION will be reported in the Advice of Charge Event.
- For information about administering the switch for using Advice of Charge, see "Administering Advice of Charge for ASAI Charging Event," in Appendix A of the *Avaya MultiVantage Application Enablement Services ASAI Technical Reference*, 03-300549.
```
#include <acs.h>
#include <csta.h>
/* cstaEscapeService() - Service Request */
RetCode t cstaEscapeService(
      ACSHandle t acsHandle,
      InvokeID t invokeID,
      PrivateData t *privateData);
/* CSTAEscapeSvcConfEvent - Service Response */
typedef struct
{
      ACSHandle t acsHandle;
      EventClass t eventClass; /* CSTACONFIRMATION */
      EventType t eventType; \overline{\phantom{a}} /* CSTA ESCAPE SVC CONF */
} ACSEventHeader_t;
typedef struct
{
     ACSEventHeader t eventHeader;
     union
     {
           struct
           {
                 InvokeID t invokeID;
                 union
                 \left\{ \right.CSTAEscapeSvcConfEvent t escapeService;
                 } u;
           } cstaConfirmation;
     } event;
} CSTAEvent_t;
typedef struct CSTAEscapeSvcConfEvent_t {
     Nulltype null;
} CSTAEscapeSvcConfEvent_t;
```
# **Private Data Syntax**

```
#include <acs.h>
#include <csta.h>
#include <attpriv.h>
/*
* attSetAdviceOfCharge() - Service Request Private Data
* Formatting Function
*/
RetCode t attAdviceOfCharge(
     ATTPrivateData *privateData,
     Boolean flag);
typedef struct ATTPrivateData_t {
     char vendor[32];
     unsigned short length;
     char data[ATT_MAX_PRIVATE_DATA];
} ATTPrivateData_t;
```
# **Set Agent State Service**

# **Summary**

- Direction: Client to Switch
- **•** Function: cstaSetAgentState()
- Confirmation Event: CSTASetAgentStateConfEvent
- Private Data Function: attV6SetAgentState (private data version 6 and later), attSetAgentStateExt (private data version 5 and later), attSetAgentState (private data version 2 and later)
- **Service Parameters:** device, agentMode, agentID, agentGroup, agentPassword
- Private Parameters: workMode, reasonCode (private data version 5 and later), enablePending (private data version 6 and later)
- Ack Parameters: noData
- Ack Private Parameters: is Pending
- Nak Parameters: universal Failure

# **Functional Description:**

This service allows a client to log an ACD agent into or out of an ACD Split and to specify a change of work mode for an ACD agent.

# **Service Parameters:**

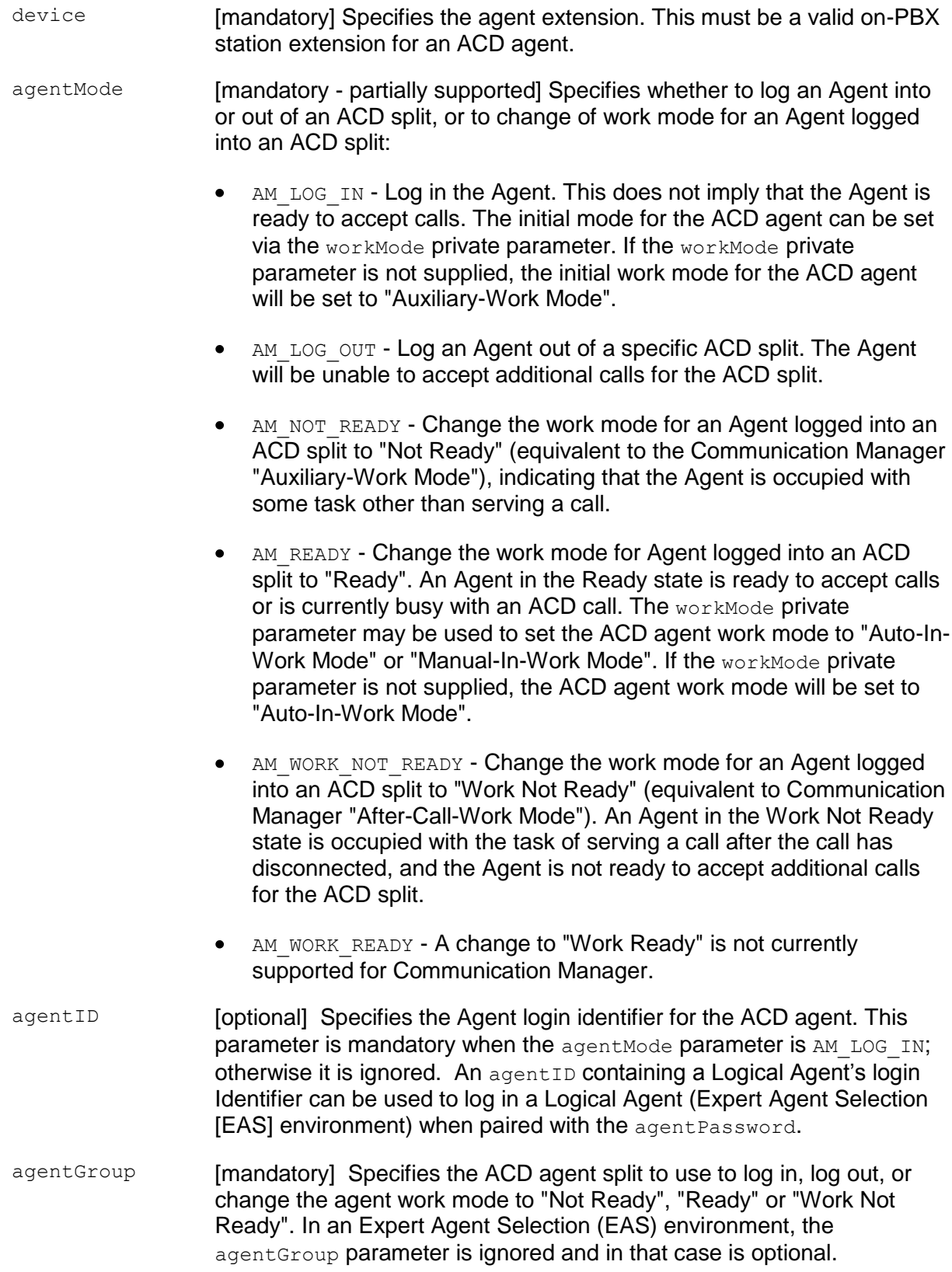

agentPassword [optional - partially supported] Specifies a password that allows an ACD agent to log into an ACD Split. This service parameter is only used if agentMode is set to AM\_LOG\_IN; otherwise it is ignored. The agentPassword can be used to log in a Logical Agent (with EAS) when included with the Logical Agent's login Identifier, the agentID.

# **Private Parameters:**

- workMode [optional] Specifies the work mode for the agent as Auxiliary- Work Mode (WM\_AUX\_WORK), After-Call-Work Mode (WM\_AFT\_CALL), Auto-In Mode (WM\_AUTO\_IN), or Manual- In-Work Mode (WM\_MANUAL\_IN) based on the agentMode service parameter as follows:
	- AM LOG IN The workMode private parameter specifies the initial  $\bullet$ work mode for the ACD agent. Valid values include "Auxiliary-Work Mode" (Default), "After-Call-Work Mode", "Auto-In Mode", or "Manual-In Mode".
	- AM LOG OUT The workMode is ignored.
	- AM NOT READY The workMode is ignored.
	- $\bullet$  AM READY The workMode private parameter specifies the work mode for the ACD agent. Valid values include "Auto-In-Work Mode" (Default), or "Manual-In-Work Mode".
	- AM WORK NOT READY The workMode is ignored.
	- AM WORK READY The workMode is ignored.
- reasonCode [optional] Specifies the reason for a work mode change to WM\_AUX\_WORK or the logged-out (AM\_LOG\_OUT) state.

Beginning with private data version 7, valid reason codes range from 0 to 99. A value of 0 indicates that the reason code is not available. The meaning of the codes 1 through 99 is defined by the application.

Private data versions 5 and 6 support reason codes 1 through 9. A value of 0 indicates that the reason code is not available. The meaning of the code (1-9) is defined by the application.

Private data versions 4 and earlier do not support reason codes.

enablePending [optional] Specifies whether the requested change can be made pending.

> A value of TRUE will enable the pending feature. If the agent is busy on a call when an attempt is made to change the  $aq$ entMode to AM\_NOT\_READY or AM\_WORK\_NOT\_READY, and enablePending is set to TRUE, the change will be made pending and will take effect as soon as the agent clears the call. The request will be acknowledged (Ack).

If enablePending is not set to TRUE and the agent is busy on a call, the requested change will not be made pending and the request will not be acknowledged (Nak).

#### **Note:**

Subsequent requests may override a pending change and only the most recent pending change will take effect when the call is cleared. The enablePending parameter applies to the reasonCode when the request is to change the agentMode to AM NOT READY.

This parameter is supported by private data versions 6 and later.

#### **Ack Parameters:**

None for this service.

#### **Ack Private Parameters:**

isPending [optional] If isPending is set to TRUE, the requested change in workMode is pending. Otherwise, the requested change took effect immediately.

# **Nak Parameters:**

- universalFailure If the request is not successful, the application will receive a CSTAUniversalFailureConfEvent. The error parameter in this event may contain the following error values, or one of the error values described in [Table 20: Common switch-related CSTA Service](#page-828-0)  errors -- [universalFailure](#page-828-0) on page [817.](#page-828-0)
	- GENERIC UNSPECIFIED (0) The service attempted to log out an  $\bullet$ ACD agent who is already logged out, to log an ACD agent into a split of which they are not a member, or to log an ACD agent in with an incorrect password.
	- GENERIC OPERATION (1) The service attempted to log in an ACD  $\bullet$ agent that is already logged in.
- VALUE OUT OF RANGE (3) The service failed for one of the following reasons:
	- $-$  The workMode private parameter is not valid for the agentMode (see Table 13).
	- The reason code is outside of the acceptable range (1- 9 or 1- 99). (CS0/100).
- OBJECT NOT KNOWN (4) The service request did not specify a valid on-PBX station for the ACD agent in device, the agentGroup or device parameters were NULL, or the agentID parameter was NULL when agentMode was set to AM\_LOG\_IN.
- INVALID CSTA DEVICE IDENTIFIER (12) An invalid device identifier has been specified in device.
- INVALID FEATURE (15) The feature is not available for the agentGroup, or the enablePending feature is not available for the switch version.
- INVALID OBJECT TYPE (18) (CS3/80) A reason code was  $\bullet$  . specified, but the specified workMode was not WM\_AUX\_WORK, or agentMode was not AM\_LOG\_OUT.
- GENERIC STATE INCOMPATIBILITY (21) A work mode change was requested for a non-ACD agent, or the Agent station is maintenance busy or out of service.
- INVALID OBJECT STATE (22) The Agent is already logged into  $\bullet$ another split, or the maximum number of agents are already logged in.
- GENERIC SYSTEM RESOURCE AVAILABILITY (31) The request  $\bullet$ cannot be completed due to lack of available switch resources.
- RESOURCE BUSY (33) The service attempted to log in an ACD  $\bullet$ agent that is currently on a call.

# **Detailed Information:**

- A request to log in an ACD agent ( $aqentModel$  is AM\_LOG\_IN) that does not include the private parameter workMode will set the initial Agent work state to Auxiliary-Work Mode (Not Ready).
- The AM WORK READY agentMode is not supported by Communication Manager.
- The agent Password service parameter applies only for requests to log in an ACD agent (agentMode is AM\_LOG\_IN). In all other cases, it is ignored. The agentPassword can be used to log in a Logical Agent (in an Expert Agent Selection [EAS] environment) when included with the Logical Agent's login Identifier, the agentID.
- $\bullet$  Valid combinations of the agentMode service parameter and the workMode, reasonCode, and enablePending private parameters are shown in [Table 13.](#page-367-0)

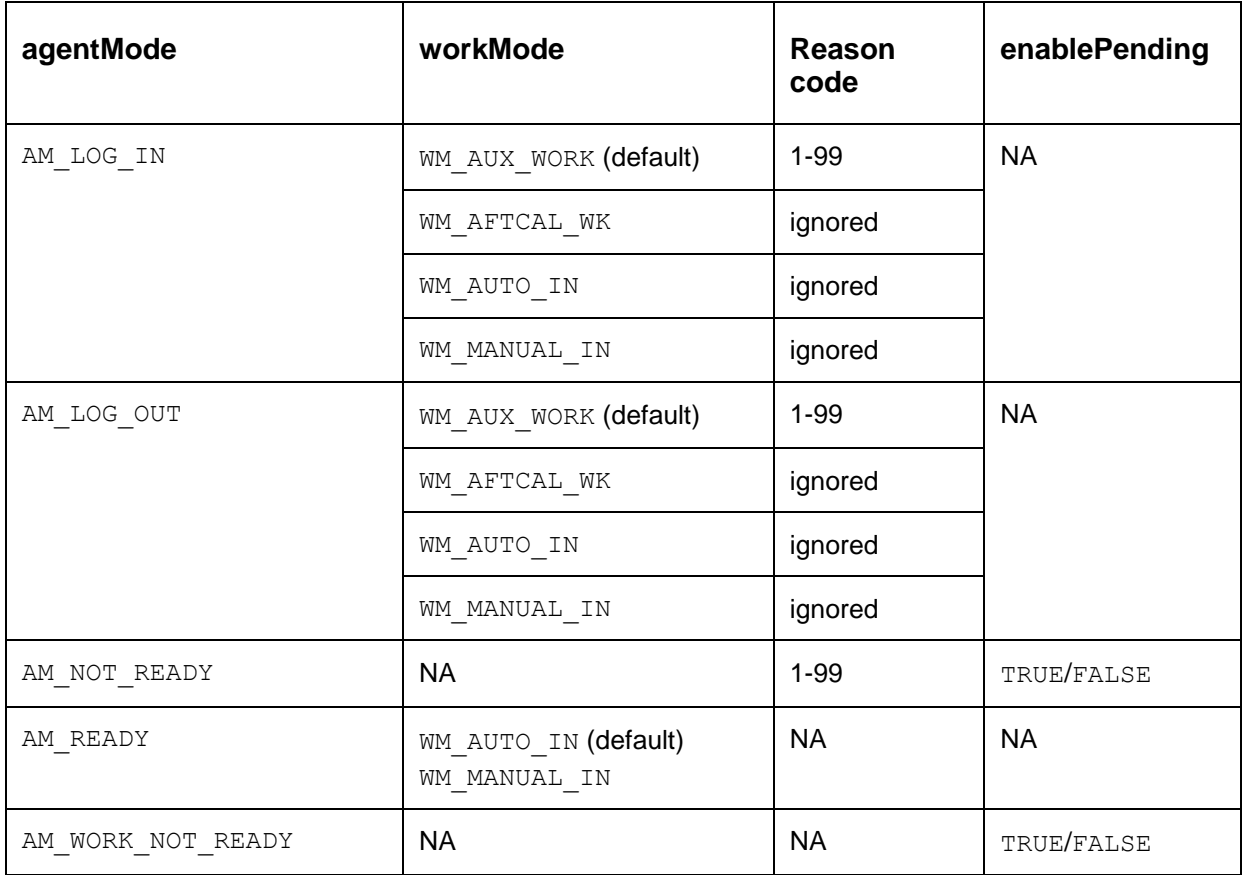

# <span id="page-367-0"></span>**Table 13: agentMode Service Parameter and Associated Private Parameters**

- attSetAgentStateExt() and attSetAgentState() do not accept the enablePending parameter. These functions will never cause the requested work mode change to be made pending.
- Subsequent pending work mode requests supersede any earlier requests.

```
#include <acs.h>
#include <csta.h>
/* cstaSetAgentState() - Service Request */
RetCode t cstaSetAgentState(
     ACSHandle t acsHandle,
     InvokeID t invokeID,
     DeviceID t *device,
     AgentMode t agentMode,
     AgentID t *agentID,
     AgentGroup t *agentGroup,
     AgentPassword_t *agentPassword,
     PrivateData_t *privateData);
typedef char DeviceID t[64];
typedef enum AgentMode_t {
     AM LOG IN = 0,AM LOG OUT = 1,
     AM NOT READY = 2,
     AM READY = 3,
     AM_WORK_NOT_READY = 4,
     AM WORK READY = 5} AgentMode_t;
typedef char AgentID t[32];
typedef DeviceID_t AgentGroup_t;
typedef char agentPassword t[32];
/* CSTASetAgentStateConfEvent - Service Response */
typedef struct
{
     ACSHandle t acsHandle;
     EventClass t eventClass; \frac{1}{2} /* CSTACONFIRMATION */
     EventType t eventType; /* CSTA SET AGENT STATE CONF */
} ACSEventHeader_t;
typedef struct
{
     ACSEventHeader t eventHeader;
     union
     {
          struct
           {
                InvokeID_t invokeID;
```
#### Chapter 7: Set Feature Service Group

```
union
                 {
                      CSTASetAgentStateConfEvent t setAgentState;
                 } u;
           } cstaConfirmation;
     } event;
} CSTAEvent_t;
typedef struct CSTASetAgentStateConfEvent_t {
     Nulltype null;
} CSTASetAgentStateConfEvent_t;
```
# **Private Data Version 6 and Later Syntax**

```
#include <acs.h>
#include <csta.h>
#include <attpriv.h>
/*
* attV6SetAgentState() - Service Request Private Data
* Formatting Function
*/
RetCode t attV6SetAgentState(
     ATTPrivateData t *privateData,
     ATTWorkMode t workMode,
     long measonCode, \frac{1}{2} /* 1-9 for private data
                                            * version 6, 1-99 for
                                            * version 7 and
                                             * later */
     Boolean enablePending); /* TRUE = enabled */
typedef struct ATTPrivateData_t {
     char vendor[32];
     unsigned short length;
     char data[ATT_MAX_PRIVATE_DATA];
} ATTPrivateData_t;
typedef enum ATTWorkMode_t
{
     WM NONE = -1, / / not specified */WM AUX WORK = 1, \frac{1}{2} /* Auxiliary Work Mode*/
     WM AFTCAL WK = 2, \frac{1}{2} /* After Call Work Mode*/
     WM AUTO IN = 3, \frac{1}{2} /* Auto In Mode*/
     WW_1AUIU<sub>_</sub>IN = 4 /* Manual In Mode*/
} ATTWorkMode_t;
/* ATTSetAgentStateConfEvent - Service Response Private Data */
typedef struct
{
     ATTEventType t eventType; /* ATT SET AGENT STATE CONF */
     union
     {
          ATTSetAgentStateConfEvent t setAgentState;
     }u;
} ATTEvent_t;
typedef struct ATTSetAgentStateConfEvent_t {
     unsigned char isPending; /* TRUE if request is pending */
} ATTSetAgentStateConfEvent_t;
```
#### **Private Data Version 5 Syntax**

```
#include <acs.h>
#include <csta.h>
#include <attpriv.h>
/* attSetAgentStateExt() - Service Request Private Data
* Formatting Function
*/
RetCode_t attSetAgentStateExt(
     ATTPrivateData t *privateData,
     ATTWorkMode t workMode,
     long reasonCode); /* single digit 1-9 */
typedef struct ATTPrivateData_t {
     char vendor[32];
     unsigned short length;
     char data[ATT_MAX_PRIVATE_DATA];
} ATTPrivateData_t;
typedef enum ATTWorkMode_t
{
     WM NONE = -1, / / not specified */WM AUX WORK = 1, \frac{1}{2} /* Auxiliary Work Mode*/
     WM AFTCAL WK = 2, \frac{1}{2} /* After Call Work Mode*/
     WM AUTO IN = 3, \frac{1}{2} \frac{1}{2} auto In Mode*/
     WM MANUAL IN = 4 /* Manual In Mode*/
} ATTWorkMode_t;
```
# **Private Data Versions 2-4 Syntax**

```
#include <acs.h>
#include <csta.h>
#include <attpriv.h>
/* attSetAgentState() - Service Request Private Data
* Formatting Function
*/
RetCode_t attSetAgentState(
     ATTPrivateData t *privateData,
     ATTWorkMode t workMode);
typedef struct ATTPrivateData_t {
    char vendor[32];
     unsigned short length;
     char data[ATT_MAX_PRIVATE_DATA];
} ATTPrivateData_t;
typedef enum ATTWorkMode_t
{
     WM NONE = -1, / / not specified */WM AUX WORK = 1, \frac{1}{2} /* Auxiliary Work Mode*/
     WM AFTCAL WK = 2, \frac{1}{2} /* After Call Work Mode*/
     WM AUTO IN = 3, \frac{1}{2} /* Auto In Mode*/
     WM MANUAL IN = 4 /* Manual In Mode*/
} ATTWorkMode_t;
```
# **Set Billing Rate Service (Private Data Version 5 and Later)**

# **Summary**

- Direction: Client to Switch
- **•** Function: cstaEscapeService()
- **Confirmation Event: CSTAEscapeSvcConfEvent**
- Private Data Function: attSetBillRate()
- Service Parameters: noData
- **Private Parameters:** call, billType, billRate
- Ack Parameters: noData
- Nak Parameters: universalFailure  $\bullet$

# **Functional Description:**

This service supports the AT&T MultiQuest 900 Vari-A-Bill Service to change the rate for an incoming 900-type call. The client application can request this service at any time after the call has been answered and before the call is cleared.

# **Service Parameters:**

None for this service.

# **Private Parameters:**

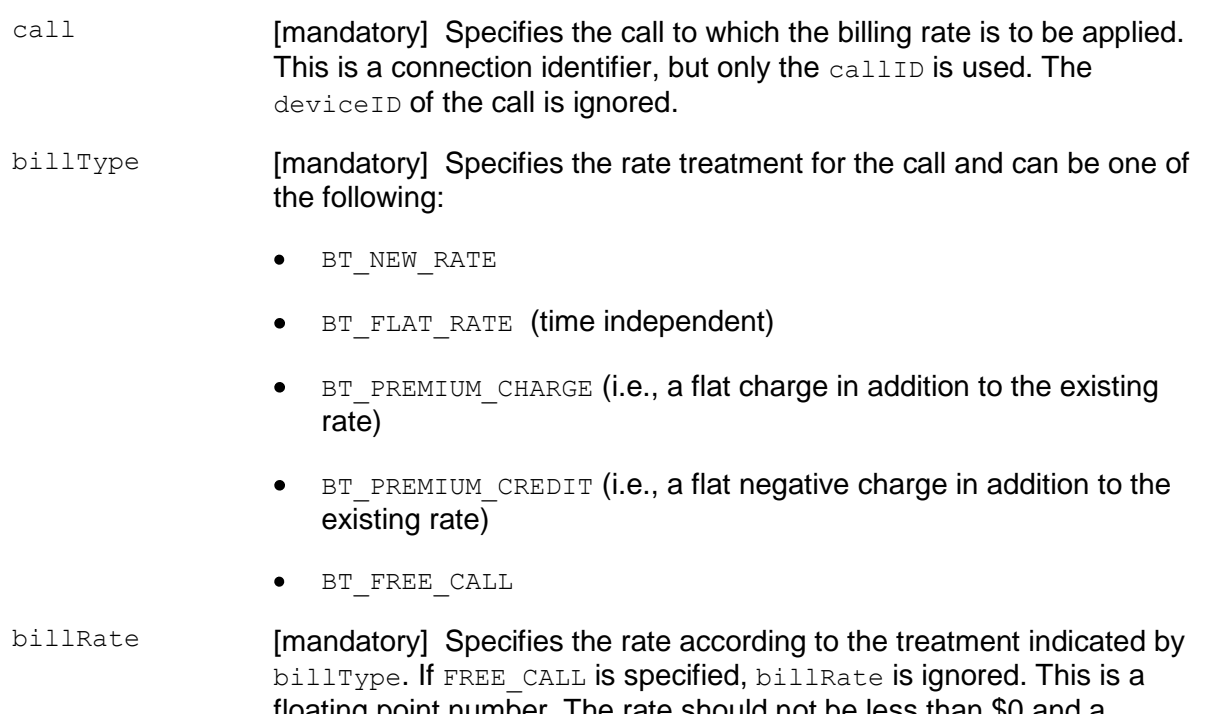

floating point number. The rate should not be less than \$0 and a maximum is set for each 900-number as part of the provisioning process (in the 4E switch)

# **Ack Parameters:**

None for this service.

# **Nak Parameters:**

universalFailure If the request is not successful, the application will receive a CSTAUniversalFailureConfEvent. The error parameter in this event may contain the following error values, or one of the error values described in [Table 20: Common switch-related CSTA](#page-828-0)  [Service errors --](#page-828-0) universalFailure on page [817.](#page-828-0)

- INVALID CSTA CONNECTION IDENTIFIER (13) An invalid connection identifier has been specified in call.
- VALUE OUT OF RANGE (3) (CS0/96) An invalid value has been specified in the request.
- INVALID OBJECT STATE (22) (CS0/98) The request was attempted before the call was answered.
- RESOURCE BUSY (33) (CS0/47) The switch limit for unconfirmed requests has been reached.
- GENERIC\_SUBSCRIBED\_RESOURCE\_AVAILABILITY (41) (CS0/29) The user has not subscribed to the Set Billing Rate Service feature.

# **Detailed Information:**

None

```
#include <acs.h>
#include <csta.h>
/* cstaEscapeService() - Service Request */
RetCode t cstaEscapeService(
      ACSHandle t acsHandle,
      InvokeID t invokeID,
      PrivateData t *privateData);
/* CSTAEscapeSvcConfEvent - Service Response */
typedef struct
{
      ACSHandle t acsHandle;
      EventClass t eventClass; /* CSTACONFIRMATION */
      EventType t eventType; \overline{\phantom{a}} /* CSTA ESCAPE SVC CONF */
} ACSEventHeader_t;
typedef struct
{
     ACSEventHeader t eventHeader;
     union
     {
           struct
           {
                 InvokeID t invokeID;
                 union
                 \left\{ \right.CSTAEscapeSvcConfEvent t escapeService;
                 } u;
           } cstaConfirmation;
     } event;
} CSTAEvent_t;
typedef struct CSTAEscapeSvcConfEvent_t {
     Nulltype null;
} CSTAEscapeSvcConfEvent_t;
```
# **Private Data Syntax**

```
#include <acs.h>
#include <csta.h>
#include <attpriv.h>
/*
* attSetBillRate() - Service Request Private Data Formatting Function
*/
RetCode_t attSetBillRate(
     ATTPrivateData *privateData,
     ConnectionID t *call,
     ATTBillType t billType,
    float billRate);
typedef struct ATTPrivateData_t {
    char vendor[32];
    unsigned short length;
    char data[ATT_MAX_PRIVATE_DATA];
} ATTPrivateData_t;
typedef enum ATTBillType_t {
    BT NEW RATE = 16,
     BT FLAT RATE = 17,
     BT_PREMIUM_CHARGE = 18,
     BT_PREMIUM_CREDIT = 19,
     BT FREE CALL = 24} ATTBillType_t;
```
# **Set Do Not Disturb Feature Service**

## **Summary**

- Direction: Client to Switch
- Function: cstaSetDoNotDisturb()
- Confirmation Event: CSTASetDndConfEvent
- **Service Parameters:** device, doNotDisturb
- Ack Parameters: noData
- **Nak Parameters:** universalFailure

# **Functional Description:**

This service turns on or off the Communication Manager Send All Calls (SAC) feature for a user station.

# **Service Parameters:**

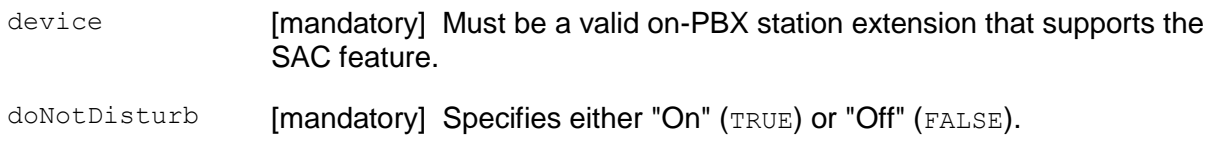

# **Ack Parameters:**

None for this service.

# **Nak Parameters:**

- universalFailure If the request is not successful, the application will receive a CSTAUniversalFailureConfEvent. The error parameter in this event may contain the following error values, or one of the error values described in [Table 20: Common switch-related CSTA](#page-828-0)  [Service errors --](#page-828-0) universalFailure on page [817.](#page-828-0)
	- INVALID CSTA DEVICE IDENTIFIER (12) An invalid device identifier has been specified in device.
	- GENERIC SUBSCRIBED RESOURCE AVAILABILITY (41) The user has not subscribed to the Send All Calls (SAC) feature.

# **Detailed Information:**

- DCS The SAC feature may not be requested by this service for an off-PBX DCS extension.
- Logical Agents The SAC feature may not be requested by this service for  $\bullet$ logical agent login IDs. If a login ID is specified, the request will be denied (INVALID\_CSTA\_DEVICE\_IDENTIFIER). The SAC feature may be requested by this service on behalf of a logical agent's station extension. In an Expert Agent Selection (EAS) environment, if the call is made to a logical agent ID, call coverage follows the path administered for the logical agent ID, and not the coverage path of the physical set from which the agent is logged in. SAC cannot be activated by a CSTA request for the logical agent ID.
- Send All Calls (SAC) This Communication Manager feature allows users to  $\bullet$ temporarily direct all incoming calls to coverage regardless of the assigned Call Coverage redirection criteria. Send All Calls also allows covering users to temporarily remove their voice terminals from the coverage path. SAC is used only in conjunction with the Call Coverage feature. Details of how SAC is used in conjunction with the Call Coverage are documented in the Avaya Aura Communication Manager Feature Description, 555-230-201.

```
#include <acs.h>
#include <csta.h>
/* cstaSetDoNotDisturb() - Service Request */
RetCode t cstaSetDoNotDisturb(
       ACSHandle t acsHandle,
       InvokeID t invokeID,
       DeviceID t *device,
       Boolean \text{d} \text{ol} \text{N} don\text{d} \text{N} and \text{d} \text{N} and \text{N} \text{N} and \text{N} and \text{N} and \text{N} and \text{N} and \text{N} and \text{N} and \text{N} and \text{N} and \text{N} and \text{N} and \text{N} and \text{N}PrivateData t *privateData);
typedef char DeviceID t[64];
typedef char Boolean;
/* CSTASetDndConfEvent - Service Response */
typedef struct
{
       ACSHandle t acsHandle;
       EventClass t eventClass; /* CSTACONFIRMATION */
       EventType t eventType; /* CSTA SET DND CONF */
} ACSEventHeader_t;
typedef struct
{
      ACSEventHeader t eventHeader;
      union
      {
             struct
             {
                    InvokeID_t invokeID;
                    union
                    \left\{ \right.CSTASetDndConfEvent t setDnd;
                    } u;
             } cstaConfirmation;
      } event;
} CSTAEvent_t;
typedef struct CSTASetDndConfEvent_t {
      Nulltype null;
} CSTASetDndConfEvent_t;
```
# **Set Forwarding Feature Service**

# **Summary**

- Direction: Client to Switch
- Function: cstaSetForwarding()
- **Confirmation Event: CSTASetFwdConfEvent**
- Service Parameters: device, forwardingType, forwardingOn, forwardingDestination
- Ack Parameters: noData
- Nak Parameters: universal Failure

# **Functional Description:**

The Set Forwarding Service sets the Communication Manager Call Forwarding feature on or off for a user station. For Communication Manager, this service only supports the Immediate type of forwarding.

# **Service Parameters:**

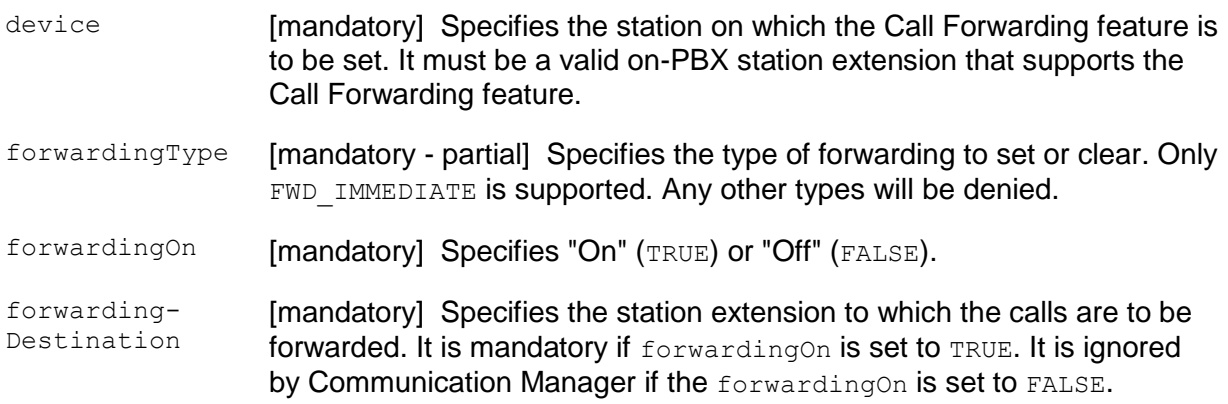

# **Ack Parameters:**

None for this service.

# **Nak Parameters:**

universalFailure If the request is not successful, the application will receive a CSTAUniversalFailureConfEvent. The error parameter in this event may contain the following error values, or one of the error values described in [Table 20: Common switch-related CSTA](#page-828-0)  [Service errors --](#page-828-0) universalFailure on page [817.](#page-828-0)

- INVALID CSTA DEVICE IDENTIFIER (12) An invalid device identifier has been specified for device or forwarding-Destination.
- GENERIC SUBSCRIBED RESOURCE AVAILABILITY (41) The user is not subscribed to the Call Forwarding feature.

# **Detailed Information:**

- DCS The Call Forwarding feature may not be activated by this service for an off-PBX DCS extension.
- Logical Agents Call Forwarding may not be requested by this service for logical agent login IDs. If a login ID is specified as the forwarding destination, the request will be denied (INVALID CSTA DEVICE IDENTIFIER). Call Forwarding may be requested on behalf of a logical agent's station extension.
- Communication Manager Call Forwarding All Calls This feature allows all calls to an extension number to be forwarded to a selected internal extension number, external (off-premises) number, the attendant group, or a specific attendant. It supports only the CSTA forwarding type "Immediate."
- Activation and Deactivation Activation and deactivation from the station and a  $\bullet$ client application may be intermixed.

```
#include <acs.h>
#include <csta.h>
/* cstaSetForwarding() - Service Request */
RetCode t cstaSetForwarding(
     ACSHandle t acsHandle,
     InvokeID t invokeID,
     DeviceID t *device,
     ForwardingType t forwardingType, \frac{1}{x} must be FWD IMMEDIATE */
     Boolean forwardingOn, /* TRUE = On, FALSE = Off */
     DeviceID t *forwardingDestination,
     PrivateData t *privateData);
typedef char DeviceID t[64];
typedef enum ForwardingType_t {
     FWD IMMEDIATE = 0, \frac{1}{2} The only supported type */
     FWD BUSY = 1, \frac{1}{2} /* Not supported */
     FWD NO ANS = 2, \frac{1}{2} /* Not supported */
     FWD BUSY INT = 3, \frac{1}{2} /* Not supported */
     FWD BUSY EXT = 4, \frac{1}{2} /* Not supported */
     FWD NO ANS INT = 5, \frac{1}{2} /* Not supported */
     FWD NO ANS EXT = 6 /* Not supported */
} ForwardingType_t;
typedef char Boolean;
/* CSTASetFwdConfEvent - Service Response */
typedef struct
{
     ACSHandle_t acsHandle;
     EventClass t eventClass; /* CSTACONFIRMATION */
     EventType t eventType; /* CSTA SET FWD CONF */
} ACSEventHeader_t;
typedef struct
{
     ACSEventHeader t eventHeader;
     union
     {
          struct
           {
                InvokeID_t invokeID;
                union
                {
```

```
CSTASetFwdConfEvent_t setFwd;
                 } u;
           } cstaConfirmation;
     } event;
} CSTAEvent_t;
typedef struct CSTASetFwdConfEvent_t {
     Nulltype null;
} CSTASetFwdConfEvent_t;
```
# **Set Message Waiting Indicator (MWI) Feature Service**

# **Summary**

- Direction: Client to Switch
- **•** Function: cstaSetMsgWaitingInd()
- Confirmation Event: CSTASetMwiConfEvent
- Service Parameters: device, messages
- Ack Parameters: noData
- **Nak Parameters:** universalFailure

# **Functional Description:**

This service sets the Message Waiting Indicator (MWI) on or off for a user station.

# **Service Parameters:**

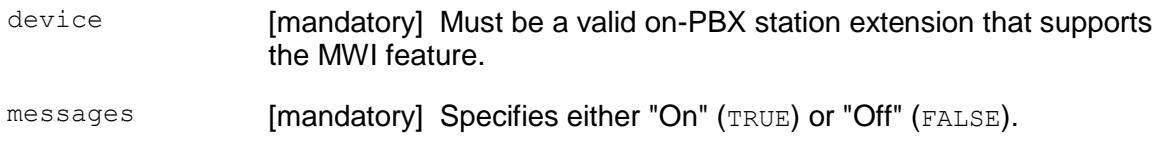

# **Ack Parameters:**

None for this service.

# **Nak Parameters:**

- universalFailure If the request is not successful, the application will receive a CSTAUniversalFailureConfEvent. The error parameter in this event may contain the following error value, or one of the error values described in [Table 20: Common switch-related CSTA](#page-828-0)  [Service errors --](#page-828-0) universalFailure on page [817.](#page-828-0)
	- INVALID CSTA DEVICE IDENTIFIER (12) An invalid device identifier has been specified in device.

# **Detailed Information:**

- Adjunct Messages When a client application has turned on a station's MWI and the station user retrieves the message using the station display, then the station display will show "You have adjunct messages."
- MWI Status Sync To keep the MWI synchronized with other applications, a client application must use this service to update the MWI whenever the TSAPI link between the switch and the AE Services server comes up from a cold start. An application can query the MWI status using the cstaQueryMsqWaitingInd() Service.
- System Starts System cold starts will cause the switch to lose the MWI status. Hot starts (PE interchange) and warm starts will not affect the MWI status.
- Voice (Synthesized) Message Retrieval A recording, "Please call message center for more messages," will be used for the case when the MWI has been activated by the application through this service.

```
#include <acs.h>
#include <csta.h>
/* cstaSetMsgWaitingInd() - Service Request */
RetCode t cstaSetMsgWaitingInd(
     ACSHandle t acsHandle,
     InvokeID t invokeID,
     DeviceID t *device,
                                /* TRUE = On, FALSE = Off */
     PrivateData t *privateData);
typedef char DeviceID t[64];
typedef char Boolean;
/* CSTASetMwiConfEvent - Service Response */
typedef struct
{
     ACSHandle t acsHandle;
     EventClass t eventClass; /* CSTACONFIRMATION */
     EventType t eventType; /* CSTA SET MWI CONF */
} ACSEventHeader_t;
typedef struct
{
     ACSEventHeader t eventHeader;
     union
     {
          struct
          {
                InvokeID_t invokeID;
                union
                \left\{ \right.CSTASetMwiConfEvent t setMwi;
                } u;
          } cstaConfirmation;
     } event;
} CSTAEvent_t;
typedef struct CSTASetMwiConfEvent_t {
     Nulltype null;
} CSTASetMwiConfEvent_t;
```
# **Chapter 8: Query Service Group**

The Query Service Group provides services that allow a client application to query the switch to provide the state of device features and to retrieve static attributes of a device. The following sections describe the Query services supported by AE Services:

- [Query ACD Split Service](#page-389-0) on page [378](#page-389-0)  $\bullet$
- [Query Agent Login Service](#page-393-0) on page [382](#page-393-0)  $\bullet$
- [Query Agent State Service](#page-400-0) on page [389](#page-400-0)  $\bullet$
- [Query Call Classifier Service](#page-409-0) on page [398](#page-409-0)  $\bullet$
- [Query Device Info](#page-413-0) on page [402](#page-413-0)  $\bullet$
- [Query Device Name Service](#page-420-0) on page [409](#page-420-0)  $\bullet$
- [Query Do Not Disturb Service](#page-427-0) on page [416](#page-427-0)  $\bullet$
- [Query Forwarding Service](#page-429-0) on page [418](#page-429-0)  $\bullet$
- [Query Message Waiting Indicator Service](#page-433-0) on page [422](#page-433-0)  $\bullet$
- [Query Station Status Service](#page-437-0) on page [426](#page-437-0)  $\bullet$
- [Query Time of](#page-441-0) Day Service on page [430](#page-441-0)  $\bullet$
- **[Query Trunk Group Service](#page-445-0) on page [434](#page-445-0)**  $\bullet$
- [Query Universal Call ID Service \(Private\)](#page-449-0) on page [438](#page-449-0) $\bullet$

# <span id="page-389-0"></span>**Query ACD Split Service**

# **Summary**

- Direction: Client to Switch  $\bullet$
- **Function:** cstaEscapeService()  $\bullet$
- **Confirmation Event: CSTAEscapeSvcConfEvent**
- **Private Data Function:** attQueryAcdSplit()
- **Private Data Confirmation Event: ATTQueryAcdSplitConfEvent**  $\bullet$
- Service Parameters: noData  $\bullet$
- **Private Parameters:** device  $\bullet$
- **Ack Parameters: noData**
- **Ack Private Parameters:** availableAgents, callsInQueue, agentsLoggedIn
- Nak Parameters: universalFailure  $\bullet$

# **Functional Description**

The Query ACD Split service provides the number of ACD agents available to receive calls through the split, the number of calls in queue, and the number of agents logged in. The number of calls in queue does not include direct-agent calls.

# **Service Parameters**

None for this service.

# **Private Parameters:**

device **[mandatory] Must be a valid ACD split extension.** 

# **Ack Parameters:**

None for this service.

# **Ack Private Parameters:**

availableAgents [mandatory] Specifies the number of ACD agents available to receive calls through the specified split. callsInQueue [mandatory] Specifies the number of calls in queue (not including direct-agent calls). agentsLoggedIn [mandatory] Specifies the number of ACD agents logged in.

# **Nak Parameters:**

- universalFailure If the request is not successful, the application will receive a CSTAUniversalFailureConfEvent. The error parameter in this event may contain the following error values, or one of the error values described in [Table 20: Common switch-related CSTA Service](#page-828-0)  errors -- [universalFailure](#page-828-0) on page [817.](#page-828-0)
	- INVALID CSTA DEVICE IDENTIFIER (12) An invalid device identifier has been specified in device.

# **Detailed Information:**

None for this service.

```
#include <acs.h>
#include <csta.h>
/* cstaEscapeService() - Service Request */
RetCode t cstaEscapeService(
      ACSHandle t acsHandle,
      InvokeID t invokeID,
      PrivateData t *privateData);
/* CSTAEscapeSvcConfEvent - Service Response */
typedef struct
{
      ACSHandle t acsHandle;
      EventClass t eventClass; /* CSTACONFIRMATION */
      EventType t eventType; \overline{\phantom{a}} /* CSTA ESCAPE SVC CONF */
} ACSEventHeader_t;
typedef struct
{
     ACSEventHeader t eventHeader;
     union
     {
           struct
           {
                 InvokeID t invokeID;
                 union
                 \left\{ \right.CSTAEscapeSvcConfEvent t escapeService;
                 } u;
           } cstaConfirmation;
     } event;
} CSTAEvent_t;
typedef struct CSTAEscapeSvcConfEvent_t {
     Nulltype null;
} CSTAEscapeSvcConfEvent_t;
```
#### **Private Data Syntax**

```
#include <acs.h>
#include <csta.h>
#include <attpriv.h>
/*
* attQueryAcdSplit() - Service Request Private Data
* Formatting Function
*/
RetCode_t attQueryAcdSplit(
     ATTPrivateData t *privateData,
     DeviceID t *device);
typedef struct ATTPrivateData_t {
     char vendor[32];
     unsigned short length;
     char data[ATT_MAX_PRIVATE_DATA];
} ATTPrivateData_t;
/* ATTQueryAcdSplitConfEvent - Service Response Private Data */
typedef struct
{
     ATTEventType t eventType; /* ATT QUERY ACD SPLIT CONF */
     union
     {
          ATTQueryAcdSplitConfEvent t queryAcdSplit;
     }u;
} ATTEvent_t;
typedef struct ATTQueryAcdSplitConfEvent_t {
     short availableAgents; /* number of agents available
                                * to receive calls */
     short callsInQueue; /* number of calls in queue */
     short agentsLoggedIn; /* number of agents logged in */
} ATTQueryAcdSplitConfEvent_t;
```
# <span id="page-393-0"></span>**Query Agent Login Service**

# **Summary**

- Direction: Client to Switch
- **Function:** cstaEscapeService()
- **Confirmation Event: CSTAEscapeSvcConfEvent**
- **Event Report: CSTAPrivateEvent**
- **Private Data Function: attQueryAgentLogin()**
- **Private Data Confirmation Event: ATTQueryAgentLoginConfEvent**
- **Private Data Event Report: ATTQueryAgentLoginResp**
- Service Parameters: noData
- **Private Parameters: device**
- **•** Ack Parameters: noData
- **Ack Private Parameters: privEventCrossRefID**
- **Private Event Parameters:** privEventCrossRefID, list
- $\bullet$ Nak Parameters: universalFailure

# **Functional Description**

The Query Agent Login Service provides the extension of each ACD agent logged into the specified ACD split. This service is unlike most other services because the confirmation event provides a unique private event cross reference ID that associates a subsequent CSTAPrivateEvent (containing the actual ACD agent login data) with the original request. The private event cross reference ID is the only data returned in the confirmation event. After returning the confirmation event, the service returns a sequence of CSTAPrivateEvents. Each CSTAPrivateEvent contains the private event cross reference ID, and a list. The list contains the number of extensions in the message, and up to 10 extensions of ACD agents logged into the ACD split.

The entire sequence of CSTAPrivateEvents may contain a large volume of information (up to the maximum number of logged-in agents allowed in an ACD Split). The service provides the private event cross reference ID in case an application has issued multiple Query Agent Login requests. The final CSTAPrivateEvent specifies that it contains zero extensions and serves to inform the application that no more messages will be sent in response to this query.

# **Service Parameters:**

None for this service.

# **Private Parameters:**

device [mandatory] Must be a valid ACD split extension.

# **Ack Parameters:**

None for this service.

# **Ack Private Parameters:**

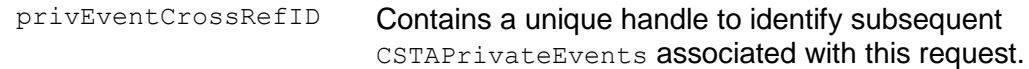

# **Private Event Parameters:**

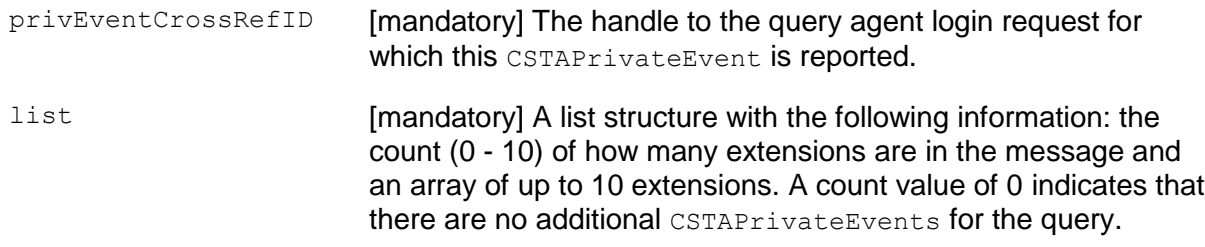

# **Nak Parameters:**

- universalFailure If the request is not successful, the application will receive a CSTAUniversalFailureConfEvent. The error parameter in this event may contain the following error value, or one of the error values described in [Table 20: Common switch-related CSTA Service errors -](#page-828-0) - [universalFailure](#page-828-0) on page [817.](#page-828-0)
	- INVALID CSTA DEVICE IDENTIFIER (12) An invalid device  $\bullet$ identifier has been specified in device.

# **Detailed Information:**

- A single Query Agent Login service request may result in multiple CSTAPrivateEvents returned to the client after the return of the confirmation event. All messages are contained in the private data of the CSTAPrivateEvents.
- This service uses a private event cross reference ID to provide a way for clients to correlate incoming CSTAPrivateEvents with an original Query Agent Login request.
- Each separate CSTAPrivateEvent may contain up to 10 extensions.
- Each separate CSTAPrivateEvent contains a number indicating how many extensions are in the message. The last CSTAPrivateEvent has the number set to zero.
- The service receives each response message from the switch and passes it to  $\bullet$ the application in a CSTAPrivateEvent. The application must be prepared to receive and deal with a potentially large number of extensions received in multiple CSTAPrivateEvents after it receives the confirmation event.
```
#include <acs.h>
#include <csta.h>
/* cstaEscapeService() - Service Request */
RetCode t cstaEscapeService(
     ACSHandle t acsHandle,
     InvokeID t invokeID,
     PrivateData t *privateData);
/* CSTAEscapeSvcConfEvent - Service Response */
typedef struct
{
     ACSHandle t acsHandle;
     EventClass t eventClass; /* CSTACONFIRMATION */
     EventType t eventType; \overline{\phantom{a}} /* CSTA ESCAPE SVC CONF */
} ACSEventHeader_t;
typedef struct
{
     ACSEventHeader t eventHeader;
     union
     {
          struct
           {
                InvokeID t invokeID;
                union
                {
                     CSTAEscapeSvcConfEvent t escapeService;
                } u;
           } cstaConfirmation;
     } event;
} CSTAEvent_t;
typedef struct CSTAEscapeSvcConfEvent_t {
     Nulltype null;
} CSTAEscapeSvcConfEvent_t;
/* CSTAPrivateEvent - Private event for reporting data */
typedef struct
{
     ACSHandle t acsHandle;
     EventClass t eventClass; /* CSTAEVENTREPORT */
     EventType t eventType; /* CSTA PRIVATE */
} ACSEventHeader_t;
```
#### Chapter 8: Query Service Group

```
typedef struct
{
     ACSEventHeader_t eventHeader;
     union
     {
          struct
          {
                union
                {
                    CSTAPrivateEvent t privateEvent;
                } u;
          } cstaEventReport;
     } event;
} CSTAEvent_t;
typedef struct CSTAPrivateEvent_t {
     Nulltype null;
} CSTAPrivateEvent_t;
```
#### **Private Data Syntax**

```
#include <acs.h>
#include <csta.h>
#include <attpriv.h>
/*
* attQueryAgentLogin() - Service Request Private Data
* Formatting Function
*/
RetCode t attQueryAgentLogin(
     ATTPrivateData t *privateData,
     DeviceID t *device);
typedef struct ATTPrivateData_t {
     char vendor[32];
     unsigned short length;
     char data[ATT_MAX_PRIVATE_DATA];
} ATTPrivateData_t;
/* ATTQueryAgentLoginConfEvent - Service Response Private Data */
typedef struct
{
     ATTEventType t eventType; /* ATT QUERY AGENT LOGIN CONF */
     union
     {
          ATTQueryAgentLoginConfEvent t queryAgentLogin;
     } u;
} ATTEvent_t;
typedef long ATTPrivEventCrossRefID_t;
typedef struct ATTQueryAgentLoginConfEvent_t {
     ATTPrivEventCrossRefID t privEventCrossRefID;
} ATTQueryAgentLoginConfEvent_t;
/* ATTQueryAgentLoginResp – CSTA Private Event Private Data */
typedef struct
{
     ATTEventType t eventType; /* ATT QUERY AGENT LOGIN RESP */
     union
     {
         ATTOueryAgentLoginResp t queryAgentLoginResp;
     } u;
} ATTEvent_t;
```
#### Chapter 8: Query Service Group

```
typedef struct ATTQueryAgentLoginResp_t {
     ATTPrivEventCrossRefID_t privEventCrossRefID;
     struct {
          unsigned short count; \frac{1}{x} number of extensions in
                                       * device[] */
           DeviceID_t device[10]; /* up to 10 extensions */
     } list;
} ATTQueryAgentLoginResp_t;
```
# **Query Agent State Service**

# **Summary**

- Direction: Client to Switch
- Function: cstaQueryAgentState()
- **Confirmation Event: CSTAQueryAgentStateConfEvent**
- **Private Data Function: attQueryAgentState()**
- **Private Data Confirmation Event: ATTQueryAgentStateConfEvent (private data** versions 6 and later), ATTV5QueryAgentStateConfEvent (private data version 5), ATTV4QueryAgentStateConfEvent (private data versions 2-4)
- **Service Parameters: device**
- Private Parameters: split
- Ack Parameters: agentState
- Ack Private Parameters: workMode, talkState, reasonCode (private data version 5 and later), pendingWorkMode, pendingReasonCode (private data version 6 and later)
- Nak Parameters: universalFailure

# **Functional Description:**

This service provides the agent state of an ACD agent. The agent's state is returned in the CSTA agentState parameter. The private talkState parameter indicates if the agent is idle or busy. The private  $workMode$  parameter has the agent's work mode as defined by Avaya Communication Manager. The private reasonCode has the agent's reasonCode if one is set. The private pendingWorkMode and pendingReasonCode have the work mode and reason code that will take effect as soon as the agent's current call is terminated.

#### **Service Parameters:**

device [mandatory] Must be a valid agent extension or a logical agent ID.

#### **Private Parameters:**

split [optional] If specified, it must be a valid ACD split extension. This parameter is optional in an Expert Agent Selection (EAS) environment, but it is mandatory in a non-EAS environment.

# **Ack Parameters:**

- agentState [mandatory partially supported] The ACD agent state. Agent state will be one of the following values:
	- AG NULL The agent is logged out of the device/ACD split.  $\bullet$
	- AG NOT READY The agent is occupied with some task other than that of serving a call.
	- AG\_WORK\_NOT\_READY The agent is occupied with after call work. The agent should not receive additional ACD calls in this state.
	- AG\_READY The agent is available to accept calls or is currently busy with an ACD call.
	- Communication Manager does not support the AG WORK READY state.

# **Ack Private Parameters:**

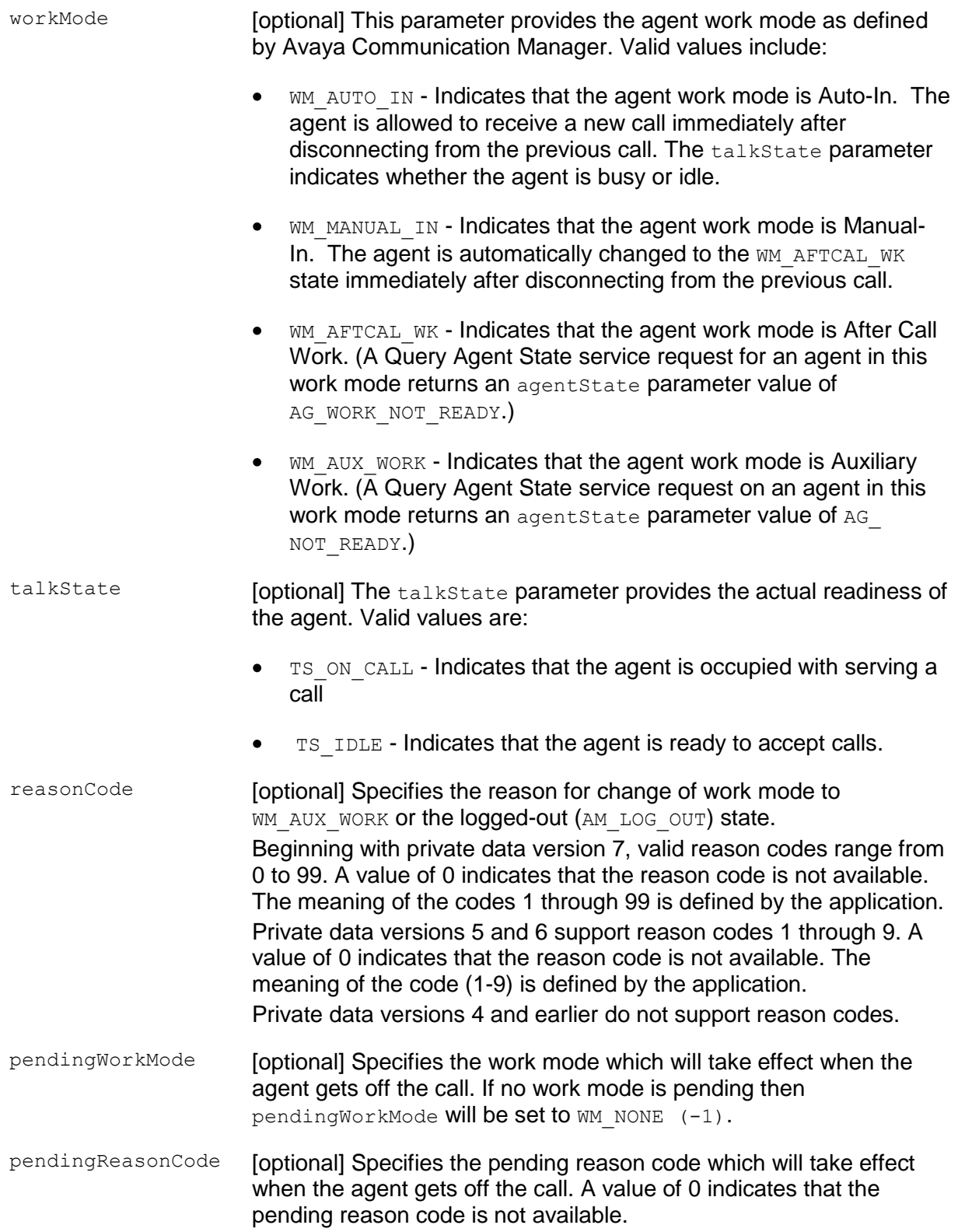

# **Nak Parameters:**

- universalFailure If the request is not successful, the application will receive a CSTAUniversalFailureConfEvent. The error parameter in this event may contain the following error value, or one of the error values described in [Table 20: Common switch-related CSTA Service errors -](#page-828-0) - [universalFailure](#page-828-0) on page [817.](#page-828-0)
	- INVALID CSTA DEVICE IDENTIFIER (12) An invalid device identifier has been specified in device.

# **Detailed Information:**

- Communication Manager does not support the AG WORK\_READY state for agentState.
- Except when the agentState has the value AG NULL, all confirmation events include private parameters for the agent workMode and talkState. The actual readiness of the agent depends on values for these private parameters. In particular, the value for talkState determines if the agent is busy on a call or ready to accept calls.
- The Communication Manager Agent Work Mode to CSTA Agent State Mapping is as follows:

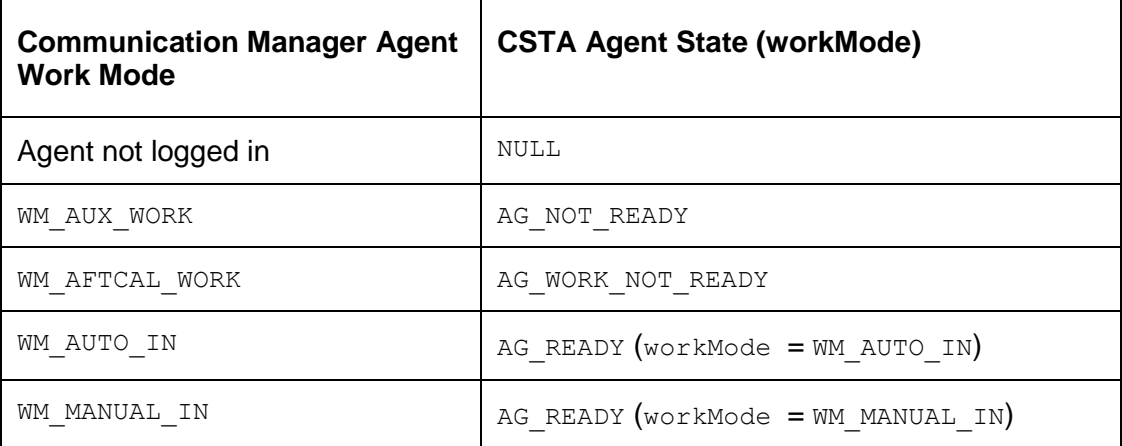

If the agent workMode is WM\_AUTO\_IN, the Query Agent State service always  $\bullet$ returns AG READY. The agent is immediately made available to receive a new call after disconnecting from the previous call.

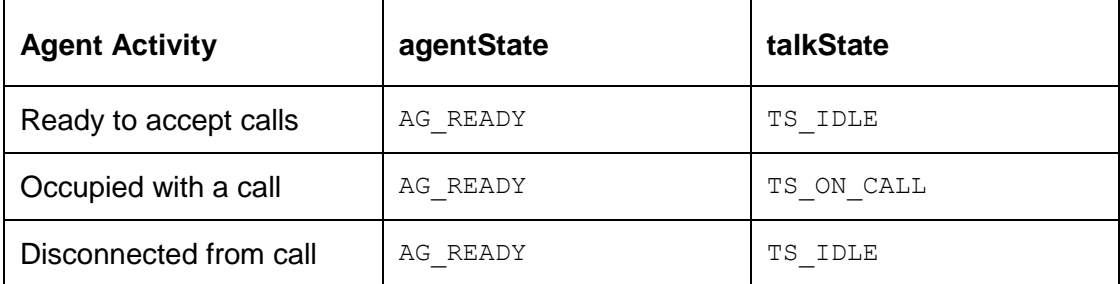

```
#include <acs.h>
#include <csta.h>
/* cstaQueryAgentState() - Service Request */
RetCode t cstaQueryAgentState(
     ACSHandle t acsHandle,
     InvokeID t invokeID,
     DeviceID t *device,
     PrivateData t *privateData);
/* CSTAQueryAgentStateConfEvent - Service Response */
typedef struct
{
     ACSHandle t acsHandle;
     EventClass t eventClass; /* CSTACONFIRMATION */
     EventType t eventType; /* CSTA QUERY AGENT STATE CONF */
} ACSEventHeader_t;
typedef struct
{
     ACSEventHeader t eventHeader;
     union
     {
           struct
           {
                InvokeID_t invokeID;
                union
                 {
                     CSTAQueryAgentStateConfEvent t queryAgentState;
                }u;
           } cstaConfirmation;
     } event;
} CSTAEvent_t;
typedef struct CSTAQueryAgentStateConfEvent_t {
     AgentState t agentState;
} CSTAQueryAgentStateConfEvent_t;
typedef enum AgentState_t {
     AG NOT READY = 0,AG NULL = 1,AG_READY = 2,
     AG WORK NOT READY = 3,
     AG WORK READY = 4 /* Not supported */
} AgentState_t;
```
#### **Private Data Version 6 and Later Syntax**

```
#include <acs.h>
#include <csta.h>
#include <attpriv.h>
/*
* attQueryAgentState() - Service Request Private Data
* Formatting Function
*/
RetCode t attQueryAgentState(
     ATTPrivateData t *privateData,
     DeviceID t *split);
typedef struct ATTPrivateData_t {
     char vendor[32];
     unsigned short length;
     char data[ATT_MAX_PRIVATE_DATA];
} ATTPrivateData_t;
/* ATTQueryAgentStateConfEvent - Service Response Private Data */
typedef struct ATTEvent_t
{
     ATTEventType_t eventType; /* ATT_QUERY AGENT STATE CONF */
     union
     {
           ATTQueryAgentStateConfEvent_t queryAgentState;
     } u;
} ATTEvent_t;
typedef enum ATTWorkMode_t {
     WM NONE = -1, / No work mode is pending */WM AUX WORK = 1, \frac{1}{2} /* Auxiliary Work Mode*/
     WM AFTCAL WK = 2, \frac{1}{2} /* After Call Work Mode*/
     WM AUTO IN = 3, \frac{1}{2} \frac{1}{2} auto In Mode*/
     WM MANUAL IN = 4 /* Manual In Mode*/
} ATTWorkMode_t;
typedef enum ATTTalkState_t {
     TS ON CALL = 0,TS IDLE = 1
} ATTTalkState_t;
typedef struct ATTQueryAgentStateConfEvent_t {
     ATTWorkMode t workMode;
     ATTTalkState t talkState;
     long reasonCode;
     ATTWorkMode t pendingWorkMode;
     long pendingReasonCode;
} ATTQueryAgentStateConfEvent_t;
```
# **Private Data Version 5 Syntax**

```
#include <acs.h>
#include <csta.h>
#include <attpriv.h>
/*
* attQueryAgentState() - Service Request Private Data
* Formatting Function
*/
RetCode t attQueryAgentState(
     ATTPrivateData t *privateData,
     DeviceID t *split);
typedef struct ATTPrivateData_t {
     char vendor[32];
     unsigned short length;
     char data[ATT_MAX_PRIVATE_DATA];
} ATTPrivateData_t;
/* ATTV5QueryAgentStateConfEvent - Service Response Private Data */
typedef struct ATTEvent_t
{
     ATTEventType t eventType; /* ATTV5 QUERY AGENT STATE CONF */
     union
     {
           ATTV5QueryAgentStateConfEvent t v5queryAgentState;
     } u;
} ATTEvent_t;
typedef enum ATTWorkMode_t {
     WM NONE = -1, / No work mode is pending */WM AUX WORK = 1, \frac{1}{2} /* Auxiliary Work Mode*/
     WM AFTCAL WK = 2, \frac{1}{2} /* After Call Work Mode*/
     WM AUTO IN = 3, \frac{1}{2} \frac{1}{2} auto In Mode*/
     WM MANUAL IN = 4 /* Manual In Mode*/
} ATTWorkMode_t;
typedef enum ATTTalkState_t {
     TS ON CALL = 0,TS IDLE = 1
} ATTTalkState_t;
typedef struct ATTV5QueryAgentStateConfEvent_t {
     ATTWorkMode t workMode;
     ATTTalkState t talkState;
     long reasonCode;
} ATTV5QueryAgentStateConfEvent_t;
```
#### **Private Data Versions 2-4 Syntax**

```
#include <acs.h>
#include <csta.h>
#include <attpriv.h>
/*
* attQueryAgentState() - Service Request Private Data
* Formatting Function
*/
RetCode_t attQueryAgentState(
      ATTPrivateData t *privateData,
      DeviceID t *split);
typedef struct ATTPrivateData_t {
     char vendor[32];
      unsigned short length;
      char data[ATT_MAX_PRIVATE_DATA];
} ATTPrivateData_t;
/* ATTV4QueryAgentStateConfEvent - Service Response Private Data */
typedef struct ATTEvent_t
{
     ATTEventType t eventType; /* ATTV4 QUERY AGENT STATE CONF */
     union
     {
          ATTV4QueryAgentStateConfEvent t v4queryAgentState;
     } u;
} ATTEvent_t;
typedef enum ATTWorkMode_t {
      WM NONE = -1, / No work mode is pending */WM AUX WORK = 1, \frac{1}{2} /* Auxiliary Work Mode*/
      WM AFTCAL WK = 2, \frac{1}{2} /* After Call Work Mode*/
      WM AUTO IN = 3, \frac{1}{2} \frac{1}{2} auto In Mode*/
      WM MANUAL IN = 4 \frac{4}{\sqrt{2}} Manual In Mode*/
} ATTWorkMode_t;
typedef enum ATTTalkState_t {
     TS ON CALL = 0,TS IDLE = 1
} ATTTalkState_t;
typedef struct ATTV4QueryAgentStateConfEvent t {
     ATTWorkMode_t workMode;
     ATTTalkState t talkState;
} ATTV4QueryAgentStateConfEvent_t;
```
# **Query Call Classifier Service**

### **Summary**

- Direction: Client to Switch
- Function: cstaEscapeService()
- **Confirmation Event: CSTAEscapeSvcConfEvent**
- **Private Data Function:** attQueryCallClassifier()
- **Private Data Confirmation Event: ATTQueryCallClassifierConfEvent**
- Service Parameters: noData
- **•** Private Parameters: noData
- Ack Parameters: noData
- Ack Private Parameters: numAvailPorts, numInUsePorts
- $\bullet$ Nak Parameters: universalFailure

# **Functional Description:**

This service provides the number of "idle" and "in-use" call classifier (e.g., TN744) ports. The "in use" number is a snapshot of the call classifier port usage.

#### **Service Parameters:**

None for this service.

#### **Private Parameters:**

None for this service.

#### **Ack Parameters:**

None for this service.

#### **Ack Private Parameters:**

- numAvailPorts [mandatory] The number of available ports.
- numInUsePorts [mandatory] The number of "in use" ports.

# **Nak Parameters:**

universalFailure If the request is not successful, the application will receive a CSTAUniversalFailureConfEvent. The error parameter in this event may one of the error values described in **Table 20: Common** [switch-related CSTA Service errors --](#page-828-0) universalFailure on page [817.](#page-828-0)

# **Detailed Information:**

None for this service.

```
#include <acs.h>
#include <csta.h>
/* cstaEscapeService() - Service Request */
RetCode t cstaEscapeService(
     ACSHandle t acsHandle,
     InvokeID t invokeID,
     PrivateData t *privateData);
/* CSTAEscapeSvcConfEvent - Service Response */
typedef struct
{
     ACSHandle t acsHandle;
     EventClass t eventClass; /* CSTACONFIRMATION */
     EventType t eventType; \overline{\phantom{a}} /* CSTA ESCAPE SVC CONF */
} ACSEventHeader_t;
typedef struct
{
     ACSEventHeader t eventHeader;
     union
     {
           struct
           {
                InvokeID t invokeID;
                 union
                 {
                     CSTAEscapeSvcConfEvent t escapeService;
                 } u;
           } cstaConfirmation;
     } event;
} CSTAEvent_t;
typedef struct CSTAEscapeSvcConfEvent_t {
     Nulltype null;
} CSTAEscapeSvcConfEvent_t;
```
#### **Private Data Syntax**

```
#include <acs.h>
#include <csta.h>
#include <attpriv.h>
/*
* attQueryCallClassifier() - Service Request Private Data
* Formatting Function
*/
RetCode t attQueryCallClassifier(
    ATTPrivateData t *privateData);
typedef struct ATTPrivateData_t {
    char vendor[32];
     unsigned short length;
     char data[ATT_MAX_PRIVATE_DATA];
} ATTPrivateData_t;
/* ATTQueryCallClassifierConfEvent - Service Response Private Data */
typedef struct
{
     ATTEventType t eventType; /* ATT QUERY CALL CLASSIFIER CONF */
     union
     {
          ATTQueryCallClassifierConfEvent t queryCallClassifier;
     } u;
} ATTEvent_t;
typedef struct ATTQueryCallClassifierConfEvent_t {
     short numAvailPorts; /* number of available ports */
     short numInUsePorts; /* number of ports in use */
} ATTQueryCallClassifierConfEvent_t;
```
# **Query Device Info**

#### **Summary**

- Direction: Client to Switch
- Function: cstaQueryDeviceInfo()
- **Confirmation Event:** CSTAQueryDeviceInfoConfEvent
- Private Data Confirmation Event: ATTQueryDeviceInfoConfEvent (private data version 5 and later), ATTV4QueryDeviceInfoConfEvent (private data versions 2- 4)
- Service Parameters: device
- Ack Parameters: device, deviceType, deviceClass
- Ack Private Parameters: extensionClass, associatedDevice (private data version 5 and later), associatedClass
- **Nak Parameter:** universalFailure

# **Functional Description:**

This service provides the class and type of a device. The class is one of the following attributes: voice, data, image, or other. The type is one of the following attributes: station, ACD, ACD Group, or other. The extension class is provided in the CSTA private data.

#### **Service Parameters:**

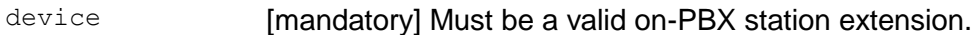

# **Ack Parameters:**

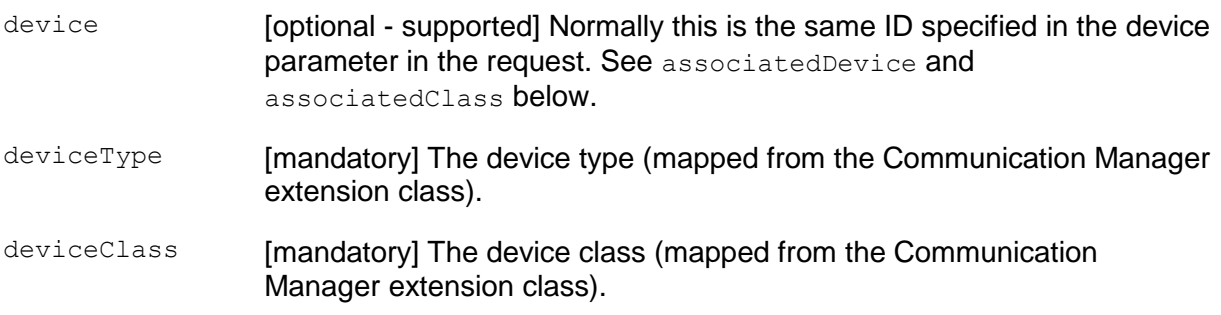

# **Ack Private Parameters:**

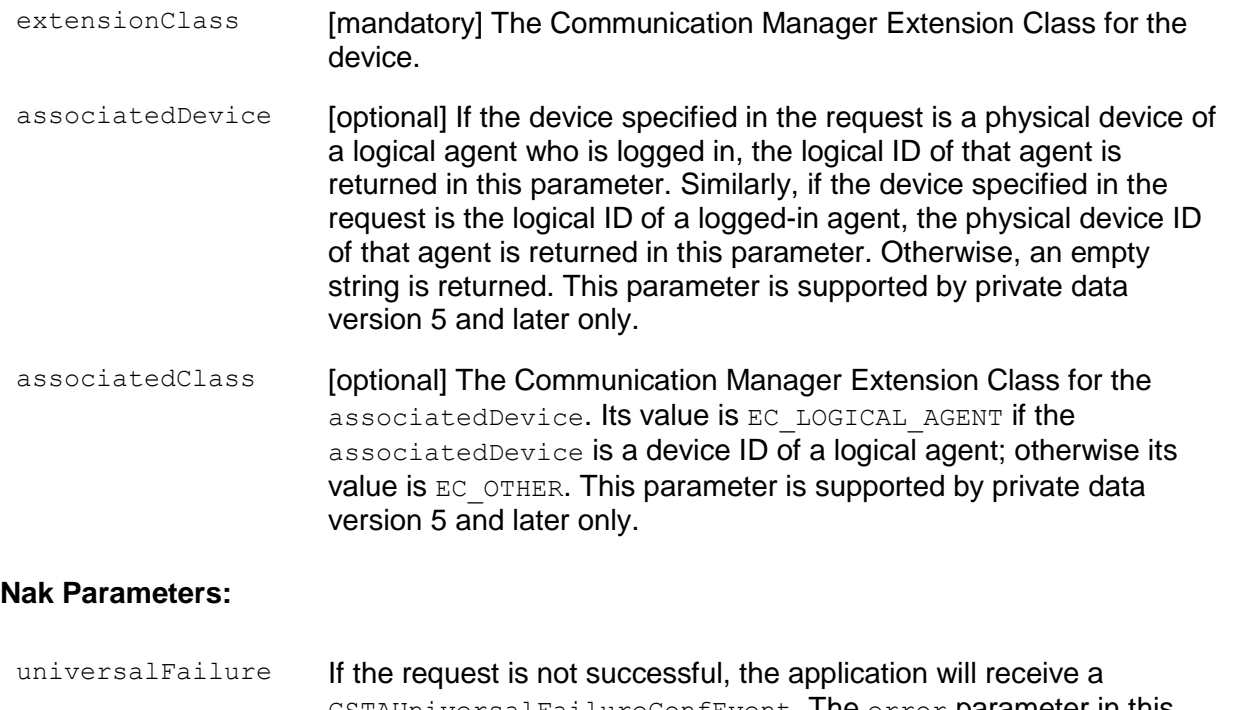

- CSTAUniversalFailureConfEvent. The error parameter in this event may contain the following error value, or one of the error values described in [Table 20: Common switch-related CSTA Service](#page-828-0)  errors -- [universalFailure](#page-828-0) on page [817.](#page-828-0)
	- INVALID\_CSTA\_DEVICE\_IDENTIFIER (12) An invalid device identifier has been specified in device.

# **Detailed Information:**

The deviceType and deviceClass parameters are mapped from the Communication Manager extension class as follows:

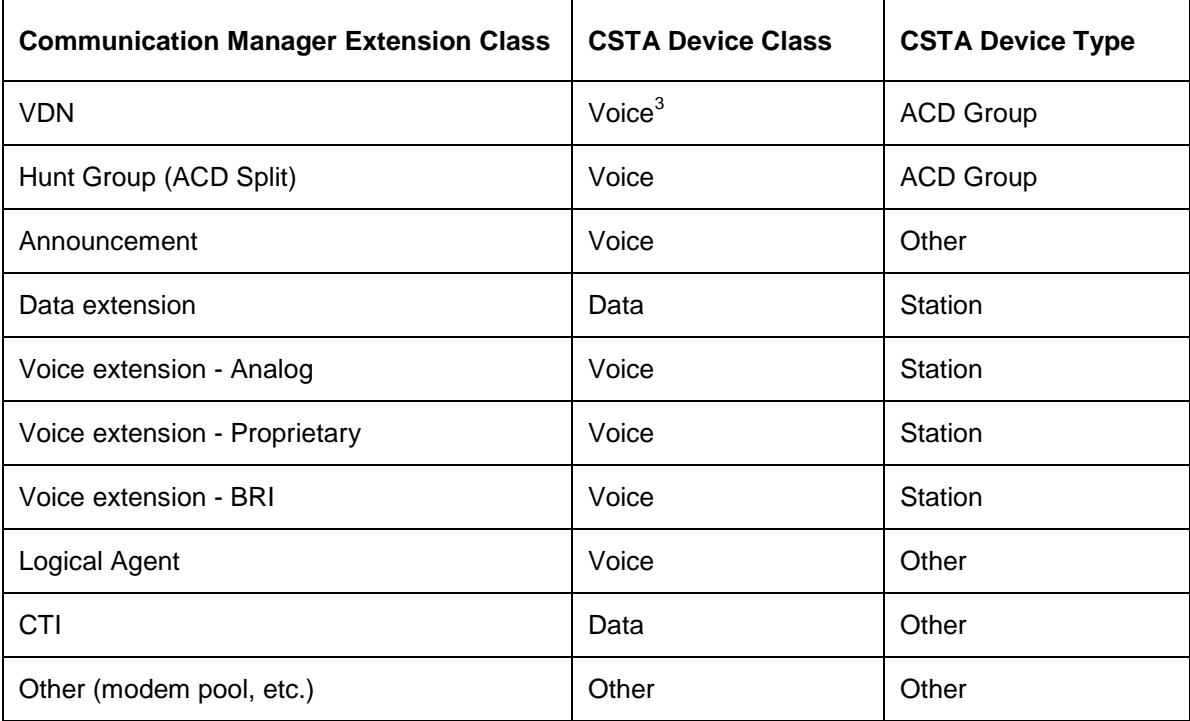

l

 $^3$  There is an additional private data qualifier that indicates if it is a VDN.

```
#include <acs.h>
#include <csta.h>
/* cstaQueryDeviceInfo() - Service Request */
RetCode t cstaQueryDeviceInfo(
     ACSHandle t acsHandle,
     InvokeID t invokeID,
     DeviceID t *device,
     PrivateData t *privateData);
/* CSTAQueryDeviceInfoConfEvent - Service Response */
typedef struct
{
     ACSHandle t acsHandle;
     EventClass t eventClass; /* CSTACONFIRMATION */
     EventType t eventType; /* CSTA QUERY DEVICE INFO CONF */
} ACSEventHeader_t;
typedef struct
{
     ACSEventHeader t eventHeader;
     union
     {
           struct
           {
                InvokeID_t invokeID;
                union
                 {
                      CSTAQueryDeviceInfoConfEvent_t queryDeviceInfo;
                }u;
           } cstaConfirmation;
     } event;
} CSTAEvent_t;
typedef struct CSTAQueryDeviceInfoConfEvent_t {
     DeviceID t device;
     DeviceType t deviceType;
     DeviceClass t deviceClass;
} CSTAQueryDeviceInfoConfEvent_t;
/* Device Types */
typedef enum DeviceType_t {
     DT STATION = 0,
     DT LINE = 1, \frac{1}{x} mot expected for Avaya CM */
```

```
DT_BUTTON = 2, \frac{1}{2} /* not expected for Avaya CM */
      DT ACD = 3,
      DT TRUNK = 4, \frac{1}{2} /* not expected for Avaya CM */
      DT OPERATOR = 5, \frac{1}{2} not expected for Avaya CM */
      DT STATION GROUP = 16, \frac{1}{2} hot expected for Avaya CM */
      DT LINE GROUP = 17, \frac{1}{2} /* not expected for Avaya CM */
      DT BUTTON GROUP = 18, \frac{1}{2} hot expected for Avaya CM */
      DT ACD GROUP = 19,
      DT TRUNK GROUP = 20, \frac{1}{2} not expected for Avaya CM */
      DT OPERATOR GROUP = 21, \frac{1}{2} /* not expected for Avaya CM */
     DT OTHER = 255} DeviceType_t;
typedef unsigned char DeviceClass t;
/* Device Classes */
#define DC_VOICE 0x80
#define DC_DATA 0x40
#define DC_IMAGE 0x20 /* not expected for Avaya CM */
#define DC_OTHER 0x10
```
#### **Private Data Version 5 and Later Syntax**

```
#include <acs.h>
#include <csta.h>
#include <attpriv.h>
/* ATTQueryDeviceInfoConfEvent - Service Response Private Data */
typedef struct ATTEvent_t
{
     ATTEventType t eventType; /* ATT QUERY DEVICE INFO CONF */
     union
      {
           ATTQueryDeviceInfoConfEvent_t queryDeviceInfo;
      } u;
} ATTEvent_t;
typedef struct ATTQueryDeviceInfoConfEvent_t {
      ATTExtensionClass t extensionClass;
      ATTExtensionClass t associatedClass;
     DeviceID t associatedDevice;
} ATTQueryDeviceInfoConfEvent_t;
typedef enum ATTExtensionClass_t {
     EC VDN = 0,EC ACD SPLIT = 1,
     EC ANNOUNCEMENT = 2,
     EC DATA = 4,
     EC ANALOG = 5,
     EC PROPRIETARY = 6,
     EC_BRI = 7,
     EC CTI = 8,EC LOGICAL AGENT = 9,
     EC OTHER = 10} ATTExtensionClass_t;
```
### **Private Data Versions 2-4 Syntax**

```
#include <acs.h>
#include <csta.h>
#include <attpriv.h>
/* ATTV4QueryDeviceInfoConfEvent - Service Response Private Data */
typedef struct ATTEvent_t
{
     ATTEventType t eventType; /* ATTV4 QUERY DEVICE INFO CONF */
     union
      {
           ATTV4QueryDeviceInfoConfEvent t v4queryDeviceInfo;
      } u;
} ATTEvent_t;
typedef struct ATTV4QueryDeviceInfoConfEvent_t {
     ATTExtensionClass_t extensionClass;
} ATTV4QueryDeviceInfoConfEvent_t;
typedef enum ATTExtensionClass_t {
     EC VDN = 0,EC ACD SPLIT = 1,EC ANNOUNCEMENT = 2,
     EC DATA = 4,
     EC ANALOG = 5,
     EC PROPRIETARY = 6,
     EC_BRI = 7,EC CTI = 8,EC LOGICAL AGENT = 9,
     EC OTHER = 10} ATTExtensionClass_t;
```
# **Query Device Name Service**

#### **Summary**

- Direction: Client to Switch
- **Function:** cstaEscapeService()
- **Confirmation Event: CSTAEscapeSvcConfEvent**
- **Private Data Function: attQueryDeviceName()**
- **Private Data Confirmation Event: ATTQueryDeviceNameConfEvent (private data** version 7 and later), ATTV6QueryDeviceNameConfEvent (private data versions 5 and 6), ATTV4QueryDeviceNameConfEvent (private data versions 2-4)
- Service Parameters: noData
- **•** Private Parameters: device
- **•** Ack Parameters: noData
- **Ack Private Parameters:** deviceType, device, name, uname
- Nak Parameter: universal Failure

#### **Functional Description:**

The Query Device Name service allows an application to query the switch to determine the name associated with a device. The name is retrieved from the Communication Manager Integrated Directory Database.

This service allows an application to identify the names administered in Communication Manager for device extension numbers without maintaining its own database.

#### **Service Parameters:**

None for this service.

#### **Private Parameters:**

device [mandatory] Must be a valid device extension.

#### **Ack Parameters:**

None for this service.

# **Ack Private Parameters:**

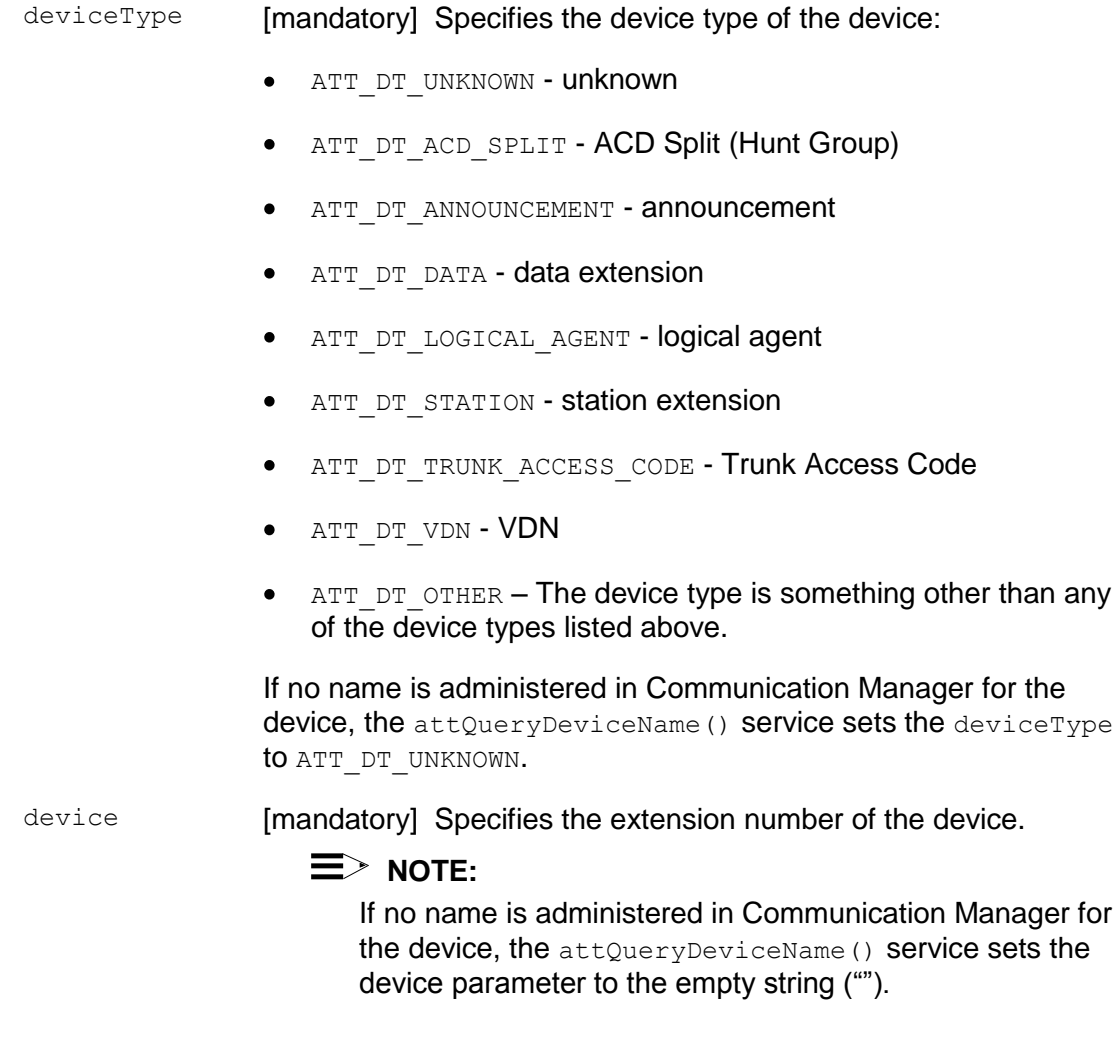

name **[mandatory]** Specifies the associated name of the device. This is a string of 1-15 ASCII characters for private data versions 2-4. This is a string of 1-27 ASCII characters for private data version 5 and later only.

# $\equiv$  **NOTE:**

If no name is administered in Communication Manager for the device, the attQueryDeviceName() service sets the name parameter to the empty string ("").

The name of a device is administered in Communication Manager. Non-standard 8-bit OPTREX characters supported on the displays of the 84xx series terminals may be reported in the name parameter. The 84xx terminal displays supports a limited number of non-standard characters (in addition to the standard 7-bit ASCII display characters), including Katakana, graphical characters, and Eurofont (European-type) characters. The tilde (~) character is not defined in the OPTREX set and is used as the toggle character (turn on/off 8-bit character set) to indicate subsequent characters are to have the high-bit set (turned off by a following  $\sim$  character, if any). If non-standard 8-bit OPTREX characters are administered in the switch for the device, then the tilde  $(\sim)$  character will be reported in its name. An application needs to map the non-standard 8-bit OPTREX characters to their proper printable characters.

uname [mandatory] Specifies the associated name of the device in Unicode. This parameter is supported by private data version 5 and later only.

# **NOTE:**

If no name is administered in Communication Manager for the device, the attQueryDeviceName() service sets the uname parameter to the empty string ("").

#### **Nak Parameters:**

universalFailure If the request is not successful, the application will receive a CSTAUniversalFailureConfEvent. The error parameter in this event may contain the following error values, or one of the error values described in [Table 20: Common switch-related](#page-828-0)  [CSTA Service errors --](#page-828-0) universalFailure on page [817.](#page-828-0)

- VALUE OUT OF RANGE (3) (CS0/100) An invalid parameter value has been specified.
- OBJECT NOT KNOWN (4) (CS0/96) A mandatory parameter is missing.
- INVALID CSTA DEVICE IDENTIFIER (12) (CS0/28) An invalid device identifier has been specified in device.

#### **Detailed Information:**

- Incomplete Names For private data versions 2-4, the names returned by this service may not be the full names since the private data confirmation event has a limit of 15 characters for the name.
- Security Communication Manager does not provide security mechanisms for this service.
- Traffic Control The application is responsible for controlling the message traffic on the CTI link. An application should minimize traffic by requesting device names only when needed. This service is not intended for use by an application to create its own copy of the Integrated Directory database. If the number of outstanding requests reaches the switch limit, the response time may be as long as 30 seconds.

```
#include <acs.h>
#include <csta.h>
/* cstaEscapeService() - Service Request */
RetCode t cstaEscapeService(
     ACSHandle t acsHandle,
     InvokeID t invokeID,
     PrivateData t *privateData);
/* CSTAEscapeSvcConfEvent - Service Response */
typedef struct
{
     ACSHandle t acsHandle;
     EventClass t eventClass; /* CSTACONFIRMATION */
     EventType t eventType; \overline{\phantom{a}} /* CSTA ESCAPE SVC CONF */
} ACSEventHeader_t;
typedef struct
{
     ACSEventHeader t eventHeader;
     union
     {
           struct
           {
                InvokeID t invokeID;
                 union
                 {
                     CSTAEscapeSvcConfEvent t escapeService;
                 } u;
           } cstaConfirmation;
     } event;
} CSTAEvent_t;
typedef struct CSTAEscapeSvcConfEvent_t {
     Nulltype null;
} CSTAEscapeSvcConfEvent_t;
```
#### **Private Data Version 5 and Later Syntax**

```
#include <acs.h>
#include <csta.h>
#include <attpriv.h>
/*
* attQueryDeviceName() - Service Request Private Data
* Formatting Function
*/
RetCode t attQueryDeviceName(
      ATTPrivateData t *privateData,
      DeviceID t *device);
typedef struct ATTPrivateData_t {
      char vendor[32];
      unsigned short length;
      char data[ATT_MAX_PRIVATE_DATA];
} ATTPrivateData_t;
/* ATTQueryDeviceNameConfEvent - Service Response Private Data */
typedef struct ATTEvent_t
{
     ATTEventType t eventType; /* ATT QUERY DEVICE NAME CONF */
     union
      {
           ATTQueryDeviceNameConfEvent_t queryDeviceName;
     } u;
} ATTEvent_t;
typedef struct ATTQueryDeviceNameConfEvent_t {
     ATTDeviceType_t deviceType;
     DeviceID_t device;<br>DeviceID_t name;
      DeviceID t mame; /* 1–27 ASCII character string */
      ATTUnicodeDeviceID uname; /* name in Unicode */
} ATTQueryDeviceNameConfEvent_t;
typedef enum ATTDeviceType_t
{
     ATT DT UNKNOWN = 0,ATT DT ACD SPLIT = 1,
     ATT DT ANNOUNCEMENT = 2,
     ATT DT DATA = 3,
     ATT DT LOGICAL AGENT = 4,
     ATT<sup>-</sup>DT<sup>-</sup>STATION = 5,ATT DT TRUNK ACCESS CODE = 6,
     ATT DT VDN = 7
}ATTDeviceType_t;
typedef struct ATTUnicodeDeviceID {
     unsigned short count;
     short value[64];
} ATTUnicodeDeviceID;
```
#### **Private Data Versions 2-4 Syntax**

```
#include <acs.h>
#include <csta.h>
#include <attpriv.h>
RetCode t attQueryDeviceName(
     ATTPrivateData t *privateData,
     DeviceID t *device);
typedef struct ATTPrivateData_t {
     char vendor[32];
     unsigned short length;
     char data[ATT_MAX_PRIVATE_DATA];
} ATTPrivateData_t;
/* ATTV4QueryDeviceNameConfEvent - Service Response Private Data */
typedef struct ATTEvent_t
{
     ATTEventType t eventType; /* ATTV4_QUERY_DEVICE_NAME_CONF */
     union
     {
          ATTV4QueryDeviceNameConfEvent t v4queryDeviceName;
     } u;
} ATTEvent_t;
typedef struct ATTV4QueryDeviceNameConfEvent_t {
     ATTDeviceType_t deviceType;
     DeviceID_t device;<br>char name[16]
                     name[16]; /* 1-15 ASCII character string */
} ATTV4QueryDeviceNameConfEvent_t;
typedef enum ATTDeviceType_t
{
     ATT DT UNKNOWN = 0,ATT DT ACD SPLIT = 1,
     ATT_DT_ANNOUNCEMENT = 2,
     ATT DT DATA = 3,
     ATT_DT_LOGICAL_AGENT = 4,
     ATT DT STATION = 5,
     ATT DT TRUNK ACCESS CODE = 6,
     ATT DT VDN = 7}ATTDeviceType_t;
```
# **Query Do Not Disturb Service**

#### **Summary**

- Direction: Client to Switch
- Function: cstaQueryDoNotDisturb()
- **Confirmation Event: CSTAQueryDndConfEvent**
- **Service Parameters: device**
- Ack Parameters: doNotDisturb
- **Nak Parameter:** universalFailure

# **Functional Description:**

This service provides the status of the send all calls feature expressed as on or off at a device. The status will always be reported as off when the extension does not have a coverage path.

# **Service Parameters:**

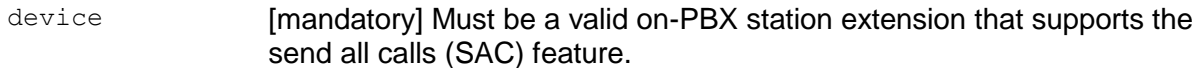

# **Ack Parameters:**

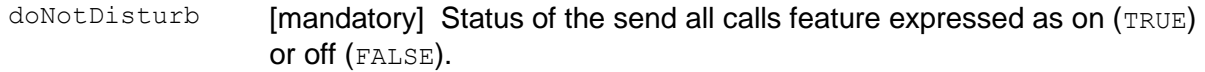

#### **Nak Parameters:**

- universalFailure If the request is not successful, the application will receive a CSTAUniversalFailureConfEvent. The error parameter in this event may contain the following error value, or one of the error values described in [Table 20: Common switch-related CSTA](#page-828-0)  [Service errors --](#page-828-0) universalFailure on page [817.](#page-828-0)
	- INVALID CSTA DEVICE IDENTIFIER (12) An invalid device identifier has been specified in device.

# **Detailed Information:**

None for this service.

```
#include <acs.h>
#include <csta.h>
/* cstaQueryDoNotDisturb() - Service Request */
RetCode_t cstaQueryDoNotDisturb(
     ACSHandle t acsHandle,
     InvokeID t invokeID,
     DeviceID t *device,
     PrivateData_t *privateData);
/* CSTAQueryDndConfEvent - Service Response */
typedef struct
{
     ACSHandle t acsHandle;
     EventClass t eventClass; \overline{\ } /* CSTACONFIRMATION */
     EventType t eventType; /* CSTA QUERY DND CONF */
} ACSEventHeader_t;
typedef struct
{
     ACSEventHeader t eventHeader;
     union
     {
           struct
           {
                InvokeID_t invokeID;
                union
                 {
                      CSTAQueryDndConfEvent_t queryDnd;
                }u;
           } cstaConfirmation;
     } event;
} CSTAEvent_t;
typedef struct CSTAQueryDndConfEvent_t {
     unsigned char doNotDisturb; /* TRUE = on, FALSE = off */} CSTAQueryDndConfEvent_t;
```
# **Query Forwarding Service**

#### **Summary**

- Direction: Client to Switch
- **Function:** cstaQueryForwarding()
- **Confirmation Event: CSTAQueryFwdConfEvent**
- Service Parameters: device
- Ack Parameters: forward
- **Nak Parameter:** universalFailure

# **Functional Description:**

This service provides the status and forward-to-number of the Call Forwarding feature for a device. The status is expressed as on or off. For this service, Communication Manager supports only one Forwarding Type (Immediate). Thus, the on/off indicator is only specified for the Immediate type. The Call Forwarding feature may be turned on for many types (Communication Manager redirection criteria), and the actual forward type is dependent on how the feature is administered in Communication Manager.

# **Service Parameters:**

device [mandatory] Must be a valid on-PBX station extension that supports the Call Forwarding feature.

# **Ack Parameters:**

forward [mandatory] This is a list of forwarding parameters. The list contains a count of how many items are in the list. Since Communication Manager stores only one forwarding address, the count is one. Each element in the list contains the following: forwardingType, forwardingOn, and forwardDN. For Communication Manager, forwardingType will always be FWD\_IMMEDIATE; forwardingOn will indicate the feature status (TRUE indicates on, FALSE indicates off); and forwardDN will contain the forward-to-number.

# **Nak Parameters:**

universalFailure If the request is not successful, the application will receive a CSTAUniversalFailureConfEvent. The error parameter in this event may contain the following error value, or one of the error values described in [Table 20: Common switch-related CSTA Service](#page-828-0)  errors -- [universalFailure](#page-828-0) on page [817.](#page-828-0)

> • INVALID CSTA DEVICE IDENTIFIER (12) An invalid device identifier has been specified in device.

# **Detailed Information:**

Communication Manager supports only one CSTA Forwarding Type: Immediate. Thus, each response contains information for the Immediate type.

```
#include <acs.h>
#include <csta.h>
/* cstaQueryForwarding() - Service Request */
RetCode t cstaQueryForwarding(
      ACSHandle t acsHandle,
      InvokeID t invokeID,
      DeviceID t *deviceID,
     PrivateData_t *privateData);
/* CSTAQueryFwdConfEvent - Service Response */
typedef struct
{
      ACSHandle t acsHandle;
      EventClass t eventClass; \overline{\ } /* CSTACONFIRMATION */
      EventType t eventType; /* CSTA QUERY FWD CONF */
} ACSEventHeader_t;
typedef struct
{
     ACSEventHeader t eventHeader;
     union
     {
           struct
           {
                 InvokeID_t invokeID;
                 union
                 {
                       CSTAQueryFwdConfEvent_t queryFwd;
                 }u;
           } cstaConfirmation;
     } event;
} CSTAEvent_t;
typedef struct CSTAQueryFwdConfEvent_t {
     ListForwardParameters t forward;
} CSTAQueryFwdConfEvent_t;
typedef struct ListForwardParameters_t {
     unsigned short count; \frac{1}{\sqrt{1 + \frac{1}{n}}} /* will be at most 1 */
     ForwardingInfo t param[7];
} ListForwardParameters_t;
typedef struct ForwardingInfo_t {
     ForwardingType t forwardingType; /* FWD IMMEDIATE */
```
```
unsigned char forwardingOn; /* TRUE = on, FALSE = off */
      DeviceID t forwardDN;
} ForwardingInfo_t;
typedef enum ForwardingType_t {
      FWD IMMEDIATE = 0, \frac{1}{2} this is the only type supported */
      FWD BUSY = 1, /* not supported */
      FWD NO ANS = 2, \frac{1}{2} /* not supported */
      FWD BUSY INT = 3, \frac{1}{2} /* not supported */
      FWD BUSY EXT = 4, \frac{1}{2} hot supported */
      FWD NO ANS INT = 5, \frac{\pi}{100} /* not supported */
      FWD_NO_ANS_EXT = 6 /* not supported */} ForwardingType_t;
```
# **Query Message Waiting Indicator Service**

#### **Summary**

- Direction: Client to Switch
- Function: cstaQueryMsgWaitingInd()
- **Confirmation Event: CSTAQueryMwiConfEvent**
- **Private Data Confirmation Event: ATTQueryMwiConfEvent**
- **Service Parameters: device**
- **Ack Parameters: messages**
- Ack Private Parameters: applicationType
- Nak Parameter: universalFailure  $\bullet$

### **Functional Description:**

The Query Message Waiting Indicator Service provides status of the message waiting indicator for a device expressed as on or off. The applications that turn the indicator on (that is, ASAI, Property Management, Message Center, Voice Processing, and Leave Word Calling) are reported in the private data.

#### **Service Parameters:**

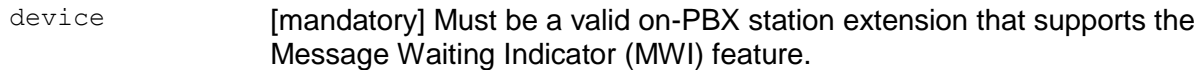

#### **Ack Parameters:**

messages [mandatory] Indicates the on/off status (TRUE indicates on, FALSE indicates off) of the MWI for this device.

#### **Ack Private Parameters:**

applicationType [mandatory] Indicates the applications that turned on the MWI for the device

universalFailure If the request is not successful, the application will receive a CSTAUniversalFailureConfEvent. The error parameter in this event may contain the following error value, or one of the error values described in [Table 20: Common switch-related CSTA Service](#page-828-0)  errors -- [universalFailure](#page-828-0) on page [817.](#page-828-0)

> • INVALID CSTA DEVICE IDENTIFIER (12) An invalid device identifier has been specified in device.

#### **Detailed Information:**

• Application Type - The private data member  $\alpha$  application Type is a bit map where one bit is set for each application that turned on the indicator. Multiple applications may turn on the indicator. The applications represented are: CTI/ASAI, Property Management (PMS), Message Center (MCS), Voice Messaging, and Leave Word Calling (LWC).

To find out which applications turned on the indicator, the application must use a bit mask as shown in the following table:

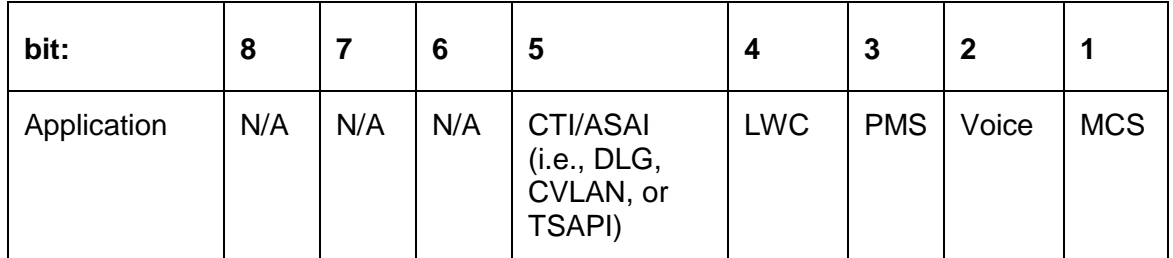

- Setting MWI Status An application can set the MWI status through the cstaSetMsqWaitingInd() Service.
- System Starts System cold starts cause the switch to lose the MWI status. Other types of restart do not affect the MWI status.

```
#include <acs.h>
#include <csta.h>
/* cstaQueryMsgWaitingInd() - Service Request */
RetCode t cstaQueryMsgWaitingInd(
      ACSHandle t acsHandle,
      InvokeID t invokeID,
      DeviceID t *device,
     -<br>PrivateData_t *privateData);
/* CSTAQueryMwiConfEvent - Service Response */
typedef struct
{
      ACSHandle t acsHandle;
      EventClass t eventClass; \overline{\ } /* CSTACONFIRMATION */
      EventType t eventType; /* CSTA QUERY MWI CONF */
} ACSEventHeader_t;
typedef struct
{
     ACSEventHeader t eventHeader;
     union
     {
           struct
           {
                 InvokeID_t invokeID;
                 union
                 {
                       CSTAQueryMwiConfEvent_t queryMwi;
                 } u;
           } cstaConfirmation;
     } event;
} CSTAEvent_t;
typedef struct CSTAQueryMwiConfEvent_t {
     unsigned char messages; \overline{\qquad} /* TRUE = on, FALSE = off */
} CSTAQueryMwiConfEvent_t;
```
#### **Private Data Syntax**

```
#include <acs.h>
#include <csta.h>
#include <attpriv.h>
/* ATTQueryMwiConfEvent - Service Response Private Data */
typedef struct
{
     ATTEventType t eventType; /* ATT QUERY MWI CONF */
     union
     {
         ATTQueryMwiConfEvent t queryMwi;
     }u;
} ATTEvent_t;
typedef struct ATTQueryMwiConfEvent_t
{
     ATTMwiApplication t applicationType;
} ATTQueryMwiConfEvent_t;
typedef unsigned char ATTMwiApplication t;
#define AT MCS 0x01 /* bit 1 */
#define AT VOICE 0x02 /* bit 2 */
#define AT PROPMGT 0x04 /* bit 3 */
#define AT LWC 0x08 /* bit 4 */
#define AT_CTI 0x10 /* bit 5 */
```
# **Query Station Status Service**

#### **Summary**

- Direction: Client to Switch
- Function: cstaEscapeService()
- **Confirmation Event: CSTAEscapeSvcConfEvent**
- **Private Data Function: attQueryStationStatus()**
- **Private Data Confirmation Event: ATTQueryStationStatusConfEvent**
- Service Parameters: noData
- **Private Parameters:** device
- Ack Parameters: noData  $\bullet$
- Ack Private Parameters: stationStatus
- $\bullet$ Nak Parameter: universalFailure

### **Functional Description:**

The Query Station Status service provides state of a station: idle or busy. The "busy" state is returned if the station is active with a call. The "idle" state is returned if the station is not active with any call.

#### **Service Parameters:**

None for this service.

#### **Private Parameters:**

device [mandatory] Must be a valid station device.

#### **Ack Parameters:**

None for this service.

# **Ack Private Parameters:**

stationStatus [mandatory] Specifies the busy/idle state (TRUE indicates busy, FALSE indicates idle) of the station.

universalFailure If the request is not successful, the application will receive a CSTAUniversalFailureConfEvent. The error parameter in this event may contain the following error value, or one of the error values described in Table 20: Common switch-related CSTA [Service errors --](#page-828-0) universalFailure on page [817.](#page-828-0)

> • INVALID CSTA DEVICE IDENTIFIER (12) An invalid device identifier has been specified in device.

### **Detailed Information:**

None for this service.

```
#include <acs.h>
#include <csta.h>
/* cstaEscapeService() - Service Request */
RetCode t cstaEscapeService(
     ACSHandle t acsHandle,
     InvokeID t invokeID,
     PrivateData t *privateData);
/* CSTAEscapeSvcConfEvent - Service Response */
typedef struct
{
     ACSHandle t acsHandle;
     EventClass t eventClass; /* CSTACONFIRMATION */
     EventType t eventType; \overline{\phantom{a}} /* CSTA ESCAPE SVC CONF */
} ACSEventHeader_t;
typedef struct
{
     ACSEventHeader t eventHeader;
     union
     {
           struct
           {
                InvokeID t invokeID;
                 union
                 {
                     CSTAEscapeSvcConfEvent t escapeService;
                 } u;
           } cstaConfirmation;
     } event;
} CSTAEvent_t;
typedef struct CSTAEscapeSvcConfEvent_t {
     Nulltype null;
} CSTAEscapeSvcConfEvent_t;
```
#### **Private Data Syntax**

```
#include <acs.h>
#include <csta.h>
#include <attpriv.h>
/*
* attQueryStationStatus() - Service Request Private Data
* Formatting Function
*/
RetCode_t attQueryStationStatus(
     ATTPrivateData t *privateData,
     DeviceID t *device);
typedef struct ATTPrivateData_t {
     char vendor[32];
     unsigned short length;
     char data[ATT_MAX_PRIVATE_DATA];
} ATTPrivateData_t;
/* ATTQueryStationStatusConfEvent - Service Response Private Data */
typedef struct
{
     ATTEventType t eventType; /* ATT QUERY STATION STATUS CONF */
     union
     {
         ATTQueryStationStatusConfEvent t queryStationStatus;
     } u;
} ATTEvent_t;
typedef struct ATTQueryStationStatusConfEvent_t {
    unsigned char stationStatus; /* TRUE = busy, FALSE = idle */} ATTQueryStationStatusConfEvent_t;
```
# **Query Time of Day Service**

#### **Summary**

- Direction: Client to Switch
- **•** Function: cstaEscapeService()
- **Confirmation Event: CSTAEscapeSvcConfEvent**
- Private Data Function: attQueryTimeOfDay()
- **Private Data Confirmation Event: ATTQueryTodConfEvent**
- Service Parameters: noData
- **•** Private Parameters: noData
- Ack Parameters: noData
- Ack Private Parameters: time
- **Nak Parameter:** universalFailure

### **Functional Description:**

The Query Time of Day Service provides the switch information for the year, month, day, hour, minute, and second.

#### **Service Parameters:**

None for this service.

#### **Ack Parameters:**

None for this service.

#### **Ack Private Parameters:**

time **[mandatory]** Specifies the year, month, day, hour, minute, and second.

The year 1999 is specified by two digits: 99.

The year 2000 is specified by one digit: 0.

The year 2001 is specified by one digit; 1.

The year 2002 is specified by one digit: 2, and so forth.

universalFailure If the request is not successful, the application will receive a CSTAUniversalFailureConfEvent. The error parameter in this event may contain one of the error values described in **Table 20:** [Common switch-related CSTA Service errors --](#page-828-0) universalFailure on page [817.](#page-828-0)

# **Detailed Information:**

None for this service.

```
#include <acs.h>
#include <csta.h>
/* cstaEscapeService() - Service Request */
RetCode t cstaEscapeService(
     ACSHandle t acsHandle,
     InvokeID t invokeID,
     PrivateData t *privateData);
/* CSTAEscapeSvcConfEvent - Service Response */
typedef struct
{
     ACSHandle t acsHandle;
     EventClass t eventClass; /* CSTACONFIRMATION */
     EventType t eventType; \overline{\phantom{a}} /* CSTA ESCAPE SVC CONF */
} ACSEventHeader_t;
typedef struct
{
     ACSEventHeader t eventHeader;
     union
     {
           struct
           {
                InvokeID t invokeID;
                 union
                 {
                     CSTAEscapeSvcConfEvent t escapeService;
                 } u;
           } cstaConfirmation;
     } event;
} CSTAEvent_t;
typedef struct CSTAEscapeSvcConfEvent_t {
     Nulltype null;
} CSTAEscapeSvcConfEvent_t;
```
#### **Private Data Syntax**

```
#include <acs.h>
#include <csta.h>
#include <attpriv.h>
/*
* attQueryTimeOfDay() - Service Request Private Data
* Formatting Function
*/
RetCode t attQueryTimeOfDay(
    ATTPrivateData t *privateData);
typedef struct ATTPrivateData_t {
    char vendor[32];
     unsigned short length;
     char data[ATT_MAX_PRIVATE_DATA];
} ATTPrivateData_t;
/* ATTQueryTodConfEvent - Service Response Private Data */
typedef struct
{
     ATTEventType t eventType; /* ATT QUERY TOD CONF */
     union
     {
          ATTQueryTodConfEvent t queryTOD;
     } u;
} ATTEvent_t;
typedef struct ATTQueryTodConfEvent_t {
    short year;
     short month;
     short day;
     short hour;
     short minute;
    short second;
} ATTQueryTODConfEvent_t;
```
# **Query Trunk Group Service**

#### **Summary**

- Direction: Client to Switch
- Function: cstaEscapeService()
- **Confirmation Event: CSTAEscapeSvcConfEvent**
- Private Data Function: attQueryTrunkGroup()
- **Private Data Confirmation Event: ATTQueryTgConfEvent**
- Service Parameters: noData
- **Private Data Parameters:** device
- Ack Parameters: noData  $\bullet$
- Ack Private Parameters: idleTrunks, usedTrunks
- $\bullet$ Nak Parameter: universalFailure

### **Functional Description:**

The Query Trunk Group Service provides the number of idle trunks and the number of in-use trunks. The sum of the idle and in-use trunks provides the number of trunks in service.

#### **Service Parameters:**

None for this service.

#### **Private Parameters:**

device **[mandatory] Specifies a valid trunk group access code.** 

#### **Ack Parameters:**

None for this service.

# **Ack Private Parameters:**

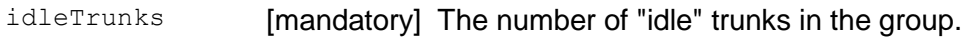

usedTrunks [mandatory] The number of "in use" trunks in the group

universalFailure If the request is not successful, the application will receive a CSTAUniversalFailureConfEvent. The error parameter in this event may contain the following error value, or one of the error values described in Table 20: Common switch-related CSTA [Service errors --](#page-828-0) universalFailure on page [817.](#page-828-0)

> • INVALID CSTA DEVICE IDENTIFIER (12) An invalid device identifier has been specified in device.

### **Detailed Information:**

None for this service.

```
#include <acs.h>
#include <csta.h>
/* cstaEscapeService() - Service Request */
RetCode t cstaEscapeService(
     ACSHandle t acsHandle,
     InvokeID t invokeID,
     PrivateData t *privateData);
/* CSTAEscapeSvcConfEvent - Service Response */
typedef struct
{
     ACSHandle t acsHandle;
     EventClass t eventClass; /* CSTACONFIRMATION */
     EventType t eventType; \overline{\phantom{a}} /* CSTA ESCAPE SVC CONF */
} ACSEventHeader_t;
typedef struct
{
     ACSEventHeader t eventHeader;
     union
     {
           struct
           {
                InvokeID t invokeID;
                 union
                 {
                     CSTAEscapeSvcConfEvent t escapeService;
                 } u;
           } cstaConfirmation;
     } event;
} CSTAEvent_t;
typedef struct CSTAEscapeSvcConfEvent_t {
     Nulltype null;
} CSTAEscapeSvcConfEvent_t;
```
#### **Private Data Syntax**

```
#include <acs.h>
#include <csta.h>
#include <attpriv.h>
/*
* attQueryTrunkGroup() - Service Request Private Data
* Formatting Function
*/
RetCode t attQueryTrunkGroup(
     ATTPrivateData t *privateData,
     DeviceID t *device);
typedef struct ATTPrivateData_t {
     char vendor[32];
     unsigned short length;
     char data[ATT_MAX_PRIVATE_DATA];
} ATTPrivateData_t;
/* ATTQueryTgConfEvent - Service Response Private Data */
typedef struct
{
     ATTEventType t eventType; /* ATT QUERY TG CONF */
     union
     {
         ATTQueryTgConfEvent t queryTg;
     } u;
} ATTEvent_t;
typedef struct ATTQueryTgConfEvent_t {
     short idleTrunks; \frac{1}{x} /* number of "idle" trunks<br>* in the group */
                               * in the group */
     short usedTrunks; /* number of "in use" trunks
                                 * in the group */
} ATTQueryTgConfEvent_t;
```
# **Query Universal Call ID Service (Private)**

#### **Summary**

- Direction: Client to Switch
- Function: cstaEscapeService()
- **Confirmation Event: CSTAEscapeSvcConfEvent**
- **Private Data Function: attQueryUCID()**
- **Private Data Confirmation Event: ATTQueryUcidConfEvent**
- Service Parameters: noData
- **Private Parameters: call**
- Ack Parameters: noData
- Ack Private Parameters: ucid
- **Nak Parameter:** universalFailure

### **Functional Description:**

The Query Universal Call ID Service responds with the Universal Call ID ( $UCID$ ) for a normal callID. This query may be performed anytime during the life of a call.

#### **Service Parameters:**

None for this service.

# **Private Parameters:**

 $\text{call}$  [mandatory] Specifies the normal callID of a call. This is a Connection Identifier. The deviceID is ignored.

#### **Ack Parameters:**

None for this service.

# **Ack Private Parameters:**

ucid [mandatory] Specifies the Universal Call ID (UCID) of the requested call. The UCID is a unique call identifier across switches and the network. A valid UCID is a null-terminated ASCII character string. If there is no UCID associated with this call, the ucid contains the ATT NULL UCID (a 20-character string of all zeros).

universalFailure If the request is not successful, the application will receive a CSTAUniversalFailureConfEvent. The error parameter in this event may contain the following error values, or one of the error values described in Table 20: Common switch-related CSTA [Service errors --](#page-828-0) universalFailure on page [817.](#page-828-0)

- VALUE OUT OF RANGE (3) The specified callID value is invalid
- OBJECT NOT KNOWN (4) The specified callID value is zero
- NO ACTIVE CALL (24) (CS3/86) An invalid call identifier has been specified in call.
- INVALID FEATURE (15) (CS3/63) The switch software does not support this feature.

### **Detailed Information:**

None for this service.

```
#include <acs.h>
#include <csta.h>
/* cstaEscapeService() - Service Request */
RetCode t cstaEscapeService(
     ACSHandle t acsHandle,
     InvokeID t invokeID,
     PrivateData t *privateData);
/* CSTAEscapeSvcConfEvent - Service Response */
typedef struct
{
     ACSHandle t acsHandle;
     EventClass t eventClass; /* CSTACONFIRMATION */
     EventType t eventType; \overline{\phantom{a}} /* CSTA ESCAPE SVC CONF */
} ACSEventHeader_t;
typedef struct
{
     ACSEventHeader t eventHeader;
     union
     {
           struct
           {
                InvokeID t invokeID;
                 union
                 {
                     CSTAEscapeSvcConfEvent t escapeService;
                 } u;
           } cstaConfirmation;
     } event;
} CSTAEvent_t;
typedef struct CSTAEscapeSvcConfEvent_t {
     Nulltype null;
} CSTAEscapeSvcConfEvent_t;
```
#### **Private Data Syntax**

```
#include <acs.h>
#include <csta.h>
#include <attpriv.h>
/* attQueryUCID() - Service Request Private Data Formatting Function */
RetCode_t attQueryUCID(
     ATTPrivateData t *privateData,
     ConnectionID t *call);
typedef struct ATTPrivateData_t {
    char vendor[32];
    unsigned short length;
    char data[ATT_MAX_PRIVATE_DATA];
} ATTPrivateData_t;
/* ATTQueryUcidConfEvent - Service Response Private Data */
typedef struct
{
     ATTEventType_t eventType; /* ATT_QUERY_UCID_CONF */
    union
     {
          ATTQueryUcidConfEvent_t queryUCID;
     } u;
} ATTEvent_t;
typedef char ATTUCID t[64];
typedef struct ATTQueryUcidConfEvent_t {
     ATTUCID t ucid;
} ATTQueryUcidConfEvent_t;
```
# **Chapter 9: Snapshot Service Group**

The Snapshot Service Group provides services that enable the client to get information about a particular call, or information about calls associated with a particular device. The following sections describe the Snapshot services supported by AE Services:

- [Snapshot Call Service](#page-454-0) on page [443](#page-454-0)  $\bullet$
- **[Snapshot Device Service](#page-460-0) on page [449](#page-460-0)**  $\bullet$

# <span id="page-454-0"></span>**Snapshot Call Service**

# **Summary**

- Direction: Client to Switch
- **Function:** cstaSnapshotCallReq()  $\bullet$
- **Confirmation Event: CSTASnapshotCallConfEvent**
- **Private Event: ATTSnapshotCallConfEvent**
- Service Parameters: snapshotObj
- **Private Parameters:** deviceHistory
- **Ack Parameters: snapshotData**
- Nak Parameter: universal Failure

# **Functional Description:**

The Snapshot Call Service provides the following information for each endpoint on the specified call:

- Device ID
- Connection ID
- CSTA Local Connection State

The CSTA Connection state may be one of the following: Unknown, Null, Initiated, Alerting, Queued, Connected, Held, or Failed.

The Device ID may be an on-PBX extension, an alerting extension, or a split hunt group extension (when the call is queued). When a call is queued on more than one split hunt group, only one split hunt group extension is provided in the response to such a query. For calls alerting at various groups (for example, hunt group, TEG, etc.), the group extension is reported to the client application. For calls connected to a member of a group, the group member's extension is reported to the client.

# **Service Parameters:**

snapshotObj [mandatory] Identifies the call object for which snapshot information is requested. The structure includes the call identifier, the device identifier, and the device type (static or dynamic).

> Communication Manager ignores the device identifier and device type, so they may have null values.

### **Private Parameters:**

deviceHistory The deviceHistory parameter type specifies a list of DeviceIDs that were previously associated with the call. A device becomes associated with the call whenever there is a CSTA connection created at the device for the call. The association may also result from a relationship between a device and a call outside the CSTA switching function. A device becomes part of the deviceHistory list when it is no longer associated with the call (for example: when a call is redirected from a device, when a call is transferred away from a device, or when a device clears from a call).

> Conceptually, the device History parameter provides a list of entries, where each entry contains information about a DeviceID that had previously been associated with the call, and the list is ordered from the first device that left the call to the device that most recently left the call. However, for AE Services, this list contains at most one entry. The entry consists of:

- olddeviceID the device that left the call. This information should  $\bullet$ be consistent with the subject device in the event that represented the device leaving the call. For example: the divertingDevice provided in the Diverted event for that redirection, the transferring device in the Transferred event for a transfer, or the clearing device in the Connection Cleared event.
- cause the reason the device left the call or was redirected. This information should be consistent with the cause provided in the event that represented the device leaving the call (for example, the cause provided in the Diverted, Transferred, or Connection Cleared event).
- oldconnectionID the CSTA ConnectionID that represents the last  $\bullet$ ConnectionID associated with the device that left the call. This information should be consistent with the subject connection in the event that represented the device leaving the call (for example, the ConnectionID provided in the Diverted, Transferred, or Connection Cleared event).

# **Ack Parameters:**

snapshotData [mandatory] Contains all the snapshot information for the call for which the request was made. The structure includes a count of how many device endpoints are on the call as well as the following detailed information for each endpoint: Device ID, Call ID, and Local Connection State of the call at the device.

- universalFailure If the request is not successful, the application will receive a CSTAUniversalFailureConfEvent. The error parameter in this event may contain the following error values, or one of the error values described in [Table 20: Common switch-related CSTA Service](#page-828-0)  errors -- [universalFailure](#page-828-0) on page [817.](#page-828-0)
	- INVALID CSTA CALL IDENTIFIER (11) An invalid call identifier has been specified in snapshotObj.
	- INVALID CSTA DEVICE IDENTIFIER (12) An invalid device  $\bullet$ identifier has been specified in snapshotObj.

```
#include <acs.h>
#include <csta.h>
/* cstaSnapshotCallReq() - Service Request */
RetCode_t cstaSnapshotCallReq(
     ACSHandle t acsHandle,
     InvokeID t invokeID,
     ConnectionID t *snapshotObj,
     PrivateData t *privateData);
/* CSTASnapshotCallConfEvent - Service Response */
typedef struct
{
     ACSHandle t acsHandle;
     EventClass t eventClass; \overline{\ } /* CSTACONFIRMATION */
     EventType t eventType; /* CSTA SNAPSHOT CALL CONF */
} ACSEventHeader_t;
typedef struct
{
           ACSEventHeader t eventHeader;
           union
           {
                struct
                 {
                      InvokeID_t invokeID;
                      union
                       {
                           CSTASnapshotCallConfEvent t snapshotCall;
                      } u;
                } cstaConfirmation;
           } event;
} CSTAEvent_t;
typedef struct CSTASnapshotCallConfEvent_t {
     CSTASnapshotCallData t snapshotCall;
} CSTASnapshotCallConfEvent_t;
typedef struct CSTASnapshotCallData_t {
     unsigned int count; \frac{1}{2} /* call count */
     CSTASnapshotCallResponseInfo t *info;
} CSTASnapshotCallData_t;
typedef struct CSTASnapshotCallResponseInfo_t {
     SubjectDeviceID t deviceOnCall;
```

```
ConnectionID t callIdentifier;
     LocalConnectionState t localConnectionState;
} CSTASnapshotCallResponseInfo_t;
typedef enum LocalConnectionState_t {
     CS NONE = -1,
     CS_NULL = 0, /* indicates a bridged state */
     CS INITIATE = 1,CS ALERTING = 2,
     CS CONNECT = 3,
     CS HOLD = 4,
     CS QUEUED = 5,
     CS_FAIL = 6,} LocalConnectionState_t;
```
### **Private Data Version 7 and Later Syntax**

The CSTA Snapshot Call Confirmation event includes a private data, an ATTSnapshotCallConfEvent, for private data version 7 and later. The ATTSnapshotCallConfEvent provides the deviceHistory private data parameter.

```
#include <acs.h>
#include <csta.h>
#include <attpriv.h>
/* ATTSnapshotCallConfEvent - Service Response Private Data */
typedef struct
{
     ATTEventType t eventType; /* ATT SNAPSHOT CALL CONF */
     union
      {
          ATTSnapshotCallConfEvent t snapshotCallConf;
     } u;
} ATTEvent_t;
typedef struct ATTSnapshotCallConfEvent_t {
     DeviceHistory_t deviceHistory;
} ATTSnapshotCallConfEvent_t;
typedef struct DeviceHistory_t {
     unsigned int \overline{c} count; \overline{c} at most 1 \overline{c}/
     DeviceHistoryEntry t *deviceHistoryList;
} DeviceHistory_t;
typedef struct DeviceHistoryEntry_t {
     DeviceID t olddeviceID;
     CSTAEventCause t cause;
     ConnectionID t oldconnectionID;
} DeviceHistoryEntry_t;
```
# <span id="page-460-0"></span>**Snapshot Device Service**

#### **Summary**

- Direction: Client to Switch
- **Function:** cstaSnapshotDeviceReq()
- **Confirmation Event:** CSTASnapshotDeviceConfEvent
- **Private Data Confirmation Event: ATTSnapshotDeviceConfEvent (private data** version 5 and later), ATTV4SnapshotDeviceConfEvent (private data versions 2- 4)
- Service Parameters: snapshotObj
- **Ack Parameters:** snapshotDevice
- **Ack Private Parameters:** pSnapshotDevice
- Nak Parameter: universalFailure  $\bullet$

#### **Functional Description:**

The Snapshot Device Service provides information about calls associated with a given CSTA device. The information identifies each call and indicates the CSTA local connection state for all devices on each call.

### **Service Parameters:**

snapshotObj [mandatory] Must be a valid device.

#### **Ack Parameters:**

snapshotDevice [mandatory] Contains a sequence of information about each call on the device. Information for each call includes the connectionID and a sequence of local connection states for each connection in the call.

#### **Ack Private Parameters:**

pSnapshotDevice [mandatory] Contains a sequence of information about each call on the device. Information for each call includes the connectionID and the Communication Manager call state for each call at the snapshot device.

universalFailure If the request is not successful, the application will receive a CSTAUniversalFailureConfEvent. The error parameter in this event may contain the following error value, or one of the error values described in [Table 20: Common switch-related CSTA Service errors -](#page-828-0) - [universalFailure](#page-828-0) on page [817.](#page-828-0)

> • INVALID CSTA DEVICE IDENTIFIER (12) An invalid device identifier has been specified in snapshotObj.

#### **Detailed Information:**

- The ECMA-180 definition for the confirmation event does not distinguish between the call states for each individual connection making up a call. This is a deficiency because there is no way to correlate the local connection state to a particular connection ID within a call. To overcome this deficiency, Communication Manager always returns the local connection state for the queried device first in the list for each of the calls. The response contains lists of connection states for each call at the snapshot device.
- Information for a maximum of 10 calls is provided for the snapshot device. This is a Communication Manager limit.

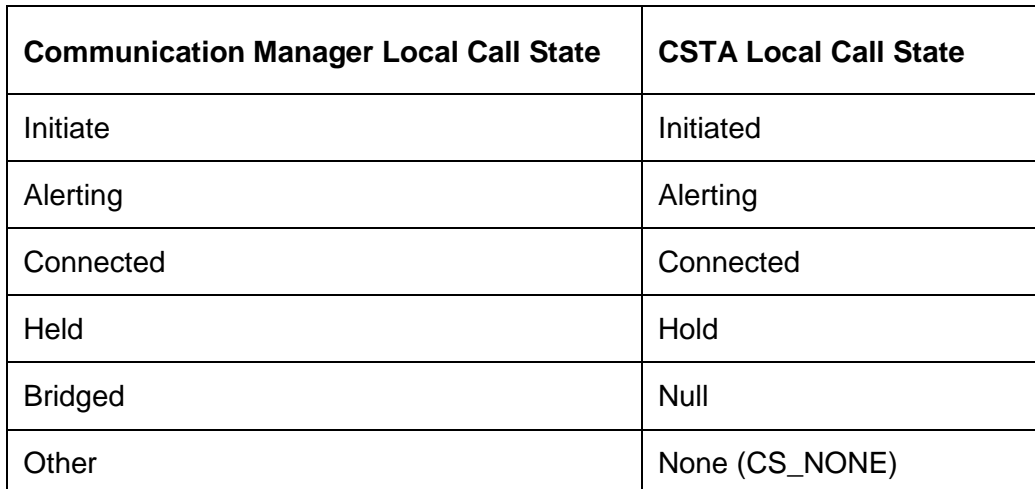

• The mapping from the Communication Manager call state to the CSTA local call state (provided in the CSTA response) is as follows:

The bridged state is a Communication Manager private local connection state  $\bullet$ that is not defined in the CSTA specification. This state indicates that a call is present at a bridged, simulated bridged, button TEG, or PCOL appearance, and the call is neither ringing nor connected at the station. The bridged connection state is reported in the private data of a Snapshot Device Confirmation Event and it has a CSTA null  $(\text{cs}, \text{NULL})$  state. Thus a device with the null state in the Snapshot Device Confirmation Event is bridged.

A device with the bridged state can join the call by manually answering the call (press the line appearance) or through the cstaAnswerCall() service. Once a bridged device is connected to a call, its state becomes connected. After a bridged device becomes connected, it can drop from the call and become bridged again, if the call is not cleared.

```
#include <acs.h>
#include <csta.h>
/* cstaSnapshotDeviceReq() - Service Request */
RetCode_t cstaSnapshotDeviceReq(
     ACSHandle t acsHandle,
     InvokeID t invokeID,
     DeviceID t *snapshotObj,
     PrivateData_t *privateData);
/* CSTASnapshotDeviceConfEvent - Service Response */
typedef struct
{ 
     ACSHandle t acsHandle;
     EventClass t eventClass; /* CSTACONFIRMATION */
     EventType t eventType; /* CSTA SNAPSHOT DEVICE CONF */
} ACSEventHeader_t;
typedef struct
{
     ACSEventHeader t eventHeader;
     union
     {
          struct
           {
                InvokeID_t invokeID;
                union
                {
                      CSTASnapshotDeviceConfEvent_t snapshotDevice; 
                } u;
           } cstaConfirmation;
     } event;
} CSTAEvent_t;
typedef struct CSTASnapshotDeviceConfEvent_t {
     CSTASnapshotDeviceData t snapshotData;
} CSTASnapshotDeviceConfEvent_t;
typedef struct CSTASnapshotDeviceData_t {
     unsigned int count;
     CSTASnapshotDeviceResponseInfo t *info;
} CSTASnapshotDeviceData_t;
typedef struct CSTASnapshotDeviceResponseInfo_t {
     ConnectionID t callIdentifier;
```

```
CSTACallState_t localCallState;
} CSTASnapshotDeviceResponseInfo_t;
typedef struct CSTACallState_t {
     unsigned int \overline{\phantom{a}} count; \phantom{a} /* number of connections
                                          * on call */
     LocalConnectionState_t *state; /* list of connection
                                          * states */
} CSTACallState_t;
typedef enum LocalConnectionState_t {
     CS_NONE = -1, \overline{\phantom{a}} /* not an expected snapshot device
                             * response */
     CS_NULL = 0, \frac{1}{x} indicates a bridged state */
     CS INITIATE = 1,
     CS ALERTING = 2,
     CS CONNECT = 3,
     CS HOLD = 4,
     CS QUEUED = 5,
      CS FAIL = 6,
} LocalConnectionState_t;
```
#### **Private Data Version 5 and Later Syntax**

```
#include <acs.h>
#include <csta.h>
#include <attpriv.h>
/* ATTSnapshotDeviceConfEvent - Service Response Private Data */
typedef struct ATTEvent_t
{
     ATTEventType t eventType; /* ATT_SNAPSHOT_DEVICE_CONF */
     union
     {
           ATTSnapshotDeviceConfEvent t snapshotDevice;
     } u;
} ATTEvent_t;
typedef struct ATTSnapshotDeviceConfEvent_t {
      unsigned int count;
      ATTSnapshotDevice t *pSnapshotDevice;
} ATTSnapshotDeviceConfEvent_t;
typedef struct ATTSnapshotDevice_t {
     ConnectionID t call;
     ATTLocalCallState_t state;
} ATTSnapshotDevice t;
typedef enum ATTLocalCallState_t {
     ATT CS INITIATED = 1,
     ATT CS ALERTING = 2,
     ATT CS CONNECTED = 3,
     ATT CS HELD = 4,
     ATT CS BRIDGED = 5,
     ATT CS OTHER = 6} ATTLocalCallState_t;
```
#### **Private Data Version 2-4 Syntax**

```
#include <acs.h>
#include <csta.h>
#include <attpriv.h>
/* ATTV4SnapshotDeviceConfEvent - Service Response Private Data */
typedef struct ATTEvent_t
{
     ATTEventType t eventType; /* ATTV4 SNAPSHOT DEVICE CONF */
     union
     {
           ATTV4SnapshotDeviceConfEvent t v4snapshotDevice;
     } u;
} ATTEvent_t;
typedef struct ATTV4SnapshotDeviceConfEvent_t {
      unsigned short count;
      ATTSnapshotDevice t *snapshotDevice[6];
} ATTV4SnapshotDeviceConfEvent_t;
typedef struct ATTSnapshotDevice_t {
     ConnectionID t call;
     ATTLocalCallState_t state;
} ATTSnapshotDevice t;
typedef enum ATTLocalCallState_t {
     ATT CS INITIATED = 1,
     ATT CS ALERTING = 2,
     ATT CS CONNECTED = 3,
     ATT CS HELD = 4,
     ATT CS BRIDGED = 5,
     ATT CS OTHER = 6} ATTLocalCallState_t;
```
# **Chapter 10: Monitor Service Group**

The Monitor Service Group provides services to monitor calls and devices. This chapter includes the following sections:

- [Overview](#page-467-0) on page [456](#page-467-0)
- [Change Monitor Filter Service](#page-472-0) on page [461](#page-472-0)
- [Monitor Call Service](#page-478-0) on page [467](#page-478-0)  $\bullet$
- [Monitor Calls Via Device Service](#page-489-0) on page [478](#page-489-0)  $\bullet$
- [Monitor Device Service](#page-499-0) on page [488](#page-499-0)  $\bullet$
- [Monitor Ended Event Report](#page-508-0) on page [497](#page-508-0)
- [Monitor Stop On Call Service \(Private\)](#page-510-0) on page [499](#page-510-0)
- [Monitor Stop Service](#page-514-0) on page [503](#page-514-0)

# <span id="page-467-0"></span>**Overview**

l

This overview provides a high level description of each of the monitor services that AE Services supports. Additionally, it includes the following topics:

- [Event Filters and Monitor Services](#page-468-0) on page [457](#page-468-0)
- [The localConnectionInfo Parameter for Monitor Services](#page-471-0) on page [460](#page-471-0)

# **Change Monitor Filter Service — cstaChangeMonitorFilter()**

This service is used by a client application to change the filter options in a previously requested monitor association.

# **Monitor Call Service — cstaMonitorCall()**

This service provides call event reports passed by the call filter for a single call to an application, but does not provide any agent, feature, or maintenance event reports.

# **Monitor Calls Via Device Service — cstaMonitorCallsViaDevice()**

This service<sup>4</sup> provides call event reports passed by the call filter for all devices on all calls that involve a VDN or an ACD Split device. Event reports are provided for calls that arrive at the device after the monitor request is acknowledged. Event reports for calls that were already present at the VDN or ACD prior to the monitor request are not provided. Special rules apply to the event reports when the call is diverted, forwarded, conferenced, or transferred. Details are provided in later sections.

This service does not provide any agent, feature, or maintenance event reports.

<sup>&</sup>lt;sup>4</sup> The Monitor Calls Via Device Service is the call-type Monitor Start Service on a static device identifier in ECMA-179.
# **Monitor Device Service — cstaMonitorDevice()**

This service<sup>5</sup> provides call event reports passed by the call filter for all devices on all calls at a station device. Event reports are provided for calls that occurred prior to the monitor request and arrive at the device after the monitor request is acknowledged. If a call is dropped, forwarded, or transferred from the device, and the device has ceased to participate in the call, no further events of the call are reported.

The service also provides feature event reports passed by the filter for a monitored station device as well as agent event reports passed by the filter for a monitored ACD Split device.

The service does not provide maintenance event reports.

# **Monitor Ended Event — CSTAMonitorEndedEvent**

The switch uses this event report to notify a client application that a previously requested Monitor Service has been canceled.

# **Monitor Stop On Call Service (Private) — attMonitorStopOnCall()**

An application uses this service to stop call event reports of a specific call on a monitored device.

# **Monitor Stop Service — cstaMonitorStop()**

An application uses this service to cancel a previously requested Monitor Service.

# **Event Filters and Monitor Services**

l

[Table 14](#page-469-0) shows the relationship between event filters and monitor services.

- A value of "On" means that this filter is always turned on in the service request confirmation event or the change filter service request confirmation event. This monitor request will never receive this event.
- A value of "On/Off" means that this filter can be turned on or off in the service request or in the change filter service request and the active filters will be specified in the confirmation event. If a filter is set to on, this monitor request will not receive that event.

<sup>&</sup>lt;sup>5</sup> The Monitor Device Service is the device-type Monitor Start Service on a static device identifier in ECMA-179.

# $\equiv$  **NOTE:**

<span id="page-469-0"></span>If the Private Filter is set to On, all ATT private event filters (Entered Digits) will be automatically set to On, meaning that there will be no ATT private events for the monitor request.

<span id="page-469-1"></span>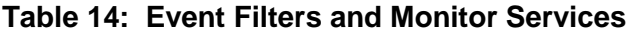

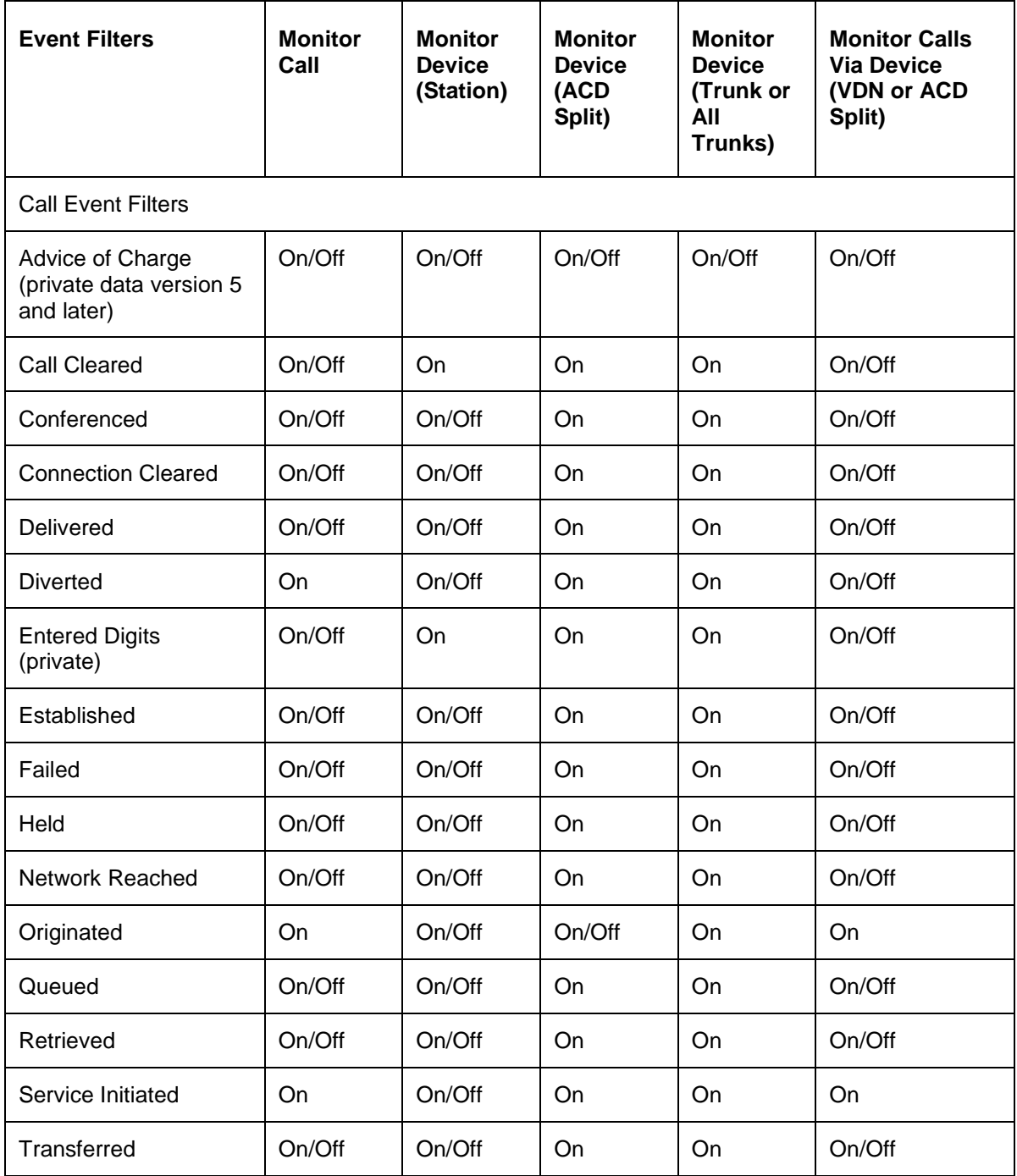

| <b>Event Filters</b>             | <b>Monitor</b><br>Call | <b>Monitor</b><br><b>Device</b><br>(Station) | <b>Monitor</b><br><b>Device</b><br>(ACD<br>Split) | <b>Monitor</b><br><b>Device</b><br>(Trunk or<br>All<br>Trunks) | <b>Monitor Calls</b><br><b>Via Device</b><br>(VDN or ACD<br>Split) |
|----------------------------------|------------------------|----------------------------------------------|---------------------------------------------------|----------------------------------------------------------------|--------------------------------------------------------------------|
| <b>Agent Event Filters</b>       |                        |                                              |                                                   |                                                                |                                                                    |
| Logged On                        | On                     | On                                           | On/Off                                            | On                                                             | On                                                                 |
| Logged Off                       | On                     | On                                           | On/Off                                            | On                                                             | On                                                                 |
| Not Ready                        | On                     | On                                           | On                                                | On                                                             | On                                                                 |
| Ready                            | On                     | <b>On</b>                                    | On                                                | On                                                             | On                                                                 |
| Work Not Ready                   | On                     | On                                           | On                                                | On                                                             | On                                                                 |
| <b>Work Ready</b>                | On                     | On                                           | On                                                | On                                                             | On                                                                 |
| <b>Feature Event Filters</b>     |                        |                                              |                                                   |                                                                |                                                                    |
| Call Information                 | On                     | <b>On</b>                                    | On                                                | On                                                             | On                                                                 |
| Do Not Disturb                   | On                     | On/Off <sup>6</sup>                          | On                                                | On                                                             | On                                                                 |
| Forwarding                       | On                     | On/Off                                       | On                                                | On                                                             | On                                                                 |
| <b>Message Waiting</b>           | On                     | On                                           | On                                                | On                                                             | On                                                                 |
| <b>Maintenance Event Filters</b> |                        |                                              |                                                   |                                                                |                                                                    |
| <b>Back in Service</b>           | On                     | On                                           | On                                                | On                                                             | On                                                                 |
| Out of Service                   | On                     | <b>On</b>                                    | On                                                | On                                                             | On                                                                 |
| <b>Private Filter</b>            | On/Off                 | On/Off                                       | On/Off                                            | On/Off                                                         | On/Off                                                             |

**Table 14: Event Filters and Monitor Services**

l

 $^6$  For Communication Manager release earlier than 5.0, or when the TSAPI CTI link is administered with ASAI link version 4, the Do Not Disturb and Forwarding events are always filtered (On).

# **The localConnectionInfo Parameter for Monitor Services**

[Table 15](#page-471-0) shows the availability of the localConnectionInfo parameter for the monitor services. These definitions follow the CSTA specification.

### <span id="page-471-0"></span>**Table 15: localConnectionInfo for monitor services**

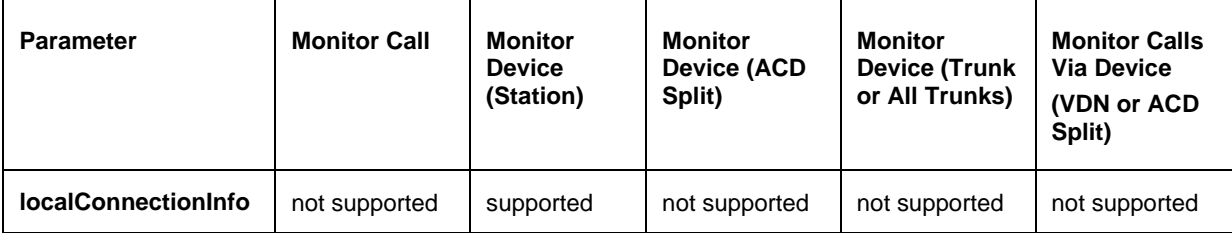

# **Change Monitor Filter Service**

#### **Summary**

- Direction: Client to Switch
- **•** Function: cstaChangeMonitorFilter()
- Confirmation Event: CSTAChangeMonitorFilterConfEvent
- Private Data Function: attMonitorFilterExt () (private data version 5 and later), attMonitorFilter() (private data versions 2-4)
- Private Data Confirmation Event: ATTMonitorConfEvent (private data version 5 and later), ATTV4MontorConfEvent (private data versions 2-4)
- **Service Parameters:** monitorCrossRefID, filterList
- **Private Parameters:** privateFilter
- **•** Ack Parameters: filterList
- Ack Private Parameters: usedFilter
- Nak Parameter: universal Failure

#### **Functional Description:**

The Change Monitor Filter Service is used by a client application to change the filter options for a previously established monitor association.

#### **Service Parameters:**

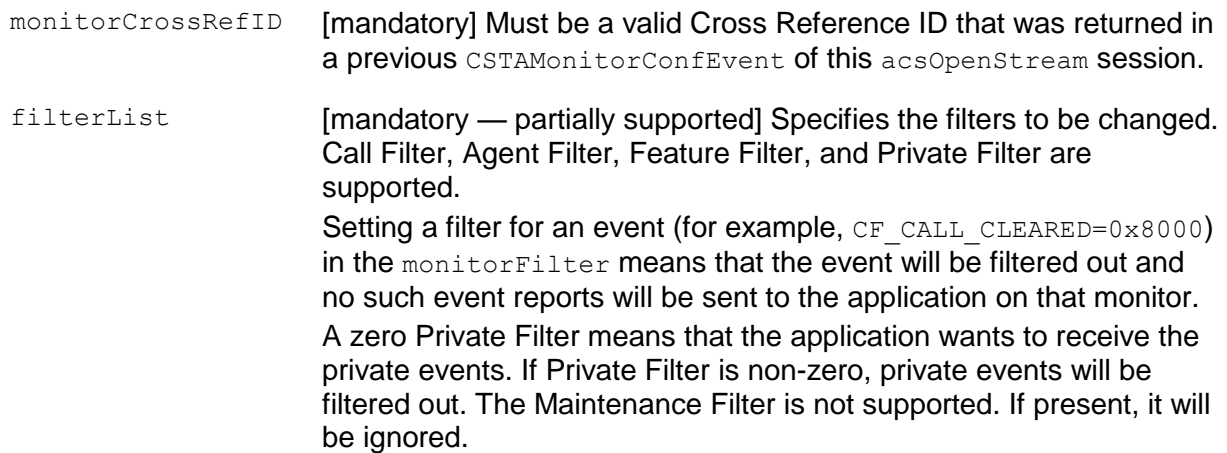

## **Private Parameters:**

privateFilter [optional] Specifies the Communication Manager private filters to be changed. The following Communication Private Call Filter and Call Event Reports are supported:

- Private data version 5 and later:
	- ATT\_ENTERED\_DIGITS\_FILTER
	- ATT\_CHARGE\_ADVICE\_FILTER
- Private data versions 2-4:
	- ATT\_V4\_ENTERED\_DIGITS\_FILTER

See [Table 14](#page-469-1) to determine which filters are under the control of the application, that is, can be turned on and off.

#### **Ack Parameters:**

filterList [optional — partially supported] Specifies the event reports that are to be filtered out on the object being monitored by the application. This may not be the filterList specified in the service request, because filters for events that are not supported by Communication Manager and filters for events that do not apply to the monitored object are always turned on in the filterList. All event reports in Maintenance Filter are set to ON, meaning that there are no reports supported for these events.

#### **Ack Private Parameters:**

usedFilter [optional] Specifies the Communication Manager Private Event Reports that are to be filtered out on the object being monitored by the application.

#### **Nak Parameters:**

- universalFailure If the request is not successful, the application will receive a CSTAUniversalFailureConfEvent. The error parameter in this event may contain the following error values, or one of the error values described in [Table 20: Common switch-related CSTA](#page-828-0)  [Service errors --](#page-828-0) universalFailure on page [817.](#page-828-0)
	- INVALID CROSS REF ID (17) The service request specified a Cross Reference ID that is not in use at this time.

#### **Detailed Information:**

See [Event Report Detailed Information](#page-721-0) on page [710.](#page-721-0)

#### **Syntax**

```
#include <acs.h>
#include <csta.h>
/* cstaChangeMonitorFilter() - Service Request */
RetCode t cstaChangeMonitorFilter(
     ACSHandle t acsHandle,
     InvokeID t invokeID,
     CSTAMonitorCrossRefID t monitorCrossRefID,
     CSTAMonitorFilter t *filterList,
     PrivateData t *privateData);
/* CSTAChangeMonitorFilterConfEvent - Service Response */
typedef struct
{
     ACSHandle t acsHandle;
     EventClass t eventClass; /* CSTACONFIRMATION */
     EventType t eventType;
                          /* CSTA_CHANGE_MONITOR_FILTER_CONF */
} ACSEventHeader_t;
typedef struct
{
   ACSEventHeader t eventHeader;
    union
    {
       struct
      \left\{ \right.InvokeID t invokeID;
           union
\{CSTAChangeMonitorFilterConfEvent t changeMonitorFilter;
           } u;
       } cstaConfirmation;
    } event;
} CSTAEvent_t;
typedef struct CSTAChangeMonitorFilterConfEvent_t {
     CSTAMonitorFilter t monitorFilter;
} CSTAChangeMonitorFilterConfEvent_t;
typedef unsigned short CSTACallFilter t;
#define CF_CALL_CLEARED 0x8000
#define CF_CONFERENCED 0x4000
#define CF CONNECTION CLEARED 0x2000
```
# Chapter 10: Monitor Service Group

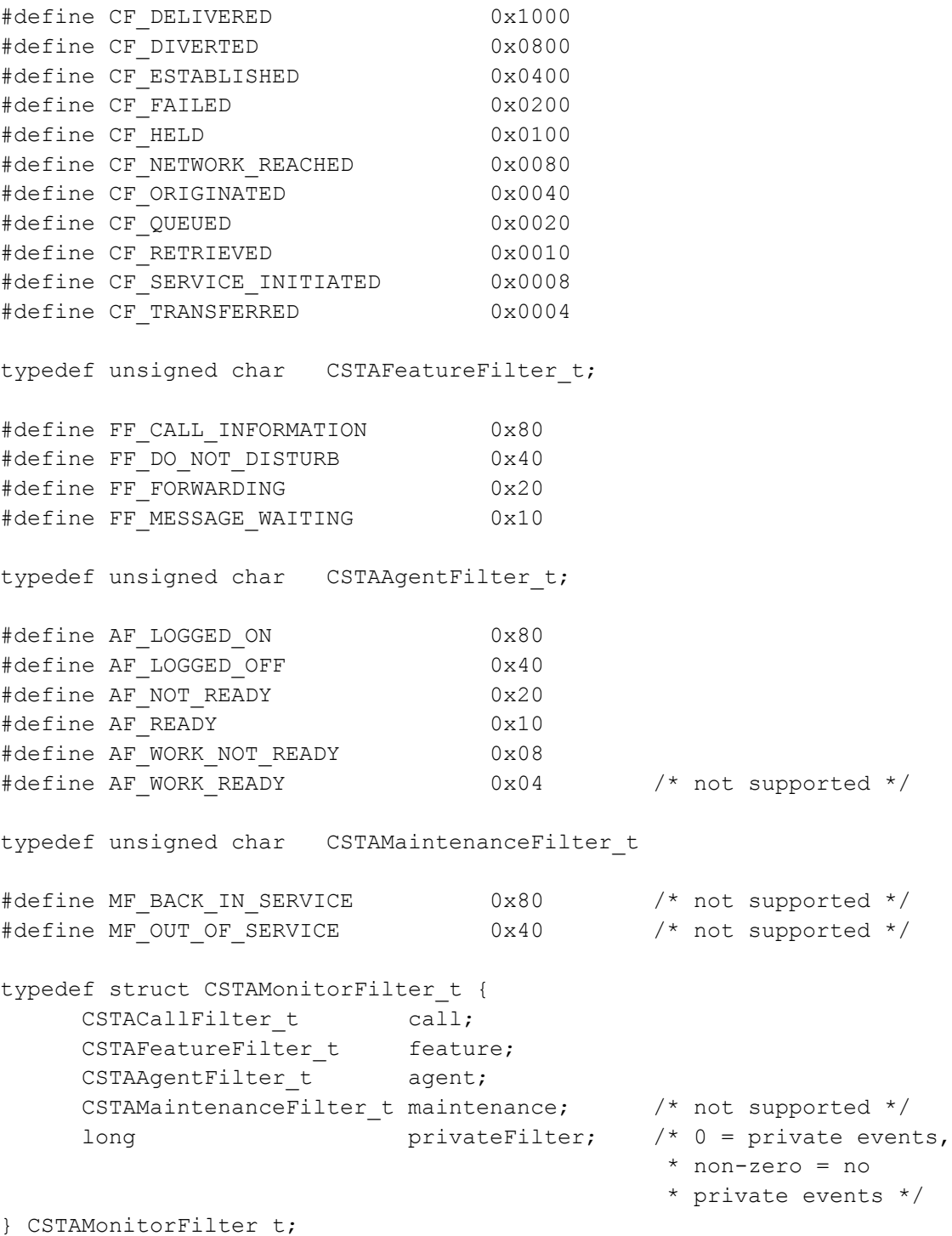

#### **Private Data Version 5 and Later Syntax**

```
#include <acs.h>
#include <csta.h>
#include <attpriv.h>
/*
* attMonitorFilterExt() - Service Request Private Data
* Formatting Function
*/
RetCode_t attMonitorFilterExt(
     ATTPrivateData t *privateData,
     ATTPrivateFilter t privateFilter);
typedef struct ATTPrivateData_t {
     char vendor[32];
     unsigned short length;
     char data[ATT_MAX_PRIVATE_DATA];
} ATTPrivateData_t;
typedef unsigned char ATTPrivateFilter t;
#define ATT_ENTERED_DIGITS_FILTER 0x80
#define ATT CHARGE ADVICE FILTER 0x40
/* ATTMonitorConfEvent - Service Response Private Data */
typedef struct ATTEvent_t
{
     ATTEventType_t eventType; /* ATT_MONITOR_CONF */
     union
     {
          ATTMonitorConfEvent t monitorStart;
     } u;
} ATTEvent_t;
typedef struct ATTMonitorConfEvent_t {
    ATTPrivateFilter t usedFilter;
} ATTMonitorConfEvent_t;
```
### **Private Data Versions 2-4 Syntax**

```
#include <acs.h>
#include <csta.h>
#include <attpriv.h>
/*
* attMonitorFilter() - Service Request Private Data
* Formatting Function
*/
RetCode t attMonitorFilter(
    ATTPrivateData t *privateData,
     ATTV4PrivateFilter t privateFilter);
typedef struct ATTPrivateData_t {
     char vendor[32];
     unsigned short length;
     char data[ATT_MAX_PRIVATE_DATA];
} ATTPrivateData_t;
typedef unsigned char ATTV4PrivateFilter t;
#define ATT_V4_ENTERED_DIGITS_FILTER 0x80
/* ATTV4MonitorConfEvent - Service Response Private Data */
typedef struct ATTEvent_t
{
     ATTEventType t eventType; /* ATTV4 MONITOR CONF */
     union
     {
         ATTV4MonitorConfEvent t v4monitorStart;
     } u;
} ATTEvent_t;
typedef struct ATTV4MonitorConfEvent_t {
     ATTV4PrivateFilter t usedFilter;
} ATTV4MonitorConfEvent_t;
```
# **Monitor Call Service**

#### **Summary**

- Direction: Client to Switch
- Function: cstaMonitorCall()
- Confirmation Event: CSTAMonitorConfEvent
- Private Data Function: attMonitorFilterExt () (private data version 5 and later), attMonitorFilter() (private data versions 2-4)
- **Private Data Confirmation Event: ATTMonitorCallConfEvent (private data** version 5 and later), ATTV4MonitorCallConfEvent (private data versions 2-4)
- **Service Parameters:** call, monitorFilter
- **Private Parameters:** privateFilter
- Ack Parameters: monitorCrossRefID, monitorFilter
- Ack Private Parameters: usedFilter, snapshotCall
- **Nak Parameter:** universal Failure

### **Functional Description:**

This service provides call event reports passed by the call filter for a call  $(c_{a11})$  already in progress. Event reports are provided after the monitor request is acknowledged. Events that occurred prior to the monitor request are not reported. A call that is being monitored may have a new call identifier assigned to it after a conference or transfer. In this case, event reports continue for that call with the new call identifier.

The event reports are provided for all endpoints directly connected to the Communication Manager server and, in some cases, for endpoints not directly connected to the Communication Manager server that are involved in a monitored call.

A snapshot of the call is provided in the CSTAMonitorConfEvent. The information provided is equivalent to the information provided in a CSTASnapshotCallConfEvent for a snapshot of the monitored call.

Only Call Filter/Call Event Reports and Private Filter are supported. Agent Event Reports, Feature Event Reports and Maintenance Event Reports are not provided.

### **Service Parameters:**

call [mandatory] ConnectionID of the call to be monitored.

monitorFilter [optional - partially supported] Specifies the filters to be used with call. Only Call Filter/Call Event Reports and Private Filter are supported. If a Call Filter is not present, it defaults to no filter, meaning that all Communication Manager CSTA call events will be reported. Setting a filter for an event (for example,  $CF$  CALL CLEARED=0x8000) in the monitorFilter means that the event will be filtered out and no such event reports will be sent to the application on that monitor. A zero Private Filter means that the application wants to receive the private call events. If Private Filter is non-zero, private call events will be filtered out. The Agent Filter, Feature Filter, and Maintenance Filter are not supported. If one of these is present, it will be ignored.

#### **Private Parameters:**

- privateFilter [optional] Specifies the Communication Manager private filters to be changed. The following Private Call Filter and Call Event Reports are supported:
	- $\bullet$ Private data version 5 and later:
		- ATT\_ENTERED\_DIGITS\_FILTER
		- ATT\_CHARGE\_ADVICE\_FILTER
	- Private data versions 2-4:  $\bullet$ 
		- ATT\_V4\_ENTERED\_DIGITS\_FILTER

See [Table 14](#page-469-1) to determine which filters are under the control of the application, that is, can be turned on and off.

# **Ack Parameters:**

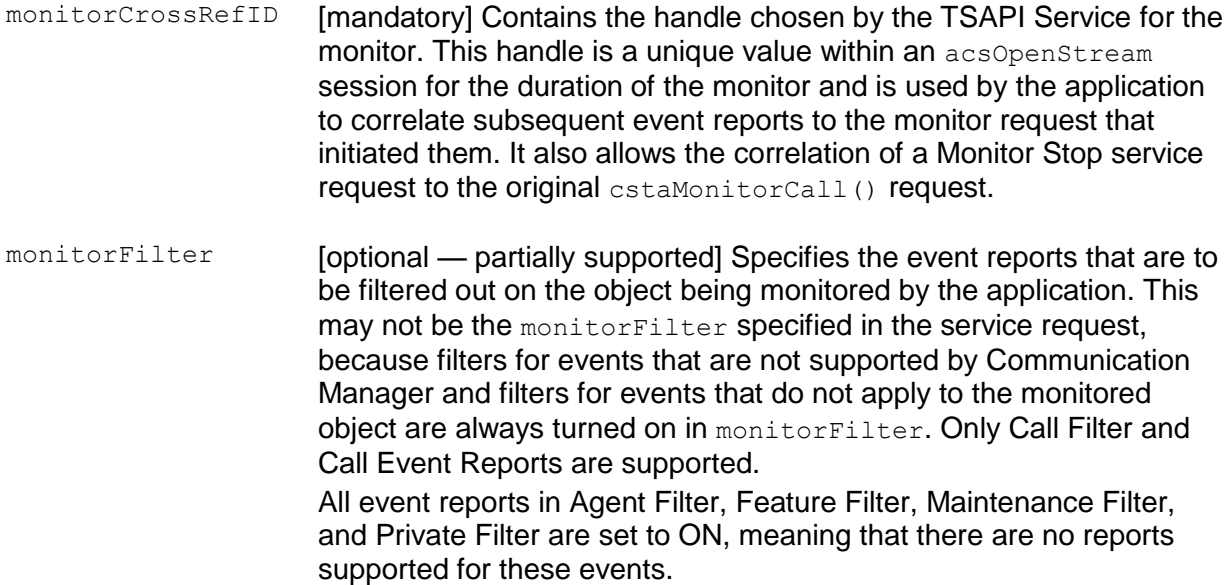

## **Ack Private Parameters:**

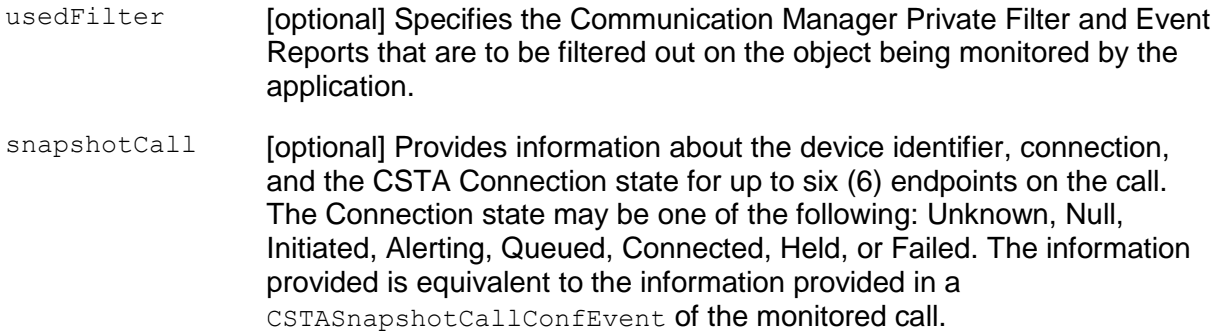

#### **Nak Parameters:**

universalFailure If the request is not successful, the application will receive a CSTAUniversalFailureConfEvent. The error parameter in this event may contain the following error values, or one of the error values described in [Table 20: Common switch-related CSTA](#page-828-0)  [Service errors --](#page-828-0) universalFailure on page [817.](#page-828-0)

- $\bullet$  INVALID CONNECTION ID FOR ACTIVE CALL (23) (CS0/100) The call identifier is outside the range of valid call identifier values.
- NO ACTIVE CALL (24) (CS3/86) The application has sent an invalid call identifier. The call does not exist or has been cleared.
- RESOURCE BUSY (33) The TSAPI Service is busy processing a cstaMonitorCall() service request on the same call. Try again.
- GENERIC\_SUBSCRIBED\_RESOURCE\_AVAILABILITY (41) (CS0/50) The user has not subscribed for the requested service.
- OBJECT\_MONITOR\_LIMIT\_EXCEEDED (42) (CS3/40) The maximum number of calls being monitored on Communication Manager was exceeded.
- OUTSTANDING\_REQUEST\_LIMIT\_EXCEEDED (44) (CS3/63) The same call may be being monitored by another AE Services server. The request cannot be executed because the system limit is exceeded for the maximum number of monitors on a call by CTI applications.

### **Detailed Information:**

See also [Event Report Detailed Information](#page-721-0) on page [710.](#page-721-0)

- Monitor Ended Event Report When the monitored call is ended before a cstaMonitorStop() request is received to stop the cstaMonitorCall() association, a CSTAMonitorEndedEvent will be sent to the application to terminate the cstaMonitorCall() association.
- Monitor Stop on Call Service When the cstaMonitorCall() association is  $\bullet$ stopped by an attMonitorStopOnCall() request before a cstaMonitorStop() request is received, a CSTAMonitorEndedEvent will be sent to the application to terminate the cstaMonitorCall() association.
- $\bullet$ Maximum Requests from Multiple AE Services Servers — Multiple TSAPI applications may monitor the same call if all of the applications have opened streams to the same AE Services server. However, a cstaMonitorCall() request will fail if the call is already being monitored by a TSAPI application on a stream to a different AE Services server, or if the call is already being monitored by a DLG or CVLAN application.
- Multiple Application Requests Multiple applications can have multiple  $\bullet$ cstaMonitorCall() requests on one object through one TSAPI Service. An application can have more than one estaMonitorCall() request on one object through one TSAPI Service. However, this is not recommended.
- $\bullet$ Advice of Charge Event Report (private data version 5 and later) — The ATTChargeAdviceEvent is provided, by an outside service, to streams which have enabled Advice of Charge using the attSetAdviceOfCharge() escape service. Typically, an ATTChargeAdviceEvent will arrive from the provider as a call ends, providing the final charge amount. Generally, the final CSTAMonitorEndedEvent (sent for call monitors at the end of a call) is delayed until that final ATTChargeAdviceEvent arrives. When there is a long delay in the arrival of the final ATTChargeAdviceEvent, the CSTAMonitorEndedEvent will be sent to the application and a final ATTChargeAdviceEvent will not be provided.

### **Syntax**

```
#include <acs.h>
#include <csta.h>
/* cstaMonitorCall() - Service Request */
RetCode t cstaMonitorCall(
     ACSHandle t acsHandle,
     InvokeID t invokeID,
     ConnectionID t *call,
     CSTAMonitorFilter t *monitorFilter, /* supports call
                                          * filters only */
     PrivateData t *privateData);
/* CSTAMonitorConfEvent - Service Response */
typedef struct
{
     ACSHandle t acsHandle;
     EventClass t eventClass; /* CSTACONFIRMATION */
     EventType t eventType; /* CSTA MONITOR CONF */
} ACSEventHeader_t;
typedef struct
{
     ACSEventHeader t eventHeader;
     union
     {
          struct
          {
               InvokeID_t invokeID;
                union
                {
                    CSTAMonitorConfEvent t monitorStart;
                } u;
          } cstaConfirmation;
     } event;
} CSTAEvent_t;
typedef struct CSTAMonitorConfEvent_t {
     CSTAMonitorCrossRefID t monitorCrossRefID;
     CSTAMonitorFilter t monitorFilter;
} CSTAMonitorConfEvent_t;
typedef long CSTAMonitorCrossRefID t;
typedef unsigned short CSTACallFilter t;
```

```
#define CF_CALL_CLEARED 0x8000
#define CF_CONFERENCED 0x4000
#define CF CONNECTION CLEARED 0x2000
#define CF_DELIVERED 0x1000
#define CF_DIVERTED 0x0800
#define CF_ESTABLISHED 0x0400
#define CF_FAILED 0x0200
#define CF_HELD 0x0100
#define CF_NETWORK_REACHED 0x0080
#define CF_ORIGINATED 0x0040
#define CF_QUEUED 0x0020
#define CF_RETRIEVED 0x0010
#define CF_SERVICE_INITIATED 0x0008
#define CF_TRANSFERRED 0x0004
typedef unsigned char CSTAFeatureFilter_t;
/
#define FF_CALL_INFORMATION 0x80
#define FF_DO_NOT_DISTURB 0x40
#define FF_FORWARDING 0x20
#define FF_MESSAGE_WAITING 0x10
typedef unsigned char CSTAAgentFilter t;
#define AF LOGGED ON 0x80
#define AF_LOGGED_OFF 0x40
#define AF_NOT_READY 0x20
#define AF_READY 0x10
#define AF WORK NOT READY 0x08
#define AF WORK READY 0x04
typedef unsigned char  CSTAMaintenanceFilter t
#define MF_BACK_IN_SERVICE 0x80
#define MF_OUT_OF_SERVICE 0x40
typedef struct CSTAMonitorFilter_t {
    CSTACallFilter t call;
    CSTAFeatureFilter t feature;
    CSTAAgentFilter t agent;
    CSTAMaintenanceFilter t maintenance;
    long privateFilter; \frac{1}{2} private events,
                                    * non-zero = no
                                     * private events */
} CSTAMonitorFilter_t;
```
#### **Private Data Version 5 and Later Syntax**

```
#include <acs.h>
#include <csta.h>
#include <attpriv.h>
/*
* attMonitorFilterExt() - Service Request Private Data
* Formatting Function
*/
RetCode_t attMonitorFilterExt(
     ATTPrivateData t *privateData,
     ATTPrivateFilter t privateFilter);
typedef struct ATTPrivateData_t {
     char vendor[32];
     unsigned short length;
     char data[ATT_MAX_PRIVATE_DATA];
} ATTPrivateData_t;
typedef unsigned char ATTPrivateFilter t;
#define ATT_ENTERED_DIGITS_FILTER 0x80
#define ATT CHARGE ADVICE FILTER 0x40
/* ATTMonitorCallConfEvent - Service Response Private Data */
typedef struct ATTEvent_t
{
     ATTEventType_t eventType; /* ATT_MONITOR_CALL_CONF */
     union
     {
         ATTMonitorCallConfEvent t monitorCallStart;
     } u;
} ATTEvent_t;
typedef struct ATTMonitorCallConfEvent_t {
     ATTPrivateFilter t usedFilter;
     ATTSnapshotCall t snapshotCall;
} ATTMonitorCallConfEvent_t;
typedef struct ATTSnapshotCall_t {
     unsigned int count;
     CSTASnapshotCallResponseInfo_t *pInfo;
} ATTSnapshotCall_t;
typedef struct CSTASnapshotCallResponseInfo_t {
     SubjectDeviceID t deviceOnCall;
```

```
ConnectionID t callIdentifier;
     LocalConnectionState t localConnectionState;
} CSTASnapshotCallResponseInfo_t;
typedef enum LocalConnectionState_t {
     CS NONE = -1,
     CS_NULL = 0, /* indicates a bridged state */
     CS INITIATE = 1,CS ALERTING = 2,
     CS CONNECT = 3,
     CS HOLD = 4,
     CS QUEUED = 5,
     CS_FAIL = 6,} LocalConnectionState_t;
```
#### **Private Data Versions 2-4 Syntax**

```
#include <acs.h>
#include <csta.h>
#include <attpriv.h>
/*
* attMonitorFilter() - Service Request Private Data
* Formatting Function
*/
RetCode_t attMonitorFilter(
     ATTPrivateData t *privateData,
     ATTV4PrivateFilter t privateFilter);
typedef struct ATTPrivateData_t {
     char vendor[32];
     unsigned short length;
     char data[ATT_MAX_PRIVATE_DATA];
} ATTPrivateData_t;
typedef unsigned char ATTV4PrivateFilter t;
#define ATT_V4_ENTERED_DIGITS_FILTER 0x80
/* ATTV4MonitorCallConfEvent - Service Response Private Data */
typedef struct ATTEvent_t
{
     ATTEventType t eventType; /* ATTV4 MONITOR CALL CONF */
     union
     {
         ATTV4MonitorCallConfEvent t v4monitorCallStart;
     } u;
} ATTEvent_t;
typedef struct ATTV4MonitorCallConfEvent_t {
     ATTV4PrivateFilter t usedFilter;
     ATTV4SnapshotCall t snapshotCall;
} ATTV4MonitorCallConfEvent_t;
#define ATT MAX PARTIES ON CALL 6
typedef struct ATTV4SnapshotCall_t {
     unsigned short count;
     CSTASnapshotCallResponseInfo t info[ATT_MAX_PARTIES_ON_CALL];
} ATTV4SnapshotCall_t;
typedef struct CSTASnapshotCallResponseInfo_t {
```

```
SubjectDeviceID t deviceOnCall;
     ConnectionID t callIdentifier;
     LocalConnectionState_t localConnectionState;
} CSTASnapshotCallResponseInfo_t;
typedef enum LocalConnectionState_t {
     CS NONE = -1,
     CS_NULL = 0, /* indicates a bridged state */
     CS INITIATE = 1,
     CS\_ALERTING = 2,CS CONNECT = 3,
     CS HOLD = 4,
     CS_QUEUED = 5,CS FAIL = 6,} LocalConnectionState_t;
```
# **Monitor Calls Via Device Service**

### **Summary**

- Direction: Client to Switch
- **Function:** cstaMonitorCallsViaDevice()
- **Confirmation Event: CSTAMonitorConfEvent**
- **•** Private Data Function: attMonitorCallsViaDevice() (private data version 7 and later), attMonitorFilterExt() (private data version 5 and later), attMonitorFilter() (private data version 2 and later)
- Private Data Confirmation Event: ATTMonitorConfEvent (private data version 5 or later), ATTV4MonitorConfEvent (private data versions 2-4)
- Service Parameters: deviceID, monitorFilter
- **Private Parameters:** privateFilter and flowPredictiveCallEvents
- Ack Parameters: monitorCrossRefID, monitorFilter
- **Ack Private Parameters: usedFilter**
- Nak Parameter: universalFailure

## **Functional Description:**

This service provides call event reports passed by the call filter for all devices on all calls that involve the device  $(deviceID)$ . Event reports are provided for calls that arrive at the device after the monitor request is acknowledged. Events for calls that occurred prior to the monitor request are not reported. There are feature interactions between two cstaMonitorCallsViaDevice() requests on different monitored ACD or VDN devices.

# $\equiv$   $\geq$  note:

There are no feature interactions between a cstaMonitorCallsViaDevice() request and a cstaMonitorDevice() request. There are no feature interactions between a cstaMonitorDevice() request and another cstaMonitorDevice() request.

The event reports are provided for all end points directly connected to the Communication Manager server and may be present for certain types of endpoints not directly connected to the Communication Manager server that are involved in the monitored device.

This service supports only VDN and ACD Split devices, but not station devices. Use cstaMonitorDevice() service to monitor stations.

Only Call Filter/Call Event Reports and Private Filter are supported. Agent Event Reports, Feature Event Reports, and Maintenance Event Reports are not supported.

### **Service Parameters:**

- deviceID [mandatory] A valid on-PBX VDN or ACD Split extension to be monitored. A station extension is invalid.
- monitorFilter [optional partially supported] Specifies the filters to be used with deviceID. Only Call Filter/Call Event Reports and Private Filter are supported. If a Call Filter is not present, it defaults to no filter, meaning that all Communication Manager CSTA call events will be reported. Setting a filter for an event (for example, CF\_CALL\_CLEARED=0x8000) in the monitorFilter means that the event will be filtered out and no such event reports will be sent to the application on the monitor. A zero Private Filter means that the application wants to receive the private call events. If Private Filter is non-zero, private call events will be filtered out. The Agent Filter, Feature Filter, and Maintenance Filter are not

supported for this service. If one of these is present, it will be ignored.

#### **Private Parameters:**

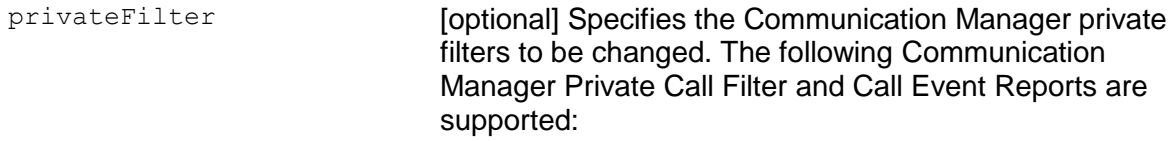

- Private data version 5 and later:
	- ATT\_ENTERED\_DIGITS\_FILTER
	- ATT\_CHARGE\_ADVICE\_FILTER
- Private data versions 2-4:
	- ATT\_V4\_ENTERED\_DIGITS\_FILTER

See [Table 14](#page-469-1) to determine which filters are under the control of the application, that is, can be turned on and off.

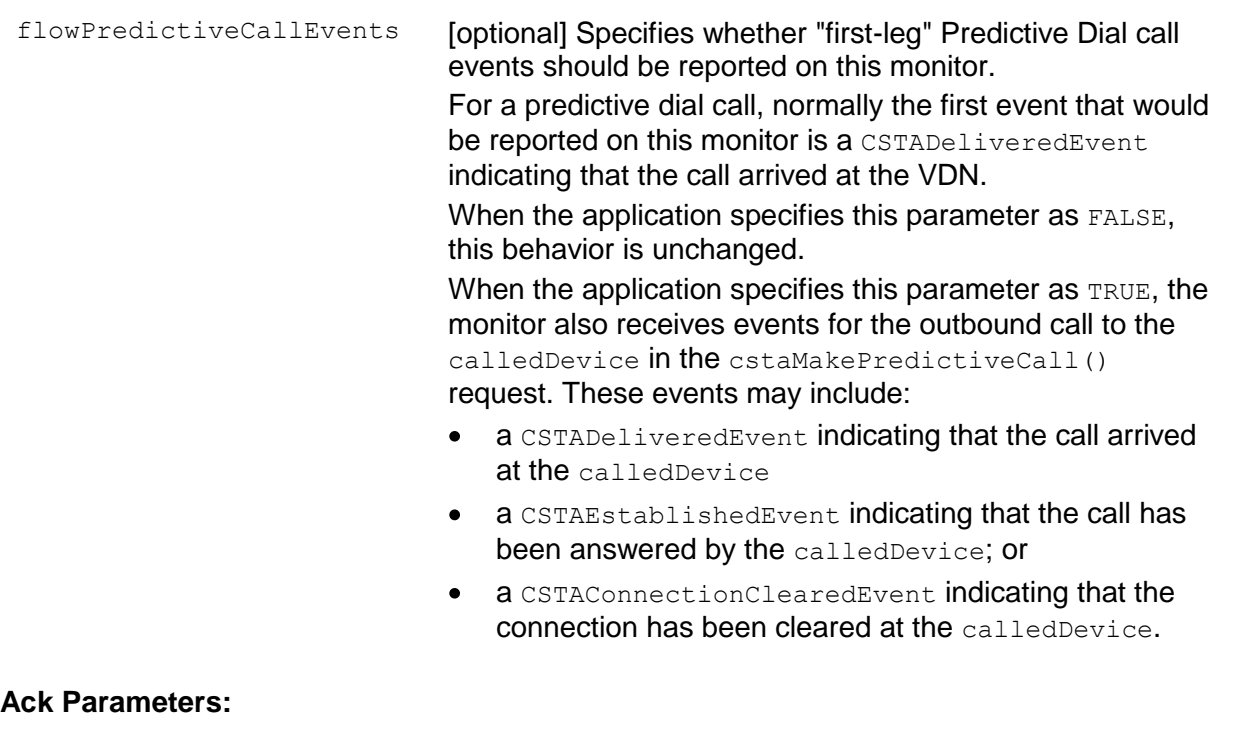

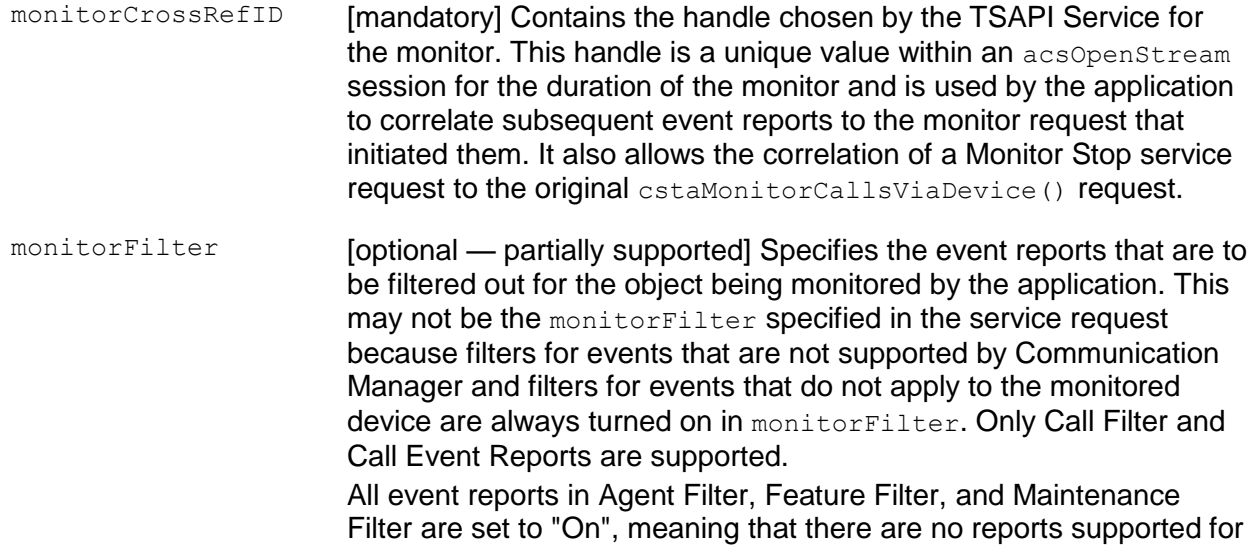

## **Ack Private Parameters:**

usedFilter [optional] Specifies the Communication Manager private event reports that are to be filtered out on the object being monitored by the application.

these events.

## **Nak Parameters:**

universalFailure If the request is not successful, the application will receive a CSTAUniversalFailureConfEvent. The error parameter in this event may contain the following error values, or one of the error values described in [Table 20: Common switch-related CSTA Service](#page-828-0)  errors -- [universalFailure](#page-828-0) on page [817.](#page-828-0)

- REQUEST INCOMPATIBLE WITH OBJECT (2) The service request has failed for one of the following reasons:
	- The monitored object is not administered correctly in the switch.
	- The monitored object is an adjunct-controlled split or a vectorcontrolled split.
- INVALID CSTA DEVICE IDENTIFIER (12) An invalid device identifier or extension is specified in deviceID.
- RESOURCE BUSY (33) The TSAPI Service is busy processing a cstaMonitorCallsViaDevice() service request on the same device. Try again.
- GENERIC SUBSCRIBED RESOURCE AVAILABILITY (41) The user has not subscribed to the requested service.
- OBJECT MONITOR LIMIT EXCEEDED (42) The request cannot be executed because the system limit would be exceeded for the maximum number of monitors.

#### **Detailed Information:**

See also [Event Report Detailed Information](#page-721-0) on page [710.](#page-721-0)

- ACD split An ACD split can be monitored by this service only for Call Event Reports.
- Adjunct-Controlled Splits A cstaMonitorCallsViaDevice() request will be denied (REQUEST\_INCOMPATIBLE\_WITH\_OBJECT) if the monitored object is an adjunct- controlled split.
- Maximum Number of Objects that can be Monitored See "G3 CSTA System Capacity" section in Chapter 3. G3 CSTA Services Overview.
- Multiple Requests Multiple applications can have multiple cstaMonitorCallsViaDevice() requests on one object. An application can have more than one cstaMonitorCallsViaDevice() request on one object; however, the latter is not recommended.
- Personal Central Office Line (PCOL) Members of a PCOL may be monitored. PCOL behaves like bridging for the purpose of event reporting.

Skill Hunt Groups — A skill hunt group (split) cannot be monitored directly by an application. The VDN providing access to the vector(s) controlling the hunt group can be monitored instead, if event reports for calls delivered to the hunt group are desired.

# **Special Rules - Monitor Calls Via Device Service**

The following rules apply when a monitored call is diverted, forwarded, or transferred.

- $-$  If a call monitored by a cstaMonitorCallsViaDevice() request is diverted to a device that is not monitored by a cstaMonitorCallsViaDevice() request, then no Diverted Event Report is provided. Subsequent event reports of the call continue.
- If a call monitored by a cstaMonitorCallsViaDevice() request at an ACD or VDN device (A) and is diverted to an ACD or VDN device (B) monitored by another cstaMonitorCallsViaDevice () request, then a Diverted Event Report is provided on the monitor for the first ACD or VDN device (A) to indicate that the call has left the domain of the monitored device, and that no subsequent event reports will be sent for this call on the monitor for device (A). A Delivered Event Report is sent to the monitor for device (B) and subsequent call event reports are sent on the monitor for device (B). The rule is that call event reports of a call are sent to only one cstaMonitorCallsViaDevice() request.
- If a call that is monitored by a cstaMonitorCallsViaDevice() request is merged by a conference/transfer operation with a call that is not monitored by a cstaMonitorCallsViaDevice() request and the resulting call is the one being monitored, a Conferenced/Transferred Event Report is sent to the monitor and subsequent event reports of the call continue to be provided to that monitor. If the resulting call is the one not being monitored, a Conferenced/Transferred Event Report with a new callID is sent to the monitor. A Call Ended Event Report for the abandoned call is also sent to the monitor. Subsequent event reports of the new call continue to be sent to the monitor. In this case, the  $\text{callID}$  for the abandoned call is no longer valid.
- Station A station cannot be monitored by this service.
- Terminating Extension Group (TEG) Members of a TEG may be monitored. PCOL behaves like bridging for the purpose of event reporting.
- Vector-Controlled Split A vector-controlled split cannot be monitored. The VDN providing access to the vector(s) controlling the split should be monitored instead.

#### **Syntax**

```
#include <acs.h>
#include <csta.h>
/* cstaMonitorCallsViaDevice() - Service Request */
RetCode t cstaMonitorCallsViaDevice(
     ACSHandle t acsHandle
     InvokeID_t invokeID,<br>DeviceID t *deviceID,
                           *deviceID, \frac{1}{x} must be a VDN or
                                             * an ACD split */
     CSTAMonitorFilter_t *monitorFilter, /* supports call
                                             * filters only */
     PrivateData t *privateData);
/* CSTAMonitorConfEvent - Service Response */
typedef struct
{
     ACSHandle t acsHandle;
     EventClass t eventClass; \overline{\ } /* CSTACONFIRMATION */
     EventType t eventType; /* CSTA MONITOR CONF */
} ACSEventHeader_t;
typedef struct
{
     ACSEventHeader t eventHeader;
     union
     {
          struct
           {
                InvokeID t invokeID;
                union
                 {
                     CSTAMonitorConfEvent t monitorStart;
                 } u;
           } cstaConfirmation;
     } event;
} CSTAEvent_t;
typedef struct CSTAMonitorConfEvent_t {
     CSTAMonitorCrossRefID t monitorCrossRefID;
     CSTAMonitorFilter t monitorFilter;
} CSTAMonitorConfEvent_t;
typedef long CSTAMonitorCrossRefID t;
typedef unsigned short CSTACallFilter t;
```

```
#define CF_CALL_CLEARED 0x8000
#define CF_CONFERENCED 0x4000
#define CF CONNECTION CLEARED 0x2000
#define CF_DELIVERED 0x1000
#define CF_DIVERTED 0x0800
#define CF_ESTABLISHED 0x0400
#define CF_FAILED 0x0200
#define CF_HELD 0x0100
#define CF_NETWORK_REACHED 0x0080
#define CF_ORIGINATED 0x0040
#define CF_QUEUED 0x0020
#define CF_RETRIEVED 0x0010
#define CF_SERVICE_INITIATED 0x0008
#define CF_TRANSFERRED 0x0004
typedef unsigned char  CSTAFeatureFilter t;
/
#define FF_CALL_INFORMATION 0x80
#define FF_DO_NOT_DISTURB 0x40
#define FF_FORWARDING 0x20
#define FF_MESSAGE_WAITING 0x10
typedef unsigned char CSTAAgentFilter t;
#define AF_LOGGED_ON 0x80
#define AF_LOGGED_OFF 0x40
#define AF_NOT_READY 0x20
#define AF_READY 0x10
#define AF WORK NOT READY 0x08
#define AF WORK READY 0x04
typedef unsigned char  CSTAMaintenanceFilter t
#define MF_BACK_IN_SERVICE 0x80
#define MF_OUT_OF_SERVICE 0x40
typedef struct CSTAMonitorFilter t {
    CSTACallFilter t call;
    CSTAFeatureFilter t feature;
    CSTAAgentFilter t agent;
    CSTAMaintenanceFilter t maintenance;
    long privateFilter; /* 0 = private events,
                                    * non-zero = no
                                    * private events */
} CSTAMonitorFilter_t;
```
#### **Private Data Version 7 and Later Syntax**

```
#include <acs.h>
#include <csta.h>
#include <attpriv.h>
/*
* attMonitorCallsViaDevice() - Service Request Private Data
* Formatting Function
*/
RetCode t attMonitorCallsViaDevice(
     ATTPrivateData t *privateData,
     ATTPrivateFilter t privateFilter,
     Boolean flowPredictiveCallEvents);
typedef struct ATTPrivateData_t {
     char vendor[32];
     unsigned short length;
     char data[ATT_MAX_PRIVATE_DATA];
} ATTPrivateData_t;
typedef unsigned char ATTPrivateFilter t;
#define ATT ENTERED DIGITS FILTER 0x80
#define ATT CHARGE ADVICE FILTER 0x40
/* ATTMonitorConfEvent - Service Response Private Data */
typedef struct ATTEvent_t
{
     ATTEventType t eventType; /* ATT MONITOR CONF */
     union
     {
          ATTMonitorConfEvent t monitorStart;
     } u;
} ATTEvent_t;
typedef struct ATTMonitorConfEvent_t {
     ATTPrivateFilter t usedFilter;
} ATTMonitorConfEvent_t;
```
### **Private Data Version 5 and 6 Syntax**

```
#include <acs.h> 
#include <csta.h> 
#include <attpriv.h>
/*
* attMonitorFilterExt() - Service Request Private Data
* Formatting Function
*/
RetCode_t attMonitorFilterExt(
    ATTPrivateData t *privateData,
     ATTPrivateFilter t privateFilter);
typedef struct ATTPrivateData_t {
     char vendor[32];
     unsigned short length;
     char data[ATT_MAX_PRIVATE_DATA];
} ATTPrivateData_t;
typedef unsigned char ATTPrivateFilter t;
#define ATT_ENTERED_DIGITS_FILTER 0x80
#define ATT CHARGE ADVICE FILTER 0x40
/* ATTMonitorConfEvent - Service Response Private Data */
typedef struct ATTEvent_t
{
     ATTEventType_t eventType; /* ATT_MONITOR_CONF */
     union
     {
          ATTMonitorConfEvent t monitorStart;
     } u;
} ATTEvent_t;
typedef struct ATTMonitorConfEvent_t {
    ATTPrivateFilter t usedFilter;
} ATTMonitorConfEvent_t;
```
#### **Private Data Versions 2-4 Syntax**

```
#include <acs.h>
#include <csta.h>
#include <attpriv.h>
/*
* attMonitorFilter() - Service Request Private Data
* Formatting Function
*/
RetCode t attMonitorFilter(
    ATTPrivateData t *privateData,
     ATTV4PrivateFilter t privateFilter);
typedef struct ATTPrivateData_t {
     char vendor[32];
     unsigned short length;
     char data[ATT_MAX_PRIVATE_DATA];
} ATTPrivateData_t;
typedef unsigned char ATTV4PrivateFilter t;
#define ATT_V4_ENTERED_DIGITS_FILTER 0x80
/* ATTV4MonitorConfEvent - Service Response Private Data */
typedef struct ATTEvent_t
{
     ATTEventType t eventType; /* ATTV4 MONITOR CONF */
     union
     {
         ATTV4MonitorConfEvent t v4monitorStart;
     } u;
} ATTEvent_t;
typedef struct ATTV4MonitorConfEvent_t {
     ATTV4PrivateFilter t usedFilter;
} ATTV4MonitorConfEvent_t;
```
# **Monitor Device Service**

#### **Summary**

- Direction: Client to Switch
- **•** Function: cstaMonitorDevice()
- Confirmation Event: CSTAMonitorConfEvent
- **•** Private Data Function:  $at$  monitor Filter Ext () (private data version 5 and later), attMonitorFilter() (private data versions 2-4)
- Private Data Confirmation Event: ATTMonitorConfEvent (private data version 5 and later), ATTV4MonitorConfEvent (private data versions 2-4)
- **Service Parameters: deviceID, monitorFilter**
- **Private Parameters:** privateFilter
- Ack Parameters: monitorCrossRefID, monitorFilter
- Ack Private Parameters: usedFilter
- **Nak Parameter:** universalFailure

#### **Functional Description:**

This service provides call event reports passed by the call filter for all devices on all calls at a device. Event reports are provided for calls that occurred previous to the monitor request and arrive at the device after the monitor request is acknowledged. Call events are also provided for calls already present at the device. No further events for a call are reported when that call is dropped, forwarded, or transferred, conferenced, or the device ceases to participate in the call.

The Call Cleared Event is never provided for this service. There are no subsequent event reports for a call after a Connection Cleared or a Diverted Event Report has been received for that call on this service. Reporting of the subsequent call event reports after a Transferred Event Report is dependent on whether the call is merged-in or merged-out from the monitored device.

The event reports are provided for all endpoints directly connected to the Communication Manager server and may in certain cases be provided for endpoints not directly connected to the Communication Manager server that are involved in the calls with the monitored device.

Beginning with Communication Manager Release 5.0, this service provides partial support for Feature Event Reports for station devices, provided that the TSAPI CTI link is administered with ASAI link version 5 or later.

This service supports Call Event Reports for station devices and provides partial support for Agent Event Reports for ACD Split devices.

Maintenance Event Reports are not supported.

# **NOTE:**

Communication Manager supports the Charge Advice Event feature. To receive Charge Advice Events, an application must first turn the Charge Advice Event feature on using the Set Advice of Charge Service. (For details, see Set Advice of Charge Service (Private Data Version 5 and Later) on page 336.) If the Charge Advice Event feature is turned on, a trunk group monitored by cstaMonitorDevice(), a station monitored by cstaMonitorDevice(), or a call monitored by cstaMonitorCall() will receive Charge Advice Events. However, this will not occur if the Charge Advice Event is filtered out by the privateFilter in the monitor request and its confirmation event.

## **Service Parameters:**

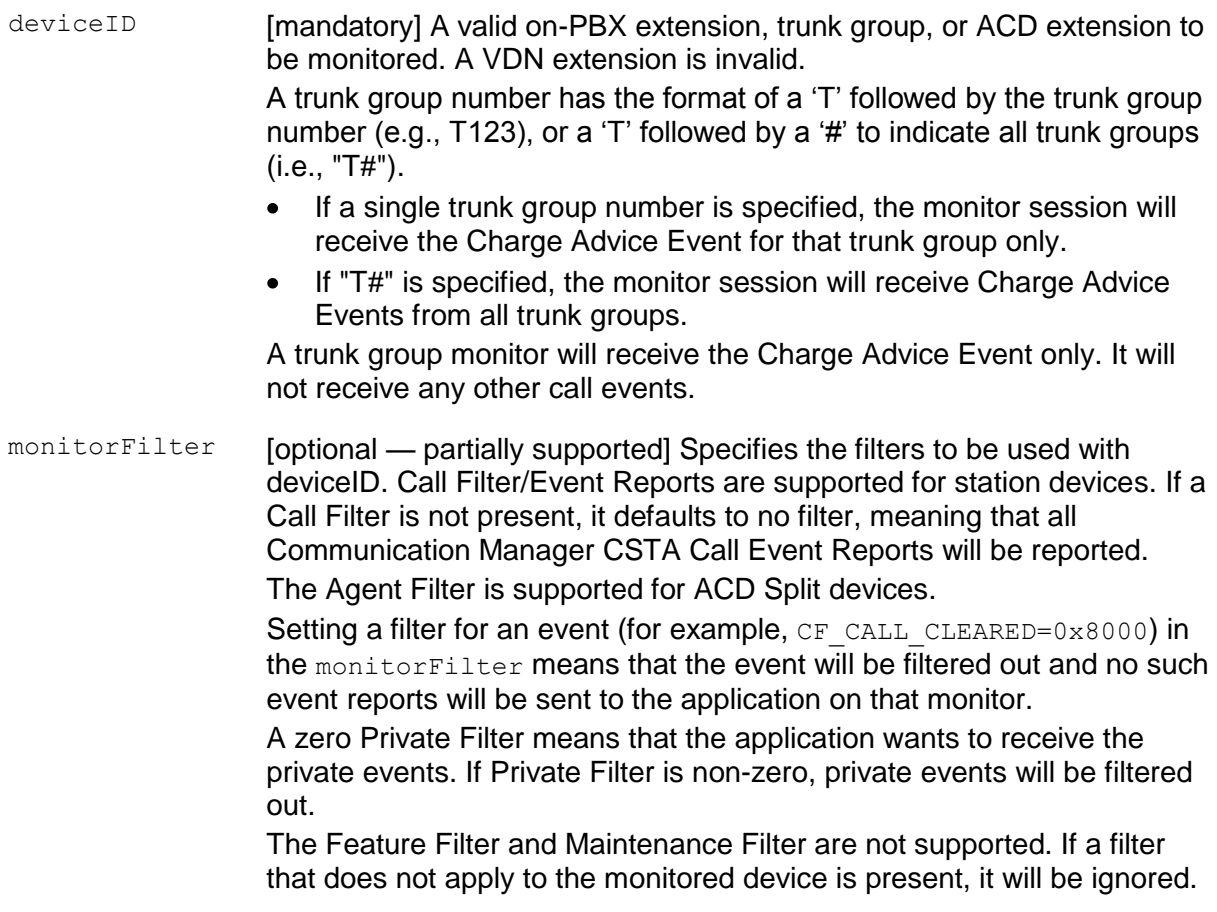

## **Private Parameters:**

privateFilter [optional] Specifies the Communication Manager private filters to be changed. The following Communication Manager Private Call Filter and Call Event Reports are supported:

- Private data version 5 and later:  $\bullet$ 
	- ATT\_ENTERED\_DIGITS\_FILTER
	- ATT\_CHARGE\_ADVICE\_FILTER
- Private data versions 2-4:
	- ATT\_V4\_ENTERED\_DIGITS\_FILTER

See [Table 14](#page-469-1) to determine which filters are under the control of the application, that is, can be turned on and off.

#### **Ack Parameters:**

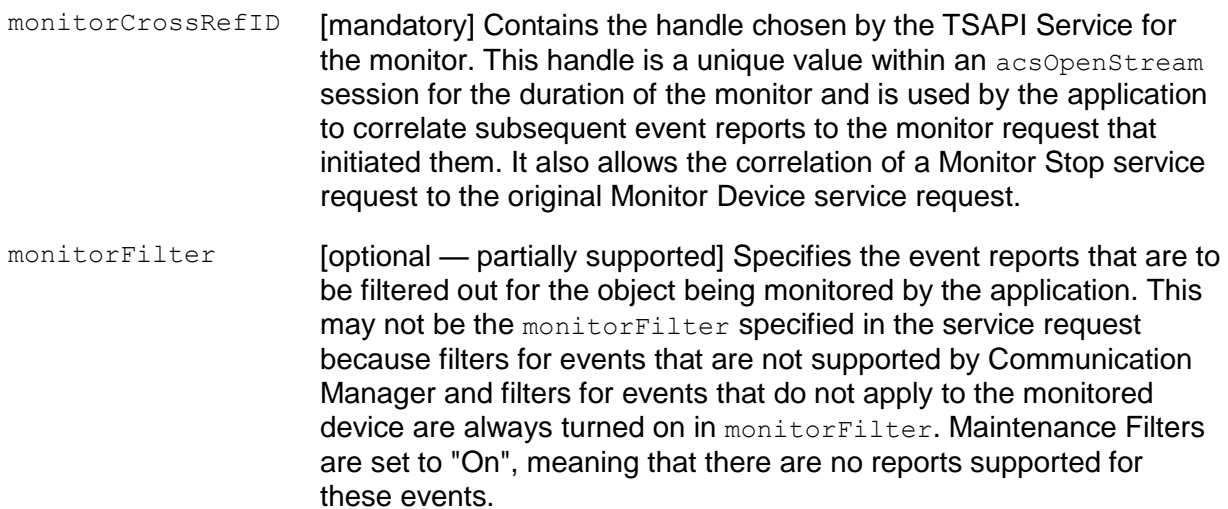

#### **Ack Private Parameters:**

usedFilter [optional] Specifies the Communication Manager private event reports that are to be filtered out on the object being monitored by the application.

### **Nak Parameters:**

universalFailure If the request is not successful, the application will receive a CSTAUniversalFailureConfEvent. The error parameter in this event may contain the following error values, or one of the error values described in [Table 20: Common switch-related CSTA Service](#page-828-0)  errors -- [universalFailure](#page-828-0) on page [817.](#page-828-0)

- INVALID CSTA DEVICE IDENTIFIER (12) An invalid device  $\bullet$ identifier or extension is specified in deviceID.
- RESOURCE\_BUSY (33) The TSAPI Service is busy processing a  $\bullet$ cstaMonitorDevice() service request on the same device. Try again.
- GENERIC\_SUBSCRIBED\_RESOURCE\_AVAILABILITY (41)  $\bullet$ 
	- The user has not subscribed to the requested service. The Domain Control feature may not be turned on in Communication Manager.
	- The TSAPI Service could not acquire the license(s) needed to satisfy the request.
- OBJECT MONITOR LIMIT EXCEEDED (42) The request cannot be  $\bullet$ executed because the system limit would be exceeded for the maximum number of monitor.

### **Detailed Information:**

See also [Event Report Detailed Information](#page-721-0) on page [710.](#page-721-0)

- ACD split An ACD split can be monitored by this service. The monitor will only receive Agent Event Reports.
- Administration Without Hardware (AWOH) A station administered without hardware may be monitored. However, no event reports will be provided to the application for this station since there will be no activity at such an extension.
- Analog ports Analog ports equipped with modems can be monitored by the cstaMonitorDevice() Service.
- Attendants and Attendant Groups An attendant group extension or an individual attendant extension number cannot be monitored with the Monitor Device Service.
- Feature Access Monitoring A station will not prohibit users from access to any enabled switch features. A monitored station can access any enabled switch feature.
- Logical Agents A logical agent's station extension can be monitored. Agent login IDs are not valid monitor objects.
- Multiple Requests Multiple applications can have multiple cstaMonitorDevice() requests for the same device. An application can have more than one cstaMonitorDevice() request on one device. However, this is not recommended.
- Personal Central Office Line (PCOL) Members of a PCOL may be monitored. PCOL behaves like bridging for the purpose of event reporting.
- Skill Hunt Groups A skill hunt group (split) cannot be monitored directly by an application. The VDN providing access to the vector(s) controlling the hunt group can be monitored instead if event reports for calls delivered to the hunt group are desired.
- Terminating Extension Group (TEG) Members of a TEG may be monitored. PCOL behaves like bridging for the purpose of event reporting.
- VDN A VDN cannot be monitored by this service.
- Vector-Controlled Split A vector-controlled split cannot be monitored. The  $\bullet$ VDN providing access to the vector(s) controlling the split should be monitored instead.
#### **Syntax**

```
#include <acs.h>
#include <csta.h>
/* cstaMonitorDevice() - Service Request */
RetCode_t cstaMonitorDevice(
     ACSHandle_t acsHandle,
     InvokeID t invokeID,
     DeviceID t *deviceID,
     CSTAMonitorFilter t *monitorFilter,
     PrivateData t *privateData);
/* CSTAMonitorConfEvent - Service Response */
typedef struct
{
     ACSHandle t acsHandle;
     EventClass t eventClass; /* CSTACONFIRMATION */
     EventType t eventType; /* CSTA MONITOR CONF */
} ACSEventHeader_t;
typedef struct
{
     ACSEventHeader t eventHeader;
     union
     {
          struct
          {
               InvokeID t invokeID;
               union
                {
                     CSTAMonitorConfEvent t monitorStart;
                } u;
          } cstaConfirmation;
     } event;
} CSTAEvent_t;
typedef struct CSTAMonitorConfEvent_t {
     CSTAMonitorCrossRefID t monitorCrossRefID;
     CSTAMonitorFilter t monitorFilter;
} CSTAMonitorConfEvent_t;
typedef long CSTAMonitorCrossRefID t;
typedef unsigned short CSTACallFilter t;
#define CF_CALL_CLEARED 0x8000
```
#### Chapter 10: Monitor Service Group

```
#define CF_CONFERENCED 0x4000
#define CF CONNECTION CLEARED 0x2000
#define CF_DELIVERED 0x1000
#define CF_DIVERTED 0x0800
#define CF_ESTABLISHED 0x0400
#define CF_FAILED 0x0200
#define CF_HELD 0x0100
#define CF_NETWORK_REACHED 0x0080
#define CF_ORIGINATED 0x0040
#define CF_QUEUED 0x0020
#define CF_RETRIEVED 0x0010
#define CF_SERVICE_INITIATED 0x0008
#define CF_SERVICE_INITIATED 0x0008<br>#define CF_SERVICE_INITIATED 0x0008
typedef unsigned char  CSTAFeatureFilter t;
/
#define FF_CALL_INFORMATION 0x80
#define FF_DO_NOT_DISTURB 0x40
#define FF_FORWARDING 0x20
#define FF_MESSAGE_WAITING 0x10
typedef unsigned char CSTAAgentFilter t;
#define AF_LOGGED_ON 0x80
#define AF_LOGGED_OFF 0x40
#define AF_NOT_READY 0x20
#define AF_READY 0x10
#define AF WORK NOT READY 0x08
#define AF WORK READY 0x04
typedef unsigned char CSTAMaintenanceFilter_t
#define MF_BACK_IN_SERVICE 0x80
#define MF_OUT_OF_SERVICE 0x40
typedef struct CSTAMonitorFilter t {
    CSTACallFilter_t call;
     CSTAFeatureFilter t feature;
     CSTAAgentFilter t agent;
     CSTAMaintenanceFilter_t maintenance;
     long privateFilter; \frac{1}{2} privateFilter; \frac{1}{2} private events,
                                       * non-zero = no
                                       * private events */
} CSTAMonitorFilter_t;
```
#### **Private Data Version 5 and Later Syntax**

```
#include <acs.h>
#include <csta.h>
#include <attpriv.h>
/*
* attMonitorFilterExt() - Service Request Private Data
* Formatting Function
*/
RetCode_t attMonitorFilterExt(
    ATTPrivateData t *privateData,
     ATTPrivateFilter t privateFilter);
typedef struct ATTPrivateData_t {
     char vendor[32];
     unsigned short length;
     char data[ATT_MAX_PRIVATE_DATA];
} ATTPrivateData_t;
typedef unsigned char ATTPrivateFilter t;
#define ATT_ENTERED_DIGITS_FILTER 0x80
#define ATT CHARGE ADVICE FILTER 0x40
/* ATTMonitorConfEvent - Service Response Private Data */
typedef struct ATTEvent_t
{
     ATTEventType_t eventType; /* ATT_MONITOR_CONF */
     union
     {
         ATTMonitorConfEvent t monitorStart;
     } u;
} ATTEvent_t;
typedef struct ATTMonitorConfEvent_t {
    ATTPrivateFilter t usedFilter;
} ATTMonitorConfEvent_t;
```
### **Private Data Versions 2-4 Syntax**

```
#include <acs.h>
#include <csta.h>
#include <attpriv.h>
/*
* attMonitorFilter() - Service Request Private Data
* Formatting Function
*/
RetCode t attMonitorFilter(
    ATTPrivateData t *privateData,
     ATTV4PrivateFilter t privateFilter);
typedef struct ATTPrivateData_t {
     char vendor[32];
     unsigned short length;
     char data[ATT_MAX_PRIVATE_DATA];
} ATTPrivateData_t;
typedef unsigned char ATTV4PrivateFilter t;
#define ATT_V4_ENTERED_DIGITS_FILTER 0x80
/* ATTV4MonitorConfEvent - Service Response Private Data */
typedef struct ATTEvent_t
{
     ATTEventType t eventType; /* ATTV4 MONITOR CONF */
     union
     {
         ATTV4MonitorConfEvent t v4monitorStart;
     } u;
} ATTEvent_t;
typedef struct ATTV4MonitorConfEvent_t {
     ATTV4PrivateFilter t usedFilter;
} ATTV4MonitorConfEvent_t;
```
# **Monitor Ended Event Report**

### **Summary**

- Direction: Switch to Client
- **•** Event: CSTAMonitorEndedEvent
- Service Parameters: monitorCrossRefID

### **Functional Description:**

TSAPI uses the Monitor Ended Event Report to indicate that it will no longer provide events for a monitor previously established through a cstaMonitorCall(), cstaMonitorDevice() or cstaMonitorCallsViaDevice() service request. This may occur because the monitored object has been removed or changed through switch administration to make it invalid, or when the switch can no longer provide the information. Once a Monitor Ended Event Report is generated, event reports cease to be sent to the client application by the switch and the Cross Reference Association that was established by the original service request is terminated.

### **Service Parameters:**

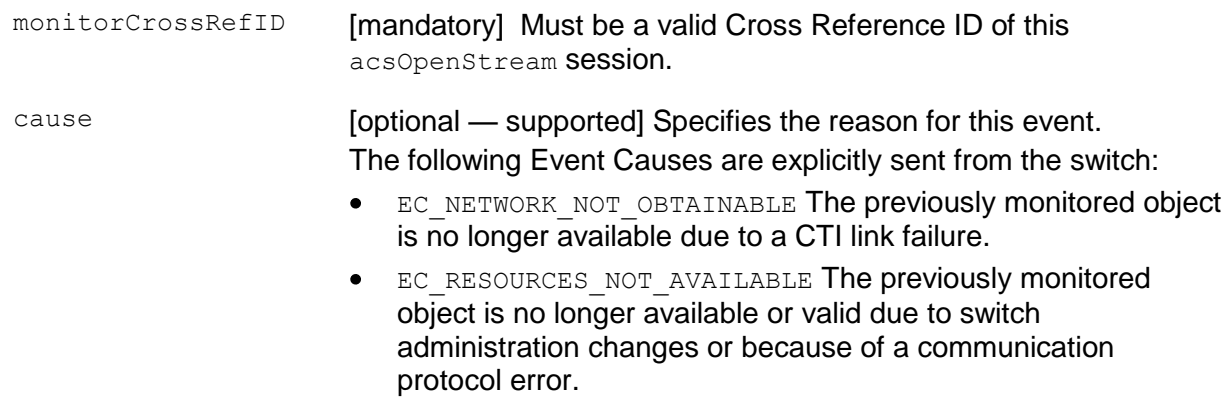

### **Detailed Information:**

See **Event Report Detailed Information** on page [710.](#page-721-0)

### **Syntax**

```
#include <acs.h>
#include <csta.h>
/* CSTAMonitorEndedEvent */
typedef struct
{
     ACSHandle t acsHandle;
     EventClass t eventClass; /* CSTAUNSOLICITED */
     EventType t eventType; /* CSTA MONITOR ENDED */
} ACSEventHeader_t;
typedef struct
{
     ACSEventHeader t eventHeader;
     union
     {
           struct
           {
                CSTAMonitorCrossRefID_t monitorCrossRefID;
                union
                 {
                      CSTAMonitorEndedEvent_t monitorEnded;
                 } u;
           } cstaUnsolicited;
     } event;
} CSTAEvent_t;
typedef struct CSTAMonitorEndedEvent_t {
     CSTAEventCause t cause;
} CSTAMonitorEndedEvent_t;
```
# **Monitor Stop On Call Service (Private)**

### **Summary**

- Direction: Client to Switch
- **•** Function: cstaEscapeService()
- **Confirmation Event: CSTAEscapeSvcConfEvent**
- **•** Private Data Function: attMonitorStopOnCall()
- **Private Data Confirmation Event: ATTMonitorStopOnCallConfEvent**
- **Private Parameters:** monitorCrossRefID, callID
- **Ack Parameters:** noData
- Ack Private Parameters: noData
- Nak Parameter: universalFailure

### **Functional Description:**

An application uses the Monitor Stop On Call Service to stop Call Event Reports of a specific call reported by an active call monitor when it no longer has an interest in that call. Once a Monitor Stop On Call request has been acknowledged, event reports of that call cease to be sent to the client application. The Monitor Cross Reference ID that was established by the original cstaMonitorCall() service request remains active.

The call monitor will receive a Monitor Ended Event Report.

### **NOTE:**

The current release provides this capability for monitors initiated with the cstaMonitorCall() service only. It does not work for the other types of monitors.

### **Private Parameters:**

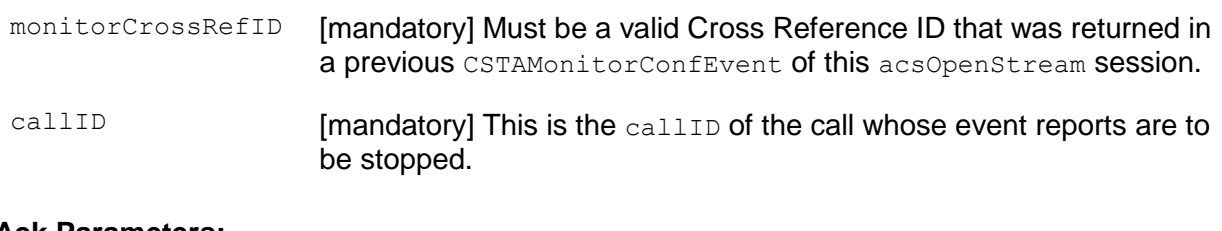

### **Ack Parameters:**

None for this service.

### **Ack Private Parameters:**

None for this service.

### **Nak Parameters:**

- universalFailure If the request is not successful, the application will receive a CSTAUniversalFailureConfEvent. The error parameter in this event may contain the following error values, or one of the error values described in [Table 20: Common switch-related CSTA Service](#page-828-0)  errors -- [universalFailure](#page-828-0) on page [817.](#page-828-0)
	- INVALID CROSS REF ID (17) The service request specified a Cross Reference ID that is not in use at this time.
	- NO\_ACTIVE\_CALL (24) The application has sent an invalid call  $\bullet$ identifier. The call does not exist, the call has been cleared, or the call is not being monitored by the monitoring device.

### **Detailed Information:**

See also **Event Report Detailed Information** on page [710.](#page-721-0)

- This service will take effect immediately. Event reports to the application for the specified call will cease after this service request. The switch continues to process the call at the monitored object. Call processing is not affected by this service.
- This service will not affect Call Event Reports of the specified call on other monitors.

### **Syntax**

```
#include <acs.h>
#include <csta.h>
/* cstaEscapeService() - Service Request */
RetCode t cstaEscapeService(
     ACSHandle t acsHandle,
     InvokeID t invokeID,
     PrivateData t *privateData);
/* CSTAEscapeSvcConfEvent - Service Response */
typedef struct
{
     ACSHandle t acsHandle;
     EventClass t eventClass; /* CSTACONFIRMATION */
     EventType t eventType; \overline{\phantom{a}} /* CSTA ESCAPE SVC CONF */
} ACSEventHeader_t;
typedef struct
{
     ACSEventHeader t eventHeader;
     union
     {
           struct
           {
                InvokeID t invokeID;
                 union
                 {
                     CSTAEscapeSvcConfEvent t escapeService;
                 } u;
           } cstaConfirmation;
     } event;
} CSTAEvent_t;
typedef struct CSTAEscapeSvcConfEvent_t {
     Nulltype null;
} CSTAEscapeSvcConfEvent_t;
```
### **Private Data Syntax**

```
#include <acs.h>
#include <csta.h>
#include <attpriv.h>
/*
* attMonitorStopOnCall() - Service Request Private Data
* Formatting Function
*/
RetCode_t attMonitorStopOnCall(
     ATTPrivateData t *privateData,
     CSTAMonitorCrossRefID t monitorCrossRefID,
     ConnectionID t *call);
/* ATTMonitorStopOnCallConfEvent- Service Response Private Data */
typedef struct ATTEvent_t
{
     ATTEventType t eventType; /* ATT_MONITOR_STOP_ON_CALL_CONF */
     union
     {
         ATTMonitorStopOnCallConfEvent t monitorStopOnCall;
     } u;
} ATTEvent_t;
typedef struct ATTMonitorStopOnCallConfEvent_t {
    Nulltype null;
} ATTMonitorStopOnCallConfEvent_t;
```
# **Monitor Stop Service**

### **Summary**

- Direction: Client to Switch
- Function: cstaMonitorStop()
- **Confirmation Event: CSTAMonitorStopConfEvent**
- Service Parameters: monitorCrossRefID
- Ack Parameters: noData
- **Nak Parameter:** universalFailure

### **Functional Description:**

An application uses the Monitor Stop Service to cancel a subscription to a previously requested cstaMonitorCall(), cstaMonitorDevice(), or

cstaMonitorCallsViaDevice() service when it no longer has an interest in continuing a monitor. Once a Monitor Stop request has been acknowledged, event reports cease to be sent to the client application by the switch and the Cross Reference Association that was established by the original service request is terminated.

### **Service Parameters:**

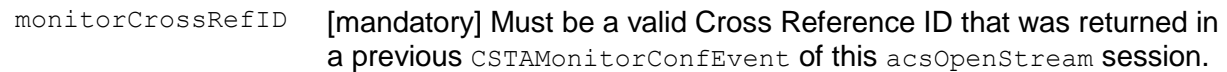

### **Ack Parameters:**

None for this service.

### **Nak Parameters:**

- universalFailure If the request is not successful, the application will receive a CSTAUniversalFailureConfEvent. The error parameter in this event may contain the following error values, or one of the error values described in [Table 20: Common switch-related CSTA Service](#page-828-0)  errors -- [universalFailure](#page-828-0) on page [817.](#page-828-0)
	- INVALID CROSS REF ID (17) The service request specified a  $\bullet$ Cross Reference ID that is not in use at this time.

### **Detailed Information:**

See also [Event Report Detailed Information](#page-721-0) on page [710.](#page-721-0)

Switch Operation — This service will take effect immediately. Event reports to the application for calls in progress will stop for the specified monitor. The switch continues to process calls at the monitored object. Calls present at the monitored object are not affected by this service.

### **Syntax**

```
#include <acs.h>
#include <csta.h>
RetCode_t cstaMonitorStop(
     ACSHandle t acsHandle,
     InvokeID t invokeID,
     CSTAMonitorCrossRefID_t monitorCrossRefID,
     PrivateData t *privateData);
typedef struct
{
     ACSHandle t acsHandle;
     EventClass t eventClass; /* CSTACONFIRMATION */
     EventType t eventType; \overline{\phantom{a}} /* CSTA MONITOR STOP CONF */
} ACSEventHeader_t;
typedef struct
{
     ACSEventHeader t eventHeader;
     union
     {
           struct
           \left\{ \right.InvokeID t invokeID;
                union
                 {
                     CSTAMonitorStopConfEvent t monitorStop;
                 } u;
           } cstaConfirmation;
     } event;
} CSTAEvent_t;
typedef struct CSTAMonitorStopConfEvent_t {
     Nulltype null;
} CSTAMonitorStopConfEvent_t;
```
# **Chapter 11: Event Report Service Group**

The *Event Report Service Group* provides event messages (or reports) from Avaya Communication Manager to the Application Enablement Services (AE Services) TSAPI Service.

- [CSTAEventCause and LocalConnectionState](#page-517-0) on page [506](#page-517-0)  $\bullet$
- [Call Cleared Event](#page-525-0) on page [514](#page-525-0)  $\bullet$
- [Charge Advice Event \(Private\)](#page-530-0) on page [519](#page-530-0)  $\bullet$
- [Conferenced Event](#page-535-0) on page [524](#page-535-0)  $\bullet$
- [Connection Cleared Event](#page-557-0) on page [546](#page-557-0)  $\bullet$
- [Delivered Event](#page-566-0) on page [555](#page-566-0)  $\bullet$
- [Diverted Event](#page-608-0) on page [597](#page-608-0)  $\bullet$
- [Do Not Disturb Event](#page-614-0) on page [603](#page-614-0)  $\bullet$
- [Entered Digits Event \(Private\)](#page-616-0) on page [605](#page-616-0)  $\bullet$
- [Established Event](#page-619-0) on page [608](#page-619-0)  $\bullet$
- [Failed Event](#page-648-0) on page [637](#page-648-0)  $\bullet$
- [Forwarding Event](#page-656-0) on page [645](#page-656-0)  $\bullet$
- **[Held Event](#page-659-0) on page [648](#page-659-0)**  $\bullet$
- [Logged Off Event](#page-663-0) on page [652](#page-663-0)  $\bullet$
- [Logged On Event](#page-666-0) on page [655](#page-666-0)  $\bullet$
- [Network Reached Event](#page-669-0) on page [658](#page-669-0)  $\bullet$
- [Originated Event](#page-677-0) on page [666](#page-677-0)  $\bullet$
- [Queued Event](#page-685-0) on page [674](#page-685-0)  $\bullet$
- [Retrieved Event](#page-692-0) on page [681](#page-692-0)  $\bullet$
- [Service Initiated Event](#page-695-0) on page [684](#page-695-0)  $\bullet$
- [Transferred Event](#page-700-0) on page [689](#page-700-0)  $\bullet$
- [Event Report Detailed Information](#page-721-0) on page [710](#page-721-0) $\bullet$

### <span id="page-517-0"></span>**CSTAEventCause and LocalConnectionState**

The Event Report Service Group members described in this chapter rely extensively on the CSTAEventCause definitions and LocalConnectionState enumerated types.

The following figure provides the definition of the CSTAEventCause enumerated type

```
typedef enum CSTAEventCause_t {
     EC NONE = -1, \overline{\phantom{a}} /* no cause value is specified */
     EC ACTIVE MONITOR = 1,
     EC ALTERNATE = 2,
     EC_BUSY = 3,
     EC CALL BACK = 4,
     EC CALL CANCELLED = 5,
     EC CALL FORWARD ALWAYS = 6,
     EC CALL FORWARD BUSY = 7,
     EC_CALL_FORWARD_NO_ANSWER = 8,
     EC CALL FORWARD = 9,
     EC CALL NOT ANSWERED = 10,
     EC CALL PICKUP = 11,
     EC CAMP ON = 12,
     EC DEST NOT OBTAINABLE = 13,
     EC DO NOT DISTURB = 14,
     EC INCOMPATIBLE DESTINATION = 15,
      EC INVALID ACCOUNT CODE = 16,
      EC KEY CONFERENCE = 17,
     ECLOCKOUT = 18,
      EC MAINTENANCE = 19,
     EC NETWORK CONGESTION = 20,
     EC NETWORK NOT OBTAINABLE = 21,
     EC NEW CALL = 22,
     EC NO AVAILABLE AGENTS = 23,
     EC OVERRIDE = 24,
     ECPARK = 25,
     EC OVERFLOW = 26,
     EC_RECALL = 27,
     EC REDIRECTED = 28,
     EC_REORDER_TONE = 29,
     EC_RESOURCES_NOT_AVAILABLE = 30,
     EC SILENT MONITOR = 31,
      EC<sup>T</sup>RANSFER = 32,
      EC TRUNKS BUSY = 33,
     EC VOICE UNIT INITIATOR, = 34
     EC NETWORK SIGNAL = 46,
     EC_SINGLE_STEP_TRANSFER = 52,
     EC_ALERT_TIME_EXPIRED = 60,
     EC DEST OUT OF ORDER = 65,
      EC_NOT_SUPPORTED_BEARER_SERVICE = 80,
      EC_UNASSIGNED_NUMBER = \overline{81},
      EC INCOMPATIBLE BEARER SERVICE = 87
 CSTAEventCause t;
```
The following figure provides the definition of the LocalConnectionState enumerated type:

```
typedef enum LocalConnectionState_t {
     CS NONE = -1, \overline{\hspace{1cm}} /* state is unknown */
     CS NULL = 0,CS INITIATE = 1,
     CS ALERTING = 2,
     CS CONNECT = 3,
      CS HOLD = 4,
      CS QUEUED = 5,
      CS FAIL = 6
} LocalConnectionState t;
```
Certain cause codes will appear in events only if they make sense. See [Table 16](#page-518-0) for a description of event cause definitions. See [Table 17](#page-521-0) for a description the cause codes that are possible for each of the call events.

| <b>Event Cause</b>    | <b>Definition</b>                                                                                                    |
|-----------------------|----------------------------------------------------------------------------------------------------|
| <b>Active Monitor</b> | An Active Monitor Feature has occurred. This feature typically<br>allows intrusion by a supervisor into an agent call with the<br>ability to speak and listen. The resultant call can be considered<br>as a conference so this cause code may be supplied with the<br><b>Conferenced Event Report.</b>                                                                                                    |
| Alternate             | The call is in the process of being exchanged. This feature is<br>typically found on single-line telephones, where the human<br>interface puts one call on hold and retrieves a held call or<br>answers a waiting call in an atomic action.                                                                                                    |
| <b>Busy</b>           | the call encountered a busy tone or device                                                                                                    |
| Call Back             | Call Back is a feature invoked (by a user or via CSTA) in an<br>attempt to complete a call that has encountered a busy or no<br>answer condition. As a result of invoking the feature, the failed<br>call is cleared and the call can be considered as queued. The<br>switch may subsequently automatically retry the call (normally<br>when the called party next becomes free). Consequently, this<br>cause code may appear in Event Reports related to the<br>feature invocation (Call Cleared, Connection Cleared and<br>Queued) or related to the subsequent, retried call (Service<br>Initiated, Originated, Delivered, and Established). |
| <b>Call Canceled</b>  | The user has terminated a call without going on-hook.                                                                                                    |
| <b>Call Forward</b>   | The call has been redirected via a Call Forwarding feature set<br>for general, unknown, or multiple conditions.                                                                                                    |

<span id="page-518-0"></span>**Table 16: Event Cause Definitions**

| <b>Event Cause</b>                   | <b>Definition</b>                                                                                                    |  |  |  |  |  |
|--------------------------------------|----------------------------------------------------------------------------------------------------|--|--|--|--|--|
| Call Forward -<br>Immediate          | The call has been redirected via a Call Forwarding feature set<br>for all conditions.                                                                                                    |  |  |  |  |  |
| Call Forward - Busy                  | The call has been redirected via a Call Forwarding feature set<br>for a busy endpoint.                                                                                                    |  |  |  |  |  |
| Call Forward - No<br>Answer          | The call has been redirected via a Call Forwarding feature set<br>for an endpoint that does not answer.                                                                                                    |  |  |  |  |  |
| <b>Call Not Answered</b>             | The call was not answered because a timer has elapsed.                                                                                                    |  |  |  |  |  |
| Call Pickup                          | The call has been redirected via a Call Pickup feature.                                                                                                    |  |  |  |  |  |
| Camp On                              | A Camp On feature has been invoked or has matured.                                                                                                    |  |  |  |  |  |
| <b>Destination Not</b><br>Obtainable | The call could not obtain the destination.                                                                                                    |  |  |  |  |  |
| Do Not Disturb                       | The call encountered a Do Not Disturb condition.                                                                                                    |  |  |  |  |  |
| Incompatible<br>Destination          | The call encountered an incompatible destination.                                                                                                    |  |  |  |  |  |
| <b>Invalid Account Code</b>          | The call has an invalid account code.                                                                                                    |  |  |  |  |  |
| Key Operation                        | Indicates that the Event Report occurred at a bridged or twin<br>device.                                                                                                    |  |  |  |  |  |
| Lockout                              | The call encountered inter-digit time-out while dialing.                                                                                                    |  |  |  |  |  |
| Maintenance                          | The call encountered a facility or endpoint in a maintenance<br>condition.                                                                                                    |  |  |  |  |  |
| <b>Network Congestion</b>            | The call encountered a congested network. In some<br>circumstances this cause code indicates that the user is<br>listening to a "No Circuit" Special Information Tone (SIT) from<br>a network that is accompanied by a statement similar to "All<br>circuits are busy" |  |  |  |  |  |
| Network Not<br>Obtainable            | The call could not reach a destination network.                                                                                                    |  |  |  |  |  |

**Table 16: Event Cause Definitions**

l

 $7$  Telephone numbers associated primarily with one device often appear also on a second device. One example is a secretary who's phone has mirrored or bridged lines of a supervisor's phone.

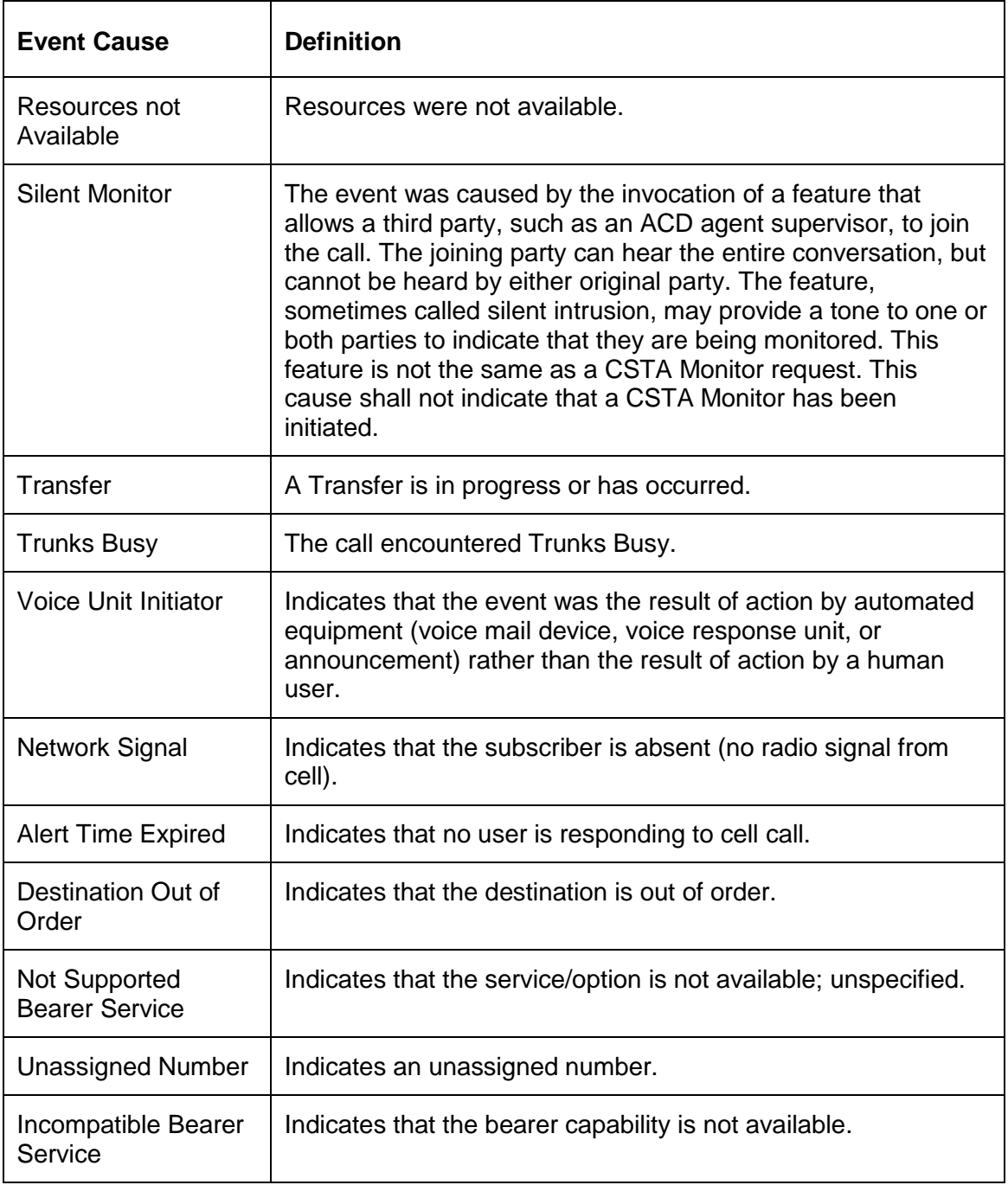

### **Table 16: Event Cause Definitions**

<span id="page-521-0"></span>

| Table 17: CSTA Event Report - Cause Relationships |             |      |             |     |     |     |      |      |             |      |      |      |              |      |                           |
|---------------------------------------------------|-------------|------|-------------|-----|-----|-----|------|------|-------------|------|------|------|--------------|------|---------------------------|
| Cause                                             | Call<br>Cir | Conf | Con.<br>Cir | Dlv | Div | Est | Fail | Held | Net.<br>Rch | Orig | Q-ed | Retr | Svc<br>Init. | Tran | Cell<br>Call <sup>8</sup> |
| <b>Active Monitor</b>                             |             | у    |             |     |     |     |      |      |             |      |      |      |              |      |                           |
| Alternate                                         |             |      |             |     |     | У   | y    | у    |             |      |      | у    |              |      |                           |
| <b>Busy</b>                                       |             |      |             |     |     |     | y    |      |             |      | у    |      |              |      |                           |
| Call Back                                         | y           |      | y           | y   |     |     |      |      |             | у    | у    |      | У            |      |                           |
| Call Canceled                                     | у           |      | у           |     |     |     | у    |      |             |      |      |      | У            |      |                           |
| Call Forward                                      |             |      |             | y   | у   |     | y    | y    | У           |      | у    |      |              |      |                           |
| Call Fd. -<br>Immediate                           |             |      |             | У   | у   |     | у    |      | у           |      | у    |      |              |      |                           |
| Call Fd. -<br><b>Busy</b>                         |             |      |             | У   | у   |     | y    |      | у           |      | y    |      |              |      |                           |
| Call Fd. - No<br>Answer                           |             |      |             | У   | у   |     | у    | у    | у           |      | y    |      |              |      |                           |
| Call Not<br>Answered                              | у           |      | y           |     | у   |     | у    |      |             |      |      |      |              |      |                           |
| Call Pickup                                       |             |      |             |     | y   | у   |      |      |             |      |      |      |              |      |                           |
| Camp On                                           |             |      |             | y   |     |     | у    |      |             |      | y    |      |              |      |                           |
| Dest. not<br>Obtainable                           |             |      | y           |     |     |     | y    |      |             |      | у    |      |              |      |                           |
| Do Not<br>Disturb                                 |             |      | У           |     | у   |     | y    |      |             |      | y    |      |              |      |                           |
| Incpt.<br>Destination                             | у           |      | у           |     | У   |     | y    |      |             |      |      |      |              |      |                           |
| Invalid<br>Account Code                           | y           |      |             |     |     |     | y    |      |             |      |      |      |              |      |                           |
| Key Operation                                     | y           | у    | y           | У   | y   | У   | y    | y    | y           | y    | у    | y    | y            | y    |                           |
| Lockout                                           |             |      |             |     |     |     | у    |      |             |      |      |      |              |      |                           |

 $8$  CTI cause values for cell phones.

l

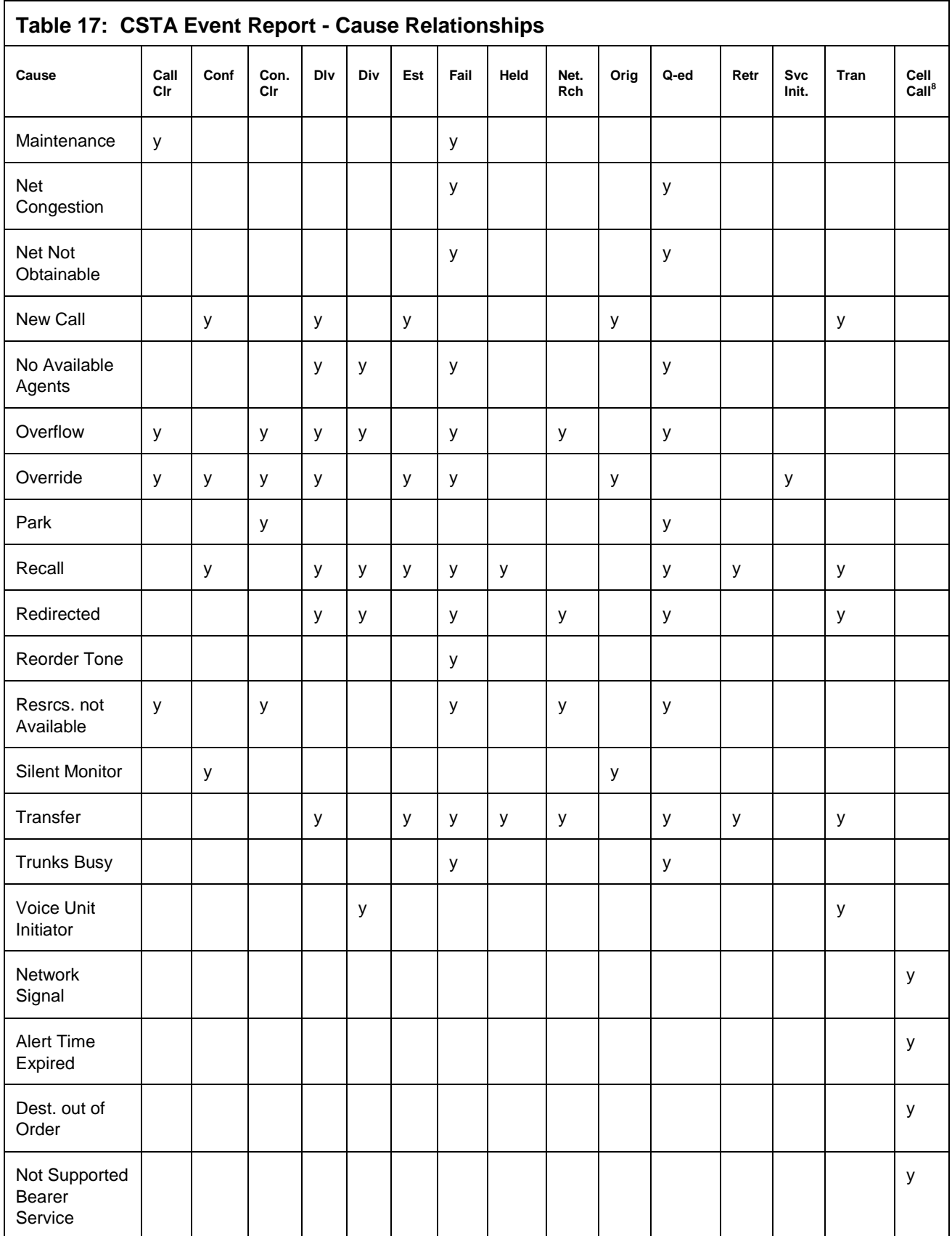

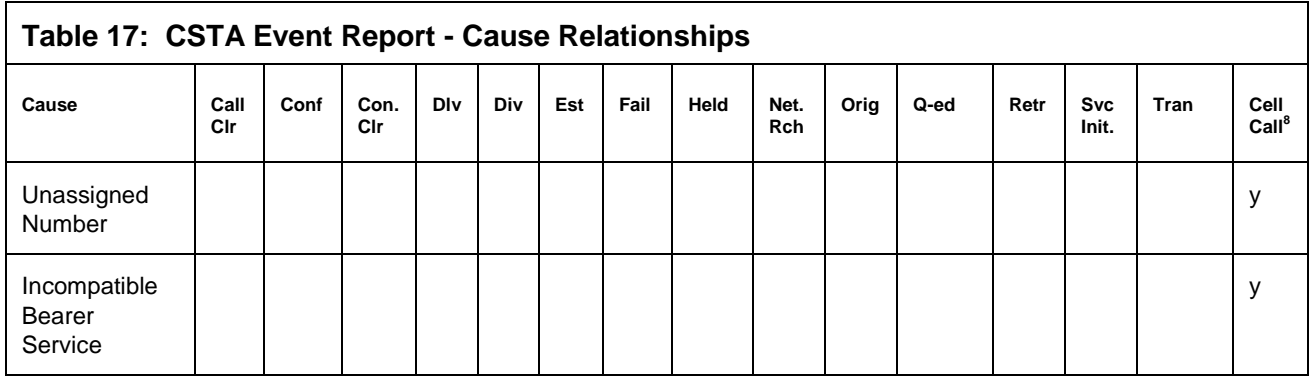

# **Event Minimization Feature on Communication Manager**

If Communication Manager is administered with the Event Minimization feature set to y for the CTI link connected to the Application Enablement Services TSAPI Service, then only one set of events for a call is sent to the TSAPI Service even if one or more devices are monitored. For example, if a VDN and an agent station are both monitored, only the VDN monitoring will received the Delivered Event.

### **NOTE:**

The Event Minimization feature must be set to "n" on the switch for the CTI link administered for the Application Enablement Services TSAPI Service.

# <span id="page-525-0"></span>**Call Cleared Event**

### **Summary**

- Direction: Switch to Client
- $\bullet$ Event: CSTACallClearedEvent
- **Private Data Event: ATTCallClearedEvent**
- **Service Parameters:** monitorCrossRefID, clearedCall, localConnectionInfo, cause
- **•** Private Parameters: reason

### **Functional Description:**

The Call Cleared Event Report indicates that a call is ended. Normally this occurs when the last remaining device or party disconnects from the call. It can also occur when a call is immediately dissolved as the call is conferenced or transferred for a

cstaMonitorCallsViaDevice() request, but not for a cstaMonitorDevice() request.

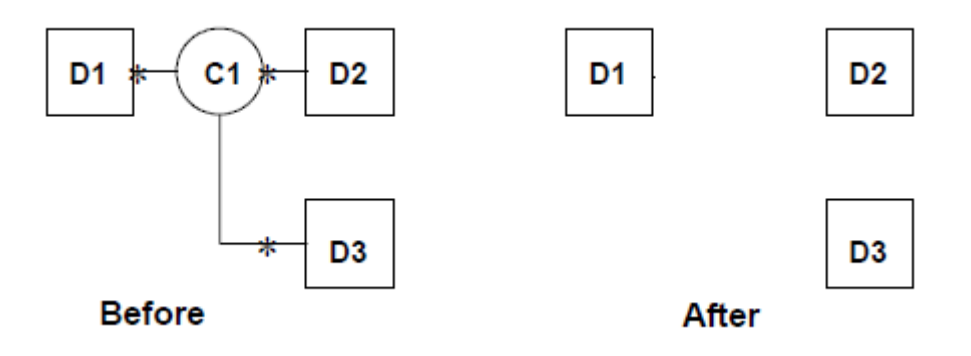

### **Service Parameters:**

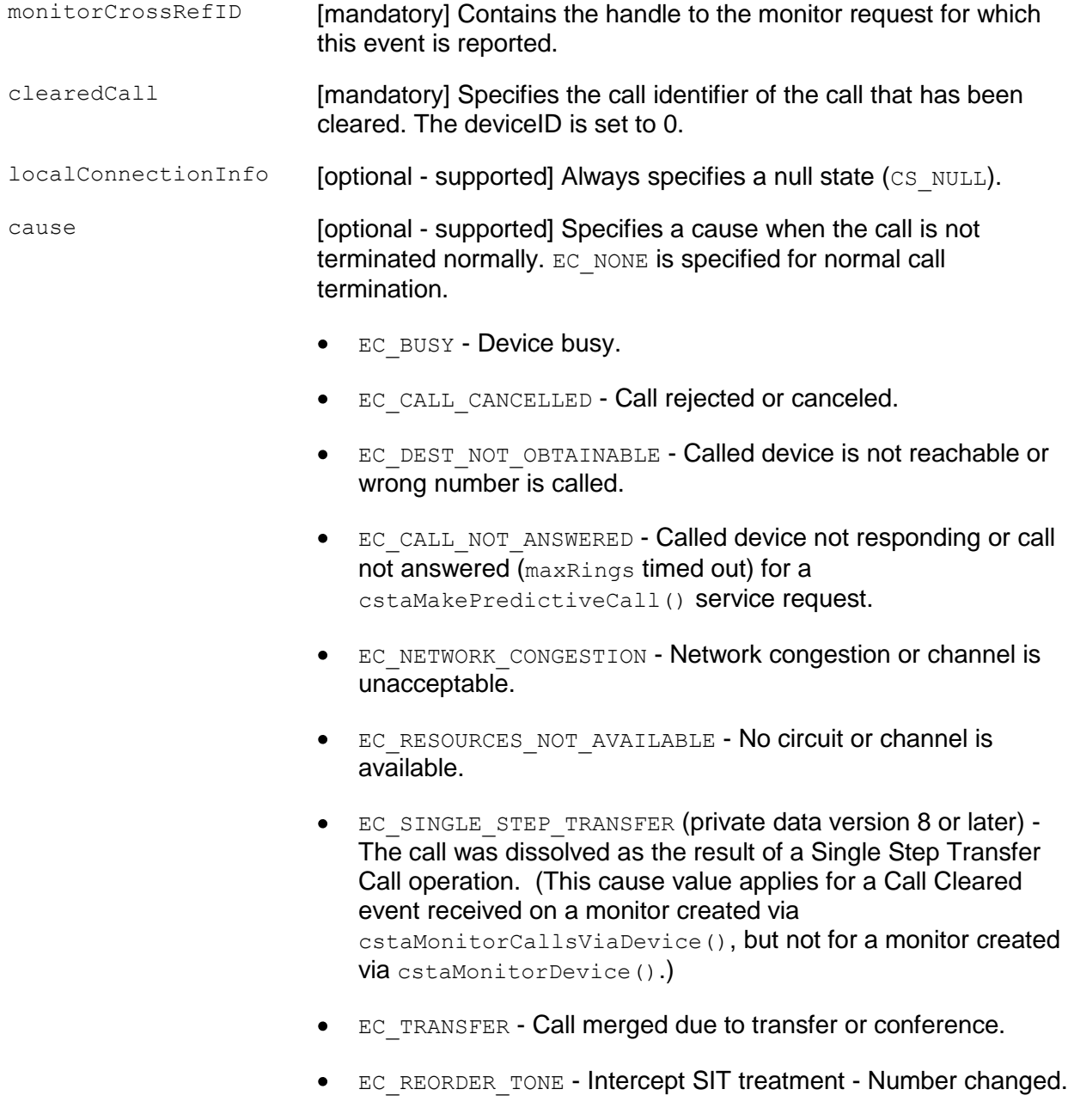

• EC VOICE UNIT INITIATOR - Answer machine is detected for a cstaMakePredictiveCall() request.

### **Private Parameters:**

reason [optional] Specifies the reason for this event. The following reason codes are supported:

- AR NONE indicates no value specified for reason.  $\bullet$
- AR\_ANSWER\_NORMAL Answer supervision from the network or internal answer.
- AR ANSWER TIMED Assumed answer based on internal timer.
- AR ANSWER VOICE ENERGY Voice energy detection from a call classifier.
- AR ANSWER MACHINE DETECTED Answering machine detected
- AR SIT REORDER Switch equipment congestion
- AR SIT NO CIRCUIT No circuit or channel available
- AR SIT INTERCEPT Number changed
- AR\_SIT\_VACANT\_CODE Unassigned number  $\bullet$
- AR SIT INEFFECTIVE OTHER Invalid number
- AR SIT UNKNOWN Normal unspecified

### **Detailed Information:**

See the **Event Report Detailed Information** on page [710.](#page-721-0)

### **Syntax**

```
#include <acs.h>
#include <csta.h>
/* CSTACallClearedEvent */
typedef struct
{
     ACSHandle t acsHandle;
     EventClass t eventClass; /* CSTAUNSOLICITED */
     EventType t eventType; /* CSTA CALL CLEARED */
} ACSEventHeader_t;
typedef struct
{
     ACSEventHeader t eventHeader;
     union
     {
           struct
           {
                CSTAMonitorCrossRefID_t monitorCrossRefId;
                union
                 {
                      CSTACallClearedEvent t callCleared;
                 } u;
           } cstaUnsolicited;
     } event;
} CSTAEvent_t;
typedef struct CSTACallClearedEvent_t {
     ConnectionID t clearedCall;
                                       /* deviceID = "0" */
                                       /* devIDType = DYNAMIC ID */LocalConnectionState_t localConnectionInfo;
                                      /* always CS_NULL */
     CSTAEventCause t cause;
} CSTACallClearedEvent;
```
### **Private Data Syntax**

If private data accompanies a CSTACallClearedEvent, then the private data would be stored in the location that the application specified as the private data parameter in the acsGetEventBlock() Or acsGetEventPoll() request. If the privateData pointer is set to NULL in these requests, then the CSTACallClearedEvent does not deliver private data to the application. If the acsGetEventBlock() or acsGetEventPoll() returns a Private Data length of 0, then no private data is provided with this event.

```
#include <acs.h>
#include <csta.h>
#include <attpriv.h>
/* ATTCallClearedEvent - CSTA Unsolicited Event Private Data */
typedef struct ATTEvent_t
{
      ATTEventType_t eventType; /* ATT_CALL_CLEARED */
      union
      {
            ATTCallClearedEvent t callClearedEvent;
      } u;
} ATTEvent_t;
typedef struct ATTCallClearedEvent_t {
      ATTReasonCode t reason;
} ATTCallClearedEvent_t;
typedef enum ATTReasonCode_t {
      AR NONE = 0, \frac{1}{2} /* no reason code provided */
      AR ANSWER NORMAL = 1, /* answer supervision from the
                                         * network or internal answer */
      AR ANSWER TIMED = 2, / answer assumed based on
                                         * internal timer */
      AR_ANSWER_VOICE_ENERGY = 3, /* voice energy detection by call
                                       * classifier */
      AR ANSWER MACHINE DETECTED = 4, /* answering machine detected */
      AR SIT REORDER = 5, \frac{1}{2} switch equipment congestion */
      AR SIT NO CIRCUIT = 6, /* no circuit or channel available
                                       \star /
      AR SIT INTERCEPT = 7, \frac{1}{2} /* number changed */
      AR SIT VACANT CODE = 8, \frac{1}{2} unassigned number */
      AR SIT INEFFECTIVE OTHER = 9, /* invalid number */
      AR_SIT_UNKNOWN = 10, \begin{array}{ccc} \n\sqrt{1 + 2} & \text{Area} & \text{Area} & \text{Area} & \text{Area} & \text{Area} \\ \n\sqrt{1 + 2} & \text{Area} & \text{Area} & \text{Area} & \text{Area} \\ \n\end{array}\frac{1}{2} call still in queue - for
                                       * Delivered Event only */
      AR_SERVICE_OBSERVER = 12 /* service observer connected */
} ATTReasonCode_t
```
# <span id="page-530-0"></span>**Charge Advice Event (Private)**

### **Summary**

- Direction: Switch to Client
- **Event: CSTAPrivateStatusEvent**
- **Private Data Event: ATTChargeAdviceEvent**
- **Service Parameters: monitorCrossRefID**
- **Private Parameters:** connection, calledDevice, chargingDevice, trunkGroup, trunkMember, chargeType, charge, error

### **Functional Description:**

This event reports the charging units for an outbound call to a trunk group monitor, a monitor of all trunk groups, a station monitor, or a call monitor. This event is available only if trunk group monitoring (or monitoring of all trunk groups) is requested to the switch for turning the Charge Advice feature on.

### **Service Parameters:**

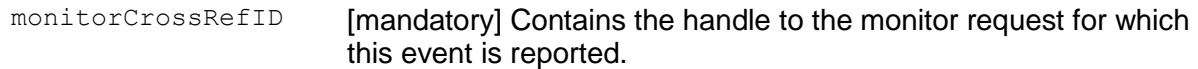

### **Private Parameters:**

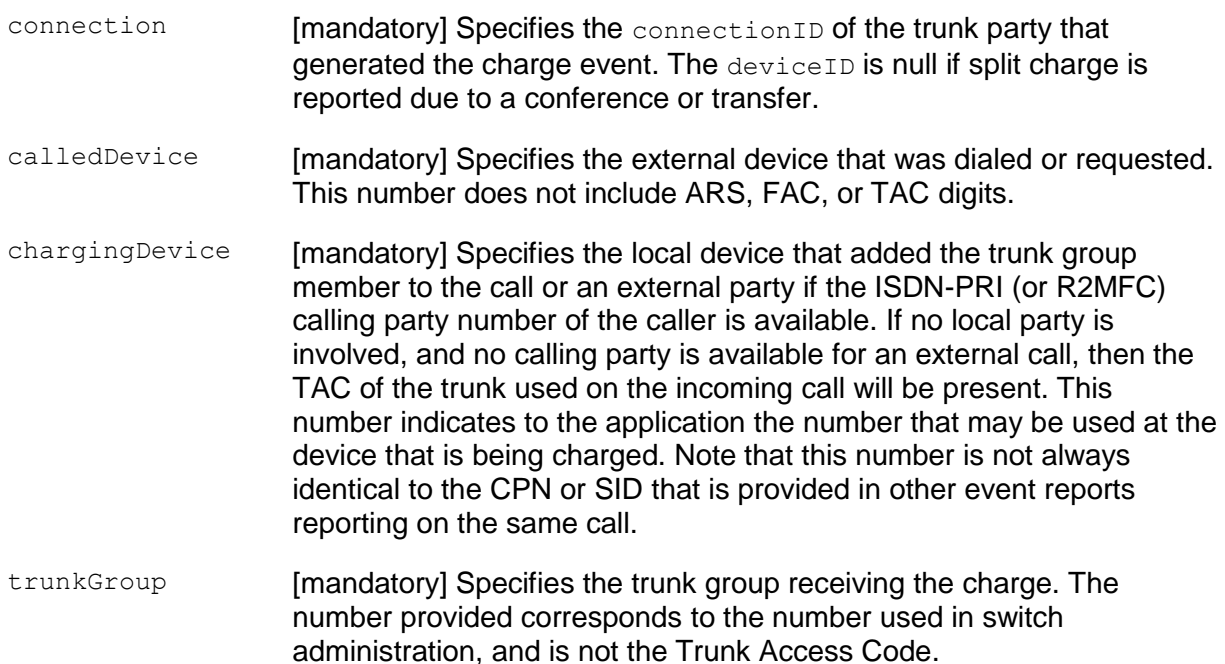

trunkMember [mandatory] Specifies the member of the trunk group receiving the charge.

chargeType [mandatory] Indicates the charge type provide by the network. Valid types are:

- CT INTERMEDIATE CHARGE This is a charge sent by the trunk while the call is active. The charge amounts reported are cumulative. If a call receives two or more consecutive intermediate charges, then the amount from the last intermediate charge replaces the amount(s) of the previous intermediate charges. The amounts are not added to produce a total charge.
- CT FINAL CHARGE This charge is sent by the trunk when a call is dropped. If call CDR outgoing call splitting is not enabled, then the final charge reflects the charge for the entire call.
- CT SPLIT CHARGE CDR outgoing call splitting is used to divide the charge for a call among different users. For example, if an outgoing call is placed by one station and transferred to a second station, and if CDR call splitting is enabled, then CDR and the Charge Advice Events would charge the first station up to the time of the transfer, and the second station after that. A split charge reflects the charge for the call up to the time the split charge is sent (starting at the beginning of the call or at the previous split charge). Any Charge Advice Event received after a split charge will reflect only that portion of the charge that took place after the split charge. If split charges are received for a call, then the total charge for the call can be computed by adding the split charges and the final charge.

charge [mandatory] Specifies the amount of charging units.

error **construents [optional - supported] Indicates a possible error in the charge amount** and the reason for the error. It will appear only if there is an error.

- CE\_NONE no error
- $\bullet$  CE NO FINAL CHARGE the network failed to provide a final charge for the call (CS3/38)
- $\bullet$  CE LESS FINAL CHARGE the final charge provided by the network is less than a previous charge (CS3/38)
- $\bullet$  CE CHARGE TOO LARGE the charge provided by the network is too large (CS3/38)
- CE\_NETWORK\_BUSY too many calls are waiting for their final charge from the network (CS3/22)

### **Detailed Information:**

- Charge Advice Event Feature This feature must be turned on via cstaMonitorDevice() with attSetAdviceOfCharge().
- Trunk Group Administration Only ISDN-PRI trunk groups that have Charge Advice set to "during-on-request" or "automatic" on the switch will provide Charge Advice Events.
- More Than 100 Calls in Call Clearing State If more than 100 calls are in a call clearing state waiting for charging information, the oldest record will not receive final charge information. In this case a value of 0 and a cause value of CE\_NETWORK\_BUSY will be reported.

### **Syntax**

```
#include <acs.h>
#include <csta.h>
/* CSTAPrivateStatusEvent */
typedef struct
{
     ACSHandle t acsHandle;
     EventClass t eventClass; /* CSTAUNSOLICITED */
     EventType t eventType; /* CSTA PRIVATE STATUS */
} ACSEventHeader_t;
typedef struct
{
     ACSEventHeader t eventHeader;
     struct
     { CSTAMonitorCrossRefID_t monitorCrossRefId;
          union
           {
                CSTAPrivateStatusEvent t privateStatus;
          } cstaUnsolicited;
     } event;
} CSTAEvent_t;
typedef struct  CSTAPrivateStatusEvent t {
    Nulltype null;
} CSTAPrivateStatusEvent_t;
```
### **Private Data Syntax**

If private data accompanies a CSTAPrivateStatusEvent, then the private data would be stored in the location that the application specified as the privateData parameter in the acsGetEventBlock() or acsGetEventPoll() request. If the privateData pointer is set to NULL in these requests, then the CSTAPrivateStatusEvent does not deliver private data to the application. If the acsGetEventBlock() or acsGetEventPoll() returns a Private Data length of 0, then no private data is provided with this event.

```
#include <acs.h>
#include <csta.h>
#include <attpriv.h>
/* ATTChargeAdviceEvent - CSTA Unsolicited Event Private Data */
typedef struct
{
     ATTEventType t eventType; /* ATT CHARGE ADVICE */
     union
     {
          ATTChargeAdviceEvent t chargeAdviceEvent;
     } u;
} ATTEvent_t;
typedef struct ATTChargeAdviceEvent_t {
    ConnectionID_t connection;
     DeviceID t calledDevice;
     DeviceID t chargingDevice;
     DeviceID t trunkGroup;
     DeviceID t trunkMember;
     ATTChargeType_t chargeType;
     long charge;
     ATTChargeError_t error;
} ATTChargeAdviceEvent_t;
typedef enum ATTChargeType_t {
     CT INTERMEDIATE CHARGE = 1,CT FINAL CHARGE = 2,
     CT SPLIT CHARGE = 3
} ATTChargeType_t;
typedef enum ATTChargeError_t {
     CE NONE = 0,CE NO FINAL CHARGE = 1,
     CE LESS FINAL CHARGE = 2,
     CE CHARGE TOO LARGE = 3,
     CE_NETWORK_BUSY = 4
} ATTChargeError_t;
```
### <span id="page-535-0"></span>**Conferenced Event**

### **Summary**

- Direction: Switch to Client
- Event: CSTAConferencedEvent  $\bullet$
- Private Data Event: ATTConferencedEvent (private data version 7 and later), ATTV6ConferencedEvent (private data version 6), ATTV5ConferencedEvent (private data version 5), ATTV4ConferencedEvent (private data version 4), ATTV3ConferencedEvent (private data versions 2 and 3)
- $\bullet$ Service Parameters: monitorCrossRefID, primaryOldCall, secondaryOldCall, confController, addedParty, conferenceConnections, localConnectionInfo, cause
- **Private Parameters:** originalCallInfo, distributingDevice, distributingVDN, ucid, trunkList, deviceHistory

### **Functional Description:**

The Conference Event Report indicates that two calls are conferenced (merged) into one, and no parties are removed from the resulting call in the process. The event may include up to six parties on the resulting call.

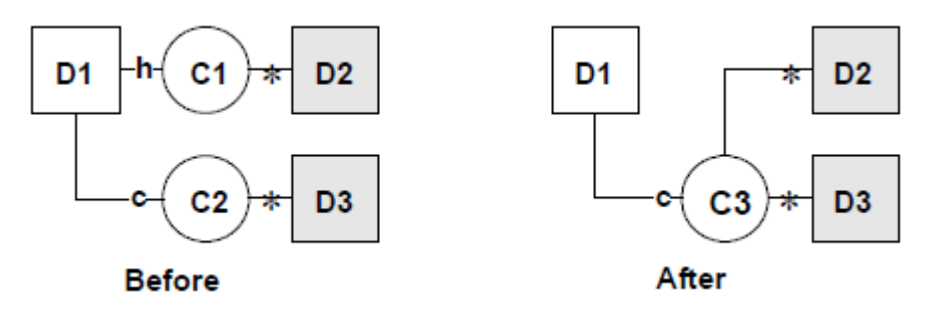

The Conferenced Event Report is generated for the following circumstances:

- When an on-PBX station completes a conference by pressing the "conference" button on the voice terminal.
- When an on-PBX station completes a conference after having activated the "supervisor assist" button on the voice set.
- When the on-PBX analog set user flashes the switch hook with one active call and one call on conference and/or transfer hold.
- When a TSAPI application successfully completes a  $\text{cstaConferenceCall}$  () request.
- When a TSAPI application successfully completes an attsinglestep-ConferenceCall() request.

When the "call park" feature is used in conjunction with the "conference" button on the voice set.

### **Service Parameters:**

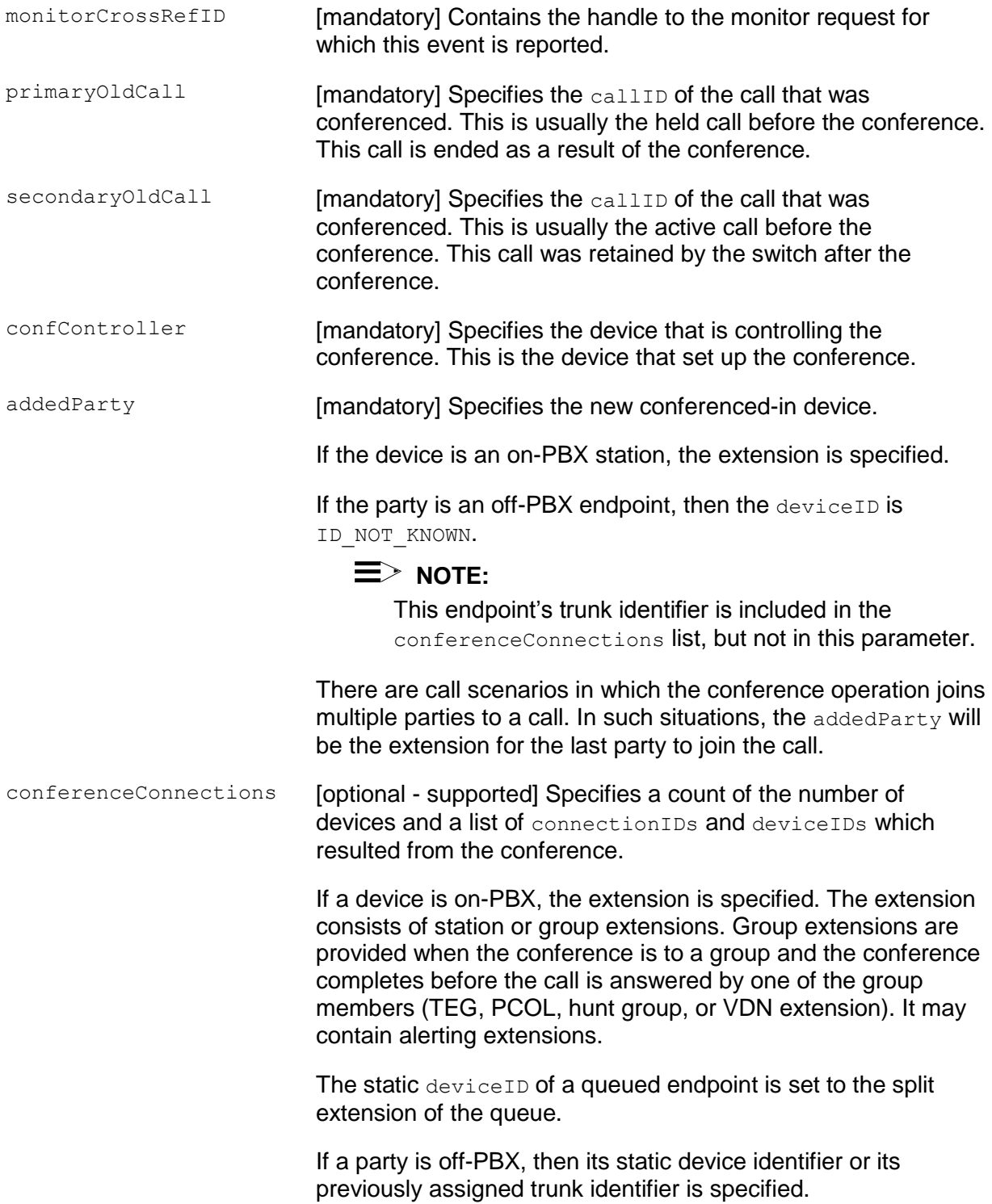

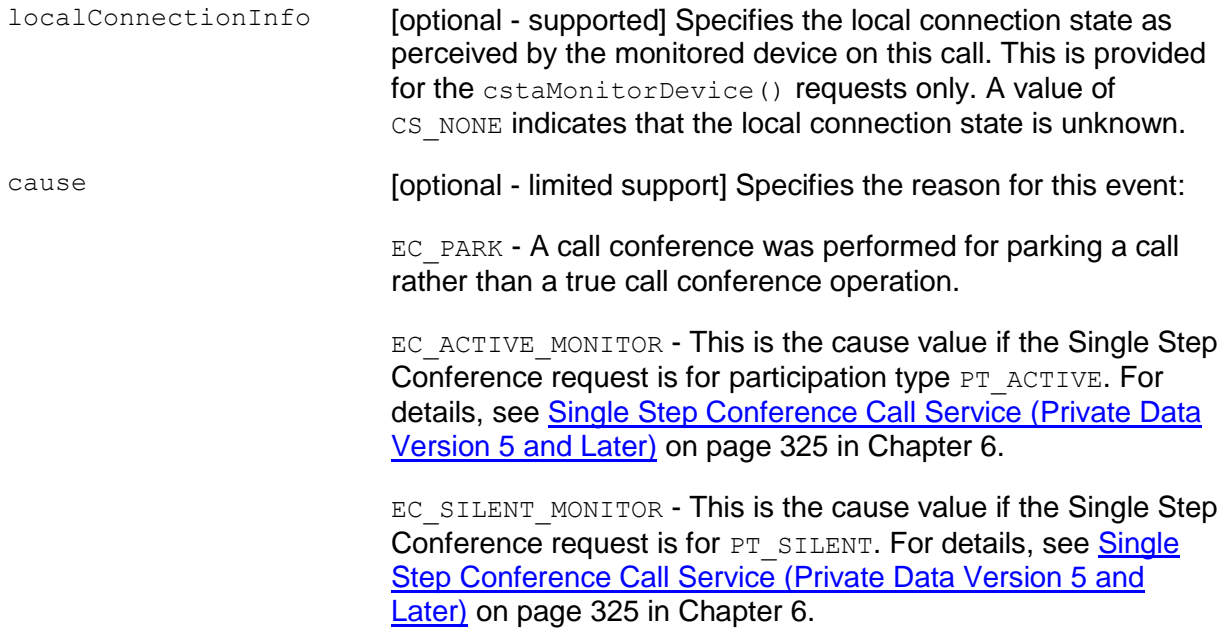

### **Private Parameters:**

originalCallInfo [optional] specifies the original call information. This parameter is sent with this event for the resulting newCall of a cstaConferenceCall() request or the retained call of a (manual) conference call operation. The calls being conferenced must be known to the TSAPI Service via the Call Control Services or Monitor Services.

> For a cstaConferenceCall(), the originalCallInfo includes the original call information originally received by the heldCall specified in the cstaConferenceCall() request. For a manual call conference, the originalCallInfo includes the original call information originally received by the primaryOldCall specified in the event report.

The original call information includes:

- reason the reason for the originalCallInfo. The following reasons are supported:
	- OR NONE no originalCallInfo provided
	- OR\_CONFERENCED call conferenced
- callingDevice the original callingDevice received by the heldCall or the primaryOldCall. This parameter is always provided.
- calledDevice the original calledDevice received by the heldCall or the primaryOldCall. This parameter is always provided.
- $\bullet$  trunk the original trunk group received by the heldCall or the primaryOldCall. This parameter is supported by private data versions 2, 3, and 4.
- trunkGroup the original trunkGroup received by the heldCall or the primaryOldCall. This parameter is supported by private data version 5 and later.
- **•** trunkMember the original trunkMember received by the heldCall or the primaryOldCall. This parameter is supported by private data version 5 and later.
- $\bullet$ lookaheadInfo - the original lookaheadInfo received by the heldCall or the primaryOldCall.
- **•** userEnteredCode the original userEnteredCode received by the heldCall or the primaryOldCall call.
- userInfo the original userInfo received by the heldCall or the primaryOldCall call.
- For private data versions 2-5, the maximum length of user $Info$ is 32 bytes. Beginning with private data version 6, the maximum length of userInfo is increased to 96 bytes.
- An application using private data version 5 and earlier can only receive a maximum of 32 bytes of data for userInfo, regardless of the size of the data sent by the switch.
- ucid the original ucid of the call. This parameter is supported by private data version 5 and later only.
- callOriginatorInfo the original callOriginatorInfo received by the activeCall. This parameter is supported by private data version 5 and later only.
- flexibleBilling the original flexibleBilling information of the call. This parameter is supported by private data version 5 and later only.
- **•** deviceHistory The deviceHistory parameter type specifies a list of DeviceIDs that were previously associated with the call. For an explanation of this parameter and the following list of entries, see [deviceHistory](#page-541-0) on page [530.](#page-541-0)
	- olddeviceID
	- cause
	- oldconnectionID

This parameter is supported by private data version 7 and later.

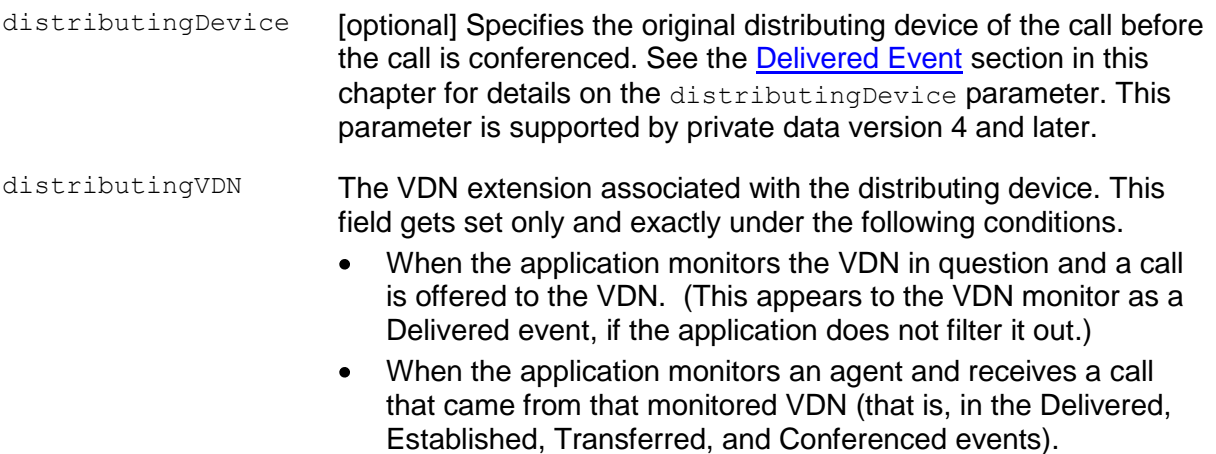
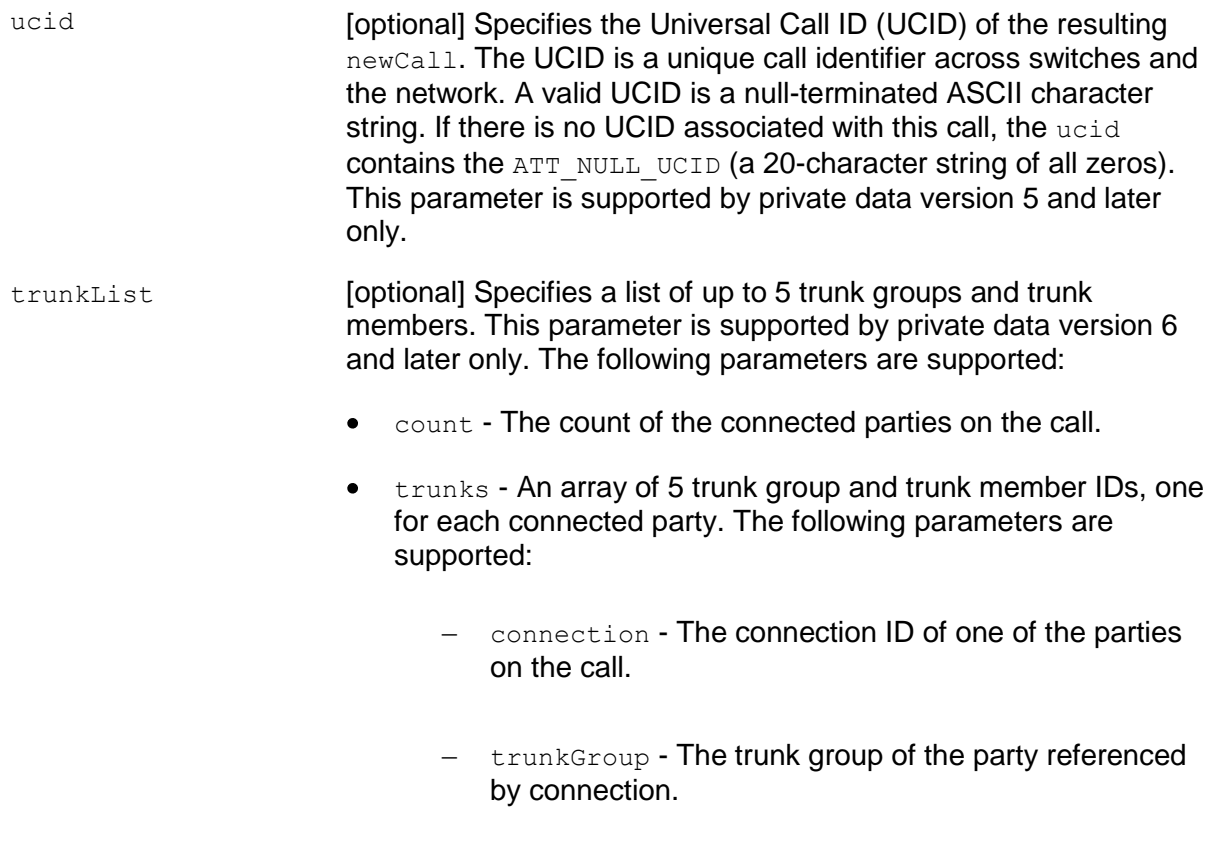

– trunkMember - The trunk member of the party referenced by connection.

deviceHistory The deviceHistory parameter type specifies a list of deviceIDs that were previously associated with the call. A device becomes associated with the call whenever there is a CSTA connection created at the device for the call. The association may also result from a relationship between a device and a call outside the CSTA switching function. A device becomes part of the device History list when it is no longer associated with the call (for example: when a call is redirected from a device, when a call is transferred away from a device, and when a device clears from a call).

> Conceptually, the device History parameter consists of a list of entries, where each entry contains information about a DeviceID that had previously been associated with the call, and the list is ordered from the first device that left the call to the device that most recently left the call. However, for AE Services, the list will contain at most one entry.

The entry consists of:

- olddeviceID the device that left the call. This information should be consistent with the subject device in the event that represented the device leaving the call. For example: the divertingDevice provided in the Diverted event for that redirection, the transferring device in the Transferred event for a transfer, or the clearing device in the Connection Cleared event.
- cause the reason the device left the call or was redirected.  $\bullet$ This information should be consistent with the cause provided in the event that represented the device leaving the call (for example, the cause provided in the Diverted, Transferred, or Connection Cleared event).
- oldconnectionID the CSTA ConnectionID that represents the last ConnectionID associated with the device that left the call. This information should be consistent with the subject connection in the event that represented the device leaving the call (for example, the ConnectionID provided in the Diverted, Transferred, or Connection Cleared event).

## **NOTE:**

Device History cannot be guaranteed for events that happened before monitoring started. Notice that the cause value should be EC\_NETWORK\_SIGNAL if an ISDN Redirected Number was provided; otherwise the cause value is set to match the cause value of the event that was flowed to report the dropped connection.

## **Detailed Information:**

See also the [Event Report Detailed Information](#page-721-0) on page [710.](#page-721-0)

The originalCallInfo includes the original call information originally received by the call that is ended (this is usually, but not always, the held call) as the result of the conference.

The following special rules apply:

- If the Conferenced Event was a result of a  $est \cdot$  cstaConferenceCall() request, the originalCallInfo and the distributingDevice sent with this Conferenced Event is from the heldCall in the estaConferenceCall () request. Thus, the application can control what originalCallInfo and distributingDevice will be sent in a Conferenced Event by putting the original call on hold and specifying it as the heldCall in the cstaConferenceCall request. The primaryOldCall (the call that ended as the result of the cstaConferenceCall() request) is usually the heldCall, but it can be the activeCall.
- If the Conferenced Event was a result of a manual conference, the  $\bullet$ originalCallInfo and the distributingDevice sent with this Conferenced Event is from the primaryOldCall of the event. Thus the application does not have control of what originalCallInfo and distributingDevice will be sent in the Conferenced Event. The primaryOldCall (the call that ended as the result of the manual conference operation) is usually the held call, but it can be the active call.

## **Syntax**

```
#include <acs.h>
#include <csta.h>
/* CSTAConferencedEvent */
typedef struct
{
     ACSHandle t acsHandle;
     EventClass t eventClass; /* CSTAUNSOLICITED */
     EventType t eventType; /* CSTA CONFERENCED */
} ACSEventHeader_t;
typedef struct
{
     ACSEventHeader t eventHeader;
     union
     {
          struct
          {
               CSTAMonitorCrossRefID_t monitorCrossRefId;
               union
               {
                    CSTAConferencedEvent t conferenced;
               } u;
          } cstaUnsolicited;
     } event;
} CSTAEvent_t;
typedef struct CSTAConferencedEvent_t {
     ConnectionID t primaryOldCall;
     ConnectionID t secondaryOldCall;
     SubjectDeviceID t confController;
     SubjectDeviceID t addedParty;
     ConnectionList t conferenceConnections;
     LocalConnectionState t localConnectionInfo;
     CSTAEventCause t cause;
} CSTAConferencedEvent_t;
typedef struct ConnectionList_t {
     unsigned int count;
     Connection t *connection;
} ConnectionList_t;
typedef struct Connection_t {
     ConnectionID t party;
     SubjectDeviceID t staticDevice;
} Connection_t;
```
### **Private Data Syntax**

If private data accompanies a CSTAConferencedEvent, then the private data would be stored in the location that the application specified as the  $\frac{p}{}$ rivateData parameter in the acsGetEventBlock() Or acsGetEventPoll() request. If the privateData pointer is set to NULL in these requests, then the CSTAConferencedEvent does not deliver private data to the application. If acsGetEventBlock() or acsGetEventPoll() returns a Private Data length of 0, then no private data is provided with this event.

## **Private Data Version 7 and Later Syntax**

```
The deviceHistory and distributingVDN parameters are new for private data version
7.
#include <acs.h>
#include <csta.h>
#include <attpriv.h>
/* ATTConferencedEvent - CSTA Unsolicited Event Private Data */
typedef struct ATTEvent_t
{
     ATTEventType t eventType; /* ATT CONFERENCED */
    union
     {
         ATTConferencedEvent t conferencedEvent;
     } u;
} ATTEvent_t;
typedef struct ATTConferencedEvent_t {
    ATTOriginalCallInfo_t originalCallInfo;
     CalledDeviceID t distributingDevice;
     ATTUCID t ucid;
     ATTTrunkList t trunkList;
     DeviceHistory t deviceHistory;
     CalledDeviceID t distributingVDN;
} ATTConferencedEvent_t;
typedef struct ATTOriginalCallInfo_t {
     ATTReasonForCallInfo t reason;
     CallingDeviceID t callingDevice;
     CalledDeviceID t calledDevice;
     DeviceID t trunkGroup;
     DeviceID t trunkMember;
     ATTLookaheadInfo t lookaheadInfo;
     ATTUserEnteredCode t userEnteredCode;
     ATTUserToUserInfot userInfo;
     ATTUCID t ucid;
     ATTCallOriginatorInfo t callOriginatorInfo;
     unsigned char flexibleBilling;
     DeviceHistory t deviceHistory;
} ATTOriginalCallInfo_t;
typedef enum ATTReasonForCallInfo_t {
     OR_NONE = 0, \overline{1} /* \overline{1} ndicates not present */
```

```
OR_CONSULTATION = 1,
     OR CONFERENCED = 2,
     OR_TRANSFERRED = 3,
     OR NEW CALL = 4} ATTReasonForCallInfo_t;
typedef ExtendedDeviceID t CallingDeviceID t;
typedef ExtendedDeviceID t CalledDeviceID \overline{t};
typedef struct ATTLookaheadInfo_t {
     ATTInterflow t type;
     ATTPriority_t
     \text{ATPriority} priority;<br>short hours;
     short minutes;
     short seconds;<br>DeviceID t sourceVD
     DeviceID t sourceVDN;
     ATTUnicodeDeviceID t uSourceVDN; /* sourceVDN in Unicode */
} ATTLookaheadInfo_t;
typedef enum ATTInterflow_t {
     LAI NO INTERFLOW = -1, \hspace{0.2cm} /* indicates info not present */
     LAI ALL INTERFLOW = 0,LAI_THRESHOLD_INTERFLOW = 1,
     LAI VECTORING INTERFLOW = 2
} ATTInterflow_t;
typedef enum ATTPriority_t {
     LAI NOT IN QUEUE = 0,LAI_LOW = 1,
     LAI MEDIUM = 2,
     LAT_HIGH = 3,LAT\_TOP = 4} ATTPriority_t;
typedef struct ATTUnicodeDeviceID_t {
     unsigned short count;
     short value[64];
} ATTUnicodeDeviceID_t
#define ATT_MAX_USER_CODE 25
typedef struct ATTUserEnteredCode_t {
     ATTUserEnteredCodeType_t type;<br>ATTUserEnteredCodeIndicator_t indicator;
     ATTUserEnteredCodeIndicator t
     char data [ATT_MAX_USER_CODE];
     DeviceID t collectVDN;
} ATTUserEnteredCode_t;
typedef enum ATTUserEnteredCodeType_t {
     UE NONE = -1, / indicates not provided */UE ANY = 0,UE LOGIN DIGITS = 2,
     UE CALL PROMPTER = 5,
     UE DATA BASE PROVIDED = 17,
     UE TONE DETECTOR = 32
} ATTUserEnteredCodeType_t;
```

```
typedef enum ATTUserEnteredCodeIndicator t {
     UE COLLECT = 0,UE ENTERED = 1} ATTUserEnteredCodeIndicator_t;
#define ATT_MAX_USER_INFO 129
typedef struct ATTUserToUserInfo_t {
     ATTUUIProtocolType t type;
     struct {
          unsigned short length; \frac{1}{2} /* 0 indicates UUI not
                                           * present */
          unsigned char value[ATT_MAX_USER_INFO];
     } data;
} ATTUserToUserInfo_t;
typedef enum ATTUUIProtocolType_t {
     UUI NONE = -1, / indicates not specified */UUI USER SPECIFIC = 0, /* user-specific */
     UUI IA5 ASCII = 4 /* null terminated ASCII
                                * character string
} ATTUUIProtocolType_t;
typedef char ATTUCID t[64];
typedef struct ATTCallOriginatorInfo_t {
     unsigned char hasInfo; /* if FALSE, no
                                      * call originator info */
     short callOriginatorType;
} ATTCallOriginatorInfo_t;
typedef struct DeviceHistory_t {
     unsigned int \frac{1}{2} count; \frac{1}{2} at most 1 */
     DeviceHistoryEntry t *deviceHistoryList;
} DeviceHistory_t;
typedef struct DeviceHistoryEntry t {
     DeviceID t olddeviceID;
     CSTAEventCause t cause;
     ConnectionID t oldconnectionID;
} DeviceHistoryEntry_t;
```
#### **Private Data Version 6 Syntax**

```
#include <acs.h>
#include <csta.h>
#include <attpriv.h>
/* ATTV6ConferencedEvent - CSTA Unsolicited Event Private Data */
typedef struct ATTEvent_t
{
    ATTEventType t eventType; /* ATTV6 CONFERENCED */
    union
     {
         ATTV6ConferencedEvent t v6conferencedEvent;
     } u;
} ATTEvent_t;
typedef struct ATTV6ConferencedEvent_t {
     ATTV6OriginalCallInfo t originalCallInfo;
     CalledDeviceID t distributingDevice;
     ATTUCID t ucid;
     ATTTrunkList t trunkList;
} ATTV6ConferencedEvent_t;
typedef struct ATTV6OriginalCallInfo_t {
     ATTReasonForCallInfo t reason;
     CallingDeviceID t callingDevice;
     CalledDeviceID t calledDevice;
     DeviceID t trunkGroup;
     DeviceID t trunkMember;
     ATTLookaheadInfo t lookaheadInfo;
     ATTUserEnteredCode t userEnteredCode;
     ATTUserToUserInfot userInfo;
     ATTUCID t ucid;
     ATTCallOriginatorInfo t callOriginatorInfo;
     unsigned char flexibleBilling;
} ATTV6OriginalCallInfo_t;
typedef enum ATTReasonForCallInfo_t {
    OR NONE = 0, /* indicates not present */
    OR CONSULTATION = 1,
    OR CONFERENCED = 2,OR_TRANSFERRED = 3,
    OR NEW CALL = 4
} ATTReasonForCallInfo_t;
typedef ExtendedDeviceID_t CallingDeviceID_t;
typedef ExtendedDeviceID t CalledDeviceID t;
```

```
typedef struct ATTLookaheadInfo_t {
     ATTInterflow t type;
     ATTPriority t priority;
     short hours;
    short minutes;
     short seconds;
     DeviceID_t sourceVDN;
     ATTUnicodeDeviceID t uSourceVDN; /* sourceVDN in Unicode */
} ATTLookaheadInfo_t;
typedef enum ATTInterflow_t {
    LAI_NO_INTERFLOW = -1, / indicates info not present */
    LAI ALL INTERFLOW = 0,LAI THRESHOLD INTERFLOW = 1,
     LAI_VECTORING_INTERFLOW = 2
} ATTInterflow_t;
typedef enum ATTPriority_t {
    LAI NOT IN QUEUE = 0,LAI LOW = 1,
    LAI MEDIUM = 2,
    LAI HIGH = 3,
    LAI TOP = 4} ATTPriority_t;
typedef struct ATTUnicodeDeviceID_t {
    unsigned short count;
    short value[64];
} ATTUnicodeDeviceID_t
#define ATT_MAX_USER_CODE 25
typedef struct ATTUserEnteredCode_t {
    ATTUserEnteredCodeType t type;
    ATTUserEnteredCodeIndicator t indicator;
     char data [ATT_MAX_USER_CODE];
    DeviceID t collectVDN;
} ATTUserEnteredCode_t;
typedef enum ATTUserEnteredCodeType_t {
     UE NONE = -1, \frac{1}{2} /* indicates not provided */
     UE ANY = 0,
     UE LOGIN DIGITS = 2,
     UE CALL PROMPTER = 5,
     UE DATA BASE PROVIDED = 17,
     UE TONE DETECTOR = 32
} ATTUserEnteredCodeType_t;
typedef enum ATTUserEnteredCodeIndicator_t {
```

```
UE COLLECT = 0,UE ENTERED = 1} ATTUserEnteredCodeIndicator_t;
#define ATT_MAX_USER_INFO 129
typedef struct ATTUserToUserInfo_t {
     ATTUUIProtocolType t type;
     struct {
          unsigned short length; \frac{1}{2} /* 0 indicates UUI not
                                            * present */
          unsigned char value[ATT_MAX_USER_INFO];
     } data;
} ATTUserToUserInfo_t;
typedef enum ATTUUIProtocolType_t {
     UUI NONE = -1, \frac{1}{2} /* indicates not specified */
     UUI USER SPECIFIC = 0, /* user-specific */
     UUI IA5 ASCII = 4 /* null terminated ASCII
                                  * character string
} ATTUUIProtocolType_t;
typedef char ATTUCID t[64];
typedef struct ATTCallOriginatorInfo_t {
     unsigned char hasInfo; - /* if FALSE, no
                                      * callOriginatorType */
     short callOriginatorType;
} ATTCallOriginatorInfo_t;
```
#### **Private Data Version 5 Syntax**

```
#include <acs.h>
#include <csta.h>
#include <attpriv.h>
/* ATTV5ConferencedEvent - CSTA Unsolicited Event Private Data */
typedef struct ATTEvent_t
{
    ATTEventType t eventType; /* ATTV5 CONFERENCED */
    union
     {
         ATTV5ConferencedEvent t v5conferencedEvent;
     } u;
} ATTEvent_t;
typedef struct ATTV5ConferencedEvent_t
{
    ATTV5OriginalCallInfo_t originalCallInfo;
     CalledDeviceID t distributingDevice;
     ATTUCID t ucid;
} ATTV5ConferencedEvent_t;
typedef struct ATTV5OriginalCallInfo_t {
     ATTReasonForCallInfo t reason;
     CallingDeviceID t callingDevice;
     CalledDeviceID t calledDevice;
     DeviceID t trunkGroup;
     DeviceID t trunkMember;
     ATTLookaheadInfo t lookaheadInfo;
     ATTUserEnteredCode t userEnteredCode;
     ATTV5UserToUserInfot userInfo;
     ATTUCID t ucid;
     ATTCallOriginatorInfo t callOriginatorInfo;
     unsigned char flexibleBilling;
} ATTV5OriginalCallInfo_t;
typedef enum ATTReasonForCallInfo_t {
    OR NONE = 0, /* indicates not present */
     OR CONSULTATION = 1,
     OR CONFERENCED = 2,
     OR_TRANSFERRED = 3,
     OR NEW CALL = 4
} ATTReasonForCallInfo_t;
typedef ExtendedDeviceID_t CallingDeviceID_t;
typedef ExtendedDeviceID t CalledDeviceID t;
```

```
typedef struct ATTLookaheadInfo_t {
     ATTInterflow t type;
     ATTPriority t priority;
     short hours;
    short minutes;
     short seconds;
     DeviceID t sourceVDN;
     ATTUnicodeDeviceID t uSourceVDN; /* sourceVDN in Unicode */
} ATTLookaheadInfo_t;
typedef enum ATTInterflow_t {
    LAI_NO_INTERFLOW = -1, / indicates info not present */
    LAI ALL INTERFLOW = 0,LAI THRESHOLD INTERFLOW = 1,
     LAI_VECTORING_INTERFLOW = 2
} ATTInterflow_t;
typedef enum ATTPriority_t {
    LAI NOT IN QUEUE = 0,LAI LOW = 1,
    LAI MEDIUM = 2,
    LAI HIGH = 3,
    LAI TOP = 4} ATTPriority_t;
typedef struct ATTUnicodeDeviceID_t {
    unsigned short count;
    short value[64];
} ATTUnicodeDeviceID_t
#define ATT_MAX_USER_CODE 25
typedef struct ATTUserEnteredCode_t {
    ATTUserEnteredCodeType t type;
    ATTUserEnteredCodeIndicator_t indicator;
     char data [ATT_MAX_USER_CODE];
    DeviceID t collectVDN;
} ATTUserEnteredCode_t;
typedef enum ATTUserEnteredCodeType_t {
     UE NONE = -1, \frac{1}{2} /* indicates not provided */
     UE ANY = 0,
     UE LOGIN DIGITS = 2,
     UE CALL PROMPTER = 5,
     UE DATA BASE PROVIDED = 17,
     UE TONE DETECTOR = 32
} ATTUserEnteredCodeType_t;
typedef enum ATTUserEnteredCodeIndicator_t {
```

```
UE COLLECT = 0,UE ENTERED = 1} ATTUserEnteredCodeIndicator_t;
typedef struct ATTV5UserToUserInfo_t {
     ATTUUIProtocolType t type;
     struct
     {
                          length; /* 0 indicates no UUI */short length;<br>unsigned char value[33];
     } data;
} ATTV5UserToUserInfo_t;
typedef enum ATTUUIProtocolType_t {
     UUI NONE = -1, \frac{1}{2} /* indicates not specified */
     UUI USER SPECIFIC = 0, /* user-specific */
     UUI IA5 ASCII = 4 /* null-terminated ASCII
                                * character string */
} ATTUUIProtocolType_t;
typedef char ATTUCID t[64];
typedef struct ATTCallOriginatorInfo_t {
     unsigned char hasInfo; /* if FALSE, no
                                      * callOriginatorType */
     short callOriginatorType;
} ATTCallOriginatorInfo_t;
```
#### **Private Data Version 4 Syntax**

```
#include <acs.h>
#include <csta.h>
#include <attpriv.h>
/* ATTV4ConferencedEvent - CSTA Unsolicited Event Private Data */
typedef struct ATTEvent_t
{
    ATTEventType t eventType; /* ATTV4 CONFERENCED */
    union
     {
         ATTV4ConferencedEvent t v4conferencedEvent;
     } u;
} ATTEvent_t;
typedef struct ATTV4ConferencedEvent_t {
     ATTV4OriginalCallInfo t originalCallInfo;
     CalledDeviceID t distributingDevice;
} ATTV4ConferencedEvent_t;
typedef struct ATTV4OriginalCallInfo_t {
     ATTReasonForCallInfo t reason;
     CallingDeviceID t callingDevice;
     CalledDeviceID t calledDevice;
     DeviceID t trunk;
     DeviceID t trunkMember;
     ATTV4LookaheadInfot lookaheadInfo;
     ATTUserEnteredCode t userEnteredCode;
     ATTV5UserToUserInfot userInfo;
} ATTV4OriginalCallInfo_t;
typedef enum ATTReasonForCallInfo_t {
    OR NONE = 0, /* indicates not present */OR_CONSULTATION = 1,
     OR CONFERENCED = 2,
     OR_TRANSFERRED = 3,
     OR NEW CALL = 4
} ATTReasonForCallInfo_t;
typedef ExtendedDeviceID t CallingDeviceID t;
typedef ExtendedDeviceID t CalledDeviceID t;
typedef struct ATTV4LookaheadInfo_t {
    ATTInterflow t type;
     ATTPriority t priority;
     short hours;
    short minutes;
```

```
short seconds;
      DeviceID t sourceVDN;
} ATTV4LookaheadInfo_t;
typedef enum ATTInterflow_t {
      LAI NO INTERFLOW = -1, \hspace{0.2cm} /* indicates info not present */
     LAI ALL INTERFLOW = 0,LAI THRESHOLD INTERFLOW = 1,
     LAI_VECTORING_INTERFLOW = 2
} ATTInterflow_t;
typedef enum ATTPriority_t {
     LAI NOT IN QUEUE = 0,LAI LOW = 1,LAI MEDIUM = 2,
     LAI HIGH = 3,
     LAI TOP = 4} ATTPriority_t;
typedef enum ATTUserEnteredCodeType_t {
     UE NONE = -1, \frac{1}{2} /* indicates not provided */
     UE ANY = 0,UE LOGIN DIGITS = 2,
     UE CALL PROMPTER = 5,
     UE DATA BASE PROVIDED = 17,
     UE TONE DETECTOR = 32
} ATTUserEnteredCodeType_t;
typedef enum ATTUserEnteredCodeIndicator_t {
     UE COLLECT = 0,UE ENTERED = 1} ATTUserEnteredCodeIndicator_t;
typedef struct ATTV5UserToUserInfo_t {
     ATTUUIProtocolType t type;
     struct
     {
           short length; /* 0 indicates no UUI */unsigned char value[33];
     } data;
} ATTV5UserToUserInfo_t;
typedef enum ATTUUIProtocolType_t {
      UUI NONE = -1, \frac{1}{x} indicates not specified \frac{x}{x}UUI USER SPECIFIC = 0, \quad \frac{\pi}{2} user-specific */
     UUI_IA5_ASCII = 4 /* null-terminated ASCII
                                 * character string */
} ATTUUIProtocolType_t;
```
#### **Private Data Versions 2 and 3 Syntax**

```
#include <acs.h>
#include <csta.h>
#include <attpriv.h>
/* ATTV3ConferencedEvent - CSTA Unsolicited Event Private Data */
typedef struct ATTEvent_t
{
    ATTEventType t eventType; /* ATTV3 CONFERENCED */
    union
     {
         ATTV3ConferencedEvent t v3conferencedEvent;
     } u;
} ATTEvent_t;
typedef struct ATTV3ConferencedEvent_t
{
     ATTV4OriginalCallInfo t originalCallInfo;
} ATTV3ConferencedEvent_t;
typedef struct ATTV4OriginalCallInfo_t {
     ATTReasonForCallInfo t reason;
     CallingDeviceID t callingDevice;
     CalledDeviceID t calledDevice;
     DeviceID t trunk;
     DeviceID t trunkMember;
     ATTV4LookaheadInfot lookaheadInfo;
     ATTUserEnteredCode t userEnteredCode;
     ATTV5UserToUserInfot userInfo;
} ATTV4OriginalCallInfo_t;
typedef enum ATTReasonForCallInfo_t {
    OR NONE = 0, /* indicates not present */OR_CONSULTATION = 1,
    OR CONFERENCED = 2,
     OR_TRANSFERRED = 3,
     OR NEW CALL = 4
} ATTReasonForCallInfo_t;
typedef ExtendedDeviceID t CallingDeviceID t;
typedef ExtendedDeviceID t CalledDeviceID t;
typedef struct ATTV4LookaheadInfo_t {
    ATTInterflow t type;
     ATTPriority t priority;
     short hours;
    short minutes;
```

```
short seconds;
      DeviceID t sourceVDN;
} ATTV4LookaheadInfo_t;
typedef enum ATTInterflow_t {
      LAI NO INTERFLOW = -1, \hspace{0.2cm} /* indicates info not present */
     LAI ALL INTERFLOW = 0,LAI THRESHOLD INTERFLOW = 1,
     LAI_VECTORING_INTERFLOW = 2
} ATTInterflow_t;
typedef enum ATTPriority_t {
     LAI NOT IN QUEUE = 0,LAI LOW = 1,LAI MEDIUM = 2,
     LAI HIGH = 3,
     LAI TOP = 4} ATTPriority_t;
typedef enum ATTUserEnteredCodeType_t {
     UE NONE = -1, \frac{1}{2} /* indicates not provided */
     UE ANY = 0,UE LOGIN DIGITS = 2,
     UE CALL PROMPTER = 5,
     UE DATA BASE PROVIDED = 17,
     UE TONE DETECTOR = 32
} ATTUserEnteredCodeType_t;
typedef enum ATTUserEnteredCodeIndicator_t {
     UE COLLECT = 0,UE ENTERED = 1} ATTUserEnteredCodeIndicator_t;
typedef struct ATTV5UserToUserInfo_t {
     ATTUUIProtocolType t type;
     struct
     {
           short length; /* 0 indicates no UUI */unsigned char value[33];
     } data;
} ATTV5UserToUserInfo_t;
typedef enum ATTUUIProtocolType_t {
      UUI NONE = -1, \frac{1}{x} indicates not specified \frac{x}{x}UUI USER SPECIFIC = 0, \quad \frac{\pi}{2} user-specific */
     UUI_IA5_ASCII = 4 /* null-terminated ASCII
                                 * character string */
} ATTUUIProtocolType_t;
```
## **Connection Cleared Event**

#### **Summary**

- Direction: Switch to Client
- Event: CSTAConnectionClearedEvent  $\bullet$
- Private Data Event: ATTConnectionClearedEvent (private data version 7 and later), ATTV6ConnectionClearedEvent (private data version 6), ATTV5ConnectionClearedEvent (private data versions 2, 3, 4 and 5)
- Service Parameters: monitorCrossRefID, droppedConnection, releasingDevice, localConnectionInfo, cause
- **Private Parameters:** userInfo, deviceHistory

### **Functional Description:**

The Connection Cleared Event Report indicates that a device in a call disconnects or is dropped. It does not indicate that a transferring device has left a call in the act of transferring that call.

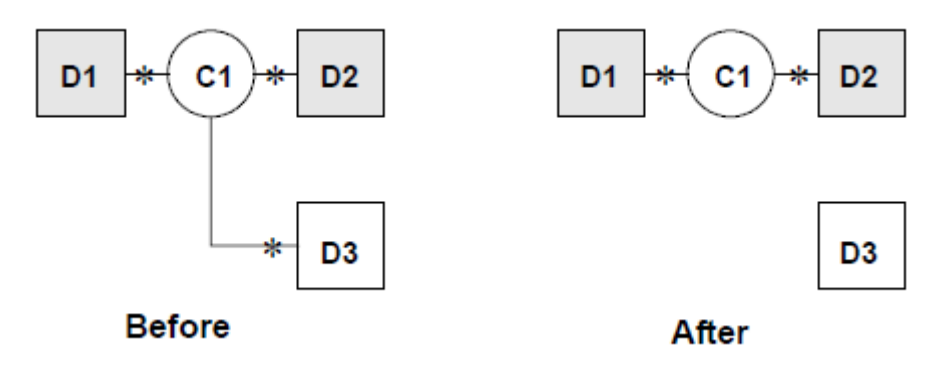

A Connection Cleared Event Report is generated in the following cases:

- A simulated bridged appearance is dropped when one member drops.  $\bullet$
- When an on-PBX party drops from a call.  $\bullet$
- When an off-PBX party drops and the ISDN-PRI receives a disconnect message.  $\bullet$
- When an off-PBX party drops and the non-ISDN-PRI trunk detects a drop.

A Connection Cleared Event Report is not generated in the following cases:

- A party drops as a result of a transfer operation.
- A split or vector announcement drops.
- Attendant drops a call, if the call was received through the attendant group (0).
- A predictive call is dropped during the call classification stage. (A Call Cleared Event Report is generated instead.)

A call is delivered to an agent and de-queued from multiple splits as part of vector processing.

This event report is not generated for the last disconnected party on a call for a cstaMonitorCallsViaDevice() request. In that case, a Call Cleared Event Report is generated instead.

This event is the last event of a call for a cstaMonitorDevice () request.

## **Service Parameters:**

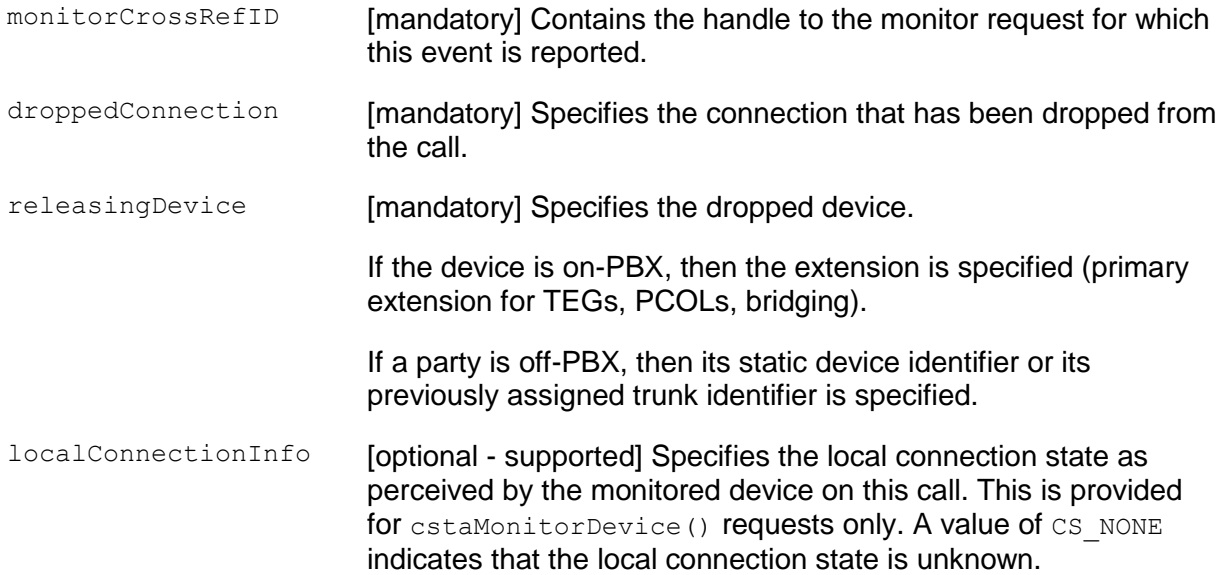

cause **Example 2** [optional - supported] Specifies a cause when the call is not terminated normally. EC\_NONE is specified for normal call termination.

- $\bullet$  EC BUSY Device busy.
- EC\_CALL\_CANCELLED Call rejected or canceled.
- EC DEST NOT OBTAINABLE Called device is not reachable or wrong number is called.
- EC CALL NOT ANSWERED Called device not responding or call not answered (maxRings has timed out) for a cstaMakePredictiveCall() request.
- EC\_NETWORK\_CONGESTION Network congestion or channel is unacceptable.
- **•** EC\_RESOURCES\_NOT\_AVAILABLE No circuit or channel is available.
- EC\_TRANSFER Call merged due to transfer or conference.
- EC\_REORDER\_TONE Intercept SIT treatment Number changed.
- EC VOICE UNIT INITIATOR Answer machine is detected for a cstaMakePredictiveCall() request.
- EC INCOMPATIBLE BEARER SERVICE The connection was cleared because the selected facility for the call did not have the proper bearer capability. This could occur, for example, if a data or video call was attempted on a trunk facility that is reserved for voice traffic.
- EC\_REDIRECTED A queued connection has been redirected to a station.

## **Private Parameters:**

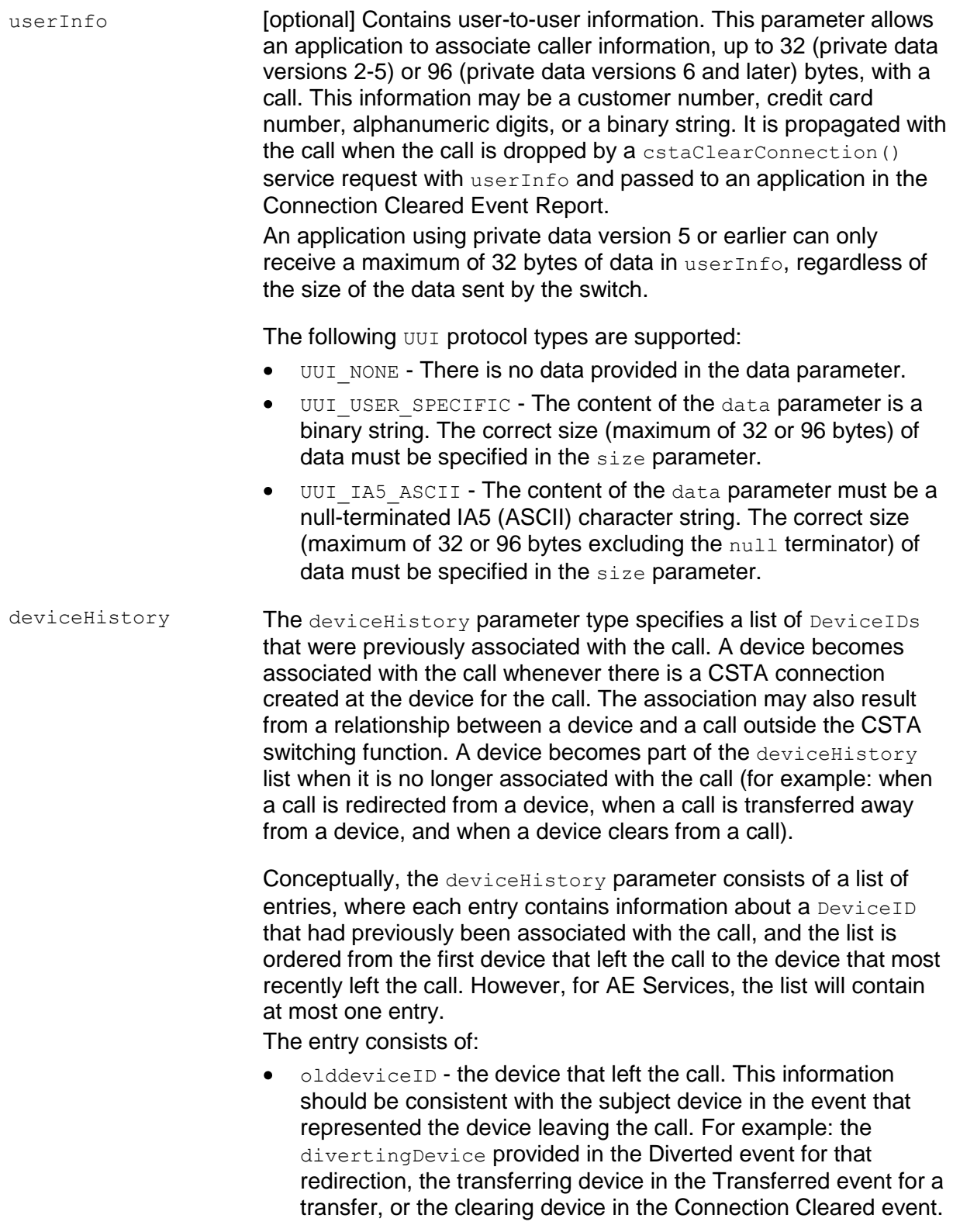

- cause the reason the device left the call or was redirected. This information should be consistent with the cause provided in the event that represented the device leaving the call (for example, the cause provided in the Diverted, Transferred, or Connection Cleared event).
- oldconnectionID the CSTA ConnectionID that represents  $\bullet$ the last ConnectionID associated with the device that left the call. This information should be consistent with the subject connection in the event that represented the device leaving the call (for example, the ConnectionID provided in the Diverted, Transferred, or Connection Cleared event).

#### **Note:**

Device History cannot be guaranteed for events that happened before monitoring started. Notice that the cause value should be EC\_NETWORK\_SIGNAL if an ISDN Redirected Number was provided; otherwise the cause value is set to match the cause value of the event that was flowed to report the dropped connection.

#### **Detailed Information:**

See the [Event Report Detailed Information](#page-721-0) on page [710.](#page-721-0)

#### **Syntax**

```
#include <acs.h>
#include <csta.h>
/* CSTAConnectionClearedEvent */
typedef struct
{
     ACSHandle t acsHandle;
     EventClass t eventClass; \overline{\phantom{a}} /* CSTAUNSOLICITED */
     EventType t eventType; /* CSTA CONNECTION CLEARED */
} ACSEventHeader_t;
typedef struct 
{
     ACSEventHeader_t eventHeader;
     union
     {
           struct
           {
                CSTAMonitorCrossRefID_t monitorCrossRefId;
                union
                 \{CSTAConnectionClearedEvent_t connectionCleared;
                 } u;
           } cstaUnsolicited;
     } event;
} CSTAEvent_t;
typedef struct CSTAConnectionClearedEvent_t {
     ConnectionID t droppedConnection;
     SubjectDeviceID t releasingDevice;
     LocalConnectionState t localConnectionInfo;
     CSTAEventCause t cause;
} CSTAConnectionClearedEvent_t;
```
### **Private Data Syntax**

If private data accompanies a CSTAConnectionClearedEvent, then the private data would be stored in the location that the application specified as the  $\text{privateData}$ parameter in the acsGetEventBlock() or acsGetEventPoll() request. If the privateData pointer is set to NULL in these requests, then the CSTAConnectionClearedEvent does not deliver private data to the application. If the acsGetEventBlock() or acsGetEventPoll() returns a Private Data length of 0, then no private data is provided with this event.

### **Private Data Version 7 and Later Syntax**

The device History parameter is new for private data version 7.

```
#include <acs.h>
#include <csta.h>
#include <attpriv.h>
/* ATTConnectionClearedEvent - CSTA Unsolicited Event Private Data */
typedef struct
{
     ATTEventType t eventType; /* ATT CONNECTION CLEARED */
     union
     {
          ATTConnectionClearedEvent t connectionCleared;
     } u;
} ATTEvent_t;
typedef struct ATTConnectionClearedEvent_t {
     ATTUserToUserInfo t userInfo;
     DeviceHistory t deviceHistory;
} ATTConnectionClearedEvent t;
#define ATT_MAX_USER_INFO 129
typedef struct ATTUserToUserInfo_t {
     ATTUUIProtocolType t type;
     struct {
           unsigned short length; \frac{1}{2} /* 0 indicates UUI not
                                            * present */
           unsigned char value[ATT_MAX_USER_INFO];
     } data;
} ATTUserToUserInfo_t;
typedef enum ATTUUIProtocolType_t {
     UUI NONE = -1, \frac{1}{2} /* indicates not specified */
     UUI USER SPECIFIC = 0, /* user-specific */
     UUI IA5 ASCII = 4 /* null terminated ASCII
                                 * character string
} ATTUUIProtocolType_t;
```
#### **Private Data Version 6 and Later Syntax**

```
#include <acs.h>
#include <csta.h>
#include <attpriv.h>
/* ATTV6ConnectionClearedEvent - CSTA Unsolicited Event Private Data */
typedef struct
{
     ATTEventType t eventType; /* ATTV6 CONNECTION CLEARED */
     union
     {
          ATTV6ConnectionClearedEvent t v6connectionCleared;
     } u;
} ATTEvent_t;
typedef struct ATTV6ConnectionClearedEvent_t {
     ATTUserToUserInfot tuserInfo;
} ATTV6ConnectionClearedEvent_t;
#define ATT_MAX_USER_INFO 129
typedef struct ATTUserToUserInfo_t {
     ATTUUIProtocolType t type;
     struct {
          unsigned short length; /* 0 indicates UUI not
                                           * present */
          unsigned char value[ATT_MAX_USER_INFO];
     } data;
} ATTUserToUserInfo_t;
typedef enum ATTUUIProtocolType_t {
     UUI NONE = -1, / indicates not specified */UUI USER SPECIFIC = 0, /* user-specific */
     UUI IA5 ASCII = 4 /* null terminated ASCII
                                * character string
} ATTUUIProtocolType_t;
```
### **Private Data Version 2-5 Syntax**

```
#include <acs.h>
#include <csta.h>
#include <attpriv.h>
/* ATTV5ConnectionClearedEvent - CSTA Unsolicited Event Private Data */
typedef struct
{
     ATTEventType t eventType; /* ATTV5 CONNECTION CLEARED */
     union
     \{ATTV5ConnectionClearedEvent t v5connectionCleared;
     } u;
} ATTEvent_t;
typedef struct ATTV5ConnectionClearedEvent_t {
     ATTV5UserToUserInfot tuserInfo;
} ATTV5ConnectionClearedEvent_t;
typedef struct ATTV5UserToUserInfo_t {
     ATTUUIProtocolType t type;
     struct
     {
           short length; /* 0 indicates no UUI */unsigned char value[33];
     } data;
} ATTV5UserToUserInfo_t;
typedef enum ATTUUIProtocolType_t {
     UUI NONE = -1, \frac{1}{x} indicates not specified \frac{x}{x}UUI USER SPECIFIC = 0, \quad \frac{\pi}{2} user-specific */
     UUI IA5 ASCII = 4 /* null-terminated ASCII
                                 * character string */
} ATTUUIProtocolType_t;
```
# **Delivered Event**

#### **Summary**

- Direction: Switch to Client
- Event: CSTADeliveredEvent  $\bullet$
- Private Data Event: ATTDeliveredEvent (private data version 7 and later), ATTV6DeliveredEvent (private data version 6), ATTV5DeliveredEvent (private data version 5), ATTV4DeliveredEvent (private data version 4), ATTV3DeliveredEvent (private data versions 2 and 3)
- **Service Parameters:** monitorCrossRefID, connection, alertingDevice, callingDevice, calledDevice, lastRedirectionDevice, localConnectionInfo, cause
- Private Parameters: deliveredType, trunk, trunkGroup, trunkMember, split, lookaheadInfo, userEnteredCode, userInfo, reason, originalCallInfo, distributingDevice, distributingVDN, ucid, callOriginatorInfo, flexibleBilling, deviceHistory

### **Functional Description:**

Communication Manager reports two types of Delivered Event Reports:

- call delivered to station
- call delivered to ACD/VDN

The type of the Delivered Event is specified in the ATTDeliveredEvent.

## **Call Delivered to a Station Device**

A Delivered Event Report of this type indicates that "alerting" (tone, ring, etc.) is applied to a device or when the switch detects that "alerting" has been applied to a device.

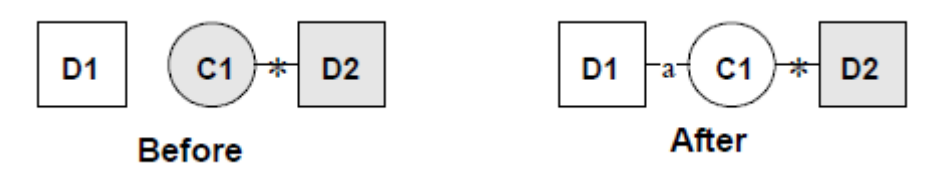

Consecutive Delivered Event Reports are possible. Multiple Delivered Event Reports for multiple devices are also possible (e.g., a principal and its bridging users).

The Delivered Event Report is not guaranteed for each call. The Delivered Event Report is not sent for calls that connect to announcements as a result of ACD split forced announcement or announcement vector commands.

The switch generates the Delivered Event Report when the following events occur.

 $\bullet$ "Alerting" (tone, ring, etc.) is applied to a device or when the switch detects that "alerting" has been applied to a device.

- The originator of a  $c$ staMakePredictiveCall() call is an on-PBX station and ringing or zip tone is started.
- When a call is redirected to an off-PBX station and the ISDN ALERTing message is received from an ISDN-PRI facility.
- When a cstaMakePredictiveCall() call is trying to reach an off-PBX station and the call classifier detects precise, imprecise, or special ringing.
- When a cstaMakeCall() (or a cstaMakePredictiveCall()) call is placed to an off-PBX station, and the ALERTing message is received from the ISDN-PRI facility.

When both a classifier and an ISDN-PRI facility report alerting on a call made by a cstaMakePredictiveCall() request, then the first occurrence generates a Delivered Event Report; succeeding reports are not reported by the switch.

Consecutive Delivered Event Reports are possible in the following cases:

- A station is alerted first and the call goes to coverage: a Delivered Event Report is generated each time a new station is alerted.
- A principal and its bridging users are alerted: a Delivered Event Report is generated for the principal and for each bridged station alerted.
- A call is alerting a Terminating Extension Group (TEG); one report is sent for each TEG member alerted.
- A call is alerting a Personal Central Office Line (PCOL); one report is sent for each PCOL member is alerted.
- A call is alerting a coverage/answer point; one report is sent for each alerting member of the coverage answer group.
- A call is alerting a principal with SAC active; one report is sent for the principal and one or more are sent for the coverage points.

## **Call Delivered to an ACD Device**

An ACD device can distribute calls within a switch. If an ACD device is called, normally the call will pass through the device, as the ACD call processing progresses, and eventually be delivered to a station device. Therefore, a call delivered to an ACD device will have multiple Delivered Event Reports before it connects.

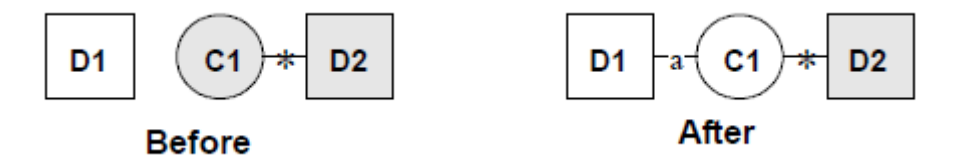

There are two types of Communication Manager devices that distribute calls, VDNs and ACD splits.

A Delivered Event Report is generated when a call is delivered to a monitored VDN or ACD split:

- Call Delivered to a VDN An event is generated when a call is delivered to a monitored VDN.
- Call Delivered to an ACD Split An event is generated when a call is delivered to a monitored ACD split. The event report will be sent even if the ACD split is in night service or has call forwarding active.

A Delivered Event Report will be generated for each cstaMonitorCallsViaDevice() request that monitors an ACD device through which the call passes.

The Delivered Event Report is not sent for calls that connected to announcements as a result of ACD split forced announcement or announcement vector commands.

#### **Service Parameters:**

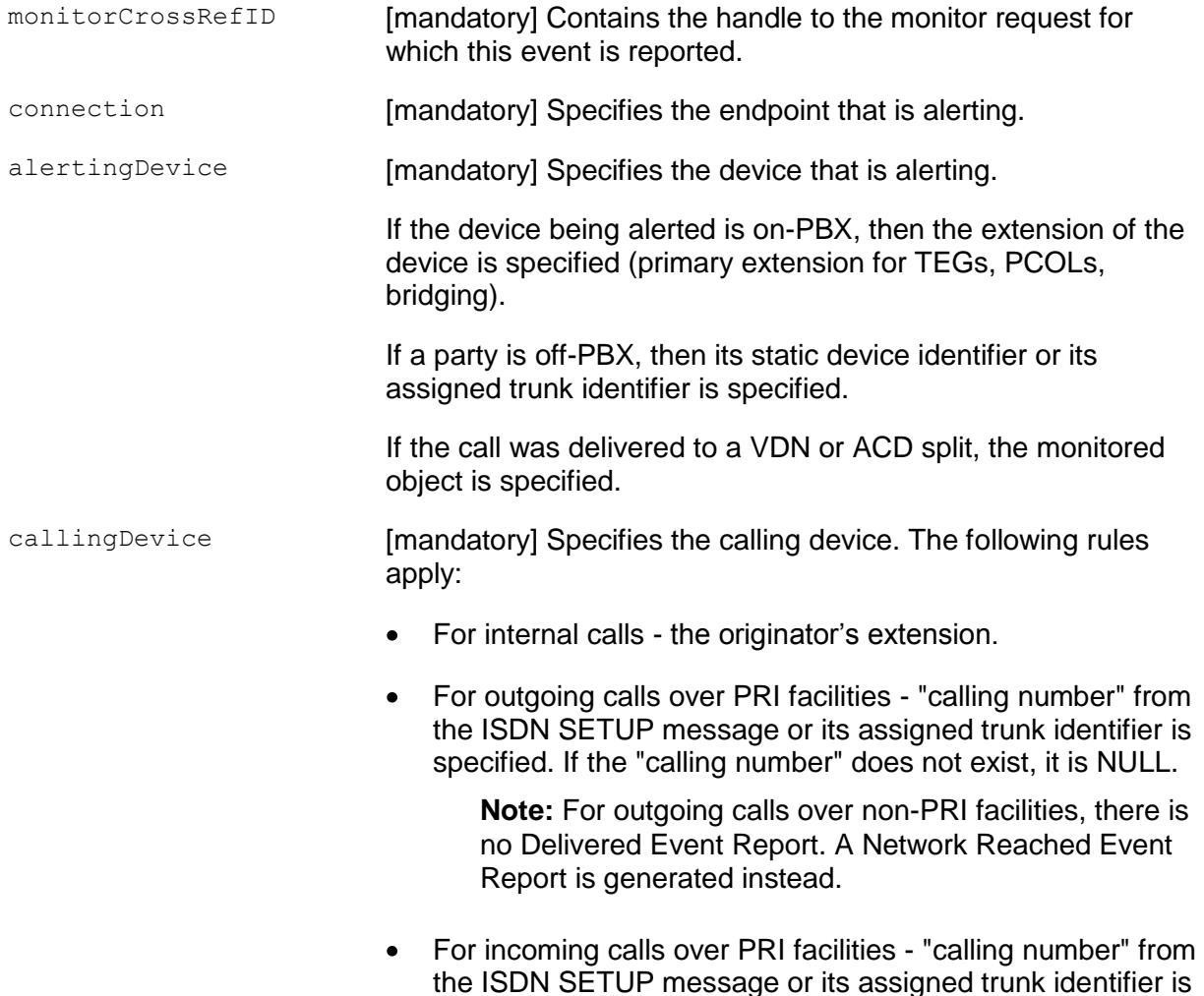

specified. If the "calling number" does not exist, it is NULL.

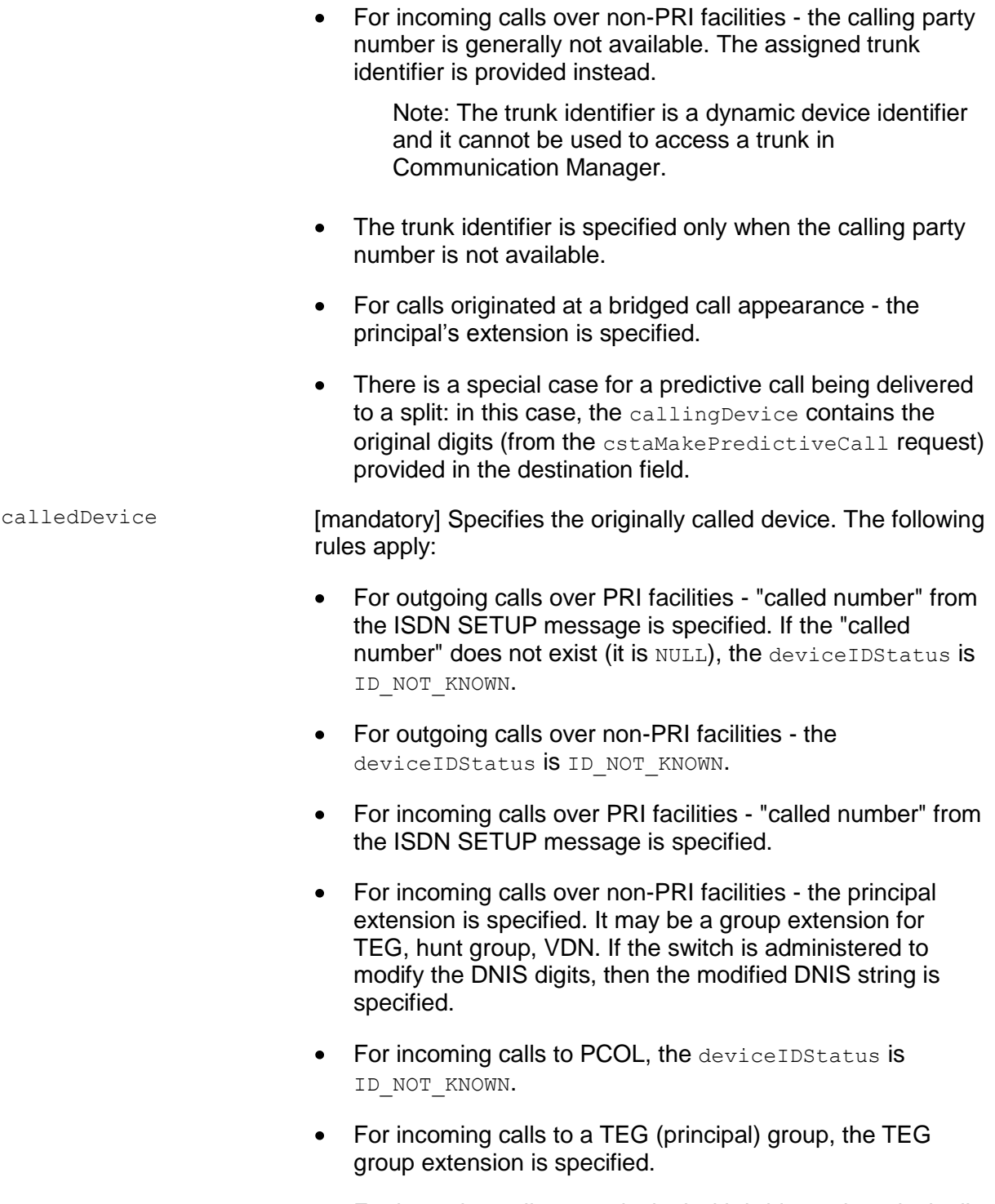

For incoming calls to a principal with bridges, the principal's extension is specified.

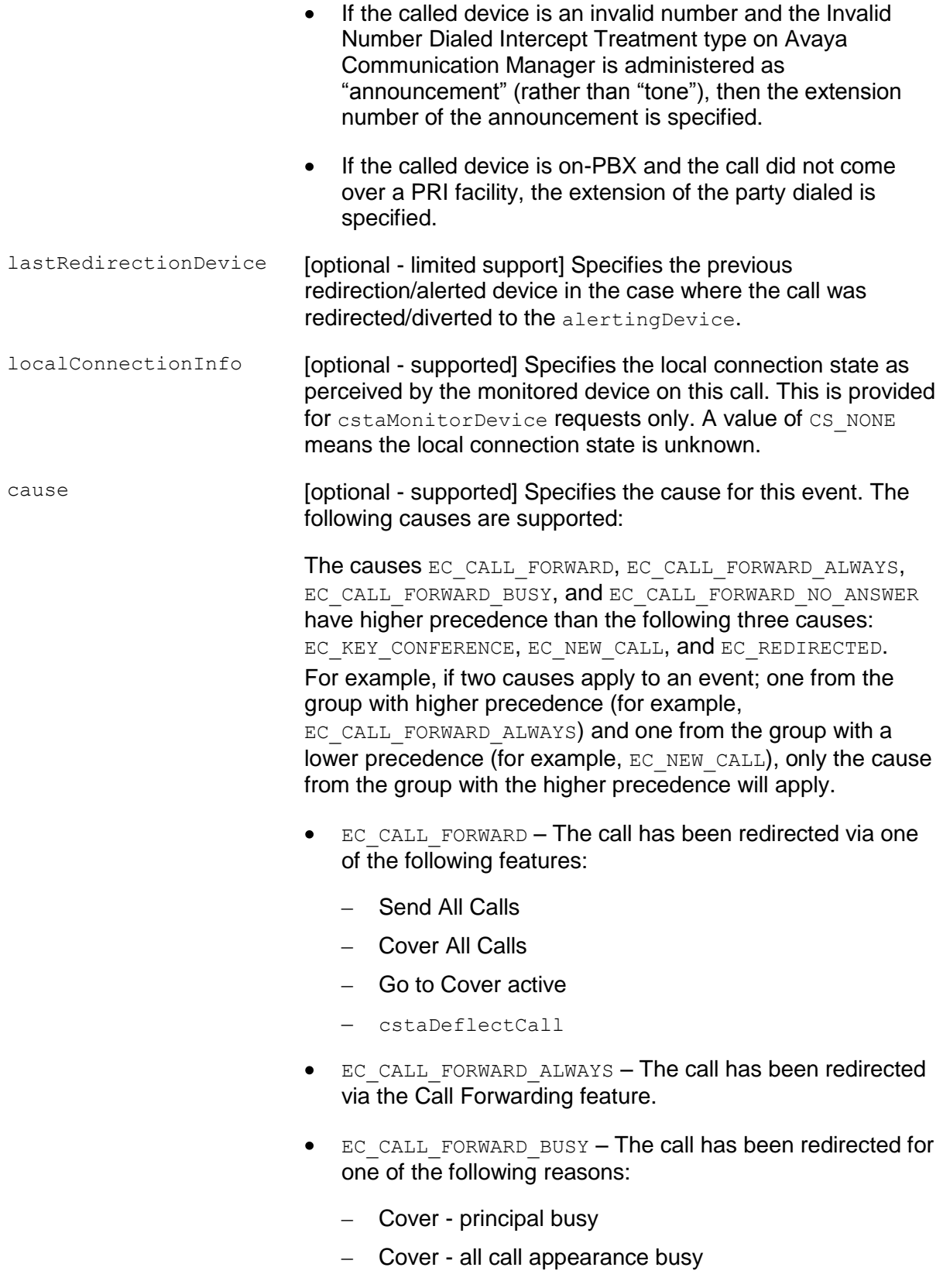

- EC CALL FORWARD NO ANSWER The call has been redirected because no answer from cover
- EC\_KEY\_CONFERENCE Indicates that the event report occurred at a bridged device. This cause has higher precedence than the following two causes.
- EC\_NEW\_CALL The call has not yet been redirected.
- EC\_REDIRECTED The call has been redirected.  $\bullet$

### **Private Parameters:**

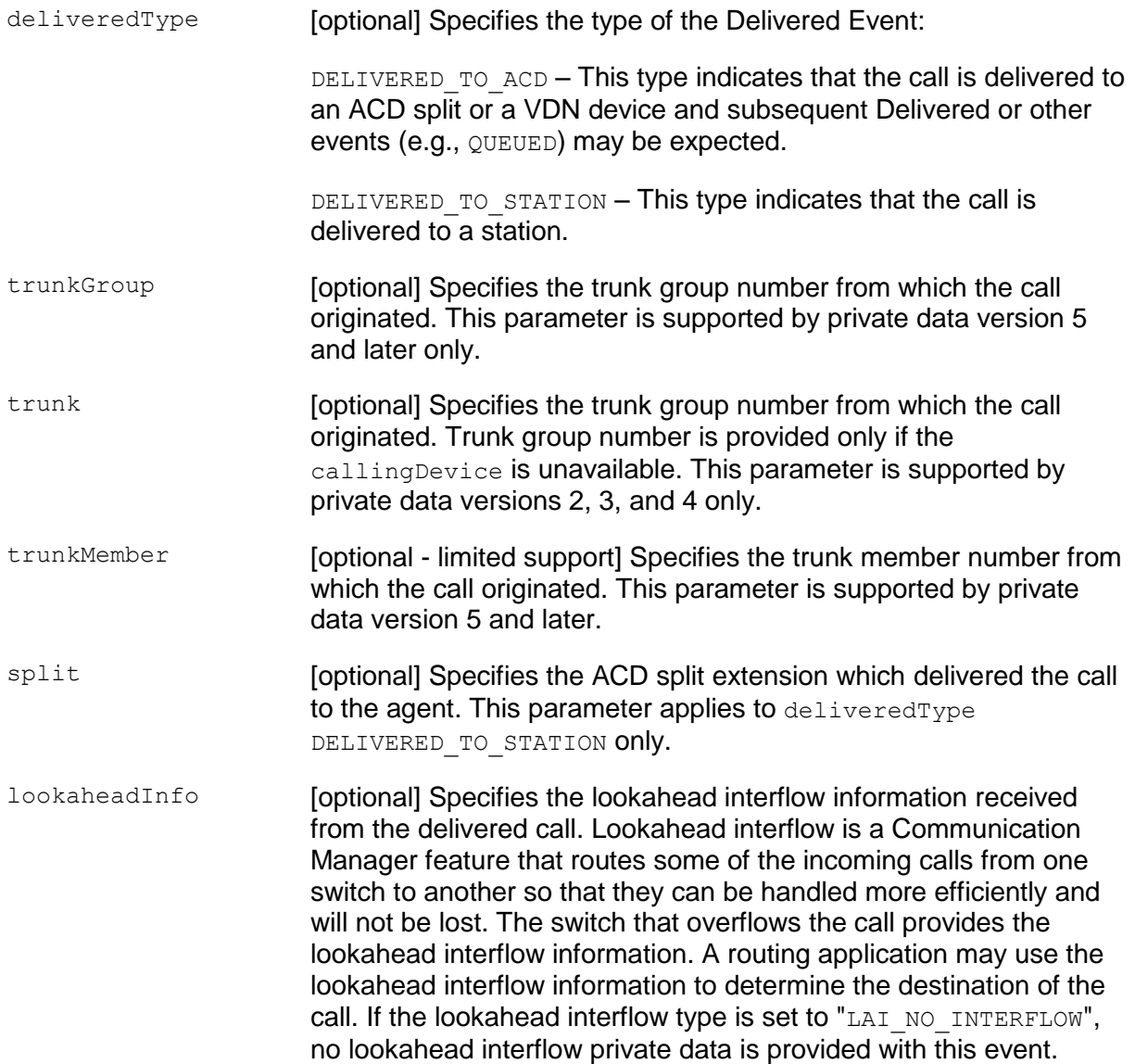

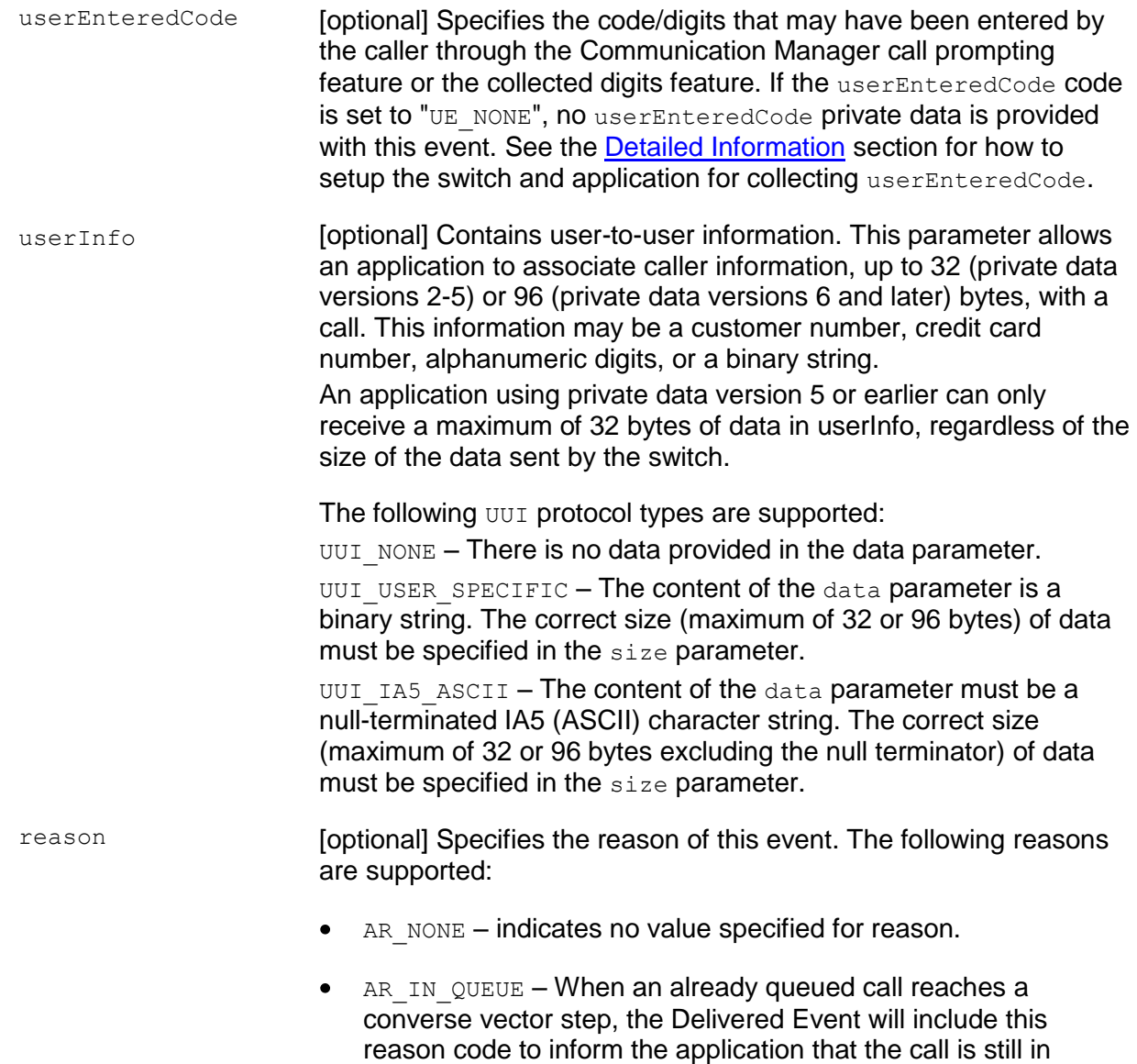

queue. This reason applies to DELIVERED TO ACD only.

Otherwise, this parameter will be set to AR\_NONE.

originalCallInfo [optional] Specifies the original call information. Note that information is not repeated in the originalCallInfo, if it is already reported in the CSTA service parameters or in the private data. For example, the callingDevice and calledDevice in the originalCallInfo will be NULL if the callingDevice and the calledDevice in the CSTA service parameters are the original calling and called devices. Only when the original devices are different from the most recent callingDevice and calledDevice, the callingDevice and calledDevice in the originalCallInfo will be set. If the userEnteredCode in the private data is the original userEnteredCode, the userEnteredCode in the originalCallInfo will be UE NONE. Only when new userEnteredCode is received and reported in the userEnteredCode, the originalCallInfo will have the original userEnteredCode.

> **Note:** For the Delivered Event sent to the newCall of a Consultation Call, the originalCallInfo is taken from the activeCall specified in the Consultation Call request. Thus the application can pass the original call information between two calls. The calledDevice of the Consultation Call must reside on the same switch and must be monitored by the same AE Services TSAPI Service.

The original call information includes:

- reason the reason for the originalCallInfo. The following reasons are supported.
	- OR NONE no originalCallInfo provided
	- OR\_CONSULTATION consultation call
	- OR CONFERENCED call conferenced
	- OR\_TRANSFERRED call transferred
	- OR NEW CALL new call
- callingDevice the original callingDevice received by the activeCall.
- calledDevice the original calledDevice received by the activeCall.
- trunk the original trunk group received by the activeCall. This parameter is supported by private data version 2, 3, and 4.
- trunkGroup the original trunkGroup received by the activeCall. This parameter is supported by private data version 5 and later only.
- trunkMember the original trunkMember received by the activeCall.
- lookaheadInfo the original lookaheadInfo received by the activeCall.
- userEnteredCode the original userEnteredCode received by the activeCall.
- **•** userInfo the original userInfo received by the activeCall.

**Note:** An application using private data version 5 or earlier can only receive a maximum of 32 bytes of data in userInfo, regardless of the size of the data sent by the switch.

- $\bullet$  ucid the original ucid of the call. This parameter is supported by private data version 5 and later only.
- callOriginatorInfo the original callOriginatorInfo received by the activeCall. This parameter is supported by private data version 5 and later only.
- flexibleBilling the original flexibleBilling information of the call. This parameter is supported by private data version 5 and later only.
- deviceHistory specifies a list of DeviceIDs that were previously associated with the call. For an explanation of this parameter and the following list of entries, see [deviceHistory](#page-576-0) on page [565.](#page-576-0)
	- olddeviceID
	- cause
	- oldconnectionID

This parameter is supported by private data version 7 and later.

distributingDevice [optional] Specifies the ACD or VDN device that distributed the call to the agent station. This information is provided only when the call is processed by the switch ACD or Call Vectoring processing and is sent for a station monitor only (that is, when the deliveredType is DELIVERED TO STATION). This parameter is supported by private data version 4 and later.

The value of the distributingDevice may be affected by CM administration of the VDN Override feature. The calledDevice specifies the originally called device. In many ACD call scenarios, calledDevice and distributingDevice have the same device ID. However, in call scenarios that involve call vectoring with the VDN Override feature turned on, calledDevice and distributingDevice may have different device IDs. Incoming calls arriving at the same calledDevice may be distributed to an agent via different call paths that have more than one VDN involved. If the VDN Override feature is used on the calledDevice, the distributingDevice specifies the VDN that distributes the call to the agent. This is particularly useful for applications that need to know the call path.

For example, VDN 25201 has VDN Override feature on. VDN 25201 can either route the call to VDN 25202 or VDN 25204. VDN Override is not administered on 25202 and 25204, based on conditions set up at the vector associated with VDN 25201. Both VDN 25202 and 25204 route the call to VDN 25203. Then VDN 25203 routes the call to an agent. If VDN 25201 and the agent's station are both monitored, but not VDN 25202 and 25204, the agent's station monitoring can tell from the distributing Device whether the path of a call involves 24202 or 24204 when 25201 is called. Also note that, in the Delivered and Established events for the agent's station monitoring, the calledDevice will be 25201 and the lastRedirectionDevice will also be 25201(if VDN 25203 is monitored, the lastRedirectionDevice will change to 25203). Proper switch administration of the VDN Override feature is required on the Communication Manager in order to receive a useful distributingDevice. The distributingDevice contains the originally called device if such administration is not performed on Communication Manager.

distributingVDN The VDN extension associated with the distributing device. Unlike the distributingDevice field, the value of the distributingVDN field is not affected by CM administration of the VDN Override feature. The field gets set only and exactly under the following conditions.

- When the application monitors the VDN in question and a call is offered to the VDN. This event is conveyed to the applications as a Delivered event, if the application does not filter it out.
- When the application monitors an agent and receives a call that came from that monitored VDN (that is, in the Delivered, Established, Transferred, and Conferenced events).
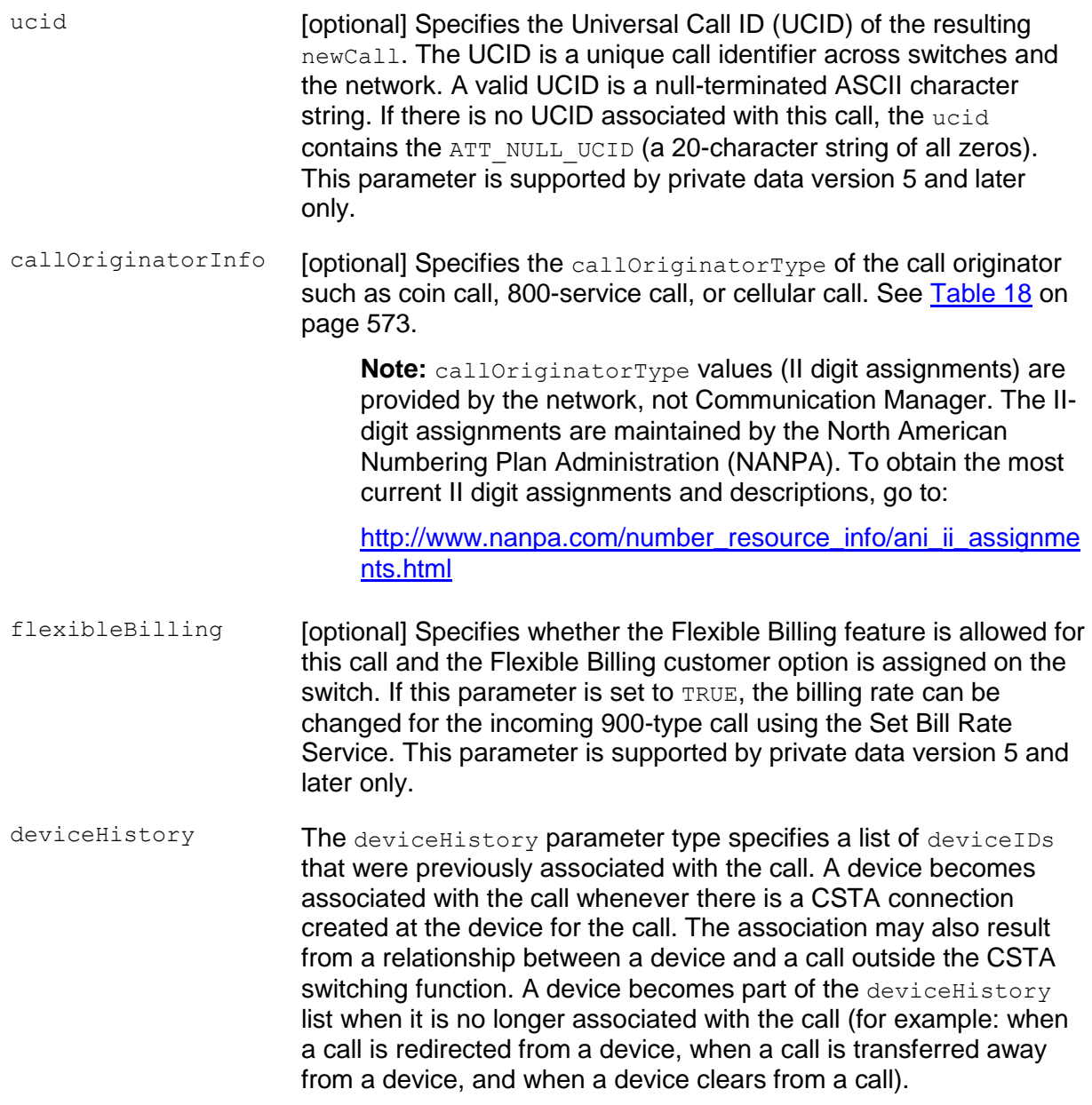

Conceptually, the device History parameter consists of a list of entries, where each entry contains information about a deviceID that had previously been associated with the call, and the list is ordered from the first device that left the call to the device that most recently left the call. However, for AE Services, the list will contain at most one entry.

The entry consists of:

- olddeviceID the device that left the call. This information should be consistent with the subject device in the event that represented the device leaving the call. For example: the divertingDevice provided in the Diverted event for that redirection, the transferring device in the Transferred event for a transfer, or the clearing device in the Connection Cleared event.
- cause the reason the device left the call or was redirected. This information should be consistent with the cause provided in the event that represented the device leaving the call (for example, the cause provided in the Diverted, Transferred, or Connection Cleared event).
- oldconnectionID the CSTA ConnectionID that represents the last ConnectionID associated with the device that left the call. This information should be consistent with the subject connection in the event that represented the device leaving the call (for example, the ConnectionID provided in the Diverted, Transferred, or Connection Cleared event).

# **NOTE:**

Device History cannot be guaranteed for events that happened before monitoring started. Notice that the cause value should be EC\_NETWORK\_SIGNAL if an ISDN Redirected Number was provided; otherwise the cause value is set to match the cause value of the event that was flowed to report the dropped connection.

#### **Detailed Information:**

In addition to the information below, see the [Event Report Detailed Information](#page-721-0) on page [710.](#page-721-0)

• Last Redirection Device

# **NOTE:**

There is only limited support for this parameter. An application must understand the limitations of this parameter in order to use the information correctly.

The accuracy of the information provided in this parameter depends on how an application monitors the devices involved in a call scenario. Experimentation may be required before an application can use this information.

– This parameter provides the last device known by the TSAPI Service through monitor services that redirect the call or divert the call to the device (alertingDevice, answeringDevice, queued) to which the call arrives. The redirection device can be a VDN, ACD Split, or station device. The following call scenarios describe this parameter and its limitations.

#### <span id="page-578-0"></span>**Call Scenario 1:**

- Both caller and agent device are monitored.
- Caller dials an ACD Split (not monitored) or a VDN (not monitored) to connect to the agent.
- Call arrives at the agent station.
	- If the caller dials the ACD Split directly, the Delivered/Established Events sent to both caller and the agent will have the ACD Split as the lastRedirectionDevice.

# **NOTE:**

If the caller calls the VDN, instead of the ACD Split, and the VDN sends the call to the ACD Split, the Delivered/Established Events sent to both the caller and the agent will have the VDN as the lastRedirectionDevice. The last redirection device in the PBX is actually the ACD Split.

# $\equiv$  **NOTE:**

If the caller dials the VDN, the VDN sends the call to the ACD Split, and the call is queued at the ACD Split before the agent receives the call, the Delivered/Established Events will have the VDN as the

lastRedirectionDevice. The last redirection device in the PBX is actually the ACD Split.

# **NOTE:**

If the caller calls from an external device, the agent station receives the same lastRedirectionDevice information.

### <span id="page-578-1"></span>**Call Scenario 2:**

- Both caller and agent device are monitored.  $\bullet$
- Caller dials an ACD Split (not monitored) or a VDN (monitored) to connect to the agent.
- Call arrives at the agent station.

Same results as in the call scenario 1, except in the following case.

If the caller dials the VDN, the VDN sends the call to the ACD Split, and the call is queued at the ACD Split before the agent receives the call, the Queued Event will have the VDN as the lastRedirectionDevice. The Delivered/Established Events will have the ACD Split as the lastRedirectionDevice.

– If the caller calls from an external device, the agent station receives the same lastRedirectionDevice information.

### **Call Scenario 3:**

- Both caller and the answering party are monitored.
- Caller dials a number (having no effect on the result whether it is monitored or not) and call goes to the first coverage point (not monitored).
- Call goes to the second coverage point (answering station).
- Call arrives at the answering station.
	- The Delivered Event sent to the caller will have the dialed number as the lastRedirectionDevice when call arrives at the first coverage point.
	- The Delivered/Established Events sent to both caller and the answering party will have the first coverage point as the lastRedirectionDevices when call arrives at the answering party.

#### **Call Scenario 4:**

- Caller is not monitored, but answering party is monitored.
- Caller dials a number (having no effect on the result whether it is monitored or not) and call goes to the first coverage point (not monitored).
- Call goes to the second coverage point (answering station).
- Call arrives at the answering station.

### **NOTE:**

The Delivered/Established Events sent to the answering party will have the dialed number as the lastRedirectionDevice event though the first coverage point redirects the call to the answering party.

#### **Call Scenario 5:**

- Caller is not monitored, but answering party is monitored.
- Caller dials a number (having no effect on the result whether it is monitored or not) and call goes to the first coverage point (monitored).
- Call goes to the second coverage point (answering station).
- Call arrives at the answering station.
	- The Delivered Event sent to the first coverage point will have the dialed number as the lastRedirectionDevice.
	- The Delivered/Established Events sent to the answering party will have the first coverage point as the lastRedirectionDevice.
	- The trunkGroup (private data version 5) trunk (private data versions 2-4), split, lookaheadInfo, userEnteredCode, and userInfo private parameters contain the most recent information about a call, while the originalCallInfo contains the original values for this information. If the

most recent values are the same as the original values, the original values are not repeated in the originalCallInfo.

### **How to Collect User Entered Codes (UEC)**

The following are steps for setting up VDNs, simple vector steps and CSTA Monitor Service requests required for a client application to receive UECs from the switch.

Administer a VDN and a vector on Communication Manager with a collect digits step and route command to a second VDN. See [Call Scenario 1](#page-578-0) and [Call Scenario 2.](#page-578-1)

- 1. The purpose of this VDN is to collect UEC, but it will not report the UEC to the TSAPI Service, even if the VDN is monitored. The route command must redirect the call to a second VDN. The first VDN doesn't have to be monitored by any client application.
- 2. Administer a second VDN and vector to receive the redirected call from the first VDN.

The purpose of this second VDN is to report the UEC to the TSAPI Service. Thus it must be monitored by a cstaMonitorCallsViaDevice service request from at least one client. This VDN should redirect the call to its destination. The destination can be a station extension, an ACD split, or another VDN.

If the destination is a station extension and if the station is monitored by a cstaMonitorDevice service request, the station monitor will receive the UEC collected by the first VDN.

If the destination is an ACD split and if an agent station in the split is monitored by a cstaMonitorDevice service request, the station monitor will receive the UEC collected by the first VDN.

If the destination is a VDN and if the VDN is monitored by a cstaMonitorCallsViaDevice Service request, the VDN monitor will not receive the UEC collected by the first VDN.

UEC is reported in Delivered Event Reports (for detailed information, see [Call](#page-578-0)  [Scenario 1](#page-578-0) and [Call Scenario 2\)](#page-578-1).

If multiple UECs are collected by multiple VDNs in call processing, only the most recently collected UEC is reported.

### **Limitations**

- A monitored VDN only reports the UEC it receives (UEC collected in a previous VDN). It will not report UEC it collects or UEC collected after the call is redirected from the VDN.
- A station monitor reports only the UEC that is received by the VDN that redirects  $\bullet$ the call to the station, provided that the VDN is monitored (see [Call Scenario 2\)](#page-578-1).

### **Call Scenario 1:**

Suppose VDN 24101 is mapped to vector 1, and vector 1 has the following steps:

- 1. Collect 16 digits after announcement extension 1000
- 2. Route to 24102
- 3. Stop

Suppose VDN 24102 is mapped to vector 2, and vector 2 has the following steps:

- 1. Route to 24103
- 2. Stop

If 24103 is a station extension, the following can occur:

- When a call is arrived on VDN 24101, the caller will hear the announcement and the switch will wait for the caller to enter 16 digits. After the 16 digits are collected in time (if the collect digits step is timed out, the next step is executed), the call is routed to VDN 24102. The VDN 24102 routes the call to station 24103.
- If VDN 24101 is monitored using cstaMonitorCallsViaDevice, the User Entered Digits will NOT be reported in the Delivered Event Report (Call Delivered to an ACD Device) for the VDN 24101 monitor. This is because the Delivered Event Report is sent before the digits are collected.
- If VDN 24102 is monitored using cstaMonitorCallsViaDevice, the 16 digits collected by VDN 24101 will be reported in the Delivered Event Report (Call Delivered to an ACD Device) for the VDN 24102 monitor. VDN 24101 monitoring is not required for the VDN 24102 monitor to receive UEC collected by VDN 24101.
- If VDN 24102 is monitored using cstaMonitorCallsViaDevice from any client and station 24103 is monitored using cstaMonitorDevice, the 16 digits collected by VDN 24101 will be reported in the Delivered Event Report (Call Delivered to a Station Device) sent to the station 24103 monitor. If the client application is interested in the events reported by the station 24103 monitor only, call filters can be used in the estaMonitorCallsViaDevice service to filter out all event reports from VDN 24102. This will not affect the UEC sent to the station 24103 monitor.

VDN 24102 monitoring (with or without call filters) is required for the station 24103 monitor to receive UEC collected by VDN 24101.

### **Call Scenario 2:**

Suppose VDN 24201 is mapped to vector 11, and vector 11 has the following steps:

- 1. Collect 10 digits after announcement extension 2000.
- 2. Route to 24202.
- 3. Stop.

Suppose VDN 24202 is mapped to vector 12, and vector 12 has the following steps:

- 1. Collect 16 digits after announcement extension 3000.
- 2. Route to 24203.
- 3. Stop.

Suppose VDN 24203 is mapped to vector 13, and vector 13 has the following steps:

- 1. Queue to main split 2 priority.
- 2. Stop.

where split 2 is a vector-controlled ACD split that has agent extensions 24301, 24302, 24303.

- When a call arrives on VDN 24201, the caller will hear an announcement and the switch will wait for the caller to enter 10 digits. After the 10 digits are collected in time, the call is routed to VDN 24202. When the call arrives on VDN 24202, the caller will hear an announcement and the switch will wait for the caller to enter 16 digits. After the 16 digits are collected in time, the call is routed to VDN 24203. The VDN 24203 queues the call to ACD Split 2. If the agent at station 24301 is available, the call is sent to station 24301.
- $-$  If VDN 24201 is monitored using  $estamonicCallsViewive$ , the 10 digits collected by VDN 24201 will not be reported in the Delivered Event Report (Call Delivered to an ACD Device) sent for the VDN 24201 monitor. This occurs because the Delivered Event Report is sent before the digits are collected.
- If VDN 24202 is monitored using estaMonitorCallsViaDevice, the 10 digits collected by VDN 24201 will be reported in the Delivered Event Report (Call Delivered to an ACD Device) sent for the VDN 24202 monitor.
- $-$  If VDN 24203 is monitored using estaMonitorCallsViaDevice, the 16 digits collected by VDN 24202 will be reported in the Delivered Event Report (Call Delivered to an ACD Device) sent for the VDN 24203 monitor. However, the 10 digits collected by VDN 24201 will not be reported in the Delivered Event for the VDN 24203 monitor.
- The cstaMonitorCallsViaDevice service receives only the most recent UEC.
- If VDN 24202 and VDN 24203 are both monitored using cstaMonitorCallsViaDevice from any client, and station 24301 is monitored using cstaMonitorDevice, only the 16 digits collected by VDN 24202 will be reported in the Delivered Event Report (Call Delivered to a Station Device) for the station 24301 monitor. The estaMonitorDevice service will receive the UEC that is received by the VDN that redirects calls to the station.

# $\equiv$  **NOTE:**

In order to receive the UEC for station monitoring, the VDN that receives the UEC and redirects calls to the station must be monitored. For example, if VDN 24203 is not monitored by any client, a estaMonitorDevice Service on station 24301 will not receive the 16 digits collected by VDN 24202.

| Code      | <b>Description</b>                                                                                                    |
|-----------|----------------------------------------------------------------------------------------------------|
| $00\,$    | Plain Old Telephone Service (POTS) - non-coin service requiring no special<br>treatment                                                                                                    |
| 01        | Multiparty line (more than 2) - ANI cannot be provided on 4 or 8 party lines. The<br>presence of this "01" code will cause an Operator Number Identification (ONI)<br>function to be performed at the distant location. The ONI feature routes the call to a<br>CAMA operator or to an Operator Services System (OSS) for determination of the<br>calling number.                                                                                                    |
| 02        | ANI Failure - the originating switching system indicates (by the "02" code), to the<br>receiving office that the calling station has not been identified. If the receiving<br>switching system routes the call to a CAMA or Operator Services System, the<br>calling number may be verbally obtained and manually recorded. If manual operator<br>identification is not available, the receiving switching system (e.g., an interLATA<br>carrier without operator capabilities) may reject the call.                                                                                                    |
| 03-05     | Unassigned                                                                                                    |
| 06        | Station Level Rating - The "06" digit pair is used when the customer has subscribed<br>to a class of service in order to be provided with real time billing information. For<br>example, hotel/motels, served by PBXs, receive detailed billing information,<br>including the calling party's room number. When the originating switching system<br>does not receive the detailed billing information, e.g., room number, this "06" code<br>allows the call to be routed to an operator or operator services system to obtain<br>complete billing information. The rating and/or billing information is then provided to<br>the service subscriber. This code is used only when the directory number (DN) is<br>not accompanied by automatic room/account identification. |
| 07        | Special Operator Handling Required - calls generated from stations that require<br>further operator or Operator Services System screening are accompanied by the<br>"07" code. The code is used to route the call to an operator or Operator Services<br>System for further screening and to determine if the station has a denied-originating<br>class of service or special routing/billing procedures. If the call is unauthorized, the<br>calling party will be routed to a standard intercept message.                                                                                                    |
| 08-09     | Unassigned                                                                                                    |
| 10        | Not assignable - conflict with 10X test code                                                                                                    |
| 11        | Unassigned                                                                                                    |
| $12 - 19$ | Not assignable - conflict with international outpulsing code                                                                                                    |

<span id="page-584-0"></span>**Table 18: Call Originator Type Values (II-digits)**

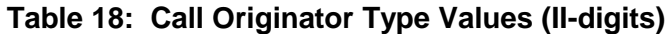

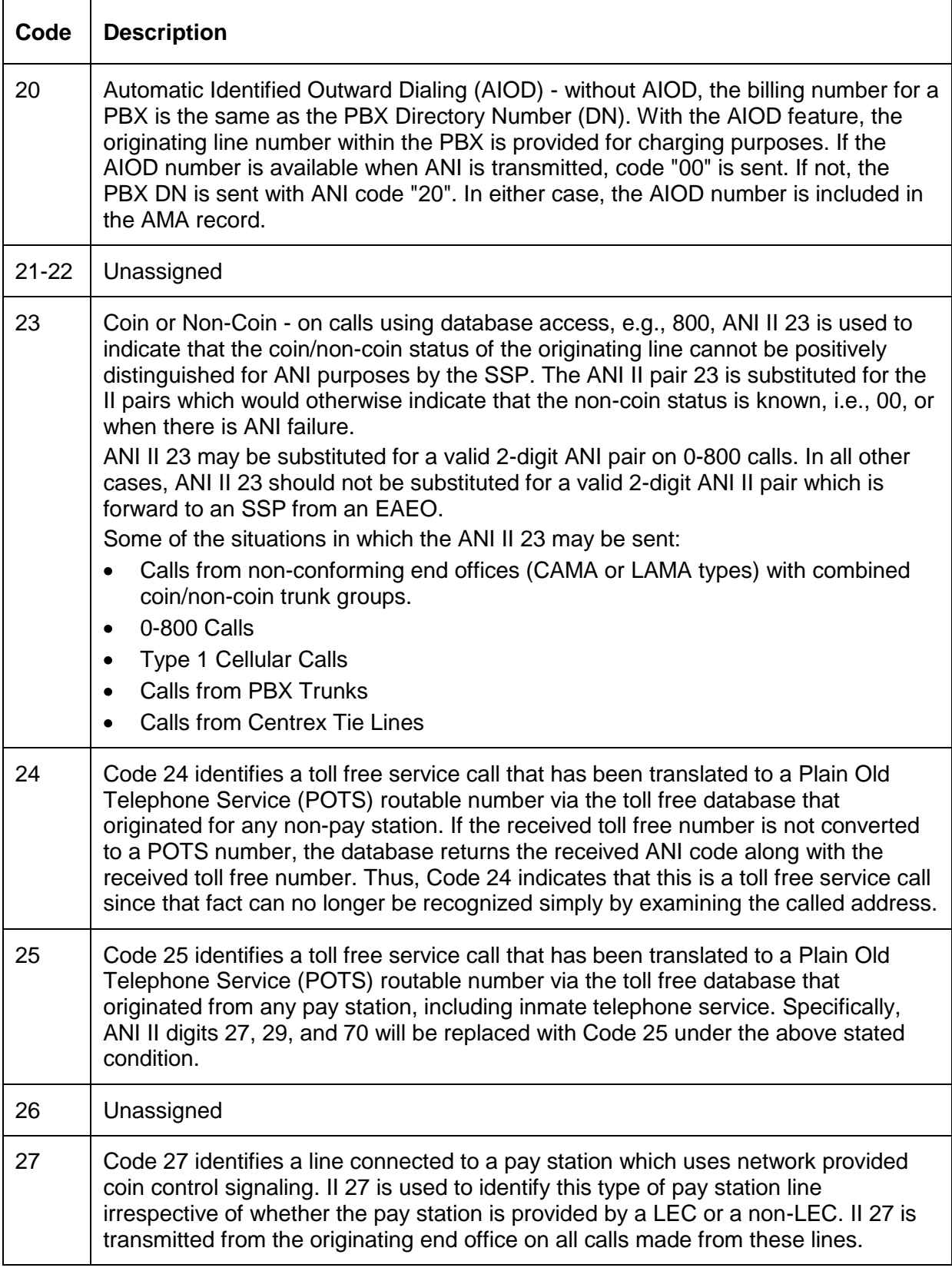

| Code  | <b>Description</b>                                                                                                    |
|-------|----------------------------------------------------------------------------------------------------|
| 28    | Unassigned                                                                                                    |
| 29    | Prison/Inmate Service - the ANI II digit pair 29 is used to designate lines within a<br>confinement/detention facility that are intended for inmate/detainee use and require<br>outward call screening and restriction (e.g., 0+ collect only service). A<br>confinement/detention facility may be defined as including, but not limited to,<br>Federal, State and/or Local prisons, juvenile facilities, immigration and<br>naturalization confinement/detention facilities, etc., which are under the<br>administration of Federal, State, City, County, or other Governmental agencies.<br>Prison/Inmate Service lines will be identified by the customer requesting such call<br>screening and restriction. In those cases where private pay stations are located in<br>confinement/detention facilities, and the same call restrictions applicable to<br>Prison/Inmate Service required, the ANI II digit for Prison/Inmate Service will apply<br>if the line is identified for Prison/Inmate Service by the customer. |
| 30-32 | Intercept - where the capability is provide to route intercept calls (either directly or<br>after an announcement recycle) to an access tandem with an associated Telco<br>Operator Services System, the following ANI codes should be used:<br>30 Intercept (blank) - for calls to unassigned directory number (DN)<br>$\bullet$<br>31 Intercept (trouble) - for calls to directory numbers (DN) that have been<br>$\bullet$<br>manually placed in trouble-busy state by Telco personnel<br>32 Intercept (regular) - for calls to recently changed or disconnected numbers<br>$\bullet$                                                                                                    |
| 33    | Unassigned                                                                                                    |
| 34    | Telco Operator Handled Call - after the Telco Operator Services System has<br>handled a call for an IC, it may change the standard ANI digits to "34", before<br>outpulsing the sequence to the IC, when the Telco performs all call handling<br>functions, e.g., billing. The code tells the IC that the BOC has performed billing on<br>the call and the IC only has to complete the call.                                                                                                    |
| 35-39 | Unassigned                                                                                                    |
| 40-49 | Unrestricted Use - locally determined by carrier                                                                                                    |
| 50-51 | Unassigned                                                                                                    |

**Table 18: Call Originator Type Values (II-digits)**

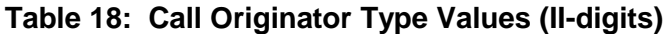

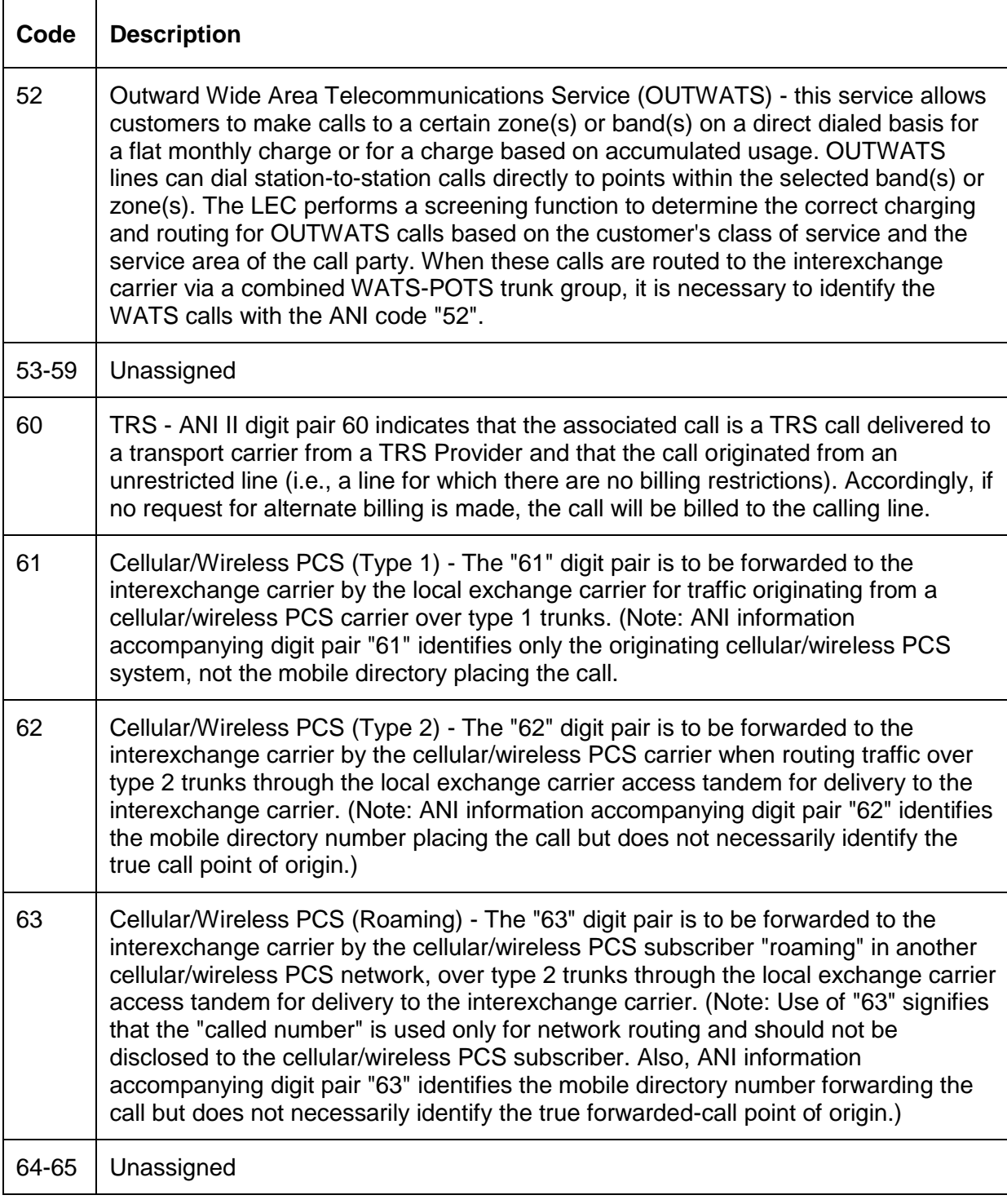

| Code  | <b>Description</b>                                                                                                    |
|-------|----------------------------------------------------------------------------------------------------|
| 66    | TRS - ANI II digit pair 66 indicates that the associated call is a TRS call delivered to<br>a transport carrier from a TRS Provider, and that the call originates from a<br>hotel/motel. The transport carrier can use this indication, along with other<br>information (e.g., whether the call was dialed $1+$ or $0+$ ) to determine the appropriate<br>billing arrangement (i.e., bill to room or alternate bill). |
| 67    | TRS - ANI II digit pair 67 indicates that the associated call is a TRS call delivered to<br>a transport carrier from a TRS Provider and that the call originated from a restricted<br>line. Accordingly, sent paid calls should not be allowed and additional screening, if<br>available, should be performed to determine the specific restrictions and type of<br>alternate billing permitted.                      |
| 68-69 | Unassigned                                                                                                    |
| 70    | Code 70 identifies a line connected to a pay station (including both coin and<br>coinless stations) which does not use network provided coin control signaling. Il 70<br>is used to identify this type pay station line irrespective of whether the pay station is<br>provided by a LEC or a non-LEC. II 70 is transmitted from the originating end office<br>on all calls made from these lines.                     |
| 71-79 | Unassigned                                                                                                    |
| 80-89 | Reserved for Future Expansion "to" 3-digit Code                                                                                                    |
| 90-92 | Unassigned                                                                                                    |
| 93    | Access for private virtual network types of service: the ANI code "93" indicates, to<br>the IC, that the originating call is a private virtual network type of service call.                                                                                                    |
| 94    | Unassigned                                                                                                    |
| 95    | Unassigned - conflict with Test Codes 958 and 959                                                                                                    |
| 96-99 | Unassigned                                                                                                    |

**Table 18: Call Originator Type Values (II-digits)**

Although each value in callOriginatorType has a special meaning, neither Communication Manager nor the TSAPI Service interprets these values. The values in callOriginatorType are from the network and the application should interpret the meaning of a particular value based on The North American Numbering Plan (NANP).

# **Syntax**

```
#include <acs.h>
#include <csta.h>
/* CSTADeliveredEvent */
typedef struct
{
     ACSHandle t acsHandle;
     EventClass t eventClass; /* CSTAUNSOLICITED */
     EventType t eventType; /* CSTA DELIVERED */
} ACSEventHeader_t;
typedef struct
{
     ACSEventHeader t eventHeader;
     union
     {
          struct
          {
               CSTAMonitorCrossRefID t monitorCrossRefId;
               union
               {
                    CSTADeliveredEvent t delivered;
               } u;
          } cstaUnsolicited;
     } event;
} CSTAEvent_t;
typedef struct CSTADeliveredEvent_t {
     ConnectionID t connection;
     SubjectDeviceID t alertingDevice;
     CallingDeviceID t callingDevice;
     CalledDeviceID t calledDevice;
     RedirectionDeviceID t lastRedirectionDevice;
     LocalConnectionState t localConnectionInfo;
     CSTAEventCause t cause;
} CSTADeliveredEvent_t;
```
#### **Private Data Syntax**

If private data accompanies a CSTADeliveredEvent, then the private data would be stored in the location that the application specified as the privateData parameter in the acsGetEventBlock() Or acsGetEventPoll() request. If the privateData pointer is set to NULL in these requests, then the CSTADeliveredEvent does not deliver private data to the application. If acsGetEventBlock() or acsGetEventPoll() returns a Private Data length of 0, then no private data is provided with this event.

### **Private Data Version 7 and Later Syntax**

The device History parameter is new for private data version 7.

```
#include <acs.h>
#include <csta.h>
#include <attpriv.h>
/* ATTDeliveredEvent - CSTA Unsolicited Event Private Data */
typedef struct
{
    ATTEventType_t eventType; /* ATT_DELIVERED */
     union
     {
         ATTDeliveredEvent t deliveredEvent;
     } u;
} ATTEvent_t;
typedef struct ATTDeliveredEvent_t {
     ATTDeliveredType t deliveredType;
     DeviceID t trunkGroup;
     DeviceID t trunkMember;
     DeviceID t split;
     ATTLookaheadInfo t lookaheadInfo;
     ATTUserEnteredCode t userEnteredCode;
     ATTUserToUserInfot userInfo;
     ATTReasonCode t reason;
     ATTOriginalCallInfo_t originalCallInfo;
     CalledDeviceID t distributingDevice;
     ATTUCID t ucid;
     ATTCallOriginatorInfo_t callOriginatorInfo;
     unsigned char flexibleBilling;
     DeviceHistory t deviceHistory;
     CalledDeviceID t distributingVDN;
} ATTDeliveredEvent_t;
typedef enum ATTDeliveredType_t {
     DELIVERED TO ACD = 1,
     DELIVERED TO STATION = 2,
```

```
DELIVERED OTHER = 3 \frac{1}{2} /* not in use */
} ATTDeliveredType_t;
typedef struct ATTLookaheadInfo_t {
     ATTInterflow t type;
     ATTPriority t priority;
     short hours;
    short minutes;
     short seconds;
     DeviceID t sourceVDN;
    ATTUnicodeDeviceID t uSourceVDN; /* sourceVDN in Unicode */
} ATTLookaheadInfo_t;
typedef enum ATTInterflow_t {
     LAI NO INTERFLOW = -1, \hspace{0.2cm} /* indicates info not present */
     LAI_ALL_INTERFLOW = 0,
     LAI THRESHOLD INTERFLOW = 1,
     LAI_VECTORING_INTERFLOW = 2
} ATTInterflow_t;
typedef enum ATTPriority_t {
    LAI NOT IN QUEUE = 0,LAI LOW = 1,LAI MEDIUM = 2,
     LAI HIGH = 3,
    LAI TOP = 4} ATTPriority_t;
typedef struct ATTUnicodeDeviceID_t {
    unsigned short count;
     short value[64];
} ATTUnicodeDeviceID_t
#define ATT_MAX_USER_CODE 25
typedef struct ATTUserEnteredCode_t {
     ATTUserEnteredCodeType_t type;<br>ATTUserEnteredCodeIndicator_t indicator;
     ATTUserEnteredCodeIndicator t
     char data [ATT_MAX_USER_CODE];
     DeviceID t collectVDN;
} ATTUserEnteredCode_t;
typedef enum ATTUserEnteredCodeType_t {
     UE NONE = -1, / indicates not provided */UE ANY = 0,
     UE LOGIN DIGITS = 2,
     UE CALL PROMPTER = 5,
     UE DATA BASE PROVIDED = 17,
     UE TONE DETECTOR = 32
```

```
} ATTUserEnteredCodeType_t;
typedef enum ATTUserEnteredCodeIndicator t {
     UE COLLECT = 0,UE ENTERED = 1} ATTUserEnteredCodeIndicator_t;
#define ATT_MAX_USER_INFO 129
typedef struct ATTUserToUserInfo_t {
     ATTUUIProtocolType_t type;
     struct {
           unsigned short length; \frac{1}{2} /* 0 indicates UUI not
                                              * present */
          unsigned char value[ATT_MAX_USER_INFO];
     } data;
} ATTUserToUserInfo_t;
typedef enum ATTUUIProtocolType_t {
      UUI NONE = -1, \overline{\phantom{a}} /* indicates not specified */
      UUI USER SPECIFIC = 0, /* user-specific */
      UUI IA5 ASCII = 4 /* null terminated ASCII
                                  * character string
} ATTUUIProtocolType_t;
typedef enum ATTReasonCode_t {
      AR NONE = 0, \frac{1}{2} /* no reason code provided */
      AR ANSWER NORMAL = 1, /* answer supervision from the
                                    * network or internal answer */
      AR ANSWER TIMED = 2, / answer assumed based on
                                    * internal timer */
     AR ANSWER VOICE ENERGY = 3, /* voice energy detection by call
                                  * classifier */
     AR ANSWER MACHINE DETECTED = 4, /* answering machine detected */
      AR SIT REORDER = 5, \frac{1}{2} switch equipment congestion */
      AR SIT NO CIRCUIT = 6, /* no circuit or channel available
                                  \star /
      AR SIT INTERCEPT = 7, \frac{1}{2} /* number changed */
      AR SIT VACANT CODE = 8, \frac{1}{2} unassigned number */
     AR_SIT_INEFFECTIVE_OTHER = 9, /* invalid number */AR SIT UNKNOWN = 10, \frac{1}{2} /* normal unspecified */
      AR IN QUEUE = 11, \frac{1}{2} /* call still in queue - for
                                  * Delivered Event only */
     AR_SERVICE_OBSERVER = 12 /* service observer connected */
} ATTReasonCode_t
typedef struct ATTOriginalCallInfo_t {
      ATTReasonForCallInfo t reason;
      CallingDeviceID t callingDevice;
```

```
CalledDeviceID t calledDevice;
      DeviceID t trunkGroup;
      DeviceID t trunkMember;
      ATTLookaheadInfo t lookaheadInfo;
      ATTUserEnteredCode t userEnteredCode;
      ATTUserToUserInfot userInfo;
      ATTUCID t ucid;
      ATTCallOriginatorInfo t callOriginatorInfo;
      unsigned char flexibleBilling;
      DeviceHistory t deviceHistory;
} ATTOriginalCallInfo_t;
typedef enum ATTReasonForCallInfo_t {
      OR NONE = 0, /* indicates not present */OR_CONSULTATION = 1,
      OR CONFERENCED = 2,OR_TRANSFERRED = 3,
      OR NEW CALL = 4
} ATTReasonForCallInfo_t;
typedef ExtendedDeviceID t CallingDeviceID_t;
typedef ExtendedDeviceID_t CalledDeviceID_t;
typedef char aTTUCID t[64];
typedef struct ATTCallOriginatorInfo_t {
     unsigned char hasInfo; /* if FALSE, no
                                          * call originator info */
     short callOriginatorType;
} ATTCallOriginatorInfo_t;
typedef struct DeviceHistory t {
     unsigned int \overline{\text{count}}; \overline{\text{count}}; \overline{\text{count}}; \overline{\text{count}}; \overline{\text{count}}; \overline{\text{count}}; \overline{\text{count}}; \overline{\text{count}}; \overline{\text{count}}; \overline{\text{count}}; \overline{\text{count}}; \overline{\text{num}}DeviceHistoryEntry t *deviceHistoryList;
} DeviceHistory_t;
typedef struct DeviceHistoryEntry_t {
      DeviceID_t olddeviceID;
      CSTAEventCause t cause;
      ConnectionID t oldconnectionID;
} DeviceHistoryEntry_t;
```
#### **Private Data Version 6 and Later Syntax**

For private data version 6, the maximum size of the data provided in the user Info parameter is increased from 32 bytes to 96 bytes.

```
#include <acs.h>
#include <csta.h>
#include <attpriv.h>
/* ATTV6DeliveredEvent - CSTA Unsolicited Event Private Data */
typedef struct
{
    ATTEventType_t eventType; /* ATTV6_DELIVERED */
    union
     {
         ATTV6DeliveredEvent t v6deliveredEvent;
     } u;
} ATTEvent_t;
typedef struct ATTV6DeliveredEvent_t {
    ATTDeliveredType_t deliveredType;
     DeviceID t trunkGroup;
     DeviceID t trunkMember;
     DeviceID t split;
     ATTLookaheadInfo t lookaheadInfo;
     ATTUserEnteredCode t userEnteredCode;
     ATTUserToUserInfot userInfo;
     ATTReasonCode t reason;
    ATTV6OriginalCallInfo_t originalCallInfo;
     CalledDeviceID t distributingDevice;
     ATTUCID t ucid;
    ATTCallOriginatorType_t callOriginatorInfo;
    unsigned char flexibleBilling;
} ATTV6DeliveredEvent_t;
typedef enum ATTDeliveredType_t {
     DELIVERED TO ACD = 1,
     DELIVERED TO STATION = 2,
    DELIVERED OTHER = 3 /* not in use */
} ATTDeliveredType_t;
typedef struct ATTLookaheadInfo_t {
     ATTInterflow t type;
     ATTPriority t priority;
     short hours;
    short minutes;
     short seconds;
     DeviceID t sourceVDN;
```

```
ATTUnicodeDeviceID t uSourceVDN; /* sourceVDN in Unicode */
} ATTLookaheadInfo_t;
typedef enum ATTInterflow_t {
     LAI_NO_INTERFLOW = -1, \qquad /* indicates info not present */
     LAI ALL INTERFLOW = 0,LAI THRESHOLD INTERFLOW = 1,
     LAI_VECTORING_INTERFLOW = 2
} ATTInterflow_t;
typedef enum ATTPriority_t {
     LAI NOT IN QUEUE = 0,LAI LOW = 1,LAI MEDIUM = 2,
     LAI HIGH = 3,
     LAI TOP = 4} ATTPriority_t;
typedef struct ATTUnicodeDeviceID_t {
     unsigned short count;
     short value[64];
} ATTUnicodeDeviceID_t
#define ATT_MAX_USER_CODE 25
typedef struct ATTUserEnteredCode_t {
     ATTUserEnteredCodeType t type;
     ATTUserEnteredCodeIndicator t indicator;
     char data[ATT_MAX_USER_CODE];
     DeviceID t collectVDN;
} ATTUserEnteredCode_t;
typedef enum ATTUserEnteredCodeType_t {
     UE NONE = -1, / indicates not provided */UE ANY = 0,UE LOGIN DIGITS = 2,
     UE CALL PROMPTER = 5,
     UE DATA BASE PROVIDED = 17,
     UE TONE DETECTOR = 32
} ATTUserEnteredCodeType_t;
typedef enum ATTUserEnteredCodeIndicator t {
     UE COLLECT = 0,UE ENTERED = 1} ATTUserEnteredCodeIndicator_t;
#define ATT_MAX_USER_INFO 129
typedef struct ATTUserToUserInfo_t {
```

```
Delivered Event
```

```
ATTUUIProtocolType_t type;
     struct {
          unsigned short length; \frac{1}{2} /* 0 indicates UUI not
                                           * present */
          unsigned char value[ATT_MAX_USER_INFO];
     } data;
} ATTUserToUserInfo_t;
typedef enum ATTUUIProtocolType_t {
     UUI NONE = -1, / indicates not specified */UUI USER SPECIFIC = 0, /* user-specific */
     UUI IA5 ASCII = 4 /* null terminated ASCII
                               * character string
} ATTUUIProtocolType_t;
typedef enum ATTReasonCode_t {
     AR NONE = 0, \frac{1}{2} /* no reason code provided */
     AR ANSWER NORMAL = 1, \frac{1}{2} answer supervision from the
                               * network or internal answer */
     AR_ANSWER_TIMED = 2, \frac{1}{x} answer assumed based on
                              * internal timer */
     AR_ANSWER_VOICE_ENERGY = 3, /* voice energy detection by call
                                * classifier */
     AR ANSWER MACHINE DETECTED = 4, /* answering machine detected */
     AR SIT REORDER = 5, \frac{1}{2} /* switch equipment congestion */
     AR SIT NO CIRCUIT = 6, /* no circuit or channel available
                                */
     AR SIT INTERCEPT = 7, \frac{1}{2} /* number changed */
     AR SIT VACANT CODE = 8, \frac{1}{2} unassigned number */
     AR SIT INEFFECTIVE OTHER = 9, /* invalid number */
     AR SIT UNKNOWN = 10, \frac{1}{2} \frac{1}{2} normal unspecified */
     AR IN QUEUE = 11, \frac{1}{2} /* call still in queue - for
                                * Delivered Event only */
     AR_SERVICE_OBSERVER = 12 /* service observer connected */
} ATTReasonCode_t
typedef struct ATTV6OriginalCallInfo_t {
     ATTReasonForCallInfo t reason;
     CallingDeviceID t callingDevice;
     CalledDeviceID t calledDevice;
     DeviceID t trunkGroup;
     DeviceID t trunkMember;
     ATTLookaheadInfo t lookaheadInfo;
     ATTUserEnteredCode t userEnteredCode;
     ATTUserToUserInfot userInfo;
     ATTUCID t ucid;
     ATTCallOriginatorInfo t callOriginatorInfo;
     unsigned char flexibleBilling;
} ATTV6OriginalCallInfo_t;
```

```
typedef enum ATTReasonForCallInfo_t {
     OR NONE = 0, /* indicates not present */
     OR_CONSULTATION = 1,
     OR CONFERENCED = 2,OR_TRANSFERRED = 3,
     OR NEW CALL = 4
} ATTReasonForCallInfo_t;
typedef ExtendedDeviceID_t CallingDeviceID_t;
typedef ExtendedDeviceID t CalledDeviceID t;
typedef char aTTUCID t[64];
typedef struct ATTCallOriginatorInfo_t {
    unsigned char hasInfo; /* if FALSE, no
                                    * call originator info */
     short callOriginatorType;
} ATTCallOriginatorInfo_t;
```
#### **Private Data Version 5 Syntax**

Private data version 5 adds support for the ucid, callOriginatorInfo, flexibleBilling, and uSourceVDN parameters.

```
#include <acs.h>
#include <csta.h>
#include <attpriv.h>
/* ATTV5DeliveredEvent - CSTA Unsolicited Event Private Data */
typedef struct
{
    ATTEventType t eventType; /* ATTV5 DELIVERED */
    union
     {
         ATTV5DeliveredEvent t v5deliveredEvent;
    } u;
} ATTEvent_t;
typedef struct ATTV5DeliveredEvent_t {
    ATTDeliveredType_t deliveredType;
    DeviceID t trunkGroup;
     DeviceID t trunkMember;
     DeviceID t split;
     ATTLookaheadInfo t lookaheadInfo;
     ATTUserEnteredCode t userEnteredCode;
     ATTV5UserToUserInfot userInfo;
     ATTReasonCode t reason;
     ATTV5OriginalCallInfo t originalCallInfo;
     CalledDeviceID t distributingDevice;
     ATTUCID t ucid;
     ATTCallOriginatorType t callOriginatorInfo;
     unsigned char flexibleBilling;
} ATTV5DeliveredEvent_t;
typedef enum ATTDeliveredType_t {
    DELIVERED TO ACD = 1,
    DELIVERED TO STATION = 2,
    DELIVERED OTHER = 3 \frac{1}{2} /* not in use */
} ATTDeliveredType_t;
typedef struct ATTLookaheadInfo_t {
     ATTInterflow t type;
     ATTPriority t priority;
    Allincorner -<br>ATTPriority_t priori<br>short hours;
    short minutes;
    short seconds;
    DeviceID t sourceVDN;
```

```
ATTUnicodeDeviceID t uSourceVDN; /* sourceVDN in Unicode */
} ATTLookaheadInfo_t;
typedef enum ATTInterflow_t {
     LAI_NO_INTERFLOW = -1, \qquad /* indicates info not present */
     LAI ALL INTERFLOW = 0,LAI THRESHOLD INTERFLOW = 1,
     LAI_VECTORING_INTERFLOW = 2
} ATTInterflow_t;
typedef enum ATTPriority_t {
     LAI NOT IN QUEUE = 0,LAI LOW = 1,LAI MEDIUM = 2,
     LAI HIGH = 3,
     LAI TOP = 4} ATTPriority_t;
typedef struct ATTUnicodeDeviceID_t {
     unsigned short count;
     short value[64];
} ATTUnicodeDeviceID_t
#define ATT_MAX_USER_CODE 25
typedef struct ATTUserEnteredCode_t {
     ATTUserEnteredCodeType t type;
     ATTUserEnteredCodeIndicator_t indicator;
     char data[ATT_MAX_USER_CODE];
     DeviceID t collectVDN;
} ATTUserEnteredCode_t;
typedef enum ATTUserEnteredCodeType_t {
     UE NONE = -1, / indicates not provided */UE ANY = 0,UE LOGIN DIGITS = 2,
     UE CALL PROMPTER = 5,
     UE DATA BASE PROVIDED = 17,
     UE TONE DETECTOR = 32
} ATTUserEnteredCodeType_t;
typedef enum ATTUserEnteredCodeIndicator t {
     UE COLLECT = 0,UE ENTERED = 1} ATTUserEnteredCodeIndicator_t;
typedef struct ATTV5UserToUserInfo_t {
     ATTUUIProtocolType t type;
     struct
```

```
Delivered Event
```

```
{
           short length; /* 0 indicates no UUI */unsigned char value[33];
     } data;
} ATTV5UserToUserInfo_t;
typedef enum ATTUUIProtocolType_t {
     UUI NONE = -1, \frac{1}{x} indicates not specified */
     UUI USER SPECIFIC = 0, \quad \frac{\pi}{2} user-specific */
     UUI IA5 ASCII = 4 /* null-terminated ASCII
                                * character string */
} ATTUUIProtocolType_t;
typedef enum ATTReasonCode_t {
     AR NONE = 0, \frac{1}{x} no reason code provided \frac{x}{x}AR_ANSWER_NORMAL = 1, \frac{1}{2} answer supervision from the
                                * network or internal answer */
     AR_ANSWER_TIMED = 2, \overline{\phantom{a}} answer assumed based on
                                * internal timer */
     AR_ANSWER_VOICE_ENERGY = 3, /* voice energy detection by call
                                * classifier */
     AR ANSWER MACHINE DETECTED = 4, /* answering machine detected */
     AR SIT REORDER = 5, \frac{1}{2} switch equipment congestion */
     AR SIT NO CIRCUIT = 6, /* no circuit or channel available
                                 \star /
     AR SIT INTERCEPT = 7, \frac{1}{2} /* number changed */
     AR SIT VACANT CODE = 8, \frac{1}{2} unassigned number */
     AR_SIT_INEFFECTIVE_OTHER = 9, /* invalid number */AR SIT UNKNOWN = 10, \frac{1}{2} /* normal unspecified */
     AR IN QUEUE = 11, \frac{1}{2} /* call still in queue - for
                                * Delivered Event only */
     AR SERVICE OBSERVER = 12 /* service observer connected */
} ATTReasonCode_t
typedef struct ATTV5OriginalCallInfo_t {
     ATTReasonForCallInfo t reason;
     CallingDeviceID t callingDevice;
     CalledDeviceID t calledDevice;
     DeviceID t trunkGroup;
     DeviceID t trunkMember;
     ATTLookaheadInfo t lookaheadInfo;
     ATTUserEnteredCode t userEnteredCode;
     ATTV5UserToUserInfot userInfo;
     ATTUCID t ucid;
     ATTCallOriginatorInfo t callOriginatorInfo;
     unsigned char flexibleBilling;
} ATTV5OriginalCallInfo_t;
typedef enum ATTReasonForCallInfo_t {
```

```
OR_NONE = 0, /* indicates not present */
     OR_CONSULTATION = 1,
     OR CONFERENCED = 2,OR TRANSFERRED = 3,
     OR NEW_CALL = 4} ATTReasonForCallInfo_t;
typedef ExtendedDeviceID t CallingDeviceID t;
typedef ExtendedDeviceID_t CalledDeviceID_t;
typedef char <br>ATTUCID_t[64];
typedef struct ATTCallOriginatorInfo_t {
     unsigned char hasInfo; /* if FALSE, no
                                    * call originator info */
     short callOriginatorType;
} ATTCallOriginatorInfo_t;
```
#### **Private Data Version 4 Syntax**

Private data version 4 adds support for the distributing Device parameter.

```
#include <acs.h>
#include <csta.h>
#include <attpriv.h>
/* ATTV4DeliveredEvent - CSTA Unsolicited Event Private Data */
typedef struct
{
    ATTEventType t eventType; /* ATTV4 DELIVERED */
    union
     {
         ATTV4DeliveredEvent t v4deliveredEvent;
    } u;
} ATTEvent_t;
typedef struct ATTV4DeliveredEvent_t {
     ATTDeliveredType t deliveredType;
     DeviceID t trunk;
     DeviceID t trunkMember;
     DeviceID t split;
     ATTV4LookaheadInfot lookaheadInfo;
     ATTUserEnteredCode t userEnteredCode;
     ATTV5UserToUserInfot userInfo;
     ATTReasonCode t reason;
     ATTV4OriginalCallInfo t originalCallInfo;
     CalledDeviceID t distributingDevice;
} ATTV4DeliveredEvent_t;
typedef enum ATTDeliveredType_t {
    DELIVERED TO ACD = 1,
    DELIVERED TO STATION = 2,
    DELIVERED OTHER = 3 /* not in use */
} ATTDeliveredType_t;
typedef struct ATTV4LookaheadInfo_t {
    ATTInterflow_t type;
     ATTPriority t priority;
     short hours;
    short minutes;<br>short seconds;
     short seconds;
     DeviceID t sourceVDN;
} ATTV4LookaheadInfo_t;
typedef enum ATTInterflow_t {
     LAI_NO_INTERFLOW = -1, /* indicates info not present */
```

```
LAI ALL INTERFLOW = 0,LAI THRESHOLD INTERFLOW = 1,
     LAI_VECTORING_INTERFLOW = 2
} ATTInterflow_t;
typedef enum ATTPriority_t {
     LAI NOT IN QUEUE = 0,LAI LOW = 1,LAI MEDIUM = 2,
     LAI HIGH = 3,
     LAI TOP = 4
} ATTPriority_t;
#define ATT_MAX_USER_CODE 25
typedef struct ATTUserEnteredCode_t {
     ATTUserEnteredCodeType_t type;<br>ATTUserEnteredCodeIndicator t indicator;
     ATTUserEnteredCodeIndicator t
     char data [ATT_MAX_USER_CODE];
     DeviceID t collectVDN;
} ATTUserEnteredCode_t;
typedef enum ATTUserEnteredCodeType_t {
     UE NONE = -1, \frac{1}{2} /* indicates not provided */
     UE ANY = 0,UE LOGIN DIGITS = 2,
     UE CALL PROMPTER = 5,
     UE DATA BASE PROVIDED = 17,
     UE TONE DETECTOR = 32
} ATTUserEnteredCodeType_t;
typedef enum ATTUserEnteredCodeIndicator_t {
     UE COLLECT = 0,UE ENTERED = 1} ATTUserEnteredCodeIndicator_t;
typedef struct ATTV5UserToUserInfo_t {
     ATTUUIProtocolType t type;
     struct
     {
                           length; /* 0 indicates no UUI */short length;<br>unsigned char value[33];
     } data;
} ATTV5UserToUserInfo_t;
typedef enum ATTUUIProtocolType_t {
     UUI NONE = -1, \frac{1}{x} indicates not specified */
      UUI USER SPECIFIC = 0, \quad \frac{\pi}{2} user-specific */
      UUI IA5 ASCII = 4 /* null-terminated ASCII
```

```
* character string */
} ATTUUIProtocolType_t;
typedef enum ATTReasonCode_t {
      AR NONE = 0, \frac{1}{2} /* no reason code provided */
      AR ANSWER NORMAL = 1, \frac{1}{2} answer supervision from the
                                  * network or internal answer */
     AR_ANSWER_TIMED = 2, \overrightarrow{a} answer assumed based on<br>\overrightarrow{b} \overrightarrow{b} answer assumed based on
                                  * internal timer */
     AR ANSWER VOICE ENERGY = 3, /* voice energy detection by call
                                   * classifier */
     AR ANSWER MACHINE DETECTED = 4, /* answering machine detected */
      AR SIT REORDER = 5, \frac{1}{2} /* switch equipment congestion */
      AR SIT NO CIRCUIT = 6, /* no circuit or channel available
                                   */
      AR SIT INTERCEPT = 7, \frac{1}{2} /* number changed */
      AR SIT VACANT CODE = 8, \frac{1}{2} unassigned number */
     AR SIT INEFFECTIVE OTHER = 9, /* invalid number */
      AR SIT UNKNOWN = 10, \frac{1}{2} \frac{1}{2} normal unspecified */
      AR IN QUEUE = 11, \frac{1}{2} /* call still in queue - for
                                  * Delivered Event only */
     AR_SERVICE_OBSERVER = 12 /* service observer connected */
} ATTReasonCode_t
typedef struct ATTV4OriginalCallInfo_t {
     ATTReasonForCallInfo_t reason;
      CallingDeviceID t callingDevice;
      CalledDeviceID t calledDevice;
      DeviceID t trunk;
      DeviceID t trunkMember;
      ATTV4LookaheadInfot lookaheadInfo;
      ATTUserEnteredCode t userEnteredCode;
     ATTV5UserToUserInfot userInfo;
} ATTV4OriginalCallInfo_t;
typedef enum ATTReasonForCallInfo_t {
     OR_NONE = 0, /* indicates not present */
     OR_CONSULTATION = 1,
     OR CONFERENCED = 2,OR_TRANSFERRED = 3,
     OR NEW CALL = 4
} ATTReasonForCallInfo_t;
typedef ExtendedDeviceID_t CallingDeviceID_t;
typedef ExtendedDeviceID t CalledDeviceID t;
```
#### **Private Data Versions 2 and 3 Syntax**

```
#include <acs.h>
#include <csta.h>
#include <attpriv.h>
/* ATTV3DeliveredEvent - CSTA Unsolicited Event Private Data */
typedef struct
{
    ATTEventType t eventType; /* ATTV3 DELIVERED */
    union
    \{ATTV3DeliveredEvent t v3deliveredEvent;
    } u;
} ATTEvent_t;
typedef struct ATTV3DeliveredEvent_t {
     ATTDeliveredType t deliveredType;
     DeviceID t trunk;
     DeviceID t trunkMember;
     DeviceID t split;
     ATTV4LookaheadInfot lookaheadInfo;
     ATTUserEnteredCode t userEnteredCode;
     ATTV5UserToUserInfot userInfo;
     ATTReasonCode t reason;
    ATTV4OriginalCallInfo_t originalCallInfo;
} ATTV3DeliveredEvent_t;
typedef enum ATTDeliveredType_t {
    DELIVERED TO ACD = 1,
     DELIVERED TO STATION = 2,
    DELIVERED OTHER = 3 /* not in use */
} ATTDeliveredType_t;
typedef struct ATTV4LookaheadInfo_t {
     ATTInterflow t type;
     ATTPriority t priority;
     short hours;
     short minutes;
     short seconds;
     DeviceID t sourceVDN;
} ATTV4LookaheadInfo_t;
typedef enum ATTInterflow_t {
     LAI_NO_INTERFLOW = -1, /* indicates info not present */
    LAI ALL INTERFLOW = 0,
    LAI THRESHOLD INTERFLOW = 1,
    LAI_VECTORING_INTERFLOW = 2
```

```
} ATTInterflow_t;
typedef enum ATTPriority_t {
     LAI NOT IN QUEUE = 0,LAI LOW = 1,LAI MEDIUM = 2,
     LAI HIGH = 3,
     LAI_TOP = 4
} ATTPriority_t;
#define ATT_MAX_USER_CODE 25
typedef struct ATTUserEnteredCode_t {
     ATTUserEnteredCodeType t type;
     ATTUserEnteredCodeIndicator t indicator;
     char data[ATT_MAX_USER_CODE];
     DeviceID t collectVDN;
} ATTUserEnteredCode_t;
typedef enum ATTUserEnteredCodeType_t {
     UE NONE = -1, \frac{1}{2} /* indicates not provided */
     UE ANY = 0,UE LOGIN DIGITS = 2,
     UE CALL PROMPTER = 5,
     UE DATA BASE PROVIDED = 17,
     UE TONE DETECTOR = 32
} ATTUserEnteredCodeType_t;
typedef enum ATTUserEnteredCodeIndicator_t {
     UE COLLECT = 0,UE ENTERED = 1} ATTUserEnteredCodeIndicator_t;
typedef struct ATTV5UserToUserInfo_t {
     ATTUUIProtocolType t type;
     struct
     {
          short length; /* 0 indicates no UUI */unsigned char value[33];
     } data;
} ATTV5UserToUserInfo_t;
typedef enum ATTUUIProtocolType_t {
     UUI NONE = -1, \frac{1}{x} indicates not specified \frac{x}{x}UUI USER SPECIFIC = 0, \quad \frac{\pi}{2} user-specific */
     UUI_IA5_ASCII = 4 /* null-terminated ASCII
                                * character string */
} ATTUUIProtocolType_t;
```

```
typedef enum ATTReasonCode_t {
     AR NONE = 0, \frac{1}{2} /* no reason code provided */
     AR ANSWER NORMAL = 1, \frac{1}{2} answer supervision from the
                                * network or internal answer */
     AR_ANSWER_TIMED = 2, /* answer assumed based on
                                * internal timer */
     AR_ANSWER_VOICE_ENERGY = 3, /* voice energy detection by call
                                 * classifier */
     AR ANSWER MACHINE DETECTED = 4, /* answering machine detected */
     AR SIT REORDER = 5, \frac{1}{2} /* switch equipment congestion */
     AR SIT NO CIRCUIT = 6, /* no circuit or channel available
                                 */
     AR SIT INTERCEPT = 7, \frac{1}{2} /* number changed */
     AR SIT VACANT CODE = 8, \frac{1}{2} unassigned number */
     AR SIT INEFFECTIVE OTHER = 9, /* invalid number */AR SIT UNKNOWN = 10, \frac{1}{2} \frac{1}{2} normal unspecified */
     AR IN QUEUE = 11, \frac{1}{2} /* call still in queue - for
                                * Delivered Event only */
     AR_SERVICE_OBSERVER = 12 /* service observer connected */
} ATTReasonCode_t
typedef struct ATTV4OriginalCallInfo_t {
     ATTReasonForCallInfo t reason;
     CallingDeviceID t callingDevice;
     CalledDeviceID t calledDevice;
     DeviceID t trunk;
     DeviceID t trunkMember;
     ATTV4LookaheadInfot lookaheadInfo;
     ATTUserEnteredCode t userEnteredCode;
     ATTV5UserToUserInfot userInfo;
} ATTV4OriginalCallInfo_t;
typedef enum ATTReasonForCallInfo_t {
     OR NONE = 0, /* indicates not present */
     OR_CONSULTATION = 1,
     OR CONFERENCED = 2,OR_TRANSFERRED = 3,
     OR NEW CALL = 4
} ATTReasonForCallInfo_t;
typedef ExtendedDeviceID t CallingDeviceID t;
typedef ExtendedDeviceID_t CalledDeviceID_t;
```
# **Diverted Event**

#### **Summary**

- Direction: Switch to Client
- **Event: CSTADivertedEvent**
- Private Data Event: ATTDivertedEvent (private data version 7 and later)
- **Service Parameters:** monitorCrossRefID, connection, divertingDevice, newDestination, localConnectionInfo, cause
- Private Parameter: deviceHistory  $\bullet$

#### **Functional Description:**

The Diverted Event Report indicates that a call has been deflected or diverted from a monitored device, and is no longer present at the device.

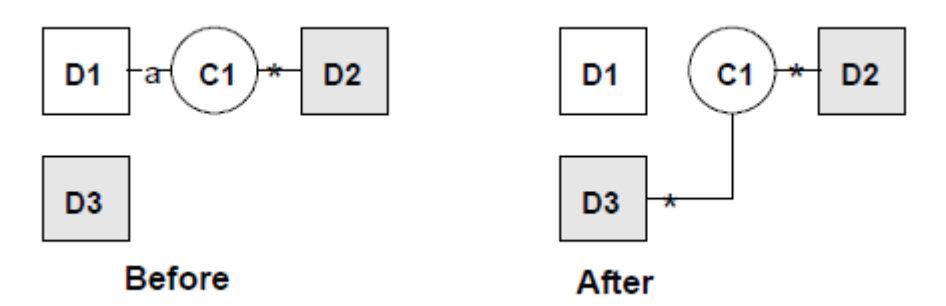

The Diverted Event Report is sent to notify the client application that event reports for a call will no longer be provided. This event report is sent under the following circumstances:

- When a call enters a new VDN or ACD split that is being monitored. $9$  For example, if a call leaves one monitored ACD device and enters another, a Call Diverted Event Report is sent to the monitor for the first ACD device. A Delivered Event Report must have been received by the ACD monitoring before the Diverted Event Report.
- When a call leaves a monitored station, without having been dropped or disconnected, this report is sent to the monitor for the station. A Delivered Event Report must have been received by the station monitoring before the Diverted Event Report.
- When a call that had been alerting at the station leaves the station because:
	- One member of a coverage and/or answer group answers a call offered to a coverage group. In this case, all other members of the coverage and/or answer group that were alerting for the call receive a Diverted Event Report.

l

<sup>&</sup>lt;sup>9</sup> Described in the **Delivered Event** section.

- A call has gone to voice mail coverage and the Coverage Response Interval (CRI) has elapsed (the principal's call is redirected).
- The principal answers the call while the coverage point is alerting and the coverage point is dropped from the call.
- For stations that are members of a TEG group with no associated TEG button (typically analog stations).
- The monitored station is an analog phone and an alerting call is now alerting elsewhere (gone to coverage) because:
	- The pick-up feature is used to answer a call alerting an analog principal's station.
	- An analog phone call is sent to coverage due to "no answer" (the analog station's call is redirected).

This event report will not be sent if the station is never alerted or if it retains a simulated bridge appearance until the call is dropped/disconnected. Examples of situations when this event is **not** sent are:

- Bridging
- Call forwarding
- Calls to a TEG (multifunction set with TEG button)
- Cover-All
- Coverage/Busy
- Incoming PCOL calls (multifunction sets)
- Pick-up for multifunction set principals

This event report will never follow an Established Event Report and is always preceded by a Delivered Event Report.

If an application opens a stream with private data version 5 or later, and any monitor receives a Diverted event, then that Diverted Event is also sent to all other monitors associated with the call. A station device monitor, an ACD device monitor, or a call monitor can determine whether a call is leaving or staying at a previously alerted device (for example, when a call goes to a coverage point) by the absence or presence of the Diverted Event. Note that this change only affects how the Diverted event is reported; for private data version 5 there is no private data change for the Diverted Event itself.

# $\equiv$   $\geq$  note:

This behavior only applies to streams opened with private data version 5 or later. If an application opens a stream with private data version 4 or earlier, it will not be affected by this change.

#### **Service Parameters:**

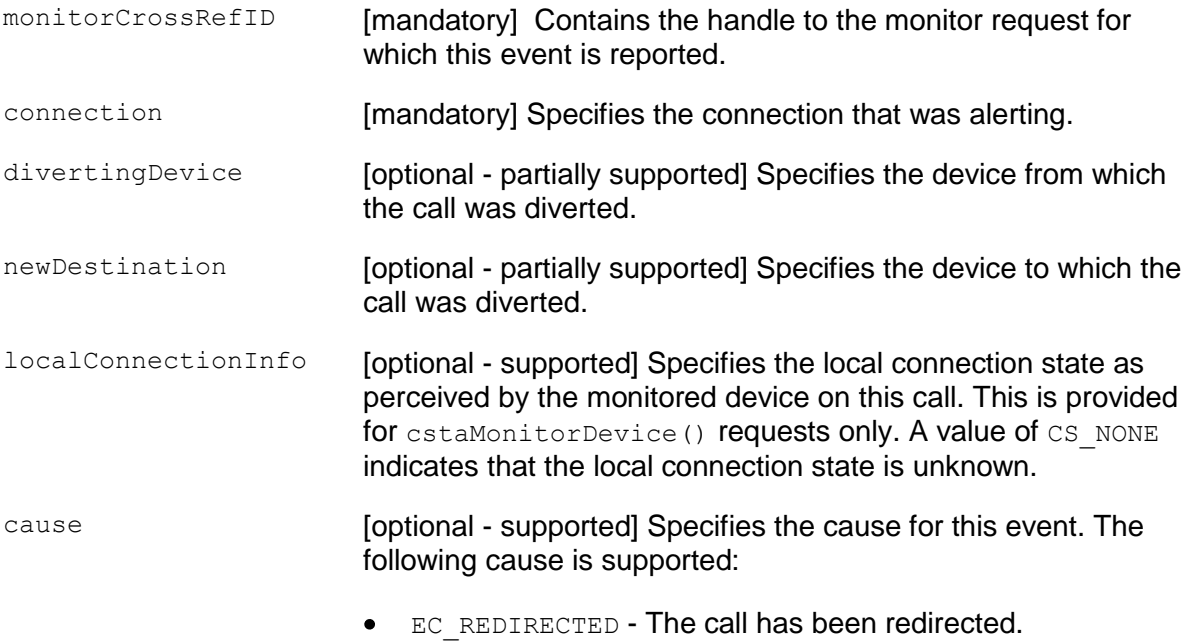

#### **Private Parameters:**

deviceHistory The deviceHistory parameter type specifies a list of DeviceIDs that were previously associated with the call. A device becomes associated with the call whenever there is a CSTA connection created at the device for the call. The association may also result from a relationship between a device and a call outside the CSTA switching function. A device becomes part of the device History list when it is no longer associated with the call (for example: when a call is redirected from a device, when a call is transferred away from a device, and when a device clears from a call).

> Conceptually, the device History parameter consists of a list of entries, where each entry contains information about a DeviceID that had previously been associated with the call, and the list is ordered from the first device that left the call to the device that most recently left the call. However, for AE Services, the list will contain at most one entry.

The entry consists of:

- olddeviceID the device that left the call. This information should be consistent with the subject device in the event that represented the device leaving the call. For example: the divertingDevice provided in the Diverted event for that redirection, the transferring device in the Transferred event for a transfer, or the clearing device in the Connection Cleared event.
- cause the reason the device left the call or was redirected. This information should be consistent with the cause provided in the event that represented the device leaving the call (for example, the cause provided in the Diverted, Transferred, or Connection Cleared event).
- oldconnectionID the CSTA ConnectionID that represents the last ConnectionID associated with the device that left the call. This information should be consistent with the subject connection in the event that represented the device leaving the call (for example, the ConnectionID provided in the Diverted, Transferred, or Connection Cleared event).

# **NOTE:**

Device History cannot be guaranteed for events that happened before monitoring started. Notice that the cause value should be EC\_NETWORK\_SIGNAL if an ISDN Redirected Number was provided; otherwise the cause value is set to match the cause value of the event that was flowed to report the dropped connection.
#### **Detailed Information:**

See the [Event Report Detailed Information](#page-721-0) on page [710.](#page-721-0)

#### **Syntax**

```
#include <acs.h>
#include <csta.h>
/* CSTADivertedEvent */
typedef struct
{
     ACSHandle t acsHandle;
     EventClass t eventClass; \overline{\phantom{a}} /* CSTAUNSOLICITED */
     EventType t eventType; /* CSTA DIVERTED */
} ACSEventHeader_t;
typedef struct
{
     ACSEventHeader t eventHeader;
     union
     {
          struct
           {
                CSTAMonitorCrossRefID_t monitorCrossRefId;
                union
                {
                    CSTADivertedEvent t diverted;
                } u;
           } cstaUnsolicited;
     } event;
} CSTAEvent_t;
typedef struct CSTADivertedEvent_t {
     ConnectionID t connection;
     SubjectDeviceID t divertingDevice;
     CalledDeviceID t newDestination;
     LocalConnectionState_t localConnectionInfo;
     CSTAEventCause t cause;
} CSTADivertedEvent_t;
typedef ExtendedDeviceID t SubjectDeviceID t;
typedef ExtendedDeviceID t CalledDeviceID t;
```
#### **Private Data Version 7 and Later Syntax**

The CSTA Diverted Event includes a private data event, ATTDivertedEvent for private data version 7 and later. The ATTDivertedEvent provides the deviceHistory private data parameter.

```
#include <acs.h>
#include <csta.h>
#include <attpriv.h>
/* ATTDivertedEvent - CSTA Unsolicited Event Private Data */
typedef struct
{
     ATTEventType_t eventType; /* ATT_DIVERTED */
     union
      {
          ATTDivertedEvent t divertedEvent;
     } u;
} ATTEvent_t;
typedef struct ATTDivertedEvent_t {
     DeviceHistory_t deviceHistory;
} ATTDivertedEvent_t;
typedef struct DeviceHistory_t {
     unsigned int \begin{array}{ccc} 0 & -2 & -2 & -2 \\ 0 & -2 & -2 & -2 \end{array} /* at most 1 */
     DeviceHistoryEntry_t *deviceHistoryList;
} DeviceHistory_t;
typedef struct DeviceHistoryEntry_t {
     DeviceID t olddeviceID;
      CSTAEventCause t cause;
      ConnectionID t oldconnectionID;
} DeviceHistoryEntry_t;
```
# **Do Not Disturb Event**

#### **Summary**

- Direction: Switch to Client
- **Event: CSTADoNotDisturbEvent**
- Service Parameters: monitorCrossRefID, device, doNotDisturbOn

### **Functional Description**

This event report indicates a change in the status of the Do Not Disturb feature for a specific device. When the Do Not Disturb feature is active at a device, all calls to that device will be automatically forwarded to the device coverage path.

The Do Not Disturb event is available beginning with Communication Manager 5.0 and AE Services 4.1. This event is only available if the TSAPI Link is administered with ASAI Link Version 5 or later. Applications should use the estaGetAPICaps() service to determine whether this event will be provided.

#### **Service Parameters**

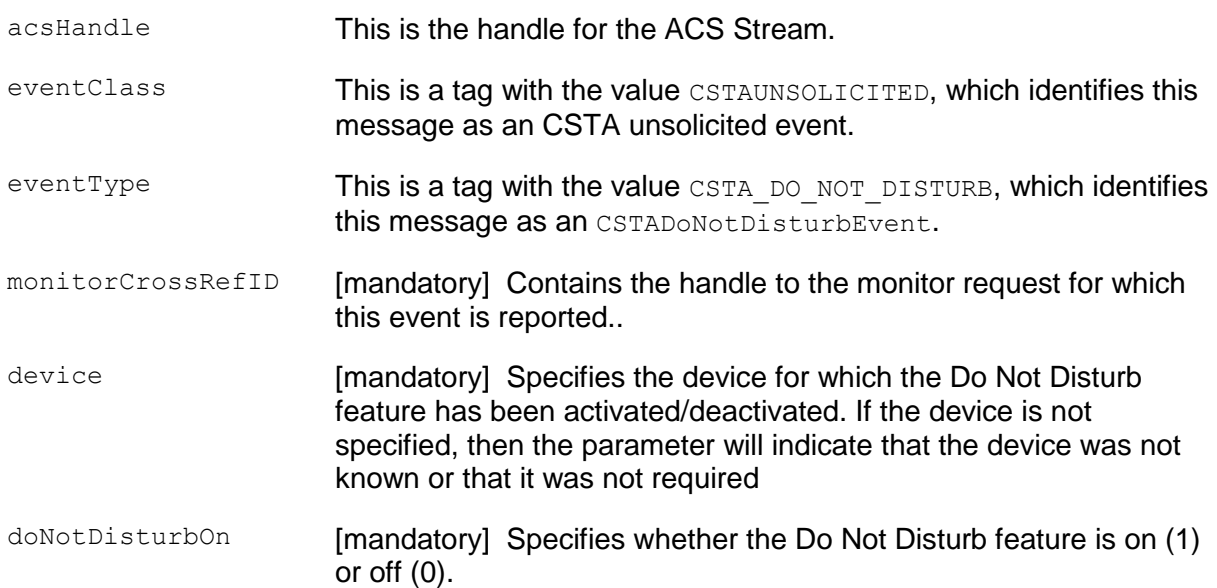

#### **Syntax**

The following structure shows only the relevant portions of the unions for this message. See [ACS Data Types](#page-116-0) on page [105](#page-116-0) and [CSTA Event Data Types](#page-134-0) on page [123](#page-134-0) for a complete description of the event structure.

```
#include <acs.h>
#include <csta.h>
typedef struct
{
     ACSHandle t acsHandle;
     EventClass t eventClass; /* CSTAUNSOLICITED */
     EventType t eventType; /* CSTA DO NOT DISTURB */
} ACSEventHeader_t;
typedef struct
{
     ACSEventHeader t eventHeader;
     union
     {
          struct
          {
                CSTAMonitorCrossRefID t monitorCrossRefID;
                union
                {
                    CSTADoNotDisturbEvent t doNotDisturb,
                } u;
          } cstaUnsolicited;
     } event;
} CSTAEvent_t;
typedef struct CSTADoNotDistrubEvent_t {
     SubjectDeviceID_t<br>
- device;
     Boolean doNotDisturbOn;
} CSTADoNotDisturbEvent_t;
```
# **Entered Digits Event (Private)**

#### **Summary**

- Direction: Switch to Client
- **Event: CSTAPrivateStatusEvent**
- **Private Data Event: ATTEnteredDigitsEvent**
- **Service Parameters: monitorCrossRefID**
- Private Parameters: connection, digits, localConnectionInfo, cause

### **Functional Description:**

The Entered Digits Event is sent when a DTMF tone detector is attached to a call and DTMF tones are received. The tone detector is disconnected when the far end answers or "#" is detected. The digits reported include: 0-9, "\*", and "#". The digit string includes the "#", if present. Up to 24 digits can be entered.

#### **Service Parameters:**

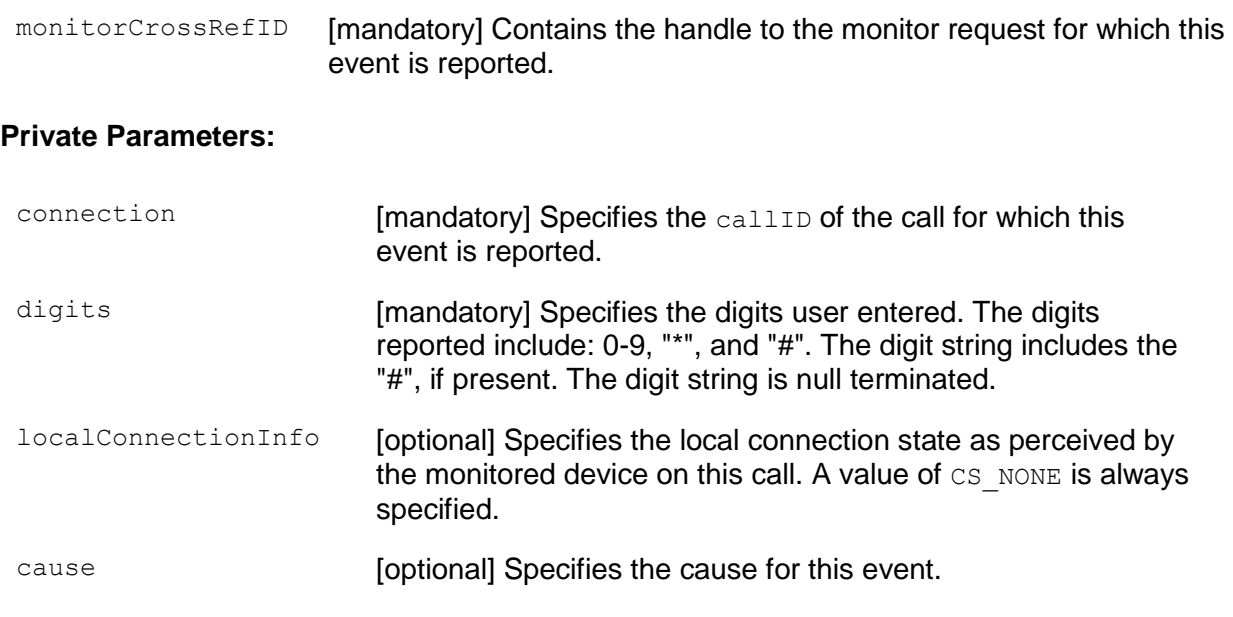

### **Detailed Information:**

See the [Event Report Detailed Information](#page-721-0) on page [710.](#page-721-0)

#### **Syntax**

```
#include <acs.h>
#include <csta.h>
/* CSTAPrivateStatusEvent */
typedef struct {
      ACSHandle t acsHandle;
      EventClass t eventClass; \overline{\phantom{a}} /* CSTAUNSOLICITED */
      EventType t eventType; /* CSTA PRIVATE STATUS */
} ACSEventHeader_t;
typedef struct
{
     ACSEventHeader t eventHeader;
     union
     {
           struct
           {
                 CSTAMonitorCrossRefID_t monitorCrossRefId;
                 union
                 {
                      CSTAPrivateEvent t privateStatus;
                 } u;
           } cstaUnsolicited;
     } event;
} CSTAEvent_t;
typedef struct CSTAPrivateEvent_t {
     Nulltype null;
} CSTAPrivateEvent_t;
```
### **Private Data Syntax**

If private data accompanies a CSTAPrivateStatusEvent, then the private data would be stored in the location that the application specified as the privateData parameter in the acsGetEventBlock() or acsGetEventPoll() request. If the privateData pointer is set to NULL in these requests, then the CSTAPrivateStatusEvent does not deliver private data to the application. If acsGetEventBlock() or acsGetEventPoll() returns a Private Data length of 0, then no private data is provided with this event.

```
#include <acs.h>
#include <csta.h>
#include <attpriv.h>
/* ATTEnteredDigitsEvent - CSTA Unsolicited Event Private Data */
typedef struct
{
     ATTEventType t eventType; /* ATT ENTERED DIGITS */
     union
     {
          ATTEnteredDigitsEvent t enteredDigitsEvent;
     } u;
} ATTEvent_t;
#define ATT_MAX_ENTERED_DIGITS 25
typedef struct ATTEnteredDigitsEvent_t {
     ConnectionID t connection;
     char digits[ATT_MAX_ENTERED_DIGITS];
     LocalConnectionState_t localConnectionInfo;
     CSTAEventCause t cause;
} ATTEnteredDigitsEvent_t;
```
# **Established Event**

#### **Summary**

- Direction: Switch to Client
- Event: CSTAEstablishedEvent  $\bullet$
- Private Data Event: ATTEstablishedEvent (private data version 7),  $\bullet$ ATTV6EstablishedEvent (private data version 6), ATTV5EstablishedEvent (private data version 5), ATTV4EstablishedEvent (private data version 4), ATTV3EstablishedEvent (private data versions 2 and 3)
- Service Parameters: monitorCrossRefID, establishedConnection,  $\bullet$ answeringDevice, callingDevice, calledDevice, lastRedirectionDevice, localConnectionInfo, cause
- $\bullet$ **Private Parameters:** trunkGroup, trunkMember, split, lookaheadInfo, userEnteredCode, userInfo, reason, originalCallInfo, distributingDevice, distributingVDN, ucid, callOriginatorInfo, flexibleBilling, deviceHistory

#### **Functional Description:**

The Established Event Report indicates that the switch detects that a device has answered or connected to a call.

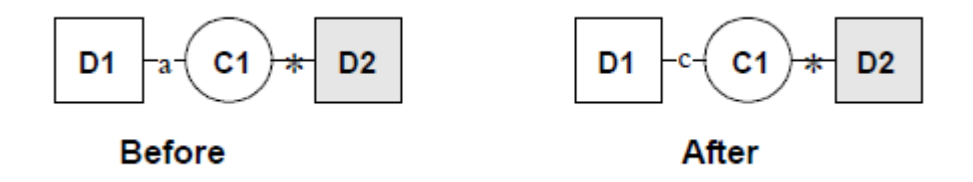

The Established Event Report is sent under the following circumstances:

- When a predictive call is delivered to an on-PBX party (after having been answered at the destination) and the on-PBX party answers the call (picked up handset or cut-through after zip tone).
- When a predictive call is placed to an off-PBX destination and an ISDN CONNect message is received from an ISDN-PRI facility.
- When a predictive call is placed to an off-PBX destination and the call classifier detects an answer or a Special Information Tone (SIT) administered to answer.
- When a call is delivered to an on-PBX party and the on-PBX party has answered the call (picked up handset or cut-through after zip tone).
- When a call is redirected to an off-PBX destination, and the ISDN CONN (ISDN connect) message is received from an ISDN-PRI facility.
- Any time a station is connected to a call (picked up on a bridged call appearance,  $\bullet$ service observing, busy verification, etc.).

In general, the Established Event Report is not sent for split or vector announcements, nor it is sent for the attendant group (0).

#### **Multiple Established Event Reports**

Multiple Established Event Reports may be sent for a specific call. For example, when a call is first picked up by coverage, the event is sent to the active monitors for the coverage party, as well as to the active monitors for all other extensions already on the call. If the call is then bridged onto by the principal, the Established Event Report is then sent to the monitors for the principal, as well as to the monitors for all other extensions active on the call.

Multiple Established Event Reports may also be sent for the same extension on a call. For example, when a call is first picked up by a member of a bridge, TEG, PCOL, an Established Event Report is generated. If that member goes on-hook and then off-hook again while another member of the particular group is connected on the call, a second Established Event Report will be sent for the same extension. This event report is not sent for split or vector announcements, nor it is sent for the attendant group (0).

#### **Service Parameters:**

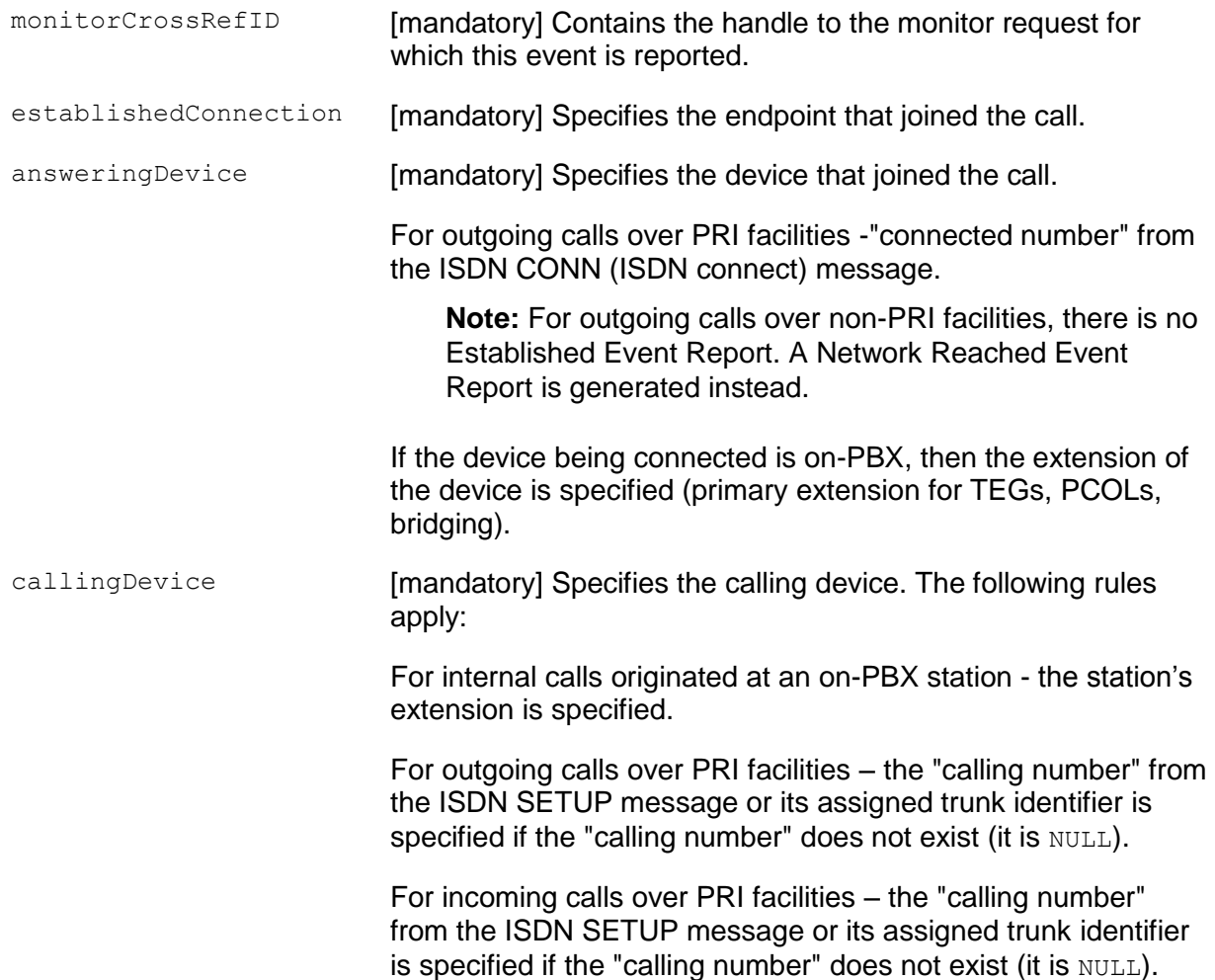

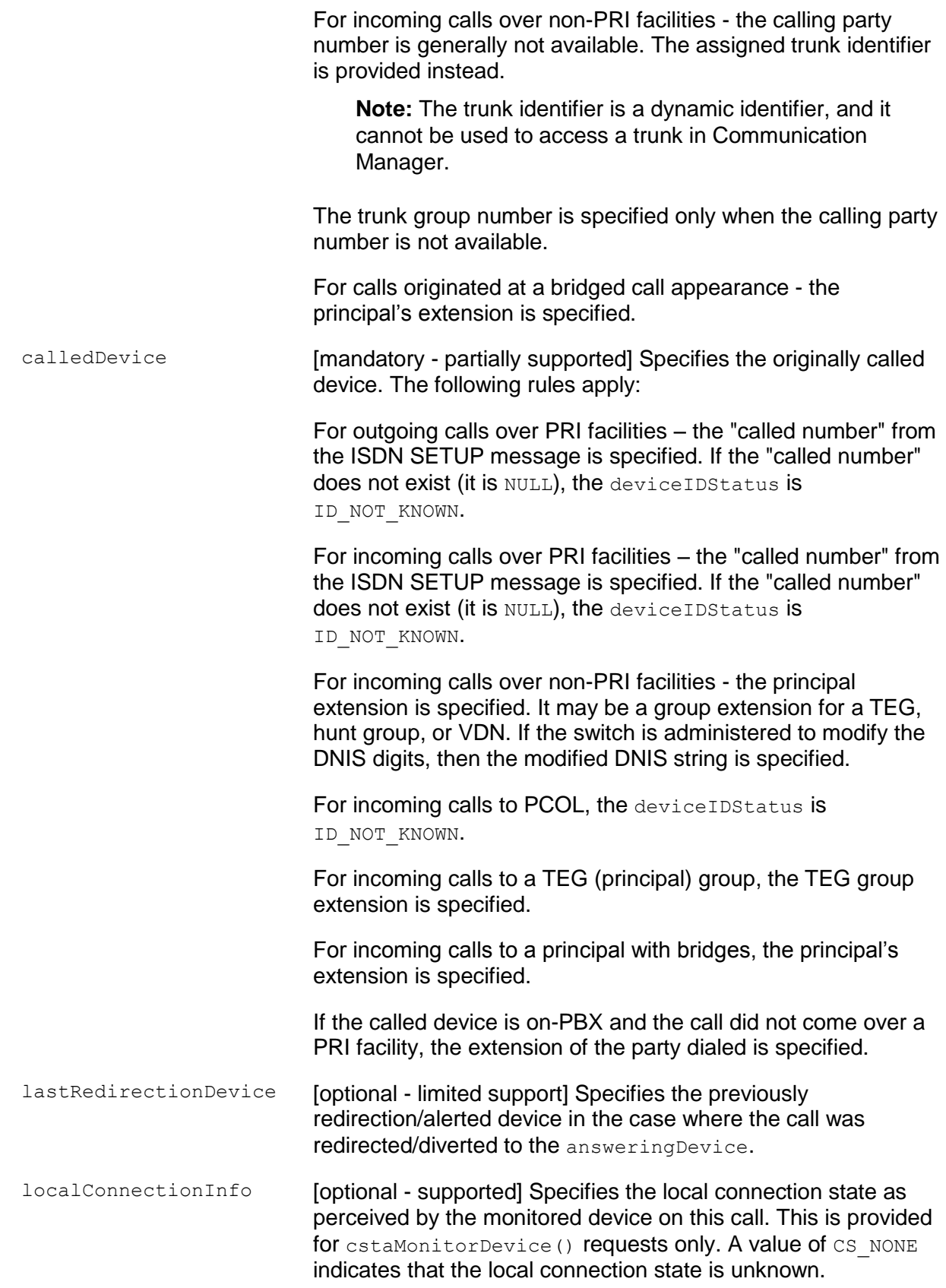

cause [optional - supported] Specifies the cause for this event. The following causes are supported:

- EC\_TRANSFER A call transfer has occurred. This cause has  $\bullet$ higher precedence than the following two. See Blind Transfer in the **[Detailed Information](#page-629-0)** section.
- $\bullet$ EC\_KEY\_CONFERENCE - Indicates that the event report occurred at a bridged device. This cause has higher precedence than the following one
- EC\_NEW\_CALL The call has not yet been transferred.
- $\bullet$  EC PARK The call is connected due to picking up a parked call.
- $\bullet$ EC ACTIVE MONITOR - This is the cause value if the Established Event Report resulted from a Single Step Conference request and the Single Step Conference request is for PT\_ACTIVE. For details, see Single Step [Conference Call Service \(Private Data Version 5 and Later\)](#page-336-0) in Chapter 6.
- EC\_SILENT\_MONITOR This is the cause value if the  $\bullet$ Established Event Report resulted from a Single Step Conference request and the Single Step Conference request is for participant type PT\_SILENT. For details, see [Single Step Conference Call Service \(Private Data Version](#page-336-0)  [5 and Later\)](#page-336-0) in Chapter 6.

This is also the cause value if the Established Event Report resulted from a Service Observer (with either listen-only or listen-and-talk mode) joining the call. In this case, the reason parameter in private data version 5 and later will have AR\_SERVICE\_OBSERVER. Private data version 4 and earlier will not have this information.

An application cannot distinguish between case 1 and case 2 using the cause value only. However, the reason parameter in private data version 5 and later indicates whether the EC\_SILENT\_MONITOR is from Single Step Conference or Service Observer.

 $\bullet$ EC SINGLE STEP TRANSFER (private data version 8 or later) - The call was answered at the answeringDevice as the result of a Single Step Transfer Call operation. This cause value may occur in certain coverage scenarios where Simulated Bridging is enabled and the answering device is an extension administered with the Auto-Answer feature.

#### **Private Parameters:**

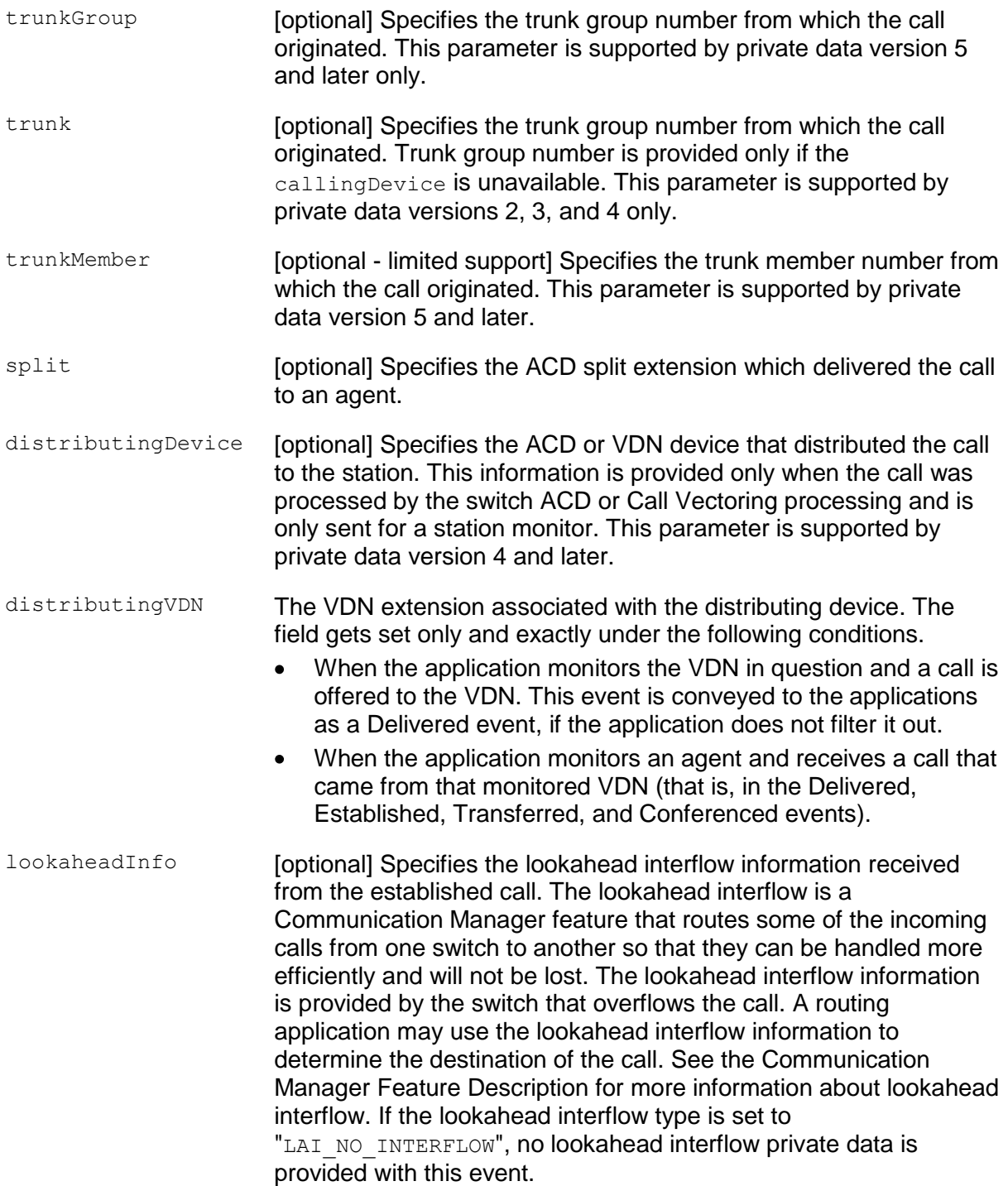

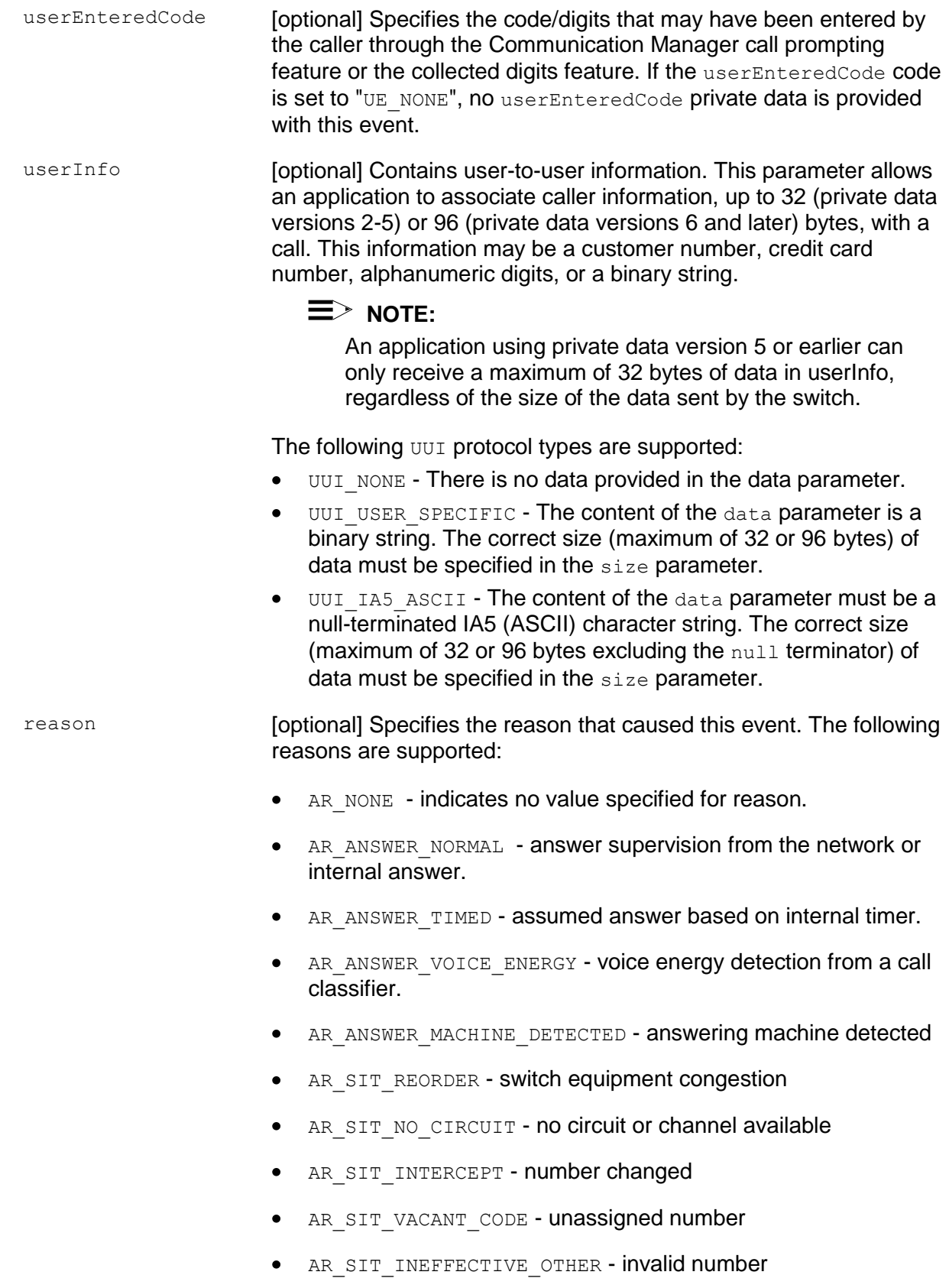

AR SIT UNKNOWN - normal unspecified

originalCallInfo [optional] Specifies the original call information. Note that information is not repeated in the originalCallInfo, if it is already reported in the CSTA service parameters or in the private data. For example, the callingDevice and calledDevice in the originalCallInfo will be NULL, if the callingDevice and the calledDevice in the CSTA service parameters are the original calling and called devices. Only when the original devices are different from the most recent callingDevice and calledDevice, the callingDevice and calledDevice in the originalCallInfo will be set. If the userEnteredCode in the private data is the original (first time entered) userEnteredCode, the userEnteredCode in the originalCallInfo will be UE\_NONE. Only when new (second time entered) userEnteredCode is received, will originalCallInfo have the original userEnteredCode.

## **NOTE:**

For the Established Event sent for the newCall of a Consultation Call, the originalCallInfo is taken from the activeCall specified in the Consultation Call request. Thus the application can pass the original call information between two calls. The calledDevice of the Consultation Call must reside on the same switch and must be monitored via the same Tserver.

The originalCallInfo includes the original call information received by the activeCall in the Consultation Call request. The original call information includes:

- reason the reason for the originalCallInfo. The following reasons are supported.
	- OR NONE no originalCallInfo provided
	- OR CONFERENCED call conference
	- OR CONSULTATION consultation call
	- OR\_TRANSFERRED call transferred
	- OR\_NEW\_CALL new call
- callingDevice the original callingDevice received by the activeCall.
- calledDevice the original calledDevice received by the activeCall.
- trunk the original trunk group received by the activeCall. This parameter is supported by private data versions 2, 3, and 4.
- trunkGroup the original trunkGroup received by the activeCall. This parameter is supported by private data version 5 and later only.
- trunkMember the original trunkMember received by the activeCall. This parameter is supported by private data version 5 and later only.
- lookaheadInfo the original lookaheadInfo received by the activeCall.
- userEnteredCode the original userEnteredCode received by the activeCall.
- userInfo the original userInfo received by the activeCall.

#### **NOTE:**

An application using private data version 5 or earlier can only receive a maximum of 32 bytes of data in userInfo, regardless of the size of the data sent by the switch.

- $\bullet$  ucid the original ucid of the call. This parameter is supported by private data version 5 and later only.
- callOriginatorInfo the original callOriginatorInfo for the call. This parameter is supported by private data version 5 and later only.
- flexibleBilling the original flexibleBilling information  $\bullet$ of the call. This parameter is supported by private data version 5 and later only.
- deviceHistory specifies a list of deviceIDs that were  $\bullet$ previously associated with the call. For an explanation of this parameter and the following list of entries, see device History on page [616.](#page-627-0)
	- olddeviceID
	- $-$  cause
	- oldconnectionID

This parameter is supported by private data version 7 and later.

<span id="page-627-0"></span>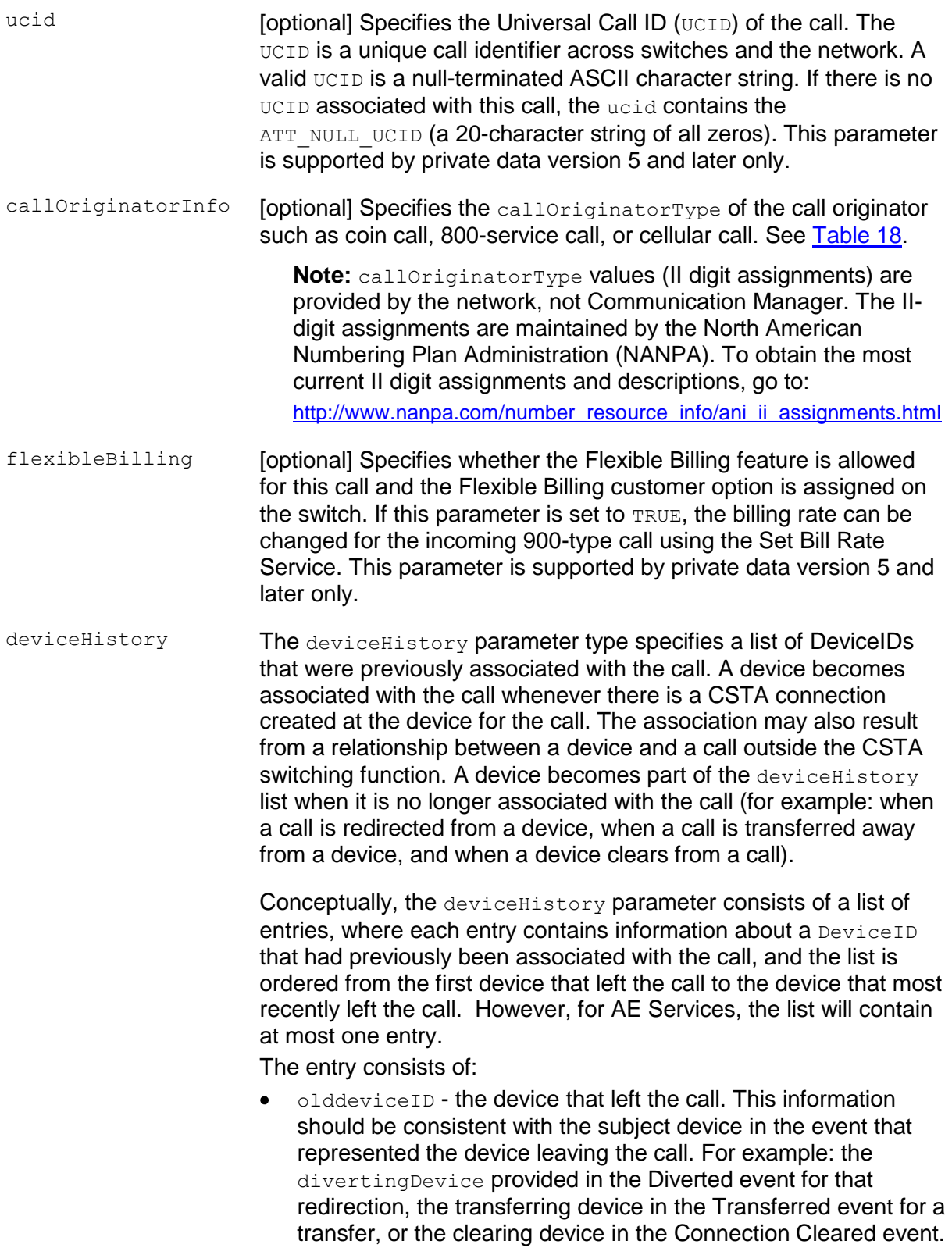

- cause the reason the device left the call or was redirected.  $\bullet$ This information should be consistent with the cause provided in the event that represented the device leaving the call (for example, the cause provided in the Diverted, Transferred, or Connection Cleared event).
- oldconnectionID the CSTA ConnectionID that represents  $\bullet$ the last ConnectionID associated with the device that left the call. This information should be consistent with the subject connection in the event that represented the device leaving the call (for example, the ConnectionID provided in the Diverted, Transferred, or Connection Cleared event).

# $\equiv$  **NOTE:**

Device History cannot be guaranteed for events that happened before monitoring started. Notice that the cause value should be EC\_NETWORK\_SIGNAL if an ISDN Redirected Number was provided; otherwise the cause value is set to match the cause value of the event that was flowed to report the dropped connection.

#### <span id="page-629-0"></span>**Detailed Information:**

In addition to the information below, see the [Event Report Detailed Information](#page-721-0) on page [710.](#page-721-0)

- Call Classification For cstaMakePredictiveCall () service requests, the switch uses the Call Classification process, along with a variety of internal and external events, to determine a predictive (switch-classified call) call outcome. Whenever the called endpoint is external, a call classifier is used.
	- The classifier is inserted in the connection as soon as the digits have been outpulsed (sent out on a circuit). A call is classified as either answered (Established Event) or dropped (Call Cleared/Connection Cleared Event).
	- A Delivered Event is reported to the application, but it is not the final classification. "Non-classified energy" is always treated as an answer classification and reported to the application in an Established Event. A modem answer back tone results in a Call Cleared/Connection Cleared Event. Special Information Tone (SIT) detection is reported to the application as an Established Event or a Call Cleared/Connection Cleared Event, depending on the customer's administration preference. Answer Machine Detection (AMD) is reported as an Established Event or a Call Cleared/Connection Cleared Event, depending on administration or call options.
- Last Redirection Device There is only limited support for this parameter. An  $\bullet$ application must understand the limitations of this parameter in order to use the information correctly.
- Blind Transfer Application designers using caller information to pop screens  $\bullet$ should refer to [Transferring or conferencing a call together with screen pop](#page-44-0)  [information](#page-44-0) on page [33,](#page-44-0) which describes how to coordinate the passing of caller information across applications.
	- $-$  A cause of EC TRANSFER indicates that an unsupervised transfer occurred before the call was established. An unsupervised transfer is a call transfer operation that completes before the receiving party answers. Thus, when the receiving party answers, the caller and the receiving party are connected. The transferring party is not part of the connection. In terms of manual operations, it is as if the transferring party presses the transfer button to put the caller on hold, dials the receiving party, and immediately presses the transfer button again (while the call is ringing at the receiving party). Since the transfer occurs between the time the call rings at the receiving party (CSTA Delivered Event) and the time that the receiving party answers the call (CSTA Established Event), the callingDevice changes between these two events.

# **NOTE:**

During an unsupervised transfer, Communication Manager will not send a Transferred Event for the answering party, neither before nor after the Established event. An application must look in the CSTA Established Event for the callingDevice (ANI) information.

Consultation Transfer - (Also known as "manual transfer" or "supervised transfer") - The transfer does not complete before the receiving party answers. Specifically, the transferring party and the receiving party are connected and can consult before the transfer occurs. The caller is not connected to this consultation conversation. In terms of manual operations, it is as if the transferring party presses the transfer button to put the caller on hold, dials the receiving party, the receiving party answers, the transferring and receiving parties consult, and then the transferring party presses transfer again to transfer the call. Since the transfer occurs after the time that the receiving party answers the consultation call (after the CSTA Established Event), there is no  $EC$  TRANSFER in the cause of the Established Event.

## **NOTE:**

ANI screen pop applications should follow the guidelines described in Using **[Original Call Information to Pop a Screen](#page-47-0) on page [36.](#page-47-0) ANI screen pop in** cases where the user does a consultation transfer manually from the telephone requires information that appears on a cstaMonitorDevice of the transferring party. If both the transferring party and the receiving party run applications that use the same TSAPI Service, then this requirement is met. To do an ANI screen pop in this case, an application must look in the CSTA Transferred Event for the ANI information. An ANI screen pop for a manual consultation transfer is done in this way at the time the call transfers, not when the consultation call rings or is answered.

Additional details and interactions are found in the [Event Report Detailed](#page-721-0)  [Information](#page-721-0) section in this chapter. The notes above are special cases and do not reflect the recommended design.

The trunkGroup, trunk, split, lookaheadInfo, userEnteredCode, userInfo private parameters contain the most recent information about a call, while the originalCallInfo contains the original values for this information. If the most recent values are the same as the original values, the original values are not repeated in the originalCallInfo.

#### **Syntax**

```
#include <acs.h>
#include <csta.h>
/* CSTAEstablishedEvent */
typedef struct
{
     ACSHandle t acsHandle;
     EventClass t eventClass; /* CSTAUNSOLICITED */
     EventType t eventType; /* CSTA ESTABLISHED */
} ACSEventHeader_t;
typedef struct 
{
     ACSEventHeader t eventHeader;
     union
     {
          struct
          {
               CSTAMonitorCrossRefID_t monitorCrossRefId;
               union
                {
                     CSTAEstablishedEvent t established;
                } u;
          } cstaUnsolicited;
     } event;
} CSTAEvent_t;
typedef struct CSTAEstablishedEvent_t {
     ConnectionID t establishedConnection;
     SubjectDeviceID t answeringDevice;
     CallingDeviceID t callingDevice;
     CalledDeviceID t calledDevice;
     RedirectionDeviceID t lastRedirectionDevice;
     LocalConnectionState t localConnectionInfo;
     CSTAEventCause t cause;
} CSTAEstablishedEvent_t;
```
#### **Private Data Syntax**

If private data accompanies a CSTAEstablishedEvent, then the private data would be stored in the location that the application specified as the  $\frac{p}{}$ rivateData parameter in the acsGetEventBlock() Or acsGetEventPoll() request. If the privateData pointer is set to NULL in these requests, then the CSTAEstablishedEvent does not deliver private data to the application. If acsGetEventBlock() or acsGetEventPoll() returns a Private Data length of 0, then no private data is provided with this event.

### **Private Data Version 7 and Later Syntax**

The device History parameter is new for private data version 7.

```
#include <acs.h>
#include <csta.h>
#include <attpriv.h>
\frac{1}{x} ATTEstablishedEvent - CSTA Unsolicited Event Private Data \frac{x}{x}typedef struct
{
    ATTEventType_t eventType; /* ATT_ESTABLISHED */
     union
     \sqrt{2}ATTEstablishedEvent_t establishedEvent;
     } u;
} ATTEvent_t;
typedef struct ATTEstablishedEvent_t {
     DeviceID t trunkGroup;
     DeviceID t trunkMember;
     DeviceID t split;
     ATTLookaheadInfo t lookaheadInfo;
     ATTUserEnteredCode t userEnteredCode;
     ATTUserToUserInfo t userInfo;
     ATTReasonCode t reason;
     ATTOriginalCallInfo_t originalCallInfo;
     CalledDeviceID t distributingDevice;
     ATTUCID t ucid;
     ATTCallOriginatorInfo_t callOriginatorInfo;
    unsigned char flexibleBilling;
     DeviceHistory t deviceHistory;
     CalledDeviceID t distributingVDN;
} ATTEstablishedEvent_t;
typedef struct ATTLookaheadInfo_t {
     ATTInterflow t type;
    ATTPriority_t priority;
     short hours;
```

```
short minutes;
     short seconds;
     DeviceID t sourceVDN;
     ATTUnicodeDeviceID_t uSourceVDN; /* sourceVDN in Unicode */
} ATTLookaheadInfo_t;
typedef enum ATTInterflow_t {
     LAI_NO_INTERFLOW = -1, \overline{\phantom{a}} /* indicates info not present */
     LAI ALL INTERFLOW = 0,LAI THRESHOLD INTERFLOW = 1,
     LAI VECTORING INTERFLOW = 2
} ATTInterflow_t;
typedef enum ATTPriority_t {
     LAI NOT IN QUEUE = 0,LAI LOW = 1,LAI MEDIUM = 2,
     LAI HIGH = 3,
     LAI TOP = 4} ATTPriority_t;
typedef struct ATTUnicodeDeviceID_t {
     unsigned short count;
     short value[64];
} ATTUnicodeDeviceID_t
#define ATT_MAX_USER_CODE 25
typedef struct ATTUserEnteredCode_t {
     ATTUserEnteredCodeType t type;
     ATTUserEnteredCodeIndicator_t indicator;
     char data [ATT_MAX_USER_CODE];
     DeviceID t collectVDN;
} ATTUserEnteredCode_t;
typedef enum ATTUserEnteredCodeType_t {
     UE NONE = -1, \frac{1}{2} /* indicates not provided */
     UE ANY = 0,UE LOGIN DIGITS = 2,
     UE CALL PROMPTER = 5,
     UE DATA BASE PROVIDED = 17,
     UE TONE DETECTOR = 32
} ATTUserEnteredCodeType_t;
typedef enum ATTUserEnteredCodeIndicator t {
     UE COLLECT = 0,UE ENTERED = 1
} ATTUserEnteredCodeIndicator_t;
```

```
#define ATT MAX USER INFO 129
typedef struct ATTUserToUserInfo_t {
     ATTUUIProtocolType_t type;
     struct {
          unsigned short length; \frac{1}{2} /* 0 indicates UUI not
                                           * present */
          unsigned char value[ATT_MAX_USER_INFO];
     } data;
} ATTUserToUserInfo_t;
typedef enum ATTUUIProtocolType_t {
     UUI NONE = -1, / indicates not specified */UUI USER SPECIFIC = 0, /* user-specific */
     UUI IA5 ASCII = 4 /* null terminated ASCII
                                * character string
} ATTUUIProtocolType_t;
typedef enum ATTReasonCode_t {
     AR NONE = 0, / \rightarrow no reason code provided */AR_ANSWER_NORMAL = 1, \overline{\phantom{a}} /* answer supervision from the
                                * network or internal answer */
     AR ANSWER TIMED = 2, / /* answer assumed based on
                                * internal timer */
     AR_ANSWER_VOICE_ENERGY = 3, /* voice energy detection by call
                                * classifier */
     AR ANSWER MACHINE DETECTED = 4, /* answering machine detected */
     AR SIT REORDER = 5, \frac{1}{2} /* switch equipment congestion */
     AR SIT NO CIRCUIT = 6, /* no circuit or channel available
                                */
     AR SIT INTERCEPT = 7, \frac{1}{2} /* number changed */
     AR SIT VACANT CODE = 8, \frac{1}{2} unassigned number */
     AR SIT INEFFECTIVE OTHER = 9, /* invalid number */AR SIT UNKNOWN = 10, \frac{1}{2} \frac{1}{2} normal unspecified */
     AR IN QUEUE = 11, \frac{1}{2} /* call still in queue - for
                                * Delivered Event only */
     AR_SERVICE_OBSERVER = 12 /* service observer connected */
} ATTReasonCode_t
typedef struct ATTOriginalCallInfo_t {
     ATTReasonForCallInfo t reason;
     CallingDeviceID t callingDevice;
     CalledDeviceID t calledDevice;
     DeviceID t trunkGroup;
     DeviceID t trunkMember;
     ATTLookaheadInfo t lookaheadInfo;
     ATTUserEnteredCode t userEnteredCode;
     ATTUserToUserInfot userInfo;
     ATTUCID t ucid;
```

```
ATTCallOriginatorInfo_t callOriginatorInfo;
     unsigned char flexibleBilling;
     DeviceHistory t deviceHistory;
} ATTOriginalCallInfo_t;
typedef enum ATTReasonForCallInfo_t {
     OR_NONE = 0, \overline{\qquad} /* indicates not present */
     OR_CONSULTATION = 1,
     OR CONFERENCED = 2,OR_TRANSFERRED = 3,
     OR NEW CALL = 4} ATTReasonForCallInfo_t;
typedef ExtendedDeviceID t CallingDeviceID t;
typedef ExtendedDeviceID t CalledDeviceID t;
typedef char aTTUCID t[64];
typedef struct ATTCallOriginatorInfo_t {
     unsigned char hasInfo; /* if FALSE, no
                                     * call originator info */
     short callOriginatorType;
} ATTCallOriginatorInfo_t;
typedef struct DeviceHistory_t {
     unsigned int \overline{\qquad} count; \qquad /* at most 1 */
     DeviceHistoryEntry t *deviceHistoryList;
} DeviceHistory_t;
typedef struct DeviceHistoryEntry_t {
     DeviceID t olddeviceID;
     CSTAEventCause t cause;
     ConnectionID t oldconnectionID;
} DeviceHistoryEntry_t;
```
#### **Private Data Version 6 Syntax**

For private data version 6, the maximum size of the data provided in the user Info parameter is increased from 32 bytes to 96 bytes.

```
#include <acs.h>
#include <csta.h>
#include <attpriv.h>
/* ATTV6EstablishedEvent - CSTA Unsolicited Event Private Data */
typedef struct
{
     ATTEventType t eventType; /* ATTV6 ESTABLISHED */
     union
     {
          ATTV6EstablishedEvent t v6establishedEvent;
     } u;
} ATTEvent_t;
typedef struct ATTV6EstablishedEvent_t
{
     DeviceID t trunkGroup;
     DeviceID t trunkMember;
     DeviceID t split;
     ATTLookaheadInfo t lookaheadInfo;
     ATTUserEnteredCode t userEnteredCode;
     ATTUserToUserInfo t userInfo;
     ATTReasonCode t reason;
     ATTV6OriginalCallInfo t originalCallInfo;
     CalledDeviceID t distributingDevice;
     ATTUCID t ucid;
     ATTCallOriginatorType_t callOriginatorInfo;
    unsigned char flexibleBilling;
} ATTV6EstablishedEvent_t;
typedef struct ATTLookaheadInfo_t {
    ATTInterflow t type;
     ATTPriority t priority;
     short hours;
     short minutes;
     short seconds;
     DeviceID t sourceVDN;
     ATTUnicodeDeviceID t uSourceVDN; /* sourceVDN in Unicode */
} ATTLookaheadInfo_t;
typedef enum ATTInterflow_t {
     LAI NO INTERFLOW = -1, /* indicates info not present */
     LAI ALL INTERFLOW = 0,LAI_THRESHOLD_INTERFLOW = 1,
     LAI_VECTORING_INTERFLOW = 2
} ATTInterflow_t;
typedef enum ATTPriority_t {
     LAI_NOT_IN_QUEUE = 0,LAI LOW = 1,
```

```
LAI MEDIUM = 2,
     LATHIGH = 3,
     LAT\_TOP = 4} ATTPriority_t;
typedef struct ATTUnicodeDeviceID_t {
     unsigned short count;
     short value[64];
} ATTUnicodeDeviceID_t
#define ATT_MAX_USER_CODE 25
typedef struct ATTUserEnteredCode_t {
     ATTUserEnteredCodeType_t type;
     ATTUserEnteredCodeIndicator t
     char data[ATT_MAX_USER_CODE];
     DeviceID t collectVDN;
} ATTUserEnteredCode_t;
typedef enum ATTUserEnteredCodeType_t {
     UE NONE = -1, \frac{1}{2} /* indicates not provided */
     UE ANY = 0,
     UE LOGIN DIGITS = 2,
     UE CALL PROMPTER = 5,
     UE DATA BASE PROVIDED = 17,
     UE TONE DETECTOR = 32
} ATTUserEnteredCodeType_t;
typedef enum ATTUserEnteredCodeIndicator t {
     UE COLLECT = 0,UE ENTERED = 1
} ATTUserEnteredCodeIndicator_t;
#define ATT_MAX_USER_INFO 129
typedef struct ATTUserToUserInfo_t {
     ATTUUIProtocolType t type;
     struct {
          unsigned short length; \frac{1}{2} /* 0 indicates UUI not
                                            * present */
          unsigned char value[ATT_MAX_USER_INFO];
     } data;
} ATTUserToUserInfo_t;
typedef enum ATTUUIProtocolType_t {
     UUI NONE = -1, / indicates not specified */UUI USER SPECIFIC = 0, /* user-specific */
     UUI IA5 ASCII = 4 /* null terminated ASCII
                                * character string
} ATTUUIProtocolType_t;
typedef enum ATTReasonCode_t {
     AR NONE = 0, \frac{1}{2} /* no reason code provided */
     AR ANSWER NORMAL = 1, \frac{1}{2} answer supervision from the
                                  * network or internal answer */
     AR_ANSWER_TIMED = 2, \overline{\phantom{a}} answer assumed based on
                                * internal timer */
```

```
AR ANSWER VOICE ENERGY = 3, /* voice energy detection by call
                               * classifier */
     AR_ANSWER_MACHINE_DETECTED = 4, /* answering machine detected */AR SIT REORDER = 5, \frac{1}{2} /* switch equipment congestion */
     AR SIT NO CIRCUIT = 6, /* no circuit or channel available
                               */
     AR SIT INTERCEPT = 7, \frac{1}{2} /* number changed */
     AR SIT VACANT CODE = 8, \frac{1}{2} unassigned number */
     AR SIT INEFFECTIVE OTHER = 9, /* invalid number */AR SIT UNKNOWN = 10, \frac{1}{2} /* normal unspecified */
     AR IN QUEUE = 11, \frac{1}{2} /* call still in queue - for
                               * Delivered Event only */
     AR_SERVICE_OBSERVER = 12 /* service observer connected */
} ATTReasonCode_t
typedef struct ATTV6OriginalCallInfo_t {
     ATTReasonForCallInfo t reason;
     CallingDeviceID t callingDevice;
     CalledDeviceID t calledDevice;
     DeviceID t trunkGroup;
     DeviceID t trunkMember;
     ATTLookaheadInfo t lookaheadInfo;
     ATTUserEnteredCode t userEnteredCode;
     ATTUserToUserInfot
aTTUserToUserInfot
     ATTUCID t ucid;
     ATTCallOriginatorInfo t callOriginatorInfo;
     unsigned char flexibleBilling;
} ATTV6OriginalCallInfo_t;
typedef enum ATTReasonForCallInfo_t {
     OR NONE = 0, /* indicates not present */OR CONSULTATION = 1,
     OR CONFERENCED = 2,OR_TRANSFERRED = 3,
     OR NEW CALL = 4
} ATTReasonForCallInfo_t;
typedef ExtendedDeviceID t CallingDeviceID t;
typedef ExtendedDeviceID t CalledDeviceID t;
typedef char aTTUCID t[64];
typedef struct ATTCallOriginatorInfo_t {
     unsigned char hasInfo; /* if FALSE, no
                                     * call originator info */
     short callOriginatorType;
} ATTCallOriginatorInfo_t;
```
#### **Private Data Version 5 Syntax**

Private data version 5 adds support for the ucid, callOriginatorInfo, flexibleBilling, and uSourceVDN parameters.

```
#include <acs.h>
#include <csta.h>
#include <attpriv.h>
/* ATTV5EstablishedEvent - CSTA Unsolicited Event Private Data */
typedef struct
{
    ATTEventType t eventType; /* ATTV5 ESTABLISHED */
    union
     {
         ATTV5EstablishedEvent t v5establishedEvent;
    } u;
} ATTEvent_t;
typedef struct ATTV5EstablishedEvent_t
{
     DeviceID t trunkGroup;
     DeviceID t trunkMember;
     DeviceID t split;
     ATTLookaheadInfo t lookaheadInfo;
     ATTUserEnteredCode t userEnteredCode;
     ATTV5UserToUserInfot userInfo;
     ATTReasonCode t reason;
     ATTV5OriginalCallInfo t originalCallInfo;
     CalledDeviceID t distributingDevice;
     ATTUCID t ucid;
     ATTCallOriginatorType t callOriginatorInfo;
     unsigned char flexibleBilling;
} ATTV5EstablishedEvent_t;
typedef struct ATTLookaheadInfo_t {
    ATTInterflow t type;
     ATTPriority t priority;
     short hours;
     short minutes;
     short seconds;
     DeviceID t sourceVDN;
     ATTUnicodeDeviceID t uSourceVDN; /* sourceVDN in Unicode */
} ATTLookaheadInfo_t;
typedef enum ATTInterflow_t {
     LAI NO INTERFLOW = -1, /* indicates info not present */
    LAI ALL INTERFLOW = 0,LAI_THRESHOLD_INTERFLOW = 1,
    LAI_VECTORING_INTERFLOW = 2
} ATTInterflow_t;
typedef enum ATTPriority_t {
    LAI_NOT_IN_QUEUE = 0,LAI LOW = 1,
```

```
LAI MEDIUM = 2,
     LATHIGH = 3,
     LAI TOP = 4} ATTPriority_t;
typedef struct ATTUnicodeDeviceID_t {
     unsigned short count;
     short value[64];
} ATTUnicodeDeviceID_t
#define ATT_MAX_USER_CODE 25
typedef struct ATTUserEnteredCode_t {
     ATTUserEnteredCodeType_t type;
     ATTUserEnteredCodeIndicator t
      char data[ATT_MAX_USER_CODE];
      DeviceID t collectVDN;
} ATTUserEnteredCode_t;
typedef enum ATTUserEnteredCodeType_t {
     UE NONE = -1, \frac{1}{2} /* indicates not provided */
     UE ANY = 0,UE LOGIN DIGITS = 2,
     UE CALL PROMPTER = 5,
     UE DATA BASE PROVIDED = 17,
     UE TONE DETECTOR = 32
} ATTUserEnteredCodeType_t;
typedef enum ATTUserEnteredCodeIndicator t {
     UE COLLECT = 0,UE ENTERED = 1
} ATTUserEnteredCodeIndicator_t;
typedef struct ATTV5UserToUserInfo_t {
     ATTUUIProtocolType_t type;
     struct
      {
            short length; /* 0 indicates no UUI */unsigned char value[33];
      } data;
} ATTV5UserToUserInfo_t;
typedef enum ATTUUIProtocolType_t {
      UUI NONE = -1, \frac{1}{x} indicates not specified \frac{x}{x}UUI USER SPECIFIC = 0, \quad \frac{\pi}{2} user-specific */
      UUI IA5 ASCII = 4 /* null-terminated ASCII
                                   * character string */
} ATTUUIProtocolType_t;
typedef enum ATTReasonCode_t {
     AR_NONE = 0, \overline{A} /* no reason code provided */<br>AR_ANSWER_NORMAL = 1, \overline{A} /* answer supervision from the
      AR ANSWER NORMAL = 1, /* answer supervision from the
                                     * network or internal answer */
     AR_ANSWER_TIMED = 2, \frac{100.02 \text{ m/s}}{4} answer assumed based on \frac{100.02 \text{ m/s}}{4} internal timer \frac{1}{2}* internal timer */
     AR ANSWER VOICE ENERGY = 3, /* voice energy detection by call
                                   * classifier */
```

```
AR ANSWER MACHINE DETECTED = 4, /* answering machine detected */
     AR SIT REORDER = 5, \frac{1}{2} switch equipment congestion */
     AR SIT NO CIRCUIT = 6, \hspace{1cm} /* no circuit or channel available
                                */
     AR SIT INTERCEPT = 7, \frac{1}{2} /* number changed */
     AR SIT VACANT CODE = 8, \frac{1}{2} unassigned number */
     AR_SIT_INEFFECTIVE_OTHER = 9, /* invalid number */AR SIT UNKNOWN = 10, \frac{1}{2} \frac{1}{2} normal unspecified */
     AR IN QUEUE = 11, \frac{1}{2} /* call still in queue - for
                                 * Delivered Event only */
     AR_SERVICE_OBSERVER = 12 /* service observer connected */
} ATTReasonCode_t
typedef struct ATTV5OriginalCallInfo_t {
     ATTReasonForCallInfo t reason;
     CallingDeviceID t callingDevice;
     CalledDeviceID t calledDevice;
     DeviceID t trunkGroup;
     DeviceID t trunkMember;
     ATTLookaheadInfo t lookaheadInfo;
     ATTUserEnteredCode t userEnteredCode;
     ATTV5UserToUserInfot userInfo;
     ATTUCID t ucid;
     ATTCallOriginatorInfo t callOriginatorInfo;
     unsigned char flexibleBilling;
} ATTV5OriginalCallInfo_t;
typedef enum ATTReasonForCallInfo_t {
     OR NONE = 0, \overline{\ } /* indicates not present */
     OR CONSULTATION = 1,
     OR CONFERENCED = 2,
     OR_TRANSFERRED = 3,
     OR NEW CALL = 4
} ATTReasonForCallInfo_t;
typedef ExtendedDeviceID t CallingDeviceID t;
typedef ExtendedDeviceID t CalledDeviceID t;
typedef char aTTUCID t[64];
typedef struct ATTCallOriginatorInfo_t {
     unsigned char hasInfo; /* if FALSE, no
                                      * call originator info */
     short callOriginatorType;
} ATTCallOriginatorInfo_t;
```
#### **Private Data Version 4 Syntax**

Private data version 4 adds support for the distributingDevice parameter.

```
#include <acs.h>
#include <csta.h>
#include <attpriv.h>
/* ATTV4EstablishedEvent - CSTA Unsolicited Event Private Data */
typedef struct
{
    ATTEventType t eventType; /* ATTV4 ESTABLISHED */
    union
     {
         ATTV4EstablishedEvent t v4establishedEvent;
     } u;
} ATTEvent_t;
typedef struct ATTV4EstablishedEvent_t
{
    DeviceID t trunk;
     DeviceID t trunkMember;
     DeviceID t split;
     ATTV4LookaheadInfot lookaheadInfo;
     ATTUserEnteredCode t userEnteredCode;
     ATTV5UserToUserInfot userInfo;
     ATTReasonCode t reason;
     ATTV4OriginalCallInfo t originalCallInfo;
     CalledDeviceID t distributingDevice;
} ATTV4EstablishedEvent_t;
typedef struct ATTV4LookaheadInfo_t {
     ATTInterflow t type;
     ATTPriority t priority;
    ATTPriority_t<br>short hours;<br>hours;
    short minutes;
    short seconds;
    DeviceID t sourceVDN;
} ATTV4LookaheadInfo_t;
typedef enum ATTInterflow_t {
     LAI_NO_INTERFLOW = -1, /* indicates info not present */
    LAI ALL INTERFLOW = 0,LAI THRESHOLD INTERFLOW = 1,
    LAI_VECTORING_INTERFLOW = 2
} ATTInterflow_t;
typedef enum ATTPriority_t {
```

```
LAI NOT IN QUEUE = 0,LAI LOW = 1,
     LAI MEDIUM = 2,
     LAI HIGH = 3,
     LAI TOP = 4} ATTPriority_t;
#define ATT_MAX_USER_CODE 25
typedef struct ATTUserEnteredCode_t {
     ATTUserEnteredCodeType t type;
     ATTUserEnteredCodeIndicator_t indicator;
     char data [ATT_MAX_USER_CODE];
     DeviceID t collectVDN;
} ATTUserEnteredCode_t;
typedef enum ATTUserEnteredCodeType_t {
     UE NONE = -1, \frac{1}{2} /* indicates not provided */
     UE ANY = 0,UE LOGIN DIGITS = 2,
     UE CALL PROMPTER = 5,
     UE DATA BASE PROVIDED = 17,
     UE TONE DETECTOR = 32
} ATTUserEnteredCodeType_t;
typedef enum ATTUserEnteredCodeIndicator_t {
     UE COLLECT = 0,UE ENTERED = 1} ATTUserEnteredCodeIndicator_t;
typedef struct ATTV5UserToUserInfo_t {
     ATTUUIProtocolType t type;
     struct
     {
           short length; /* 0 indicates no UUI */unsigned char value[33];
     } data;
} ATTV5UserToUserInfo_t;
typedef enum ATTUUIProtocolType_t {
     UUI NONE = -1, \frac{1}{x} indicates not specified \frac{x}{x}UUI USER SPECIFIC = 0, \quad \frac{\pi}{2} user-specific */
     UUI IA5 ASCII = 4 /* null-terminated ASCII
                                * character string */
} ATTUUIProtocolType_t;
typedef enum ATTReasonCode_t {
     AR NONE = 0, \frac{1}{2} /* no reason code provided */
     AR ANSWER NORMAL = 1, /* answer supervision from the
```

```
* network or internal answer */
     AR_ANSWER_TIMED = 2, \frac{1}{2} answer assumed based on
                               * internal timer */
     AR_ANSWER_VOICE_ENERGY = 3, /* voice energy detection by call
                                 * classifier */
     AR ANSWER MACHINE DETECTED = 4, /* answering machine detected */
     AR SIT REORDER = 5, \frac{1}{2} /* switch equipment congestion */
     AR SIT NO CIRCUIT = 6, /* no circuit or channel available
                                 \star /
     AR SIT INTERCEPT = 7, \frac{1}{2} /* number changed */
     AR SIT VACANT CODE = 8, \frac{1}{2} unassigned number */
     AR SIT INEFFECTIVE OTHER = 9, /* invalid number */
     AR SIT UNKNOWN = 10, \frac{1}{2} \frac{1}{2} normal unspecified */
     AR IN QUEUE = 11, \frac{1}{2} /* call still in queue - for
                                 * Delivered Event only */
     AR_SERVICE_OBSERVER = 12 /* service observer connected */
} ATTReasonCode_t
typedef struct ATTV4OriginalCallInfo_t {
     ATTReasonForCallInfo t reason;
     CallingDeviceID t callingDevice;
     CalledDeviceID t calledDevice;
     DeviceID t trunk;
     DeviceID t trunkMember;
     ATTV4LookaheadInfot lookaheadInfo;
     ATTUserEnteredCode t userEnteredCode;
     ATTV5UserToUserInfot userInfo;
} ATTV4OriginalCallInfo_t;
typedef enum ATTReasonForCallInfo_t {
     OR NONE = 0, /* indicates not present */OR_CONSULTATION = 1,
     OR CONFERENCED = 2,OR_TRANSFERRED = 3,
     OR NEW CALL = 4
} ATTReasonForCallInfo_t;
typedef ExtendedDeviceID t CallingDeviceID t;
typedef ExtendedDeviceID t CalledDeviceID t;
```
#### **Private Data Versions 2 and 3 Syntax**

```
#include <acs.h>
#include <csta.h>
#include <attpriv.h>
/* ATTV3EstablishedEvent - CSTA Unsolicited Event Private Data */
typedef struct
{
     ATTEventType t eventType; /* ATTV3_ESTABLISHED */
    union
     {
         ATTV3EstablishedEvent t v3establishedEvent;
     } u;
} ATTEvent_t;
typedef struct ATTV3EstablishedEvent_t
{
     DeviceID t trunk;
     DeviceID_t trunkMember;<br>DeviceID_t split;
     DeviceID t split;
     ATTV4LookaheadInfot lookaheadInfo;
     ATTUserEnteredCode t userEnteredCode;
     ATTV5UserToUserInfot userInfo;
     ATTReasonCode t reason;
    ATTV4OriginalCallInfo_t originalCallInfo;
} ATTV3EstablishedEvent_t;
typedef struct ATTV4LookaheadInfo_t {
     ATTInterflow t type;
     ATTPriority t priority;
    short hours;
     short minutes;
     short seconds;
     DeviceID t sourceVDN;
} ATTV4LookaheadInfo_t;
typedef enum ATTInterflow_t {
    LAI_NO_INTERFLOW = -1, \overline{\phantom{a}} /* indicates info not present */
     LAI ALL INTERFLOW = 0,LAI THRESHOLD INTERFLOW = 1,
     LAI_VECTORING_INTERFLOW = 2
} ATTInterflow_t;
typedef enum ATTPriority_t {
     LAI_NOT_IN_QUEUE = 0,
     LAI LOW = 1,LAI MEDIUM = 2,
```

```
LAI HIGH = 3,
     LAI TOP = 4} ATTPriority_t;
#define ATT_MAX_USER_CODE 25
typedef struct ATTUserEnteredCode_t {
     ATTUserEnteredCodeType t type;
     ATTUserEnteredCodeIndicator_t indicator;
     char data [ATT_MAX_USER_CODE];
     DeviceID t collectVDN;
} ATTUserEnteredCode_t;
typedef enum ATTUserEnteredCodeType_t {
     UE NONE = -1, \frac{1}{2} /* indicates not provided */
     UE ANY = 0,UE LOGIN DIGITS = 2,
     UE CALL PROMPTER = 5,
     UE DATA BASE PROVIDED = 17,
     UE TONE DETECTOR = 32
} ATTUserEnteredCodeType_t;
typedef enum ATTUserEnteredCodeIndicator_t {
     UE COLLECT = 0,UE ENTERED = 1} ATTUserEnteredCodeIndicator_t;
typedef struct ATTV5UserToUserInfo_t {
     ATTUUIProtocolType t type;
     struct
     {
           short length; /* 0 indicates no UUI */unsigned char value[33];
     } data;
} ATTV5UserToUserInfo_t;
typedef enum ATTUUIProtocolType_t {
     UUI_NONE = -1, \frac{1}{x} indicates not specified */
     UUI USER SPECIFIC = 0, \quad \frac{\pi}{2} user-specific */
     UUI IA5 ASCII = 4 /* null-terminated ASCII
                                 * character string */
} ATTUUIProtocolType_t;
typedef enum ATTReasonCode_t {<br>AR_NONE = 0,<br>AR_ANSWER_NORMAL = 1,
                                \frac{1}{x} no reason code provided */
                                /* answer supervision from the
                                 * network or internal answer */
     AR_ANSWER_TIMED = 2, \frac{1}{2} /* answer assumed based on
                                  * internal timer */
```

```
AR_ANSWER_VOICE_ENERGY = 3, /* voice energy detection by call
                                 * classifier */
     AR ANSWER MACHINE DETECTED = 4, /* answering machine detected */
     AR SIT REORDER = 5, \frac{1}{2} /* switch equipment congestion */
     AR SIT NO CIRCUIT = 6, /* no circuit or channel available
                                 \star/AR SIT INTERCEPT = 7, \frac{1}{2} /* number changed */
     AR SIT VACANT CODE = 8, \frac{1}{2} unassigned number */
     AR SIT INEFFECTIVE OTHER = 9, /* invalid number */
     AR SIT UNKNOWN = 10, \frac{1}{2} \frac{1}{2} normal unspecified */
     AR IN QUEUE = 11, \frac{1}{2} /* call still in queue - for
                                * Delivered Event only */
     AR_SERVICE_OBSERVER = 12 /* service observer connected */
} ATTReasonCode_t
typedef struct ATTV4OriginalCallInfo_t {
     ATTReasonForCallInfo t reason;
     CallingDeviceID t callingDevice;
     CalledDeviceID t calledDevice;
     DeviceID t trunk;
     DeviceID t trunkMember;
     ATTV4LookaheadInfot lookaheadInfo;
     ATTUserEnteredCode t userEnteredCode;
     ATTV5UserToUserInfot userInfo;
} ATTV4OriginalCallInfo_t;
typedef enum ATTReasonForCallInfo_t {
     OR NONE = 0, /* indicates not present */
     OR CONSULTATION = 1,
     OR CONFERENCED = 2,OR_TRANSFERRED = 3,
     OR NEW CALL = 4
} ATTReasonForCallInfo_t;
typedef ExtendedDeviceID t CallingDeviceID t;
typedef ExtendedDeviceID t CalledDeviceID t;
```
## **Failed Event**

#### **Summary**

- Direction: Switch to Client
- Event: CSTAFailedEvent  $\bullet$
- Private Data Event: ATTFailedEvent (private data version 8 and later), ATTV7FailedEvent (private data version 7)
- **Service Parameters:** monitorCrossRefID, failedConnection, failingDevice, calledDevice, localConnectionInfo, cause
- **Private Parameters:** deviceHistory, callingDevice

#### **Functional Description:**

The Failed Event Report indicates that a call cannot be completed.

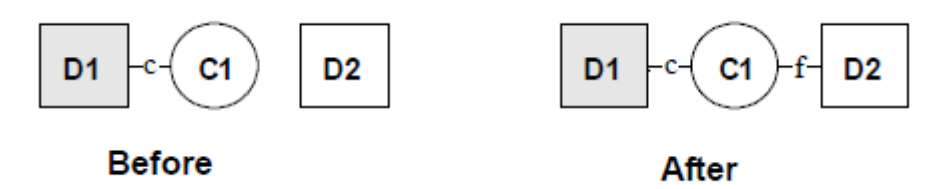

This event report is generated when the destination of a call is busy or unavailable, as follows:

- When a call is delivered to an on-PBX station and the station is busy (without coverage and call waiting).
- When a call tries to terminate on an ACD split without going through a vector and the destination ACD split's queue is full, and the ACD split does not have coverage.
- When a call encounters a busy vector command in vector processing.
- When a Direct-Agent call tries to terminate at an on-PBX ACD agent and the specified ACD agent's split queue is full and the specified ACD agent does not have coverage.
- When a call is trying to reach an off-PBX party and an ISDN DISConnect message with a User Busy cause is received from an ISDN-PRI facility.

The Failed Event Report is also generated when the destination of a call receives reorder/denial treatment, as follows:

- When a call is trying to terminate to an on-PBX destination but the destination specified is inconsistent with the dial plan, has failed the "class of restriction" check, or an inter-digit timeout has occurred.
- When a call encounters a step in vector processing which causes the denial treatment to be applied to the originator.
- When a Direct-Agent call is placed to a destination agent who is not a member of the specified split.
- When a Direct-Agent call is placed to a destination agent who is not logged in.

The Failed Event Report is **not** sent under the following circumstances:

For a predictive when any of the above conditions occur, a Call Cleared Event  $\bullet$ Report is generated to indicate that the call has been terminated.

The call is terminated because a connection could not be established to the destination.

#### **Service Parameters:**

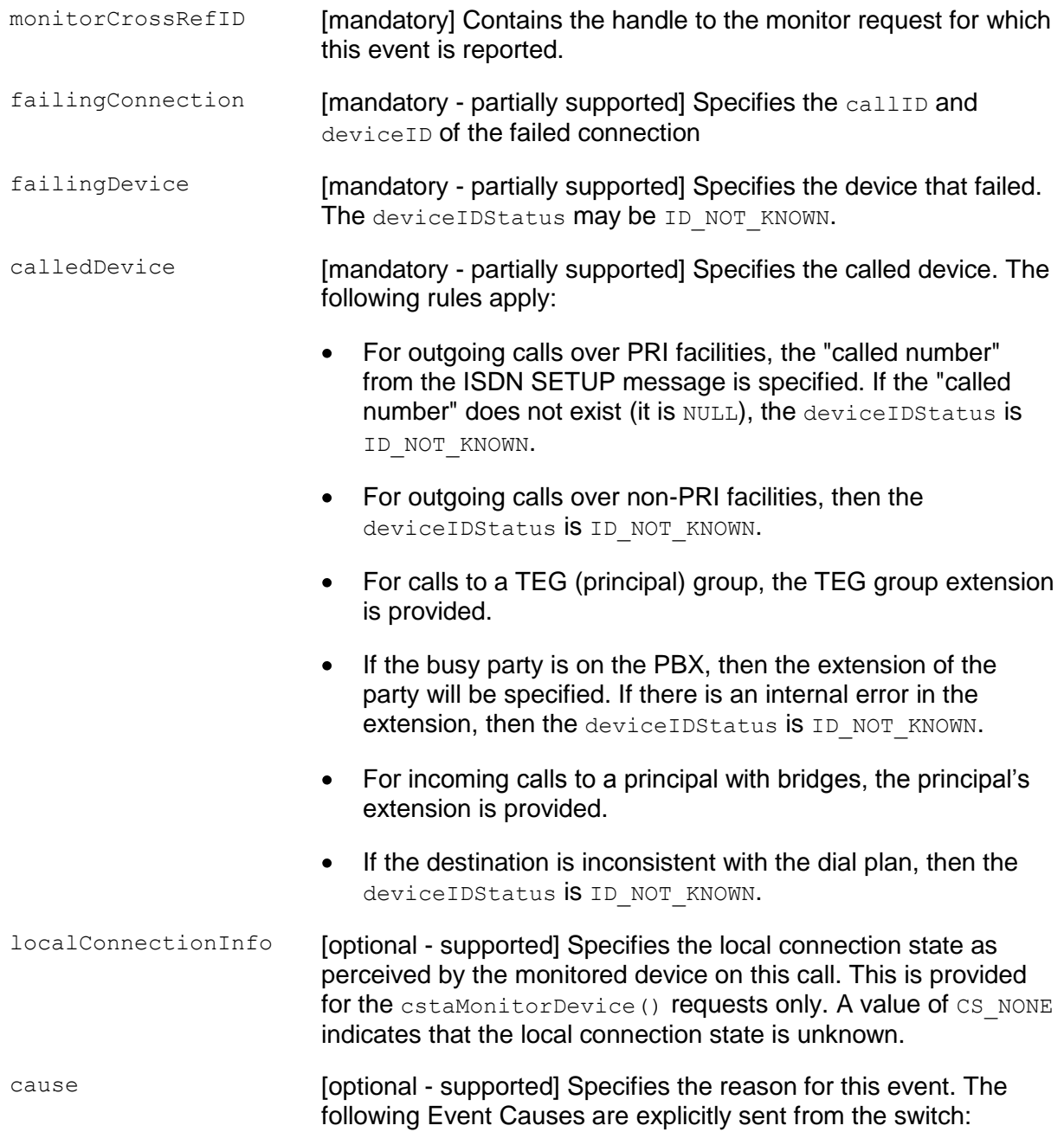

- EC\_BUSY User is busy or queue is full.
- **•** EC\_CALL\_NOT\_ANSWERED User is not responding.
- EC TRUNKS BUSY No trunks are available.
- **•** EC\_RESOURCES\_NOT\_AVAILABLE- Call cannot be completed due to switching resources limitation; for example, no circuit or channel is available.
- EC\_REORDER\_TONE Call is rejected or outgoing call is barred.
- EC DEST NOT OBTAINABLE Invalid destination number.
- EC\_NETWORK\_NOT\_OBTAINABLE Bearer capability is not available.
- EC INCOMPATIBLE DESTINATION Incompatible destination number. For example, a call from a voice station to a data extension.
- EC NO AVAILABLE AGENTS The call failed for one of the following reasons:
	- Queue full
	- for direct agent calls the agent is not a member of the split or the agent is not logged in.
- EC INCOMPATIBLE BEARER SERVICE The call failed  $\bullet$ because the selected facility for the call did not have the proper bearer capability. This could occur, for example, if a data or video call was attempted on a trunk facility that is reserved for voice traffic.

#### **Private Parameters**

deviceHistory The deviceHistory parameter type specifies a list of DeviceIDs that were previously associated with the call. A device becomes associated with the call whenever there is a CSTA connection created at the device for the call. The association may also result from a relationship between a device and a call outside the CSTA switching function. A device becomes part of the device History list when it is no longer associated with the call (for example: when a call is redirected from a device, when a call is transferred away from a device, and when a device clears from a call).

> Conceptually, the device History parameter consists of a list of entries, where each entry contains information about a DeviceID that had previously been associated with the call, and the list is ordered from the first device that left the call to the device that most recently left the call. However, for AE Services, the list will contain at most one entry.

The entry consists of:

- olddeviceID the device that left the call. This information should be consistent with the subject device in the event that represented the device leaving the call. For example: the divertingDevice provided in the Diverted event for that redirection, the transferring device in the Transferred event for a transfer, or the clearing device in the Connection Cleared event.
- cause the reason the device left the call or was redirected. This information should be consistent with the cause provided in the event that represented the device leaving the call (for example, the cause provided in the Diverted, Transferred, or Connection Cleared event).
- oldconnectionID the CSTA ConnectionID that represents the last ConnectionID associated with the device that left the call. This information should be consistent with the subject connection in the event that represented the device leaving the call (for example, the ConnectionID provided in the Diverted, Transferred, or Connection Cleared event).

## **NOTE:**

Device History cannot be guaranteed for events that happened before monitoring started. Notice that the cause value should be EC\_NETWORK\_SIGNAL if an ISDN Redirected Number was provided; otherwise the cause value is set to match the cause value of the event that was flowed to report the dropped connection.

callingDevice Specifies the calling device. The following rules apply:

- For internal calls the originator's extension.  $\bullet$
- For outgoing calls over PRI facilities "calling number" from the ISDN SETUP message or its assigned trunk identifier is specified. If the "calling number" does not exist, it is NULL.
- For incoming calls over PRI facilities "calling number" from the  $\bullet$ ISDN SETUP message or its assigned trunk identifier is specified. If the "calling number" does not exist, it is NULL.
- $\bullet$ For incoming calls over non-PRI facilities - the calling party number is generally not available. The assigned trunk identifier is provided instead.

### **NOTE:**

The trunk identifier is a dynamic device identifier and it cannot be used to access a trunk in Communication Manager.

- $\bullet$ The trunk identifier is specified only when the calling party number is not available.
- For calls originated at a bridged call appearance the principal's  $\bullet$ extension is specified.

#### **Detailed Information:**

See the [Event Report Detailed Information](#page-721-0) on page [710.](#page-721-0)

## **Syntax**

```
#include <acs.h>
#include <csta.h>
/* CSTAFailedEvent */
typedef struct
{
     ACSHandle t acsHandle;
     EventClass t eventClass; /* CSTAUNSOLICITED */
     EventType t eventType; /* CSTA FAILED */
} ACSEventHeader_t;
typedef struct
{
     ACSEventHeader t eventHeader;
     union
     {
          struct
          {
               CSTAMonitorCrossRefID t monitorCrossRefId;
               union
               {
                    CSTAFailedEvent t failed;
               } u;
          } cstaUnsolicited;
     } event;
} CSTAEvent_t;
typedef struct CSTAFailedEvent_t {
     ConnectionID t failedConnection;
     SubjectDeviceID t failingDevice;
     CalledDeviceID t calledDevice;
     LocalConnectionState t localConnectionInfo;
     CSTAEventCause t cause;
} CSTAFailedEvent_t;
```
#### **Private Data Version 8 and Later Syntax**

Private data version 8 adds support for the callingDevice parameter.

```
#include <acs.h>
#include <csta.h>
#include <attpriv.h>
/* ATTFailedEvent - CSTA Unsolicited Event Private Data */
typedef struct
{
     ATTEventType t eventType; /* ATT FAILED */
     union
     {
          ATTFailedEvent t failedEvent;
     } u;
} ATTEvent_t;
typedef struct ATTFailedEvent_t {
     DeviceHistory t deviceHistory;
     CallingDeviceID t callingDevice;
} ATTFailedEvent_t;
typedef struct DeviceHistory_t {
     unsigned int \overline{\phantom{a}} count; \phantom{a} /* at most 1 */
     DeviceHistoryEntry t *deviceHistoryList;
} DeviceHistory_t;
typedef struct DeviceHistoryEntry t {
     DeviceID t olddeviceID;
     CSTAEventCause t cause;
     ConnectionID t oldconnectionID;
} DeviceHistoryEntry_t;
typedef ExtendedDeviceID t CallingDeviceID t;
```
#### **Private Data Version 7 Syntax**

The CSTA Failed Event includes a private data event, ATTV7FailedEvent for private data version 7. The ATTV7FailedEvent provides the deviceHistory private data parameter.

```
#include <acs.h>
#include <csta.h>
#include <attpriv.h>
/* ATTV7FailedEvent - CSTA Unsolicited Event Private Data */
typedef struct
{
     ATTEventType t eventType; /* ATTV7 FAILED */
     union
      {
           ATTV7FailedEvent t v7failedEvent;
     } u;
} ATTEvent_t;
typedef struct ATTV7FailedEvent_t {
     DeviceHistory t deviceHistory;
} ATTV7FailedEvent_t;
typedef struct DeviceHistory_t {
     unsigned int \begin{array}{ccc} 0 & -2 & -2 & -2 \\ 0 & -2 & -2 & -2 \\ 0 & -2 & -2 & -2 \end{array} /* at most 1 */
      DeviceHistoryEntry_t *deviceHistoryList;
} DeviceHistory_t;
typedef struct DeviceHistoryEntry_t {
      DeviceID t olddeviceID;
      CSTAEventCause t cause;
      ConnectionID t oldconnectionID;
} DeviceHistoryEntry_t;
```
# **Forwarding Event**

### **Summary**

- Direction: Switch to Client
- **•** Event: CSTAForwardingEvent
- Service Parameters: monitorCrossRefID, device, forwardingInformation

## **Functional Description**

This event report indicates a change in the state of the Forwarding feature for a specific device. The event also indicates the type of forwarding being invoked when the feature is activated.

The Forwarding event is available beginning with Communication Manager 5.0 and AE Services 4.1. This event is only available if the TSAPI Link is administered with ASAI Link Version 5 or later. Applications should use the estaGetAPICaps() service to determine whether this event will be provided.

Currently, AE Services does not provide the forwarding destination in the Forwarding event. However, applications may use the cstaQueryForwarding() service to determine the forwarding destination for a device where call forwarding is active.

#### **Service Parameters**

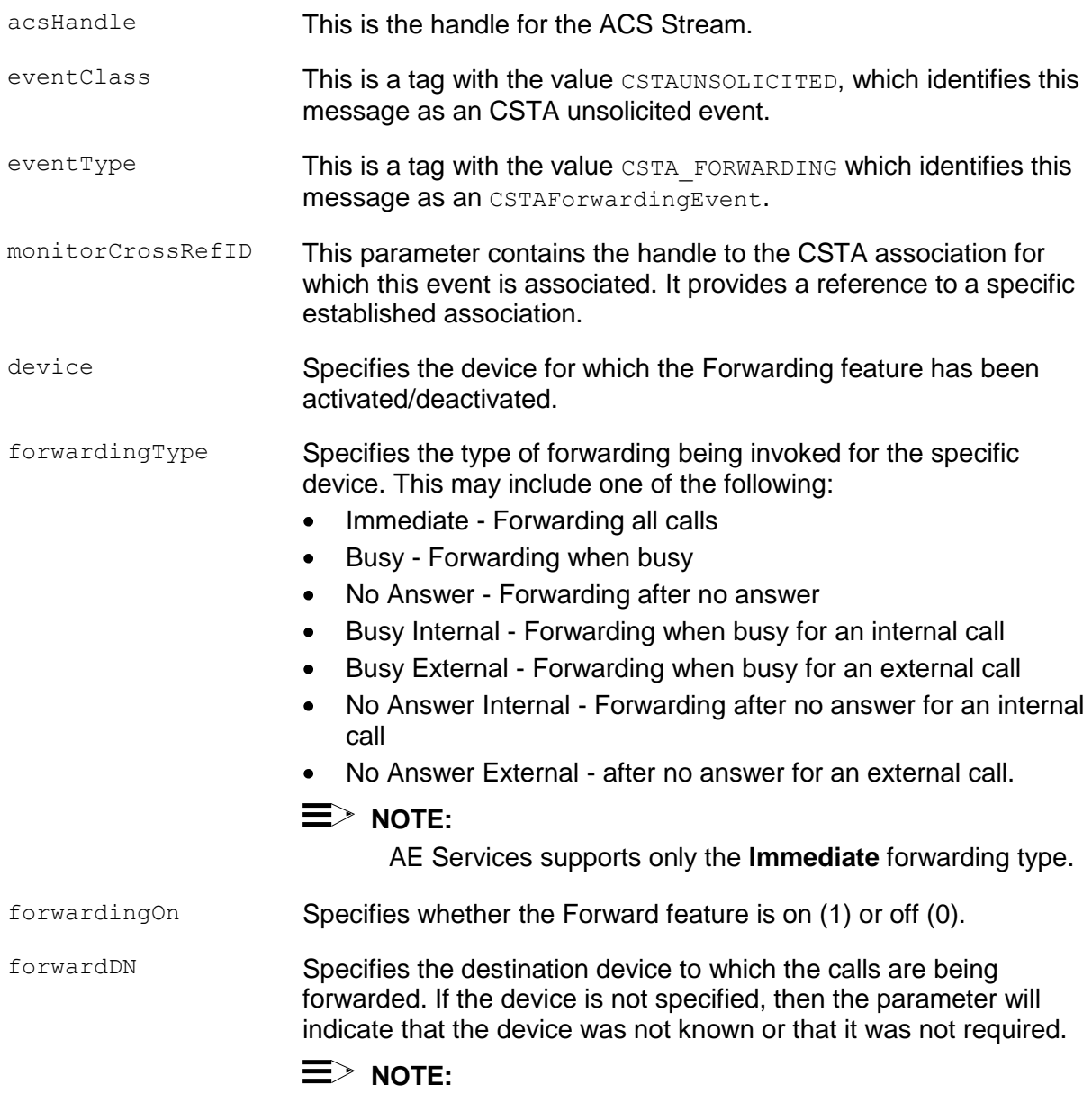

AE Services always provides a null ("") value for this parameter.

#### **Syntax**

The following structure shows only the relevant portions of the unions for this message.

```
#include <acs.h>
#include <csta.h>
typedef struct
{
     ACSHandle t acsHandle;
     EventClass t eventClass; /* CSTAUNSOLICITED */
     EventType t eventType; /* CSTA FORWARDING */
} ACSEventHeader_t;
typedef struct
{
     ACSEventHeader t eventHeader;
     union 
     {
           struct
           {
                CSTAMonitorCrossRefID t monitorCrossRefID;
                union
                {
                      CSTAForwardingEvent t forwarding;
                } u;
           } cstaUnsolicited;
     } event;
} CSTAEvent_t;
typedef struct CSTAForwardingEvent_t {
     SubjectDeviceID t device;
     ForwardingInfo t forwardingInformation;
} CSTAForwardingEvent_t;
typedef struct ForwardingInfo_t {
     ForwardingType t forwardingType;
     unsigned char forwardingOn;
     DeviceID t forwardDN; \frac{1}{x} "" if not present */
} ForwardingInfo_t;
typedef enum ForwardingType_t {
     FWD IMMEDIATE = 0,FWD BUSY = 1,FWD NO ANS = 2,
     FWD BUSY INT = 3,
     FWDBUSY EXT = 4,
     FWD NO ANS INT = 5,
     FWD NO ANS EXT = 6} ForwardingType_t;
```
## **Held Event**

#### **Summary**

- Direction: Switch to Client
- **•** Event: CSTAHeldEvent
- Private Data Event: ATTHeldEvent (private data version 9)
- Service Parameters: monitorCrossRefID, heldConnection, holdingDevice, localConnectionInfo, cause
- Private Parameters: consultMode  $\bullet$

#### **Functional Description:**

The Held Event Report indicates that an on-PBX station has placed a call on hold. This includes the hold for conference and transfer.

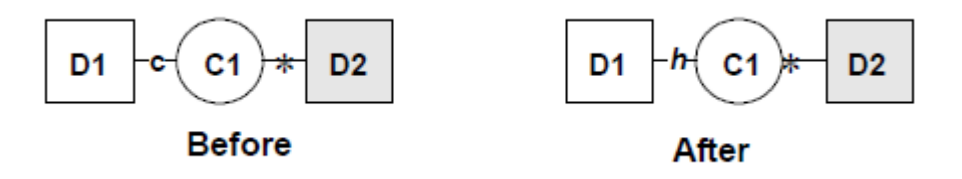

Placing a call on hold can be done either manually at the station or via a Hold Service request.

#### **Service Parameters:**

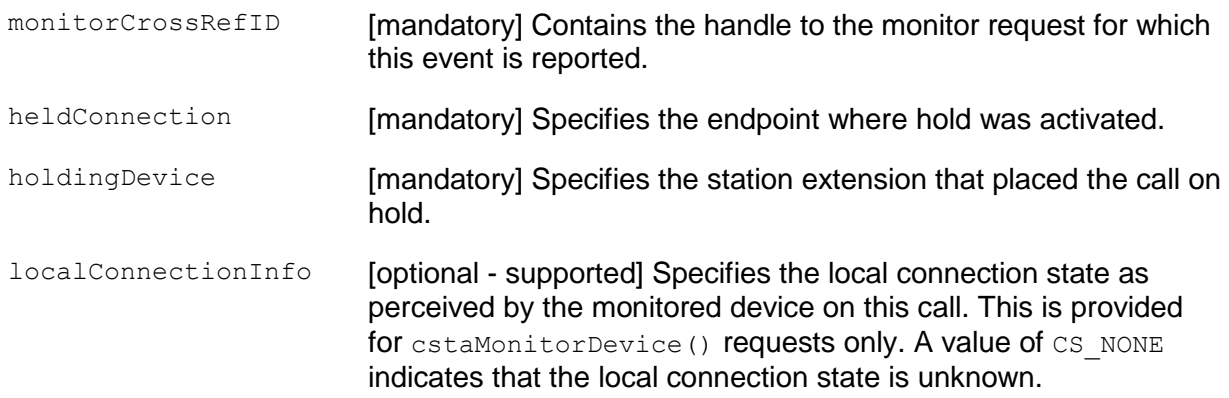

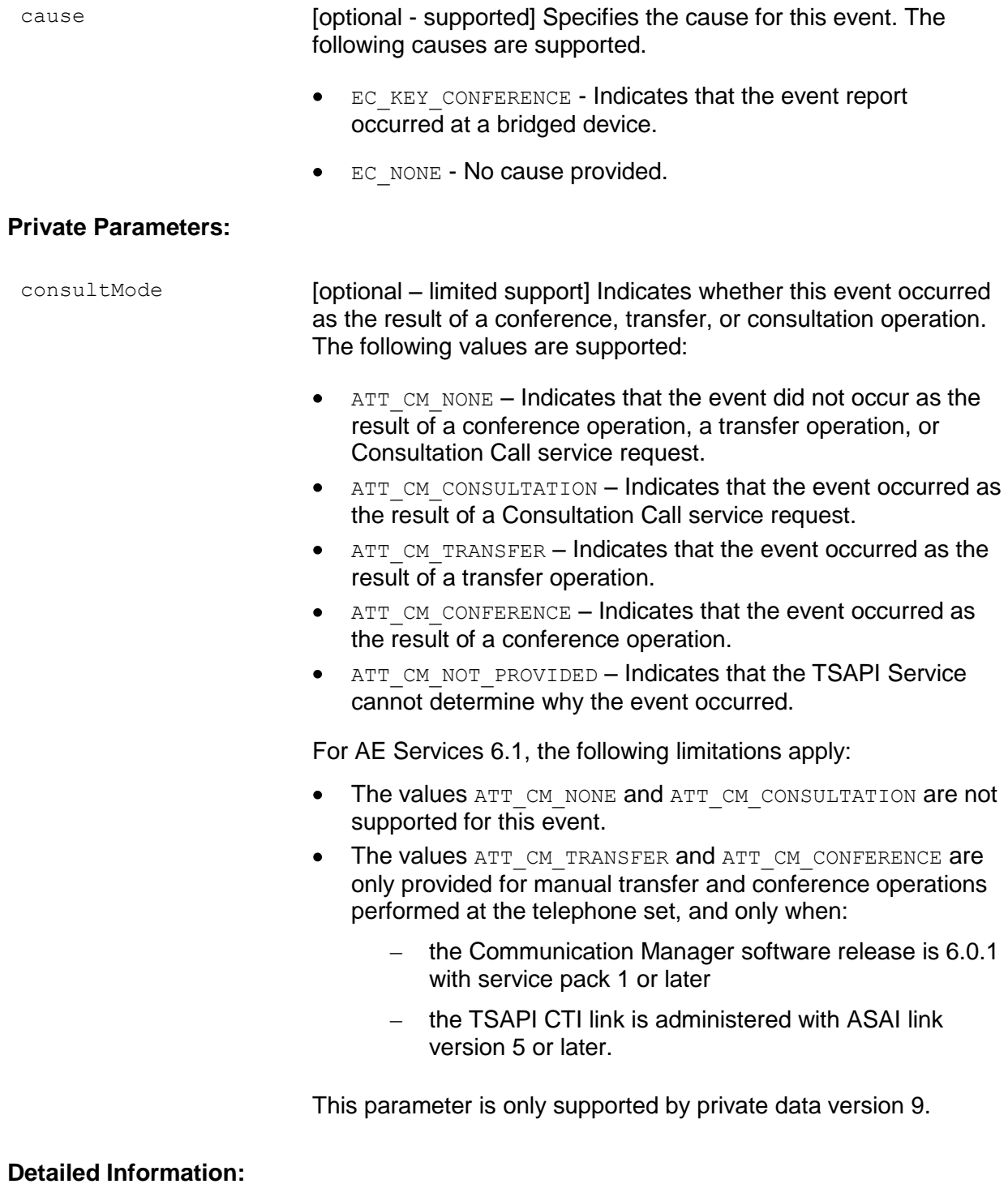

See the **Event Report Detailed Information** on page [710.](#page-721-0)

#### **Syntax**

```
#include <acs.h>
#include <csta.h>
/* CSTAHeldEvent */
typedef struct
{
     ACSHandle t acsHandle;
     EventClass t eventClass; /* CSTAUNSOLICITED */
     EventType t eventType; /* CSTA HELD */
} ACSEventHeader_t;
typedef struct
{
     ACSEventHeader t eventHeader;
     union
     {
          struct
          {
               CSTAMonitorCrossRefID t monitorCrossRefId;
               union
               {
                   CSTAHeldEvent t held;
               } u;
          } cstaUnsolicited;
     } event;
} CSTAEvent_t;
typedef struct CSTAHeldEvent_t {
     ConnectionID t heldConnection;
     SubjectDeviceID t holdingDevice;
     LocalConnectionState t localConnectionInfo;
     CSTAEventCause t cause;
} CSTAHeldEvent_t;
```
#### **Private Data Version 9 Syntax**

```
#include <acs.h>
#include <csta.h>
#include <attpriv.h>
/* ATTHeldEvent - CSTA Unsolicited Event Private Data */
typedef struct
{
     ATTEventType t eventType; /* ATT HELD */
     union
     {
          ATTHeldEvent_t heldEvent;
     } u;
} ATTEvent_t;
typedef struct ATTHeldEvent_t {
     ATTConsultMode_t consultMode;
} ATTHeldEvent_t;
typedef enum ATTConsultMode_t {
     ATT CM NONE = 0,ATT CM CONSULTATION = 1,
     ATT CM TRANSFER = 2,
     ATT CM CONFERENCE = 3,
     ATT CM_NOT_PROVIDED = 4
} ATTConsultMode_t;
```
## **Logged Off Event**

#### **Summary**

- Direction: Switch to Client
- **•** Event: CSTALoggedOffEvent
- **Private Data Event: ATTLoggedOffEvent**
- **Service Parameters:** monitorCrossRefID, agentDevice, agentID, agentGroup
- **Group Private Parameters: reasonCode**

#### **Functional Description:**

The Logged Off Event Report informs the application that an agent has logged out of an ACD Split. An application needs to request a cstaMonitorDevice() on the ACD Split in order to receive this event.

#### **Service Parameters:**

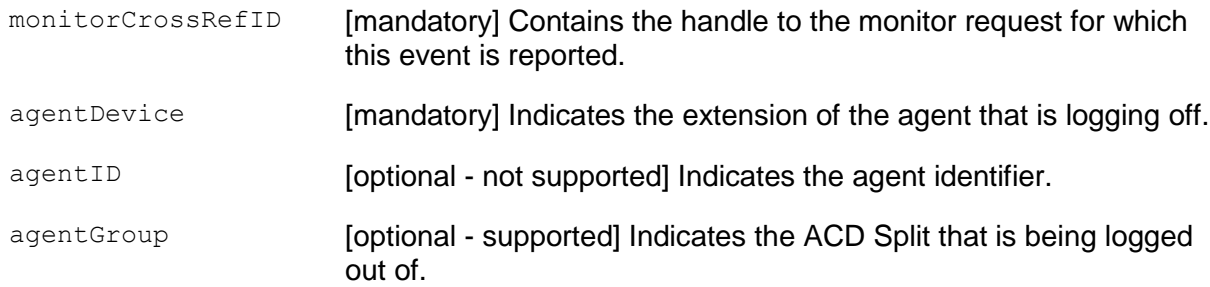

### **Private Parameters:**

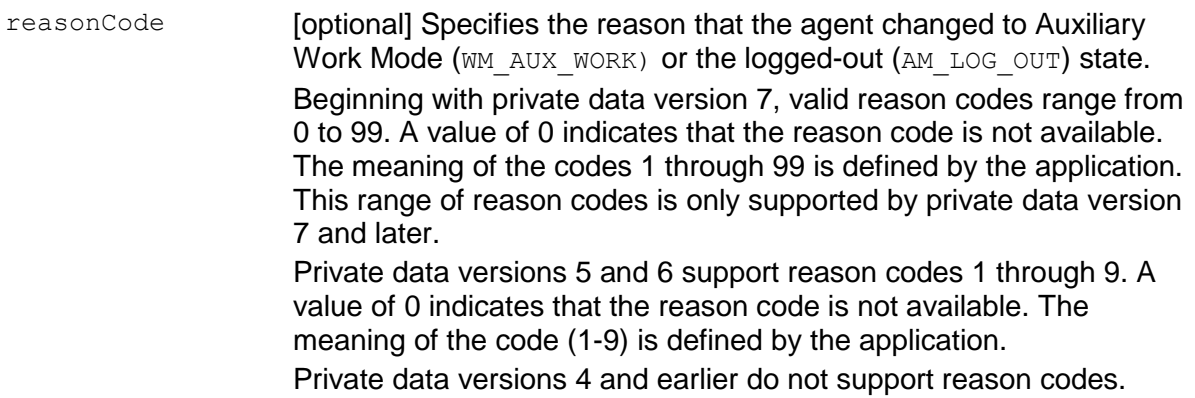

#### **Detailed Information:**

The CSTA Logged Off event is only provided when the Monitor Device service is used to monitor an ACD split. This event is not provided when the Monitor Device service is used to monitor a station extension.

See also the **Event Report Detailed Information** on page [710.](#page-721-0)

#### **Syntax**

```
#include <acs.h>
#include <csta.h>
/* CSTALoggedOffEvent */
typedef struct
{
     ACSHandle t acsHandle;
     EventClass t eventClass; \overline{\phantom{a}} /* CSTAUNSOLICITED */
     EventType t eventType; /* CSTA LOGGED OFF */
} ACSEventHeader_t;
typedef struct
{
     ACSEventHeader t eventHeader;
     union
     {
           struct
           {
                CSTAMonitorCrossRefID t monitorCrossRefId;
                 union
                 {
                      CSTALoggedOffEvent t loggedOff;
                 } u;
           } cstaUnsolicited;
     } event;
} CSTAEvent_t;
typedef struct CSTALoggedOffEvent_t {
     SubjectDeviceID t agentDevice;
     AgentID t agentID;
     AgentID_t agentID;<br>AgentGroup_t agentGroup;
} CSTALoggedOffEvent_t;
typedef ExtendedDeviceID_t SubjectDeviceID_t;
typedef char AgentID t[32];
typedef DeviceID t and AgentGroup t;
```
#### **Private Data Syntax**

If private data accompanies a  $c<sub>STALoqgedOffEvent</sub>$ , then the private data would be stored in the location that the application specified as the privateData parameter in the acsGetEventBlock() Or acsGetEventPoll() request. If the privateData pointer is set to NULL in these requests, then the CSTALoggedOffEvent does not deliver private data to the application. If the  $\alpha$ csGetEventBlock() or  $\alpha$ csGetEventPoll() returns a Private Data length of 0, then no private data is provided with this event.

```
#include <acs.h>
#include <csta.h>
#include <attpriv.h>
/* ATTLoggedOffEvent - CSTA Unsolicited Event Private Data */
typedef struct
{
     ATTEventType t eventType; /* ATT LOGGED OFF */
     union
     {
          ATTLoggedOffEvent t loggedOff;
     } u;
} ATTEvent_t;
typedef struct ATTLoggedOffEvent_t {
     long reasonCode; \frac{1}{2} /* 0-99 for private data version 7
                                   * and later; 0–9 for private data
                                   * versions 5 and 6. */
} ATTLoggedOffEvent_t;
```
# **Logged On Event**

#### **Summary**

- Direction: Switch to Client
- **•** Event: CSTALoggedOnEvent
- **Private Data Event: ATTLoggedOnEvent**
- Service Parameters: monitorCrossRefID, agentDevice, agentID, agentGroup, password
- Private Parameters: workMode

#### **Functional Description:**

The Logged On Event Report informs the application that an agent has logged into an ACD Split. An application needs to request a cstaMonitorDevice() on the ACD Split in order to receive this event.

The initial agent work mode is provided in the private data.

### **Service Parameters:**

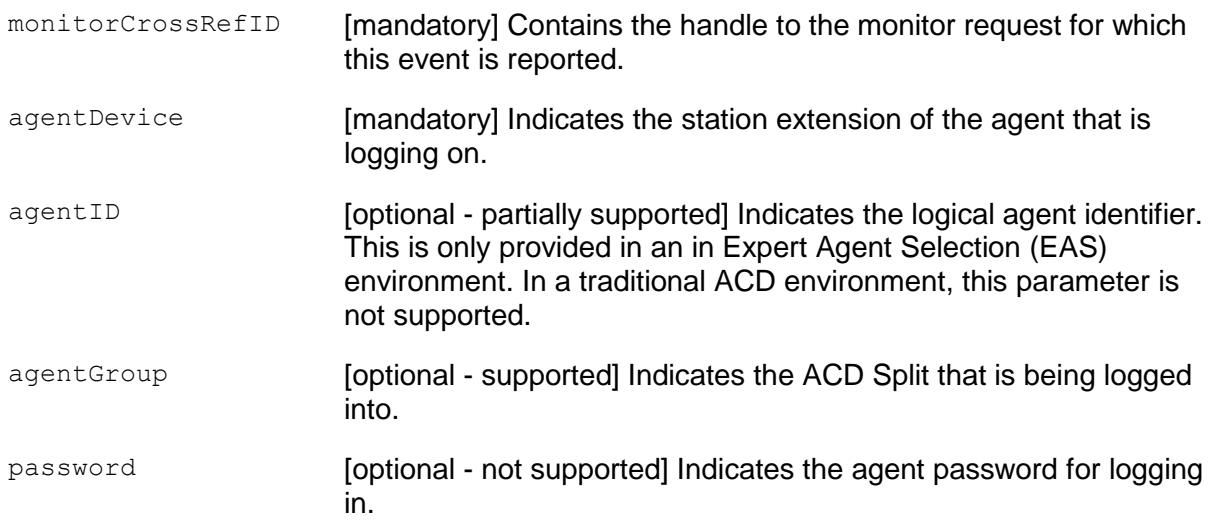

#### **Private Parameters:**

workMode [optional - not supported] Specifies the initial work mode for the Agent as Auxiliary-Work Mode (WM AUX WORK), After-Call-Work Mode (WM\_AFT\_CALL), Auto-In Mode (WM\_AUTO\_IN), or Manual-In-Work Mode (WM\_MANUAL\_IN).

#### **Detailed Information:**

The CSTA Logged On event is only provided when the Monitor Device service is used to monitor an ACD split. This event is not provided when the Monitor Device service is used to monitor a station extension.

See also the [Event Report Detailed Information](#page-721-0) on page [710.](#page-721-0)

#### **Syntax**

```
#include <acs.h>
#include <csta.h>
/* CSTALoggedOnEvent */
typedef struct
{
     ACSHandle t acsHandle;
     EventClass t eventClass; \overline{\phantom{a}} /* CSTAUNSOLICITED */
     EventType t eventType; /* CSTA LOGGED ON */
} ACSEventHeader_t;
typedef struct
{
    ACSEventHeader t eventHeader;
     union
     {
         struct
          {
               CSTAMonitorCrossRefID t monitorCrossRefId;
               union
               {
                    CSTALoggedOnEvent t loggedOn;
               } u;
         } cstaUnsolicited;
     } event;
} CSTAEvent_t;
typedef struct CSTALoggedOnEvent_t {
     SubjectDeviceID t agentDevice;
     AgentID t agentID;
     AgentGroup t agentGroup;
     AgentPassword t and password; /* not supported */
} CSTALoggedOnEvent_t;
typedef ExtendedDeviceID t SubjectDeviceID t;
typedef char and agentID t[32];
typedef DeviceID t AgentGroup_t;
typedef char and agentPassword t[32];
```
#### **Private Data Syntax**

If private data accompanies a CSTALoggedOnEvent, then the private data would be stored in the location that the application specified as the  $\frac{p}{}$ rivateData parameter in the acsGetEventBlock() Or acsGetEventPoll() request. If the privateData pointer is set to NULL in these requests, then the CSTALoggedOnEvent does not deliver private data to the application. If the acsGetEventBlock() or acsGetEventPoll() returns a Private Data length of 0, then no private data is provided with this event.

```
#include <acs.h>
#include <csta.h>
#include <attpriv.h>
/* ATTLoggedOnEvent - CSTA Unsolicited Event Private Data */
typedef struct
{
     ATTEventType t eventType; /* ATT LOGGED ON */
     union
     {
          ATTLoggedOnEvent t loggedOnEvent;
     } u;
} ATTEvent_t;
typedef struct ATTLogedOnEvent_t {
     ATTWorkMode t workMode;
} ATTLoggedOnEvent_t;
typedef enum ATTWorkMode_t {
     WM NONE = -1,
     WM AUX WORK = 1,WM AFTCAL WK = 2,
     WM AUTO IN = 3,
     WM MANUAL IN = 4} ATTWorkMode_t;
```
## **Network Reached Event**

#### **Summary**

- Direction: Switch to Client
- Event: CSTANetworkReachedEvent  $\bullet$
- Private Data Event: ATTNetworkReachedEvent (private data version 7 and later), ATTV6NetworkReachedEvent (private data versions 5 and 6), ATTV4NetworkReachedEvent (private data versions 2, 3, and 4)
- **Service Parameters:** monitorCrossRefID, connection, trunkUsed, calledDevice, localConnectionInfo, cause
- **Private Parameters:** progressLocation, progressDescription, trunkGroup, trunkMember, deviceHistory

#### **Functional Description:**

This event indicates the following two situations when establishing a connection:

- a non-ISDN call is cut through the switch boundary to another network (set to outgoing trunk), or
- an ISDN call is leaving the ISDN network.

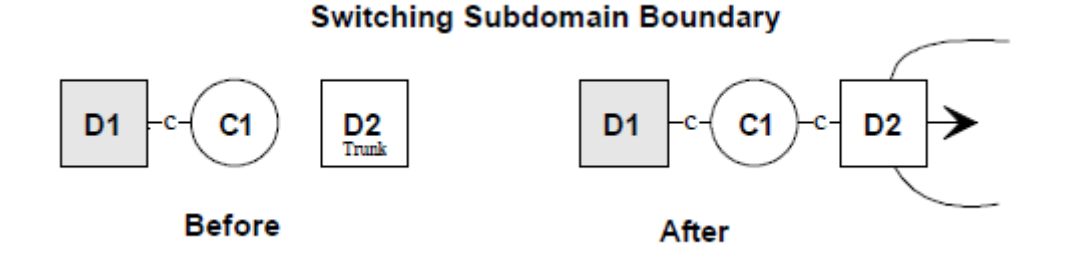

This event report implies that there will be a reduced level of event reporting and possibly no additional device feedback, except disconnect/drop, provided for this party in the call. A Network Reached Event Report is never sent for calls made to devices connected directly to the switch.

The Network Reached Event Report is generated when:

- an ISDN PROG (ISDN progress) message has been received for a call using the ISDN-PRI facilities. The reason for the PROG (progress) message is contained in the Progress Indicator. This indicator is sent in private data.
- a call is placed to an off-PBX destination and a non-PRI trunk is seized.
- a call is redirected to an off-PBX destination and a non-PRI trunk is seized.

A switch may receive multiple PROGress messages for any given call; each will generate a Network Reached Event Report. This event will not be generated for a predictive call.

### **Service Parameters:**

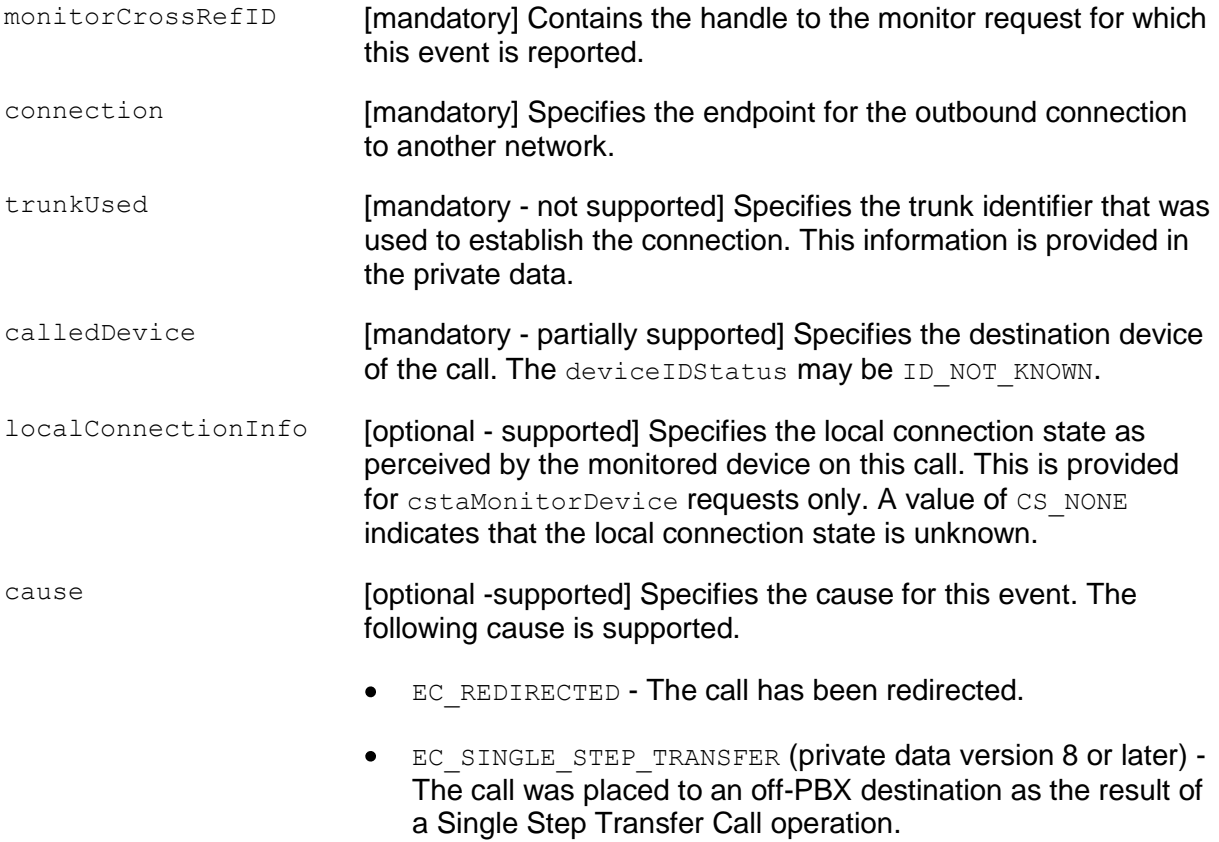

#### **Private Parameters:**

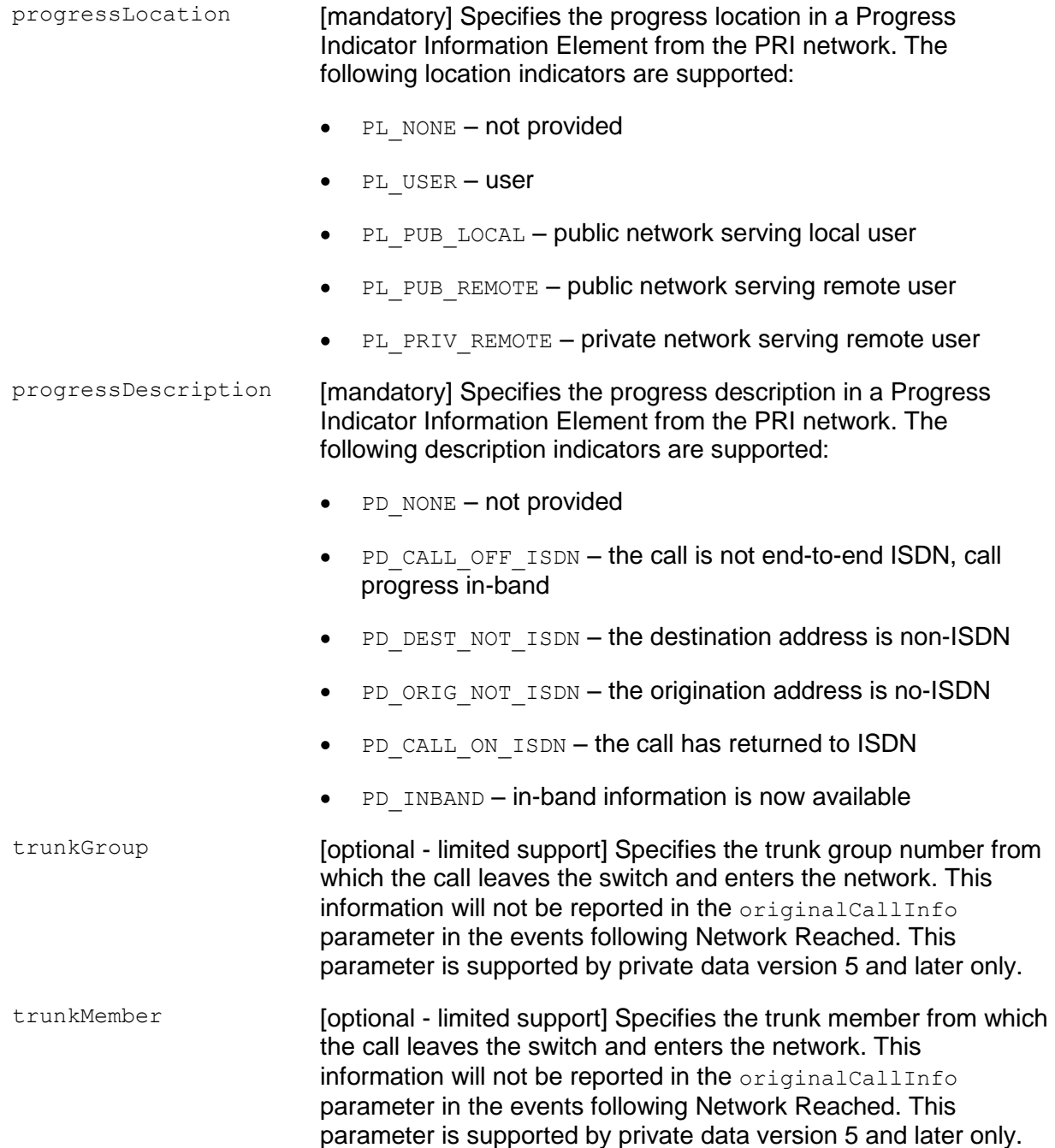

deviceHistory **The deviceHistory parameter type specifies a list of** DeviceIDs that were previously associated with the call. A device becomes associated with the call whenever there is a CSTA connection created at the device for the call. The association may also result from a relationship between a device and a call outside the CSTA switching function. A device becomes part of the deviceHistory list when it is no longer associated with the call (for example: when a call is redirected from a device, when a call is transferred away from a device, and when a device clears from a call).

> Conceptually, the device History parameter consists of a list of entries, where each entry contains information about a deviceID that had previously been associated with the call and the list is ordered from the first device that left the call to the device that most recently left the call. However, for AE Services, the list will contain at most one entry.

The entry consists of:

- olddeviceID the device that left the call. This information should be consistent with the subject device in the event that represented the device leaving the call. For example: the divertingDevice provided in the Diverted event for that redirection, the transferring device in the Transferred event for a transfer, or the clearing device in the Connection Cleared event.
- cause the reason the device left the call or was redirected.  $\bullet$ This information should be consistent with the cause provided in the event that represented the device leaving the call (for example, the cause provided in the Diverted, Transferred, or Connection Cleared event).
- oldconnectionID the CSTA ConnectionID that represents the last ConnectionID associated with the device that left the call. This information should be consistent with the subject connection in the event that represented the device leaving the call (for example, the ConnectionID provided in the Diverted, Transferred, or Connection Cleared event).

## **NOTE:**

Device History cannot be guaranteed for events that happened before monitoring started. Notice that the cause value should be EC\_NETWORK\_SIGNAL if an ISDN Redirected Number was provided; otherwise the cause value is set to match the cause value of the event that was flowed to report the dropped connection.

## **Detailed Information:**

See the [Event Report Detailed Information](#page-721-0) on page [710.](#page-721-0)

#### **Syntax**

```
#include <acs.h>
#include <csta.h>
/* CSTANetworkReachedEvent */
typedef struct
{
     ACSHandle t acsHandle;
     EventClass t eventClass; /* CSTAUNSOLICITED */
     EventType t eventType; /* CSTA NETWORK REACHED */
} ACSEventHeader_t;
typedef struct
{
     ACSEventHeader t eventHeader;
     union
     {
          struct
          {
               CSTAMonitorCrossRefID t monitorCrossRefId;
               union
               {
                    CSTANetworkReachedEvent t networkReached;
               } u;
          } cstaUnsolicited;
     } event;
} CSTAEvent_t;
typedef struct CSTANetworkReachedEvent_t {
     ConnectionID t connection;
     SubjectDeviceID t trunkUsed;
     CalledDeviceID t calledDevice;
     LocalConnectionState t localConnectionInfo;
     CSTAEventCause t cause;
} CSTANetworkReachedEvent_t;
```
#### **Private Data Syntax**

If private data accompanies a CSTANetworkReachedEvent, then the private data would be stored in the location that the application specified as the privateData parameter in the acsGetEventBlock() or acsGetEventPoll() request. If the privateData pointer is set to NULL in these requests, then the CSTANetworkReachedEvent does not deliver private data to the application. If acsGetEventBlock() or acsGetEventPoll() returns a Private Data length of 0, then no private data is provided with this event.

### **Private Data Version 7 and Later Syntax**

```
#include <acs.h>
#include <csta.h>
#include <attpriv.h>
/* ATTNetworkReachedEvent - CSTA Unsolicited Event Private Data */
typedef struct
{
     ATTEventType t eventType; /* ATT_NETWORK_REACHED */
     union
      {
          ATTNetworkReachedEvent t networkReachedEvent;
     } u;
} ATTEvent_t;
typedef struct ATTNetworkReachedEvent_t {
      ATTProgressLocation t progressLocation;
      ATTProgressDescription t progressDescription;
      DeviceID t trunkGroup;
      DeviceID t trunkMember;
      DeviceHistory t deviceHistory;
veviceID_t<br>DeviceHistory_t<br>} ATTNetworkReachedEvent t;
typedef enum ATTProgressLocation_t {
      PL NONE = -1, / not provided */PL USER = 0, \frac{1}{2} /* user */
      PL PUB LOCAL = 1, \frac{1}{2} /* public network serving local user */
      PL PUB REMOTE = 4, \frac{1}{2} public network serving remote user */
      PL PRIV REMOTE = 5 /* private network serving remote user */
} ATTProgressLocation_t;
typedef enum ATTProgressDescription_t {
     PD_NONE = -1, \frac{1}{2} /* not provided */
      PD CALL OFF ISDN = 1, /* call is not end-to-end ISDN,
                              * call progress in-band */
      PD DEST NOT ISDN = 2, \quad /* destination address is non-ISDN */
      PD ORIG NOT ISDN = 3, \frac{1}{2} origination address is non-ISDN */
      PD CALL ON ISDN = 4, /* call has returned to ISDN */
      PD INBAND = 8 /* in-band information now available */
} ATTProgressDescription_t;
```
#### **Private Data Version 5 and 6 Syntax**

```
#include <acs.h>
#include <csta.h>
#include <attpriv.h>
/* ATTV6NetworkReachedEvent - CSTA Unsolicited Event Private Data */
typedef struct
{
     ATTEventType t eventType; /* ATTV6 NETWORK REACHED */
     union
     {
          ATTV6NetworkReachedEvent t v6networkReachedEvent;
     } u;
} ATTEvent_t;
typedef struct ATTV6NetworkReachedEvent_t
{
      ATTProgressLocation t progressLocation;
      ATTProgressDescription t progressDescription;
      DeviceID t trunkGroup;
     DeviceID t trunkMember;
} ATTV6NetworkReachedEvent_t;
typedef enum ATTProgressLocation_t {
      PL NONE = -1, / not provided */PL USER = 0, \frac{1}{2} /* user */
      PL PUB LOCAL = 1, \frac{1}{2} /* public network serving local user */
      PL PUB REMOTE = 4, \frac{1}{2} public network serving remote user */
      PL PRIV REMOTE = 5 /* private network serving remote user */
} ATTProgressLocation_t;
typedef enum ATTProgressDescription_t {
     PD_NONE = -1, \frac{1}{2} /* not provided */
     PD_CALL_OFF_ISDN = 1, /* call is not end-to-end ISDN,
                            * call progress in-band */
     PD_DEST_NOT_ISDN = 2, \frac{1}{x} destination address is non-ISDN */
     PD_ORIG_NOT_ISDN = 3, \prime \star origination address is non-ISDN \star/
      PD CALL ON ISDN = 4, /* call has returned to ISDN */
      PD INBAND = 8 /* in-band information now available */
} ATTProgressDescription_t;
```
#### **Private Data Versions 2-4 Syntax**

```
#include <acs.h>
#include <csta.h>
#include <attpriv.h>
/* ATTV4NetworkReachedEvent - CSTA Unsolicited Event Private Data */
typedef struct
{
     ATTEventType t eventType; /* ATTV4 NETWORK REACHED */
     union
     {
           ATTV4NetworkReachedEvent t v4networkReachedEvent;
      } u;
} ATTEvent_t;
typedef struct ATTV4NetworkReachedEvent_t {
      ATTProgressLocation t progressLocation;
      ATTProgressDescription t progressDescription;
} ATTV4NetworkReachedEvent_t;
typedef enum ATTProgressLocation_t {
      PL NONE = -1, / not provided */PL USER = 0, \frac{1}{2} /* user */
      PL PUB LOCAL = 1, \frac{1}{2} /* public network serving local user */
      PL PUB REMOTE = 4, \frac{1}{2} public network serving remote user */
      PL PRIV REMOTE = 5 /* private network serving remote user */
} ATTProgressLocation_t;
typedef enum ATTProgressDescription_t {
      PD NONE = -1, / not provided */PD CALL OFF ISDN = 1, /* call is not end-to-end ISDN,
                            * call progress in-band */
     PD_DEST_NOT_ISDN = 2, \overline{ } /* destination address is non-ISDN */
     PD_ORIG_NOT_ISDN = 3, \quad /* origination address is non-ISDN */
     PD_CALL_ON_ISDN = 4, \prime /* call has returned to ISDN */
     PD INBAND = 8 /* in-band information now available */
} ATTProgressDescription_t;
```
## **Originated Event**

#### **Summary**

- Direction: Switch to Client
- **•** Event: CSTAOriginatedEvent
- Private Data Event: ATTOriginatedEvent (private data version 9), ATTV8OriginatedEvent (private data versions 6-8), ATTV5OriginatedEvent (private data versions 2-5)
- **Service Parameters:** monitorCrossRefID, originatedConnection, callingDevice, calledDevice, localConnectionInfo, cause
- **Private Parameters:** logicalAgent, userInfo, consultMode

#### **Functional Description:**

The Originated Event Report indicates that a station has completed dialing and the switch has decided to attempt the call. This event is reported to cstaMonitorDevice() associations only.

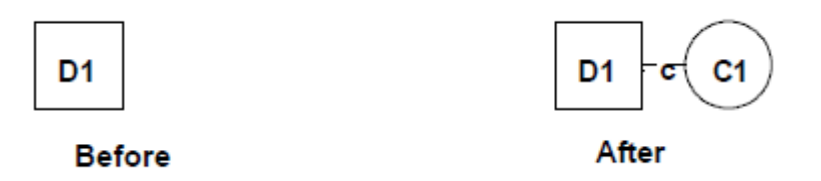

This event is generated under the following circumstances:

- When a station user completes dialing a valid number.
- When a  $c_{\text{stamakeCall}}$  () is requested on a station, and the station is in the offhook state (goes off-hook manually, or is forced off-hook), the switch processes the request and determines that a call is to be attempted.
- When a call is attempted using an outgoing trunk and the switch stops collecting digits for that call.

This event will not be reported when a call is aborted because an invalid number was provided, or because the originating number provided is not allowed (via COR) to originate a call.

## **Service Parameters:**

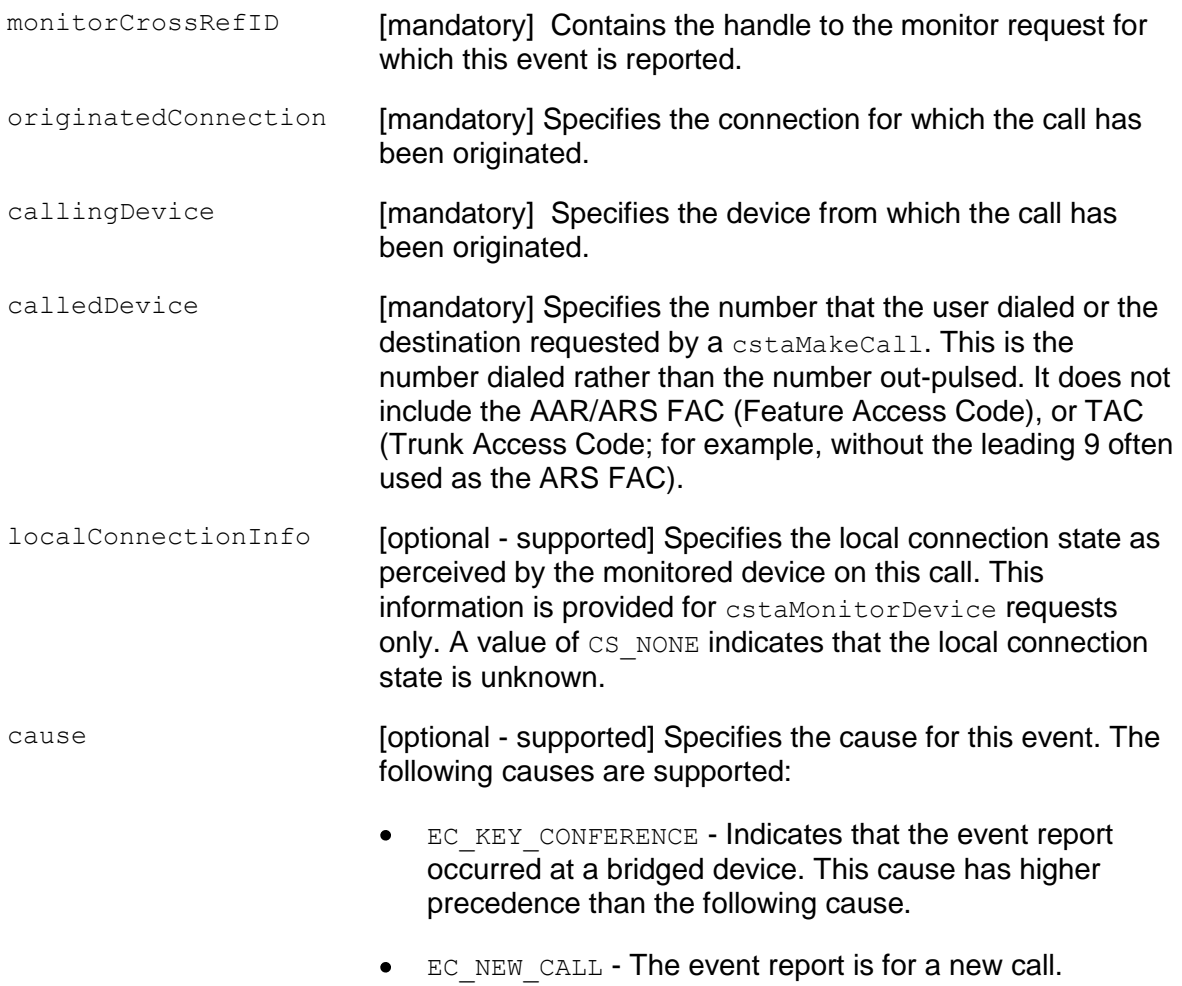

#### **Private Parameters:**

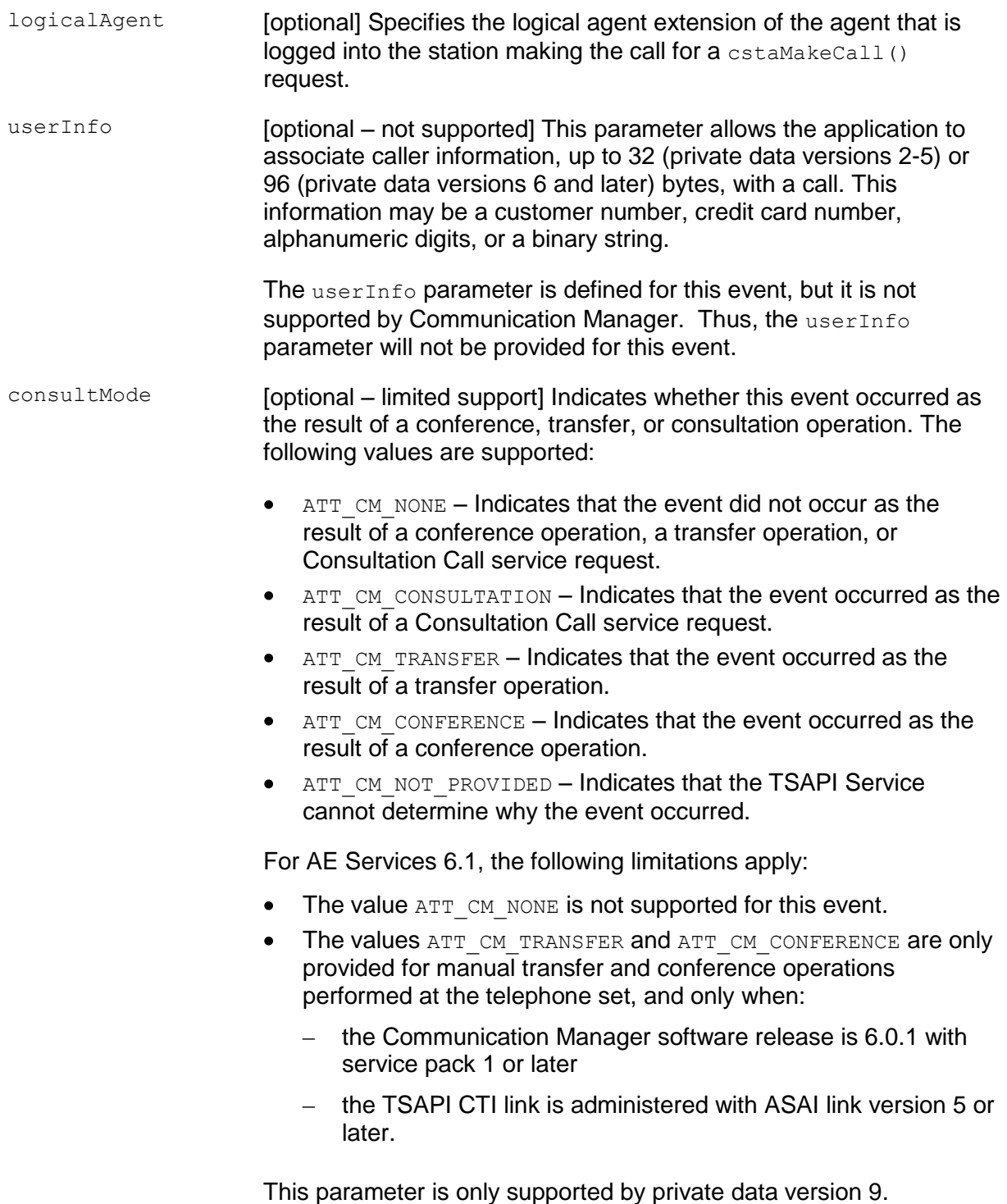

#### **Detailed Information:**

In addition to the information provided below, see the [Event Report Detailed Information](#page-721-0) section in this chapter.

- Abbreviated Dialing The Originated Event will be reported when a call is attempted after requesting an abbreviated or speed dialing feature.
- Account Codes (CDR or SMDR Account Code Dialing) The Originated Event will be reported when a call is originated after an optional or mandatory account code entry.
- Authorization Codes The Originated Event will be reported when a call is originated after an authorization code entry.
- Automatic Callback The Originated Event will be reported when an automatic callback feature matures and the caller goes off-hook on the automatic callback call.
- Bridged Call Appearance The Originated Event will be reported for a call originated from a bridged appearance.
- Call Park The Originated Event will not be reported when a call is parked or retrieved from a parking spot.
- cstaMakePredictiveCall() The Originated Event will not be reported for a cstaMakePredictiveCall() service request.

## **Syntax**

```
#include <acs.h>
#include <csta.h>
/* CSTAOriginatedEvent */
typedef struct
{
     ACSHandle t acsHandle;
     EventClass t eventClass; /* CSTAUNSOLICITED */
     EventType t eventType; /* CSTA ORIGINATED */
} ACSEventHeader_t;
typedef struct
{
     ACSEventHeader t eventHeader;
     union
     {
          struct
          {
               CSTAMonitorCrossRefID t monitorCrossRefId;
               union
                {
                     CSTAOriginatedEvent t originated;
                } u;
          } cstaUnsolicited;
     } event;
} CSTAEvent_t;
typedef struct CSTAOriginatedEvent_t
{
     ConnectionID t originatedConnection;
     SubjectDeviceID t callingDevice;
     CalledDeviceID t calledDevice;
     LocalConnectionState t localConnectionInfo;
     CSTAEventCause t cause;
} CSTAOriginatedEvent_t;
```
#### **Private Data Syntax**

If private data accompanies a CSTAOriginatedEvent, then the private data would be stored in the location that the application specified as the privateData parameter in the acsGetEventBlock() Or acsGetEventPoll() request. If the privateData pointer is set to NULL in these requests, then the CSTAOriginatedEvent does not deliver private data to the application. If the  $\alpha$ csGetEventBlock() or  $\alpha$ csGetEventPoll() returns a Private Data length of 0, then no private data is provided with this event.

#### **Private Data Version 9 Syntax**

```
#include <acs.h>
#include <csta.h>
#include <attpriv.h>
/* ATTOriginatedEvent - CSTA Unsolicited Event Private Data */
typedef struct
{
     ATTEventType t eventType; /* ATT ORIGINATED */
     union
     {
           ATTOriginatedEvent t originatedEvent;
     } u;
} ATTEvent_t;
typedef struct ATTOriginatedEvent_t {
     DeviceID t logicalAgent;
     ATTUserToUserInfot userInfo;
     ATTConsultMode t consultMode;
} ATTOriginatedEvent_t;
typedef struct ATTUserToUserInfo_t {
     ATTUUIProtocolType t type;
     struct {
          unsigned short length; \frac{1}{2} /* 0 indicates UUI not
                                             * present */
           unsigned char value[ATT_MAX_USER_INFO];
     } data;
} ATTUserToUserInfo_t;
typedef enum ATTUUIProtocolType_t {
     UUI NONE = -1, / indicates not specified */UUI USER SPECIFIC = 0, /* user-specific */
     UUI IA5 ASCII = 4 /* null terminated ASCII
                                 * character string
} ATTUUIProtocolType_t;
typedef enum ATTConsultMode_t {
     ATT CM NONE = 0,ATT CM CONSULTATION = 1,ATT CM TRANSFER = 2,
     ATT CM CONFERENCE = 3,
     ATT<sup>-CM</sup> NOT PROVIDED = 4
} ATTConsultMode_t;
```
#### **Private Data Version 6-8 Syntax**

```
#include <acs.h>
#include <csta.h>
#include <attpriv.h>
/* ATTV8OriginatedEvent - CSTA Unsolicited Event Private Data */
typedef struct
{
     ATTEventType t eventType; /* ATTV8_ORIGINATED */
     union
     {
          ATTV8OriginatedEvent t v8originatedEvent;
     } u;
} ATTEvent_t;
typedef struct ATTV8OriginatedEvent_t {
     DeviceID t logicalAgent;
     ATTUserToUserInfo t userInfo;
} ATTV8OriginatedEvent_t;
typedef struct ATTUserToUserInfo_t {
     ATTUUIProtocolType t type;
     struct {
          unsigned short length; /* 0 indicates UUI not
                                            * present */
          unsigned char value[ATT_MAX_USER_INFO];
     } data;
} ATTUserToUserInfo_t;
typedef enum ATTUUIProtocolType_t {
     UUI NONE = -1, \hspace{1cm} /* indicates not specified */
     UUI USER SPECIFIC = 0, /* user-specific */
     UUI IA5 ASCII = 4 /* null terminated ASCII
                                * character string
} ATTUUIProtocolType_t;
```
#### **Private Data Version 2-5 Syntax**

```
#include <acs.h>
#include <csta.h>
#include <attpriv.h>
/& ATTV5OriginatedEvent - CSTA Unsolicited Event Private Data */
typedef struct
{
     ATTEventType t eventType; /* ATTV5 ORIGINATED */
     union
     {
          ATTV5OriginatedEvent t v5originatedEvent;
     } u;
} ATTEvent_t;
typedef struct ATTV5OriginatedEvent_t {
     DeviceID t logicalAgent;
     ATTV5UserToUserInfot userInfo;
} ATTV5OriginatedEvent_t;
typedef struct ATTV5UserToUserInfo_t {
     ATTUUIProtocolType t type;
     struct
     \sqrt{2}short length; /* 0 indicates no UUI */unsigned char value[33];
     } data;
} ATTV5UserToUserInfo_t;
typedef enum ATTUUIProtocolType_t {
     UUI NONE = -1, \frac{1}{x} indicates not specified \frac{x}{x}UUI USER SPECIFIC = 0, \quad \frac{\pi}{2} user-specific */
     UUI IA5 ASCII = 4 /* null-terminated ASCII
                                 * character string */
} ATTUUIProtocolType_t;
```
# **Queued Event**

#### **Summary**

- Direction: Switch to Client
- **Event: CSTAQueuedEvent**
- Private Data Event: ATTOueuedEvent (private data version 7 and later)
- **Service Parameters:** monitorCrossRefID, queuedConnection, queue, callingDevice, calledDevice, lastRedirectionDevice, numberQueued, localConnectionInfo, cause
- Private Parameters: deviceHistory  $\bullet$

## **Functional Description:**

The Queued Event Report indicates that a call queued.

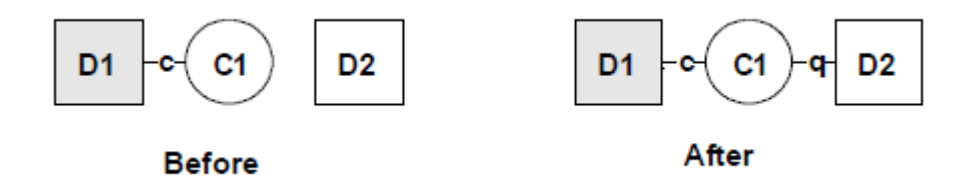

The Queued Event report is generated under the following circumstances:

- When a cstaMakePredictiveCall call is delivered to a hunt group or ACD split and the call queues.
- When a call is delivered or redirected to a hunt group or ACD split and the call queues.

It is possible to have multiple Queued Event Reports for a call. For example, the call vectoring feature may queue a call in up to three ACD splits at any one time. In addition, the event is sent if the call queues to the same split with a different priority.

This event report is not generated when a call queues to an announcement, vector announcement or trunk group. It is also not generated when a call queues, again, to the same ACD split at the same priority.

Refer to the [Detailed Information](#page-689-0) section below for specific instructions to program your application to obtain this event.

## **Service Parameters:**

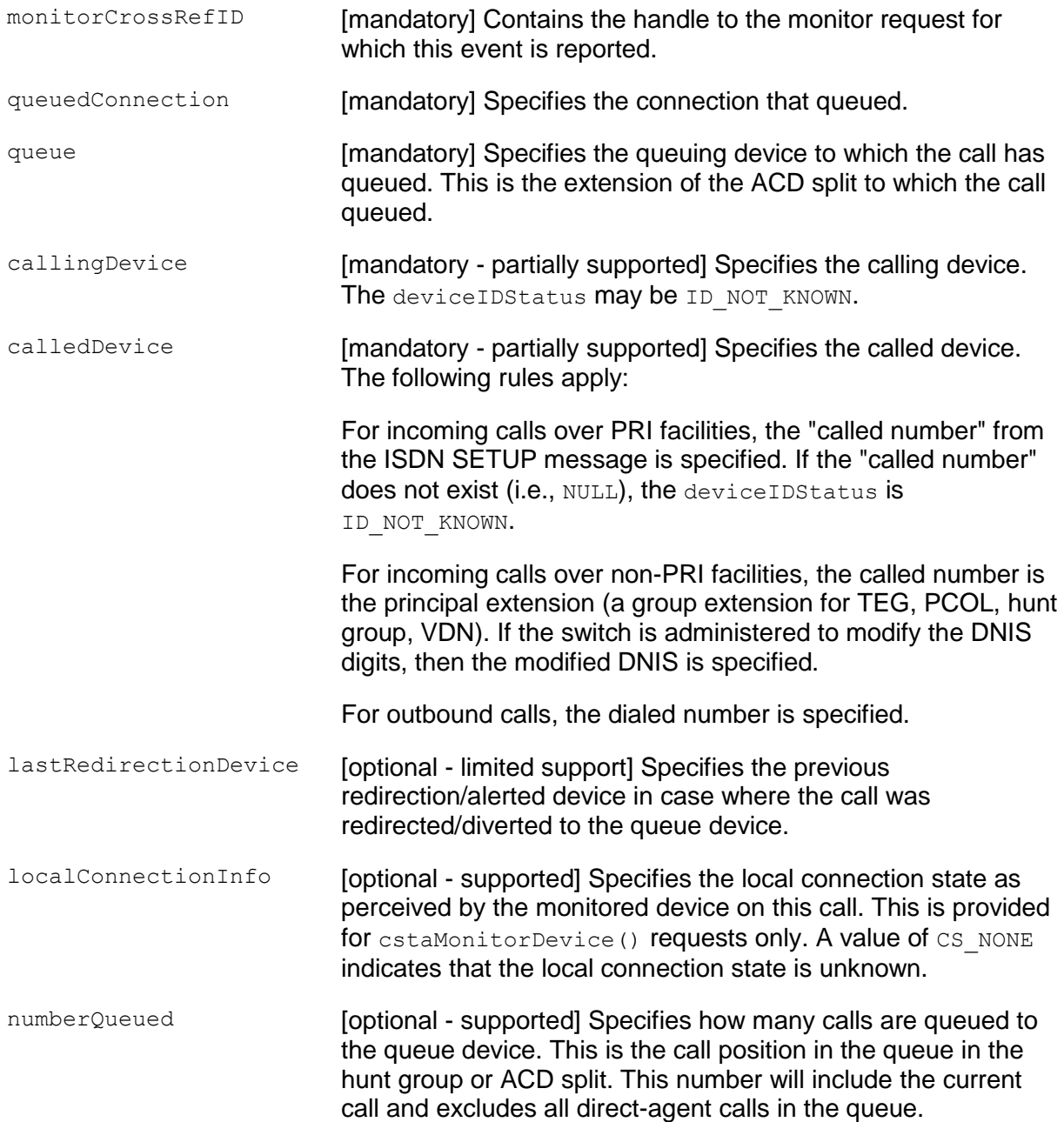

cause [optional - supported] Specifies the cause for this event. The following cause is supported:

- EC\_REDIRECTED The call has been redirected.  $\bullet$
- EC TRANSFER (private data versions 2-7) The call was queued as the result of a Single Step Transfer Call operation.
- EC SINGLE STEP TRANSFER (private data version 8 or later) - The call was queued as the result of a Single Step Transfer Call operation.
- EC\_NEW\_CALL The call entered the queue neither by being  $\bullet$ rejected/diverted to the queue, nor as the result of a Single Step Transfer Call operation.

#### **Private Parameters:**

deviceHistory The deviceHistory parameter type specifies a list of DeviceIDs that were previously associated with the call. A device becomes associated with the call whenever there is a CSTA connection created at the device for the call. The association may also result from a relationship between a device and a call outside the CSTA switching function. A device becomes part of the device History list when it is no longer associated with the call (for example: when a call is redirected from a device, when a call is transferred away from a device, and when a device clears from a call).

> Conceptually, the device History parameter consists of a list of entries, where each entry contains information about a DeviceID that had previously been associated with the call, and the list is ordered from the first device that left the call to the device that most recently left the call. However, for AE Services, the list will contain at most one entry.

The entry consists of:

- olddeviceID the device that left the call. This information should be consistent with the subject device in the event that represented the device leaving the call. For example: the divertingDevice provided in the Diverted event for that redirection, the transferring device in the Transferred event for a transfer, or the clearing device in the Connection Cleared event.
- cause the reason the device left the call or was redirected. This information should be consistent with the cause provided in the event that represented the device leaving the call (for example, the cause provided in the Diverted, Transferred, or Connection Cleared event).
- oldconnectionID the CSTA ConnectionID that represents the last ConnectionID associated with the device that left the call. This information should be consistent with the subject connection in the event that represented the device leaving the call (for example, the ConnectionID provided in the Diverted, Transferred, or Connection Cleared event).

## $\equiv$  **NOTE:**

Device History cannot be guaranteed for events that happened before monitoring started. Notice that the cause value should be EC\_NETWORK\_SIGNAL if an ISDN Redirected Number was provided; otherwise the cause value is set to match the cause value of the event that was flowed to report the dropped connection.

## <span id="page-689-0"></span>**Detailed Information:**

In addition to the information provided below, see the [Event Report Detailed Information](#page-721-0) on page [710.](#page-721-0)

Last Redirection Device - There is only limited support for this parameter. An application must understand the limitations of this parameter in order to use the information correctly.

Perform either of the steps below to obtain the queued event in your application with Avaya Communication Manager:

- For any vector controlled ACD or Skill (in either an Expert Agent Selection [EAS] or non-EAS environment) use cstaMonitorCallsViaDevice() to monitor the VDN that queues calls to the ACD or Skill.
- For a non-vector controlled ACD (in a non-EAS environment) use cstaMonitorCallsViaDevice() to monitor the ACD split.

## **Syntax**

```
#include <acs.h>
#include <csta.h>
/* CSTAQueuedEvent */
typedef struct
{
     ACSHandle t acsHandle;
     EventClass t eventClass; /* CSTAUNSOLICITED */
     EventType t eventType; /* CSTA QUEUED */
} ACSEventHeader_t;
typedef struct
{
    ACSEventHeader t eventHeader;
    union
     {
         struct
          {
              CSTAMonitorCrossRefID t monitorCrossRefId;
               union
               {
                    CSTAQueuedEvent t queued;
               } u;
         } cstaUnsolicited;
     } event;
} CSTAEvent_t;
typedef struct CSTAQueuedEvent_t {
     ConnectionID t queuedConnection;
     SubjectDeviceID t queue;
     CallingDeviceID t callingDevice;
     CalledDeviceID t calledDevice;
     RedirectionDeviceID t lastRedirectionDevice;
     short numberQueued;
     LocalConnectionState t localConnectionInfo;
     CSTAEventCause t cause;
} CSTAQueuedEvent_t;
```
## **Private Data Version 7 and Later Syntax**

The CSTA Queued Event includes a private data event, ATTQueuedEvent for private data version 7. The ATTQueuedEvent provides the deviceHistory private data parameter.

```
#include <acs.h>
#include <csta.h>
#include <attpriv.h>
/* ATTQueuedEvent - CSTA Unsolicited Event Private Data */
typedef struct
{
     ATTEventType t eventType; /* ATT QUEUED */
     union
      {
          ATTQueuedEvent t queuedEvent;
     } u;
} ATTEvent_t;
typedef struct ATTQueuedEvent_t {
     DeviceHistory_t deviceHistory;
} ATTQueuedEvent_t;
typedef struct DeviceHistory_t {
     unsigned int \overline{c} count; \overline{c} at most 1 \overline{c} /* at most 1 \overline{c}/
     DeviceHistoryEntry_t *deviceHistoryList;
} DeviceHistory_t;
typedef struct DeviceHistoryEntry_t {
     DeviceID t olddeviceID;
      CSTAEventCause t cause;
      ConnectionID t oldconnectionID;
} DeviceHistoryEntry_t;
```
# **Retrieved Event**

## **Summary**

- Direction: Switch to Client
- **Event: CSTARetrievedEvent**
- Service Parameters: monitorCrossRefID, retrievedConnection, retrievingDevice, localConnectionInfo, cause

## **Functional Description:**

The Retrieved Event Report indicates that the switch detects a previously held call that has been retrieved.

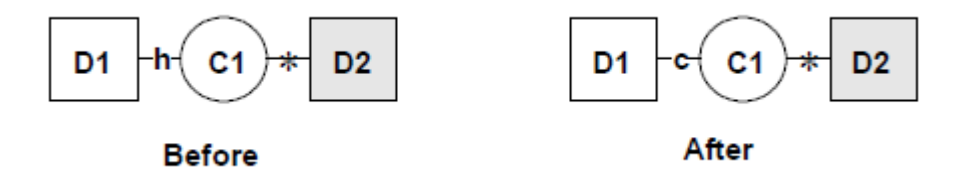

It is generated when an on-PBX station connects to a call that has been previously placed on hold. Retrieving a held call can be done either manually at the station by selecting the call appearance of the held call or by switch-hook flash from an analog station, or via a cstaRetrieveCall() service request from a client application.

## **Service Parameters:**

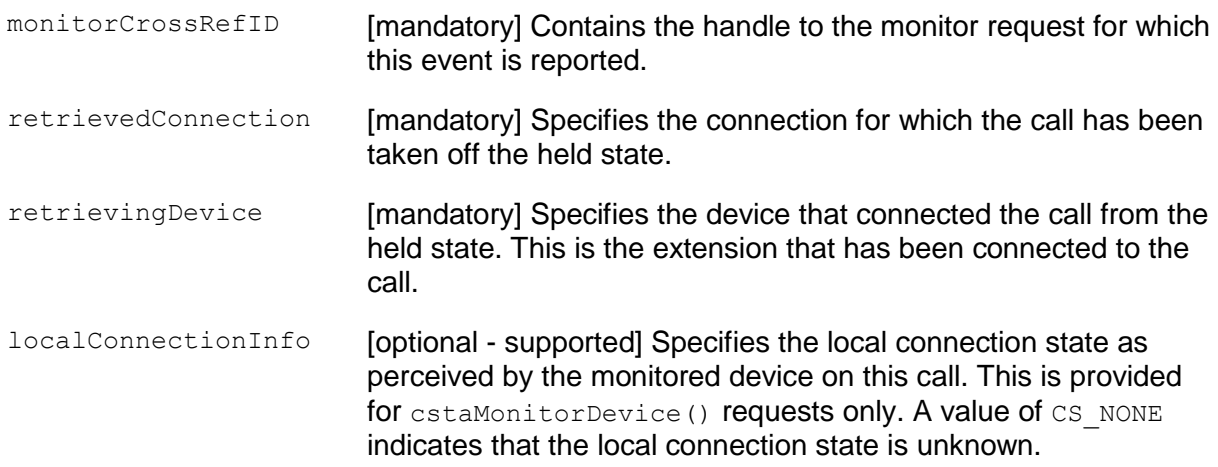

cause **Example 20 Terms** [optional - supported] Specifies the cause for this event. The following cause is supported:

- **EC\_KEY\_CONFERENCE Indicates that the event report** occurred at a bridged device.
- $\bullet$  EC\_NONE Indicates that the event report did not occur at a bridged device.

#### **Detailed Information:**

See the **Event Report Detailed Information** on page [710.](#page-721-0)

#### **Syntax**

```
#include <acs.h>
#include <csta.h>
/* CSTARetrievedEvent */
typedef struct
{
     ACSHandle t acsHandle;
     EventClass t eventClass; /* CSTAUNSOLICITED */
     EventType t eventType; /* CSTA RETRIEVED */
} ACSEventHeader_t;
typedef struct
{
     ACSEventHeader t eventHeader;
     union
     {
          struct
          {
               CSTAMonitorCrossRefID t monitorCrossRefId;
               union
                {
                     CSTARetrievedEvent t retrieved;
                } u;
          } cstaUnsolicited;
     } event;
} CSTAEvent_t;
typedef struct CSTARetrievedEvent_t {
     ConnectionID t retrievedConnection;
     SubjectDeviceID t retrievingDevice;
     LocalConnectionState t localConnectionInfo;
     CSTAEventCause t cause;
} CSTARetrievedEvent_t;
```
## **Service Initiated Event**

#### **Summary**

- Direction: Switch to Client
- **Event: CSTAServiceInitiatedEvent**
- Private Data Event: ATTServiceInitiatedEvent (private data version 9), ATTV8ServiceInitiatedEvent (private data versions 5-8)
- **Service Parameters:** monitorCrossRefID, initiatedConnection, localConnectionInfo, cause
- Private Parameters: ucid

## **Functional Description:**

The Service Initiated Event Report indicates that telecommunication service is initiated.

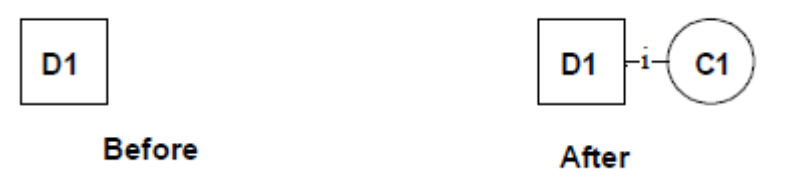

This event is generated under the following circumstances:

- When a station begins to receive dial tone.
- When a station is forced off-hook because a  $c$ staMakeCall() is requested on that station.
- When certain switch features that initiate a call (such as abbreviated dialing, etc.) are invoked.

## **Service Parameters:**

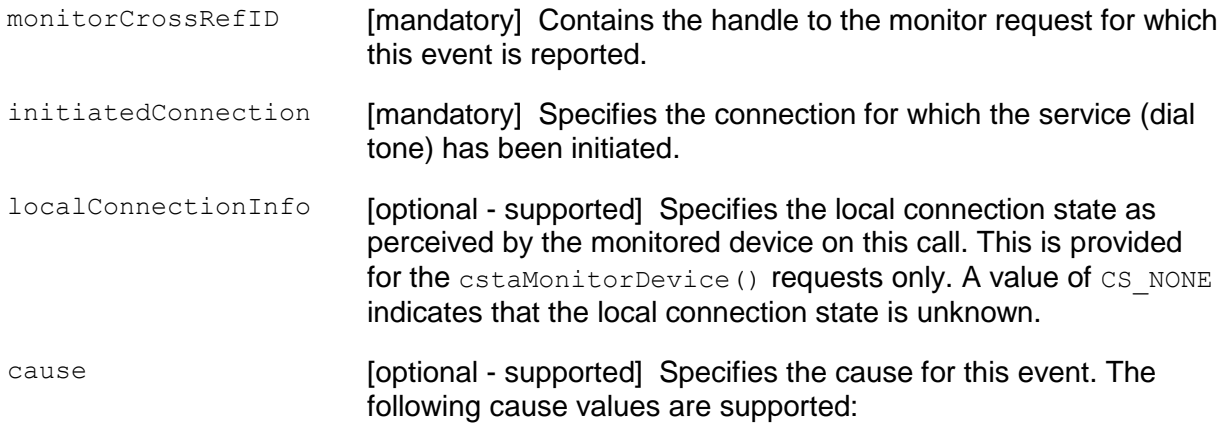

- EC\_KEY\_CONFERENCE Indicates that the event report occurred at a bridged device.
- EC\_NONE Indicates that the event report did not occur at a bridged device.

## **Private Parameters:**

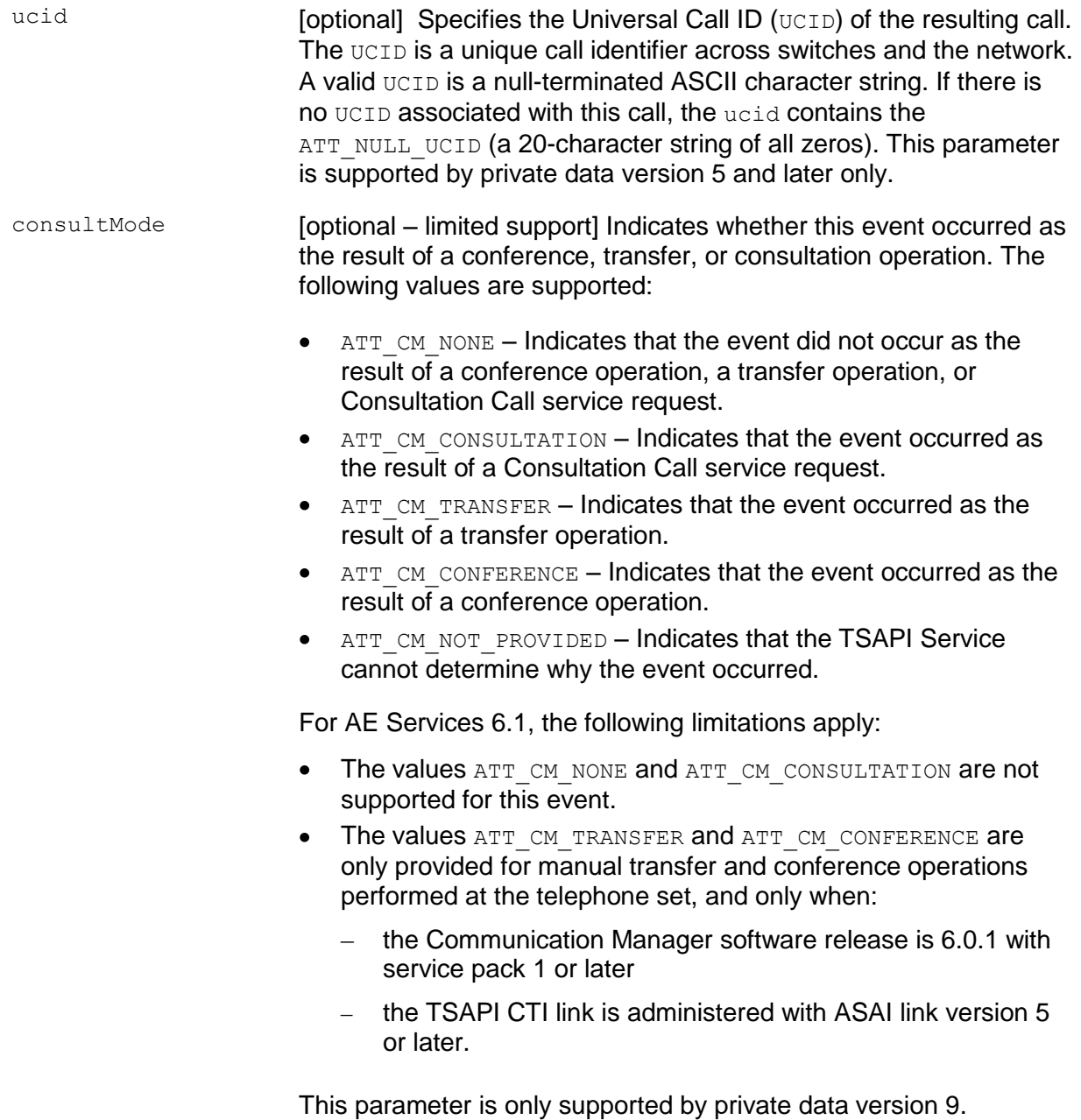

## **Detailed Information:**

See the **Event Report Detailed Information** section in this chapter.

## **Syntax**

```
#include <acs.h>
#include <csta.h>
/* CSTAServiceInitiatedEvent */
typedef struct
{
      ACSHandle t acsHandle;
      EventClass t eventClass; \overline{\phantom{a}} /* CSTAUNSOLICITED */
      EventType t eventType; \overline{\phantom{a}} /* CSTA SERVICE INITIATED */
} ACSEventHeader_t;
typedef struct
{
     ACSEventHeader t eventHeader;
     union
     {
           struct
           {
                 CSTAMonitorCrossRefID_t monitorCrossRefId;
                 union
                 {
                      CSTAServiceInitiatedEvent t serviceInitiated;
                 } u;
           } cstaUnsolicited;
     } event;
} CSTAEvent_t;
typedef struct CSTAServiceInitiatedEvent_t {
      ConnectionID t initiatedConnection;
      LocalConnectionState t localConnectionInfo;
     CSTAEventCause t cause;
} CSTAServiceInitiatedEvent_t;
```
## **Private Data Syntax**

If private data accompanies a CSTAServiceInitiatedEvent, then the private data would be stored in the location that the application specified as the  $\text{privateData}$ parameter in the acsGetEventBlock() or acsGetEventPoll() request. If the privateData pointer is set to NULL in these requests, then the CSTAServiceInitiatedEvent does not deliver private data to the application. If the acsGetEventBlock() or acsGetEventPoll() returns a Private Data length of 0, then no private data is provided with this event.

## **Private Data Version 9 Syntax**

```
#include <acs.h>
#include <csta.h>
#include <attpriv.h>
/* ATTServiceInitiatedEvent - CSTA Unsolicited Event Private Data */
typedef struct
{
     ATTEventType_t eventType; /* ATT_SERVICE_INITIATED */
     union
     {
          ATTServiceInitiatedEvent t serviceInitiated;
     } u;
} ATTEvent_t;
typedef struct ATTServiceInitiatedEvent_t {
     ATTUCID t ucid;
     ATTConsultMode_t consultMode;
} ATTServiceInitiatedEvent_t;
typedef char ATTUCID t[64];
typedef enum ATTConsultMode_t {
     ATT CM NONE = 0,ATT CM CONSULTATION = 1,
     ATT CM TRANSFER = 2,
     ATT CM_CONFERENCE = 3,
     ATT CM_NOT_PROVIDED = 4
} ATTConsultMode_t;
```
## **Private Data Version 5-8 Syntax**

```
#include <acs.h>
#include <csta.h>
#include <attpriv.h>
/* ATTV8ServiceInitiatedEvent - CSTA Unsolicited Event Private Data */
typedef struct
{
     ATTEventType t eventType; /* ATTV8 SERVICE INITIATED */
     union
     {
          ATTV8ServiceInitiatedEvent t v8serviceInitiated;
     } u;
} ATTEvent_t;
typedef struct ATTV8ServiceInitiatedEvent_t {
     ATTUCID t ucid;
} ATTV8ServiceInitiatedEvent_t;
typedef char ATTUCID t[64];
```
# **Transferred Event**

## **Summary**

- Direction: Switch to Client
- Event: CSTATransferredEvent  $\bullet$
- Private Data Event: ATTTransferredEvent (private data version 7 and later), ATTV6TransferredEvent (private data version 6), ATTV5TransferredEvent (private data version 5), ATTV4TransferredEvent (private data version 4), ATTV3TransferredEvent (private data versions 2 and 3)
- **Service Parameters:** monitorCrossRefID, primaryOldCall, secondaryOldCall, transferringDevice, transferredDevice, transferredConnections, localConnectionInfo, cause
- **Private Parameters:** originalCallInfo, distributingDevice, distributingVDN, ucid, trunkList, deviceHistory

## **Functional Description:**

The Transferred Event Report indicates that an existing call was transferred to another device and the device requesting the transfer has been dropped from the call. The transferringDevice will not appear in any future feedback for the call.

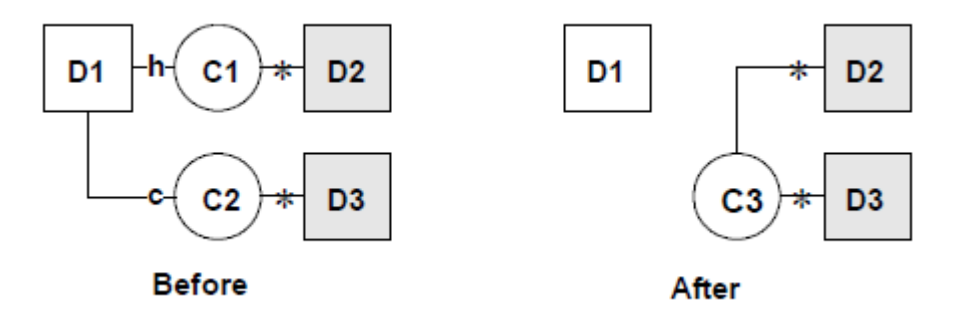

The Transferred Event Report is generated under the following circumstances:

- When an on-PBX station completes a transfer by pressing the "transfer" button on the voice terminal.
- When an on-PBX analog telephone user on a monitored call goes on hook with one active call and one call on conference/transfer hold.
- When the "call park" feature is used in conjunction with the "transfer" button on the voice set.
- $\bullet$  When an adjunct successfully completes a  $\text{cstar}$  ransferCall() request.

## **Service Parameters:**

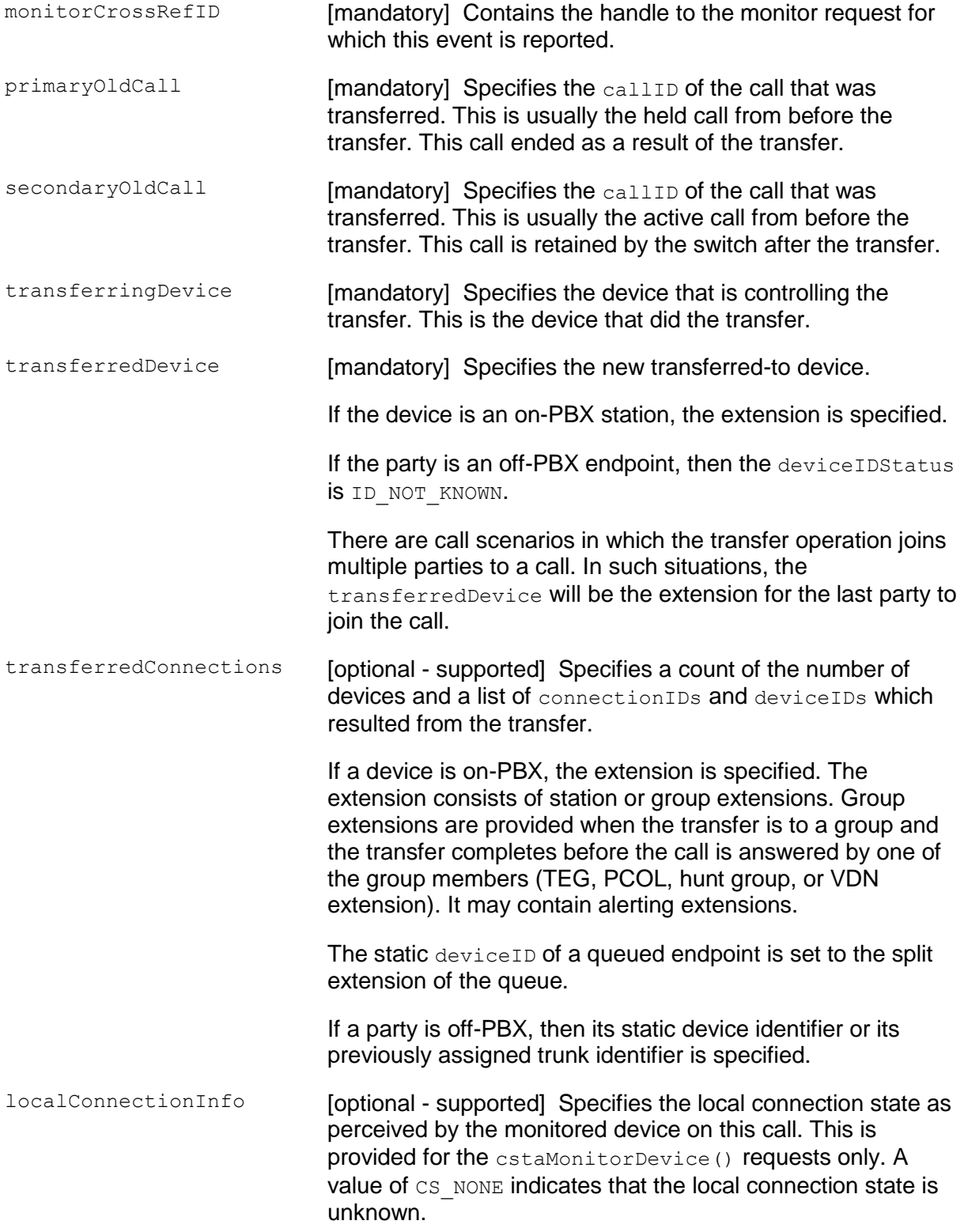

cause **Example 2 [optional - supported]** Specifies the cause for this event. The following causes are supported:

- EC\_TRANSFER A call transfer has occurred.  $\bullet$
- $\bullet$  EC PARK A call transfer was performed for parking a call rather than a true call transfer operation.
- **EC\_SINGLE\_STEP\_TRANSFER** (private data version 8 or later) - The call was transferred via the Single Step Transfer Call service.

## **Private Parameters:**

originalCallInfo [optional] Specifies the original call information. This parameter is sent with this event for the resulting newCall of a cstaTransferCall() request or the retained call of a (manual) transfer call operation. The calls being transferred must be known to the TSAPI Service via the Call Control Services or Monitor Services.

> In a cstaTransferCall() Scenario, the originalCallInfo includes the call information originally received by the heldCall specified in the cstaTransferCall() request. For a manual call transfer, the originalCallInfo includes the call information originally received by the primaryOldCall specified in the event report.

- reason the reason for the originalCallInfo. The following  $\bullet$ reasons are supported.
	- OR NONE no originalCallInfo provided
	- OR\_CONFERENCED call conferenced
	- OR\_CONSULTATION consultation call
	- OR TRANSFERRED call transferred
	- OR NEW CALL new call
- callingDevice The original callingDevice received by the heldCall or the primaryOldCall. This parameter is always provided.
- calledDevice The original calledDevice received by the  $\bullet$ heldCall or the primaryOldCall. This parameter is always provided.
- $\bullet$  trunk The original trunk group received by the heldCall or the primaryOldCall. This parameter is supported by private data versions 2, 3, and 4.
- trunkGroup The original trunk group received by the heldCall or the primaryOldCall. This parameter is supported by private data version 5 and later only.
- trunkMember The original trunkMember received by the heldCall or the primaryOldCall.
- $\bullet$  lookaheadInfo The original lookaheadInfo received by the heldCall or the primaryOldCall.
- **•** userEnteredCode The original userEnteredCode received by the heldCall or the primaryOldCall call.
- $\bullet$  userInfo the original userInfo received by the heldCall or the primaryOldCall call.
- For private data versions 2-5, the maximum length of user $Info$ is 32 bytes. Beginning with private data version 6, the maximum length of userInfo is increased to 96 bytes.
- An application using private data version 5 or earlier can only receive a maximum of 32 bytes of data in userInfo, regardless of the size of the data sent by the switch.
- $\bullet$  ucid the original ucid of the call. This parameter is supported by private data version 5 and later only.
- callOriginatorInfo the original callOriginatorInfo received by the call. This parameter is supported by private data version 5 and later only.
- flexibleBilling the original flexibleBilling information of the call. This parameter is supported by private data version 5 and later only.
- **•** deviceHistory The deviceHistory parameter type specifies a list of deviceIDs that were previously associated with the call. For an explanation of this parameter and the following list of entries, see [deviceHistory](#page-704-0) on page [693.](#page-704-0)
	- olddeviceID
	- cause
	- oldconnectionID

This parameter is supported by private data version 7 and later.

<span id="page-704-0"></span>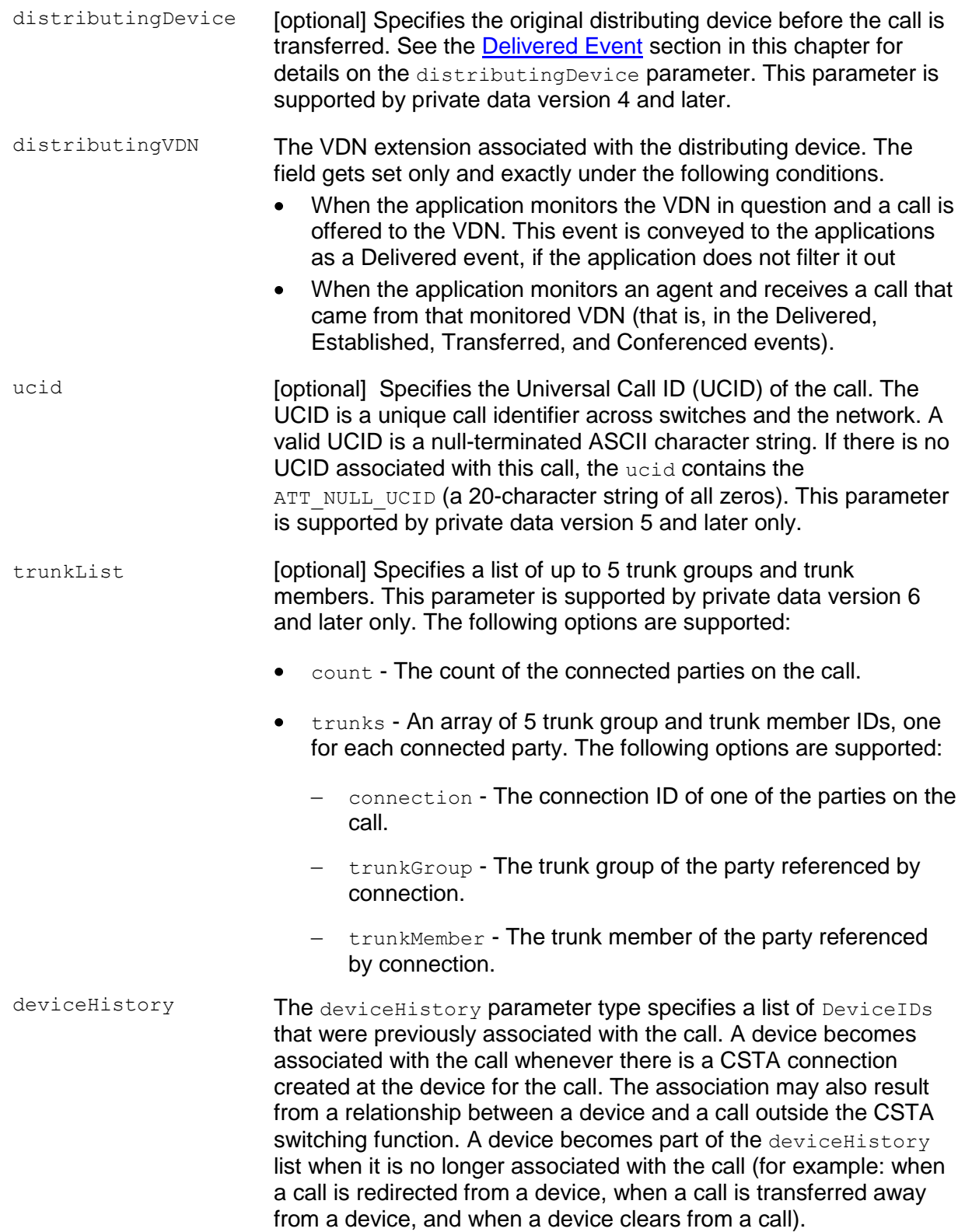

Conceptually, the device History parameter consists of a list of entries, where each entry contains information about a deviceID that had previously been associated with the call and the list is ordered from the first device that left the call to the device that most recently left the call. However, for AE Services, the list will contain at most one entry.

The entry consists of:

- olddeviceID the device that left the call. This information should be consistent with the subject device in the event that represented the device leaving the call. For example: the divertingDevice provided in the Diverted event for that redirection, the transferring device in the Transferred event for a transfer, or the clearing device in the Connection Cleared event.
- cause the reason the device left the call or was redirected. This information should be consistent with the cause provided in the event that represented the device leaving the call (for example, the cause provided in the Diverted, Transferred, or Connection Cleared event).
- oldconnectionID the CSTA ConnectionID that represents the last ConnectionID associated with the device that left the call. This information should be consistent with the subject connection in the event that represented the device leaving the call (for example, the ConnectionID provided in the Diverted, Transferred, or Connection Cleared event).

## **NOTE:**

Device History cannot be guaranteed for events that happened before monitoring started. Notice that the cause value should be EC\_NETWORK\_SIGNAL if an ISDN Redirected Number was provided; otherwise the cause value is set to match the cause value of the event that was flowed to report the dropped connection.

## **Detailed Information:**

In addition to the information provided below, see the Event Report Detailed Information section in this chapter.

The  $originalCallInfo$  includes the original call information originally received by the call that is ended as the result of the transfer. The following special rules apply:

- $\bullet$  If the Transferred Event was the result of a  $\text{cstarransferCall}$  () request, the originalCallInfo and the distributingDevice sent with this Transferred Event is from the heldCall in the  $estarransferCall()$  request. Thus, the application can control the originalCallInfo and the distributingDevice to be sent in a Transferred Event by putting the original call on hold and specifying it as the heldCall in the cstaTransferCall () request. Although the primaryOldCall (that is, the call that ended as the result of the cstaTransferCall() is usually the heldCall, sometimes it can be the activeCall.
- $\bullet$ If the Transferred Event was the result of a manual transfer, the originalCallInfo and the distributingDevice sent with this Transferred Event is from the primaryOldCall of the event. Thus, the application does not have control of the originalCallInfo and distributingDevice to be sent in the Transferred Event. Although the  $\text{primaryOldCall}$  (that is, the call that ended as the result of the manual transfer operation) is usually the  $h$ eldCall, sometimes it can be the active call.

In addition, see the Established Event [Detailed Information](#page-629-0) section for Unsupervised Transfer and Consultation Transfer definitions; [Transferring or conferencing a call](#page-44-0)  [together with screen pop information](#page-44-0) on page [33](#page-44-0) for the recommended design for applications that use caller information to populate a screen; and the ANI Screen Pop Application Requirements in the **Event Report Detailed Information** section in this chapter.

#### **Syntax**

```
#include <acs.h>
#include <csta.h>
/* CSTATransferredEvent */
typedef struct
{
     ACSHandle t acsHandle;
     EventClass t eventClass; /* CSTAUNSOLICITED */
     EventType t eventType; /* CSTA TRANSFERRED */
} ACSEventHeader t;
typedef struct
{
     ACSEventHeader t eventHeader;
    union
     {
          struct
          {
               CSTAMonitorCrossRefID_t monitorCrossRefId;
               union
               {
                    CSTATransferredEvent t transferred;
               } u;
          } cstaUnsolicited;
     } event;
} CSTAEvent_t;
typedef struct CSTATransferredEvent_t {
     ConnectionID t primaryOldCall;
     ConnectionID t secondaryOldCall;
     SubjectDeviceID t transferringDevice;
     SubjectDeviceID t transferredDevice;
     ConnectionList t transferredConnections;
     LocalConnectionState t localConnectionInfo;
     CSTAEventCause t cause;
} CSTATransferredEvent_t;
typedef ExtendedDeviceID t SubjectDeviceID t;
typedef struct Connection_t {
     ConnectionID t party;
     SubjectDeviceID t staticDevice;
} Connection_t;
typedef struct ConnectionList_t {
     unsigned int count;
     Connection t *connection;
} ConnectionList_t;
```
## **Private Data Syntax**

If private data accompanies a CSTATransferredEvent, then the private data would be stored in the location that the application specified as the  $\frac{p}{}$ rivateData parameter in the acsGetEventBlock() Or acsGetEventPoll() request. If the privateData pointer is set to NULL in these requests, then the CSTATransferredEvent does not deliver private data to the application. If  $\alpha$ csGetEventBlock() or  $\alpha$ csGetEventPoll() returns a Private Data length of 0, then no private data is provided with this event.

## **Private Data Version 7 and Later Syntax**

The deviceHistory parameter is new for private data version 7.

```
#include <acs.h>
#include <csta.h>
#include <attpriv.h>
/* ATTTransferredEvent - CSTA Unsolicited Event Private Data */
typedef struct ATTEvent_t
{
    ATTEventType_t eventType; /* ATT_TRANSFERRED */
    union
     {
         ATTTransferredEvent t transferredEvent;
    } u;
} ATTEvent_t;
typedef struct ATTTransferredEvent t {
     ATTOriginalCallInfo t originalCallInfo;
     CalledDeviceID t distributingDevice;
     ATTUCID t ucid;
     ATTTrunkList t trunkList;
     DeviceHistory t deviceHistory;
     CalledDeviceID t distributingVDN;
} ATTTransferredEvent_t;
typedef struct ATTOriginalCallInfo_t {
     ATTReasonForCallInfo t reason;
     CallingDeviceID t callingDevice;
     CalledDeviceID t calledDevice;
     DeviceID t trunkGroup;
     DeviceID t trunkMember;
     ATTLookaheadInfo t lookaheadInfo;
     ATTUserEnteredCode t userEnteredCode;
     ATTUserToUserInfo t userInfo;
     ATTUCID t ucid;
     ATTCallOriginatorInfo t callOriginatorInfo;
     unsigned char flexibleBilling;
     DeviceHistory t deviceHistory;
} ATTOriginalCallInfo_t;
typedef enum ATTReasonForCallInfo_t {
    OR NONE = 0, \overline{ } /* indicates not present */
     OR_CONSULTATION = 1,
```

```
OR CONFERENCED = 2,
     OR_TRANSFERRED = 3,
     OR NEW CALL = 4} ATTReasonForCallInfo_t;
typedef ExtendedDeviceID_t CallingDeviceID_t;
typedef ExtendedDeviceID t CalledDeviceID t;
typedef struct ATTLookaheadInfo_t {
     ATTInterflow t type;
     ATTPriority t priority;
     short hours;
     short minutes;
     short seconds;<br>DeviceID t sourceVD
     DeviceID t sourceVDN;
     ATTUnicodeDeviceID t uSourceVDN; /* sourceVDN in Unicode */
} ATTLookaheadInfo_t;
typedef enum ATTInterflow_t {
     LAI_NO_INTERFLOW = -1, \overline{\phantom{a}} /* indicates info not present */
     LAI ALL INTERFLOW = 0,LAI_THRESHOLD_INTERFLOW = 1,
     LAI<sup>VECTORING</sub> INTERFLOW = 2</sup>
} ATTInterflow_t;
typedef enum ATTPriority_t {
     LAI NOT IN QUEUE = 0,
     LAI LOW = 1,
     LAI MEDIUM = 2,
     LAI HIGH = 3,
     LAT\_TOP = 4} ATTPriority_t;
typedef struct ATTUnicodeDeviceID_t {
     unsigned short count;
     short value[64];
} ATTUnicodeDeviceID_t
#define ATT_MAX_USER_CODE 25
typedef struct ATTUserEnteredCode_t {
     ATTUserEnteredCodeType_t type;<br>ATTUserEnteredCodeIndicator_t indicator;<br>data[ATT_M
     ATTUserEnteredCodeIndicator t
     char data[ATT_MAX_USER_CODE];
     DeviceID t collectVDN;
} ATTUserEnteredCode_t;
typedef enum ATTUserEnteredCodeType_t {
     UE NONE = -1, \overline{\phantom{a}} /* indicates not provided */
     UE ANY = 0,
     UE LOGIN DIGITS = 2,
     UE CALL PROMPTER = 5,
     UE DATA BASE PROVIDED = 17,
     UE TONE DETECTOR = 32
} ATTUserEnteredCodeType t;
typedef enum ATTUserEnteredCodeIndicator_t {
```

```
UE COLLECT = 0,UE ENTERED = 1
} ATTUserEnteredCodeIndicator_t;
#define ATT_MAX_USER_INFO 129
typedef struct ATTUserToUserInfo_t {
     ATTUUIProtocolType t type;
     struct {
          unsigned short length; \frac{1}{2} /* 0 indicates UUI not
                                             * present */
          unsigned char value[ATT_MAX_USER_INFO];
     } data;
} ATTUserToUserInfo_t;
typedef enum ATTUUIProtocolType_t {
     UUI NONE = -1, \frac{1}{2} /* indicates not specified */
     UUI USER SPECIFIC = 0, /* user-specific */
     UUI IA5 ASCII = 4 /* null terminated ASCII
                                 * character string
} ATTUUIProtocolType_t;
typedef char ATTUCID t[64];
typedef struct ATTCallOriginatorInfo_t {
     unsigned char hasInfo; \frac{1}{2} hasInfo; \frac{1}{2} if FALSE, no
                                      * call originator info */
     short callOriginatorType;
} ATTCallOriginatorInfo_t;
typedef struct DeviceHistory_t {
     unsigned int \overline{c} count; \overline{c} at most 1 */
     DeviceHistoryEntry t *deviceHistoryList;
} DeviceHistory_t;
typedef struct DeviceHistoryEntry_t {
     DeviceID_t olddeviceID;
     CSTAEventCause t cause;
     ConnectionID t oldconnectionID;
} DeviceHistoryEntry_t;
```
## **Private Data Version 6 Syntax**

```
#include <acs.h>
#include <csta.h>
#include <attpriv.h>
/* ATTV6TransferredEvent - CSTA Unsolicited Event Private Data */
typedef struct
{
    ATTEventType_t eventType; /* ATTV6_TRANSFERRED */
    union
     {
         ATTV6TransferredEvent t v6transferredEvent;
    } u;
} ATTEvent_t;
typedef struct ATTV6TransferredEvent_t {
     ATTV6OriginalCallInfo t originalCallInfo;
     CalledDeviceID t distributingDevice;
     ATTUCID t ucid;
     ATTTrunkList t trunkList;
} ATTV6TransferredEvent_t;
typedef struct ATTV6OriginalCallInfo_t {
     ATTReasonForCallInfo t reason;
     CallingDeviceID t callingDevice;
     CalledDeviceID t calledDevice;
     DeviceID t trunkGroup;
     DeviceID t trunkMember;
     ATTLookaheadInfo t lookaheadInfo;
     ATTUserEnteredCode t userEnteredCode;
     ATTUserToUserInfot
aTTUserToUserInfot
     ATTUCID t ucid;
     ATTCallOriginatorInfo t callOriginatorInfo;
     unsigned char flexibleBilling;
} ATTV6OriginalCallInfo_t;
typedef enum ATTReasonForCallInfo_t {
    OR NONE = 0, / indicates not present */
    OR_CONSULTATION = 1,
    OR_CONFERENCED = 2,OR_TRANSFERRED = 3,
    OR NEW CALL = 4
} ATTReasonForCallInfo_t;
typedef ExtendedDeviceID_t CallingDeviceID_t;
typedef ExtendedDeviceID t CalledDeviceID t;
typedef struct ATTLookaheadInfo_t {
    ATTInterflow_t type;
     ATTPriority t priority;
     short hours;
    short minutes;<br>short minutes;
     short seconds;
     DeviceID t sourceVDN;
```

```
ATTUnicodeDeviceID t uSourceVDN; /* sourceVDN in Unicode */
} ATTLookaheadInfo_t;
typedef enum ATTInterflow_t {
     LAI_NO_INTERFLOW = -1, / indicates info not present */
     LAI_ALL_INTERFLOW = 0,LAI THRESHOLD INTERFLOW = 1,
     LAI_VECTORING_INTERFLOW = 2
} ATTInterflow_t;
typedef enum ATTPriority_t {
     LAI NOT IN QUEUE = 0,LAI LOW = 1,LAI MEDIUM = 2,
     LAI HIGH = 3,
     LAT<sup>-</sup>TOP = 4} ATTPriority_t;
typedef struct ATTUnicodeDeviceID_t {
     unsigned short count;
     short value[64];
} ATTUnicodeDeviceID_t
#define ATT_MAX_USER_CODE 25
typedef struct ATTUserEnteredCode_t {
     ATTUserEnteredCodeType t type;
     ATTUserEnteredCodeIndicator t indicator;
     char data[ATT_MAX_USER_CODE];
     DeviceID t collectVDN;
} ATTUserEnteredCode_t;
typedef enum ATTUserEnteredCodeType_t {
     UE NONE = -1, \frac{1}{2} /* indicates not provided */
     UE ANY = 0,
     UE LOGIN DIGITS = 2,
     UE CALL PROMPTER = 5,
     UE DATA BASE PROVIDED = 17,
     UE TONE DETECTOR = 32
} ATTUserEnteredCodeType_t;
typedef enum ATTUserEnteredCodeIndicator t {
     UE COLLECT = 0,UE ENTERED = 1
} ATTUserEnteredCodeIndicator_t;
#define ATT_MAX_USER_INFO 129
typedef struct ATTUserToUserInfo_t {
     ATTUUIProtocolType t type;
     struct {
          unsigned short length; /* 0 indicates UUI not
                                            * present */
          unsigned char value[ATT_MAX_USER_INFO];
     } data;
} ATTUserToUserInfo_t;
```
#### Chapter 11: Event Report Service Group

```
typedef enum ATTUUIProtocolType_t {
     UUI NONE = -1, \frac{1}{2} /* indicates not specified */
     UUI USER SPECIFIC = 0, /* user-specific */
     UUI IA5 ASCII = 4 /* null terminated ASCII
                                 * character string
} ATTUUIProtocolType_t;
typedef char ATTUCID t[64];
typedef struct ATTCallOriginatorInfo_t {
     unsigned char hasInfo; /* if FALSE, no 
                                      * callOriginatorType */
     short callOriginatorType;
} ATTCallOriginatorInfo_t;
```
#### **Private Data Version 5 Syntax**

```
#include <acs.h>
#include <csta.h> 
#include <attpriv.h>
/* ATTV5TransferredEvent - CSTA Unsolicited Event Private Data */
typedef struct 
{
    ATTEventType_t eventType; /* ATTV5_TRANSFERRED */
    union
     {
         ATTV5TransferredEvent t v5transferredEvent;
    } u;
} ATTEvent_t;
typedef struct ATTV5TransferredEvent_t {
     ATTV5OriginalCallInfo t originalCallInfo;
     CalledDeviceID t distributingDevice;
     ATTUCID t ucid;
} ATTV5TransferredEvent_t;
typedef struct ATTV5OriginalCallInfo_t {
     ATTReasonForCallInfo t reason;
     CallingDeviceID t callingDevice;
     CalledDeviceID t calledDevice;
     DeviceID t trunkGroup;
     DeviceID t trunkMember;
     ATTLookaheadInfo t lookaheadInfo;
     ATTUserEnteredCode t userEnteredCode;
     ATTV5UserToUserInfot userInfo;
     ATTUCID t ucid;
     ATTCallOriginatorInfo t callOriginatorInfo;
     unsigned char flexibleBilling;
} ATTV5OriginalCallInfo_t;
typedef enum ATTReasonForCallInfo_t {
    OR NONE = 0, / indicates not present */OR_CONSULTATION = 1,
    OR CONFERENCED = 2,
    OR_TRANSFERRED = 3,
    OR NEW CALL = 4} ATTReasonForCallInfo_t;
typedef ExtendedDeviceID_t CallingDeviceID_t;
typedef ExtendedDeviceID t CalledDeviceID \overline{t};
typedef struct ATTLookaheadInfo_t {
    ATTInterflow_t type;
     ATTPriority t priority;
     short hours;
    short minutes;<br>short minutes;
     short seconds;
     DeviceID t sourceVDN;
     ATTUnicodeDeviceID t uSourceVDN; /* sourceVDN in Unicode */
```

```
} ATTLookaheadInfo_t;
typedef enum ATTInterflow_t {
     LAI_NO_INTERFLOW = -1, \overline{ } /* indicates info not present */
     LAI ALL INTERFLOW = 0,
     LATTHRESHOLD INTERFLOW = 1,
     LAI VECTORING INTERFLOW = 2
} ATTInterflow_t;
typedef enum ATTPriority_t {
     LAI NOT IN QUEUE = 0,LAI_LOW = 1,
     LAI MEDIUM = 2,
     LAT HIGH = 3,
     LAT<sup>-</sup>TOP = 4} ATTPriority_t;
typedef struct ATTUnicodeDeviceID_t {
     unsigned short count;
     short value[64];
} ATTUnicodeDeviceID_t
#define ATT_MAX_USER_CODE 25
typedef struct ATTUserEnteredCode_t {
     ATTUserEnteredCodeType t type;
     ATTUserEnteredCodeIndicator t indicator;
     char data [ATT_MAX_USER_CODE];
     DeviceID t collectVDN;
} ATTUserEnteredCode_t;
typedef enum ATTUserEnteredCodeType_t {
     UE NONE = -1, / indicates not provided */
     UE ANY = 0,UE LOGIN DIGITS = 2,
     UE CALL PROMPTER = 5,
     UEDATABASE PROVIDED = 17,
     UE TONE DETECTOR = 32
} ATTUserEnteredCodeType_t;
typedef enum ATTUserEnteredCodeIndicator_t {
     UE COLLECT = 0,UE ENTERED = 1} ATTUserEnteredCodeIndicator_t;
typedef struct ATTV5UserToUserInfo_t {
     ATTUUIProtocolType t type;
     struct
     {
          short length; /* 0 indicates no UUI */unsigned char value[33];
     } data;
} ATTV5UserToUserInfo_t;
typedef enum ATTUUIProtocolType_t {
     UUI NONE = -1, / indicates not specified */UUI USER SPECIFIC = 0, /* user-specific */
```

```
UUI IA5 ASCII = 4 /* null-terminated ASCII
                               * character string */
} ATTUUIProtocolType_t;
typedef char ATTUCID t[64];
typedef struct ATTCallOriginatorInfo_t {
     unsigned char hasInfo; /* if FALSE, no 
                                   * callOriginatorType */
    short callOriginatorType;
} ATTCallOriginatorInfo_t;
```
#### **Private Data Version 4 Syntax**

```
#include <acs.h>
#include <csta.h> 
#include <attpriv.h>
/* ATTV4TransferredEvent - CSTA Unsolicited Event Private Data */
typedef struct
{
    ATTEventType t eventType; /* ATTV4 TRANSFERRED */
    union
     {
         ATTV4TransferredEvent t v4transferredEvent;
     } u;
} ATTEvent_t;
typedef struct ATTV4TransferredEvent_t {
     ATTV4OriginalCallInfo t originalCallInfo;
     CalledDeviceID t distributingDevice;
} ATTV4TransferredEvent_t;
typedef struct ATTV4OriginalCallInfo_t {
     ATTReasonForCallInfo t reason;
     CallingDeviceID t callingDevice;
     CalledDeviceID t calledDevice;
     DeviceID t trunk;
     DeviceID t trunkMember;
     ATTV4LookaheadInfot lookaheadInfo;
     ATTUserEnteredCode t userEnteredCode;
     ATTV5UserToUserInfot userInfo;
} ATTV4OriginalCallInfo_t;
typedef enum ATTReasonForCallInfo_t {
    OR NONE = 0, /* indicates not present */OR_CONSULTATION = 1,
     OR CONFERENCED = 2,
     OR_TRANSFERRED = 3,
     OR NEW CALL = 4
} ATTReasonForCallInfo_t;
typedef ExtendedDeviceID t CallingDeviceID t;
typedef ExtendedDeviceID t CalledDeviceID t;
typedef struct ATTV4LookaheadInfo_t {
    ATTInterflow t type;
     ATTPriority t priority;
     short hours;
    short minutes;
```

```
short seconds;
     DeviceID t sourceVDN;
} ATTV4LookaheadInfo_t;
typedef enum ATTInterflow_t {
     LAI NO INTERFLOW = -1, \hspace{0.2cm} /* indicates info not present */
     LAI ALL INTERFLOW = 0,LAI THRESHOLD INTERFLOW = 1,
     LAI_VECTORING_INTERFLOW = 2
} ATTInterflow_t;
typedef enum ATTPriority_t {
     LAI NOT IN QUEUE = 0,LAI LOW = 1,LAI MEDIUM = 2,
     LAI HIGH = 3,
     LAI TOP = 4} ATTPriority_t;
typedef enum ATTUserEnteredCodeType_t {
     UE NONE = -1, \frac{1}{2} /* indicates not provided */
     UE ANY = 0,UE LOGIN DIGITS = 2,
     UE CALL PROMPTER = 5,
     UE DATA BASE PROVIDED = 17,
     UE TONE DETECTOR = 32
} ATTUserEnteredCodeType_t;
typedef enum ATTUserEnteredCodeIndicator_t {
     UE COLLECT = 0,UE ENTERED = 1} ATTUserEnteredCodeIndicator_t;
typedef struct ATTV5UserToUserInfo_t {
     ATTUUIProtocolType t type;
     struct
     {
           short length; /* 0 indicates no UUI */unsigned char value[33];
     } data;
} ATTV5UserToUserInfo_t;
typedef enum ATTUUIProtocolType_t {
     UUI NONE = -1, \frac{1}{2} /* indicates not specified */
     UUI USER SPECIFIC = 0, /* user-specific */
     UUI IA5 ASCII = 4 /* null terminated ASCII
                                * character string
} ATTUUIProtocolType_t;
```
#### **Private Data Versions 2 and 3 Syntax**

```
#include <acs.h>
#include <csta.h> 
#include <attpriv.h>
/* ATTV3TransferredEvent - CSTA Unsolicited Event Private Data */
typedef struct
{
    ATTEventType t eventType; /* ATTV3 TRANSFERRED */
    union
     {
         ATTV3TransferredEvent t v3transferredEvent;
     } u;
} ATTEvent_t;
typedef struct ATTV3TransferredEvent_t {
     ATTV4OriginalCallInfo_t originalCallInfo;
} ATTV3TransferredEvent_t;
typedef struct ATTV4OriginalCallInfo_t {
     ATTReasonForCallInfo t reason;
     CallingDeviceID t callingDevice;
     CalledDeviceID t calledDevice;
     DeviceID t trunk;
     DeviceID t trunkMember;
     ATTV4LookaheadInfot lookaheadInfo;
     ATTUserEnteredCode t userEnteredCode;
    ATTV5UserToUserInfo_t userInfo;
} ATTV4OriginalCallInfo_t;
typedef enum ATTReasonForCallInfo_t {
    OR_NONE = 0, \frac{1}{x} indicates not present \frac{x}{x}OR_CONSULTATION = 1,
     OR CONFERENCED = 2,
     OR_TRANSFERRED = 3,
     OR NEW CALL = 4
} ATTReasonForCallInfo_t;
typedef ExtendedDeviceID_t CallingDeviceID_t;
typedef ExtendedDeviceID t CalledDeviceID t;
typedef struct ATTV4LookaheadInfo_t {
     ATTInterflow t type;
     ATTPriority t priority;
     short hours;
    short minutes;
    short seconds;
```
```
DeviceID_t sourceVDN;
} ATTV4LookaheadInfo_t;
typedef enum ATTInterflow_t {
     LAI_NO_INTERFLOW = -1, \left(\frac{1}{2}\right) /* indicates info not present */
     LAI ALL INTERFLOW = 0,LAI THRESHOLD INTERFLOW = 1,
     LAI_VECTORING_INTERFLOW = 2
} ATTInterflow_t;
typedef enum ATTPriority_t {
     LAI NOT IN QUEUE = 0,LAI LOW = 1,LAI MEDIUM = 2,
     LAI HIGH = 3,
     LAI TOP = 4} ATTPriority_t;
typedef enum ATTUserEnteredCodeType_t {
     UE NONE = -1, \frac{1}{2} /* indicates not provided */
     UE ANY = 0,UE LOGIN DIGITS = 2,
     UE CALL PROMPTER = 5,
     UE DATA BASE PROVIDED = 17,
     UE TONE DETECTOR = 32
} ATTUserEnteredCodeType_t;
typedef enum ATTUserEnteredCodeIndicator_t {
     UE COLLECT = 0,UE ENTERED = 1} ATTUserEnteredCodeIndicator_t;
typedef struct ATTV5UserToUserInfo_t {
     ATTUUIProtocolType t type;
     struct
     {
          short length; /* 0 indicates no UUI */unsigned char value[33];
     } data;
} ATTV5UserToUserInfo_t;
typedef enum ATTUUIProtocolType_t {
     UUI NONE = -1, / indicates not specified */UUI USER SPECIFIC = 0, /* user-specific */
     UUI IA5 ASCII = 4 /* null terminated ASCII
                                 * character string
} ATTUUIProtocolType_t;
```
## **Event Report Detailed Information**

## **Analog Sets**

### **Redirection**

Analog sets do not support temporary bridged appearances. When, in normal circumstances, a call at a multifunction set would have been left on a simulated bridge appearance, the call will move away from the analog set. Thus, any monitor requests for the analog set will receive the Diverted Event Report.

Delivered Event Reports are not sent to SAC-activated analog sets receiving calls.

### **Redirection on No Answer**

Calls redirected by this feature generate the following event reports when a call is redirected from a non-answering station.

- The Diverted Event Report is provided over cstaMonitorDevice() monitor requests when the call is redirected from a non-answering agent. This event is not provided if the call is queued again to the split or delivered to another agent in the split.
- The Queued Event Report will be generated if the call queues after being redirected.
- The Call Cleared Event Report If the call cannot re-queue after the call has been redirected from the non-answering agent, then the call continues to listen to ringback until the caller is dropped. In this case, a Call Cleared Event Report is generated when the caller is dropped and the call disconnected.

Direct Agent Calls always redirect to the agent's coverage path instead of queuing again to the servicing ACD split.

## **Switch Hook Operation**

When an analog set goes on-hook with one or two calls on hold, the user is audibly notified (the phone rings). This notification ring is not reported as a Delivered event. When the user goes off-hook and is reconnected to the alerting call, a Retrieved Event Report is generated.

When a user goes on hook with a soft-held call and an active call, both calls are transferred away from the user's set. It does not matter how the held call was placed on soft hold.

If a monitored analog user flashes the switch hook to put a call on soft hold to start a new call:

- The Held Event Report is sent to all monitor requests.
- $\bullet$  A Service Initiated Event Report is returned to all  $\text{estamonicD}}$ evice() requests when the user receives the dial tone.

A Retrieved Event Report is returned to all monitor requests if the user returns to the held call. If the held call is conferenced or transferred, the Conferenced or Transferred Event Reports are sent to all monitor requests.

## **ANI Screen Pop Application Requirements**

The list below summarizes the prerequisites for ANI screen pop at a station. Each item is discussed in more detail below:

- Incoming PRI provides ANI for incoming external calls. No other external sources (such as "caller-id") are supported. This is a typical Communication Manager call center configuration.
- A local Communication Manager server or DCS provides extension number as ANI for local or private network incoming calls. This is a typical help desk configuration.
- Chapter 3 gives design guidelines for transferring a call across more than one TSAPI Service servers, across CTI platforms, and across switches. If these guidelines are not followed, then the transferring party and receiving party must be on the same switch and monitored by the same TSAPI Service. Transfers across a private DCS network are not supported.
- The receiving party may either manually answer the call or run an application that uses cstaAnswerCall().

If the design considerations in Chapter 3 are not followed, then ANI screen pop for unsupervised transfers can only be done at the time the call is answered, not when it rings. In this case, applications will find the ANI information in the CSTA Established Event (which the TSAPI Service sends when the call answers), not the CSTA Delivered Event (which the TSAPI Service sends when the call rings). For an application to do an ANI screen pop on an unsupervised transfer, it must look in the proper CSTA Event.

If the design considerations in Chapter 3 are not followed, then ANI screen pop for consultation transfers is possible only at the time the call transfers, not when the consultation call rings or is answered. In this case, applications will find the information necessary to do the screen pop in the CSTA Transferred Event (which the TSAPI Service sends them when the call transfers), not in the CSTA Established or Delivered events. For an application to do an ANI screen pop on a consultation transfer, it must look in the proper CSTA Event.

If the design considerations in Chapter 3 are not followed, then ANI screen pop on a consultation transfer requires that the transferring party must be monitored by the same TSAPI Service that is monitoring the receiving party.

## **Announcements**

Automatic Call Distribution (ACD) split-forced announcements and vector announcements do not generate event reports for the application. However, non-split announcements generate events that are sent to other parties on the call.

Extensions assigned to integrated announcements may not be monitored.

## **Answer Supervision**

The Communication Manager "answer supervision timeout" field determines how long the central office trunk board waits before sending the (simulated) "answer" message to the software. This is useful when the answer supervision is not available on a trunk. This message is used to send call information to Station Message Detail Recording (SMDR) and to trigger the bridging of a service observer onto an outgoing trunk call. This message is ignored if the trunk is expected to receive true answer supervision from the network (the switch uses the true answer supervision whenever available). Client application monitored calls are treated like regular calls. No Established Event Report will be generated for this "simulated answer."

With respect to  $\text{cstamakePredictiveCall}$  calls, when the "answer supervision" field is set to "no", the switch relies entirely on the call classifier to determine when the call was answered. When answer supervision on the trunk is set to "yes", a cstaMakePredictiveCall() call is considered "answered" when the switch software receives the "answer" message from the trunk board. In reality,

cstaMakePredictiveCall() calls may receive either an "answer" message from the trunk board or (if this never comes) an indication from the classifier that the far end answered. In this case, the switch will act on the first indication received and not act on any subsequent indications.

## **Attendants and Attendant Groups**

An attendant group extension cannot be monitored as a station.

Individual attendants may be parties on monitored calls and are supported like regular station users as far as the event reporting is concerned on monitors for other station types.

An attendant group may be a party on a monitored call, but the Delivered, Established, and Connection Cleared Event Reports do not apply.

An individual attendant extension member cannot be monitored by a cstaMonitorDevice() request; but it can be a destination for a call from a cstaMonitorDevice() monitored station. In this case, event reports are sent to the cstaMonitorDevice() request about the individual attendant that is receiving the call.

## **Attendant Specific Button Operation**

This section clarifies what events are sent when an attendant uses buttons that are specific to an attendant console.

- Hold button If an individual attendant presses the hold button and the call is  $\bullet$ monitored, the Held Event Report will be sent to the corresponding monitor request.
- Call Appearance button If an individual attendant has a call on hold, and the call is monitored, then the Retrieved Event Report will be sent to the corresponding monitor requests.
- Start button If a call is present at an attendant and the call is monitored, and the attendant presses the Start button, then the call will be put on hold and a Held Event Report will be sent on the corresponding monitor requests.
- Cancel button If a call is on hold at the attendant and the attendant presses the Start button, putting the previous call on hold, and then either dials a number and then presses the Cancel button or presses the Cancel button right away, the call that was originally put on hold will be reconnected and a Retrieved Event Report will be sent to the monitor request on the call.
- Release button If only one call is active and the attendant presses the Release button, the call will be dropped and the Connection Cleared Event Report will be sent to the monitor request on the call. If two calls are active at the attendant and the attendant then presses the Release button, the calls will be transferred away from the attendant and a Transferred Event Report will be sent to the monitor request on the calls.
- Split button If two calls are active at the attendant and the attendant presses the Split button, the calls will be conferenced at the attendant and a Conferenced Event Report will be sent to the monitor requests monitoring the calls.

## **Attendant Auto-Manual Splitting**

If an individual attendant receives a call with associated cstaMonitorDevice() requests, then activates the Attendant Auto-Manual Splitting feature, a Held Event Report is returned to the monitor requests. The next event report sent depends on which button the attendant presses on the set  $($ CANCEL = Retrieved,  $SPLIT =$  Conferenced,  $RELEASE = Transferred$ ).

## **Attendant Call Waiting**

Calls that provide event reports over estaMonitorDevice() requests and are extended by an attendant to a local, busy, single-line voice terminal will generate the following event reports:

- Held when the incoming call is split away by the attendant.
- **Established when the attendant returns to the call.**

The following events are generated, if the busy station does not accept the extended call and its returns:

- Delivered when the call is returned to the attendant.
- Established when the attendant returns to the call.

## **Attendant Control of Trunk Group Access**

Calls that provide event reports over cstaMonitorDevice() requests can access any trunk group controlled by the attendant. The attendant is alerted and places the call to its destination.

## **AUDIX**

Calls that cover AUDIX do not maintain a simulated bridge appearance on the principal's station. The principal receives audible alerting followed by an interval of coverage response followed by the call dropping from the principal's set. When the principal receives alerting, the Delivered Event Report is sent. When the call is dropped from the

principal's set because the call went to AUDIX coverage, the Diverted Event Report is sent.

# **Automatic Call Distribution (ACD)**

## **Announcements**

Announcements played while a monitored call is in a split queue, or as a result of an announcement vector command, create no event reports. Calls made directly to announcement extensions will have the same event report sent to the application as calls made to station extensions. In either case, no Queued Event Report is sent to the application.

## **Interflow**

This occurs when a split redirects all calls to another split on another PBX by activating off-premise call forwarding.

When a monitored call interflows, event reports will cease except for the Network Reached (for non-PRI trunk) and trunk Connection Cleared Event Reports.

## **Night Service**

The Delivered Event Report is sent when a call that is not being monitored enters an ACD split (not adjunct-controlled) with monitor requests and also has night service active.

## **Service Observing**

A monitored call can be service observed provided that service observing is originated from a voice terminal and the service observing criteria are met. An Established Event Report is generated every time service observing is activated for a monitored call. A Connection Cleared Event Report is generated when the observer disconnects from the call.

For a cstaMakeCall() call, the observer is bridged on the connection when the destination answers. When the destination is a trunk with answer supervision (includes PRI), the observer is bridged on when an actual far-end answer occurs. When the destination is a trunk without answer supervision, the observer is bridged on after the Network Reached (timeout) event.

Applicable events are "Established" (when the observer is bridged on) with the observer's extension and "Connection Cleared" when the observer drops from the call. In addition, the observer may manipulate the call via Call Control requests to the same extent as he or she can via the station set.

## **Auto-Available Split**

An auto-available split can be monitored as an ACD split and members of auto-available splits (agents) can be monitored as stations.

## **Bridged Call Appearance**

A cstaMonitorDevice() monitored station can have a bridged appearance(s) of its primary extension number appear at other stations. For bridging, event reports are

provided based on the internal state of bridging parties with respect to the call. A call to the primary extension number will alert both the principal and the bridged appearance. Two or more Delivered Event Reports get triggered, one for the principal, and one for each of the bridged appearances. Two or more Established Event Reports may be triggered, if both the primary extension number and the bridged appearance(s) pick up the call. When the principal or bridging user goes on hook but the bridge itself does not drop from the call, no event report is sent but the state of that party changes from the connected state to the bridged state. When the principal or bridging user reconnects, another Established Event Report will be sent. A Connection Cleared Event Report will be triggered for the principal and each bridged appearance when the entire bridge drops from the call.

Members that are not connected to the call while the call is connected to another bridge member are in the "bridged" state. When the only connected member of the bridge transitions to the held state, the state for all members of the bridge changes to the held state even if they were previously in the bridged state. There is no event report sent to the bridged user monitor request for this transition.

Both the principal and bridging users may be individually monitored by a cstaMonitorDevice(). Each monitor will receive appropriate events as applicable to the monitored station. However, event reporting for a member of the bridge in the held state will be dependent on whether the transition was from the connected state or the bridged state.

CSTA Conference Call, Drop Call, Hold Call, Retrieve Call, and Transfer Call services are not permitted for parties in the bridged state and may also be more restrictive if the principal of the bridge has an analog set or if the exclusion option is in effect from a station associated with the bridge.

A CSTA Make Call request will always originate at the primary extension number of a user having a bridged appearance. For a call to originate at the bridged call appearance of a primary extension, that user must be off hook at that bridged appearance at the time the request is received.

## **NOTE:**

A principal station with bridged call appearances can be single step conferenced into a call. Stations with bridged call appearance to the principal have the same bridged call appearance behavior; that is, if monitored, the station will receive Established and Conferenced Events when it joins the call. The station will not receive a Delivered Event.

## **Busy Verification of Terminals**

A cstaMonitorDevice-monitored station may be busy-verified. An Established Event Report is provided when the verifying user is bridged in on a connection in which there is a cstaMonitorDevice-monitored station.

## **Call Coverage**

If a call that goes to coverage is monitored by a monitor request on an ACD split or a VDN, the monitor request will receive the Delivered and Established Event reports.

For an alternate answering position that is monitored by a cstaMonitorDevice() request, the Delivered and Established Event Reports are returned to its cstaMonitorDevice() request.

The Diverted Event Report is sent to the principal's cstaMonitorDevice() request when an analog principal's call goes to coverage. The Connection Cleared Event Report is sent for the coverage station's monitor requests when the call that had been alerting at both the principal and the coverage is picked up at the principal.

## **Call Coverage Path Containing VDNs**

When a call is diverted to a station/split coverage path and the coverage path is a VDN, the switch will provide the following event reports for the call:

- Diverted Event Report This event report is sent to a monitor request on a station. A Diverted Event Report can also be sent to the diverted-from VDN's monitor request on the call, if the diverted-to VDN in the coverage path has a monitor request. The diverted-to VDN's monitor request receives a Delivered (to an ACD device) Event Report. If the diverted-to VDN in the coverage path has no active monitor request (not monitored), then no Diverted Event Report is sent to the diverted-from VDN's monitor request for the call.
- Delivered (to ACD device) Event Report This report is only sent if the diverted- $\bullet$ to VDN in the call coverage path has a monitor request.

All other event reports associated with calls in a VDN (for example, Queued and Delivered Event Reports) are provided to all monitor requests on the call.

## **Call Forwarding All Calls**

No Diverted Event Report will be sent to a estaMonitorDevice () request for the forwarding station, since the call does not alert the extension that has Call Forwarding activated. This is only if the call was placed directly to the "forwarded-to" station.

If a monitored call is forwarded off-PBX over a non-PRI facility, the Network Reached Event Report will be generated.

# **Call Park**

A cstaMonitorDevice-monitored station can activate Call Park.

A call may be parked manually at a station by use of the "call park" button (with or without the conference and/or transfer buttons), or by use of the feature access code and the conference and/or transfer buttons.

When a call is parked by using the "call park" button without either the conference or the transfer buttons, there are no event reports generated. When the conference or transfer buttons are used to park a call, the Conferenced or Transferred Event Reports are generated. In this case, the "calling" and the "called" number in the Conferenced or Transferred Event Reports will be the same as that of the station on which the call was parked.

When the call is unparked, an Established Event Report is generated with the "calling" and "called" numbers indicating the station on which the call had been parked, and the "connected" number is that of the station unparking the call.

# **Call Pickup**

A call alerting at a cstaMonitorDevice-monitored station may be picked up using Call Pickup. The station picking up (either the principal or the pickup user or both) may be monitored. An Established Event Report is sent to all monitor requests on the call when this feature is used. When a pickup user picks up the principal's call, the principal's set (if multifunction) retains a simulated bridge appearance and is able to connect to the call at any time. No event report is sent for the principal unless the principal connects in the call.

When a call has been queued first and then picked up by a pickup user, it is possible for a client application to see an Established Event Report without having seen any prior Delivered Event Reports.

# **Call Vectoring**

A VDN can have a monitor request. Interactions between event reporting and call vectoring are shown in [Table 19.](#page-728-0)

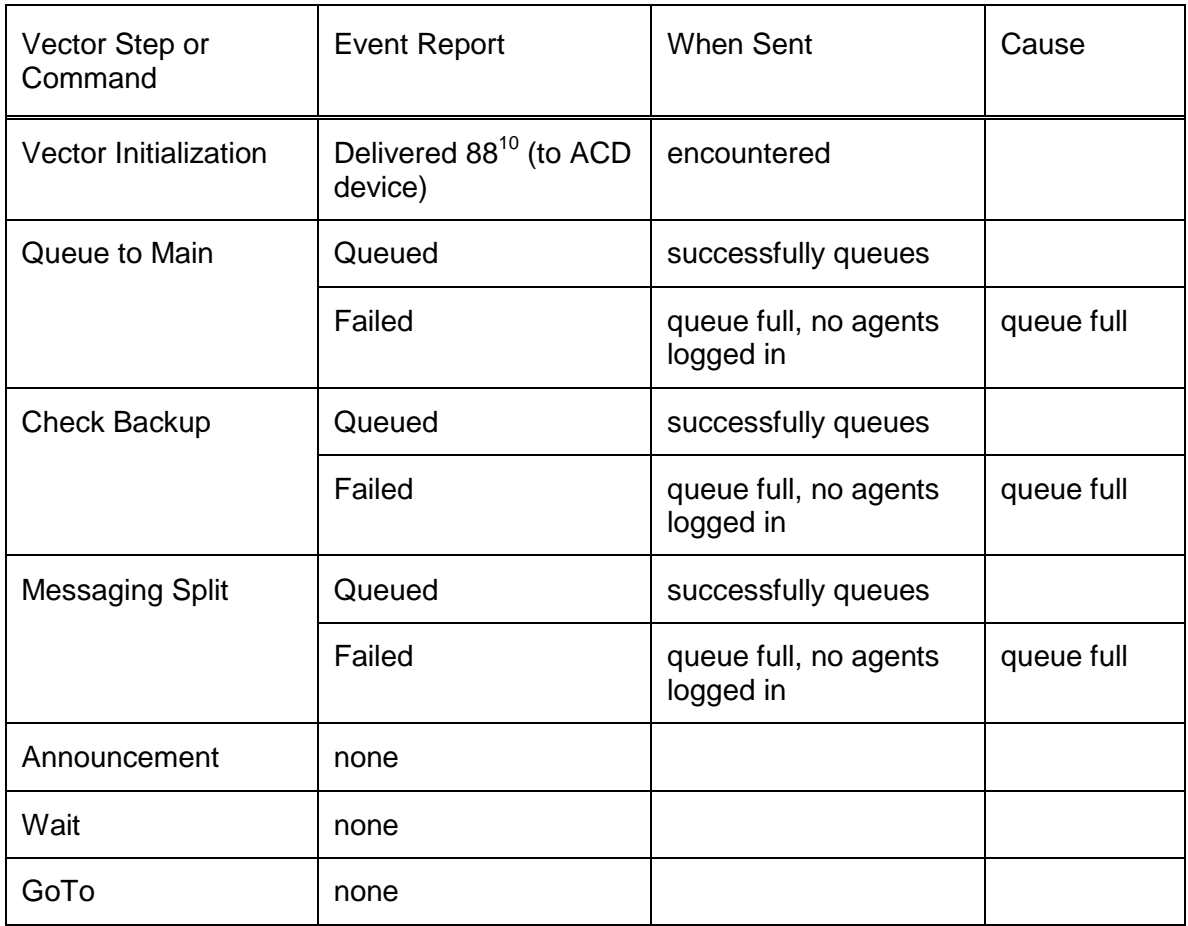

<span id="page-728-0"></span>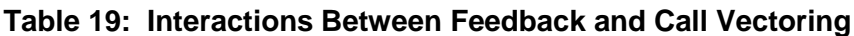

l

<sup>&</sup>lt;sup>10</sup> Only reported over a VCN/ACD split monitor association.

| Vector Step or<br>Command            | <b>Event Report</b>                | <b>When Sent</b>                                                           | Cause |
|--------------------------------------|------------------------------------|----------------------------------------------------------------------------|-------|
| <b>Stop</b>                          | none                               |                                                                            |       |
| <b>Busy</b>                          | Failed                             | Encountered                                                                | busy  |
| <b>Disconnect</b>                    | <b>Connection Cleared</b>          | <b>Facility Dropped</b>                                                    | busy  |
| Go To Vector                         | none                               |                                                                            |       |
| Route to (internal)                  | Delivered (to station<br>device)   |                                                                            |       |
| Route To (external)                  | <b>Network Reached</b>             |                                                                            |       |
| <b>Adjunct Routing</b>               | route                              |                                                                            |       |
| <b>Collected Digits</b>              | none                               |                                                                            |       |
| <b>Route To Digits</b><br>(internal) | Delivered (to station<br>device)   |                                                                            |       |
| <b>Route To Digits</b><br>(external) | <b>Network Reached</b>             |                                                                            |       |
| <b>Converse Vector</b><br>Command    | <b>Queued Event</b>                | If the call queues for<br>the agent or<br>automated attendant<br>(VRU)     |       |
|                                      | <b>Delivered Event</b>             | When the call is<br>delivered to an agent<br>or the automated<br>attendant |       |
|                                      | <b>Established Event</b>           | When the call is<br>answered by the agent<br>or automated<br>attendant     |       |
|                                      | <b>Connection Cleared</b><br>Event | When the call<br>disconnects from the<br>agent or automated<br>attendant   |       |

**Table 19: Interactions Between Feedback and Call Vectoring**

## **Call Prompting**

Up to 16 digits collected from the last "collect digit" vector command will be passed to the application in the Delivered Event Report. The collected digits are sent in private data.

## **Lookahead Interflow**

This feature is activated by encountering a ''route to'' vector command, with the route to destination being an off PBX number, and having the ISDN-PRI, Vectoring (Basic), and Lookahead Interflow options enabled on the Customer Options form.

For the originating PBX, the interactions are the same as with any call being routed to an off-PBX destination by the ''route to'' vector command.

For the receiving PBX, the lookahead interflow information element is passed in the ISDN message and will be included in all subsequent Delivered (to ACD device) Event Report for the call, when the information exists, and when the call is monitored. (Lookahead Interflow Information is supported in private data.)

## **Multiple Split Queuing**

A Queued Event Report is sent for each split that the call queues to. Therefore, multiple call queued events could be sent to a client application for one call.

If a call is in multiple queues and abandons (caller drops), one Connection Cleared Event Report (cause normal) will be returned to the application followed by a Call Cleared Event Report.

When the call is answered at a split, the call will be removed from the other split's queue. No other event reports for the queues will be provided in addition to the Delivered and Established Event Reports.

## **Call Waiting**

When an analog station is administered with this feature and a call comes in while the user is busy on another call, the Delivered Event Report is sent to the client application.

## **Conference**

Manual conference from a cstaMonitorDevice-monitored station is allowed, subject to the feature's restrictions. The Held Event Report is provided as a result of the first button push or first switch-hook flash. The Conferenced Event Report is provided as a result of the second button push or second switch-hook flash, and only if the conference is successfully completed. On a manual conference or on a Conference Call Service request, the Conferenced Event is sent to all the monitor requests for the resultant call.

# **Consult Button**

When the covering user presses the Conference or Transfer feature button and receives a dial tone, a Held Event Report is returned to monitor requests of the call. A Service Initiated Event Report is then returned to the monitor requests on the covering user. After the Consult button is pressed by the covering user, Delivered and Established Event Reports are returned to monitor requests on the principal and covering user. Then the covering user can conference or transfer the call.

# **CTI Link Failure**

When the connectivity of the CTI link between the Communication Manager and the TSAPI Service is interrupted or reset, information associated with all calls received prior to the CTI link failure is no longer reliable. When a CTI link failure occurs, all call records are destroyed and information such as User To User Info and User Entered Codes are deleted from the TSAPI Service. If the link is restored in time, the call events may resume for new monitor requests (note that when CTI link is re-initialized, all monitor associations are aborted), but the Original Call Information for calls that existed before the link went down are not available.

# **Data Calls**

Analog ports equipped with modems can be monitored by the estaMonitorDevice() Service and calls to and from ports can be monitored. However, Call Control Service requests may cause the call to be dropped by the modem.

## **DCS**

With respect to event reporting, calls made over a DCS network are treated as off-PBX calls and only the Service Initiated, Network Reached, Call Cleared, and/or Connection Cleared Event Reports are generated. DCS/UDP extensions that are local to the PBX are treated as on-PBX stations. DCS/UDP extensions connected to the remote nodes are treated as off-PBX numbers.

Incoming DCS calls will provide a calling party number.

## **Direct Agent Calling and Number of Calls In Queue**

Direct-agent calls will not be included in the calculation of number of calls queued for the Queued Event Report.

# **Drop Button Operation**

When the ''Drop'' button is pushed by one party in a two-party call, the Connection Cleared Event Report is sent with the extension of the party that pushed the button. The originating party receives dial tone and the Service Initiated Event Report is reported on its cstaMonitorDevice() requests.

When the ''Drop'' button is pushed by the controlling party in a conference, the Connection Cleared Event Report is sent with the extension of the party who was dropped off the call. This might be a station extension or a group extension. A group extension is provided in situations when the last added party to a conference was a group (for example, TEG, split, announcement, etc.) and the ''Drop'' button was used while the group extension was still alerting (or was busy). Since the controlling party does not receive dial tone (it is still connected to the conference), no Service Initiated Event Report is reported in this case.

# **Expert Agent Selection (EAS)**

## **Logical Agents**

Whenever logical agents are part of a monitored call, the following additional rules apply to the event reports:

- The calling Device always contains the logical agent's physical station number (extension), even though a Make Call request might have contained a logical agent's login ID as the originating number (callingDevice).
- The answeringDevice and alertingDevice contain the logical agent's station extension and never contain the login ID. This is true regardless of whether the call was routed through a skill hunt group, whether the connected station has a logical agent currently logged in, or whether the call is an application-initiated or voice terminal-initiated direct agent call.
- $\bullet$ The calledDevice contains the number that was dialed, regardless of the station that connected to the call. For example, a call may be alerting an agent station, but the dialed number might have been a logical agent's login ID, a VDN, or another station.
- The Conferenced and Transferred Event Reports are an exception to this rule. In these events the addedParty contains the station extension of the transferred to or conferenced party when a local extension is involved. When an external extension is involved, the addedParty is unknown. If the transferred to or conferenced party is a hunt group or login ID and the call has not been delivered to a station, the addedParty contains the hunt group or login ID extension. If the call has been delivered to a station, the  $addedParty$  contains the station extension connected to the call.
- The alertingDevice in the Delivered and the queue in the Queued Event  $\bullet$ Report for logical direct-agent calls contain a skill hunt group from the set of skills associated with the logical agent. Note that the skill hunt group is provided, even though an application-initiated, logical direct agent call request did not contain a skill hunt group.

## **Hold**

Manually holding a call (either by using the Hold, Conference, Transfer buttons, or switch-hook flash) results in the Held Event Report being sent to all monitor requests for this call, including the held device. A held party is considered on the call for the purpose of receiving events relevant to that call.

## **Integrated Services Digital Network (ISDN)**

The Make Call calls will follow Integrated Services Digital Network (ISDN) rules for the originator's name and number. The Service Initiated Event Report will not be sent for enbloc BRI sets.

# **Multiple Split Queuing**

When a call is queued in multiple ACD splits and then removed from the queue, the Delivered Event Report will provide the split extension of the alerting agent. There will be no other events provided for the splits from which the call was removed.

# **Personal Central Office Line (PCOL)**

Members of a Personal Central Office Line (PCOL) may be monitored by the cstaMonitorDevice() Service. PCOL behaves like bridging for the purpose of event reporting. When a call is placed to a PCOL group, the Delivered Event Report is provided to each member's cstaMonitorDevice() requests. The calledDevice information passed in the Delivered event will be the default station characters. When one of the members answers the incoming call, the Established Event Report provides the extension of the station that answered the call. If another member connects to the call, another Established Event Report is provided. When a member goes on hook but the PCOL itself does not drop from the call, no event is sent but the state of that party changes from the connected state to the bridged state. The Connection Cleared Event Report is not sent to each member's estaMonitorDevice() requests until the entire PCOL drops from the call (as opposed to an individual member going on-hook). Members that are not connected to the call while the call is connected to another PCOL member are in the bridged state. When the only connected member of the PCOL transitions to the held state, the state for all members of the PCOL changes to the held state even if they were previously in bridged state. There is no event report sent to any cstaMonitorDevice() request(s) for bridged users for this transition.

All members of the PCOL may be individually monitored by the cstaMonitorDevice() Service. Each will receive appropriate events as applicable.

# **Primary Rate Interface (PRI)**

Primary Rate Interface (PRI) facilities may be used for either inbound or outbound application monitored calls.

An incoming call over a PRI facility will provide the callingDevice and calledDevice information (CPN/BN/DNIS) which is passed on to the application in the Delivered (to ACD device) and Established Event Reports.

An outgoing call over a PRI facility provides call feedback events from the network.

A cstaMakePredictiveCall() call will always use a call classifier on PRI facilities, whether the call is interworked or not. Although these facilities are expected to report call outcomes on the ''D'' channel, often interworking causes loss or delay of such reports. Progress messages reporting ''busy,'' SITs, ''alert,'' and ''drop/disconnect'' will cause the corresponding event report to be sent to the application. For cstaMakePredictive- $\text{call}$  () calls, the "connected" number is interpreted as "far end answer" and is reported to the application as the Established Event Report when received before the call classifiers' ''answer'' indication. When received after the call classifier has reported an outcome, it will not be acted upon. A monitored outbound call over PRI facilities may generate the Delivered, Established, Connection Cleared, and/or Call Cleared Event Reports, if such a call goes ISDN end-to-end. If such a call interworks, the ISDN

PROGress message is mapped into a Network Reached Event Report. In this case, only the Connection Cleared or Call Cleared Event Reports may follow.

## **Ringback Queuing**

cstaMakePredictiveCall() calls will be allowed to queue on busy trunks or stations.

When activated, the callback call will report events on the same  $\text{callID}$  as the original call.

# **Send All Calls (SAC)**

For incoming calls, the Delivered Event Report is sent only for multifunction sets receiving calls while having SAC activated. The Delivered Event Report is not generated for analog sets when the SAC feature is activated and the set is receiving a call.

# **Service-Observing**

cstaMonitorDevice-monitored stations may be service-observed or service observers. When a monitored station is the observer, and it is bridged onto a call for the purpose of service observing, the Established Event Report is sent to the observer's cstaMonitorDevice() requests as well as to all other monitor requests for that call.

# **Temporary Bridged Appearances**

There is no event provided when a temporary bridged appearance is created at a multifunction set. If the user is connected to the call (becomes active on such an appearance), the Established Event Report is provided. If a user goes on hook after having been connected on such an appearance, a Connection Cleared Event Report (normal clearing) is generated for the disconnected extension (bridged appearance).

If the call is dropped from the temporary bridged appearance by someone else, a Connection Cleared Event Report is also provided.

Temporary bridged appearances are not supported with analog sets. Analog sets get the Diverted Event Report when such an appearance would normally be created for a multifunction set.

The call state provided to queries about extensions with temporary bridged appearances will be ''bridged'' if the extension is not active on the call or it will be ''connected'' if the extension is active on the call.

# **Terminating Extension Group (TEG)**

Members of a TEG may be monitored by the estaMonitorDevice() Service. A TEG behaves similarly to bridging for the purpose of event reporting. If estaMonitorDevicemonitored stations are members of a terminating group, an incoming call to the group will cause a Delivered Event Report to be sent to all estaMonitorDevice() requests for members of the terminating group. On the estaMonitorDevice() request for the member of the group that answers the call, an Established Event Report is returned to the answering member's cstaMonitorDevice() request(s) which contains the station that answered the call. All the cstaMonitorDevice() requests for the other group members (non-answering members without TEG buttons) receive a Diverted Event

Report. When a button TEG member goes on hook but the TEG itself does not drop from the call, no event is sent but the state of that party changes from the connected state to the bridged state.

The Connection Cleared Event Report is not sent to each member's cstaMonitor- $Device()$  requests until the entire TEG drops from the call (as opposed to an individual member going on hook).

Members that are not connected to the call while the call is connected to another TEG member are in the bridged state. When the only connected member of the TEG transitions to the held state, the state for all members of the TEG changes to the held state even if they were previously in the bridged state. There is no event report sent over the cstaMonitorDevice() requests for the bridged user(s) for this transition.

All members of the TEG may have individual estaMonitorDevice() requests. Each will receive appropriate events as applicable to the monitored station.

# **Transfer**

Manual transfer from a station monitored by a cstaMonitorDevice() request is allowed subject to the feature's restrictions. The Held Event Report is provided as a result of the first button push (or switch-hook flash for analog sets). The Transferred Event Report is provided as a result of the second button push (or on-hook for analog sets), and only if the transfer is successfully completed. The Transferred Event Report is sent to all monitor requests for the resultant call.

# **Trunk-to-Trunk Transfer**

Existing rules for trunk-to-trunk transfer from a station user will remain unchanged for monitored calls. In such cases, transfers requested via Transfer Call request will be negatively acknowledged. When this feature is enabled, monitored calls transferred from trunk-to-trunk will be allowed, but there will be no further notification.

# **Chapter 12: Routing Service Group**

The *Routing Service Group* provides the services that allow the switch to request and receive routing instructions for a call. These instructions, issued by a client routing server application, are based upon the incoming call information provided by the switch.

The following Routing services and events are provided:

- [Route End Event](#page-737-0) on page [726](#page-737-0)
- [Route End Service \(TSAPI Version 2\)](#page-741-0) on page [730](#page-741-0)  $\bullet$
- [Route End Service \(TSAPI Version 1\)](#page-744-0) on page [733](#page-744-0)  $\bullet$
- [Route Register Abort Event](#page-745-0) on page [734](#page-745-0)
- [Route Register Cancel Service](#page-747-0) on page [736](#page-747-0)  $\bullet$
- [Route Register Service](#page-750-0) on page [739](#page-750-0)  $\bullet$
- [Route Request Event \(TSAPI Version 2\)](#page-753-0) on page [742](#page-753-0)  $\bullet$
- [Route Request Event \(TSAPI Version 1\)](#page-770-0) on page [759](#page-770-0)  $\bullet$
- [Route Select Service \(TSAPI Version 2\)](#page-774-0) on page [763](#page-774-0)  $\bullet$
- [Route Select Service \(TSAPI Version 1\)](#page-786-0) on page [775](#page-786-0)
- [Route Used Event \(TSAPI Version 2\)](#page-788-0) on page [777](#page-788-0)  $\bullet$
- [Route Used Event \(TSAPI Version 1\)](#page-792-0) on page [781](#page-792-0) $\bullet$

# <span id="page-737-0"></span>**Route End Event**

### **Summary**

- Direction: Switch to Client
- **•** Event: CSTARouteEndEvent
- **Service Parameters:** routeRegisterReqID, routingCrossRefID, errorValue

### **Functional Description:**

This event is sent by the switch to terminate a routing dialog for a call and to inform the routing server application of the outcome of the call routing.

### **Service Parameters:**

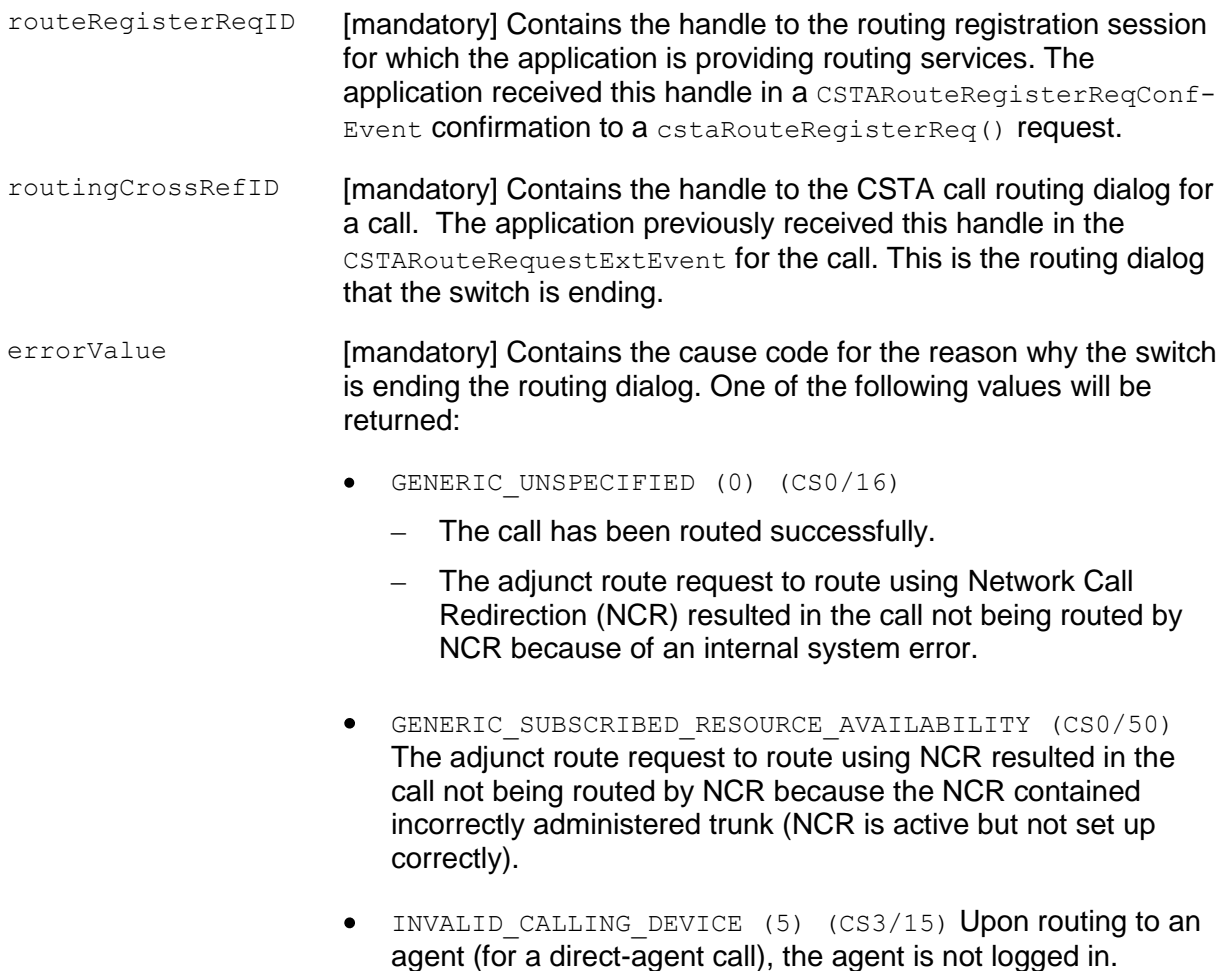

- **•** PRIVILEGE VIOLATION ON SPECIFIED DEVICE (8) (CS3/43) Lack of calling permission; for example, for an ARS call, there is an insufficient Facility Restriction Level (FRL). For a direct-agent call, the originator's Class Of Restriction (COR) or the destination agent's COR does not allow a direct-agent call.
- INVALID DESTINATION (14) (CS0/28) The destination address in the cstaRouteSelectInv() is invalid.
- The adjunct route request to route using NCR resulted in the call not being routed by NCR because the NCR contained in invalid PSTN number
- INVALID OBJECT TYPE (18) (CS3/11) Upon routing to an  $\bullet$ agent (for direct-agent call), the agent is not a member of the specified split.
- INVALID OBJECT STATE (22) A Route Select request was received by the TSAPI Service in the wrong state. A second Route Select request sent by the application before the routing dialog is ended may cause this.
- NETWORK BUSY (35) (CS0/34) The adjunct route request to route using NCR resulted in the call not being routed by NCR because there was no Network Call Transfer (NCT) outgoing trunk.
- NETWORK OUT OF SERVICE (36) (CS3/38)  $\bullet$ 
	- The adjunct route request to route using NCR resulted in the call not being routed by NCR because the NCT contained an invalid PSTN number, and the second leg cannot be set up.
	- The adjunct route request to route using NCR resulted in the call not being routed by NCR because of a PSTN Network Call Deflection (NCD) network error.
	- .The adjunct route request to route using NCR resulted in the call not being routed by NCR because of a PSTN NCD no disc error.
- NO ACTIVE CALL (24) (CS0/86, CS3/86) The call was dropped (for example, caller abandons, vector disconnect timer times out, a non-queued call encounters a "stop" step, or the application clears the call) while waiting for a cstaRouteSelectInv() response.
- NO CALL TO ANSWER (28) (CS3/30) The call has been redirected. The switch has canceled or terminated any outstanding CSTARouteRequestExtEvent(s) for the call after receiving the first valid cstaRouteSelectInv() message. The switch sends a Route End Event with this cause to all other outstanding CSTARouteRequestExtEvent(s) for the call. Note that this error can happen when Route Registers are registered for the same routing device from two different AE Servers and the switch is set to send multiple Route Requests for the same call.
- **•** PRIVILEGE VIOLATION ON SPECIFIED DEVICE (8) (CS3/43) The adjunct route request to route using NCR resulted in the call not being routed by NCR because the PSTN NCD exceeds the maximum redirections.
- **•** RESOURCE BUSY (33) (CS0/17) The destination is busy and does not have coverage. The caller will hear either a reorder or busy tone.
- PERFORMANCE LIMIT EXCEEDED (52) (CS0/102) Call vector processing encounters any steps other than wait, announcement, goto, or stop after the CSTARouteRequestExtEvent (adjunct routing command) has been issued. This can also happen when a wait step times out. When the switch sends CSTARouteEndEvent with this cause, call vector processing continues.
- VALUE OUT OF RANGE (3) (CS0/96) The adjunct route request to route using NCR resulted in the call not being routed by NCR because Route Select does not contain a called number.

### **Detailed Information:**

An application may receive one Route End Event and one Universal Failure for a Route Select request for the same call in the following call scenario:

- The TSAPI Service sends a Route Request to the application on behalf of the switch.
- The caller drops the call.
- The application sends a Route Select Request to the TSAPI Service.
- The TSAPI Service sends a Route End Event  $(errorValue = NO ACTIVE CALL)$ to the application before receiving the Route Select Request.
- The TSAPI Service receives the Route Select Request, but the call has been dropped.
- The TSAPI Service sends a Universal Failure for the Route Select request  $(errorValue = INVALID CROSREF ID)$  to the application.

### **Syntax**

```
#include <acs.h>
#include <csta.h>
/* CSTARouteEndEvent - Route Select Service Response */
typedef struct
{
     ACSHandle t acsHandle;
     EventClass t eventClass; /* CSTAEVENTREPORT */
     EventType t eventType; /* CSTA ROUTE END */
} ACSEventHeader_t;
typedef struct
{
     ACSEventHeader t eventHeader;
     union
     {
          struct
           {
                union
                {
                    CSTARouteEndEvent t routeEnd;
                } u;
           } cstaEventReport;
     } event;
} CSTAEvent_t
typedef struct CSTARouteEndEvent_t {
     RouteRegisterReqID t routeRegisterReqID,
     RoutingCrossRefID t routingCrossRefID,
     CSTAUniversalFailure t errorValue,
} CSTARouteEndEvent_t;
typedef long RouteRegisterReqID t;
typedef long RoutingCrossRefID t;
```
# <span id="page-741-0"></span>**Route End Service (TSAPI Version 2)**

### **Summary**

- Direction: Client to Switch
- **•** Function: cstaRouteEndInv()
- **Service Parameters:** routeRegisterReqID, routingCrossRefID, errorValue
- Ack Parameters: noData
- Nak Parameter: universalFailure

### **Functional Description:**

This service is sent by the routing server application to terminate a routing dialog for a call. The service request includes a cause value giving the reason for the routing dialog termination.

### **Service Parameters:**

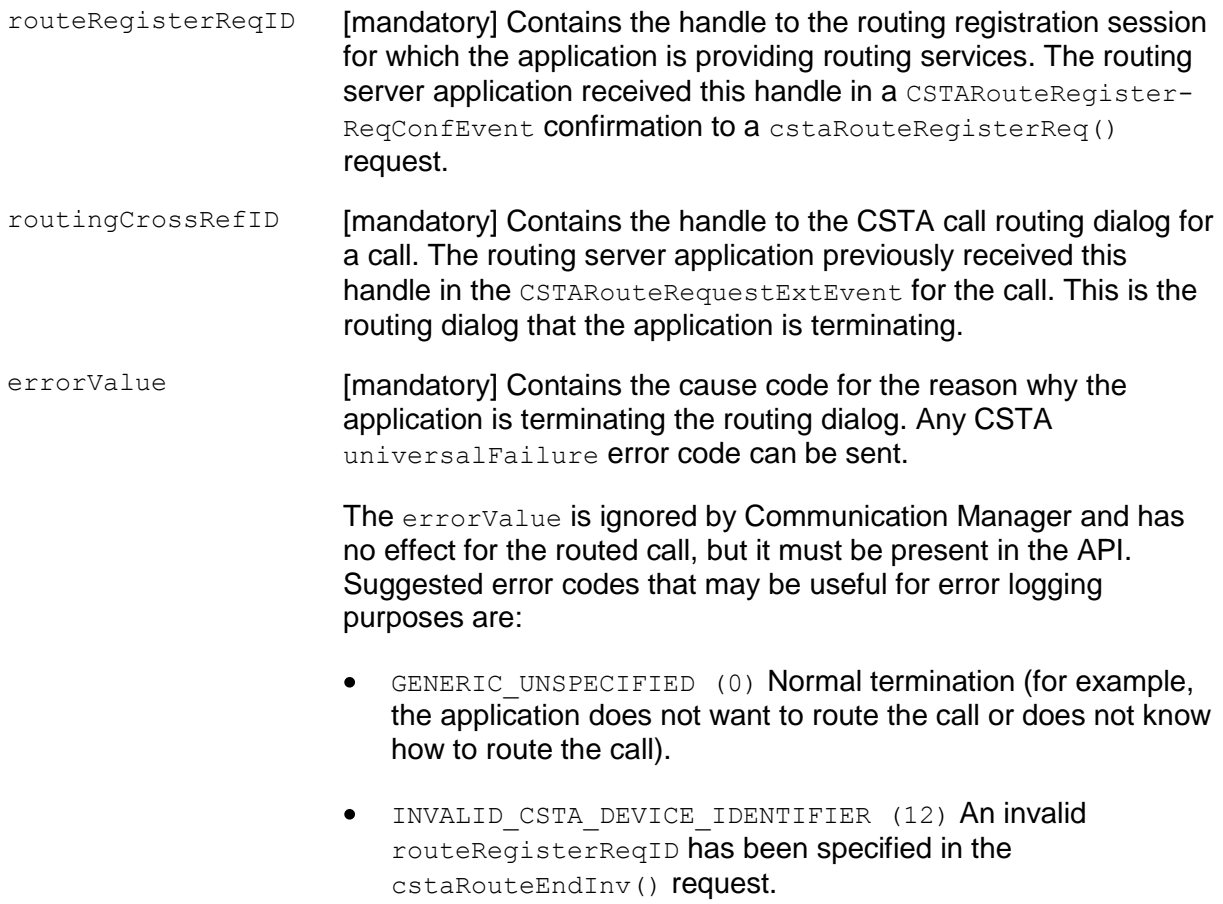

- RESOURCE BUSY (33) The routing server is too busy to handle the route request.
- RESOURCE OUT OF SERVICE (34) The routing service temporarily unavailable due to internal problem (for example, the database is out of service).

### **Ack Parameters:**

None for this service.

### **Nak Parameters:**

- universalFailure If the request is not successful, the application will receive a CSTAUniversalFailureConfEvent. The error parameter in this event may contain the following error value, or one of the error values described in [Table 20: Common switch-related CSTA Service errors -](#page-828-0) - [universalFailure](#page-828-0) on page [817.](#page-828-0)
	- INVALID CROSS REF ID (17) An invalid routeRegisterReqID or routeCrossRefID has been specified in the Route Ended request.

### **Detailed Information:**

- **If an application terminates a Route Request via a** cstaRouteEndInv() service request, the switch continues vector processing.
- An application may receive one Route End Event and one Universal Failure for a cstaRouteEndInv() request for the same call in the following call scenario:
	- The TSAPI Service sends a CSTARouteRequestEvent to the application on behalf of the switch.
	- The caller drops the call.
	- $-$  The application sends a  $\text{cstateNet}$  () request to the TSAPI Service.
	- The TSAPI Service sends a CSTARouteEndEvent (errorValue = NO\_ACTIVE\_CALL) to the application before receiving the Route Select Request.
	- The TSAPI Service receives the cstaRouteEndInv() request, but the call has been dropped.
	- $-$  The TSAPI Service sends a universal Failure for the  $\text{cstatout}(\theta)$ request ( $errorValue = INVALID$  CROSS REF ID) to the application.

### **Syntax**

```
#include <acs.h>
#include <csta.h>
/* cstaRouteEndInv() - Service Request */
RetCode t cstaRouteEndInv(
     ACSHandle t acsHandle,
     InvokeID t invokeID,
     RouteRegisterReqID t routeRegisterReqID,
     RoutingCrossRefID t routingCrossRefID,
     CSTAUniversalFailure t errorValue,
     PrivateData t *privateData);
typedef long RouteRegisterReqID t;
typedef long RoutingCrossRefID t;
```
# <span id="page-744-0"></span>**Route End Service (TSAPI Version 1)**

### **Summary**

- Direction: Client to Switch
- Function: cstaRouteEnd()
- Service Parameters: routeRegisterReqID, routingCrossRefID, errorValue

### **Functional Description:**

This service is sent by the routing server application to terminate a routing dialog for a call. The service request includes a cause value giving the reason for the routing dialog termination.

### **Detailed Information:**

An application may receive two  $\text{cstateEndEvent}(s)$  for the same call in one of the following call scenarios:

- $\bullet$  The TSAPI Service sends a CSTARouteRequestEvent to the application on behalf of the switch.
- The caller drops the call.
- The application sends a cstaRouteSelect () to the TSAPI Service.
- The TSAPI Service sends a CSTARouteEndEvent (errorValue = NO\_ACTIVE\_CALL) to the application before receiving the Route Select request.
- The TSAPI Service receives the estaRouteSelect() request, but the call has been dropped.
- The TSAPI Service sends a CSTARouteEndEvent (errorValue = INVALID CROSS REF ID) to the application.

### **Syntax**

```
#include <acs.h>
#include <csta.h>
/* cstaRouteEnd() - Service Request */RetCode_t cstaRouteEnd(
     ACSHandle t acsHandle,
     RouteRegisterReqID t routeRegisterReqID,
     RoutingCrossRefID t routingCrossRefID,
    CSTAUniversalFailure_t errorValue,
    PrivateData t *privateData);
typedef long RouteRegisterReqID t;
typedef long RoutingCrossRefID t;
```
# <span id="page-745-0"></span>**Route Register Abort Event**

### **Summary**

- Direction: Switch to Client
- **Event: CSTARouteRegisterAbortEvent**
- **Service Parameters:** routeRegisterReqID

### **Functional Description:**

This event notifies the application that the TSAPI Service or switch aborted a routing registration session. After the abort occurs, the application receives no more  $CSTA-$ RouteRequestExtEvent (s) from this routing registration session and the route-RegisterReqID is no longer valid. The routing requests coming from the routing device will be sent to the default routing server, if a default routing registration is still active.

### **Service Parameters:**

```
routeRegisterReqID [mandatory] Contains the handle to the routing registration session
                        for which the application is providing routing services. The 
                        application received this handle in a CSTARouteRegisterRegConf-
                        Event confirmation to a cstaRouteRegisterReq() request.
```
### **Detailed Information:**

- If no CTI link has ever received any CSTARouteRequestExtEvent(s) for the registered routing device and all of the CTI links are down, then this event is not sent.
- In a multi-link configuration, if at least one link that has received at least one  $\bullet$ CSTARouteRequestExtEvent for the registered routing device is up, this event is not sent. It is sent only when all of the CTI links that have received at least one CSTARouteRequestExtEvent for the registered routing device are down.

### **NOTE:**

How Communication Manager sends the CSTARouteRequestExtEvent (s) for the registered routing device, via which CTI links, is controlled by the call vectoring administered on the switch. A routing device can receive  $CSTARouteRequestExtEvent(s)$  from different CTI links. It is possible that links are up and down without generating this event.

- If the application wants to continue the routing service after the CTI link comes back up, it must issue a cstaRouteRegisterReq() to re-establish a routing registration session for the routing device.
- $\bullet$ The Route Register Abort Event is sent when a competing application sends a route request and it has the same criteria (login, application name, and IP address).

### **Syntax**

```
#include <acs.h>
#include <csta.h>
/* CSTARouteRegisterAbortEvent */
typedef struct
{
     ACSHandle t acsHandle;
     EventClass t eventClass; /* CSTAEVENTREPORT */
     EventType t eventType; /* CSTA ROUTE REGISTER ABORT */
} ACSEventHeader_t;
typedef struct
{
     ACSEventHeader t eventHeader;
     union
     { struct
           {
                union
                {
                     CSTARouteRegisterAbortEvent t registerAbort;
                } u;
           } cstaEventReport;
     } event;
} CSTAEvent_t;
typedef struct CSTARouteRegisterAbortEvent_t {
     RouteRegisterReqID_t routeRegisterReqID,
} CSTARouteRegisterAbortEvent_t;
typedef long RouteRegisterReqID t;
```
# <span id="page-747-0"></span>**Route Register Cancel Service**

### **Summary**

- Direction: Client to Switch
- **•** Function: cstaRouteRegisterCancel()
- **Confirmation Event:** CSTARouteRegisterCancelConfEvent
- **Service Parameters:** routeRegisterReqID
- Ack Parameters: noData
- **Nak Parameter:** universalFailure

### **Functional Description:**

Client applications use cstaRouteRegisterCancel() to cancel a previously registered cstaRouteRegisterReq() session. When this service request is positively acknowledged, the client application is no longer a routing server for the specific routing device and the TSAPI Service stops sending CSTARouteRequestEvent (s) for the specific routing device associated with the  $\text{counterReg}$  are  $\text{rep}$  to the requesting client application. The TSAPI Service will send any further CSTARouteRequestEvent (s) from the routing device to the default routing server application, if there is one registered.

### **Service Parameters:**

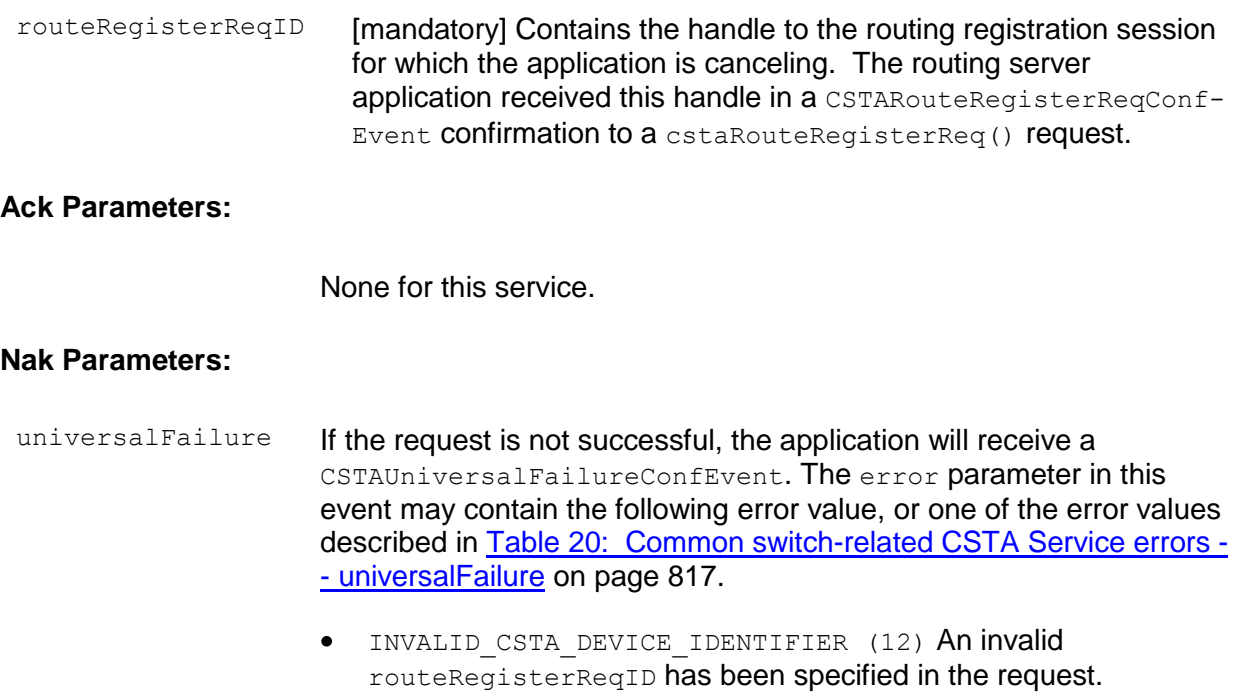

### **Detailed Information:**

An application may receive CSTARouteRequestExtEvent after a cstaRouteRegister-Cancel() request is sent and before a CSTARouteRegisterCancelConfEvent response is received. The application should ignore the CSTARouteRequestExtEvent. If a cstaRouteSelectInv() request is sent for the CSTARouteRequestExtEvent, a CSTARouteEndEvent response will be received with error INVALID CSTA DEVICE -IDENTIFIER. If a cstaRouteEndInv() request is sent for the CSTARouteRequestExt-Event, it will be ignored. The outstanding CSTARouteRequestExtEvent will receive no response and will time out eventually.

### **Syntax**

```
#include <acs.h>
#include <csta.h>
/* cstaRouteRegisterCancel() - Service Request */
RetCode_t cstaRouteRegisterCancel(
     ACSHandle_t acsHandle,<br>InvokeID t invokeID,
      InvokeID t invokeID,
      RouteRegisterReqID t routeRegisterReqID,
     PrivateData t *privateData);
typedef long RouteRegisterReqID t;
/* CSTARouteRegisterCancelConfEvent - Service Response */
typedef struct
{
      ACSHandle t acsHandle;
      EventClass t eventClass; /* CSTACONFIRMATION */
      EventType t eventType;
                                /* CSTA_ROUTE_REGISTER_CANCEL_CONF */
} ACSEventHeader_t;
typedef struct
{
     ACSEventHeader t eventHeader;
     union
     {
           struct
           {
                InvokeID t invokeID;
                union
                 {
                     CSTARouteRegisterCancelConfEvent_t routeCancel;
                 } u;
           } cstaConfirmation;
     } event;
} CSTAEvent_t;
typedef struct CSTARouteRegisterCancelConfEvent_t {
     RouteRegisterReqID t routeRegisterReqID;
} CSTARouteRegisterCancelConfEvent_t;
```
## <span id="page-750-0"></span>**Route Register Service**

### **Summary**

- Direction: Client to Switch
- Function: cstaRouteRegisterReq()
- **Service Parameters:** routingDevice
- **Ack Parameters:** routeRegisterReqID
- Nak Parameter: universal Failure

### **Functional Description:**

Client applications use  $cstateReqisterReq()$  to register as a routing server for a specific device. As such, the application will we receive CSTARouteRequestExt- $Event(s)$  for that device. The application must register for routing services before it can receive any CSTARouteRequestExtEvent (s) from the routing device. An application may be a routing server for more than one routing device. For a specific routing device, however, the TSAPI Service allows only one application registered as the routing server.

If a routing device already has a routing server registered, subsequent cstaRoute-RegisterReq() requests will be negatively acknowledged, except as described in [Special usage cases.](#page-750-1) This special usage is introduced with AE Services 4.0.

### <span id="page-750-1"></span>**Special usage cases**

In some cases it is desirable to allow an application to re-register as a routing device. For example, if the application loses its connection to the AE Services server and then establishes a new connection to the AE Services server (i.e., opens a new ACS stream), the application is allowed to re-register itself as a routing server for the same device as long as the following criteria are met:

- The login ( $LoginID_t$ ) provided by the application in the  $acsopenStream()$ request matches that of the previously registered application
- The application name  $(AppName_t)$  provided by the application in the acsOpenStream() request matches that of the previously registered application
- The IP address of the client machine matches that of the previously registered application.

### **Service Parameters:**

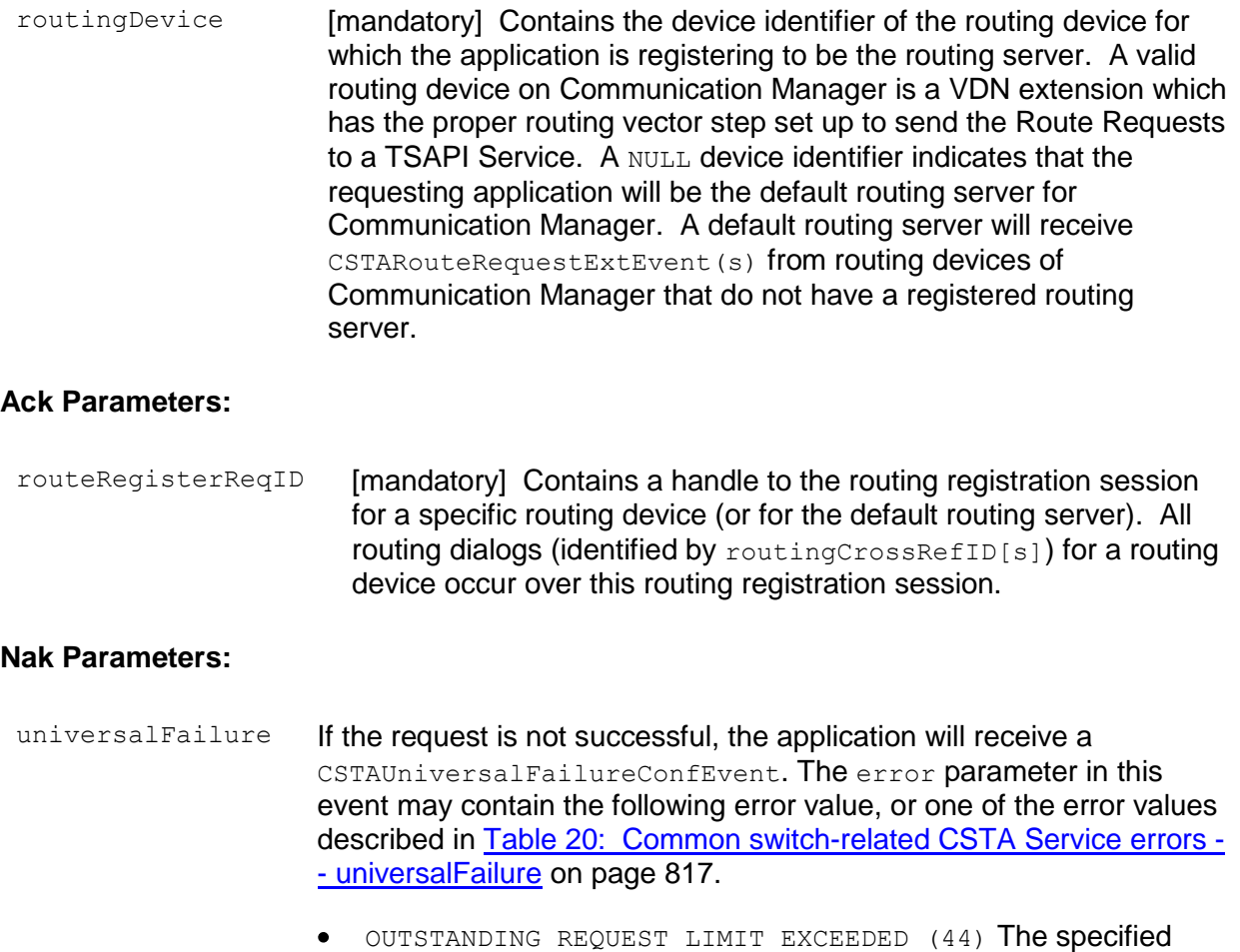

### **Detailed Information:**

The cstaRouteRegisterReq() service is handled by the TSAPI Service, not by  $\bullet$ Communication Manager. The Route Requests are sent from the switch to the TSAPI Service through call vector processing. From the perspective of the switch, the TSAPI Service is the routing server. The TSAPI Service processes the Route Requests and sends the CSTARouteRequestExtEvent(s) to the proper routing servers based on the route registrations from applications.

routing device already has a registered routing server.

If no routing server is registered for Communication Manager, all Route Requests from the switch will be terminated by the TSAPI Service with a Route End Request, as if cstaRouteEndInv() requests were received from a routing server.

### **Syntax**

```
#include <acs.h>
#include <csta.h>
/* cstaRouteRegisterReq() - Service Request */
RetCode_t cstaRouteRegisterReq(
     ACSHandle t acsHandle,
     InvokeID_t invokeID,<br>DeviceID_t *routingD
                           *routingDevice,
     PrivateData t *privateData);
typedef long RouteRegisterReqID t;
/* CSTARouteRegisterReqConfEvent - Service Response */
typedef struct
{
      ACSHandle t acsHandle;
      EventClass t eventClass; /* CSTACONFIRMATION */
      EventType t eventType; /* CSTA ROUTE REGISTER REQ CONF */
} ACSEventHeader_t;
typedef struct
{
     ACSEventHeader t eventHeader;
     union
     {
           struct
           {
                 InvokeID t invokeID;
                 union
                 {
                      CSTARouteRegisterReqConfEvent_t routeRegister;
                 } u;
           } cstaConfirmation;
     }event;
} CSTAEvent_t;
typedef struct CSTARouteRegisterReqConfEvent_t {
     RouteRegisterReqID t registerReqID;
} CSTARouteRegisterReqConfEvent_t;
```
# <span id="page-753-0"></span>**Route Request Event (TSAPI Version 2)**

### **Summary**

- Direction: Switch to Client
- **Event: CSTARouteRequestExtEvent**
- Private Data Event: ATTRouteRequestEvent (private data version 7 and later), ATTV6RouteRequestEvent (private data version 6), ATTV5RouteRequestEvent (private data version 5), ATTV4RouteRequestEvent (private data versions 2, 3, and 4)
- **Service Parameters:** routeRegisterReqID, routingCrossRefID, currentRoute, callingDevice, routedCall, routedSelAlgorithm, priority, setupInformation
- **Private Parameters:** trunkGroup, trunkMember, lookaheadInfo, userEnteredCode, userInfo, ucid, callOrigintorInfo, flexibleBilling, deviceHistory

### **Functional Description:**

The TSAPI Service sends a CSTARouteRequestExtEvent to a routing server application in order to request a destination for a call arrived on a routing device. The application may have registered as the routing server for the routing device on the switch that is making the request, or it may have registered as the default routing server. The CSTARouteRequestExtEvent includes call-related information. A routing server application typically uses the call-related information and a database to determine the destination for the call. The routing server application responds to the CSTARouteRequestExtEvent via a cstaRouteSelectInv() request that specifies a destination for the call or a  $\text{cstateEntropy}$  () request, if the application has no destination for the call.

### **Service Parameters:**

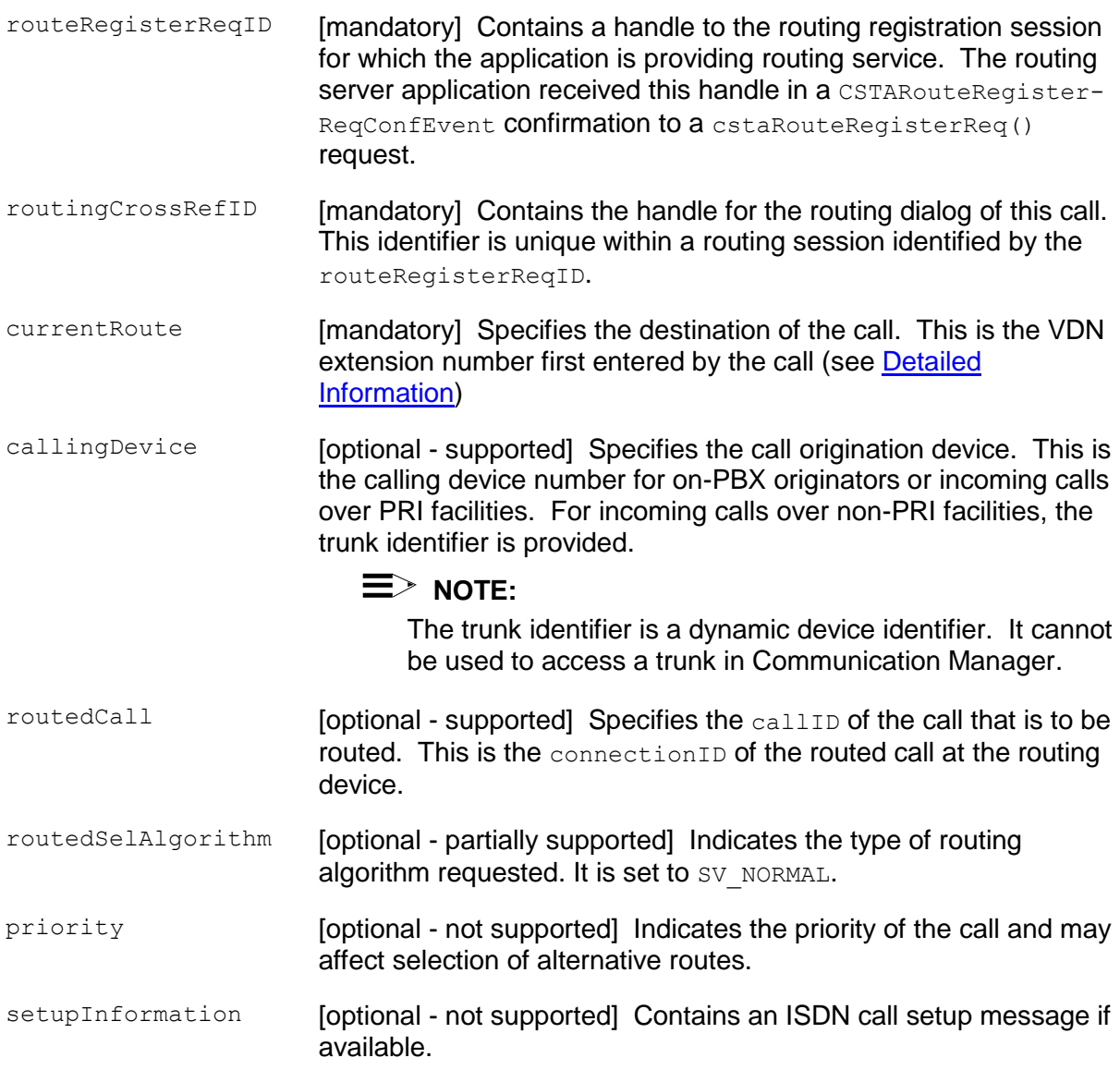

### **Private Parameters:**

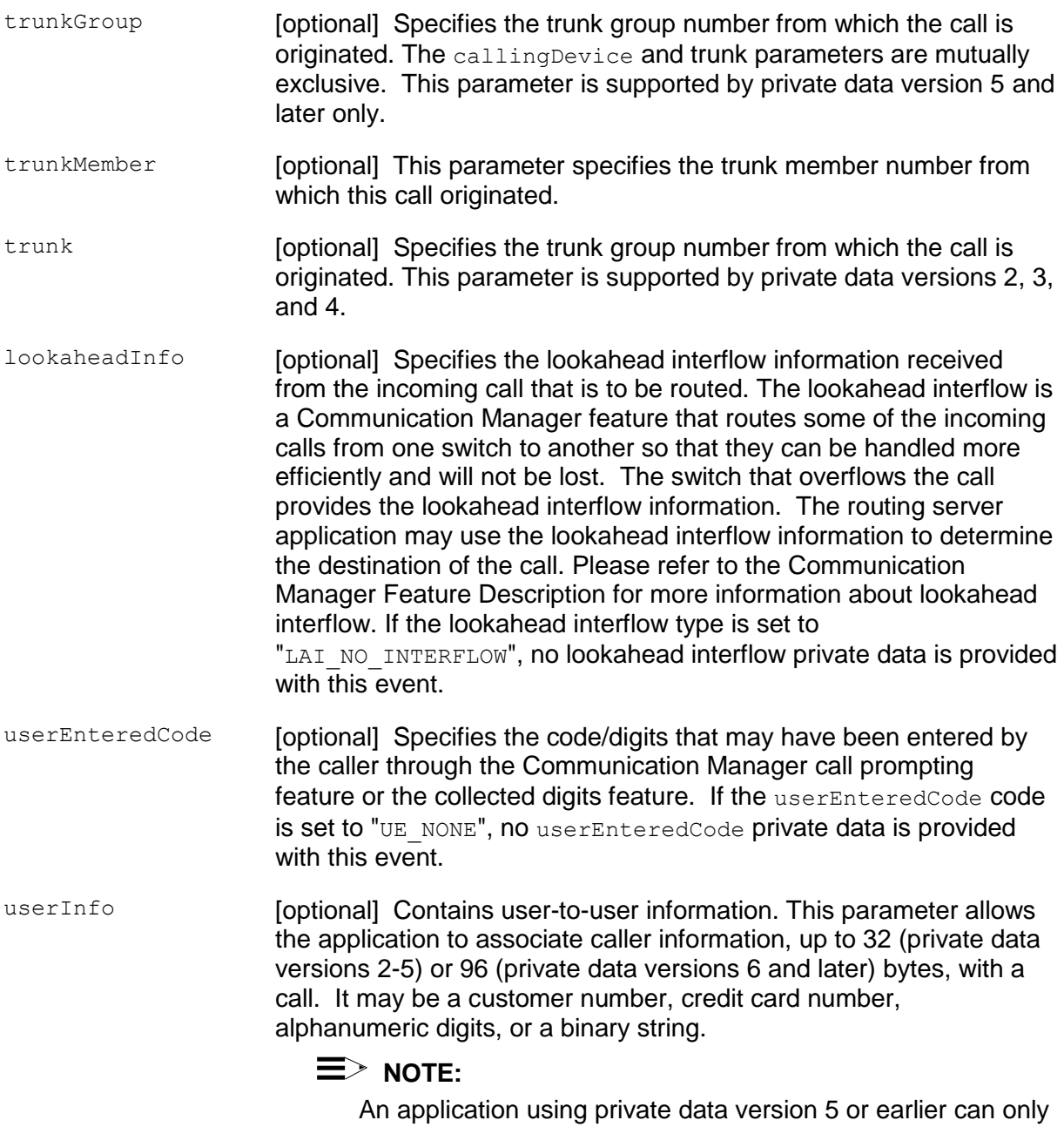

receive a maximum of 32 bytes of data in userInfo, regardless of the size of the data sent by the switch.
The following UUI protocol types are supported:

- $UUI$  NONE There is no data provided in the data parameter.
- UUI USER SPECIFIC The content of the data parameter is a binary string. The correct size (maximum of 32 or 96 bytes) of data must be specified in the size parameter.
- UUI IA5 ASCII The content of the data parameter must be a null-terminated IA5 (ASCII) character string. The correct size (maximum of 32 or 96 bytes excluding the null terminator) of data must be specified in the size parameter.
- ucid **[optional] Specifies the Universal Call ID (UCID) of the routed call.** The UCID is a unique call identifier across switches and the network. A valid UCID is a null-terminated ASCII character string. If there is no UCID associated with this call, the ucid contains the ATT\_NULL\_UCID (a 20-character string of all zeros). This parameter is supported by private data version 5 and later only.
- callOriginator [optional] Specifies the callOriginatorInfo of the call originator such as coin call, 800-service call, or cellular call. This information is from the network, not from Communication Manager. The type is defined in Bellcore publication "Local Exchange Routing Guide" (document number TR-EOP-000085). A list of the currently defined codes, as of June 1994, is provided in the Detailed Information subsection of the "Delivered Event" section. This parameter is supported by private data version 5 and later only.
- flexibleBilling [optional] Specifies whether the Flexible Billing feature is allowed for this call and the Flexible Billing customer option is assigned on the switch. If this parameter is set to TRUE, the billing rate can be changed for the incoming 900-type call using the Set Bill Rate Service. This parameter is supported by private data version 5 and later only.
- deviceHistory The deviceHistory parameter type specifies a list of DeviceIDs that were previously associated with the call. A device becomes associated with the call whenever there is a CSTA connection created at the device for the call. The association may also result from a relationship between a device and a call outside the CSTA switching function. A device becomes part of the device History list when it is no longer associated with the call (for example: when a call is redirected from a device, when a call is transferred away from a device, and when a device clears from a call).

Conceptually, the device History parameter consists of a list of entries, where each entry contains information about a  $Deric$ had previously been associated with the call, and the list is ordered from the first device that left the call to the device that most recently left the call. However, for AE Services, the list will contain at most one entry.

The entry consists of:

- olddeviceID the device that left the call. This information should be consistent with the subject device in the event that represented the device leaving the call. For example: the divertingDevice provided in the Diverted event for that redirection, the transferring device in the Transferred event for a transfer, or the clearing device in the Connection Cleared event.
- cause the reason the device left the call or was redirected. This  $\bullet$ information should be consistent with the cause provided in the event that represented the device leaving the call (for example, the cause provided in the Diverted, Transferred, or Connection Cleared event).
- oldconnectionID the CSTA ConnectionID that represents the last ConnectionID associated with the device that left the call. This information should be consistent with the subject connection in the event that represented the device leaving the call (for example, the ConnectionID provided in the Diverted, Transferred, or Connection Cleared event).

# **NOTE:**

The Device History cannot be guaranteed for events that happened before monitoring started. Notice that the cause value should be EC\_NETWORK\_SIGNAL if an ISDN Redirected Number was provided; otherwise the cause value is set to match the cause value of the event that was flowed to report the dropped connection.

#### **Detailed Information:**

- $\bullet$ The Routing Request Service can only be administered through the Basic Call Vectoring feature. The switch initiates the Routing Request when the Call Vectoring processing encounters the adjunct routing command in a call vector. The vector command will specify a CTI link number through which the switch will send the Route Request to the TSAPI Service.
- Multiple adjunct routing commands are allowed in a call vector. The Multiple  $\bullet$ Outstanding Route Requests feature allows 16 outstanding Route Requests per call. The Route Requests can be over the same or different CTI links. The requests are all made from the same vector. They may be specified back-toback, without intermediate (wait, announcement, goto, or stop) steps. If the adjunct routing commands are not specified back-to-back, previous outstanding Route Requests are canceled when an adjunct routing vector step is executed.
- The first Route Select response received by the switch is used as the route for the call, and all other Route Requests for the call are canceled via CSTARouteEndEvent(s).
- $\bullet$  If an application terminates the CSTARouteRequestExtEvent request via a cstaRouteEndInv() service request, the switch continues vector processing.
- A CSTARouteRequestExtEvent request will not affect the Call Event Reports.  $\bullet$
- Like the Delivered and Established Events, the Route Request current Route  $\bullet$ parameter contains the called device. The currentRoute in Route Request contains the originally called device if there is no distributing device, or the distributing device if the call vectoring with VDN override feature of the PBX is turned on. In the latter case, the originally called device is not reported. The distributingDevice feature is not supported in the Route Request private data. See the "Delivered Event" section for detailed information on the distributingDevice parameter.

#### **Syntax**

```
#include <acs.h>
#include <csta.h>
/* CSTARouteRequestExtEvent - CSTA Request */
typedef struct
{
     ACSHandle t acsHandle;
     EventClass t eventClass; /* CSTAREQUEST */
     EventType t eventType; /* CSTA ROUTE REQUEST EXT */
} ACSEventHeader_t;
typedef struct
{
     ACSEventHeader t eventHeader;
     union
     {
          struct
          {
               InvokeID t invokeID;
               union
                {
                     CSTARouteRequestExtEvent t routeRequestExt;
                } u;
          } cstaRequest;
     } event;
} CSTAEvent_t;
typedef struct CSTARouteRequestExtEvent_t {
     RouteRegisterReqID t routeRegisterReqID;
     RoutingCrossRefID t routingCrossRefID;
     CalledDeviceID t currentRoute;
     CallingDeviceID t callingDevice;
     ConnectionID t routedCall;
     SelectValue t routedSelAlgorithm;
     unsigned char priority;
     SetUpValues t setupInformation;
} CSTARouteRequestExtEvent_t;
typedef long RouteRegisterReqID t;
typedef long RoutingCrossRefID t;
typedef ExtendedDeviceID_t CallingDeviceID_t;
typedef ExtendedDeviceID t CalledDeviceID t;
typedef struct ExtendedDeviceID_t {
     DeviceID t deviceID;
```

```
DeviceIDType t deviceIDType;
     DeviceIDStatus t deviceIDStatus;
} ExtendedDeviceID_t;
typedef struct ConnectionID_t {
     long callID;
     DeviceID t deviceID;
     ConnectionID Device t devIDType;
} ConnectionID_t;
typedef enum ConnectionID_Device_t {
     STATIC ID = 0,DYNAMIC_ID = 1
} ConnectionID_Device_t;
typedef enum SelectValue_t {
     SV NORMAL = 0,SV LEAST COST = 1,
     SV EMERGENCY = 2,
     SVACD = 3,
     SV_USER_DEFINED = 4
} SelectValue_t;
typedef struct SetupValues_t {
     unsigned int and length;
     unsigned char *value;
} SetupValues_t;
```
# **Private Data Syntax**

If private data accompanies a CSTARouteRequestExtEvent, then the private data would be stored in the location that the application specified as the privateData parameter in the acsGetEventBlock() or acsGetEventPoll() request. If the privateData pointer is set to NULL in these requests, then the CSTARouteRequestExtEvent does not deliver private data to the application.

If acsGetEventBlock() Or acsGetEventPoll() returns a Private Data length of 0, then no private data is provided with this Route Request Event.

#### **Private Data Version 7 and Later Syntax**

The deviceHistory parameter is added for private data version 7.

```
#include <acs.h>
#include <csta.h>
#include <attpriv.h>
/* ATTRouteRequestEvent - CSTA Request Private Data */
typedef struct
{
    ATTEventType t eventType; /* ATT ROUTE REQUEST */
    union
    {
        ATTRouteRequestEvent t v6routeRequest;
    } u;
} ATTEvent_t;
typedef struct ATTRouteRequestEvent_t {
    DeviceID t trunkGroup;
    ATTLookaheadInfo t lookaheadInfo;
    ATTUserEnteredCode t userEnteredCode;
    ATTUserToUserInfot userInfo;
    ATTUCID t ucid;
    ATTCallOriginatorInfo t callOriginatorInfo;
    unsigned char flexibleBilling;
    DeviceID t trunkMember;
    DeviceHistory t deviceHistory;
} ATTRouteRequestEvent_t;
typedef struct ATTLookaheadInfo_t {
    ATTInterflow t type;
    ATTPriority t priority;
    short hours;
    short minutes;
    short seconds;
    DeviceID t sourceVDN;
    ATTUnicodeDeviceID t uSourceVDN; /* sourceVDN in Unicode */
```

```
} ATTLookaheadInfo_t;
typedef enum ATTInterflow_t {
     LAI NO INTERFLOW = -1, /* indicates info not present */
     LAI ALL INTERFLOW = 0,LAI THRESHOLD INTERFLOW = 1,
     LAI_VECTORING_INTERFLOW = 2
} ATTInterflow_t;
typedef enum ATTPriority_t {
    LAI NOT IN QUEUE = 0,LAI LOW = 1,LAI MEDIUM = 2,
     LAI HIGH = 3,
     LAI TOP = 4} ATTPriority_t;
typedef struct ATTUnicodeDeviceID_t {
    unsigned short count;
     short value[64];
} ATTUnicodeDeviceID_t
#define ATT_MAX_USER_CODE 25
typedef struct ATTUserEnteredCode_t {
     ATTUserEnteredCodeType t type;
     ATTUserEnteredCodeIndicator_t    indicator;
     char data [ATT_MAX_USER_CODE];
     DeviceID t collectVDN;
} ATTUserEnteredCode_t;
typedef enum ATTUserEnteredCodeType_t {
     UE NONE = -1, \frac{1}{2} /* indicates not provided */
     UE ANY = 0,UE LOGIN DIGITS = 2,
     UE CALL PROMPTER = 5,
     UE DATA BASE PROVIDED = 17,
     UE TONE DETECTOR = 32
} ATTUserEnteredCodeType_t;
typedef enum ATTUserEnteredCodeIndicator_t {
     UE COLLECT = 0,UE ENTERED = 1} ATTUserEnteredCodeIndicator_t;
#define ATT_MAX_USER_INFO 129
typedef struct ATTUserToUserInfo_t {
     ATTUUIProtocolType_t type;
```

```
struct {
          unsigned short length; /* 0 indicates UUI not
                                                         * present */
              unsigned char value[ATT_MAX_USER_INFO];
       } data;
} ATTUserToUserInfo_t;
typedef enum ATTUUIProtocolType_t {
       UUI NONE = -1, \overline{\phantom{a}} /* indicates not specified */
       UUI USER SPECIFIC = 0, /* user-specific */
       UUI IA5 ASCII = 4 /* null terminated ASCII
                                          * character string
} ATTUUIProtocolType_t;
typedef char ATTUCID t[64];
typedef struct ATTCallOriginatorInfo_t {
      unsigned char hasInfo; \begin{array}{ccc} \n\end{array} /* if FALSE, no
                                                 * callOriginatorType */
      short callOriginatorType;
} ATTCallOriginatorInfo_t;
typedef struct DeviceHistory_t {
      unsigned int \overline{\text{count}}; \overline{\text{count}}; \overline{\text{count}}; \overline{\text{count}}; \overline{\text{count}}; \overline{\text{count}}; \overline{\text{count}}; \overline{\text{count}}; \overline{\text{count}}; \overline{\text{count}}; \overline{\text{count}}; \overline{\text{num}}DeviceHistoryEntry_t *deviceHistoryList;
} DeviceHistory_t;
typedef struct DeviceHistoryEntry_t {
       DeviceID t olddeviceID;
       CSTAEventCause t cause;
       ConnectionID t oldconnectionID;
} DeviceHistoryEntry_t;
```
#### **Private Data Version 6 Syntax**

```
#include <acs.h>
#include <csta.h>
#include <attpriv.h>
/* ATTV6RouteRequestEvent - CSTA Request Private Data */
typedef struct
{
     ATTEventType t eventType; /* ATTV6 ROUTE REQUEST */
     union
     {
          ATTV6RouteRequestEvent t v6routeRequest;
     } u;
} ATTEvent_t;
typedef struct ATTV6RouteRequestEvent_t {
     DeviceID t trunkGroup;
     ATTLookaheadInfo t lookaheadInfo;
     ATTUserEnteredCode t userEnteredCode;
     ATTUserToUserInfot userInfo;
     ATTUCID t ucid;
     ATTCallOriginatorInfo t callOriginatorInfo;
     unsigned char flexibleBilling;
     unsigned char and the set of the set of the set of the set of the set of the set of the set of the set of the s<br>trunkMember;
} ATTV6RouteRequestEvent_t;
typedef struct ATTLookaheadInfo_t {
     ATTInterflow_t type;
    ATTPriority_t priority;
    short hours;
     short minutes;
     short seconds;
     DeviceID_t sourceVDN;
     ATTUnicodeDeviceID t uSourceVDN; /* sourceVDN in Unicode */
} ATTLookaheadInfo_t;
typedef enum ATTInterflow_t {
     LAI_NO_INTERFLOW = -1, \overline{\hspace{1cm}} /* indicates info not present */
     LAI ALL INTERFLOW = 0,LAI_THRESHOLD_INTERFLOW = 1,
     LAI_VECTORING_INTERFLOW = 2
} ATTInterflow t;
typedef enum ATTPriority_t {
    LAI NOT IN QUEUE = 0,LAI LOW = 1,
     LAT MEDIUM = 2,
     LAI HIGH = 3,
     LAI TOP = 4} ATTPriority_t;
typedef struct ATTUnicodeDeviceID_t {
     unsigned short count;
     short value[64];
```

```
} ATTUnicodeDeviceID_t
#define ATT_MAX_USER_CODE 25
typedef struct ATTUserEnteredCode_t {
     ATTUserEnteredCodeType t type;
     ATTUserEnteredCodeIndicator t
     ATTUserEnteredCodeIndicator_t indicator;<br>char data[ATT_MAX_USER_CODE];
     DeviceID t collectVDN;
} ATTUserEnteredCode_t;
typedef enum ATTUserEnteredCodeType_t {
     UE NONE = -1, \overline{\phantom{a}} /* indicates not provided */
     UE ANY = 0,
     UE LOGIN DIGITS = 2,
     UE CALL PROMPTER = 5,
     UE DATA BASE PROVIDED = 17,
     UE_TONE_DETECTOR = 32
} ATTUserEnteredCodeType_t;
typedef enum ATTUserEnteredCodeIndicator t {
     UE COLLECT = 0,UE ENTERED = 1} ATTUserEnteredCodeIndicator_t;
#define ATT_MAX_USER_INFO 129
typedef struct ATTUserToUserInfo_t {
     ATTUUIProtocolType t type;
     struct {
           unsigned short length; \frac{1}{2} /* 0 indicates UUI not
                                              * present */
           unsigned char value[ATT_MAX_USER_INFO];
     } data;
} ATTUserToUserInfo_t;
typedef enum ATTUUIProtocolType_t {
     UUI NONE = -1, / indicates not specified */UUI USER SPECIFIC = 0, /* user-specific */
     UUI IA5 ASCII = 4 /* null terminated ASCII
                                 * character string
} ATTUUIProtocolType_t;
typedef char ATTUCID t[64];
typedef struct ATTCallOriginatorInfo_t {
     unsigned char hasInfo; \overline{\phantom{a}} /* if FALSE, no
                                       * callOriginatorType */
     short callOriginatorType;
} ATTCallOriginatorInfo_t;
```
#### **Private Data Version 5 Syntax**

```
#include <acs.h>
#include <csta.h>
#include <attpriv.h>
/* ATTV5RouteRequestEvent - CSTA Request Private Data */
typedef struct
{
    ATTEventType t eventType; /* ATTV5 ROUTE REQUEST */
    union
     {
         ATTV5RouteRequestEvent t v5routeRequest;
     } u;
} ATTEvent_t;
typedef struct ATTV5RouteRequestEvent_t {
     DeviceID t trunkGroup;
     ATTLookaheadInfo t lookaheadInfo
     ATTUserEnteredCode t userEnteredCode;
     ATTV5UserToUserInfot userInfo;
     ATTUCID t ucid;
     ATTCallOriginatorInfo t callOriginatorInfo;
     unsigned char flexibleBilling;
} ATTV5RouteRequestEvent_t;
typedef struct ATTLookaheadInfo_t {
     ATTInterflow t type;
     ATTPriority t priority;
    short hours;
    short minutes;
     short seconds;
     DeviceID t sourceVDN;
     ATTUnicodeDeviceID t uSourceVDN; /* sourceVDN in Unicode */
} ATTLookaheadInfo_t;
typedef enum ATTInterflow t {
     LAI NO INTERFLOW = -1, \hspace{0.2cm} /* indicates info not present */
     LAI ALL INTERFLOW = 0,LAI THRESHOLD INTERFLOW = 1,
     LAI VECTORING INTERFLOW = 2
} ATTInterflow_t;
typedef enum ATTPriority_t {
    LAI NOT IN QUEUE = 0,
    LAT LOW = 1,
    LAT MEDIUM = 2,
    LATHIGH = 3,
    LAI TOP = 4} ATTPriority_t;
typedef struct ATTUnicodeDeviceID_t {
    unsigned short count;
     short value[64];
} ATTUnicodeDeviceID_t
```

```
#define ATT_MAX_USER_CODE 25
typedef struct ATTUserEnteredCode_t {
    ATTUserEnteredCodeType t type;
    ATTUserEnteredCodeIndicator t indicator;
     char data [ATT_MAX_USER_CODE];
     DeviceID t collectVDN;
} ATTUserEnteredCode_t;
typedef enum ATTUserEnteredCodeType_t {
     UE NONE = -1, / indicates not provided */UE ANY = 0,
     UE LOGIN DIGITS = 2,
     UE CALL PROMPTER = 5,
     UE_DATA_BASE_PROVIDED = 17,
     UE TONE DETECTOR = 32
} ATTUserEnteredCodeType_t;
typedef enum ATTUserEnteredCodeIndicator_t {
     UE COLLECT = 0,UE ENTERED = 1} ATTUserEnteredCodeIndicator_t;
typedef struct ATTV5UserToUserInfo_t {
    ATTUUIProtocolType t type;
     struct
     {
          short length; /* 0 indicates no UUI */unsigned char value[33];
     } data;
} ATTV5UserToUserInfo_t;
typedef enum ATTUUIProtocolType_t {
     UUI NONE = -1, / indicates not specified */UUI USER SPECIFIC = 0, /* user-specific */
     UUI IA5 ASCII = 4 /* null terminated ASCII
                              * character string
} ATTUUIProtocolType_t;
typedef char ATTUCID t[64];
typedef struct ATTCallOriginatorInfo_t {
     unsigned char hasInfo; /* if FALSE, no
                                    * callOriginatorType */
     short callOriginatorType;
} ATTCallOriginatorInfo_t;
```
#### **Private Data Versions 2-4 Syntax**

```
#include <acs.h>
#include <csta.h>
#include <attpriv.h>
/* ATTV4RouteRequestEvent - CSTA Request Private Data */
typedef struct
{
     ATTEventType t eventType; /* ATTV4 ROUTE REQUEST */
     union
     {
         ATTV4RouteRequestEvent t v4routeRequest;
     } u;
} ATTEvent_t;
typedef struct ATTV4RouteRequestEvent_t {
     DeviceID t trunk;
     ATTV4LookaheadInfo t lookaheadInfo
     ATTUserEnteredCode t userEnteredCode;
    ATTV5UserToUserInfo_t userInfo;
} ATTV4RouteRequestEvent_t;
typedef struct ATTV4LookaheadInfo_t {
     ATTInterflow t type;
     ATTPriority t priority;
    short hours;
    short minutes;
     short seconds;
     DeviceID t sourceVDN;
} ATTV4LookaheadInfo_t;
typedef enum ATTInterflow_t {
     LAI NO INTERFLOW = -1, \hspace{0.2cm} /* indicates info not present */
     LAI ALL INTERFLOW = 0,LAI THRESHOLD INTERFLOW = 1,
     LAI_VECTORING_INTERFLOW = 2
} ATTInterflow_t;
typedef enum ATTPriority_t {
    LAI NOT IN QUEUE = 0,LAI LOW = 1,LAI MEDIUM = 2,
     LAI HIGH = 3,
    LAI TOP = 4} ATTPriority_t;
#define ATT_MAX_USER_CODE 25
```

```
typedef struct ATTUserEnteredCode_t {
     ATTUserEnteredCodeType t type;
     ATTUserEnteredCodeIndicator_t indicator;
     char data [ATT_MAX_USER_CODE];
     DeviceID t collectVDN;
} ATTUserEnteredCode_t;
typedef enum ATTUserEnteredCodeType_t {
     UE NONE = -1, \frac{1}{2} /* indicates not provided */
     UE ANY = 0,UE LOGIN DIGITS = 2,
     UE CALL PROMPTER = 5,
     UE DATA BASE PROVIDED = 17,
     UE TONE DETECTOR = 32
} ATTUserEnteredCodeType_t;
typedef enum ATTUserEnteredCodeIndicator t {
     UE COLLECT = 0,UE ENTERED = 1} ATTUserEnteredCodeIndicator_t;
typedef struct ATTV5UserToUserInfo_t {
    ATTUUIProtocolType t type;
     struct
     {
          short length; /* 0 indicates no UUI */unsigned char value[33];
     } data;
} ATTV5UserToUserInfo_t;
typedef enum ATTUUIProtocolType_t {
     UUI NONE = -1, \hspace{1cm} /* indicates not specified */
     UUI USER SPECIFIC = 0, /* user-specific */
     UUI IA5 ASCII = 4 /* null terminated ASCII
                               * character string
} ATTUUIProtocolType_t;
```
# **Route Request Event (TSAPI Version 1)**

#### **Summary**

- Direction: Switch to Client
- **Event: CSTARouteRequestEvent**
- **Service Parameters:** routeRegisterRegID, routingCrossRefID, currentRoute, callingDevice, routedCall, routedSelAlgorithm, priority, setupInformation

# **Functional Description:**

The TSAPI Service sends a CSTARouteRequestEvent to a routing server application in order to request a destination for a call arrived on a routing device. The application may have registered as the routing server for the routing device on the switch that is making the request, or it may have registered as the default routing server. The CSTARouteRequestEvent includes call-related information. A routing server application typically uses the call-related information and a database to determine the destination for the call. The routing server application responds to the CSTARouteRequestEvent via a cstaRouteSelect() request that specifies a destination for the call or a cstaRouteEnd() request, if the application has no destination for the call.

# **Service Parameters:**

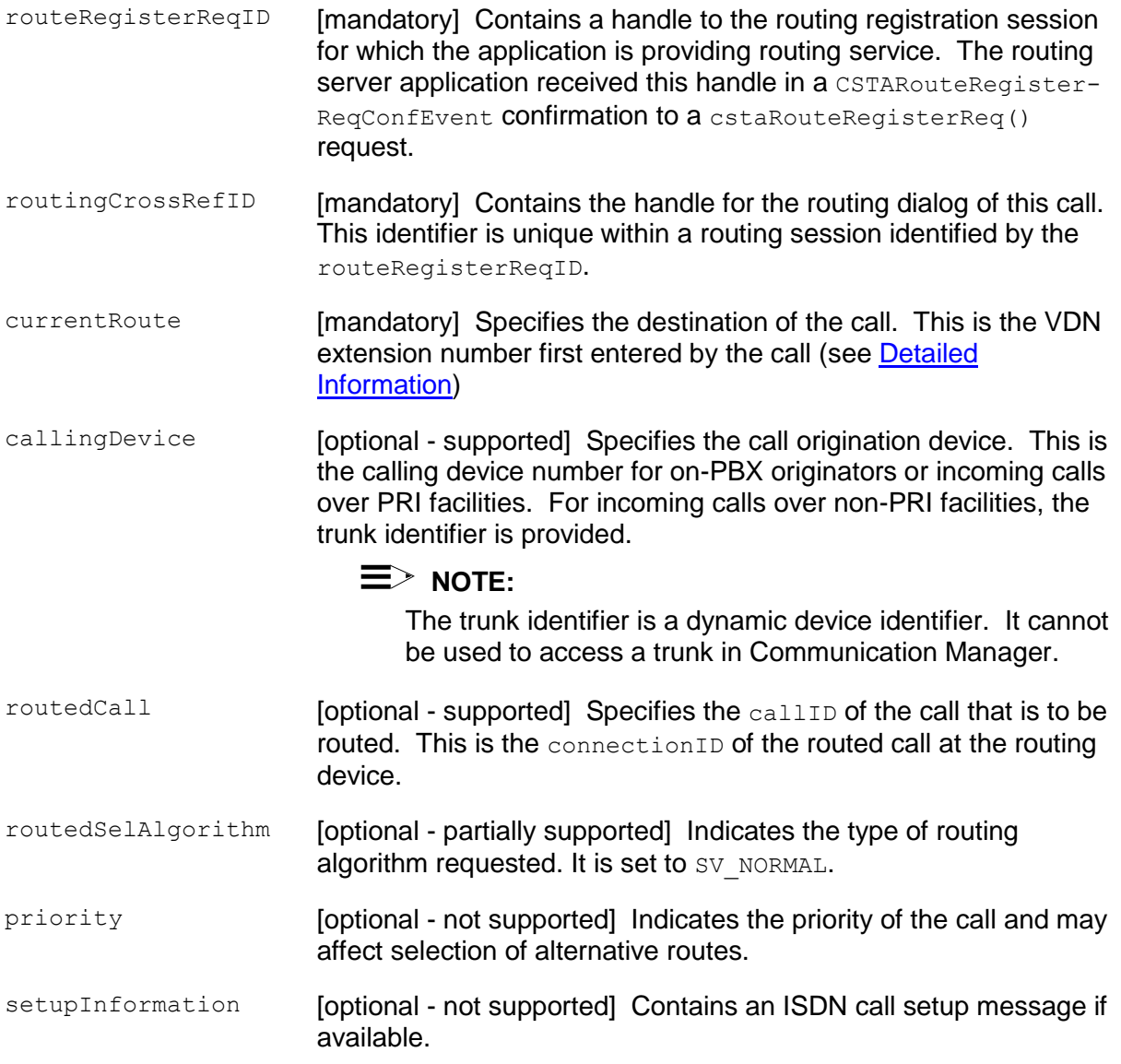

# <span id="page-771-0"></span>**Detailed Information:**

- The first Route Select response received by the switch is used as the route for  $\bullet$ the call, and all other Route Requests for the call are canceled via CSTARouteEndEvents.
- **If application terminates the CSTARouteRequestEvent request via a** cstaRouteEnd() service request, the switch continues vector processing.
- A CSTARouteRequestEvent request will not affect the Call Event Reports.

# **Syntax**

```
#include <acs.h>
#include <csta.h>
/* CSTARouteRequestEvent - CSTA Request */
typedef struct
{
     ACSHandle t acsHandle;
     EventClass t eventClass; /* CSTAREQUEST */
     EventType t eventType; /* CSTA ROUTE REQUEST */
} ACSEventHeader_t;
typedef struct
{
     ACSEventHeader t eventHeader;
     union
     {
          struct
          {
               InvokeID t invokeID; /* Not used for this event */union
                {
                    CSTARouteRequestEvent t routeRequest;
               } u;
          } cstaRequest;
     } event;
} CSTAEvent_t;
typedef struct CSTARouteRequestEvent_t {
     RouteRegisterReqID t routeRegisterReqID;
     RoutingCrossRefID t routingCrossRefID;
     DeviceID t currentRoute;
     DeviceID t callingDevice;
     ConnectionID t routedCall;
     SelectValue t routedSelAlgorithm;
     unsigned char priority;
     SetUpValues_t setupInformation;
} CSTARouteRequestEvent_t;
typedef long RouteRegisterReqID t;
typedef long RoutingCrossRefID t;
typedef char DeviceID t[64];
typedef struct ConnectionID_t {
     long callID;
     DeviceID t deviceID;
     ConnectionID Device t devIDType;
```

```
} ConnectionID_t;
typedef enum ConnectionID_Device_t {
     STATIC ID = 0,DYNAMIC ID = 1} ConnectionID Device t;
typedef enum SelectValue_t {
     SV NORMAL = 0,SV_LEAST_COST = 1,
     SV EMERGENCY = 2,
     SVACD = 3,
     SV_USER_DEFINED = 4
} SelectValue_t;
typedef struct SetupValues_t {
     unsigned int length;
     unsigned char *value;
} SetupValues_t;
```
# **Route Select Service (TSAPI Version 2)**

#### **Summary**

- Direction: Client to Switch
- Function: cstaRouteSelectInv()
- Private Data Function: attV7RouteSelect () (private data version 7 and later), attV6RouteSelect() (private data version 6), attV5RouteSelect() (private data versions 2, 3, 4, and 5)
- **Service Parameters:** routeRegisterReqID, routingCrossRefID, routeSelected, remainRetry, setupInformation, routeUsedReq
- **Private Parameters:** callingDevice, directAgentCallSplit, priorityCalling, destRoute, collectCode, userProvidedCode, userInfo, redirectType
- Ack Parameters: noData
- Nak Parameter: universalFailure

#### **Functional Description:**

The routing server application uses  $\text{cstateSet}$   $($  to provide a destination to the switch in response to a CSTARouteRequestExtEvent for a call.

# **Service Parameters:**

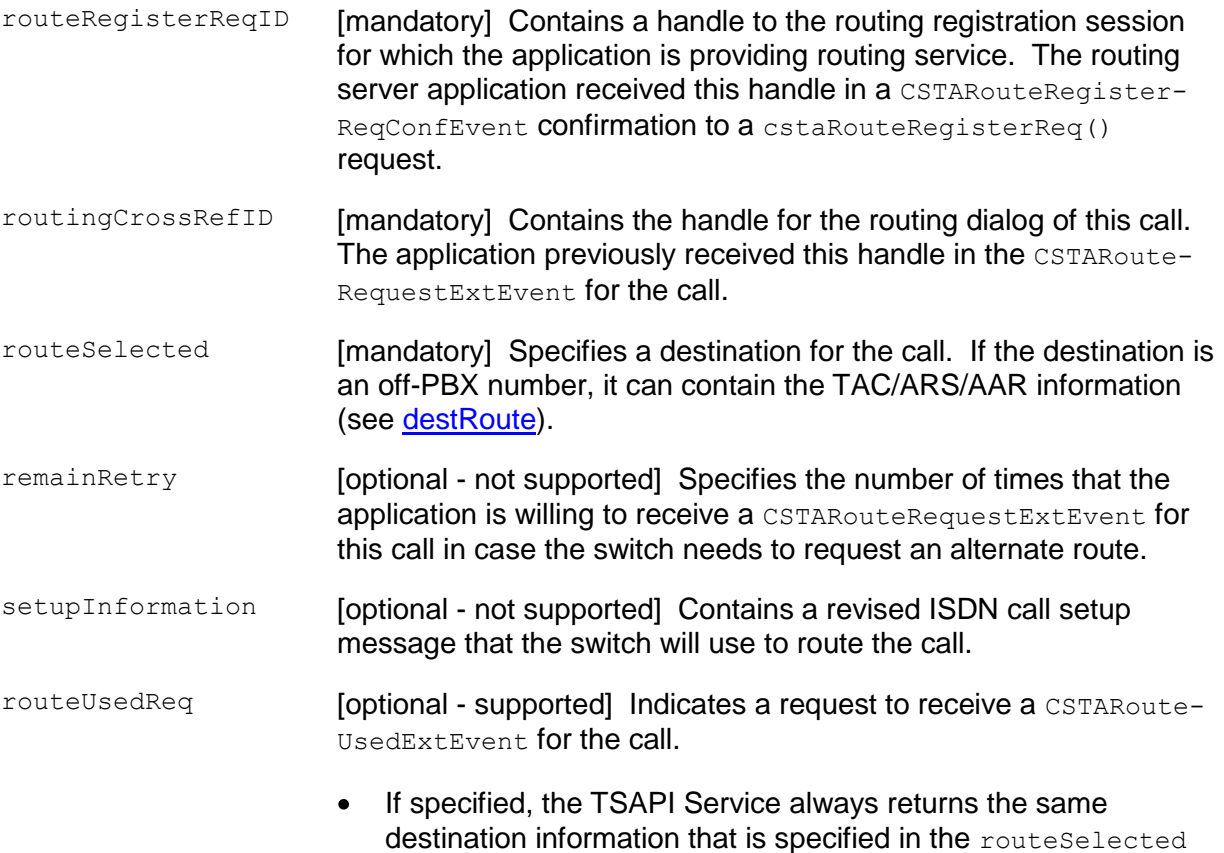

and destRoute of this cstaRouteSelectInv().

# **Private Parameters:**

<span id="page-776-0"></span>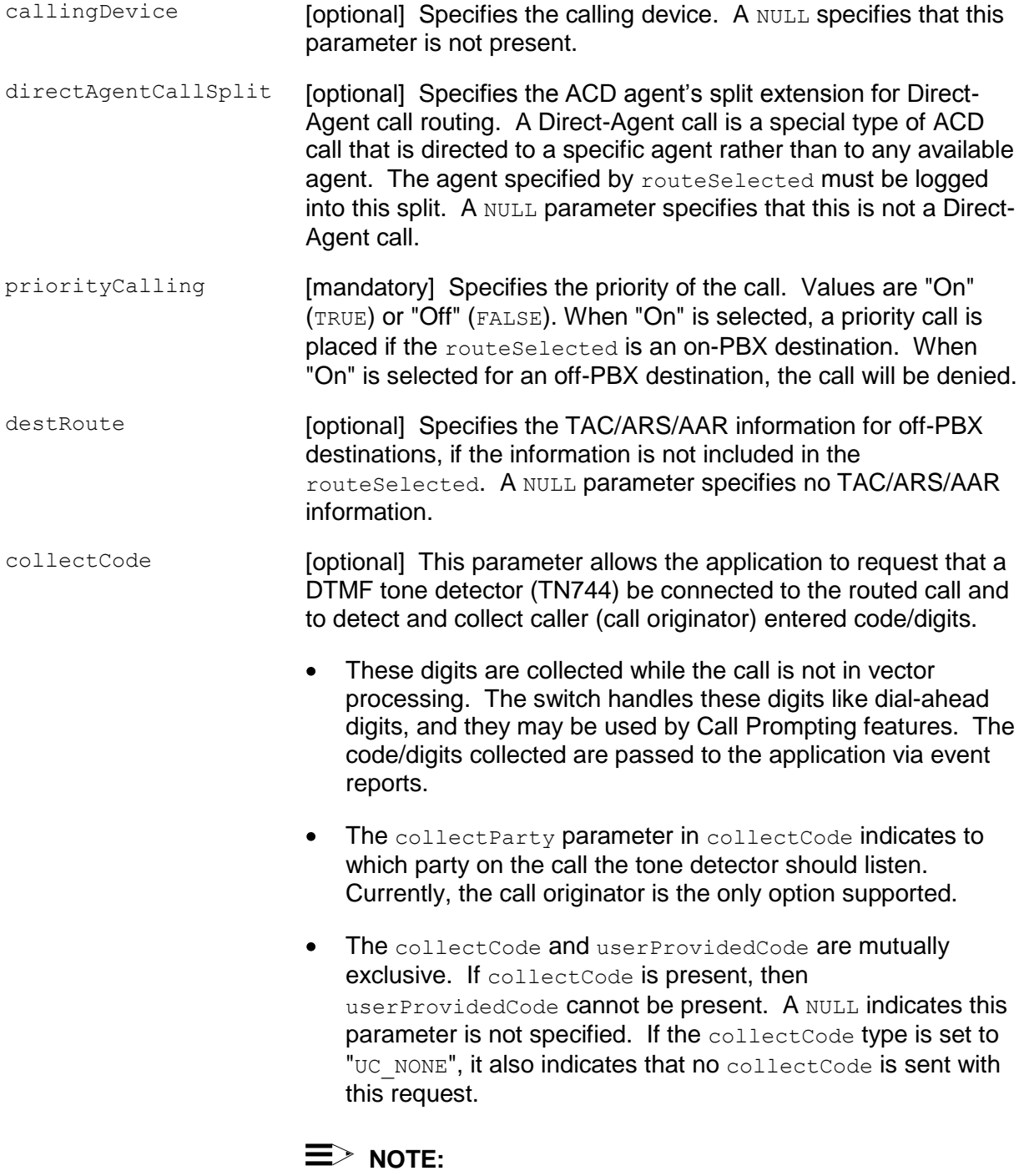

The collectCode parameter is no longer supported. Applications should either set this parameter to NULL or set the collectCode type to UC\_NONE.

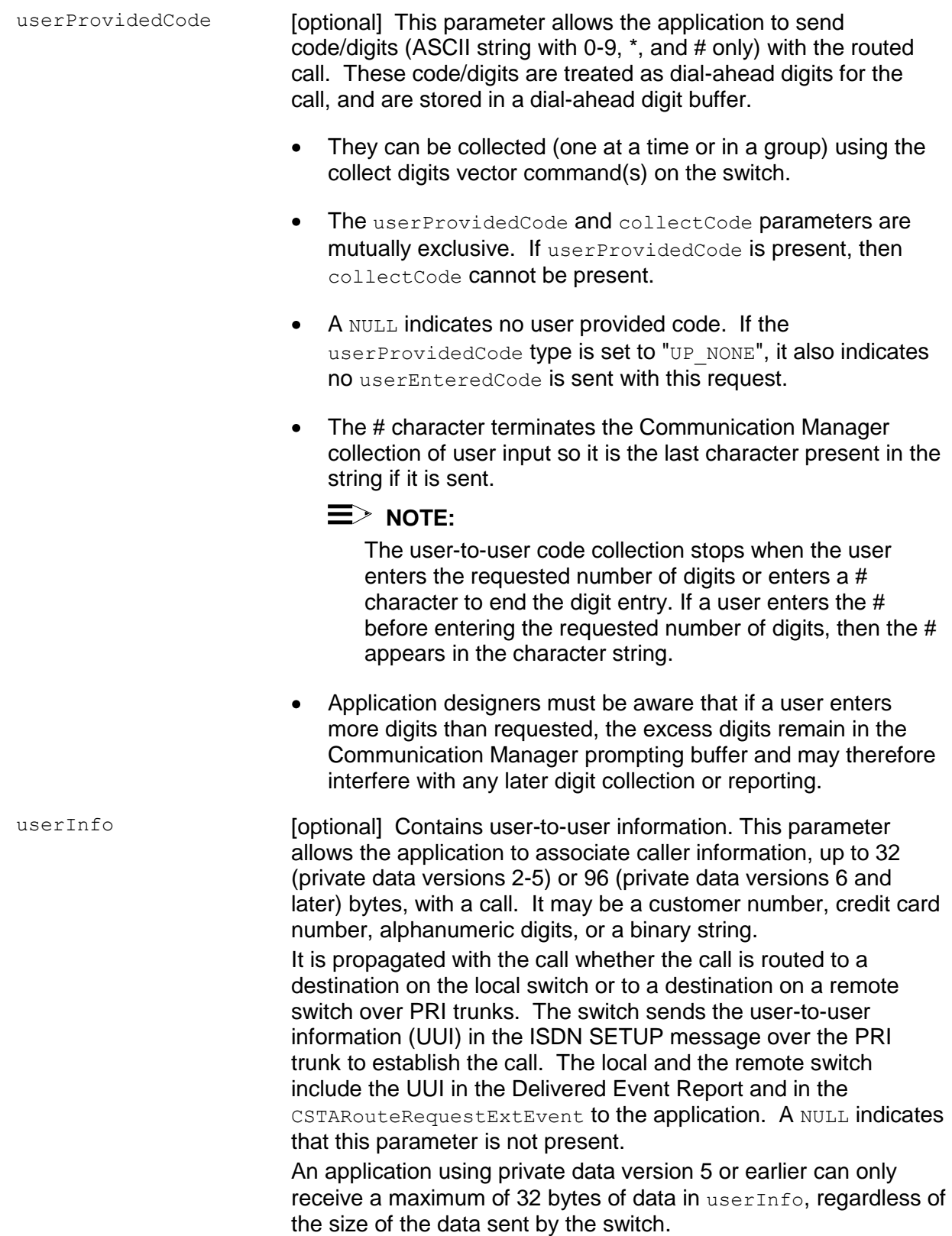

The following UUI protocol types are supported:

- $UUI$  NONE There is no data provided in the data parameter.
- UUI\_USER\_SPECIFIC The content of the data parameter is a binary string. The correct size (maximum of 32 or 96 bytes) of data must be specified in the size parameter.
- $\bullet$  UUI IA5 ASCII The content of the data parameter must be a null-terminated IA5 (ASCII) character string. The correct size (maximum of 32 or 96 bytes excluding the null terminator) of data must be specified in the size parameter.
- redirectType This optional parameter specifies whether or not Network Call Redirection (NCR) should be invoked. Values are "On" (TRUE) or "Off" (FALSE). When "On" is selected, the routeSelected service parameter specifies a PSTN routing number (without an access code) for NCR requests. If the parameter is not specified, then the value defaults to "Off".

#### **Ack Parameters:**

None for this service.

#### **Nak Parameters:**

universalFailure If the request is not successful, the application will receive a CSTAUniversalFailureConfEvent. The error parameter in this event may contain one of the following error values, or one of the error values described in [Table 20: Common switch-related CSTA](#page-828-0)  [Service errors --](#page-828-0) universalFailure on page [817.](#page-828-0)

- INVALID\_CSTA\_DEVICE\_IDENTIFIER (12) An invalid routeRegisterReqID has been specified in the cstaRouteSelectInv() request.
- INVALID CROSS REF ID (17) An invalid routeCrossRefID has been specified in the Route Select request.

# **Detailed Information:**

An application may receive one CSTARouteEndEvent and one universalFailure for a cstaRouteSelectInv() request for the same call in the following call scenario:

- The TSAPI Service sends a CSTARouteRequestExtEvent to the application on behalf of the switch.
- The caller drops the call.
- $\bullet$  The application sends a cstaRouteSelectInv() request to the TSAPI Service.
- The TSAPI Service sends a CSTARouteEndEvent (errorValue = NO\_ACTIVE\_CALL) to the application before receiving the Route Select request.
- The TSAPI Service receives the  $est$ aRouteSelectInv() request, but the call has been dropped.
- The TSAPI Service sends a universal Failure for the cstaRouteSelectInv() request (errorValue = INVALID CROSS REF ID) to application.

# **Syntax**

```
#include <acs.h>
#include <csta.h>
/* cstaRouteSelectInv() - Service Request */
RetCode_t cstaRouteSelectInv(
     ACSHandle t acsHandle,
     InvokeID t invokeID,
     RouteRegisterReqID t routeRegisterReqID,
     RoutingCrossRefID t routingCrossRefID,
     DeviceID t *routeSelected,
     RetryValue t remainRetry,
     SetUpValues t *setupInformation,
     Boolean routeUsedReq,
     PrivateData t *privateData);
typedef long RouteRegisterReqID t;
typedef long RoutingCrossRefID t;
typedef char DeviceID t[64];
typedef short \overline{c} RetryValue t;
typedef struct SetUpValues_t {
    unsigned int length;
    unsigned char *value;
} SetUpValues_t;
```
#### **Private Data Version 7 and Later Syntax**

```
#include <acs.h>
#include <csta.h>
#include <attpriv.h>
/*
* attV7RouteSelect() - Service Request Private Data
* Formatting Function
*/
RetCode t attV7RouteSelect t(
     ATTPrivateData t *attPrivateData,
     DeviceID t *callingDevice,
     DeviceID t *directAgentCallSplit,
     Boolean priorityCalling,
     DeviceID t *destRoute,
    ATTUserCollectCode_t *collectCode,
    ATTUserProvidedCode_t *userProvidedCode,
    ATTUserToUserInfo t *userInfo,
    ATTRedirectType t redirectType);
typedef struct ATTPrivateData_t {
    char vendor[32];
     unsigned short length;
     char data[ATT_MAX_PRIVATE_DATA];
} ATTPrivateData_t;
typedef struct ATTUserCollectCode_t {
    ATTCollectCodeType_t type;
    short digitsToBeCollected; /* 1-24 digits */
     short timeout; \sqrt{(-63 \text{ secs} +1)}ConnectionID t collectParty; \gamma /* not supported
                                             * (defaults to
                                              * call
                                         * originator) */
     ATTSpecificEvent t specificEvent;
                                              * (defaults to
                                              * answer) */
} ATTUserCollectCode_t;
typedef enum ATTCollectCodeType_t {
     UC_NONE = 0, /* indicates UCC not present */
     UC TONE DETECTOR = 32
} ATTCollectCodeType_t;
typedef enum ATTSpecificEvent_t {
     SE ANSWER = 11,
     SE DISCONNECT = 4
```

```
} ATTSpecificEvent_t;
typedef struct ATTUserProvidedCode_t {
    ATTProvidedCodeType_t type;
     char data[25];
} ATTUserProvidedCode_t;
typedef enum ATTProvidedCodeType_t {
     UP NONE = 0, /* indicates UPC not present */
     UP_DATA_BASE_PROVIDED = 17
} ATTProvidedCodeType_t;
#define ATT_MAX_USER_INFO 129
typedef struct ATTUserToUserInfo_t {
     ATTUUIProtocolType_t type;
     struct {
          unsigned short length; \frac{1}{2} /* 0 indicates UUI not
                                           * present */
          unsigned char value[ATT_MAX_USER_INFO];
     } data;
} ATTUserToUserInfo_t;
typedef enum ATTUUIProtocolType_t {
     UUI NONE = -1, / indicates not specified */UUI USER SPECIFIC = 0, /* user-specific */
     UUI IA5 ASCII = 4 /* null terminated ASCII
                               * character string
} ATTUUIProtocolType_t;
typedef enum ATTRedirectType_t {
     VDN = 0,NETWORK = 1
} ATTRedirectType_t;
```
#### **Private Data Version 6 Syntax**

```
#include <acs.h>
#include <csta.h>
#include <attpriv.h>
/*
* attV6RouteSelect() - Service Request Private Data
* Formatting Function
*/
RetCode t attV6RouteSelect(
     ATTPrivateData t *attPrivateData,
     DeviceID t *callingDevice,
     DeviceID t *directAgentCallSplit,
     Boolean priorityCalling,
     DeviceID t *destRoute,
     ATTUserCollectCode t *collectCode,
    ATTUserProvidedCode_t *userProvidedCode,
    ATTUserToUserInfo t *userInfo);
typedef struct ATTPrivateData_t {
     char vendor[32];
     unsigned short length;
     char data[ATT_MAX_PRIVATE_DATA];
} ATTPrivateData_t;
typedef struct ATTUserCollectCode_t {
     ATTCollectCodeType t type;
     short digitsToBeCollected; \frac{1}{2} /* 1-24 digits */
     short timeout; \frac{1}{2} timeout; \frac{1}{2} 1-63 secs */
     ConnectionID_t collectParty; /* not supported
                                              * (defaults to
                                               * call
                                               * originator) */
     ATTSpecificEvent_t specificEvent; /* not supported
                                              * (defaults to
                                               * answer) */
} ATTUserCollectCode_t;
typedef enum ATTCollectCodeType_t {
     UC NONE = 0, /* indicates UCC not present */
     UC TONE DETECTOR = 32
} ATTCollectCodeType_t;
typedef enum ATTSpecificEvent_t {
     SE ANSWER = 11,
     SE DISCONNECT = 4
} ATTSpecificEvent_t;
```

```
typedef struct ATTUserProvidedCode_t {
     ATTProvidedCodeType t type;
     char data[25];
} ATTUserProvidedCode_t;
typedef enum ATTProvidedCodeType_t {
     UP NONE = 0, / indicates UPC not present */UP_DATA_BASE_PROVIDED = 17
} ATTProvidedCodeType_t;
#define ATT_MAX_USER_INFO 129
typedef struct ATTUserToUserInfo_t {
    ATTUUIProtocolType_t type;
     struct {
          unsigned short length; \frac{1}{2} /* 0 indicates UUI not
                                          * present */
          unsigned char value[ATT_MAX_USER_INFO];
     } data;
} ATTUserToUserInfo_t;
typedef enum ATTUUIProtocolType_t {
     UUI NONE = -1, \hspace{1cm} /* indicates not specified */
     UUI USER SPECIFIC = 0, /* user-specific */
     UUI IA5 ASCII = 4 /* null terminated ASCII
                               * character string
} ATTUUIProtocolType_t;
```

```
Private Data Version 2-5 Syntax
```

```
#include <acs.h>
#include <csta.h>
#include <attpriv.h>
/*
* attRouteSelect() - Service Request Private Data
* Formatting Function
*/
RetCode t attRouteSelect(
     ATTPrivateData t *attPrivateData,
     DeviceID t *callingDevice,
     DeviceID t *directAgentCallSplit,
     Boolean priorityCalling,
     DeviceID t *destRoute,
     ATTUserCollectCode_t *collectCode,
     ATTUserProvidedCode_t *userProvidedCode,
    ATTV5UserToUserInfo t *userInfo);
typedef struct ATTPrivateData_t {
     char vendor[32];
     unsigned short length;
     char data[ATT_MAX_PRIVATE_DATA];
} ATTPrivateData_t;
typedef struct ATTUserCollectCode_t {
     ATTCollectCodeType t type;
     short digitsToBeCollected; \frac{1}{2} /* 1-24 digits */
     short timeout; \frac{1}{2} timeout; \frac{1}{2} 1-63 secs */
     ConnectionID_t collectParty; /* not supported
                                               * (defaults to
                                               * call
                                               * originator) */
     ATTSpecificEvent_t specificEvent; /* not supported
                                               * (defaults to
                                               * answer) */
} ATTUserCollectCode_t;
typedef enum ATTCollectCodeType_t {
     UC NONE = 0, /* indicates UCC not present */
     UC TONE DETECTOR = 32
} ATTCollectCodeType_t;
typedef enum ATTSpecificEvent_t {
     SE ANSWER = 11,
     SE DISCONNECT = 4
} ATTSpecificEvent_t;
```

```
typedef struct ATTUserProvidedCode_t {
     ATTProvidedCodeType t type;
     char data[25];
} ATTUserProvidedCode_t;
typedef enum ATTProvidedCodeType_t {
     UP NONE = 0, / indicates UPC not present */UP_DATA_BASE_PROVIDED = 17
} ATTProvidedCodeType_t;
typedef struct ATTV5UserToUserInfo_t {
    ATTUUIProtocolType_t type;
     struct
     {
          short length; /* 0 indicates no UUI */unsigned char value[33];
     } data;
} ATTV5UserToUserInfo_t;
typedef enum ATTUUIProtocolType_t {
     UUI NONE = -1, / indicates not specified */UUI USER SPECIFIC = 0, /* user-specific */
     UUI IA5 ASCII = 4 /* null terminated ASCII
                             * character string
} ATTUUIProtocolType_t;
```
# **Route Select Service (TSAPI Version 1)**

#### **Summary**

- Direction: Client to Switch
- Function: cstaRouteSelect()
- **Service Parameters:** routeRegisterRegID, routingCrossRefID, routeSelected, remainRetry, setupInformation, routeUsedReq

# **Functional Description:**

The routing server application uses  $cstateDateSet()$  to provide a destination to the switch in response to a CSTARouteRequestEvent for a call.

# **Detailed Information:**

An application may receive two  $\text{CSTARouterEnt}(s)$  for a  $\text{cstARouterSet}(t)$ request for the same call in the following call scenario:

- The TSAPI Service sends a CSTARouteRequestEvent to the application on behalf of the switch.
- The caller drops the call.
- The application sends a cstaRouteSelect () request to the TSAPI Service.
- The TSAPI Service sends a CSTARouteEndEvent (errorValue = NO ACTIVE CALL) to the application before receiving the Route Select request.
- The TSAPI Service receives the estaRouteSelect() request, but the call has been dropped.
- The TSAPI Service sends a CSTARouteEndEvent for the cstaRouteSelect() request (errorValue = INVALID CROSS REF ID) to the application.

# **Syntax**

```
#include <acs.h>
#include <csta.h>
/* cstaRouteSelect() - Service Request */
RetCode_t cstaRouteSelect(
     ACSHandle t acsHandle,
     RouteRegisterReqID t routeRegisterReqID,
     RoutingCrossRefID t routingCrossRefID,
     DeviceID t *routeSelected,
     RetryValue t remainRetry,
     SetUpValues t *setupInformation,
     Boolean routeUsedReq,
    PrivateData_t \frac{10000000000000}{\text{2000000}};
typedef long RouteRegisterReqID t;
typedef long RoutingCrossRefID t;
typedef char DeviceID t[64];
typedef short RetryValue t;
typedef struct SetUpValues_t {
    unsigned int length;
    unsigned char *value;
} SetUpValues_t;
```
# **Route Used Event (TSAPI Version 2)**

# **Summary**

- Direction: Switch to Client
- **Event: CSTARouteUsedExtEvent**
- **Private Data Event: ATTRouteUsedEvent**
- **Service Parameters:** routeRegisterReqID, routingCrossRefID, routeUsed, callingDevice, domain
- **Private Parameters: destRoute**

# **Functional Description:**

The switch uses a CSTARouteUsedExtEvent to provide a destination to the routing server application with the actual destination of a call for which the application previously sent a Route Select service request containing a destination. The  $\texttt{router}$  parameter and destRoute private parameter contain the same information specified in the routeSelected and destRoute parameters, respectively, of the previous  $cstaRouteSelectInv()$  request of this call. The  $calInepevice$  parameter contains the same calling device number provided in the previous CSTARouteRequestExtEvent of this call.

# **Service Parameters:**

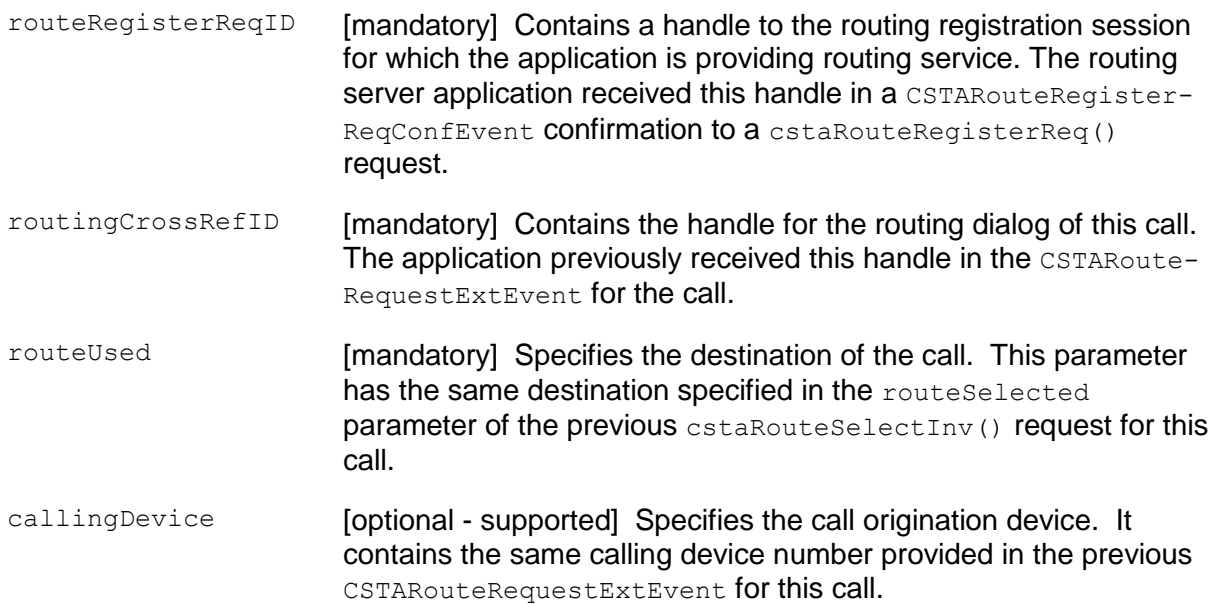

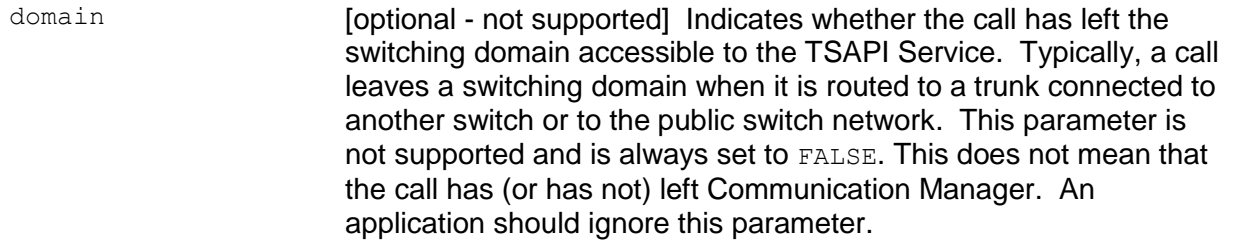

# **Private Parameters:**

destRoute **[optional] Specifies the TAC/ARS/AAR information for off-PBX** destinations. This parameter contains the same information specified in the destRoute of the previous cstaRouteSelectInv() request for this call.

# **Detailed Information:**

- Note that the number provided in the routeUsed parameter is from the routeSelected parameter of the previous cstaRouteSelectInv() request received by the TSAPI Service for this call. The information in routeUsed is not from Communication Manager and it may not represent the true route that Communication Manager used.
- Note that the number provided in the destRoute parameter is from the destRoute parameter of the previous cstaRouteSelectInv() request received by the TSAPI Service for this call. The information in destRoute is not from the Communication Manager and it may not represent the true route that the Communication Manager used.
- The number provided in the calling Device parameter is from the callingDevice parameter of the previous CSTARouteRequestExtEvent Sent by the TSAPI Service for this call.

# **Syntax**

```
#include <acs.h>
#include <csta.h>
/* CSTARouteUsedExtEvent - Route Select Service Response */
typedef struct
{
     ACSHandle t acsHandle;
     EventClass t eventClass; /* CSTAEVENTREPORT */
     EventType t eventType; /* CSTA ROUTE USED EXT */
} ACSEventHeader_t;
typedef struct
{
     ACSEventHeader t eventHeader;
     union
     {
         struct
          {
               union
               {
                   CSTARouteUsedExtEvent t routeUsedExt;
               } u;
          } cstaEventReport;
     } event;
} CSTAEvent_t;
typedef struct CSTARouteUsedExtEvent_t {
     RouteRegisterReqID t routeRegisterReqID;
     RoutingCrossRefID t routingCrossRefID;
     CalledDeviceID t routeUsed;
     CallingDeviceID t callingDevice;
     unsigned char domain;
} CSTARouteUsedExtEvent_t;
```
# **Private Data Syntax**

If private data accompanies a CSTARouteUsedExtEvent, then the private data would be stored in the location that the application specified as the privateData parameter in the acsGetEventBlock() Or acsGetEventPoll() request. If the privateData pointer is set to NULL in these requests, then CSTARouteUsedExtEvent does not deliver private data to the application.

If the acsGetEventBlock() or acsGetEventPoll() returns Private Data length of 0, then no private data is provided with this Route Request.

```
#include <acs.h>
#include <csta.h>
#include <attpriv.h>
/* ATTRouteUsedEvent - Service Response Private Data */
typedef struct
{
     ATTEventType t eventType; /* ATT ROUTE USED */
     union
     {
           ATTRouteUsedEvent t routeUsed;
     }u;
} ATTEvent_t;
typedef struct ATTRouteUsedEvent t {
     DeviceID_t destRoute;
} ATTRouteUsedEvent_t;
```
# **Route Used Event (TSAPI Version 1)**

# **Summary**

- Direction: Switch to Client
- **Event: CSTARouteUsedEvent**
- **Service Parameters:** routeRegisterRegID, routingCrossRefID, routeUsed, callingDevice, domain

## **Functional Description:**

The switch uses a CSTARouteUsedEvent to provide a destination to the routing server application with the actual destination of a call for which the application previously sent a Route Select service request containing a destination. The routeUsed parameter contains the same information specified in the routeSelected parameter of the previous cstaRouteSelect() request for this call. The callingDevice parameter contains the same calling device number provided in the previous CSTARouteRequestEvent for this call.

# **Service Parameters:**

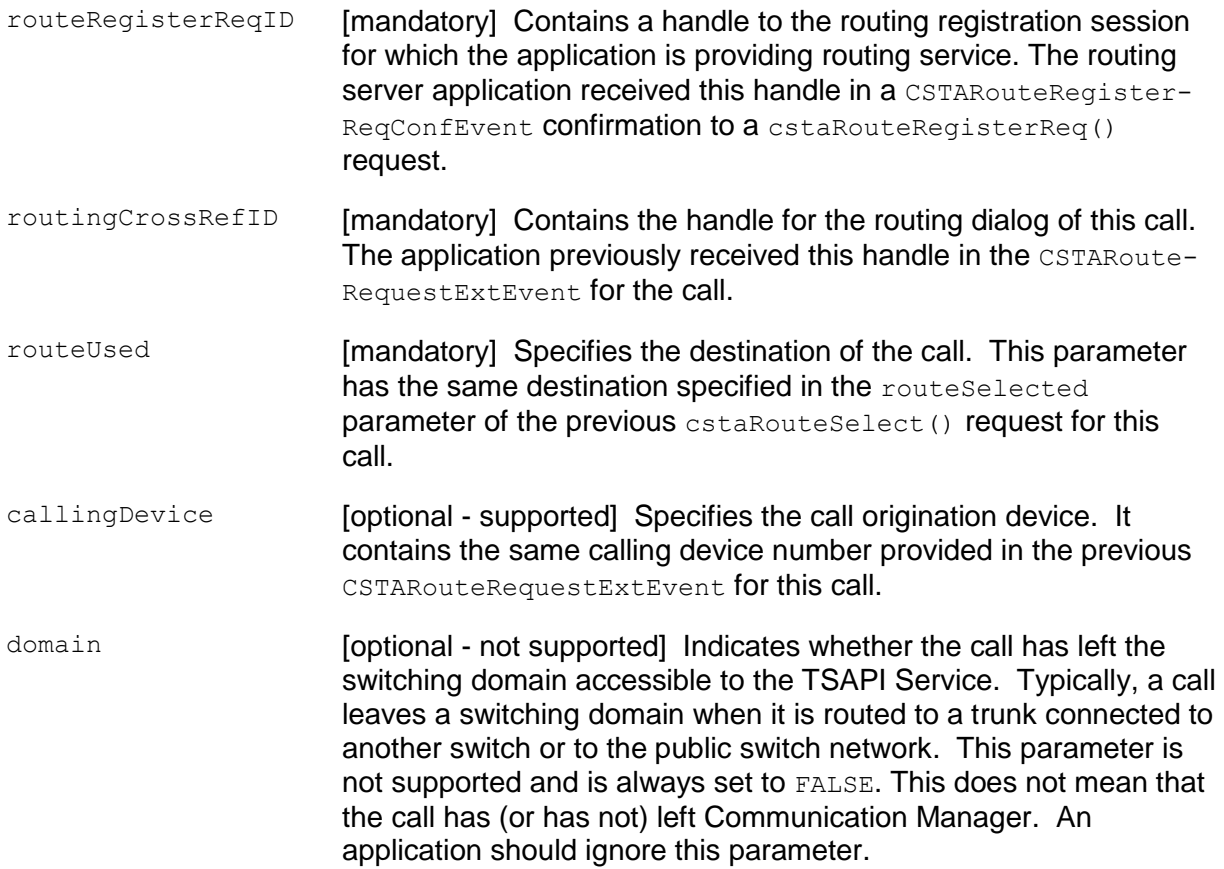

## **Detailed Information:**

- $\bullet$  The number provided in the  $\texttt{router}$  parameter is from the  $\texttt{router}$ parameter of the previous cstaRouteSelect() request received by the TSAPI Service for this call.
- $\bullet$  The number provided in the calling Device parameter is from the callingDevice parameter of the previous CSTARouteRequestEvent sent by the TSAPI Service for this call.

# **Syntax**

```
#include <acs.h>
#include <csta.h>
/* CSTARouteUsedEvent - Route Select Service Response */
typedef struct
{
     ACSHandle t acsHandle;
     EventClass t eventClass; \overline{\ } /* CSTAEVENTREPORT */
     EventType t eventType; /* CSTA ROUTE USED */
} ACSEventHeader_t;
typedef struct
{
     ACSEventHeader_t eventHeader;
     union
     {
          struct
          {
               union
                {
                   CSTARouteUsedEvent t routeUsed;
               } u;
          } cstaEventReport;
     } event;
} CSTAEvent_t;
typedef struct CSTARouteUsedEvent t {
     RouteRegisterReqID t routeRegisterReqID;
     RoutingCrossRefID t routingCrossRefID;
     DeviceID t routeUsed;
     DeviceID t callingDevice;
     unsigned char domain;
} CSTARouteUsedEvent_t;
```
# **Chapter 13: System Status Service Group**

The *System Status Services Group* provides services that allow an application to receive reports on the status of the switching system. (System Status services with the driver/switch as the client are not supported.)

The following System Status services and events are available:

- [System Status Request Service](#page-795-0) on page [784](#page-795-0)
- [System Status Start Service](#page-802-0) on page [791](#page-802-0)  $\bullet$
- [System Status Stop Service](#page-810-0) on page [799](#page-810-0)
- [Change System Status Filter Service](#page-812-0) on page [801](#page-812-0)
- [System Status Event](#page-821-0) on page [810](#page-821-0)

# **Overview**

# **System Status Request Service - cstaSysStatReq()**

This service is used by a client application to request system status information from the driver/switch domain.

# **System Status Start Service - cstaSysStatStart()**

This service allows an application to register for System Status event reporting.

# **System Status Stop Service - cstaSysStatStop()**

This service allows an application to cancel a previously registered request for System Status event reporting.

# **Change System Status Filter Service cstaChangeSysStatFilter()**

This service allows an application to request a change in the filter options for System Status event reporting.

# **System Status Event - CSTASysStatEvent**

This unsolicited event informs the application of changes in the system status of the driver/switch.

# **System Status Events - Not Supported**

The following System Status Events are not supported:

- System Status Request Event CSTASysStatReqEvent
- System Status Request Confirmation cstaSysStatReqConf()
- System Status Event Send cstaSysStatEventSend()

# <span id="page-795-0"></span>**System Status Request Service**

### **Summary**

- Direction: Client to Switch
- Function: cstaSysStatReq()  $\bullet$
- **Confirmation Event: CSTASysStatReqConfEvent**
- Service Parameters: none
- **Ack Parameters:** systemStatus
- Ack Private Parameters: count, plinkStatus (private data version 5 and later), linkStatus (private data versions 2, 3, and 4)
- Nak Parameter: universalFailure  $\bullet$

## **Functional Description:**

This service is used by a client application to request system status information from the driver/switch.

#### **Service Parameters:**

None for this service.

# **Ack Parameters:**

systemStatus [ mandatory - partially supported ] Provides the application with a cause code defining the overall system status as follows: SS\_NORMAL - This status indication indicates that the CTI link to the switch is available. The system status is normal, and TSAPI requests and responses are enabled. SS DISABLED - This system status indicates that there is no available CTI link to the switch. The SS\_DISABLED status implies that there are no active Monitor requests or Route Register sessions. TSAPI requests that are dependent on Communication Manager are disabled, and will fail.

### **Ack Private Parameters:**

<span id="page-796-0"></span>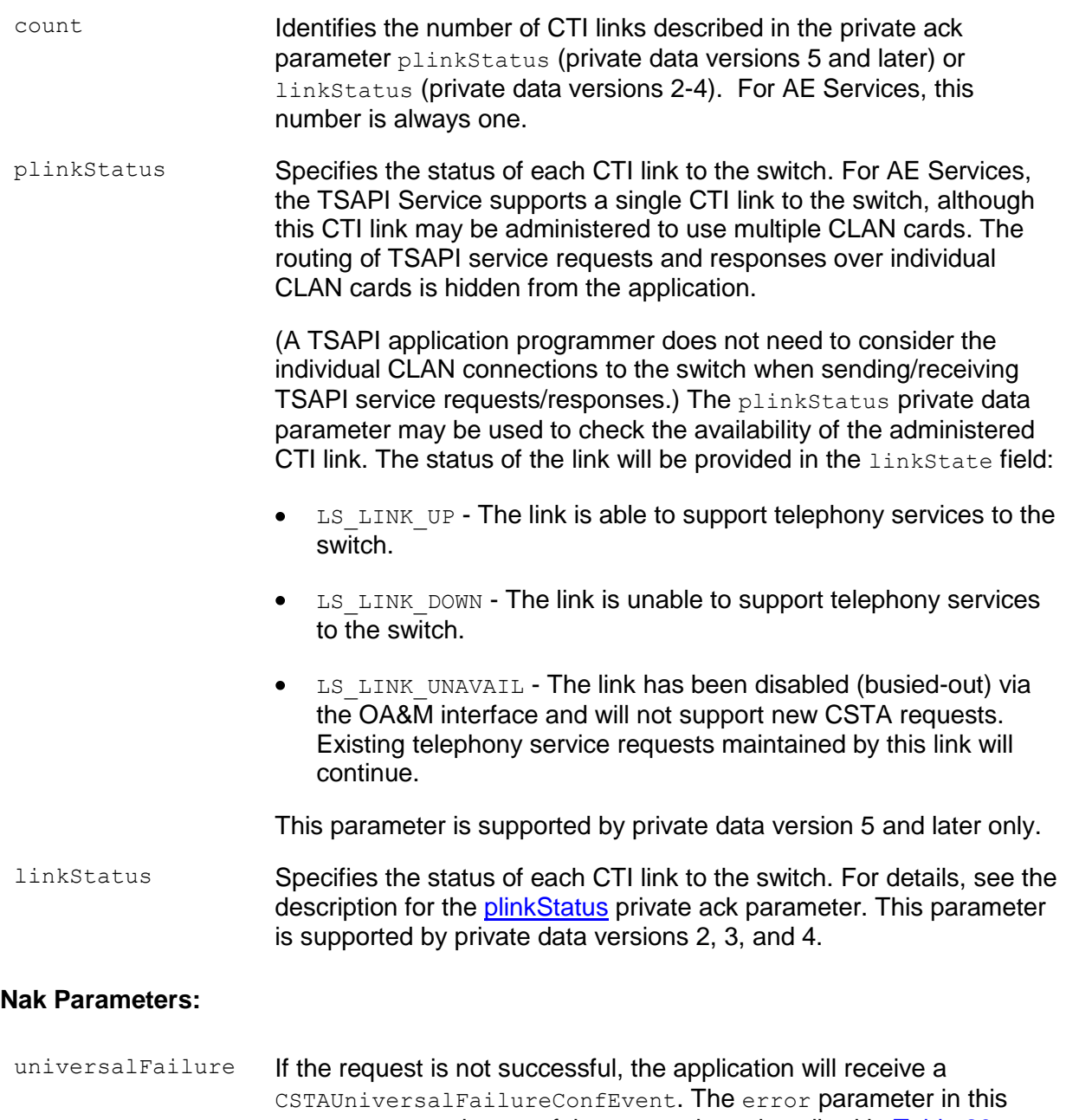

event may contain one of the error values described in Table 20: [Common switch-related CSTA Service errors --](#page-828-0) universalFailure on page [817.](#page-828-0)

## **Detailed Information:**

Multiple CLAN Connections - If multiple CLAN connections are connected and  $\bullet$ administered for a specific switch, the systemStatus parameter will indicate the aggregate link status. If at least one CLAN connection is available to support TSAPI requests and responses, the systemStatus will be set to SS\_NORMAL. If there are no CLAN or Processor Ethernet connections to a switch able to support TSAPI requests and responses, the systemStatus will be set to SS\_DISABLED.

#### **Syntax**

```
#include <acs.h>
#include <csta.h>
/* cstaSysStatReq() - Service Request */
RetCode_t cstaSysStatReq(
     ACSHandle t acsHandle,
     InvokeID t invokeID,
     PrivateData t *privateData);
/* CSTASysStatReqConfEvent - Service Response */
typedef struct
{
     ACSHandle t acsHandle;
     EventClass t eventClass; \overline{\ } /* CSTACONFIRMATION */
     EventType t eventType; /* CSTA SYS STAT REQ CONF */
} ACSEventHeader_t;
typedef struct
{
     ACSEventHeader t eventHeader;
     union
     {
           struct
           {
                 union
                 {
                      CSTASysStatReqConfEvent t sysStatReq;
                 } u;
           } cstaConfirmation;
     } event;
     char heap[CSTA_MAX_HEAP];
} CSTAEvent_t;
typedef struct CSTASysStatReqConfEvent_t {
     SystemStatus t systemStatus;
} CSTASysStatReqConfEvent_t;
typedef enum SystemStatus_t {
     SS INITIALIZING = 0, /* not supported */
     SS ENABLED = 1, /* not supported */
     SS NORMAL = 2, \frac{1}{2} /* supported */
     SS MESSAGES LOST = 3, \frac{\pi}{3} /* not supported */
     SS DISABLED = 4, \frac{4}{3} /* supported */
     SS OVERLOAD IMMINENT = 5, /* not supported */
     SS OVERLOAD REACHED = 6, \frac{\times}{} not supported */
     SS OVERLOAD RELIEVED = 7 /* not supported */} SystemStatus_t;
```
#### **Private Data Version 5 and Later Syntax**

```
#include <acs.h>
#include <csta.h>
#include <attpriv.h>
/* ATTLinkStatusEvent - Service Response Private Data */
typedef struct
{
     ATTEventType t eventType; /* ATT LINK STATUS */
     union
     \{ATTLinkStatusEvent t linkStatus;
     } u;
} ATTEvent_t;
typedef struct ATTLinkStatusEvent_t {
     unsigned int count;
     ATTLinkStatus t *pLinkStatus;
} ATTLinkStatusEvent_t;
typedef struct ATTLinkStatus_t {
     short linkID;
     ATTLinkState t linkState;
} ATTLinkStatus_t;
typedef enum ATTLinkState t {
     LS LINK UNAVAIL = 0, /* the link is disabled */
     LS LINK UP = 1, \frac{1}{2} /* the link is up */
     LS LINK DOWN = 2 /* the link is down */
} ATTLinkState_t;
```
#### **Private Data Version 4 Syntax**

```
#include <acs.h>
#include <csta.h>
#include <attpriv.h>
/* ATTV4LinkStatusEvent - Service Response Private Data */
typedef struct
{
     ATTEventType t eventType; /* ATTV4 LINK STATUS */
     union
     \{ATTV4LinkStatusEvent_t v4linkStatus;
     } u;
} ATTEvent_t;
typedef struct ATTV4LinkStatusEvent_t {
     unsigned short count;
     ATTLinkStatus t linkStatus[8];
} ATTV4LinkStatusEvent_t;
typedef struct ATTLinkStatus_t {
     short linkID;
     ATTLinkState t linkState;
} ATTLinkStatus_t;
typedef enum ATTLinkState t {
     LS LINK UNAVAIL = 0, /* the link is disabled */
     LS LINK UP = 1, \frac{1}{2} /* the link is up */
     LS LINK DOWN = 2 /* the link is down */
} ATTLinkState_t;
```
#### **Private Data Versions 2 and 3 Syntax**

```
#include <acs.h>
#include <csta.h>
#include <attpriv.h>
/* ATTV3LinkStatusEvent - Service Response Private Data */
typedef struct
{
     ATTEventType t eventType; /* ATTV3 LINK STATUS */
     union
     \{ATTV3LinkStatusEvent t v3linkStatus;
     } u;
} ATTEvent_t;
typedef struct ATTV3LinkStatusEvent_t {
     unsigned short count;
     ATTLinkStatus t linkStatus[4];
} ATTV3LinkStatusEvent_t;
typedef struct ATTLinkStatus_t {
     short linkID;
     ATTLinkState t linkState;
} ATTLinkStatus_t;
typedef enum ATTLinkState t {
     LS LINK UNAVAIL = 0, /* the link is disabled */
     LS LINK UP = 1, \frac{1}{2} /* the link is up */
     LS LINK DOWN = 2 /* the link is down */
} ATTLinkState_t;
```
# <span id="page-802-0"></span>**System Status Start Service**

#### **Summary**

- Direction: Client to Switch
- Function: cstaSysStatStart()
- **Confirmation Event: CSTASysStatStartConfEvent**
- Private Data Function: attSysStat()
- Service Parameters: statusFilter
- **Private Parameters: linkStatReq**
- **Ack Parameters: statusFilter**
- Ack Private Parameters: count, plinkStatus (private data version 5 and later), linkStatus (private data versions 2, 3, and 4)
- Nak Parameter: universalFailure  $\bullet$

#### **Functional Description:**

This service allows the application to register for System Status event reporting from the driver/switch. The application can register to receive a CSTASysStatEvent each time the status of the TSAPI CTI link changes. The service request includes a filter so the application can filter those status events that are not of interest to the application. Only one active cstaSysStatStart() request is allowed for an acsOpenStream() request. If a cstaSysStatStart() request is active, the second request will be rejected.

#### **Service Parameters:**

statusFilter [mandatory - partially supported] A filter used to specify the system status events that are not of interest to the application. If a bit in statusFilter is set to TRUE (1), the corresponding event will not be sent to the application. The only System Status events that are supported are SS\_ENABLED. SS\_NORMAL and SS\_DISABLED. A request to filter any other System Status events will be ignored.

### **Private Parameters:**

linkStatReq [optional] The application can use the linkStatReq private parameter to request System Status events for changes in the state of individual CTI links. This capability is a holdover from the Avaya Computer-Telephony product, and is not useful for AE Services configurations. The Avaya Computer-Telephony product allowed multiple CTI links to be configured between the Telephony Server and Avaya Communication Manager. For AE Services, only a single TSAPI CTI link may be configured for any given switch; the use of multiple CLAN cards to support that switch connection is hidden from the TSAPI Service.

If linkStatReq is set to TRUE (ON), System Status Event Reports will be sent for changes in the states of each individual CTI link. When a CTI link changes between up (LS\_LINK\_UP), down (LS\_LINK\_DOWN), or unavailable/busied-out (LS\_LINK\_UNAVAIL), a System Status Event Report will be sent to the application. The private data in the System Status Event Report will include the link ID and state for each CTI link to Communication Manager, and not just the link ID and state of the CTI link that experienced a state transition.

If the linkStatReq private parameter was not specified or set to FALSE, changes in the states of individual CTI links will not result in System Status Event Reports unless all links are down, or the first link is established. (The System Status Event Report is always sent when all links are down, or when the first link is established from an "all CTI links down" state.)

#### **Ack Parameters:**

statusFilter [optional - partially supported] Specifies the System Status Event Reports that are to be filtered before they reach the application. The statusFilter may not be the same as the statusFilter specified in the service request, because filters for System Status Events that are not supported are always turned on (TRUE) in systemFilter.

The following filters will always be set to  $\circ$ N, meaning that there are no reports supported for these events:

- SF\_INITIALIZING
- SF\_MESSAGES\_LOST
- SF\_OVERLOAD\_IMMINENT
- SF\_OVERLOAD\_REACHED
- $\bullet$  SF OVERLOAD RELIEVED

# **Ack Private Parameters:**

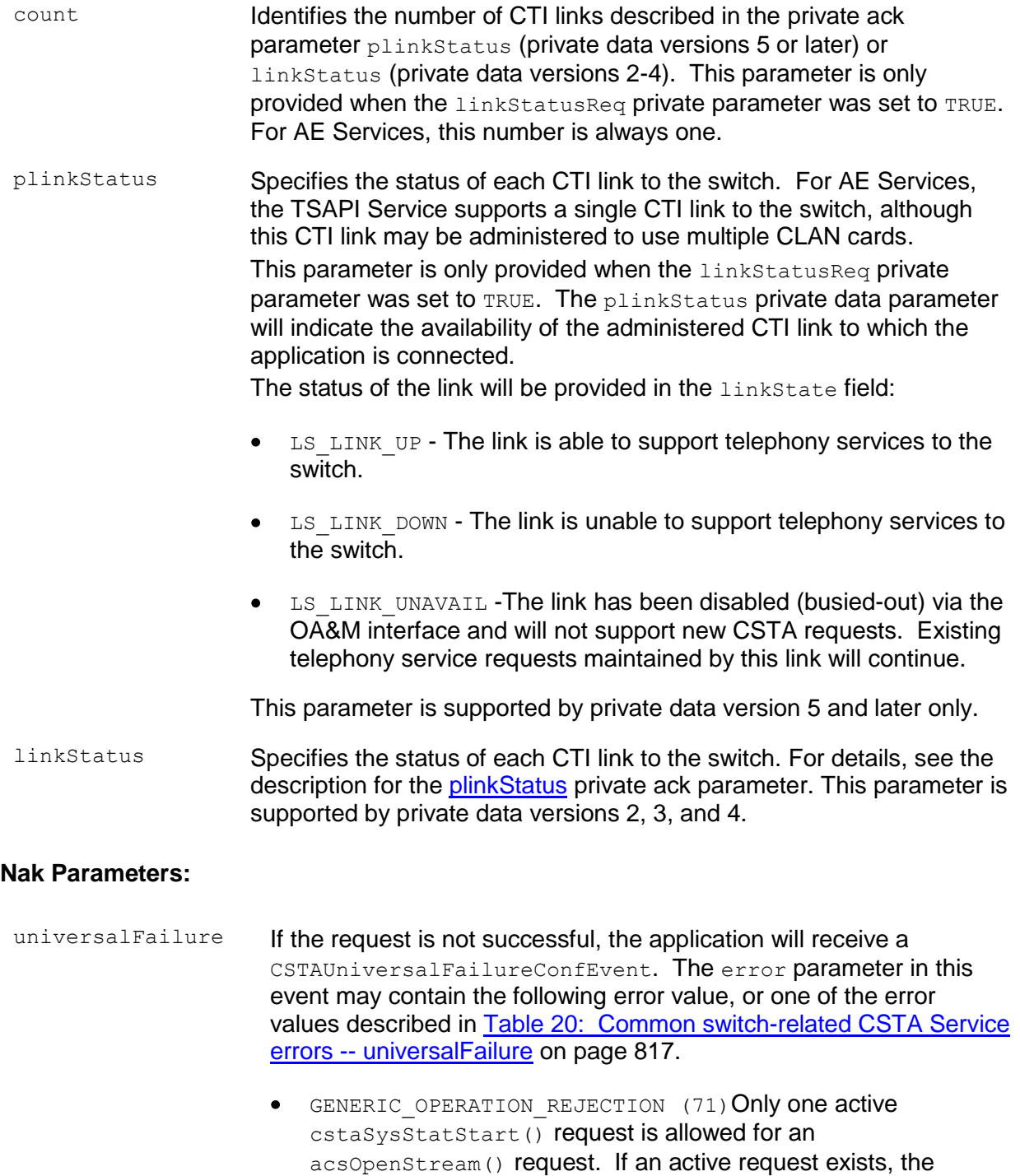

second request will be rejected.

## **Detailed Information:**

- The linkStatReq private parameter is no longer useful for AE Services; it is a holdover from the Avaya Computer Telephony product.
- Only one active cstaSysStatStart() request is allowed for an acsOpenStream() request. If an active request exists, the second request will be rejected. An application can cancel a request for System Status event reporting via cstaSysStatStop(), and then issue a subsequent cstaSysStatStart() request.
- The count and plinkStatus private ack parameters will only be provided when the linkStatReq parameter was set to TRUE in the System Status Start service request.
- A CSTASysStatEvent event report will be sent with the systemStatus set to SS DISABLED when the CTI link to Communication Manager has failed. The application can examine the private data portion of the event report, but it will always indicate that the CTI link is down  $(LsLINK$  down) or unavailable (LS\_LINK\_UNAVAILABLE). All Call and Device Monitors will be terminated, all Routing Sessions will be aborted, and all outstanding CSTA requests should be negatively acknowledged.
- A CSTASysStatEvent Event Report will be sent with the systemStatus set to SS ENABLED when the CTI link to Communication Manager has been established. No Call or Device Monitors, or Routing Sessions should exist at this point.
- A CSTASysStatEvent Event Report will be sent with the systemStatus set to  $\bullet$ SS\_NORMAL when the CTI link to Communication Manager has been established. For AE Services, this event is redundant with the CSTASysStatEvent Event Report just received with the systemStatus set to SS\_ENABLED.

```
Syntax
```

```
#include <acs.h>
#include <csta.h>
/* cstaSysStatStart() - Service Request */
RetCode t cstaSysStatStart(
     ACSHandle t acsHandle,
     InvokeID t invokeID,
     SystemStatusFilter t statusFilter,
     PrivateData t *privateData);
typedef unsigned SystemStatusFilter_t;
#define SF_INITIALIZING 0x80 /* not supported */
#define SF_ENABLED 0x40 /* supported */
#define SF_NORMAL 0x20 /* supported */
#define SF_MESSAGES_LOST 0x10 /* not supported */
#define SF_DISABLED 0x08 /* supported */
#define SF_OVERLOAD_IMMINENT 0x04 /* not supported */
#define SF_OVERLOAD_REACHED 0x02 /* not supported */
#define SF_OVERLOAD_RELIEVED 0x01 /* not supported */
/* CSTASysStatStartConfEvent - Service Response */
typedef struct
{
     ACSHandle t acsHandle;
     EventClass t eventClass; /* CSTACONFIRMATION */
     EventType t eventType; /* CSTA SYS STAT START CONF */
} ACSEventHeader t;
typedef struct
{
    ACSEventHeader t eventHeader;
    union
     {
         struct
          {
               InvokeID_t invokeID;
               union
               {
                   CSTASysStatStartConfEvent t sysStatStart;
               } u;
          } cstaConfirmation;
     } event;
} CSTAEvent_t;
typedef struct CSTASysStatStartConfEvent_t {
     SystemStatusFilter_t statusFilter;
} CSTASysStatStartConfEvent_t;
```
#### **Private Data Version 5 and Later Syntax**

```
#include <acs.h>
#include <csta.h>
#include <attpriv.h>
/* attSysStat() - Service Request Private Data Formatting Function */
RetCode_t attSysStat(
     ATTPrivateData t *privateData,
     Boolean linkStatusReq);
typedef struct ATTPrivateData_t {
    char vendor[32];
     unsigned short length;
     char data[ATT_MAX_PRIVATE_DATA];
} ATTPrivateData_t;
/* ATTLinkStatusEvent - Service Response Private Data */
typedef struct
{
    ATTEventType t eventType; /* ATT LINK STATUS */
    union
     {
         ATTLinkStatusEvent t linkStatus;
     } u;
} ATTEvent_t;
typedef struct ATTLinkStatusEvent_t {
     unsigned int count;
     ATTLinkStatus t *pLinkStatus;
} ATTLinkStatusEvent_t;
typedef struct ATTLinkStatus_t {
     short linkID;
     ATTLinkState t linkState;
} ATTLinkStatus_t;
typedef enum ATTLinkState t {
     LS LINK UNAVAIL = 0, /* the link is disabled */
     LS LINK UP = 1, \frac{1}{2} /* the link is up */
     LS LINK DOWN = 2 /* the link is down */} ATTLinkState_t;
```
#### **Private Data Version 4 Syntax**

```
#include <acs.h>
#include <csta.h>
#include <attpriv.h>
/* attSysStat() - Service Request Private Data Formatting Function */
RetCode_t attSysStat(
      ATTPrivateData t *privateData,
      Boolean linkStatusReq);
typedef struct ATTPrivateData_t {
     char vendor[32];
      unsigned short length;
      char data[ATT_MAX_PRIVATE_DATA];
} ATTPrivateData_t;
/* ATTV4LinkStatusEvent - Service Response Private Data */
typedef struct
{
     ATTEventType t eventType; /* ATTV4 LINK STATUS */
     union
     \left\{ \right.ATTV4LinkStatusEvent t v4linkStatus;
     } u;
} ATTEvent_t;
typedef struct ATTV4LinkStatusEvent_t {
     unsigned short count;
     and given the control of the contractor of the article of the contractor of the contractor of the contractor o
} ATTV4LinkStatusEvent_t;
typedef struct ATTLinkStatus_t {
      short linkID;
      ATTLinkState t linkState;
} ATTLinkStatus_t;
typedef enum ATTLinkState t {
      LS LINK UNAVAIL = 0, /* the link is disabled */
      LS LINK UP = 1, \frac{1}{2} /* the link is up */
      LS LINK DOWN = 2 /* the link is down */} ATTLinkState_t;
```
#### **Private Data Versions 2 and 3 Syntax**

```
#include <acs.h>
#include <csta.h>
#include <attpriv.h>
/* attSysStat() - Service Request Private Data Formatting Function */
RetCode_t attSysStat(
     ATTPrivateData t *privateData,
     Boolean linkStatusReq);
typedef struct ATTPrivateData_t {
    char vendor[32];
     unsigned short length;
     char data[ATT_MAX_PRIVATE_DATA];
} ATTPrivateData_t;
/* ATTV3LinkStatusEvent - Service Response Private Data */
typedef struct
{
    ATTEventType t eventType; /* ATTV3 LINK STATUS */
    union
     {
         ATTV3LinkStatusEvent t v3linkStatus;
     } u;
} ATTEvent_t;
typedef struct ATTV3LinkStatusEvent_t {
     unsigned short count;
     ATTLinkStatus t linkStatus[4];
} ATTV3LinkStatusEvent_t;
typedef struct ATTLinkStatus_t {
     short linkID;
     ATTLinkState t linkState;
} ATTLinkStatus_t;
typedef enum ATTLinkState t {
     LS LINK UNAVAIL = 0, /* the link is disabled */
     LS LINK UP = 1, \frac{1}{2} /* the link is up */
     LS LINK DOWN = 2 /* the link is down */} ATTLinkState_t;
```
# <span id="page-810-0"></span>**System Status Stop Service**

#### **Summary**

- Direction: Client to Switch
- Function: cstaSysStatStop()
- **Confirmation Event: CSTASysStatStopConfEvent**
- Service Parameters: none
- Ack Parameters: none
- **Nak Parameter:** universalFailure

#### **Functional Description:**

This service allows the application to cancel a previously registered monitor for System Status event reporting from the driver/switch domain

#### **Service Parameters:**

None for this service.

# **Ack Parameters:**

None for this service.

### **Nak Parameters:**

universalFailure If the request is not successful, the application will receive a CSTAUniversalFailureConfEvent. The error parameter in this event may contain one of the error values described in [Table 20:](#page-828-0)  [Common switch-related CSTA Service errors --](#page-828-0) universalFailure on page [817.](#page-828-0)

### **Detailed Information:**

• An application may receive CSTASysStatEvents from the driver/switch until the CSTASysStatStopConfEvent response is received. The application should check the confirmation event to verify that the System Status monitor has been deactivated.

After the TSAPI Service has issued the CSTASysStatStopConfEvent, automatic notification of System Status Events will be terminated.

### **Syntax**

```
#include <acs.h>
#include <csta.h>
/* cstaSysStatStop() - Service Request */
RetCode t cstaSysStatStop(
     ACSHandle t acsHandle,
     InvokeID t invokeID,
     PrivateData t privateData);
/* CSTASysStatStopConfEvent - Service Response */
typedef struct
{
     ACSHandle t acsHandle;
     EventClass t eventClass; /* CSTACONFIRMATION */
     EventType t eventType; /* CSTA SYS STAT STOP CONF */
} ACSEventHeader_t;
typedef struct
{
     ACSEventHeader t eventHeader;
     union
     {
          struct
           {
                InvokeID t invokeID;
                union
                {
                     CSTASysStatStopConfEvent t sysStatStop;
                } u;
           } cstaConfirmation;
     } event;
} CSTAEvent_t;
typedef struct CSTASysStatStopConfEvent_t {
     Nulltype null;
} CSTASysStatStopConfEvent_t;
typedef char Nulltype;
```
# <span id="page-812-0"></span>**Change System Status Filter Service**

### **Summary**

- Direction: Client to Switch
- **Function:** cstaChangeSysStatFilter()
- **Confirmation Event:** CSTAChangeSysStatFilterConfEvent
- Private Data Function: attSysStat()
- Service Parameters: statusFilter
- **Private Parameters: linkStatReq**
- Ack Parameters: statusFilterSelected, statusFilterActive
- Ack Private Parameters:  $count$ ,  $plinkStatus$  (private data version 5 and later), linkStatus (private data versions 2, 3, and 4)
- Nak Parameter: universal Failure

## **Functional Description:**

This service allows the application to modify the filter used for System Status event reporting from the driver/switch domain. The application can filter those System Status events that it does not wish to receive. A CSTASysStatEvent will be sent to the application if the event occurs and the application has not specified a filter for that System Status Event. The application must have previously requested System Status Event reports via the cstaSysStatStart() request, else the cstaChangeSysStat-Filter() request will be rejected.

## **Service Parameters:**

statusFilter [mandatory - partially supported] A filter used to specify the System Status Events that are not of interest to the application. If a bit in statusFilter is set to TRUE (1), the corresponding event will not be sent to the application. The only System Status Events that are supported are SS\_ENABLED, SS\_NORMAL and SS\_DISABLED. A request to filter any other System Status Events will be ignored.

# **Private Parameters:**

linkStatReq [optional] The application can use the linkStatReq private parameter to request System Status Events for changes in the state of individual CTI links. This capability is a holdover from the Avaya Computer-Telephony product, and is not useful for AE Services configurations.

> The Avaya Computer-Telephony product allowed multiple CTI links to be configured between the Telephony Server and Avaya Communication Manager. For AE Services, only a single TSAPI CTI link may be configured for any given switch; the use of multiple CLAN cards to support that switch connection is hidden from the TSAPI Service.

- If linkStatReq is set to TRUE (ON), System Status Event Reports will be sent for changes in the states of each individual CTI link. When a CTI link changes between up (LS LINK UP), down (LS LINK DOWN), or unavailable/busied-out (LS LINK UNAVAIL), a System Status Event Report will be sent to the application. The private data in the System Status Event Report will include the link ID and state for each CTI link to Communication Manager, and not just the link ID and state of the CTI link that experienced a state transition.
- If the linkStatReq private parameter was set to FALSE, changes in the states of individual CTI links will not result in System Status Event Reports unless all links are down, or the first link is established. (The System Status Event Report is always sent when all links are down, or when the first link is established from an "all links down" state.)
- If the linkStatReq private parameter was not specified, there will be no change in the reporting changes in the state of individual CTI links. (If System Status Event Reports were sent for changes in individual CTI links before a cstaChangeSysStatFilter() service request with no private data, the System Status Event Reports will continue to be sent after the CSTAChangeSysStatFilterConfEvent service response is received, and vice-versa.)

### **Ack Parameters:**

statusFilterSelected [mandatory - partially supported] specifies the System Status Event Reports that are to be filtered before they reach the application. The statusFilterSelected may not be the same as the statusFilter specified in the service request, because filters for System Status Events that are not supported are always turned on in statusFilterSelected. The following filters will always be set to ON, meaning that there are no reports supported for these events:

- SF\_INITIALIZING
- SF\_MESSAGES\_LOST
- SF\_OVERLOAD\_IMMINENT
- SF\_OVERLOAD\_REACHED
- SF\_OVERLOAD\_RELIEVED

statusFilterActive [mandatory - partially supported] Specifies the System Status Event Reports that were already active before the CSTAChangeSysStatFilterConfEvent was issued by the driver. The following filters will always be set to  $ON$ , meaning that there are no reports supported for these events:

- SF\_INITIALIZING
- SF\_MESSAGES\_LOST
- SF\_OVERLOAD\_IMMINENT
- $\bullet$  SF OVERLOAD REACHED
- $\bullet$  SF OVERLOAD RELIEVED

# **Ack Private Parameters:**

<span id="page-815-0"></span>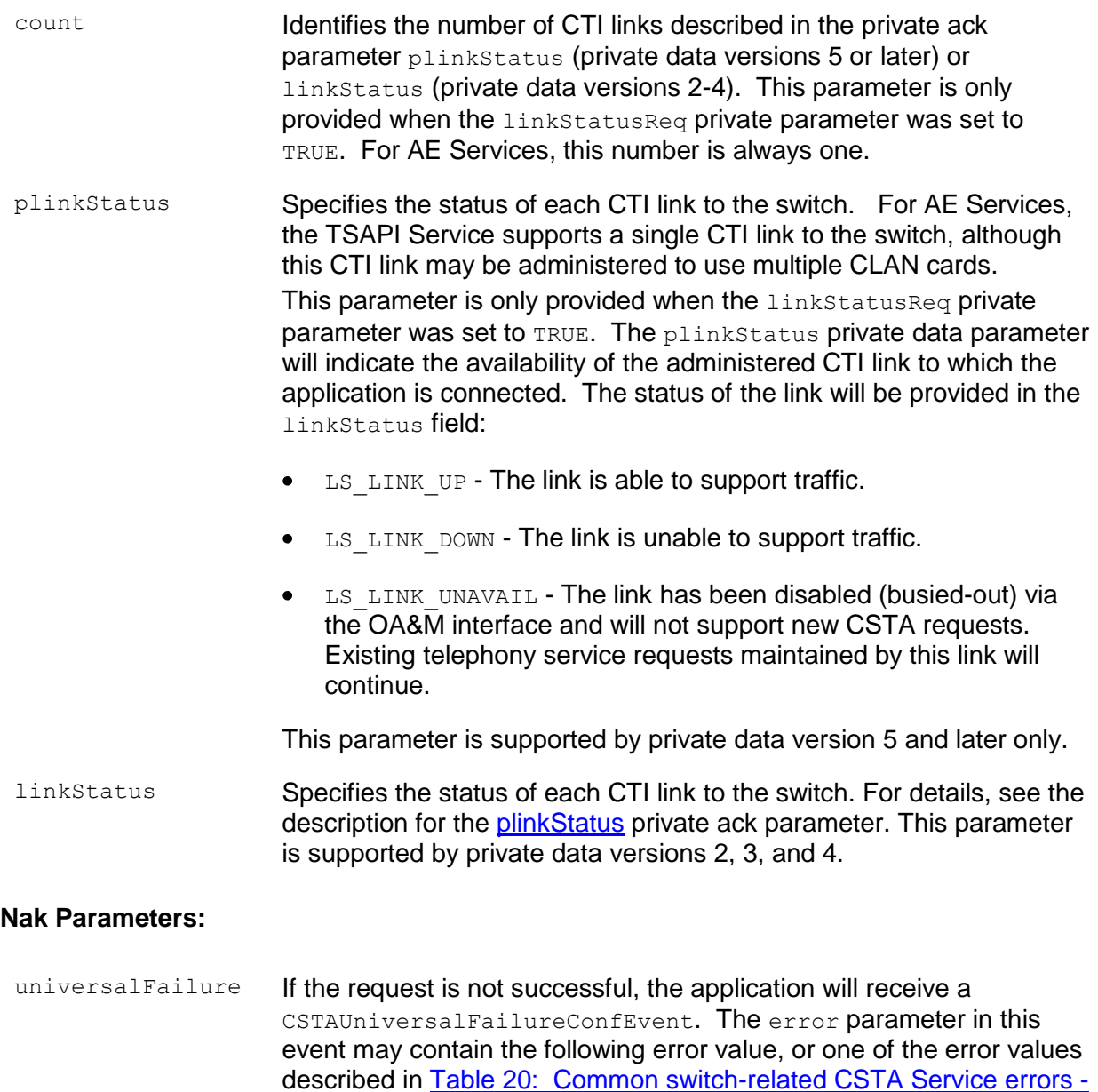

 $\bullet$ GENERIC\_OPERATION\_REJECTION (71) If the application has not registered to receive System Status Event reports, the cstaChangeSysStatFilter() request will be rejected.

- [universalFailure](#page-828-0) on page [817.](#page-828-0)

# **Detailed Information:**

- The linkStatReq private parameter is no longer useful for AE Services; it is a  $\bullet$ holdover from the Avaya Computer Telephony product.
- The count and plinkStatus private ack parameters will only be provided when the linkStatReq parameter was set to TRUE in the Change System Status Start service request.
- For more information, refer to System Status Event in this chapter.

#### **Syntax**

```
#include <acs.h>
#include <csta.h>
/* cstaChangeSysStatFilter() - Service Request */
RetCode t cstaChangeSysStatFilter(
     ACSHandle t acsHandle,
     InvokeID t invokeID,
     SystemStatusFilter t statusFilter,
     PrivateData t *privateData);
typedef unsigned SystemStatusFilter_t;
#define SF_INITIALIZING 0x80 /* not supported */
#define SF_ENABLED 0x40 /* supported */
#define SF_NORMAL 0x20 /* supported */
#define SF_MESSAGES_LOST 0x10 /* not supported */
#define SF_DISABLED 0x08 /* supported */
#define SF_OVERLOAD_IMMINENT 0x04 /* not supported */
#define SF_OVERLOAD_REACHED 0x02 /* not supported */
#define SF_OVERLOAD_RELIEVED 0x01 /* not supported */
/* CSTAChangeSysStatFilterConfEvent - Service Response */
typedef struct
{
     ACSHandle t acsHandle;
     EventClass_t eventClass; /* CSTACONFIRMATION */
     EventType_t eventType; /* CSTA_CHANGE SYS STAT FILTER CONF */
} ACSEventHeader_t;
typedef struct
{
     ACSEventHeader t eventHeader;
     union
     {
          struct
          {
               InvokeID_t invokeID;
               union
               {
                    CSTAChangeSysStatFilterConfEvent_t
                                     changeSysStatFilter;
               } u;
          } cstaConfirmation;
     } event;
} CSTAEvent_t;
typedef struct CSTAChangeSysStatFilterConfEvent_t {
     SystemStatusFilter t statusFilterSelected;
     SystemStatusFilter t statusFilterActive;
} CSTAChangeSysStatFilterConfEvent_t;
```
#### **Private Data Version 5 and Later Syntax**

```
#include <acs.h>
#include <csta.h>
#include <attpriv.h>
/* attSysStat() - Service Request Private Data Formatting Function */
RetCode_t attSysStat(
     ATTPrivateData t *privateData,
     Boolean linkStatusReq);
typedef struct ATTPrivateData_t {
    char vendor[32];
    unsigned short length;
     char data[ATT_MAX_PRIVATE_DATA];
} ATTPrivateData_t;
/* ATTLinkStatusEvent - Service Response Private Data */
typedef struct
{
     ATTEventType t eventType; /* ATT LINK STATUS */union
     {
         ATTLinkStatusEvent t linkStatus;
    } u;
} ATTEvent_t;
typedef struct ATTLinkStatusEvent_t {
     unsigned int count;
    ATTLinkStatus_t *pLinkStatus;
} ATTLinkStatusEvent_t;
typedef struct ATTLinkStatus_t {
    short linkID;
    ATTLinkState_t linkState;
} ATTLinkStatus_t;
typedef enum ATTLinkState t {
     LS LINK UNAVAIL = 0, /* the link is disabled */
     LS LINK UP = 1, \frac{1}{2} /* the link is up */
     LS LINK DOWN = 2 /* the link is down */} ATTLinkState_t;
```
#### **Private Data Version 4 Syntax**

```
#include <acs.h>
#include <csta.h>
#include <attpriv.h>
/* attSysStat() - Service Request Private Data Formatting Function */
RetCode_t attSysStat(
     ATTPrivateData t *privateData,
     Boolean linkStatusReq);
typedef struct ATTPrivateData_t {
    char vendor[32];
     unsigned short length;
     char data[ATT_MAX_PRIVATE_DATA];
} ATTPrivateData_t;
/* ATTV4LinkStatusEvent - Service Response Private Data */
typedef struct
{
    ATTEventType t eventType; /* ATTV4 LINK STATUS */
    union
     {
         ATTV4LinkStatusEvent t v4linkStatus;
     } u;
} ATTEvent_t;
typedef struct ATTV4LinkStatusEvent_t {
     unsigned short count;
     ATTLinkStatus t linkStatus[8];
} ATTV4LinkStatusEvent_t;
typedef struct ATTLinkStatus_t {
     short linkID;
     ATTLinkState t linkState;
} ATTLinkStatus_t;
typedef enum ATTLinkState t {
     LS LINK UNAVAIL = 0, /* the link is disabled */
     LS LINK UP = 1, \frac{1}{2} /* the link is up */
     LS LINK DOWN = 2 /* the link is down */} ATTLinkState_t;
```
#### **Private Data Versions 2 and 3 Syntax**

```
#include <acs.h>
#include <csta.h>
#include <attpriv.h>
/* attSysStat() - Service Request Private Data Formatting Function */
RetCode_t attSysStat(
     ATTPrivateData t *privateData,
     Boolean linkStatusReq);
typedef struct ATTPrivateData_t {
     char vendor[32];
     unsigned short length;
     char data[ATT_MAX_PRIVATE_DATA];
} ATTPrivateData_t;
/* ATTV3LinkStatusEvent - Service Response Private Data */
typedef struct
{
    ATTEventType t eventType; /* ATTV3 LINK STATUS */
    union
     \left\{ \right.ATTV3LinkStatusEvent t v3linkStatus;
     } u;
} ATTEvent_t;
typedef struct ATTV3LinkStatusEvent_t {
     unsigned short count;
     ansigned Short<br>ATTLinkStatus t linkStatus[4];
} ATTV3LinkStatusEvent_t;
typedef struct ATTLinkStatus_t {
     short linkID;
     ATTLinkState t linkState;
} ATTLinkStatus_t;
typedef enum ATTLinkState t {
     LS LINK UNAVAIL = 0, /* the link is disabled */
     LS LINK UP = 1, \frac{1}{2} /* the link is up */
     LS LINK DOWN = 2 /* the link is down */} ATTLinkState_t;
```
# <span id="page-821-0"></span>**System Status Event**

#### **Summary**

- Direction: Switch to Client
- **Event: CSTASysStatEvent**
- **Service Parameters: systemStatus**
- Private Parameters:  $count$ ,  $plinkStatus$  (private data version 5 and later), linkStatus (private data versions 2, 3, and 4)

## **Functional Description:**

This unsolicited event is sent by the TSAPI Service to inform the application of changes in system status. The application must have previously registered to receive System Status Events via the cstaSysStatStart() service request. The System Status Event Reports will be sent for those events that have not been filtered by the application via the cstaSysStatStart() and cstaChangeSysStatFilter() service requests.

## **Service Parameters:**

- systemStatus [mandatory partially supported] This parameter contains a value that identifies the change in overall system status detected by the TSAPI Service. The following System Status events will be sent to the application if the application has not filtered the event:
	- SS\_ENABLED A CSTASysStatEvent event report will be sent with the systemStatus set to SS\_ENABLED when the CTI link to Communication Manager has been established. No Call or Device Monitors, or Routing Sessions should exist at this point.
	- $\bullet$  ss DISABLED  $A$  CSTASysStatEvent event report will be sent with the systemStatus set to SS\_DISABLED when the CTI link to Communication Manager has failed. The application can examine the private data portion of the event report, but it will always indicate that all CTI links are down (LS\_LINK\_DOWN) or unavailable (LS\_LINK\_UNAVAILABLE). All Call and Device Monitors will be terminated, all Routing Sessions will be aborted, and all outstanding CSTA requests should be negatively acknowledged.
	- SS\_NORMAL A CSTASysStatEvent event report will be sent with the systemStatus set to SS\_NORMAL when the CTI link changes state to up (LS\_LINK\_UP). The systemStatus normal (SS\_NORMAL) indicates that the CTI link to the switch is available.

# **Private Parameters:**

- count Identifies the number of CTI links described in the private ack parameter plinkStatus (private data version 5 and later) or linkStatus (private data versions 2-4). This parameter is only provided when the linkStatusReq private parameter was set to TRUE. For AE Services, this number is always one.
- <span id="page-822-0"></span>plinkStatus Specifies the status of each CTI link to the switch. For AE Services, the TSAPI Service supports a single CTI link to the switch, although this CTI link may be administered to use multiple CLAN cards. This parameter is only provided when the linkStatusReq private parameter was set to TRUE. The plinkStatus private data parameter will indicate the availability of the administered CTI link to which the application is connected.

The status of the link will be provided in the linkStatus field:

- LS LINK UP The link is able to support telephony services to the switch.
- LS LINK DOWN The link is unable to support telephony services to the switch.
- LS LINK UNAVAIL -The link has been disabled (busied-out) via the OA&M interface and will not support new CSTA requests. Existing telephony service requests maintained by this link will continue.

This parameter is supported by private data version 5 and later only.

linkStatus Specifies the status of each CTI link to the switch. For details, see the description for the [plinkStatus](#page-822-0) private ack parameter. This parameter is supported by private data versions 2, 3, and 4.

# **Detailed Information:**

When the CTI link is established, a System Status Event Report will be sent to the application with the systemStatus set to SS\_ENABLED, followed by a System Status Event Report with the systemStatus set to SS\_NORMAL. When the CTI link fails, a System Status Event Report will be sent to the application with the systemStatus Set to SS\_DISABLED.

# **Syntax**

```
#include <acs.h>
#include <csta.h>
/* CSTASysStatEvent - System Status Event */
typedef struct
{
      ACSHandle t acsHandle;
      EventClass t eventClass; /* CSTAEVENTREPORT */
      EventType t eventType; /* CSTA SYS STAT */
} ACSEventHeader_t;
typedef struct
{
     ACSEventHeader t eventHeader;
     union
     {
           struct
           {
                union
                 {
                     CSTASysStatEvent_t sysStat;
                 } u;
           } cstaEventReport;
     } event;
} CSTAEvent_t;
typedef struct CSTASysStatEvent_t {
     SystemStatus_t systemStatus;
} CSTASysStatEvent_t;
typedef enum SystemStatus t {
      SS INITIALIZING = 0, /* not supported */
      SS ENABLED = 1, /* not supported */
      SS NORMAL = 2, \frac{1}{2} /* supported */
      SS MESSAGES LOST = 3, \frac{\pi}{3} /* not supported */
      SS DISABLED = 4, \frac{4}{3} /* supported */
      SS OVERLOAD IMMINENT = 5, \frac{\pi}{100} /* not supported */
      SS OVERLOAD REACHED = 6, \frac{\times}{} not supported */
      SS OVERLOAD RELIEVED = 7 /* not supported */} SystemStatus_t;
```
#### **Private Data Version 5 and Later Syntax**

```
#include <acs.h>
#include <csta.h>
#include <attpriv.h>
/* ATTLinkStatusEvent - System Status Event Private Data */
typedef struct
{
     ATTEventType t eventType; /* ATT LINK STATUS */
     union
     \{ATTLinkStatusEvent t linkStatus;
     } u;
} ATTEvent_t;
typedef struct ATTLinkStatusEvent_t {
     unsigned int count;
     ATTLinkStatus t *pLinkStatus;
} ATTLinkStatusEvent_t;
typedef struct ATTLinkStatus_t {
     short linkID;
     ATTLinkState t linkState;
} ATTLinkStatus_t;
typedef enum ATTLinkState t {
     LS LINK UNAVAIL = 0, /* the link is disabled */
     LS LINK UP = 1, \frac{1}{2} /* the link is up */
     LS LINK DOWN = 2 /* the link is down */
} ATTLinkState_t;
```
#### **Private Data Version 4 Syntax**

```
#include <acs.h>
#include <csta.h>
#include <attpriv.h>
/* ATTV4LinkStatusEvent - System Status Event Private Data */
typedef struct
{
     ATTEventType t eventType; /* ATTV4 LINK STATUS */
     union
     \{ATTV4LinkStatusEvent t v4linkStatus;
     } u;
} ATTEvent_t;
typedef struct ATTV4LinkStatusEvent_t {
     unsigned short count;
     ATTLinkStatus t linkStatus[8];
} ATTV4LinkStatusEvent_t;
typedef struct ATTLinkStatus_t {
     short linkID;
     ATTLinkState t linkState;
} ATTLinkStatus_t;
typedef enum ATTLinkState t {
     LS LINK UNAVAIL = 0, /* the link is disabled */
     LS LINK UP = 1, \frac{1}{2} /* the link is up */
     LS LINK DOWN = 2 /* the link is down */
} ATTLinkState_t;
```
#### **Private Data Versions 2 and 3 Syntax**

```
#include <acs.h>
#include <csta.h>
#include <attpriv.h>
/* ATTV3LinkStatusEvent - System Status Event Private Data */
typedef struct
{
     ATTEventType t eventType; /* ATTV3 LINK STATUS */
     union
     \{ATTV3LinkStatusEvent_t v3linkStatus;
     } u;
} ATTEvent_t;
typedef struct ATTV3LinkStatusEvent_t {
     unsigned short count;
     ATTLinkStatus t linkStatus[4];
} ATTV3LinkStatusEvent_t;
typedef struct ATTLinkStatus_t {
     short linkID;
     ATTLinkState t linkState;
} ATTLinkStatus_t;
typedef enum ATTLinkState t {
     LS LINK UNAVAIL = 0, /* the link is disabled */
     LS LINK UP = 1, \frac{1}{2} /* the link is up */
     LS LINK DOWN = 2 /* the link is down */
} ATTLinkState_t;
```
# **Appendix A: Universal Failure Events**

This appendix contains listings of TSAPI related CSTA messages. It provides the following error summaries:

- [Common switch-related CSTA](#page-827-0) Service errors on page [816](#page-827-0)  $\bullet$
- [TSAPI Client library error codes](#page-834-0) on page [823](#page-834-0)
- [ACSUniversalFailureConfEvent error values](#page-837-0) on page [826](#page-837-0)
- [ACS Related Errors](#page-855-0) on page [844](#page-855-0)

# <span id="page-827-0"></span>**Common switch-related CSTA Service errors**

[Table 20](#page-828-0) lists the most commonly used CSTA errors returned by CSTA Services in the CSTAUniversalFailureConfEvent for a negative acknowledgment to any CSTA service.

Bear in mind that this table does not include all possible errors. For example, it does not include error codes that are returned by the TSAPI Service (rather than the switch driver). Those error codes are enumerated in [Syntax](#page-832-0) on page [821.](#page-832-0)

**An application program should be able to handle any CSTA error defined by CSTAUniversalFailure\_t. Failure to do so may cause the application program to fail.**

Because the following errors apply to every CSTA Service supported by the TSAPI Service, they are not repeated for each service description.
| Error                                            | <b>Description</b>                                                                                                    |
|--------------------------------------------------|----------------------------------------------------------------------------------------------------|
| GENERIC_UNSPECIFIED (0)                          | An error has occurred. The TSAPI Service<br>could not provide one of the more specific error<br>values described below.                                                                 |
| GENERIC_OPERATION (1)                            | The CTI protocol has been violated or the<br>service invoked is not consistent with a CTI<br>application association. Report this error -- see<br><b>Customer Support on page 9.</b>    |
| REQUEST_INCOMPATIBLE_WITH_OBJECT (2)             | The service request does not correspond to a<br>CTI application association. Report this error --<br><b>Customer Support on page 9.</b>                                                 |
| VALUE_OUT_OF_RANGE (3)                           | Communication Manager detects that a<br>required parameter is missing from the request<br>or an out-of-range value has been specified.                                                  |
| OBJECT_NOT_KNOWN (4)                             | The TSAPI Service detects that a required<br>parameter is missing in the request. For<br>example, the deviceID of a connectionID is<br>not specified in a service request.              |
| INVALID_FEATURE (15)                             | The TSAPI Service detects a CSTA Service<br>request that is not supported by<br>Communication Manager.                                                                                  |
| GENERIC_SYSTEM_RESOURCE_AVAILABILITY<br>(31)     | The request cannot be executed due to a lack<br>of available switch resources.                                                                                                    |
| RESOURCE_OUT_OF_SERVICE (34)                     | An application can receive this error code<br>when a single CSTA Service request is ending<br>abnormally due to protocol error.                                                         |
| NETWORK_BUSY (35)                                | Communication Manager is not accepting the<br>request at this time because of processor<br>overload. The application may wish to retry the<br>request but should not do so immediately. |
| GENERIC_SUBSCRIBED_RESOURCE_AVAILABILITY<br>(41) | The TSAPI Service could not acquire the<br>license(s) needed to satisfy the request.                                                                                                    |
| OUTSTANDING_REQUEST_LIMIT_EXCEEDED<br>(44)       | The given request cannot be processed due to<br>a system resource limit on the device.                                                                                                  |

**Table 20: Common switch-related CSTA Service errors -- universalFailure**

| Error                                 | <b>Description</b>                                                                                                    |
|---------------------------------------|----------------------------------------------------------------------------------------------------|
| GENERIC_UNSPECIFIED_REJECTION (70)    | This is a TSAPI Service internal error, but it<br>cannot be any more specific. A system<br>administrator may find more detailed<br>information about this error in the AE Services<br>OAM error logs. Report this error -- see<br>Customer Support on page 9.                                                                                               |
| GENERIC_OPERATION_REJECTION (71)      | This is a TSAPI Service internal error, but not a<br>defined error. A system administrator should<br>check the TSAPI Service error logs for more<br>detailed information about this error. Report<br>this error -- see <b>Customer Support</b> on page 9.                                                                                                   |
| DUPLICATE_INVOCATION_REJECTION (72)   | The TSAPI Service detects that the invokeID<br>in the service request is being used by another<br>outstanding service request. This service<br>request is rejected. The outstanding service<br>request with the same invokeID is still valid.                                                                                                    |
| UNRECOGNIZED_OPERATION_REJECTION (73) | The TSAPI Service detects that the service<br>request from a client application is not defined<br>in the API. A CSTA request with a 0 or<br>negative invokeID will receive this error.                                                                                                    |
| RESOURCE_LIMITATION_REJECTION (75)    | The TSAPI Service detects that it lacks internal<br>resources such as the memory or data records<br>to process a service request. A system<br>administrator should check the TSAPI Service<br>error logs for more detailed information about<br>this error. This failure may reflect a temporary<br>situation. The application should retry the<br>request. |

**Table 20: Common switch-related CSTA Service errors -- universalFailure**

| Error                                 | <b>Description</b>                                                                                                    |
|---------------------------------------|----------------------------------------------------------------------------------------------------|
| ACS_HANDLE_TERMINATION_REJECTION (76) | The TSAPI Service detects that an<br>acsOpenStream session is terminating. The<br>TSAPI Service sends this error for every<br>outstanding CSTA request of this ACS Handle.<br>If the session is not closed in an orderly<br>fashion, the application may not receive this<br>error. For example, a user may power off the<br>PC before the application issues an<br>acsCloseStream request and waits for the<br>confirmation event. In this case, the<br>acsCloseStream is issued by the TSAPI<br>Service on behalf of the application and there<br>is no application to receive this error. If an<br>application issues an acsCloseStream request<br>and waits for its confirmation event, the<br>application will receive this error for every<br>outstanding request. |
| SERVICE_TERMINATION_REJECTION (77)    | The TSAPI Service detects that it cannot<br>provide the service due to the failure or<br>shutting down of the communication link<br>between the Telephony Server and<br><b>Communication Manager. The TSAPI Service</b><br>sends this error for every outstanding CSTA<br>request for every ACS Handle affected.<br>Although the link is down or Communication<br>Manager is out of service, the TSAPI Service<br>remains loaded and advertised. When the<br><b>TSAPI Service is in this state, all CSTA</b><br>Service requests from a client will receive a<br>negative acknowledgment with this unique<br>error code.                                                                                                    |
| REQUEST_TIMEOUT_REJECTION (78)        | The TSAPI Service did not receive the<br>response of a service request sent to<br>Communication Manager more than 9 seconds<br>ago. The timer of the request has expired. The<br>request is canceled and negatively<br>acknowledged with this unique error code.<br>When this occurs, the communication link<br>between the TSAPI Service and<br>Communication Manager may be congested.<br>This can happen when the TSAPI Service<br>exceeds its capacity.                                                                                                    |

**Table 20: Common switch-related CSTA Service errors -- universalFailure**

| Error                                      | <b>Description</b>                                                                                                    |
|--------------------------------------------|----------------------------------------------------------------------------------------------------|
| REQUESTS_ON_DEVICE_EXCEEDED_REJECTION (79) | For a device, the TSAPI Service processes<br>one service request at a time. The TSAPI<br>Service queues CSTA requests for a device.<br>Only a limited number of CSTA requests can<br>be queued on a device. Report this error -- see<br><b>Customer Support on page 9.</b><br>If this number is exceeded, the incoming client<br>request is negatively acknowledged with this<br>unique error code. Usually an application<br>sends one request and waits for its completion<br>before it makes another request. The MAX -<br>REQS QUEUED PER DEVICE parameter has no<br>effect on this class of applications. Situations<br>of sending a sequence of requests without<br>waiting for their completion are rare. However,<br>if this is the case, the MAX REQS QUEUED -<br>PER DEVICE parameter should be set to a<br>proper value. The default value for MAX -<br>REQS QUEUED PER DEVICE is 4. |

**Table 20: Common switch-related CSTA Service errors -- universalFailure**

#### **Syntax**

The following structure shows only the relevant portions of the unions for this message:

```
#include <acs.h>
#include <csta.h>
typedef struct
{
      ACSHandle t acsHandle;
      EventClass t eventClass; /* CSTACONFIRMATION */
      EventType t eventType; \quad /* CSTA UNIVERSAL FAILURE CONF */
} ACSEventHeader_t;
typedef struct
{
     ACSEventHeader t eventHeader;
     union
      {
            struct
            {
                 InvokeID_t invokeID;
                 union
                  {
                        CSTAUniversalFailureConfEvent_t
                                                      universalFailure;
                  } u;
            } cstaConfirmation;
      } event;
} CSTAEvent_t;
typedef struct CSTAUniversalFailureConfEvent_t {
     CSTAUniversalFailure t error;
} CSTAUniversalFailureConfEvent_t;
typedef enum CSTAUniversalFailure_t {
     GENERIC UNSPECIFIED = 0,GENERIC OPERATION = 1,
     REQUEST INCOMPATIBLE WITH OBJECT = 2,
     VALUE_OUT OF RANGE = 3,
     OBJECT NOT KNOWN = 4,
     INVALID CALLING DEVICE = 5,
     INVALID CALLED DEVICE = 6,
     INVALID_FORWARDING_DESTINATION = 7,
     PRIVILEGE VIOLATION ON SPECIFIED DEVICE = 8,
     PRIVILEGE VIOLATION ON CALLED DEVICE = 9,
     PRIVILEGE_VIOLATION_ON_CALLING_DEVICE = 10,
     INVALID CSTA CALL IDENTIFIER = 11,
     INVALID_CSTA_DEVICE_IDENTIFIER = 12,
     INVALID_CSTA_CONNECTION_IDENTIFIER = 13,
     INVALID DESTINATION = 14,
     INVALID_FEATURE = 15,
     INVALID_ALLOCATION_STATE = 16,
     INVALID CROSS REF ID = 17,
      INVALID_OBJECT_TYPE = 18,
     SECURITY VIOLATION = 19,
```

```
GENERIC STATE INCOMPATIBILITY = 21,
INVALID OBJECT STATE = 22,
INVALID CONNECTION ID FOR ACTIVE CALL = 23,
NO ACTIVE CALL = 24,
NO HELD CALL = 25,
NO CALL TO CLEAR = 26,
NO CONNECTION TO CLEAR = 27,
NO CALL TO ANSWER = 28,
NO<sup>CALL</sup>TO<sup>COMPLETE</sup> = 29,</sup>
GENERIC SYSTEM RESOURCE AVAILABILITY = 31,
SERVICE BUSY = 32,
RESOURCE BUSY = 33,
RESOURCE OUT OF SERVICE = 34,
NETWORK \overline{B}USY = 35,
NETWORK OUT OF SERVICE = 36,
OVERALL MONITOR LIMIT EXCEEDED = 37,
CONFERENCE MEMBER LIMIT EXCEEDED = 38,
GENERIC SUBSCRIBED RESOURCE AVAILABILITY = 41,
OBJECT MONITOR LIMIT EXCEEDED = 42,
EXTERNAL TRUNK LIMIT EXCEEDED = 43,
OUTSTANDING REQUEST LIMIT EXCEEDED = 44,
GENERIC PERFORMANCE MANAGEMENT = 51,
PERFORMANCE LIMIT EXCEEDED = 52,
SEQUENCE NUMBER VIOLATED = 61,
TIME STAMP VIOLATED = 62,
PAC VIOLATED = 63,
SEAL VIOLATED = 64,
/* The errors listed above may be provided by either the switch
* or by the TSAPI Service.
 * The following errors are only provided by the TSAPI Service
 * and not by the switch.
 */
GENERIC UNSPECIFIED REJECTION = 70,
GENERIC OPERATION REJECTION = 71,
DUPLICATE INVOCATION REJECTION = 72,
UNRECOGNIZED OPERATION REJECTION = 73,
MISTYPED ARGUMENT REJECTION = 74,
RESOURCE LIMITATION REJECTION = 75,
ACS HANDLE TERMINATION REJECTION = 76,
SERVICE TERMINATION REJECTION = 77,
REQUEST TIMEOUT REJECTION = 78,
REQUESTS ON DEVICE EXCEEDED REJECTION = 79,
UNRECOGNIZED_APDU_REJECTION = 80,
MISTYPED APDU REJECTION = 81,
BADLY STRUCTURED APDU REJECTION = 82,
INITIATOR_RELEASING_REJECTION = 83,
UNRECOGNIZED LINKEDID REJECTION = 84,
LINKED RESPONSE UNEXPECTED REJECTION = 85,
UNEXPECTED CHILD OPERATION REJECTION = 86,
MISTYPED_RESULT_REJECTION = 87,
UNRECOGNIZED_ERROR_REJECTION = 88,
UNEXPECTED_ERROR_REJECTION = 89,
MISTYPED_PARAMETER_REJECTION = 90,
NON_STANDARD = 100
```

```
} CSTAUniversalFailure_t;
```
## **TSAPI Client library error codes**

[Table 21](#page-834-0) describes TSAPI Client library error codes. The first column provides the number identifying the error. The second column provides a description of the error. The third column provides possible corrective action for the error or indicates a contact to help you determine the problem.

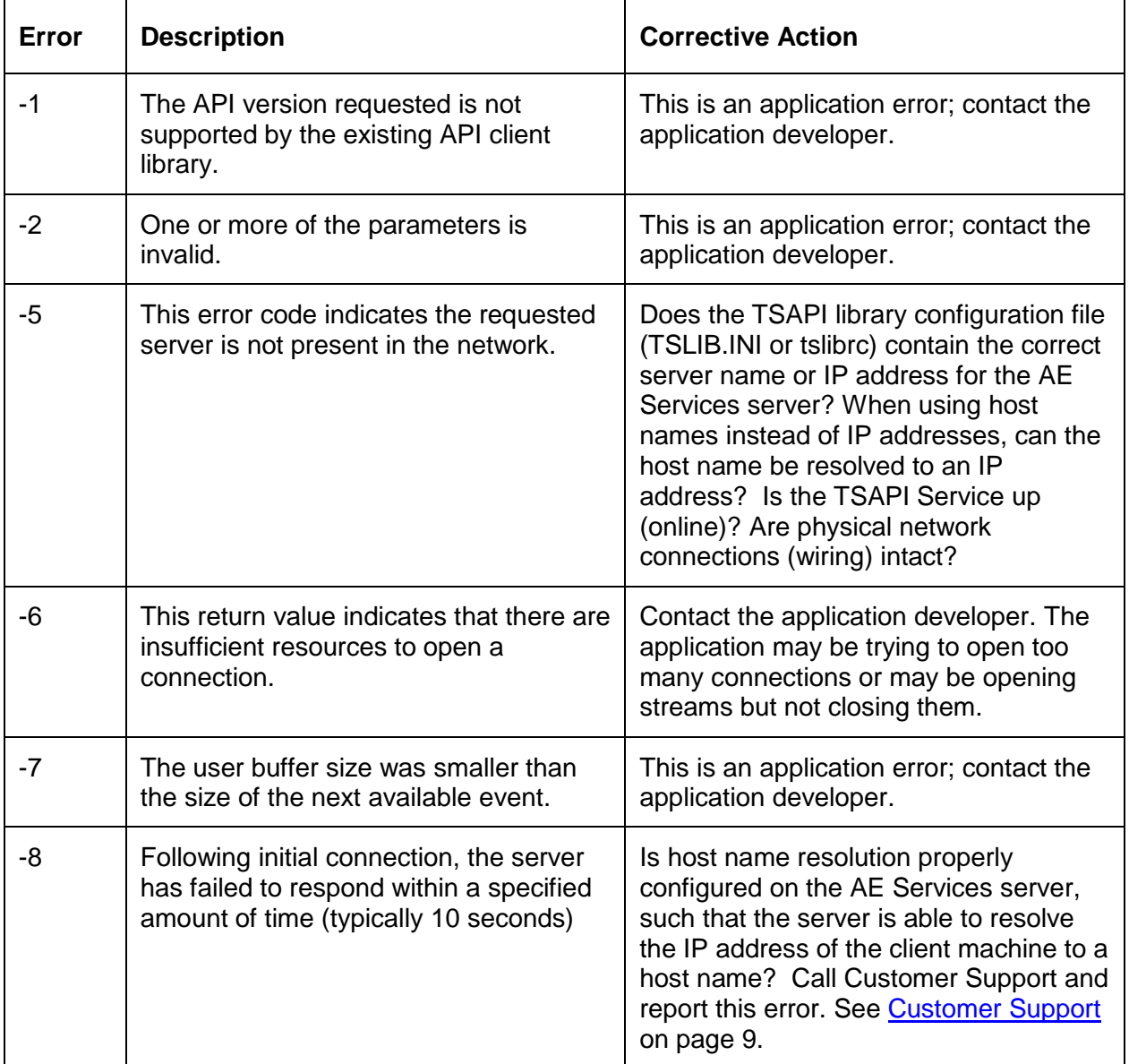

<span id="page-834-0"></span>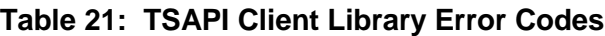

**Table 21: TSAPI Client Library Error Codes**

| <b>Error</b> | <b>Description</b>                                                                                                    | <b>Corrective Action</b>                                                                                                    |
|--------------|----------------------------------------------------------------------------------------------------|----------------------------------------------------------------------------------------------------|
| $-9$         | The connection has encountered an<br>unspecified error.                                                                                                    | This error is often the result of a<br>software version mismatch. Has some<br>software been replaced or upgraded<br>recently? Call Customer Support and<br>report this error. See Customer Support<br>on page 9.                                                                                                    |
| $-10$        | The ACS handle is invalid.                                                                                                    | This is an application error; contact the<br>application developer.                                                                                                    |
| $-11$        | The connection has failed due to<br>network problems. No further operations<br>are possible on this stream. A<br>connection has been lost.                                                                                                    | Check whether the TSAPI Service is<br>running. From the AE Services<br>Management Console (OAM), select<br><b>Status &gt; Status and Control &gt; TSAPI</b><br>Service Summary. Also, check that<br>physical network connections are intact.                                                                                                    |
| $-12$        | Not enough buffers were available to<br>place an outgoing message on the send<br>queue. No message has been sent.<br>This could be either an application error<br>or an indication that the TSAPI Service<br>is overloaded.                                                                           | Consult the application developer.                                                                                                    |
| $-13$        | The send queue is full. No message has<br>been sent. This could be either an<br>application error or an indication that the<br><b>TSAPI Service is overloaded.</b>                                                                                                    | Consult the application developer.                                                                                                    |
| $-14$        | This return value indicates that a secure<br>connection could not be opened<br>because there was a problem initializing<br>the OpenSSL library.                                                                                                    | See Customer Support on page 9.                                                                                                    |
| $-15$        | This return value indicates that a stream<br>could not be opened because there was<br>a problem establishing an SSL<br>connection to the server. It may be that<br>the server failed to provide a certificate,<br>or that the server certificate is not<br>signed by a trusted Certificate Authority. | Check with your network administrator<br>to determine whether the AE Services<br>server certificate is using the default<br>certificate for TSAPI client connections.<br>If not, edit the TSAPI library<br>configuration file (TSLIB.INI or tslibrc)<br>and change the "Trusted CA File"<br>setting in the "[Config]" section to the full<br>path name of the appropriate trusted CA<br>certificate. |

| Error | <b>Description</b>                                                                                                    | <b>Corrective Action</b>                                                                                                    |
|-------|----------------------------------------------------------------------------------------------------|----------------------------------------------------------------------------------------------------|
| $-16$ | This return value indicates that a stream<br>could not be opened because the Fully<br>Qualified Domain Name (FQDN) in the<br>server certificate does not match the<br>expected FQDN. | Check with your network administrator<br>to determine whether the AE Services<br>server certificate contains the correct<br>FQDN for the AE Services server. If<br>not, edit the TSAPI library configuration<br>file (TSLIB.INI or tslibrc) and change the<br>"Verify Server FQDN" setting in the<br>"[Config]" section from "1" to "0". |

**Table 21: TSAPI Client Library Error Codes**

# **ACSUniversalFailureConfEvent error values**

Error values in this category indicate that the TSAPI Service detected an ACS-related error. [Table 22](#page-837-0) describes ACS Universal Failure event error codes.

#### **NOTE:**

An ACSUniversalFailureConfEvent does not indicate a failure or loss of the ACS Stream with the TSAPI Service. If the ACS Stream has failed, then an ACS-UniversalFailureEvent (the unsolicited version of this confirmation event) is sent to the application, see **ACSUniversalFailureEvent** on page [101.](#page-112-0)

#### <span id="page-837-0"></span>**Table 22: ACS Universal Failure Events**

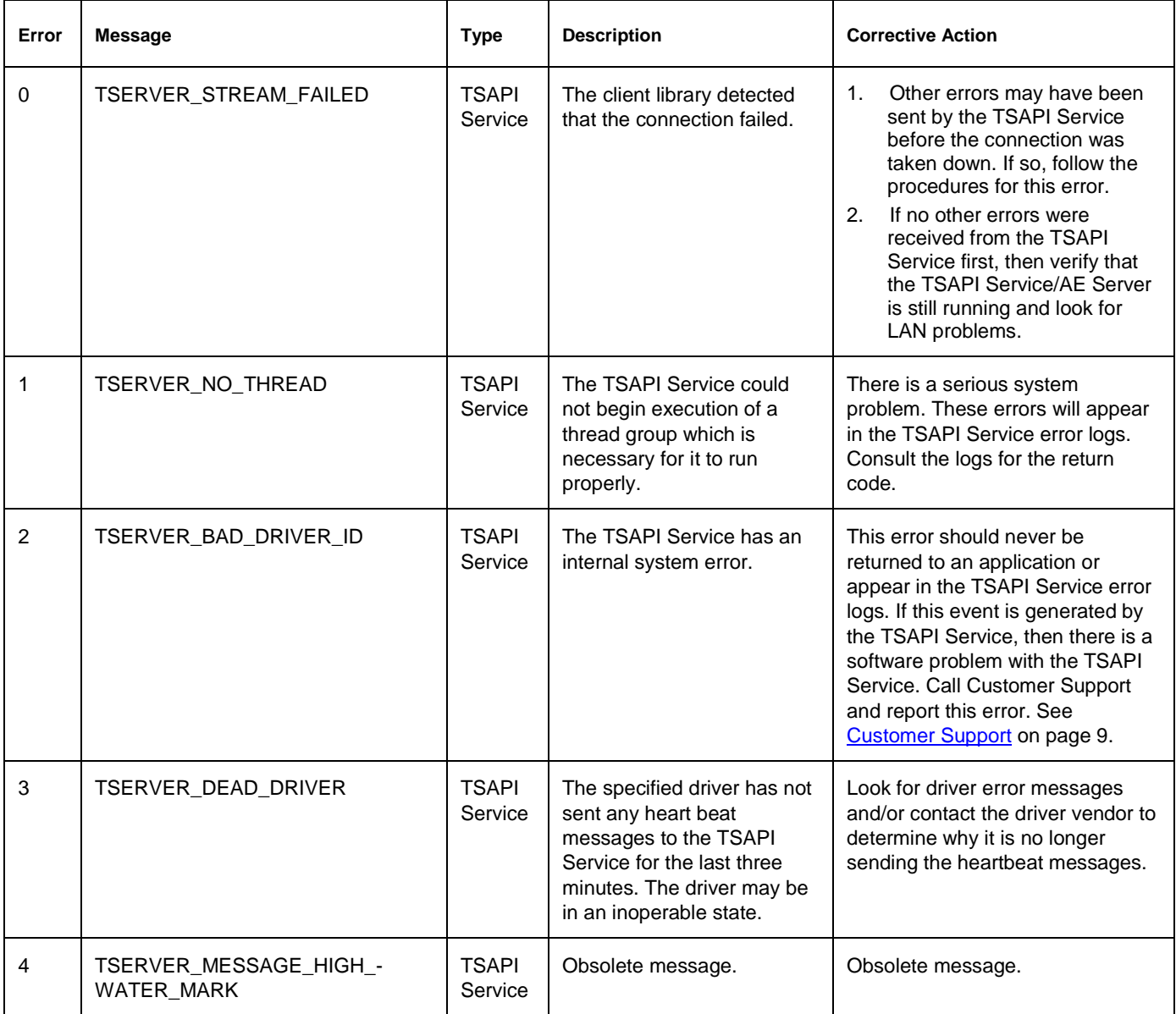

| Error          | <b>Message</b>                          | <b>Type</b>             | <b>Description</b>                                                                                                    | <b>Corrective Action</b>                                                                                                    |
|----------------|-----------------------------------------|-------------------------|----------------------------------------------------------------------------------------------------|----------------------------------------------------------------------------------------------------|
| $\sqrt{5}$     | TSERVER_FREE_BUFFER_FAILED              | <b>TSAPI</b><br>Service | The TSAPI Service was<br>unable to release TSAPI<br>Service driver interface<br>(TSDI) memory back to the<br>operating system. | Consult the error log files for a<br>corresponding error message. The<br>error code associated with this<br>error message should be one of<br>the following:<br>-1 A corresponding CRITICAL<br>$\bullet$<br>error will be generated<br>indicating the call failed.<br>Follow the description for this<br>error message.<br>-2, -9, or -10 Internal TSAPI<br>$\bullet$<br>Service software error. Collect<br>the error log files and<br>message trace files and<br>escalate the problem.                                                                                                    |
| 6              | TSERVER_SEND_TO_DRIVER                  | <b>TSAPI</b><br>Service | The TSAPI Service was<br>unable to send a message<br>to the G3PD.                                                              | Consult the error log files for a<br>corresponding error message.<br>This error can indicate that<br>$\bullet$<br>the driver unregistered while<br>the TSAPI Service was<br>processing messages for it or<br>that there is a software<br>problem with the TSAPI<br>Service. Verify that the driver<br>was loaded at the time of the<br>error.<br>The error code (rc) should be<br>one of the following: -2, -6, -9,<br>-10. All these errors indicate<br>an internal TSAPI Service<br>software error. Collect the<br>error log files and message<br>trace files and escalate the<br>problem. |
| $\overline{7}$ | TSERVER_RECEIVE_FROM_-<br><b>DRIVER</b> | <b>TSAPI</b><br>Service | The TSAPI Service was<br>unable to receive a<br>message from the G3PD.                                                         | Consult the error log files for a<br>corresponding error message. The<br>error code (rc) should be one of<br>the following:<br>-1 A corresponding FATAL<br>$\bullet$<br>error will be generated<br>indicating the call failed.<br>Follow the description for this<br>error message.<br>-2 Internal TSAPI Service<br>$\bullet$<br>software error. Collect the<br>error log files and message<br>trace files and escalate the<br>problem.                                                                                                    |

**Table 22: ACS Universal Failure Events**

**Table 22: ACS Universal Failure Events**

| Error | <b>Message</b>                          | <b>Type</b>             | <b>Description</b>                                                                                                    | <b>Corrective Action</b>                                                                                                    |
|-------|-----------------------------------------|-------------------------|----------------------------------------------------------------------------------------------------|----------------------------------------------------------------------------------------------------|
| 8     | TSERVER_REGISTRATION_-<br><b>FAILED</b> | <b>TSAPI</b><br>Service | The G3PD, which is internal<br>to the TSAPI Service, failed<br>to register properly. The<br>TSAPI Service will not run<br>properly without this driver. | There is a serious system<br>problem. These errors will appear<br>in the TSAPI Service error logs.<br>Consult the logs for the return<br>code.                                                                                                    |
| 9     | TSERVER_SPX_FAILED                      | <b>TSAPI</b><br>Service | Obsolete message.                                                                                                    | Obsolete message.                                                                                                    |
| 10    | TSERVER_TRACE                           | <b>TSAPI</b><br>Service | This error code has multiple<br>meanings and should not be<br>returned to the application.                                                              | Consult the error log files for a<br>corresponding error message.                                                                                                    |
| 11    | TSERVER_NO_MEMORY                       | <b>TSAPI</b><br>Service | The TSAPI Service was<br>unable to allocate a piece of<br>memory.                                                                                       | 1.<br>Verify that the server has<br>enough memory to run the<br><b>TSAPI Service.</b><br>If the server has enough<br>2.<br>memory, then the driver has<br>reached its limit of how much<br>memory the TSAPI Service<br>will allocate. This limit is<br>chosen by the driver when it<br>registers with the TSAPI<br>Service. Call Customer<br>Support and report this error.<br>See Customer Support on<br>page 9. |
| 12    | TSERVER_ENCODE_FAILED                   | <b>TSAPI</b><br>Service | The TSAPI Service was<br>unable to encode a<br>message from the G3PD to<br>a client workstation.                                                        | This error should never be<br>returned to an application. Consult<br>the error log files for a<br>corresponding error message. If<br>the error appears in the error logs,<br>it indicates that the TSAPI Service<br>does not recognize the message<br>from the G3PD. Call Customer<br>Support and report this error. See<br>Customer Support on page 9.                                                           |
| 13    | TSERVER_DECODE_FAILED                   | <b>TSAPI</b><br>Service | The TSAPI Service was<br>unable to decode a<br>message from a client<br>workstation.                                                                    | The application is most likely using<br>an old version of the client library.<br>Check the version to ensure that it<br>supports this message. If you<br>have the latest DLL. Call<br>Customer Support and report this<br>error. See Customer Support on<br>page 9.                                                                                                    |

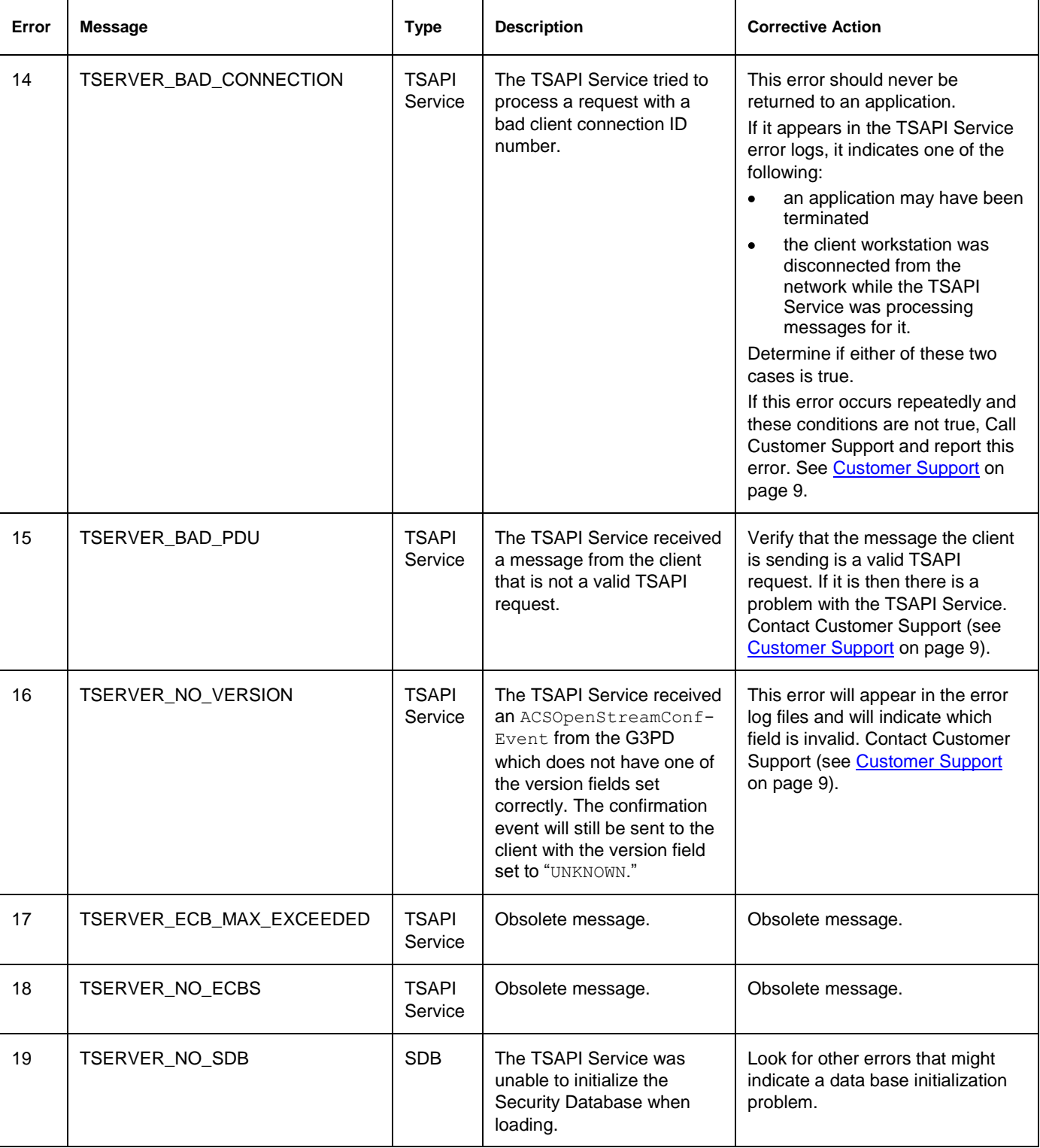

#### **Table 22: ACS Universal Failure Events**

**Table 22: ACS Universal Failure Events**

| Error | <b>Message</b>                          | <b>Type</b> | <b>Description</b>                                                                                                    | <b>Corrective Action</b>                                                                                                    |
|-------|-----------------------------------------|-------------|----------------------------------------------------------------------------------------------------|----------------------------------------------------------------------------------------------------|
| 20    | TSERVER_NO_SDB_CHECK_-<br><b>NEEDED</b> | <b>SDB</b>  | The TSAPI Service<br>determined that a particular<br>TSAPI message did not<br>require Security Database<br>validation. This code is an<br>internal one and should<br>never be returned to an<br>application. | This error should never be<br>returned to an application or<br>appear in the TSAPI Service error<br>logs. If this event is generated by<br>the TSAPI Service, then there is a<br>software problem with the TSAPI<br>Service. Call Customer Support<br>and report this error. See<br>Customer Support on page 9. |
| 21    | TSERVER_SDB_CHECK_NEEDED                | <b>SDB</b>  | The TSAPI Service<br>determined that a particular<br>TSAPI message did require<br>a Security Database<br>validation. This code is an<br>internal one and should<br>never be returned to an<br>application.   | This error should never be<br>returned to an application or<br>appear in the TSAPI Service error<br>logs. If this event is generated by<br>the TSAPI Service, then there is a<br>software problem with the TSAPI<br>Service. Call Customer Support<br>and report this error. See<br>Customer Support on page 9. |
| 22    | TSERVER_BAD_SDB_LEVEL                   | <b>SDB</b>  | The TSAPI Service's<br>internal table of API calls<br>indicating which level of<br>security to perform on a<br>specific request is<br>corrupted.                                                             | This error should never be<br>returned to an application or<br>appear in the TSAPI Service error<br>logs. If this event is generated by<br>the TSAPI Service, then there is a<br>software problem with the TSAPI<br>Service. Call Customer Support<br>and report this error. See<br>Customer Support on page 9. |
| 23    | TSERVER_BAD_SERVERID                    | <b>SDB</b>  | The TSAPI Service rejected<br>an acsOpenStream<br>request because the server<br>ID in the message did not<br>match a Tlink supported by<br><b>TSAPI Service.</b>                                             | A software problem has occurred<br>with the application or the client<br>library. Use the TSAPI Spy to<br>verify that the application is<br>attempting to open a stream to the<br>correct Tlink.                                                                                                    |
| 24    | TSERVER_BAD_STREAM_TYPE                 | <b>SDB</b>  | The stream type of an<br>acsOpenStream request<br>was invalid.                                                                                                    | A software problem has occurred<br>with the client library. Call<br>Customer Support and report this<br>error. See Customer Support on<br>page 9.                                                                                                    |

| Error | <b>Message</b>                     | <b>Type</b> | <b>Description</b>                                                                                                    | <b>Corrective Action</b>                                                                                                    |
|-------|------------------------------------|-------------|----------------------------------------------------------------------------------------------------|----------------------------------------------------------------------------------------------------|
| 25    | TSERVER BAD PASSWORD -<br>OR LOGIN | <b>SDB</b>  | The password, login, or both<br>from an acsOpenStream<br>request did not pass the<br><b>TSAPI Service</b><br>authentication checks.<br>For more information see<br>"Alternative AE Services<br>Authentication Methods,"<br>Chapter 5, of the AE<br>Services Administration and<br>Maintenance Guide (02-<br>300357) | 1.<br>Validate that the user login<br>and password were entered<br>correctly into the application.<br>Verify that the user's login<br>2.<br>and password are correct.<br>If the user must change their<br>3.<br>password at next login, log in<br>and change the password<br>before starting the application.                                                     |
| 26    | TSERVER_NO_USER_RECORD             | <b>SDB</b>  | No user object was found in<br>the security database for the<br>login specified in the<br>acsOpenStream request.                                                                                                    | Verify the user has a user object in<br>the security database by using the<br>CTI OAM.<br>Validate that the user's login<br>$\bullet$<br>in the security database<br>exactly matches the Windows<br>username. Create a user<br>object for this user if none<br>exists.                                                                                            |
| 27    | TSERVER_NO_DEVICE_RECORD           | <b>SDB</b>  | No device object was found<br>in the security database for<br>the device specified in the<br>API call.                                                                                                    | Create a device object for the<br>device the user is trying to control<br>in the TSAPI Service security<br>database by using the AE<br><b>Services Operations</b><br>Administration and Maintenance<br>Web pages (Security > Security<br>Database > Devices)<br><b>Note:</b> Make sure the assigned<br>Tlink group for this device includes<br>the correct Tlink. |
| 28    | TSERVER_DEVICE_NOT_ON_LIST         | <b>SDB</b>  | The specified device did not<br>appear on any of the<br>searched lists, and more<br>than one of the lists was not<br>blank.                                                                                                    | Change the user's administration<br>so that the user has permission to<br>control the device through either<br>the user's worktop object (worktop<br>administration) or through one of<br>the Access Rights (user<br>administration).                                                                                                    |

**Table 22: ACS Universal Failure Events**

**Table 22: ACS Universal Failure Events**

| Error | <b>Message</b>                              | <b>Type</b>             | <b>Description</b>                                                                                                    | <b>Corrective Action</b>                                                                                                    |
|-------|---------------------------------------------|-------------------------|----------------------------------------------------------------------------------------------------|----------------------------------------------------------------------------------------------------|
| 30    | TSERVER_USERS_RESRTICTED_-<br><b>HOME</b>   | <b>SDB</b>              | The user tried to access a<br>worktop other than his/her<br>own worktop while the<br>"Extended Worktop Access"<br>feature was disabled;<br>however, permission to<br>access this device on this<br>worktop was granted.        | Either enable the "Extended"<br>Worktop Access" feature or<br>change the user's worktop or<br>Access Rights options to include<br>permissions for the device at the<br>worktop where the user is logged<br>in.                                                                                                    |
| 31    | TSERVER_NOAWAYPERMISSION                    | <b>SDB</b>              | Obsolete message.                                                                                                    | Obsolete message.                                                                                                    |
| 32    | TSERVER_NOHOMEPERMISSION                    | <b>SDB</b>              | Obsolete message.                                                                                                    | Obsolete message.                                                                                                    |
| 33    | TSERVER_NOAWAYWORKTOP                       | <b>SDB</b>              | Obsolete message.                                                                                                    | Obsolete message.                                                                                                    |
| 34    | TSERVER_BAD_DEVICE_RECORD                   | <b>SDB</b>              | The TSAPI Service read a<br>device object from the<br>security database that<br>contained corrupted<br>information. The device<br>object did not contain a PBX<br>index value which is a<br>violation of the SDB<br>structure. | This error should never be<br>returned to an application or<br>appear in the TSAPI Service error<br>logs. If this event is generated by<br>the TSAPI Service, then there is a<br>software problem with the TSAPI<br>Service. Call Customer Support<br>and report this error. See<br>Customer Support on page 9.                                                                                                    |
| 35    | TSERVER_DEVICE_NOT_-<br><b>SUPPORTED</b>    | <b>SDB</b>              | The Tlink group<br>administered for this device<br>does not contain the CTI<br>link to which the user<br>opened a connection.                                                                                                  | Validate that the user opened<br>1.<br>the connection to the correct<br>CTI link.<br>If the CTI link to which the<br>2.<br>stream was opened can<br>support this device, use AE<br><b>Services Operations</b><br>Administration and<br>Maintenance Web pages<br>(Security > Security<br>Database > Devices) to<br>ensure that the correct Tlink<br>group is assigned to the<br>device or change the Tlink<br>group for the device to "Any<br>Tlink." |
| 36    | TSERVER_INSUFFICIENT_-<br><b>PERMISSION</b> | <b>SDB</b>              | Obsolete message.                                                                                                    | Obsolete message.                                                                                                    |
| 37    | TSERVER_NO_RESOURCE_TAG                     | <b>TSAPI</b><br>Service | A memory allocation call<br>failed in the TSAPI Service.                                                                                                    | There is a serious system<br>problem. These errors will appear<br>in the TSAPI Service error logs.<br>Consult the logs for the return<br>code.                                                                                                    |

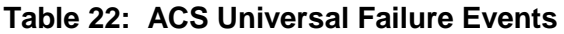

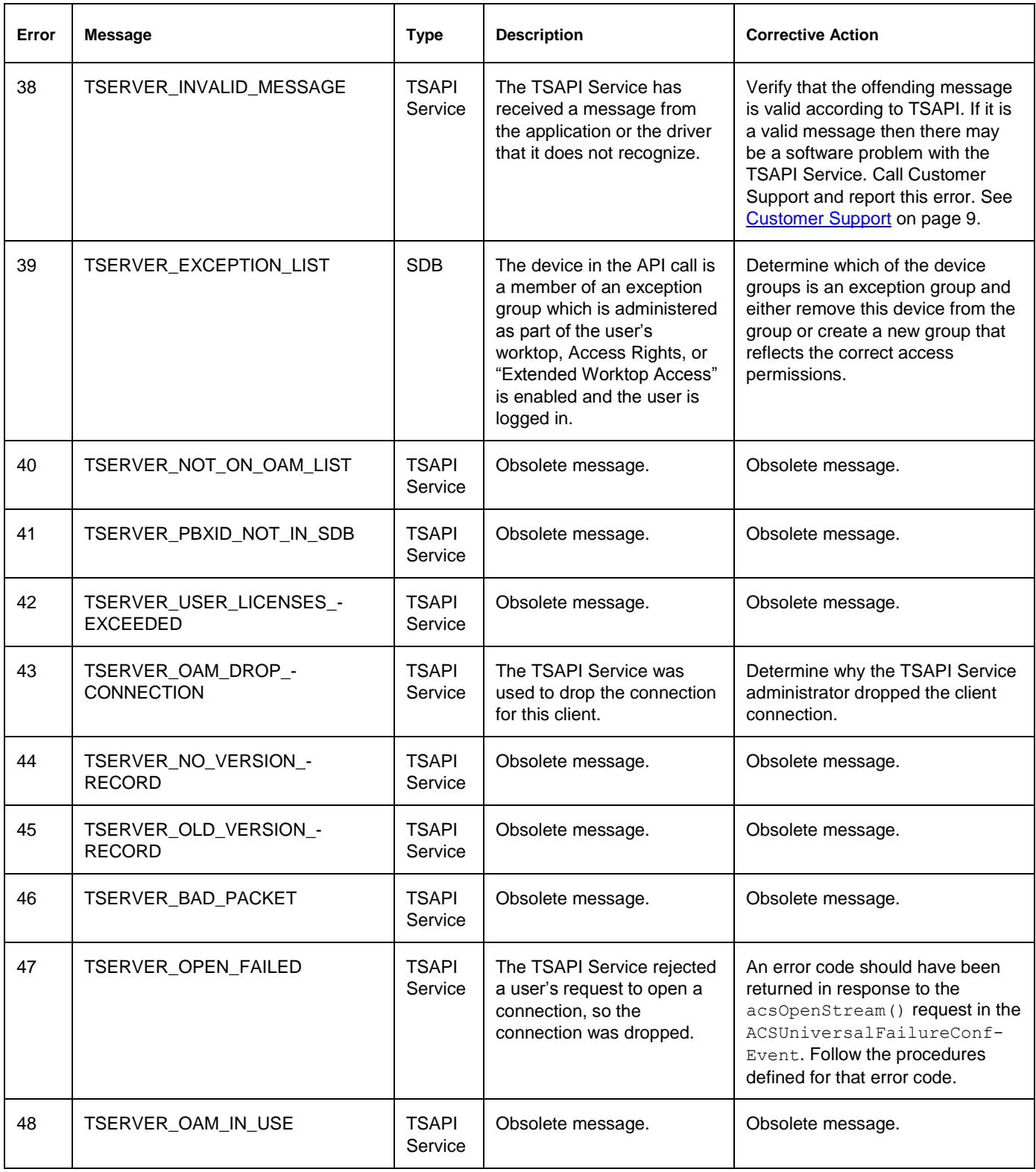

**Table 22: ACS Universal Failure Events**

| Error | <b>Message</b>                               | <b>Type</b> | <b>Description</b>                                                                                                    | <b>Corrective Action</b>                                                                                                    |
|-------|----------------------------------------------|-------------|----------------------------------------------------------------------------------------------------|----------------------------------------------------------------------------------------------------|
| 49    | TSERVER_DEVICE_NOT_ON_-<br>HOME_LIST         | <b>SDB</b>  | The TSAPI Service rejected<br>a user's request to control a<br>device because all of the<br>following are true:<br>The Primary Device ID<br>of the user's Worktop<br>does not match the<br>device and the device<br>is not a member of the<br><b>Secondary Device</b><br>Group of the user's<br>Worktop.<br>The Access Group in<br>$\bullet$<br>the "Access Rights"<br>administration in this<br>user's record which<br>corresponds to the<br>action being attempted<br>(Call Control or<br>Device/Device<br>Monitoring) is empty.<br>The "Extended Worktop<br>$\bullet$<br>Access" feature is<br>enabled and the user is<br>not working from his or<br>her own worktop, and<br>either the other worktop<br>is not in the SDB or<br>does not have any<br>devices associated with<br>it. | Grant this user permission to<br>control the device through either of<br>the following ways:<br>Edit the worktop object<br>(Security > Security<br>Database > Worktop)<br>Edit the user's "Access<br>$\bullet$<br><b>Rights" (Security &gt; Security</b><br>Database > CTI User > Edit<br>CTI User). |
| 50    | TSERVER_DEVICE_NOT_ON_-<br>CALL_CONTROL_LIST | <b>SDB</b>  | The telephony server<br>rejected a user's request to<br>control a device because all<br>of the following are true:<br>There is no worktop or<br>the user has no devices<br>associated with the<br>worktop.<br>The "Extended Worktop<br>$\bullet$<br>Access" feature is<br>enabled and the user is<br>not working from his or<br>her own worktop, and<br>either the other worktop<br>is not in the SDB or<br>does not have any<br>devices associated with<br>it.                                                                                                    | Change the user's administration<br>so that the user has permission to<br>control the device through either<br>the worktop object (worktop<br>administration) or through the Call<br><b>Control Access Group "Access</b><br>Rights" (user administration).                                           |

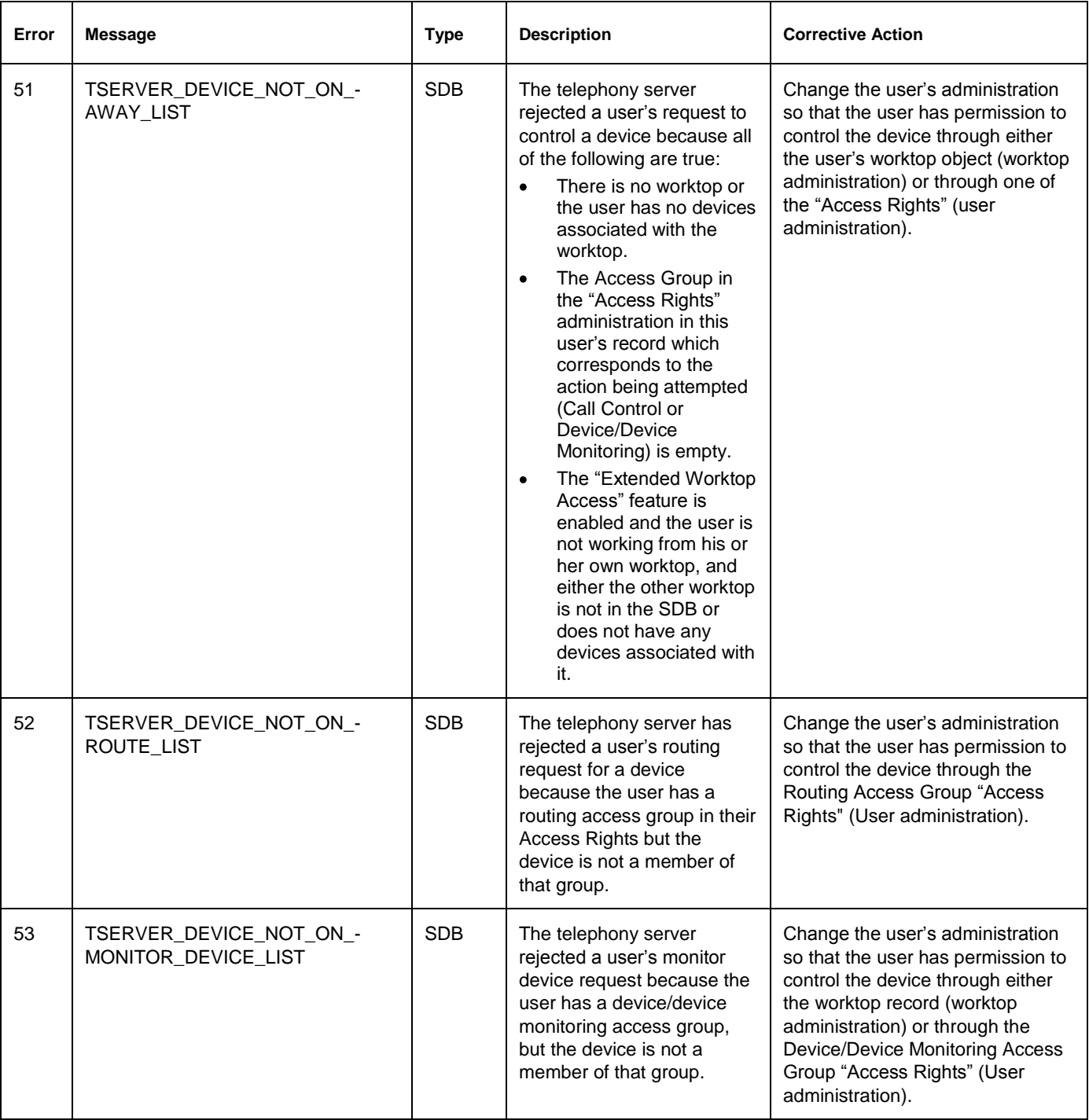

#### **Table 22: ACS Universal Failure Events**

**Table 22: ACS Universal Failure Events**

| Error | <b>Message</b>                               | <b>Type</b> | <b>Description</b>                                                                                                    | <b>Corrective Action</b>                                                                                                    |
|-------|----------------------------------------------|-------------|----------------------------------------------------------------------------------------------------|----------------------------------------------------------------------------------------------------|
| 54    | TSERVER_NOT_ON_MONITOR_-<br>CALL_DEVICE_LIST | <b>SDB</b>  | The telephony server<br>rejected a user's request to<br>monitor a device because<br>the device does not appear<br>on the user's call/device<br>monitor list and the<br>call/device monitor list is not<br>blank.                | Change the user's administration<br>so that the user has permission to<br>control the device through the<br><b>Call/Device Monitoring Access</b><br>Group "Access Rights" (user<br>administration).                                                |
| 55    | TSERVER_NO_CALL_CALL_-<br>MONITOR_PERMISSION | <b>SDB</b>  | The telephony server<br>rejected a user's request to<br>monitor a device because<br>the Allow option for Call/Call<br>Monitoring Access Group in<br>the "Access Rights"<br>administration in this user's<br>record is disabled. | Enable the Allow option for<br>Call/Call Monitoring Access Group<br>in the "Access Rights"<br>administration in this user's record<br>(user administration).                                                                                       |
| 56    | TSERVER_HOME_DEVICE_LIST_-<br><b>EMPTY</b>   | <b>SDB</b>  | Obsolete message.                                                                                                    | Obsolete message.                                                                                                    |
| 57    | TSERVER_CALL_CONTROL_-<br>LIST_EMPTY         | <b>SDB</b>  | Obsolete message.                                                                                                    | Obsolete message.                                                                                                    |
| 58    | TSERVER_AWAY_LIST_EMPTY                      | <b>SDB</b>  | Obsolete message.                                                                                                    | Obsolete message.                                                                                                    |
| 59    | TSERVER_ROUTE_LIST_EMPTY                     | <b>SDB</b>  | The telephony server<br>rejected a user's request to<br>control a device because<br>the "Routing Access Group"<br>in the "Access Rights"<br>administration in this user's<br>record is empty.                                   | Change the user's administration<br>so that the user has permission to<br>control the device through the<br>"Routing Access Group" in<br>"Access Rights" (user<br>administration) by specifying a<br>Device Group for the Routing<br>Access Group. |
| 60    | TSERVER_MONITOR_DEVICE_-<br>LIST_EMPTY       | <b>SDB</b>  | Obsolete message.                                                                                                    | Obsolete message.                                                                                                    |
| 61    | TSERVER_MONITOR_CALL_-<br>DEVICE_LIST_EMPTY  | <b>SDB</b>  | The telephony server<br>rejected a user's request to<br>control a device because<br>the Call/Device Monitoring<br>Access Group in the<br>"Access Rights"<br>administration in this user's<br>record is empty.                   | Change the user's administration<br>so that the user has permission to<br>control the device through the<br><b>Call/Device Monitoring Access</b><br>Group under "Access Rights"<br>(user administration).                                          |
| 62    | TSERVER_USER_AT_HOME_-<br><b>WORKTOP</b>     | <b>SDB</b>  | Obsolete message.                                                                                                    | Obsolete message.                                                                                                    |

**Table 22: ACS Universal Failure Events**

| Error | <b>Message</b>                          | <b>Type</b>             | <b>Description</b>                                                                                                    | <b>Corrective Action</b>                                                                                                    |
|-------|-----------------------------------------|-------------------------|----------------------------------------------------------------------------------------------------|----------------------------------------------------------------------------------------------------|
| 63    | TSERVER_DEVICE_LIST_EMPTY               | <b>SDB</b>              | All the device groups in a<br>user's worktop and Access<br>Rights are empty (in the set<br>of lists searched for this<br>type of message).                                                                                                    | Change the user's administration<br>so that the user has permission to<br>control the device through either<br>the user's worktop record (worktop<br>administration) or through one of<br>the "Access Rights" (user<br>administration).                                                                                                    |
| 64    | TSERVER_BAD_GET_DEVICE_-<br>LEVEL       | <b>SDB</b>              | A cstaGetDeviceList<br>query was made with a bad<br>CSTALevel t value. Valid<br>CSTALevels are:<br>CSTA_HOME_WORK_-<br>TOP<br>CSTA AWAY WORK -<br>٠<br>TOP<br>CSTA DEVICE -<br>DEVICE MONITOR<br>CSTA CALL DEVICE<br>٠<br>MONITOR<br>CSTA CALL CONTROL<br>٠<br>CSTA ROUTING | The application has called<br>cstaGetDeviceList with an<br>invalid device level. Consult the<br>application developer.                                                                                                    |
| 65    | TSERVER_DRIVER_-<br><b>UNREGISTERED</b> | <b>SDB</b>              | The connection was torn<br>down because the PBX<br>driver associated with this<br>stream terminated and<br>unregistered with the TSAPI<br>Service.                                                                                                    | Verify that the driver unregistered.<br>If it did not, call Customer Support<br>and report this error. See<br>Customer Support on page 9.                                                                                                    |
| 66    | TSERVER_NO_ACS_STREAM                   | <b>TSAPI</b><br>Service | The TSAPI Service has<br>received a message from<br>the client or the Tlink over a<br>stream which has not been<br>confirmed. The Tlink may<br>have rejected the<br>acsOpenStream request or<br>violated the protocol by not<br>returning an ACSOpen-<br>StreamConfEvent.   | 1. The TSAPI Service will<br>terminate this stream when<br>this error occurs. Verify that<br>the application waits for an<br>ACSOpenStreamConf-<br>Event before it makes any<br>further requests.<br>If the application is written<br>2.<br>correctly, call Customer<br>Support and report this error.<br>See Customer Support on<br>page 9. |
| 67    | TSERVER_DROP_OAM                        | <b>TSAPI</b><br>Service | Obsolete message.                                                                                                    | Obsolete message.                                                                                                    |
| 68    | TSERVER_ECB_TIMEOUT                     | <b>TSAPI</b><br>Service | Obsolete message.                                                                                                    | Obsolete message.                                                                                                    |

**Table 22: ACS Universal Failure Events**

| Error | <b>Message</b>            | <b>Type</b>             | <b>Description</b>                                                                                                    | <b>Corrective Action</b>                                                                                                    |
|-------|---------------------------|-------------------------|----------------------------------------------------------------------------------------------------|----------------------------------------------------------------------------------------------------|
| 69    | TSERVER_BAD_ECB           | <b>TSAPI</b><br>Service | Obsolete message.                                                                                                    | Obsolete message.                                                                                                    |
| 70    | TSERVER_ADVERTISE_FAILED  | <b>TSAPI</b><br>Service | The TSAPI Service cannot<br>perform service advertising<br>due to an error.                                                                                                    | There is a serious system<br>problem. These errors will appear<br>in the TSAPI Service error logs.<br>Consult the logs for the return<br>code. Call Customer Support and<br>report this error. See Customer<br>Support on page 9.                                                                                                    |
| 71    | TSERVER_ADVERTISE_FAILED  | TSAPI<br>Service        | Obsolete message.                                                                                                    | Obsolete message.                                                                                                    |
| 72    | TSERVER_TDI_QUEUE_FAULT   | <b>TSAPI</b><br>Service | This error indicates that<br>there is a software problem<br>with the TSAPI Service.                                                                                                    | This error should never be<br>returned to an application or<br>appear in the TSAPI Service error<br>logs. If this event is generated by<br>the TSAPI Service, then there is a<br>software problem with the TSAPI<br>Service. Call Customer Support<br>and report this error. See<br>Customer Support on page 9.                                                                                                    |
| 73    | TSERVER_DRIVER_CONGESTION | <b>TSAPI</b><br>Service | The TSDI buffer is<br>congested, which means<br>that the amount of allocated<br>TSDI space has reached<br>the highwater mark. This<br>occurs when the TSAPI<br>Service is not processing<br>messages fast enough. | 1. Increase the TSDI space. In<br>AE Services > TSAPI ><br>TSAPI Links > Edit Link ><br><b>Advanced Settings.</b><br>2. If the driver has indicated to<br>the TSAPI Service that it can<br>accept flow control<br>information, you can change<br>the default flow control level<br>to a higher value.<br>If the driver still cannot handle<br>3.<br>the message flow, then<br>check with your Customer<br>Support for load capabilities<br>of the TSAPI Service. |

| Error | <b>Message</b>                         | <b>Type</b>             | <b>Description</b>                                                                                                    | <b>Corrective Action</b>                                                                                                    |
|-------|----------------------------------------|-------------------------|----------------------------------------------------------------------------------------------------|----------------------------------------------------------------------------------------------------|
| 74    | TSERVER_NO_TDI_BUFFERS                 | <b>TSAPI</b><br>Service | The TSAPI Service cannot<br>allocate any more memory<br>for the Tlink to which the<br>application is connected.<br>The driver registers an<br>amount of memory with the<br><b>TSAPI Service when it</b><br>loads. The TSAPI Service<br>uses this value as a<br>maximum amount that can<br>be allocated at one time. | Increase the TSDI space. In<br>1.<br>AE Services > TSAPI ><br>TSAPI Links > Edit Link ><br><b>Advanced Settings.</b><br>If the driver has indicated to<br>2.<br>the TSAPI Service that it can<br>accept flow control<br>information, you can change<br>the default flow control level<br>to a higher value.<br>If the driver can still not<br>3.<br>handle the message flow,<br>call Customer Support. |
| 75    | TSERVER_OLD_INVOKEID                   | <b>TSAPI</b><br>Service | The TSAPI Service has<br>received a message from a<br>driver which contains an<br>invokeID that it does not<br>recognize. The TSAPI<br>Service will still send this<br>message to the application.                                                                                                    | The TSAPI Service may be taking<br>a very long time to respond to<br>client requests. If this continues to<br>happen call Customer Support.                                                                                                    |
| 76    | TSERVER_HWMARK_TO_LARGE                | <b>TSAPI</b><br>Service | The TSAPI Service<br>attempted to set the high<br>water mark for the TSDI<br>size to a value that was<br>larger than the TSDI size<br>itself.                                                                                                    | The TSAPI Service should have<br>prevented the user from entering a<br>TSDI size that was smaller than<br>the high water mark. This error<br>indicates a problem with the<br><b>TSAPI Service itself.</b>                                                                                                    |
| 77    | TSERVER_SET_ECB_TO_LOW                 | <b>TSAPI</b><br>Service | Obsolete message.                                                                                                    | Obsolete message.                                                                                                    |
| 78    | TSERVER_NO_RECORD_IN_FILE              | <b>TSAPI</b><br>Service | Obsolete message.                                                                                                    | Obsolete message.                                                                                                    |
| 79    | TSERVER ECB OVERDUE                    | <b>TSAPI</b><br>Service | Obsolete message.                                                                                                    | Obsolete message.                                                                                                    |
| 80    | TSERVER_BAD_PW_ENCRYPTION              | <b>TSAPI</b><br>Service | Obsolete message.                                                                                                    | Obsolete message.                                                                                                    |
| 81    | TSERVER_BAD_TSERV_-<br><b>PROTOCOL</b> | <b>TSAPI</b><br>Service | A client application<br>attempted to open a stream<br>with a protocol version<br>(apiVer field in<br>acsOpenStream()) set to<br>a value that the TSAPI<br>Service does not support.                                                                                                    | From the client workstation, use<br>the TSAPI Spy to determine what<br>protocol version(s) the application<br>is requesting in the<br>acsOpenStream() request.<br>Currently, the supported protocol<br>versions are 1 and 2.                                                                                                    |

**Table 22: ACS Universal Failure Events**

**Table 22: ACS Universal Failure Events**

| Error | <b>Message</b>                               | <b>Type</b>             | <b>Description</b>                                                                                                    | <b>Corrective Action</b>                                                                                                    |
|-------|----------------------------------------------|-------------------------|----------------------------------------------------------------------------------------------------|----------------------------------------------------------------------------------------------------|
| 82    | TSERVER_TSERVER_BAD_-<br>DRIVER_PROTOCOL     | TSAPI<br>Service        | A client application<br>attempted to open a stream<br>with a protocol version<br>(apiVer field in<br>acsOpenStream()) set to<br>a value that the PBX Driver<br>the stream was destined for<br>does not support. | Use Status > Status and Control<br>> TSAPI Service Summary. From<br>the TSAPI Link Details page,<br>select TLink Status. Check the<br>Supported Protocols field on the<br>Tlink Status page to see which<br>protocol version the TSAPI<br>Service supports. Compare this to<br>the requirements of the client<br>application. |
| 83    | TSERVER_BAD_TRANSPORT_-<br><b>TYPE</b>       | <b>TSAPI</b><br>Service | Obsolete message.                                                                                                    | Obsolete message.                                                                                                    |
| 84    | TSERVER_PDU_VERSION_-<br><b>MISMATCH</b>     | <b>TSAPI</b><br>Service | A client application<br>attempted to use a TSAPI<br>call that is not supported by<br>the negotiated protocol<br>version for the current<br>connection.                                                          | Use Status > Status and Control<br>> TSAPI Service Summary. From<br>the TSAPI Link Details page,<br>select TLink Status. Check the<br>Supported Protocols field on the<br>Tlink Status page to see which<br>protocol version the TSAPI<br>Service supports. Compare this to<br>the requirements of the client<br>application. |
| 85    | TSERVER_TSERVER_VERSION_-<br><b>MISMATCH</b> | TSAPI<br>Service        | The application is sending a<br>request which is not valid<br>based on the TSAPI version<br>negotiation performed when<br>the stream was opened.                                                                | The application should verify that it<br>is requesting the appropriate<br>version of TSAPI and that the<br>driver can support this version.                                                                                                    |
| 86    | TSERVER_LICENSE_MISMATCH                     | TSAPI<br>Service        | Obsolete message.                                                                                                    | Obsolete message.                                                                                                    |
| 87    | TSERVER_BAD_ATTRIBUTE_LIST                   | <b>TSAPI</b><br>Service | Obsolete message.                                                                                                    | Obsolete message.                                                                                                    |
| 88    | TSERVER_BAD_TLIST_TYPE                       | <b>TSAPI</b><br>Service | Obsolete message.                                                                                                    | Obsolete message.                                                                                                    |
| 89    | TSERVER_BAD_PROTOCOL_-<br><b>FORMAT</b>      | <b>TSAPI</b><br>Service | A client application<br>attempted to open a stream<br>with a protocol version<br>(apiVer field in<br>acsOpenStream()) that<br>was set to a format that the<br><b>TSAPI Service could not</b><br>decipher.       | The application being used has a<br>software problem.                                                                                                    |

**Table 22: ACS Universal Failure Events**

| Error | <b>Message</b>                            | <b>Type</b>             | <b>Description</b>                                                                                                    | <b>Corrective Action</b>                                                                                                    |
|-------|-------------------------------------------|-------------------------|----------------------------------------------------------------------------------------------------|----------------------------------------------------------------------------------------------------|
| 90    | TSERVER_OLD_TSLIB                         | <b>TSAPI</b><br>Service | A client application<br>attempted to open a stream<br>using an outdated version of<br>the TSLIB software that is<br>incompatible with the<br>current TSLIB software. | Upgrade the client to the current<br>version of the TSLIB.                                                                                         |
| 91    | TSERVER_BAD_LICENSE_FILE                  | <b>TSAPI</b><br>Service | Obsolete message.                                                                                                    | Obsolete message.                                                                                                    |
| 92    | TSERVER_NO_PATCHES                        | <b>TSAPI</b><br>Service | Obsolete message.                                                                                                    | Obsolete message.                                                                                                    |
| 93    | TSERVER_SYSTEM_ERROR                      | <b>TSAPI</b><br>Service | This indicates that the<br><b>TSAPI Service has a</b><br>software problem.                                                                                           | Call Customer Support and report<br>this error. See Customer Support<br>on page 9.                                                                 |
| 94    | TSERVER OAM LIST EMPTY                    | <b>TSAPI</b><br>Service | Obsolete message.                                                                                                    | Obsolete message.                                                                                                    |
| 95    | TSERVER_TCP_FAILED                        | <b>TSAPI</b><br>Service | The TSAPI Service has<br>encountered an error with<br>the TCP/IP transport.                                                                                          | These errors will appear in the<br>TSAPI Service error logs. Call<br>Customer Support and report this<br>error. See Customer Support on<br>page 9. |
| 96    | TSERVER_SPX_DISABLED                      | <b>TSAPI</b><br>Service | Obsolete message.                                                                                                    | Obsolete message.                                                                                                    |
| 97    | TSERVER_TCP_DISABLED                      | <b>TSAPI</b><br>Service | Obsolete message.                                                                                                    | Obsolete message.                                                                                                    |
| 98    | TSERVER_REQUIRED_-<br>MODULES_NOT_LOADED  | <b>TSAPI</b><br>Service | Obsolete message.                                                                                                    | Obsolete message.                                                                                                    |
| 99    | TSERVER_TRANSPORT_IN_USE_-<br>BY_OAM      | <b>TSAPI</b><br>Service | Obsolete message.                                                                                                    | Obsolete message.                                                                                                    |
| 100   | TSERVER NO NDS OAM -<br><b>PERMISSION</b> | <b>TSAPI</b><br>Service | Obsolete message.                                                                                                    | Obsolete message.                                                                                                    |
| 101   | TSERVER_OPEN_SDB_LOG_-<br><b>FAILED</b>   | <b>TSAPI</b><br>Service | Obsolete message.                                                                                                    | Obsolete message.                                                                                                    |
| 102   | TSERVER_INVALID_LOG_SIZE                  | <b>TSAPI</b><br>Service | Obsolete message.                                                                                                    | Obsolete message.                                                                                                    |
| 103   | TSERVER_WRITE_SDB_LOG_-<br><b>FAILED</b>  | <b>TSAPI</b><br>Service | Obsolete message.                                                                                                    | Obsolete message.                                                                                                    |

**Table 22: ACS Universal Failure Events**

| Error | <b>Message</b>                          | <b>Type</b>             | <b>Description</b>                                               | <b>Corrective Action</b>                                                                                                    |
|-------|-----------------------------------------|-------------------------|------------------------------------------------------------------|----------------------------------------------------------------------------------------------------|
| 104   | TSERVER_NT_FAILURE                      | <b>TSAPI</b><br>Service | Obsolete message.                                                | Obsolete message.                                                                                                    |
| 105   | TSERVER_LOAD_LIB_FAILED                 | TSAPI<br>Service        | The TSAPI Service cannot<br>load the G3PD.                       | Verify that the driver and its<br>supporting shared object files are<br>located in the proper directory. If<br>the TSAPI Service software was<br>just installed, try rebooting the<br>server (Software Only). For a<br>Bundled AE Server, contact<br>Customer Support. |
| 106   | TSERVER_INVALID_DRIVER                  | TSAPI<br>Service        | Obsolete message.                                                | Obsolete message.                                                                                                    |
| 107   | TSERVER_REGISTRY_ERROR                  | TSAPI<br>Service        | Obsolete message.                                                | Obsolete message.                                                                                                    |
| 108   | TSERVER_DUPLICATE_ENTRY                 | <b>TSAPI</b><br>Service | Obsolete message.                                                | Obsolete message.                                                                                                    |
| 109   | TSERVER_DRIVER_LOADED                   | <b>TSAPI</b><br>Service | Obsolete message.                                                | Obsolete message.                                                                                                    |
| 110   | TSERVER_DRIVER_NOT_LOADED               | <b>TSAPI</b><br>Service | Obsolete message.                                                | Obsolete message.                                                                                                    |
| 111   | TSERVER_NO_LOGON_-<br><b>PERMISSION</b> | <b>TSAPI</b><br>Service | Obsolete message.                                                | Obsolete message.                                                                                                    |
| 112   | TSERVER_ACCOUNT_DISABLED                | <b>TSAPI</b><br>Service | Obsolete message.                                                | Obsolete message.                                                                                                    |
| 113   | TSERVER_NO_NET_LOGON                    | TSAPI<br>Service        | Obsolete message.                                                | Obsolete message.                                                                                                    |
| 114   | TSERVER_ACCT_RESTRICTED                 | <b>TSAPI</b><br>Service | The account for accessing<br>the TSAPI Service is<br>restricted. | This may be due to too many<br>failed login attempts. Make sure<br>the user name and password are<br>valid in your user authentication<br>system (for example, the AE<br>Services User Service or Active<br>Directory Services).                                       |

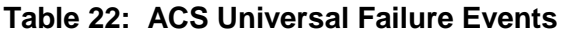

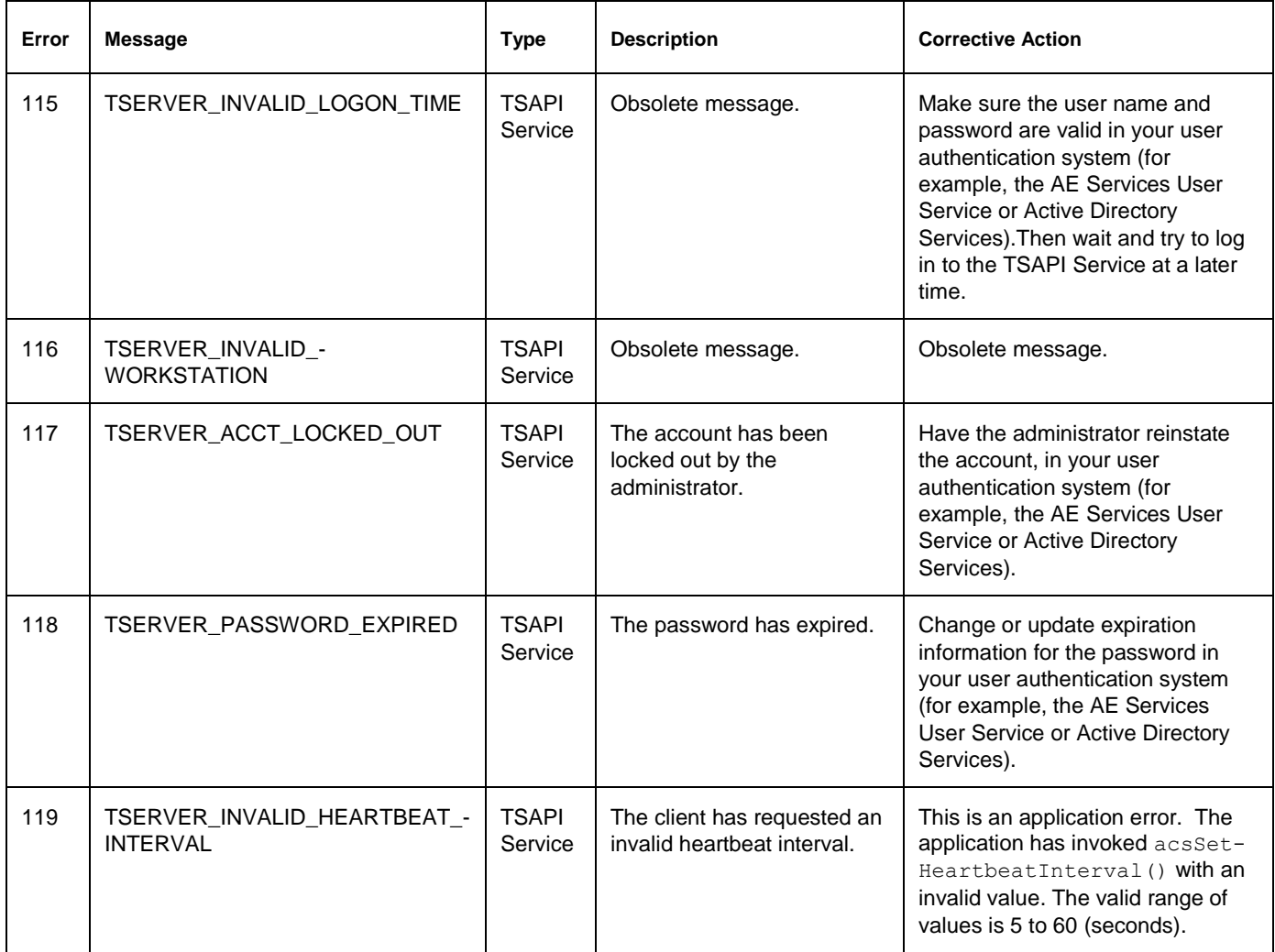

# **ACS Related Errors**

#### **Table 23: ACS Related Errors**

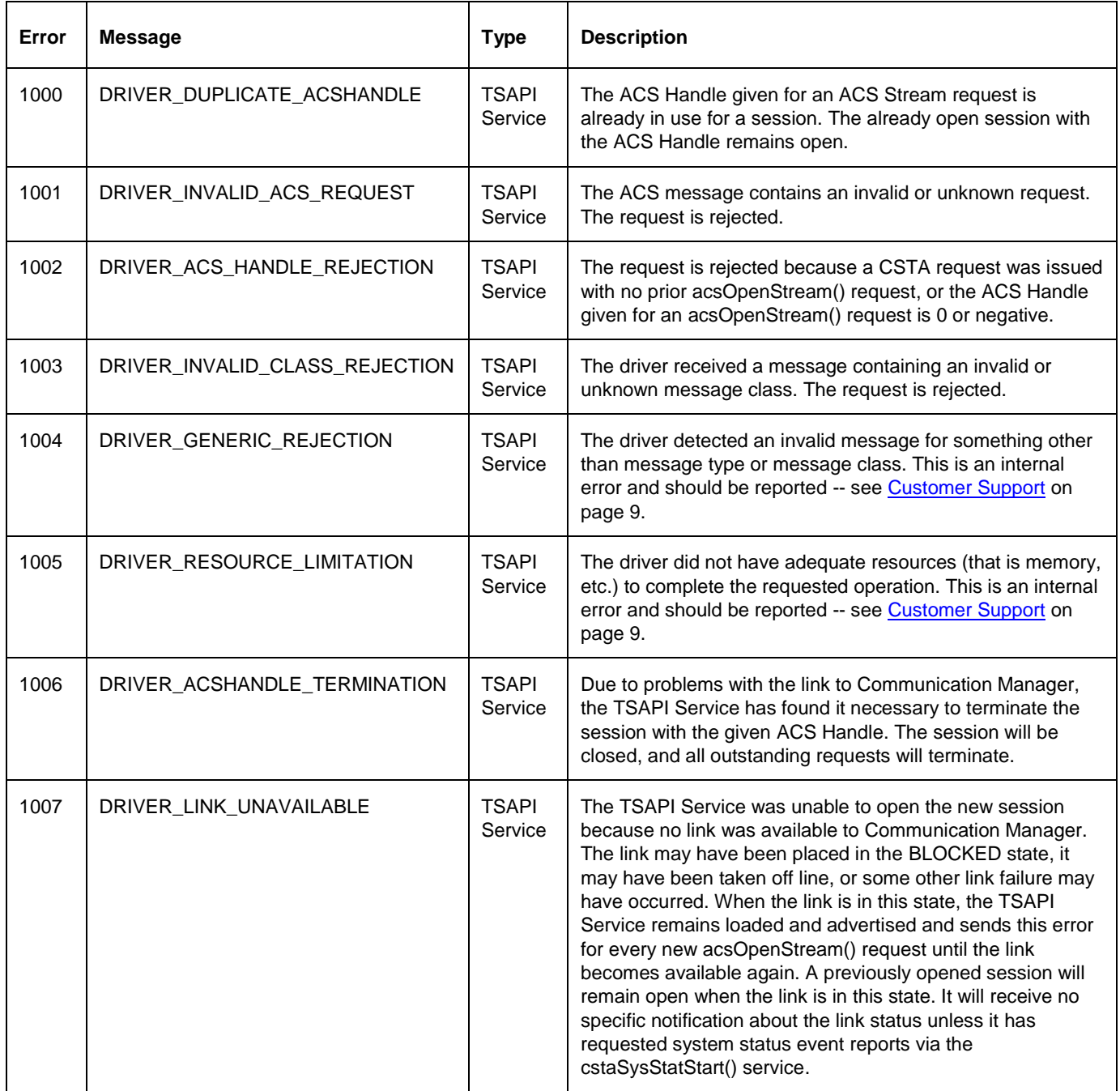

# **Appendix B: Summary of Private data support**

This appendix provides historical information about private date versions in previous releases.

## **Private Data Version 9 features**

The TSAPI Service supports private data version 9 beginning with AE Services Release 6.1. Private data version 9 provides the following new features:

- Consult Modes
- UCID in Single Step Transfer Call Confirmation event

#### **Consult Modes**

l

Beginning with private data version 9, private data associated with the Held, Service Initiated, and Originated events includes a consultMode parameter to indicate whether these events are associated with a conference operation, a transfer operation, or a Consultation Call service request

When these events are associated with a conference operation initiated at the telephone set (i.e., the user initiates a conference by pressing the Conference button and dialing the added party), the consult mode is set to ATT CM CONFERENCE.<sup>11</sup>

When these events are associated with a transfer operation initiated at the telephone set (i.e., the user initiates a transfer by pressing the Transfer button and dialing the transfer destination), the consult mode is set to ATT CM\_TRANSFER.<sup>12</sup>

When an application invokes the Consultation Call service, the consult mode in the Originated event private data is set to ATT\_CM\_CONSULTATION.

### **UCID in Single Step Transfer Call Confirmation event**

Beginning with private data version 9, the confirmation event for the Single Step Transfer Call escape service includes a  $u$ cid parameter to provide the Universal Call ID (UCID) of the merged call.

### **Private Data Version 9 features, services, and events**

The following table maps the Private Data Version 9 features to the services and events that they affect.

<sup>&</sup>lt;sup>11</sup> Communication Manager Release 6.0.1 with Service Pack 1, or later, is required.

 $12$  Communication Manager Release 6.0.1 with Service Pack 1, or later, is required.

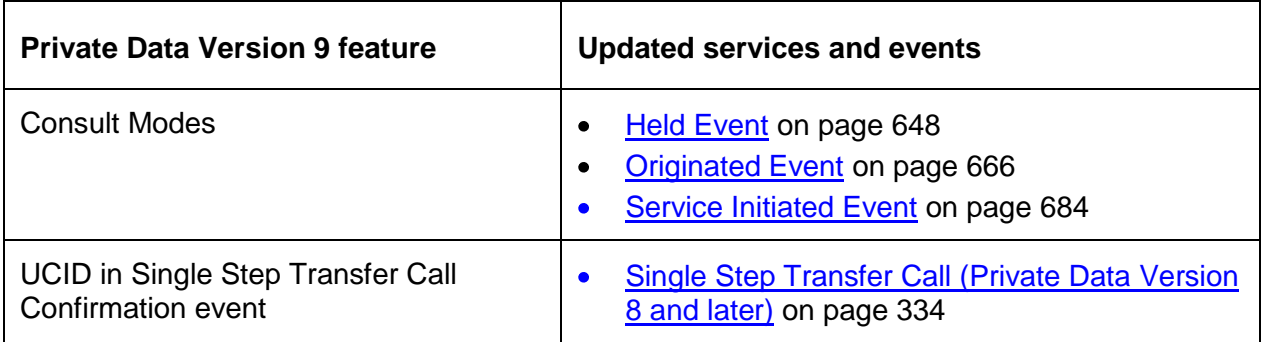

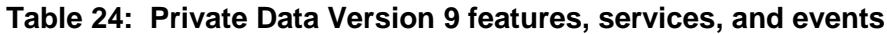

#### **Private Data Version 8 features**

The TSAPI Service supports private data version 8 beginning with AE Services Release 4.0. Private data version 8 provides the following new features:

- Single Step Transfer Call escape service
- Calling Device in Failed Event

#### **Single Step Transfer Call Escape Service**

Normally, performing an unsupervised transfer requires at least two steps:

- The application invokes the Consultation Call service to place the original call on hold and place a consultation call to the transfer destination.
- The application invokes the Transfer Call service to transfer the held call.

The Single Step Transfer Call escape service allows an application to perform an unsupervised transfer using a single service request.

#### **Calling Device in Failed Event**

Beginning with private data version 8, the  $ATTEailedEvent$  t includes a callingDevice parameter to identify the calling device for the failed call.

#### **Private Data Version 8 features, services, and events**

The following table maps the Private Data Version 8 features to the services and events that they affect.

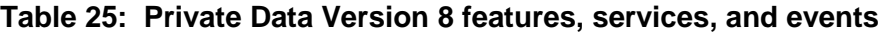

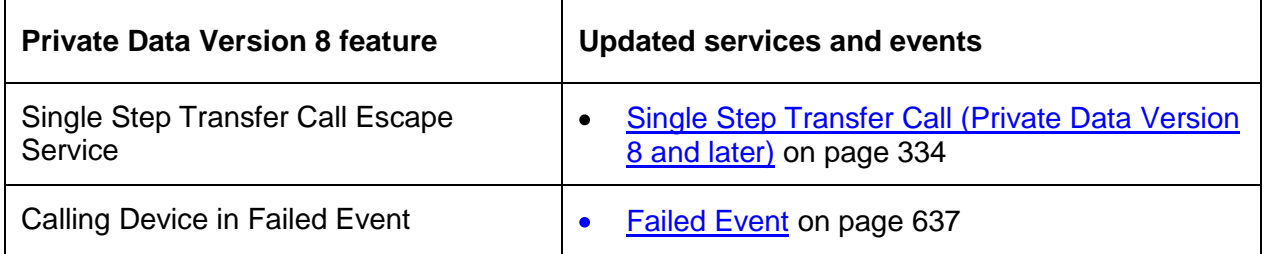

#### **Private Data Version 7 features**

AE Services TSAPI Service, Release 3.1, provides the following new features for Private Data Version 7.

- Network Call Redirection see [Network Call Redirection for Routing](#page-859-0)
- ISDN Redirecting Number see Redirecting Number Information Element [\(presented through](#page-859-1) DeviceHistory)
- **Query Device Name see Query Device [Name for Attendants](#page-859-2) on page [848.](#page-859-2)**
- Enhanced Get API Capabilities function see Enhanced cstaGetAPICaps [Version](#page-860-0) on page [849.](#page-860-0)
- Expanded list of Auxiliary Work Reason codes see [Increased Aux Reason](#page-860-1)  [Codes](#page-860-1) on page [849.](#page-860-1)

#### <span id="page-859-0"></span>**Network Call Redirection for Routing**

The Adjunct Route support for Network Call Redirection capability allows an application to request that an incoming trunk call be rerouted using the Network Call Redirection feature supported by the serving PSTN instead of having the call routed via a tandem trunk configuration. This support is provided by using the existing called party field in the route-select message. For the list of TSAPI messages that this feature affects, see [Table](#page-861-0)  [26: Private Data Version 7 features](#page-861-0) on page [850.](#page-861-0)

#### <span id="page-859-1"></span>**Redirecting Number Information Element (presented through DeviceHistory)**

The "ISDN Redirecting Number for ASAI Events" Communication Manager feature allows CTI applications to provide enhanced treatment of incoming ISDN calls routed over an Integrated Services Digital Network (ISDN) facility. For the list of TSAPI messages that this feature affects, see [Table 26: Private Data Version 7 features](#page-861-0) on page [850.](#page-861-0)

To implement this feature, the TSAPI Service relies on a new parameter, called deviceHistory. The TSAPI service uses the deviceHistory parameter to provide the following information to applications:

- ISDN redirecting number
- the length of the device list
- merging rules

For more information about the device History parameter, see [Device History](#page-150-0) on page [139.](#page-149-0)

#### <span id="page-859-2"></span>**Query Device Name for Attendants**

The private Query Device Name service allows an application to query the switch to identify the Integrated Directory name assigned to an extension.

When a name has been assigned to an Attendant station extension, and an application issues a Query Device Name service request, the  $deviceType$  parameter in the confirmation event will contain  $DT$   $OTHER$  (a new value for PDV7) and the name parameter will contain the configured Integrated Directory name assigned to that attendant extension.

#### <span id="page-860-0"></span>**Enhanced cstaGetAPICaps Version**

The cstaGetAPICaps() function is enhanced to return the following information.

- Administered Switch Version
- **Software Version**
- Offer Type (deprecated)
- Server Type (more values to be added in future releases of TSAPI Service)
	- Valid values for Linux systems include: s8300c, s8300d, icc, premio, tn8400, laptop, CtiSmallServer, ibmx306, ibmx306m, dell1950, xen, hs20, hs20\_8832\_vm, CtiMediumServer, isp2100, bimx305, dl380g3, dl385gl, dl385g2, unknown, and CtiLargeServer
- $\bullet$  the maximum number of device history entries ( $devic$ HistoryCount)

For the list of TSAPI messages that this feature affects, see [Table 26: Private Data](#page-861-0)  [Version 7 features](#page-861-0) on page [850.](#page-861-0)

#### <span id="page-860-1"></span>**Increased Aux Reason Codes**

AE Services supports the full range of Aux reason codes (values 0-99) that Communication Manager provides. Communication Manager returns a range of values from 0-99 in private data for the Query Agent State Confirmation Event and the Agent Logged Off event. Also, the private parameter reasonCode for the Set Agent State service request can be specified as a value from the wider range (0-99). The TSAPI Service will return whatever value is provided by the switch in a new private message. A new private message is required to accommodate the new wider value (previously the range was 0-9). For the list of TSAPI messages that this feature affects, see Table 26: [Private Data Version 7 features](#page-861-0) on page [850.](#page-861-0)

## **Private Data Version 7 features, services, and events**

The following table maps the Private Data Version 7 features to the services and events that they affect.

<span id="page-861-0"></span>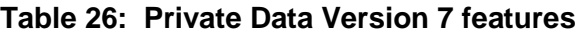

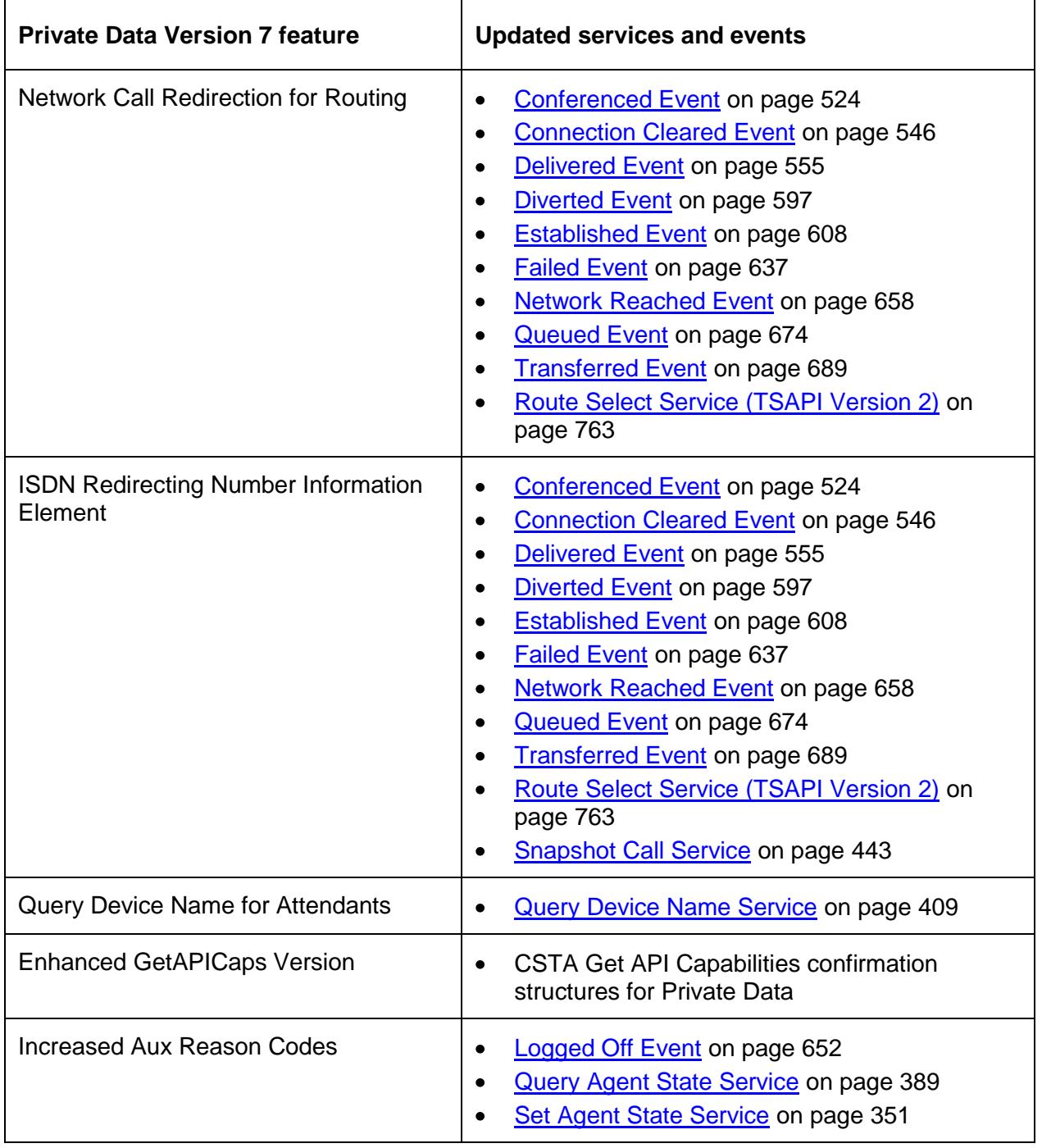

## **CSTA Get API Capabilities confirmation structures for Private Data Version 7**

The TSAPI Service provides version-dependent private services in the CSTAGetAPICaps Confirmation private data interface. For Private Data Version 7 the ATTGetAPICapsConfEvent has been updated to include the fields described in [Table 27.](#page-862-0) See also, [Code for the ATTGetAPICapsConfEvent -](#page-863-0) PDV 7 on page [852.](#page-863-0)

<span id="page-862-0"></span>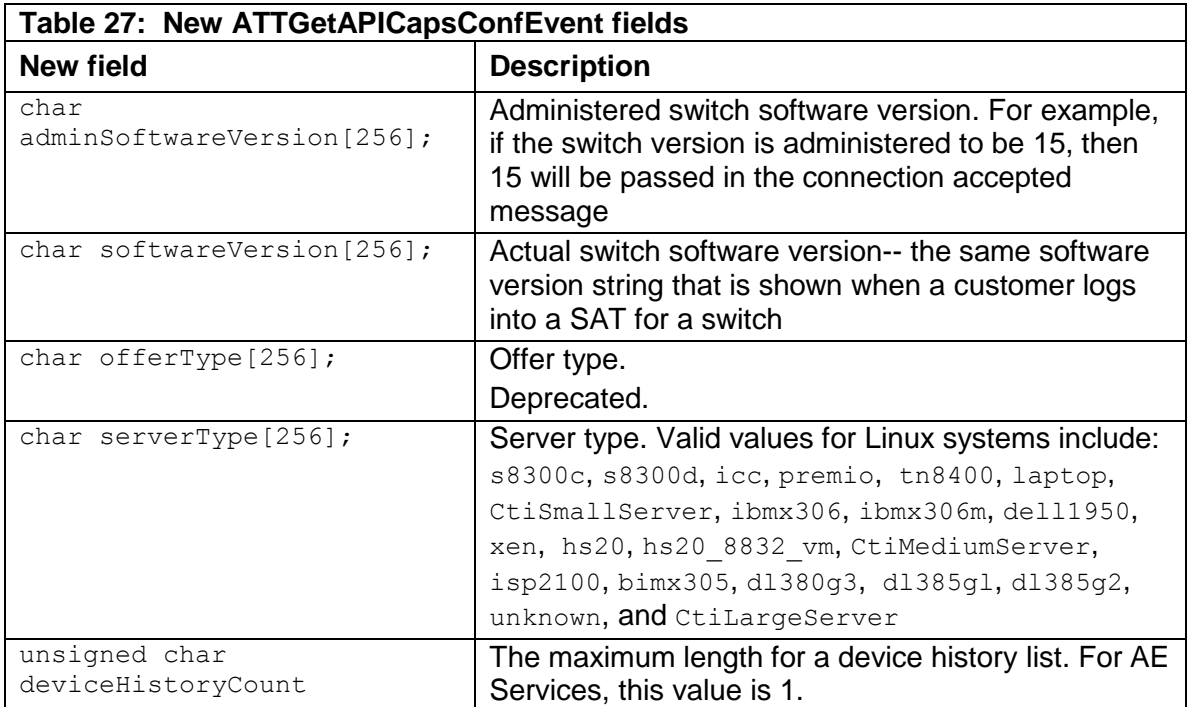

#### <span id="page-863-0"></span>**Code for the ATTGetAPICapsConfEvent - PDV 7**

The ATT\_Private\_Identifiers.h file, which is provided in the AE Services TSAPI SDK, contains the code for ATTGetAPICapsConfEvent. Here is the code for the ATTGetAPICapsConfEvent.

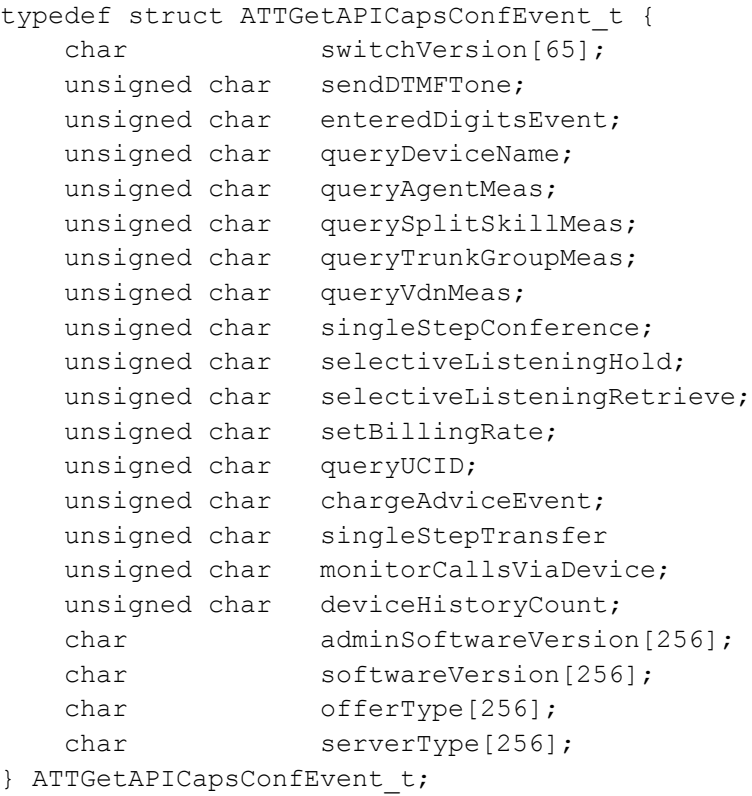
# **Private Data Version Feature Support prior to AE Services TSAPI R3.1.0**

All currently supported Communication Manager servers provide call prompting digits, the only private data item in version 1. Private data versions 2 through 6 encompass a much broader feature set, where some features may be dependent upon the switch version.

- Private data version 2 includes support for some features that are available only on the G3V3 and later releases.
- Private data versions 3 and 4 include support for some features that are available only with the G3V4 and later releases.
- Private data version 5 includes support for some features that are available only on the G3V5, G3V6, G3V7 and later releases.
- Private data version 6 includes support for some features that are available only on the G3V8 and later releases.

# **Summary of private data versions 2 through 6**

[Table 28](#page-865-0) provides a complete list of private data features prior to Application Enablement Services (AE Services) 3.1.0. The associated initial DEFINITY (or Communication Manager) and G3PD releases that support each one are included, as well as the version of private data in which the feature was first introduced.

| <b>Private Data Feature</b>                                   | <b>Initial DEFINITY</b><br>Ωr<br><b>Communication</b><br><b>Manager</b><br><b>Release</b> | <b>Initial DEFINITY PBX</b><br><b>Driver Release</b> | <b>Initial</b><br><b>Private</b><br>Data<br><b>Version</b> |
|---------------------------------------------------------------|-------------------------------------------------------------------------------------------|------------------------------------------------------|------------------------------------------------------------|
| Prompted Digits in Delivered Events                           | All                                                                                       | R2.1 (private data)                                  | V <sub>1</sub>                                             |
| Priority, Direct Agent, Supervisor<br><b>Assist Calling</b>   | All                                                                                       | R2.1 (private data)                                  | V <sub>2</sub>                                             |
| <b>Enhanced Call Classification</b>                           | All                                                                                       | R2.1 (private data)                                  | V <sub>2</sub>                                             |
| Trunk, Classifier Queries                                     | All                                                                                       | R2.1 (private data)                                  | V <sub>2</sub>                                             |
| <b>LAI</b> in Events                                          | All                                                                                       | R2.1 (private data)                                  | V <sub>2</sub>                                             |
| Launching Predictive Calls from Split                         | All                                                                                       | R2.1 (private data)                                  | V <sub>2</sub>                                             |
| Application Integration with Expert<br><b>Agent Selection</b> | G3V3                                                                                      | R2.1 (private data)                                  | V <sub>2</sub>                                             |
| User-to-User Info (Reporting and<br>Sending)                  | G3V3                                                                                      | R2.1 (private data)                                  | V <sub>2</sub>                                             |
| Multiple Notification Monitors (two on<br>ACD/VDN)            | G3V3                                                                                      | All                                                  | V <sub>2</sub>                                             |
| Launching Predictive Calls from VDN                           | G3V3                                                                                      | R <sub>2.1</sub>                                     | V <sub>2</sub>                                             |
| <b>Multiple Outstanding Route Requests</b><br>for One Call    | G3V3                                                                                      | R <sub>2.1</sub>                                     | V <sub>2</sub>                                             |
| <b>Answering Machine Detection</b>                            | G3V3                                                                                      | R2.1 (private data)                                  | V <sub>2</sub>                                             |
| <b>Established Event for Non-ISDN</b><br>Trunks               | G3V3                                                                                      | All                                                  | V <sub>2</sub>                                             |
|                                                               |                                                                                           |                                                      |                                                            |

<span id="page-865-0"></span>**Table 28: Private Data Summary**

Provided Prompter Digits on Route

**Select** 

G3V3 | R2.1 (private data)  $|V2|$ 

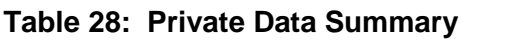

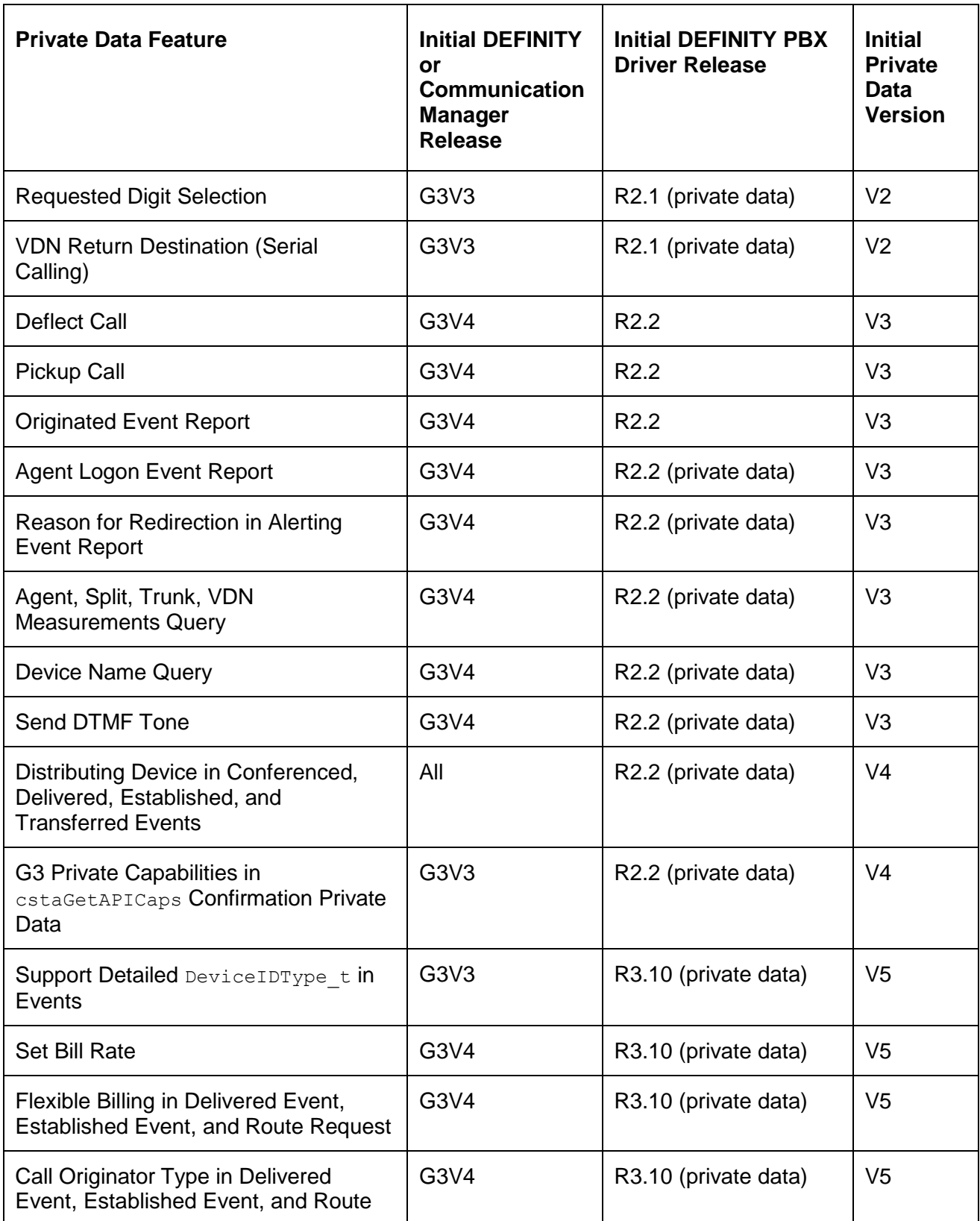

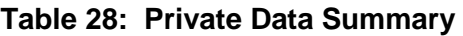

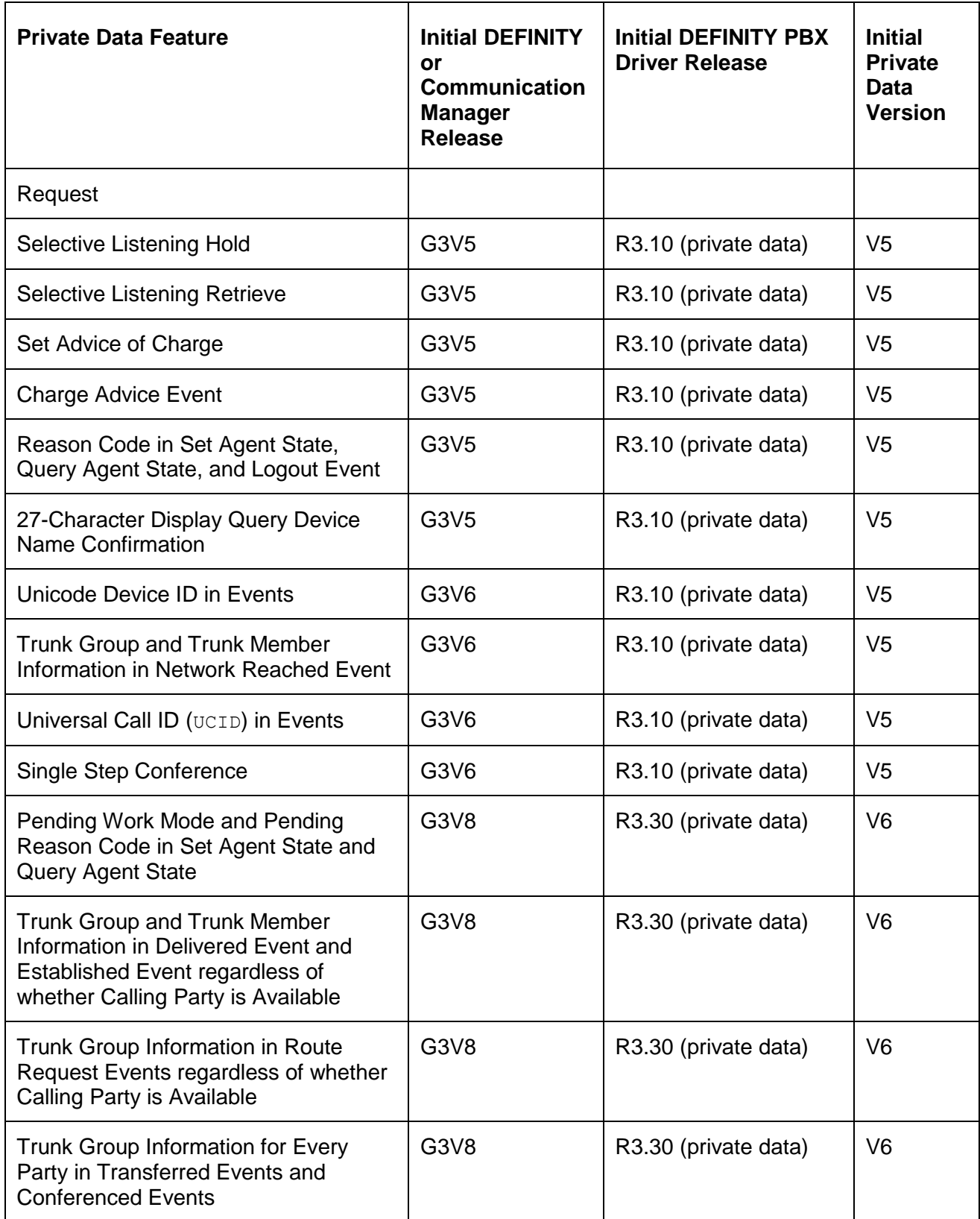

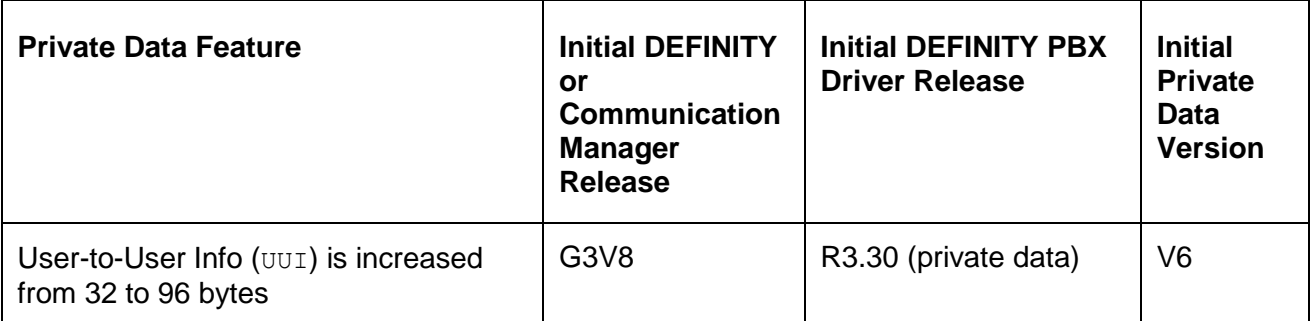

## **Table 28: Private Data Summary**

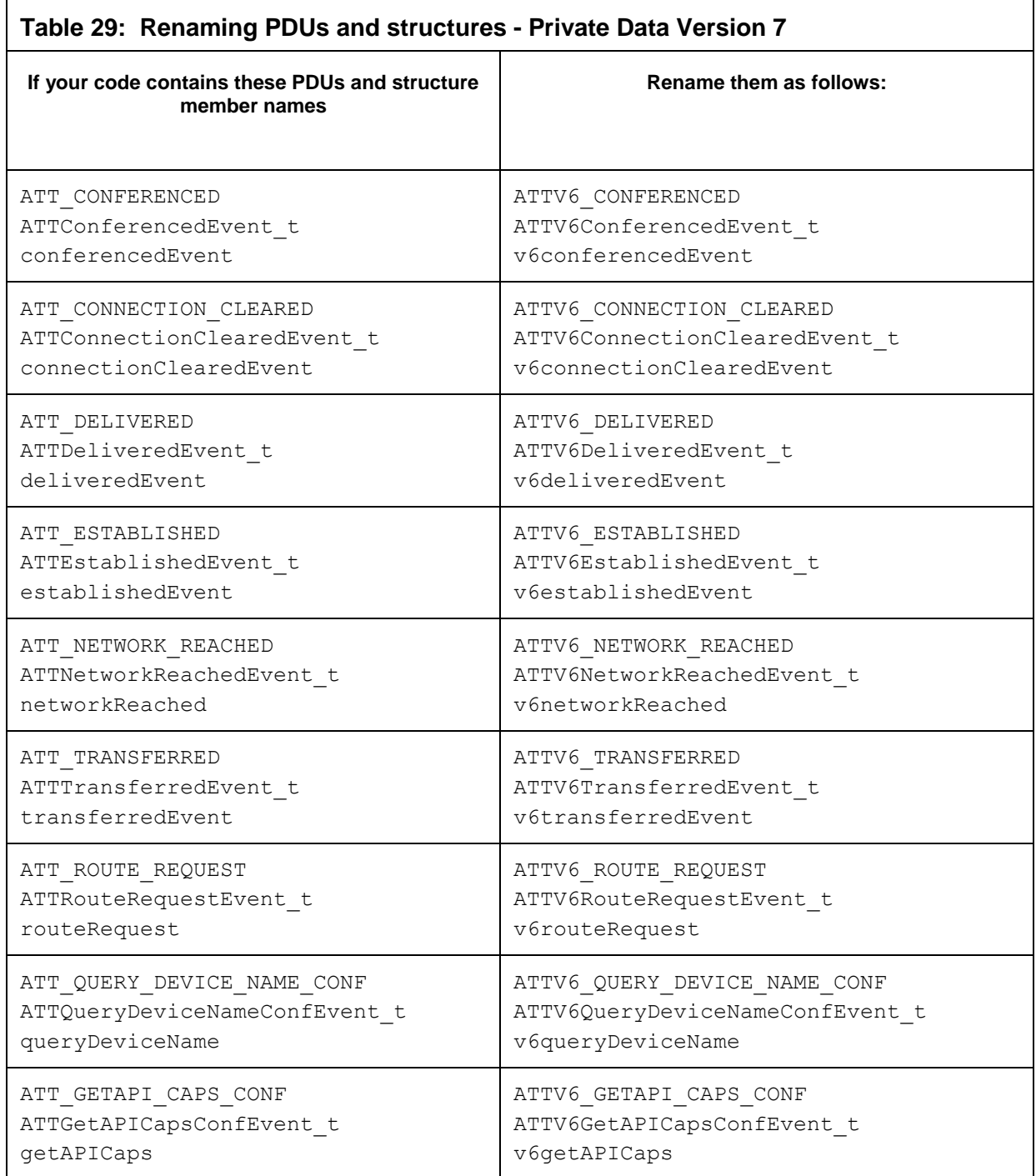

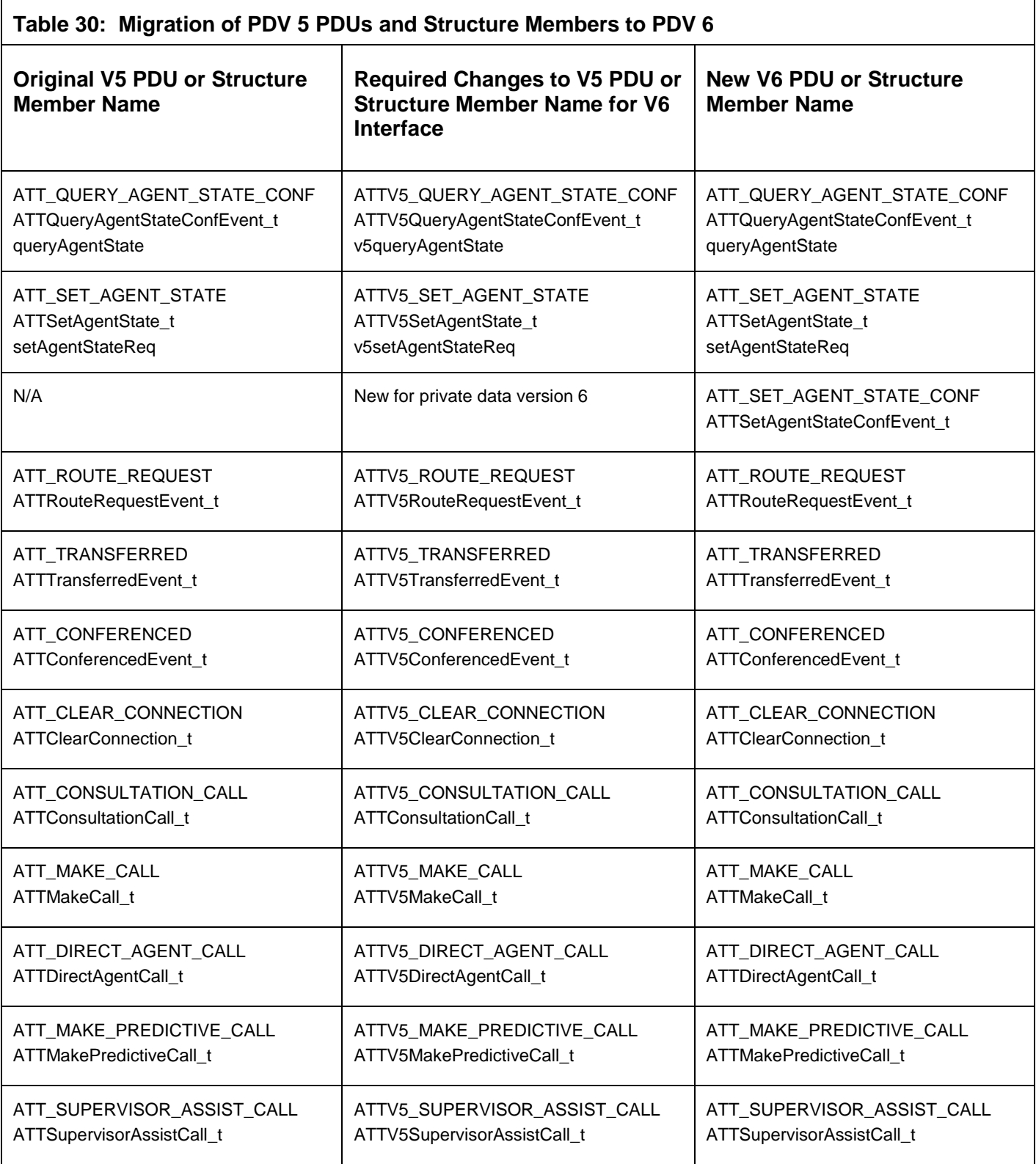

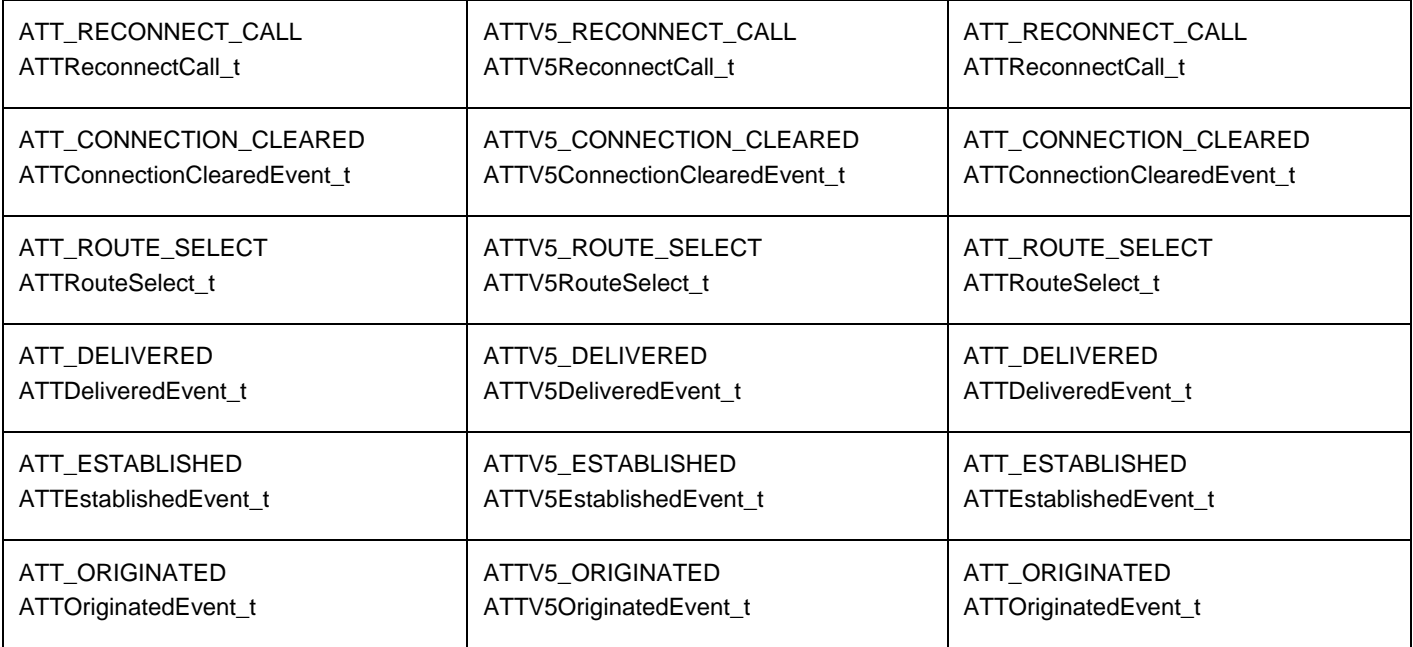

# **CSTA Device ID Type (Private Data Version 4 and Earlier)**

If an application opens an ACS stream with Private Data version 4 and earlier, the TSAPI Service supports only a limited number of types of DeviceIDType t for the deviceIDType parameter of an ExtendedDeviceID\_t. The types supported are described in CSTA Device Type and Status (Private Data Version 4 and Earlier).

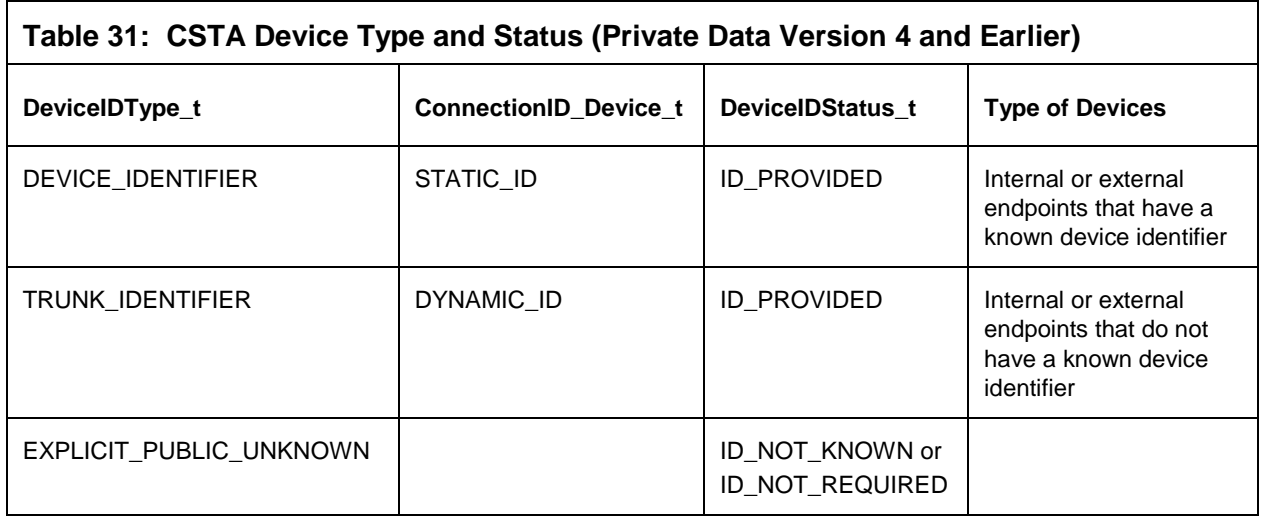

# **CSTAGetAPICaps Confirmation interface structures for Private Data Versions 4, 5, and 6**

Beginning with private data version 4, the TSAPI Service provides the Communication Manager version-dependent private services in the CSTAGetAPICaps Confirmation private data interface, as defined by the following structures:

- [Private Data Version 5 and 6 Syntax](#page-874-0)
- **[Private Data Version 4 Syntax](#page-874-1)**

## <span id="page-874-0"></span>**Private Data Version 5 and 6 Syntax**

```
typedef struct ATTV6GetAPICapsConfEvent_t
{
     char switchVersion[16];
     unsigned char sendDTMFTone;
     unsigned char enteredDigitsEvent;
     unsigned char queryDeviceName;
     unsigned char queryAgentMeas;
     unsigned char querySplitSkillMeas;
     unsigned char queryTrunkGroupMeas;
     unsigned char queryVdnMeas;
     unsigned char singleStepConference;
     unsigned char selectiveListeningHold;
     unsigned char selectiveListeningRetrieve;
     unsigned char setBillingRate;
     unsigned char queryUcid;
     unsigned char chargeAdviceEvent;
     unsigned char reserved1;
     unsigned char reserved2;
} ATTV6GetAPICapsConfEvent_t;
```
## <span id="page-874-1"></span>**Private Data Version 4 Syntax**

```
typedef struct ATTV4GetAPICapsConfEvent_t
{
     char switchVersion[16];
     unsigned char sendDTMFTone;
     unsigned char enteredDigitsEvent;
     unsigned char queryDeviceName;
     unsigned char queryAgentMeas;
     unsigned char querySplitSkillMeas;
     unsigned char queryTrunkGroupMeas;
     unsigned char queryVdnMeas;
     unsigned char reserved1;
     unsigned char reserved2;
} ATTV4GetAPICapsConfEvent_t;
```
# **Private Data Function Changes between V5 and V6**

Please note that the following Private Data functions are changed between V5 and V6.

### **Set Agent State**

```
/* attSetAgentState() - Private Data V5 Interface */
RetCode_t attSetAgentStateExt(
     ATTPrivateData t *privateData,
     ATTWorkMode t workMode,
     long reasonCode);
/* attSetAgentStateExt() - Private Data V6 and LaterInterface */
RetCode t attV6SetAgentState(
     ATTPrivateData t *privateData,
     ATTWorkMode t workMode,
     long reasonCode,
     Boolean enablePending);
```
### **Private Data Sample Code**

This section provides the following examples of Private Data sample code:

- Sample Code 1 Direct-Agent Make Call Service
- Sample Code 2 Set Agent State to Log In with Initial Work Mode Auto-In
- Sample Code 3 Query ACD Split escape service

#### **Sample Code 1**

```
#include <acs.h>
#include <csta.h>
#include <attpriv.h>
/*
 * Make Direct Agent Call - from "1000" to ACD Agent extension "1001"
 * - ACD agent must be logged into split "2000"
     - no User to User info
 * - not a priority call
 */
ACSHandle t acsHandle; \overline{\phantom{a}} /* An opened ACS Stream Handle */
InvokeID t invokeID = 1; /* Application-generated invoke
                                   * ID */DeviceID_t calling = "1000"; \frac{1}{2} /* Call originator, an on-PBX
                                   * extension */
DeviceID_t called = "1001"; / / Call destination, an ACD
                                     * Agent extension */
DeviceID t split = "2000"; / ACD Agent is logged into
                                   * this split */
Boolean priorityCall = FALSE; /* Not a priority call */<br>RetCode_t rc; /* Return code for service
RetCode t rc; \frac{1}{2} /* Return code for service
                                     * requests */
CSTAEvent t cstaEvent; /* CSTA event buffer */
unsigned short eventBufSize; /* CSTA event buffer size */
unsigned short numEvents; /* Number of events queued */
ATTPrivateData t privateData; /* ATT service request private
                                     * data buffer */
/* Format private data for the subsequent cstaMakeCall() request */rc = attDirectAgentCall(&privateData, &split, priorityCall, NULL);
if (rc < 0){
      /* Some kind of failure, handle error here. */
}
/* Invoke cstaMakeCall() with the formatted private data */
rc = cstaMakeCall(acsHandle, invokeID, &calling, &called,
      (PrivateData_t *)&privateData);
if (rc != ACSPOSITIVE_ACK)
{
      /* Some kind of failure, handle error here. */
```
#### Appendix B: Summary of Private data support

}

```
/* cstaMakeCall() succeeded. Wait for the confirmation event. */
/* Initialize buffer sizes before calling acsGetEventBlock() */
eventBufSize = sizeof(cstaEvent);
privateData.length = ATT_MAX_PRIVATE_DATA;
rc = acsGetEventBlock(acsHandle, (void *)&cstaEvent,
     &eventBufSize, (PrivateData_t *)&privateData, &numEvents);
if (rc != ACSPOSITIVE_ACK)
{
     /* Some kind of failure, handle error here. */
}
/* Is this the event that we are waiting for? */if ((cstaEvent.eventHeader.eventClass == CSTACONFIRMATION) &&
     (cstaEvent.eventHeader.eventType == CSTA_MAKE_CALL_CONF))
{
      if (cstaEvent.event.cstaConfirmation.invokeID == 1)
      {
            /* Invoke ID matches, cstaMakeCall() is confirmed. */
      }
      else
      {
            /* Wrong invoke ID, need to wait for another event */}
}
else
{
      /* Wrong event, need to wait for another event */
}
```

```
Sample Code 2
```

```
#include <acs.h>
#include <csta.h>
#include <attpriv.h>
/*
* Set Agent State - Request to log in an ACD agent with initial work
* mode of "Auto-In".
*/
ACSHandle t acsHandle; \overline{\phantom{a}} /* An opened ACS Stream Handle */
InvokeID t invokeID = 1; /* Application-generated invoke
                                  * ID */DeviceID_t device = "1000"; /* Device associated with ACD
                                  * agent */
AgentMode t agentMode = AM LOG IN; /* Requested Agent Mode */
AgentID t agentID = "3000"; \qquad /* Agent login identifier */
AgentGroup t agentGroup = "2000"; /* ACD split to log Agent into */
AgentPassword t *agentPassword = NULL; /* No password */
RetCode t rc; \frac{1}{2} return code for service
                                    * requests */
CSTAEvent t cstaEvent; /* CSTA event buffer */
unsigned short eventBufSize; /* CSTA event buffer size */
unsigned short numEvents; /* Number of events queued */
ATTPrivateData t privateData; /* ATT service request private
                                    * data buffer */
ATTEvent_t attEvent; and all the data event structure */
/*
* Format private data for the subsequent cstaSetAgentState() request
*/
rc = attV6SetAgentState(&privateData, WM_AUTO_IN, 0, TRUE);
if (rc < 0){
     /* Some kind of failure, handle error here. */
}
/* Invoke cstaSetAgentState() with the formatted private data */
rc = cstaSetAgentState(acsHandle, invokeID, &device, agentMode,
      &agentID, &agentGroup, agentPassword,
      (PrivateData_t *)&privateData);
if (rc != ACSPOSITIVE_ACK)
{
    /* Some kind of failure, handle error here. */
}
/* cstaSetAgentState() succeeded. Wait for the confirmation event. */
/* Initialize buffer sizes before calling acsGetEventBlock() */
eventBufSize = sizeof(cstaEvent);
privateData.length = ATT_MAX_PRIVATE_DATA;
rc = acsGetEventBlock(acsHandle, (void *)&cstaEvent,
```

```
&eventBufSize, (PrivateData_t *)&privateData, &numEvents);
if (rc != ACSPOSITIVE_ACK)
{
      /* Some kind of failure, handle error here. */
}
/* Is this the event that we are waiting for? */if ((cstaEvent.eventHeader.eventClass == CSTACONFIRMATION) &&
     (cstaEvent.eventHeader.eventType == CSTA_SET_AGENT_STATE_CONF))
{
     if (cstaEvent.event.cstaConfirmation.invokeID == 1)
      {
            /* Invoke ID matches, cstaSetAgentState() is confirmed. */
            /* See if the confirmation event includes private data. */
            if (privateData.length > 0)
            {
                  /*
                   * The confirmation event contains private data.
                   * Decode it.
                   */
                  if (attPrivateData(&privateData, &attEvent) !=
                                                       ACSPOSITIVE_ACK)
                  {
                        /* Handle decoding error here. */
                  }
                  if (attEvent.eventType == ATT_SET_AGENT_STATE_CONF)
                  {
                        /*
                         * See whether the requested change is pending
                         */
                        ATTSetAgentStateConfEvent t *setAgentStateConf;
                        setAgentStateConf =
                                           &privateData.u.setAgentState;
                        if (setAgentStateConf->isPending == TRUE)
                        {
                              /* The request is pending */
                        }
                  }
            }
      }
}
```

```
Sample Code 3
```

```
#include <acs.h>
#include <csta.h>
#include <attpriv.h>
/*
* Query ACD Split via cstaEscapeService()
 */
ACSHandle t acsHandle; \overline{\phantom{a}} /* An opened ACS Stream Handle */
InvokeID t invokeID = 1; /* Application-generated invoke
                                  * ID */DeviceID_t device = "1000"; /* Device associated with ACD
                                  * agent */
RetCode t rc; / /* Return code for service
                                    * requests */
CSTAEvent t cstaEvent; /* CSTA event buffer */
unsigned short eventBufSize; /* CSTA event buffer size */
unsigned short numEvents; /* Number of events queued */
ATTPrivateData t privateData; /* ATT service request private
                                    * data buffer */
ATTEvent t attEvent; \overline{\phantom{a}} /* Private data event structure */
ATTQueryAcdSplitConfEvent_t /* Query ACD Split confirmation
      *queryAcdSplitConf; * event pointer */
/*
* Format private data for the subsequent cstaEscapeService() request
*/
rc = attQueryAcdSplit(&privatedata, &deviceID);
if (rc < 0){
    /* Some kind of failure, handle error here. */
}
/* Invoke cstaEscapeService() with the formatted private data */
rc = cstaEscapeService(acsHandle, invokeID,
     (PrivateData_t *)&privateData);
if (rc != ACSPOSITIVE_ACK)
{
     /* Some kind of failure, handle error here. */
}
/*
 * cstaEscapeService() succeeded. Now wait for the confirmation event.
 * 
* To retrieve private data accompanying the confirmation event,
* the application must provide a pointer to a private data buffer as
* a parameter to either an acsGetEventBlock() or acsGetEventPoll()
* request. After receiving an event, the application passes the
* address of the private data buffer to attPrivateData() for decoding.
*/
```
/\* Initialize buffer sizes before calling acsGetEventBlock() \*/

```
eventBufSize = sizeof(cstaEvent);
privateData.length = ATT_MAX_PRIVATE_DATA;
rc = acsGetEventBlock(acsHandle, (void *)&cstaEvent,
      &eventBufSize, (PrivateData_t *)&privateData, &numEvents);
if (rc != ACSPOSITIVE_ACK)
{
      /* Some kind of failure, handle error here. */
}
/* Is this the event that we are waiting for? */if ((cstaEvent.eventHeader.eventClass == CSTACONFIRMATION) &&
     (cstaEvent.eventHeader.eventType == CSTA_ESCAPE_SVC_CONF))
{
      if (cstaEvent.event.cstaConfirmation.invokeID == 1)
      {
            /* Invoke ID matches, cstaEscapeService() is confirmed. */
            /* See if the confirmation event includes private data. */if (privateData.length > 0)
            {
                  /*
                   * The confirmation event contains private data.
                   * Decode it.
                   */
                  if (attPrivateData(&privateData, &attEvent) !=
                                                       ACSPOSITIVE_ACK)
                  {
                        /* Handle decoding error here. */
                  }
                  if (attEvent.eventType == ATT_QUERY_ACD_SPLIT_CONF)
                  {
                        queryAcdSplitConf =
                               (ATTQueryAcdSplitConfEvent_t *)
                              &attEvent.u.queryAcdSplit;
                        /* Process event field values here */
                  }
            }
            else
            {
                  /* Error - no private data in confirmation event */
            }
      }
}
```
# **Appendix C: Server-Side Capacities**

This appendix describes server-side capacities, which include Avaya Communication Manager capacities and AE Services TSAPI Service capacities.

# **Communication Manager CSTA system capacities**

[Table 32](#page-884-0) provides Communication Manager CSTA System Capacities. These are maximum system capacities. The defined capacities, as well as the server's hardware configuration and the switch configuration, limit the capacity of the TSAPI Service.

The number of users that can access a telephony server is independent of these numbers. User access to the TSAPI Service may be limited by the AE Services purchase agreement.

Refer to the *Avaya Aura® Communication Manager System Capacities Table* [\(http://support.avaya.com/css/P8/documents/100092572\)](http://support.avaya.com/css/P8/documents/100092572), document number 03- 300511, for Communication Manager system capacities.

<span id="page-884-0"></span>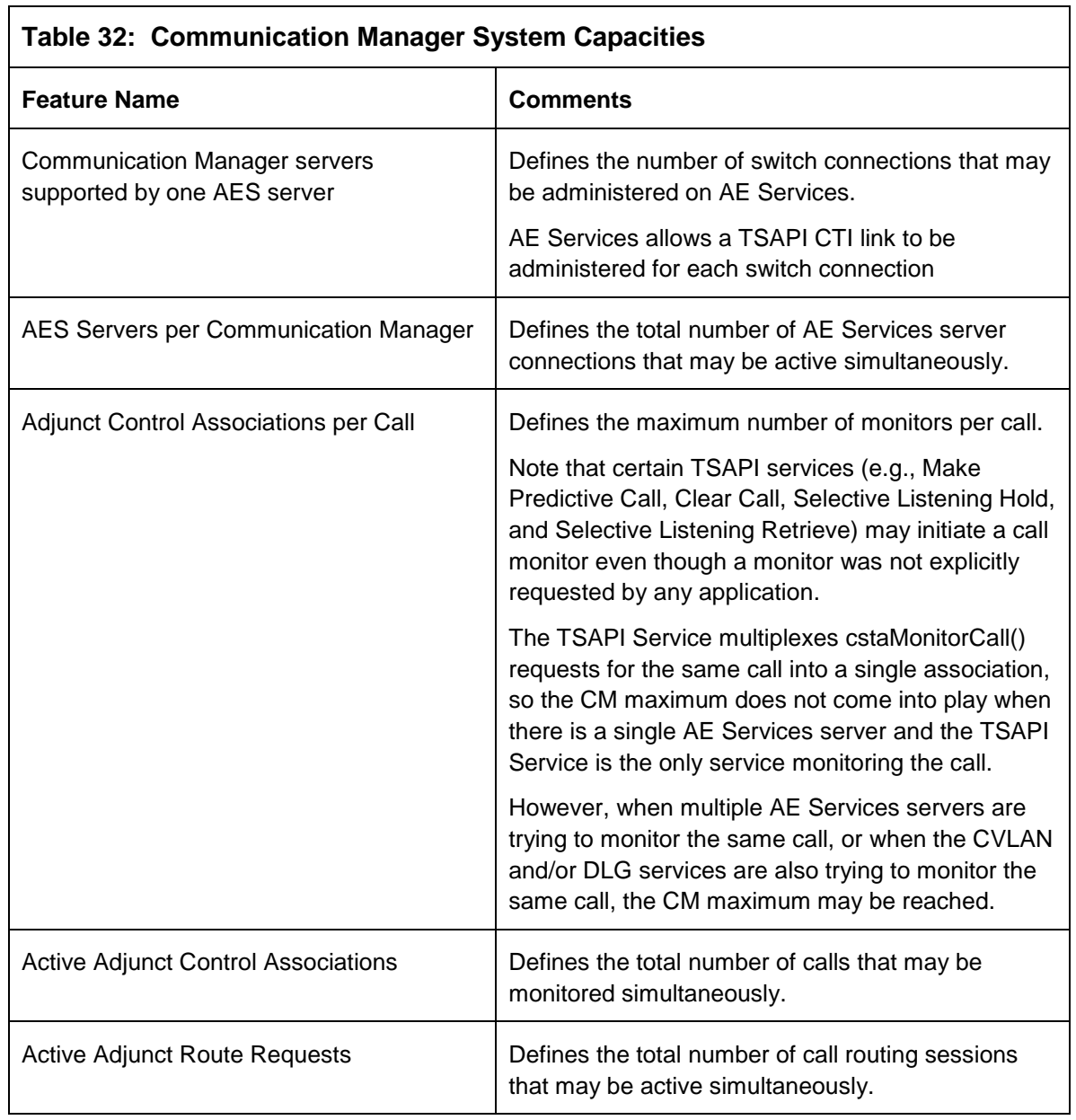

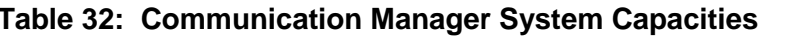

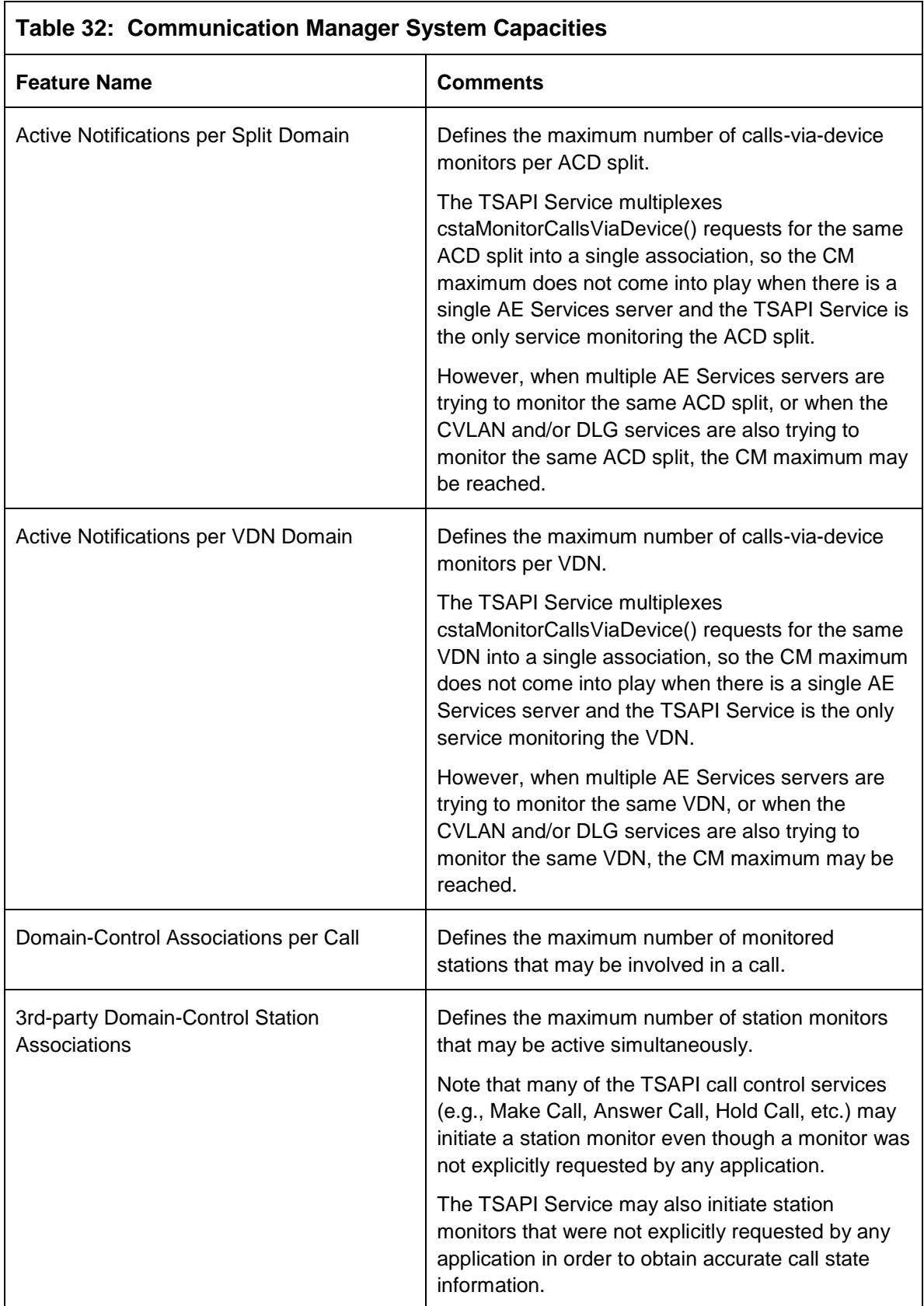

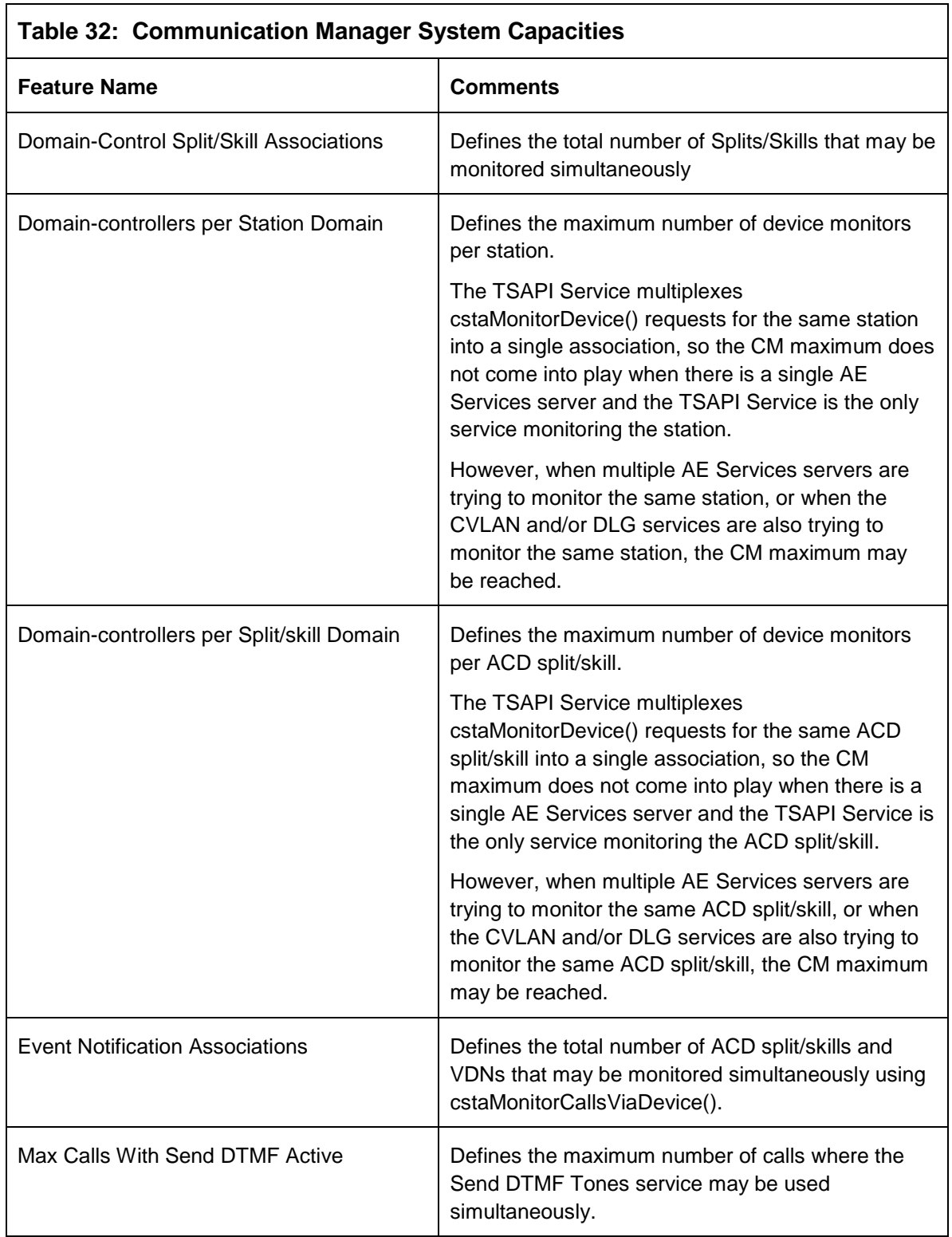

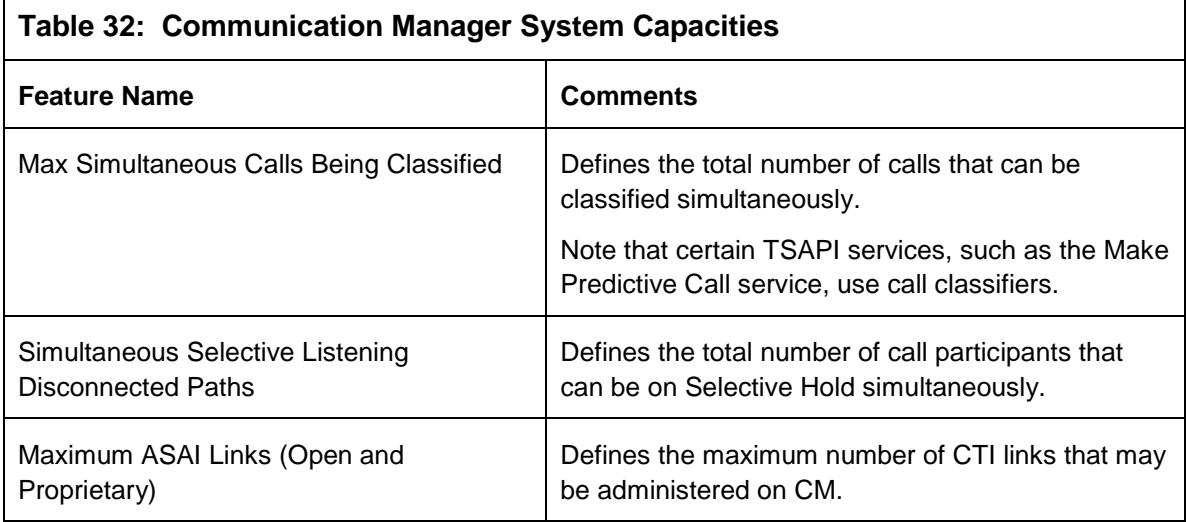

# **Index**

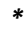

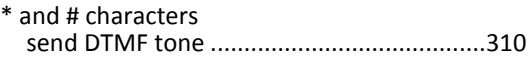

#### *A*

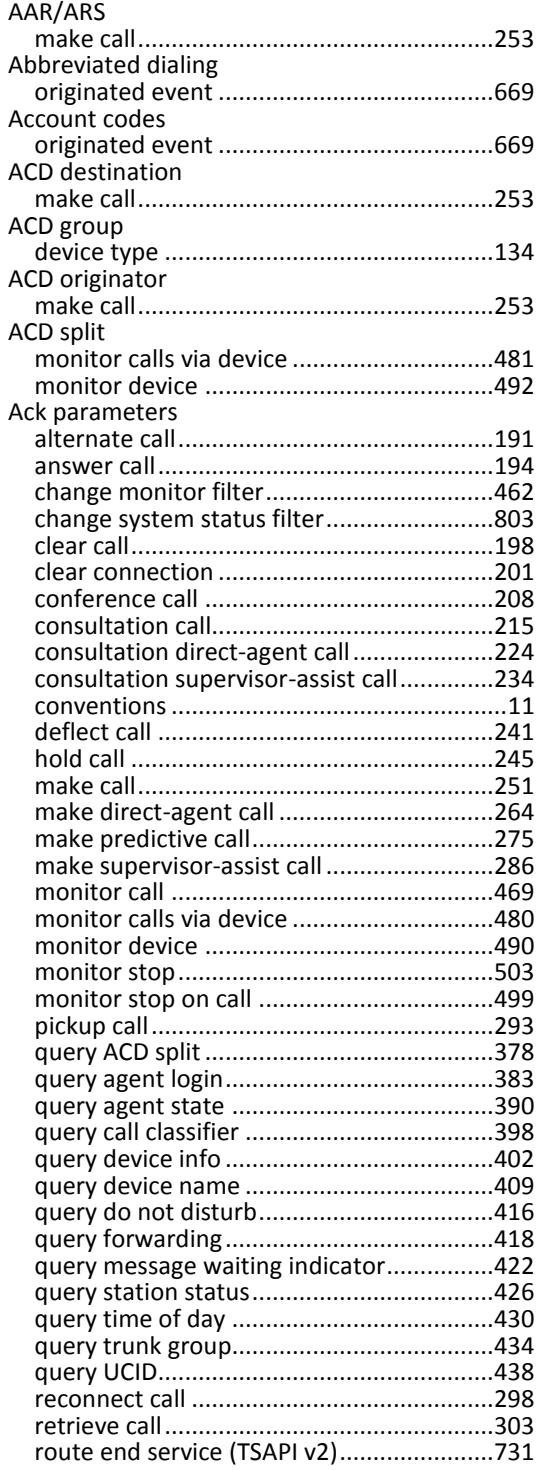

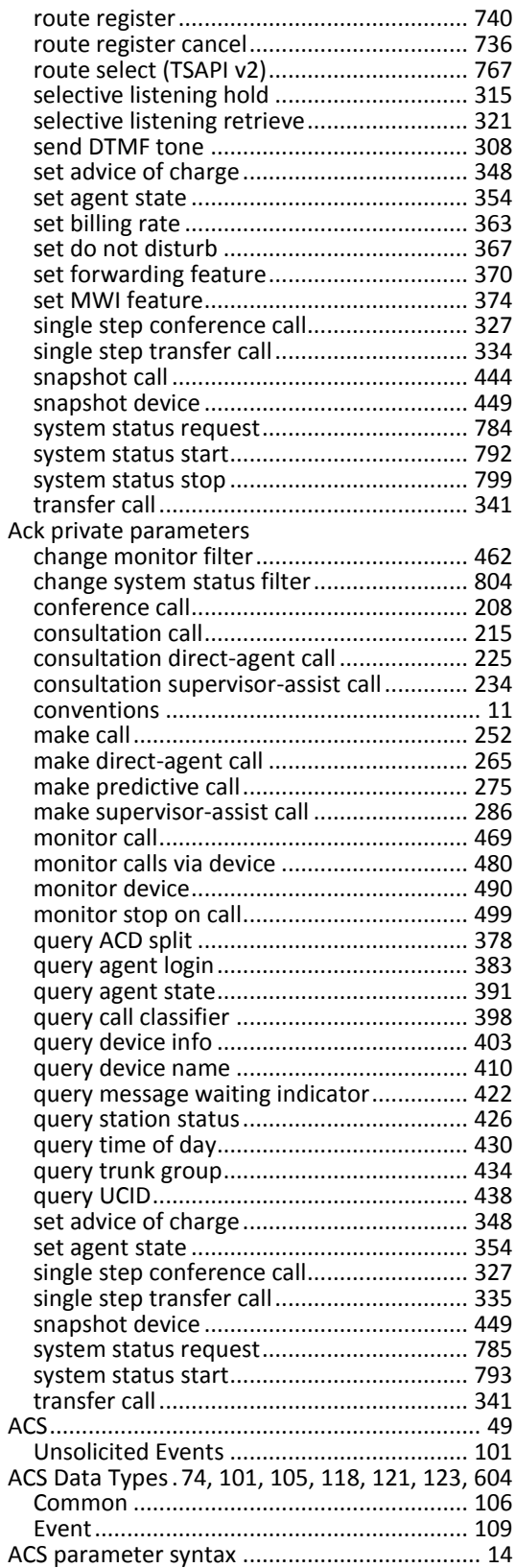

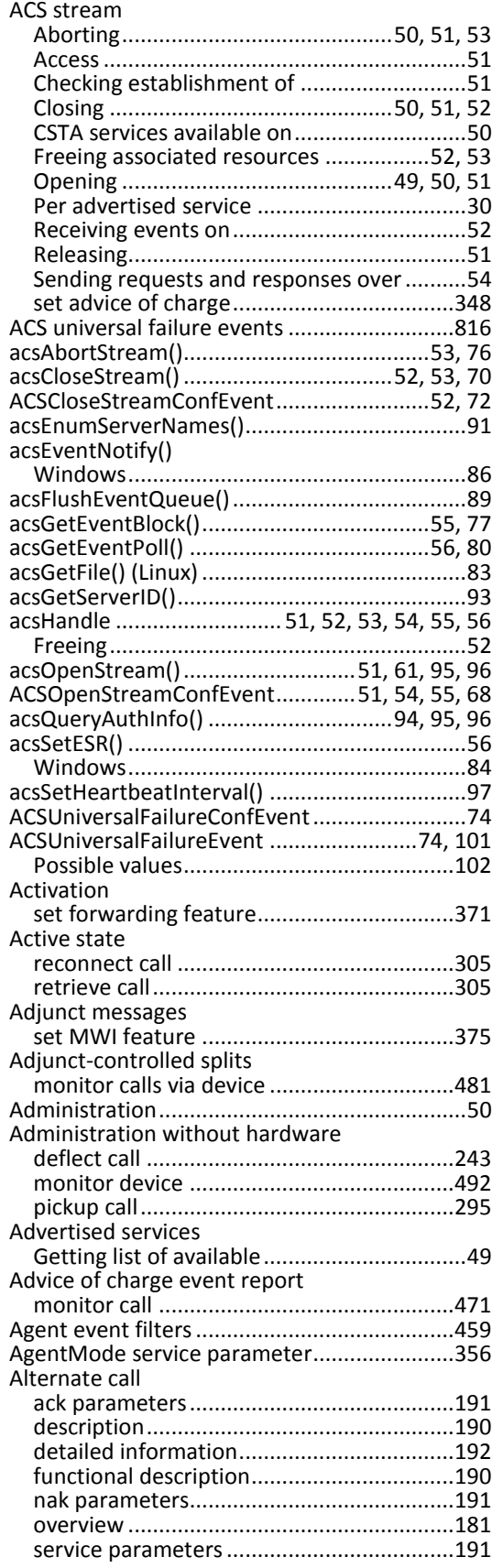

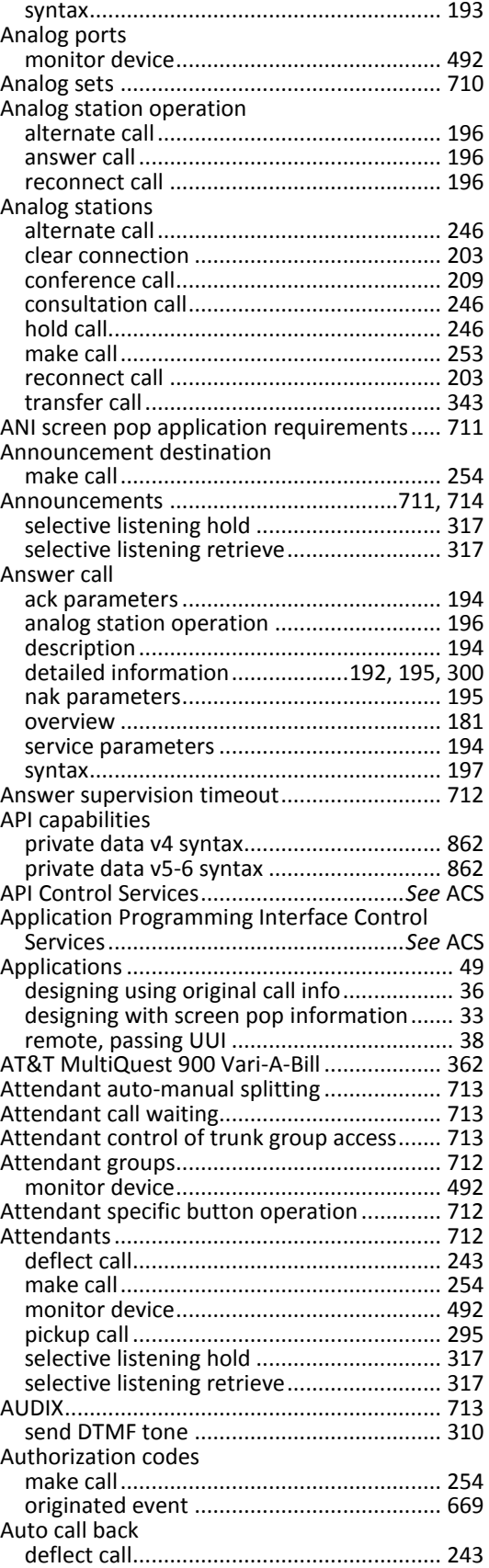

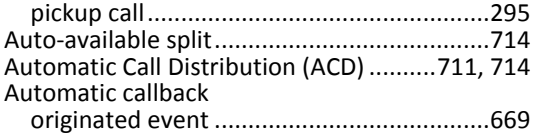

### *B*

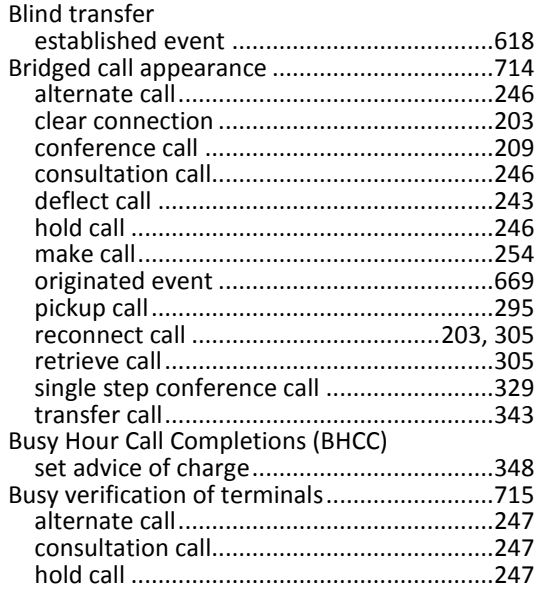

### *C*

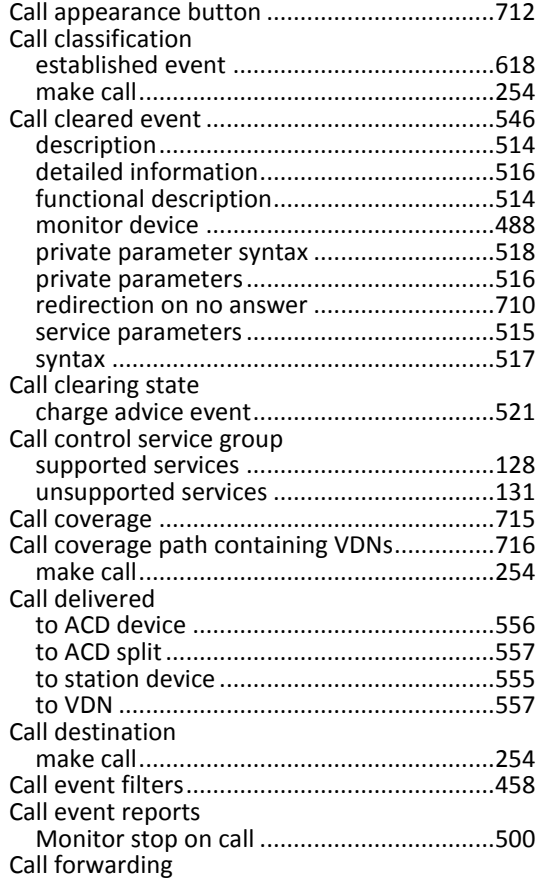

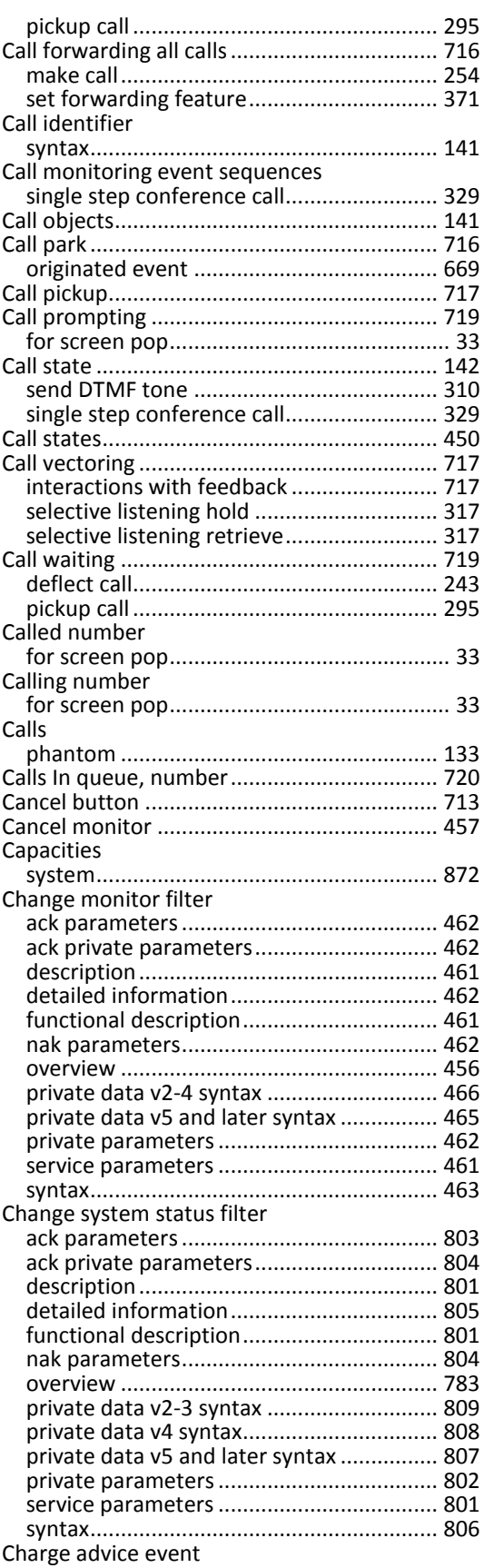

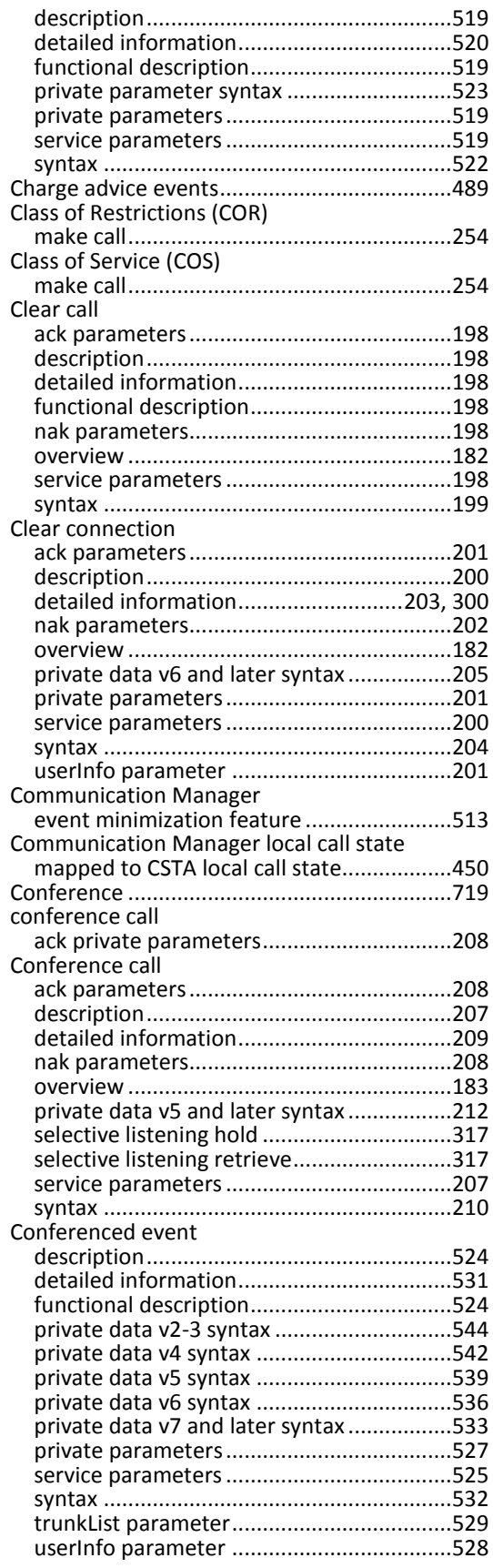

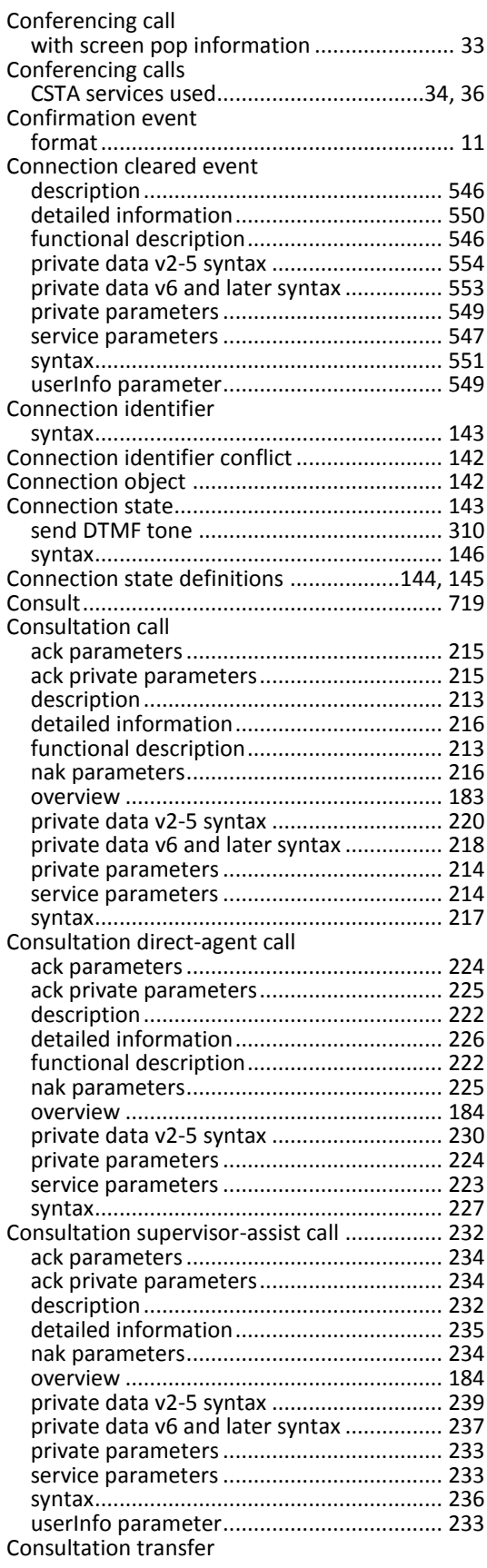

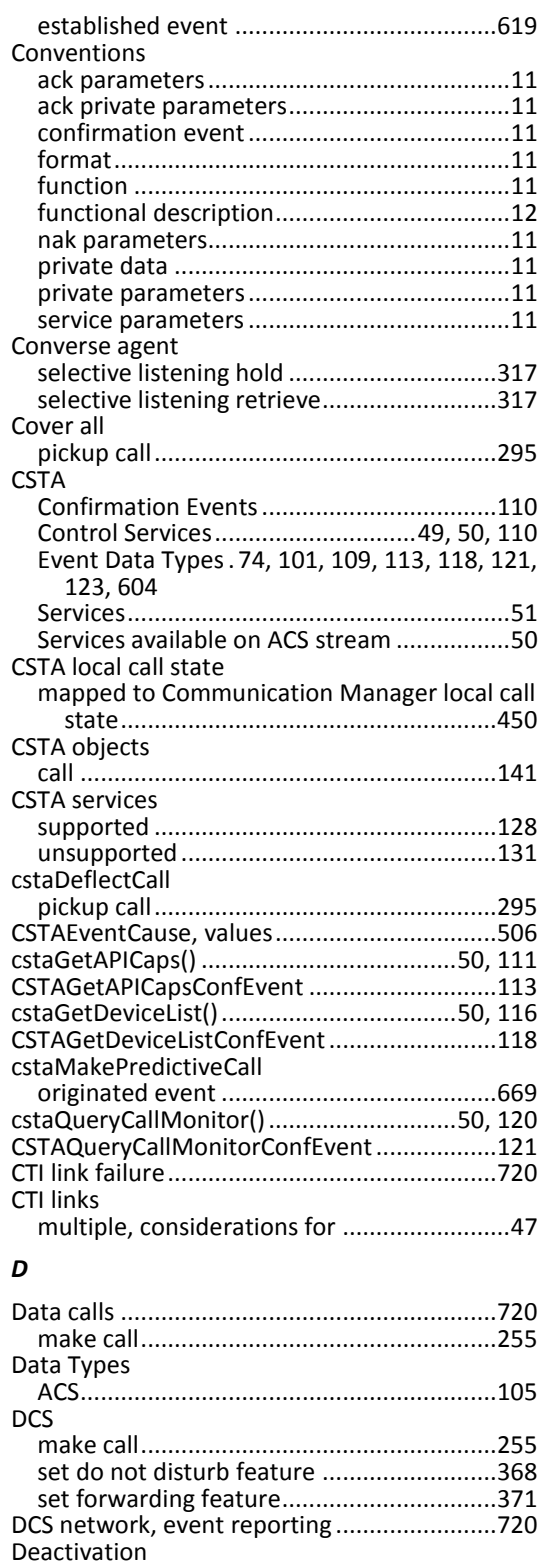

set forwarding feature................................371

ack parameters...........................................241 description..................................................241 detailed information...................................243 functional description.................................241

Deflect call

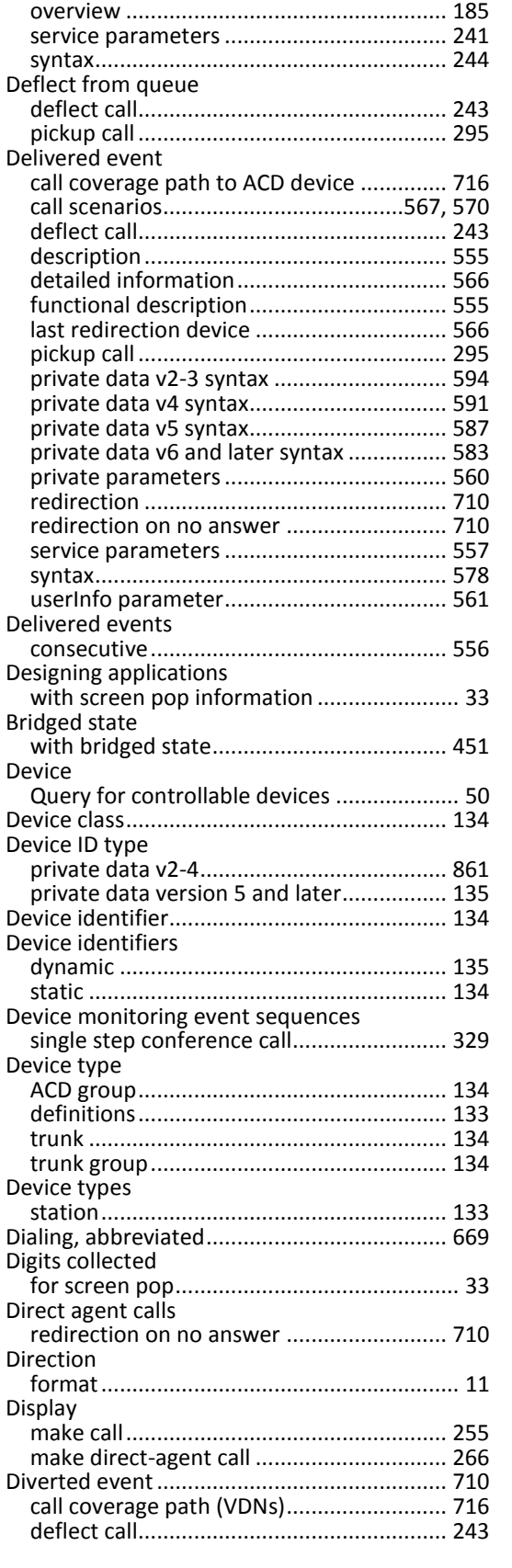

nak parameters.......................................... 242

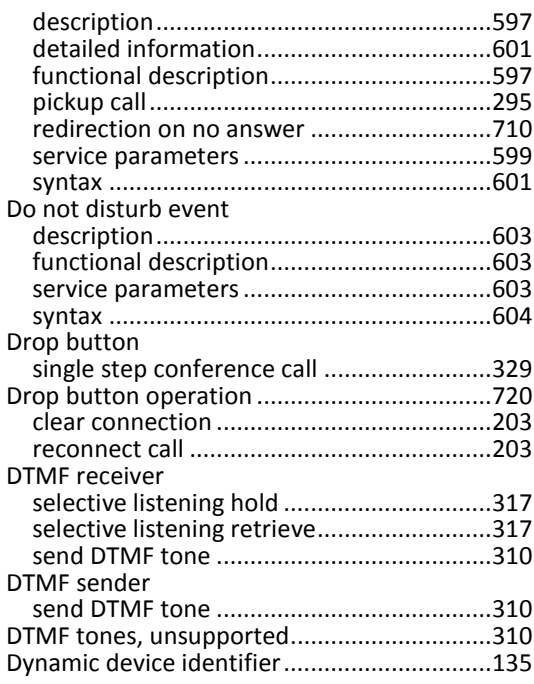

### *E*

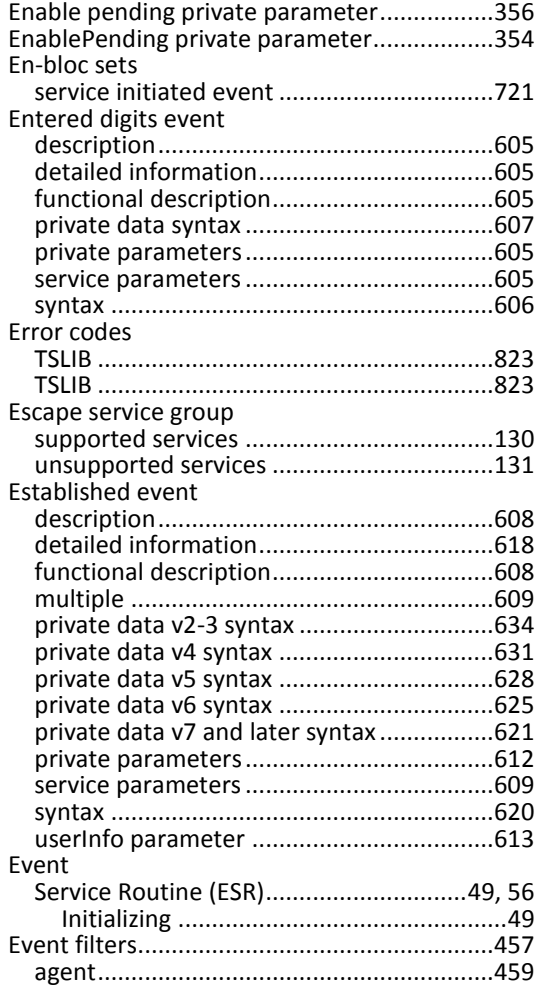

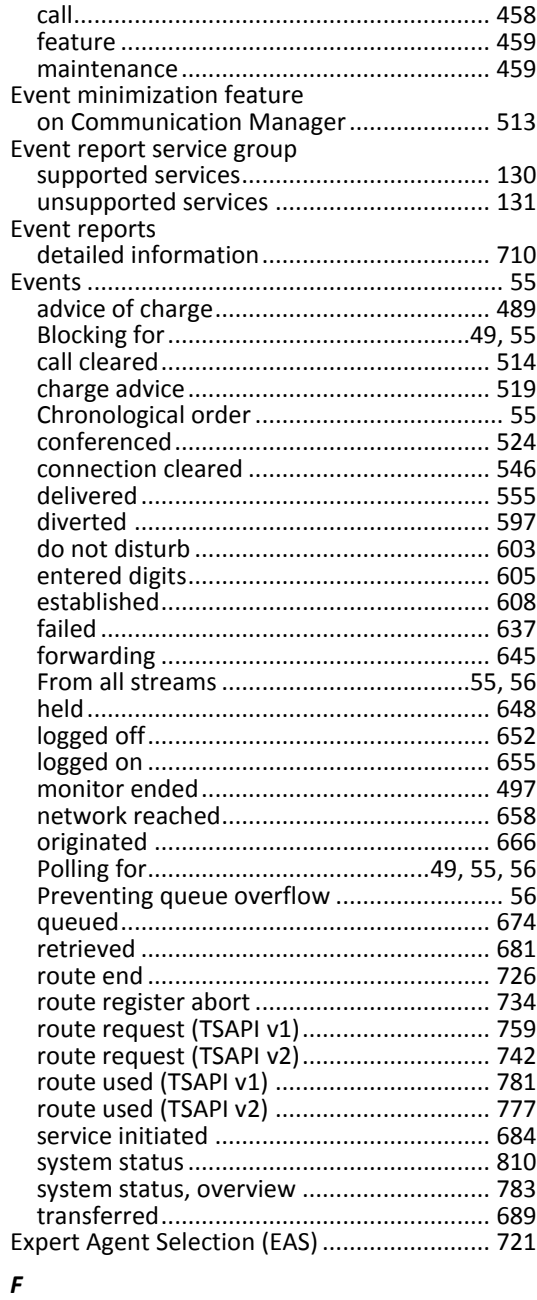

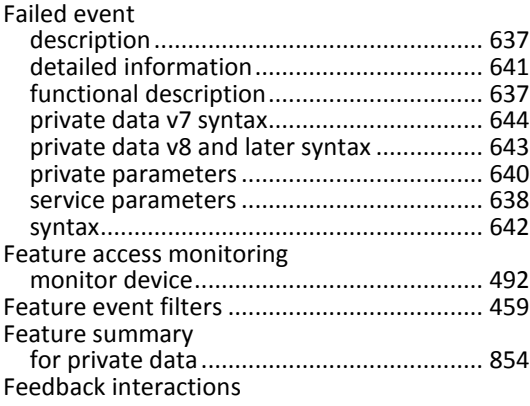

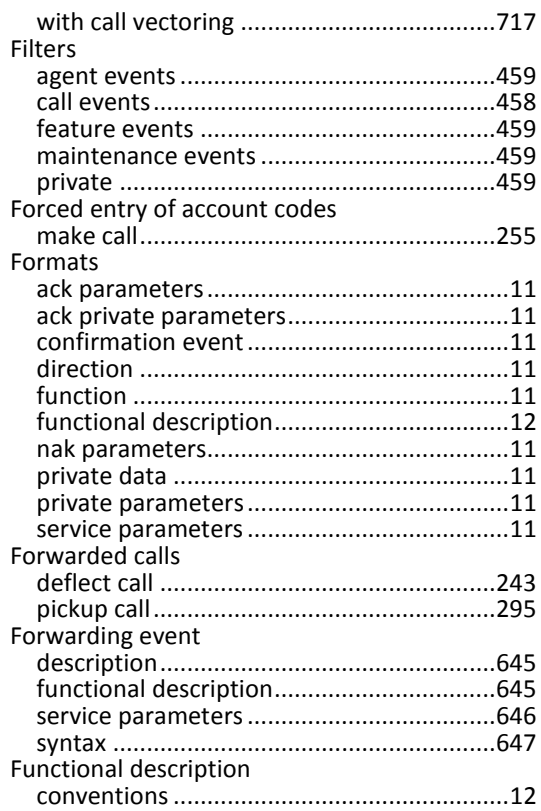

### *G*

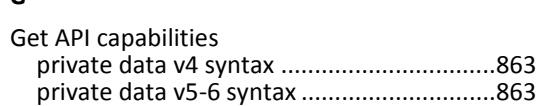

### *H*

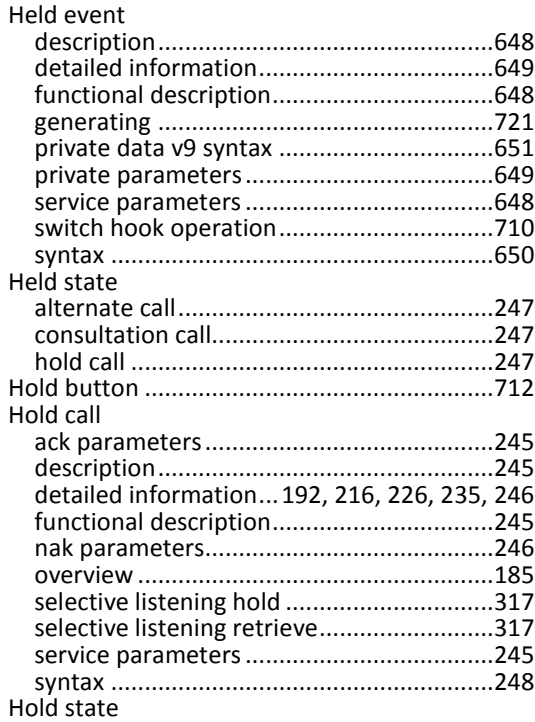

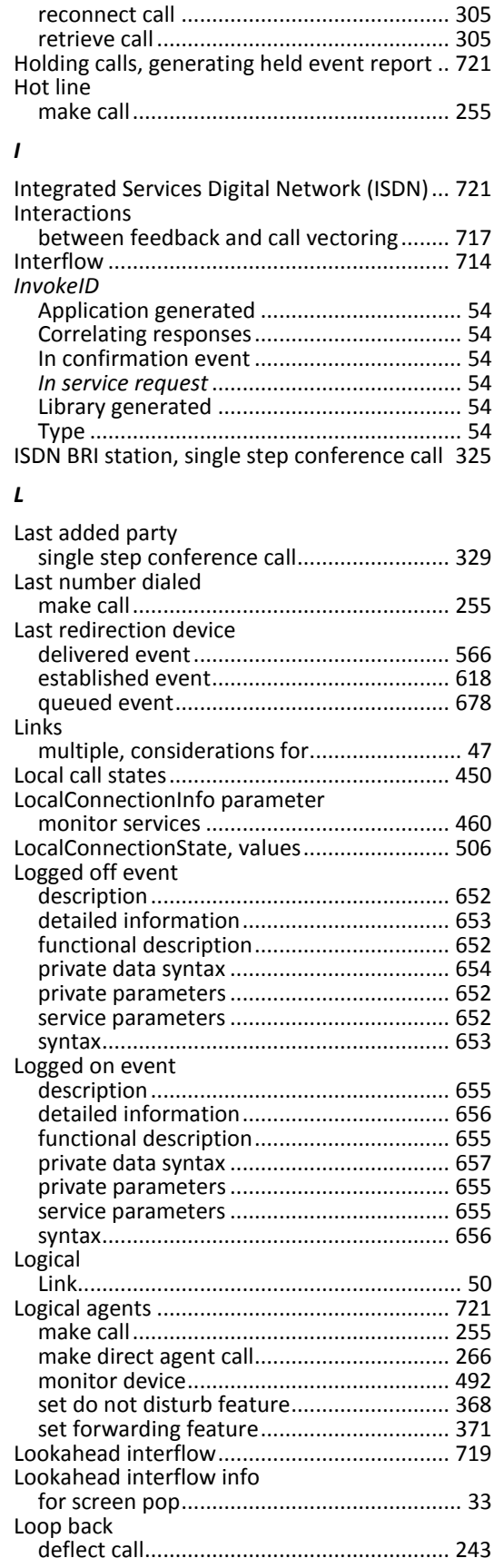

TSAPI for Avaya Communication Manager Programmer's Reference, Issue 5, June 2011 883

#### Index

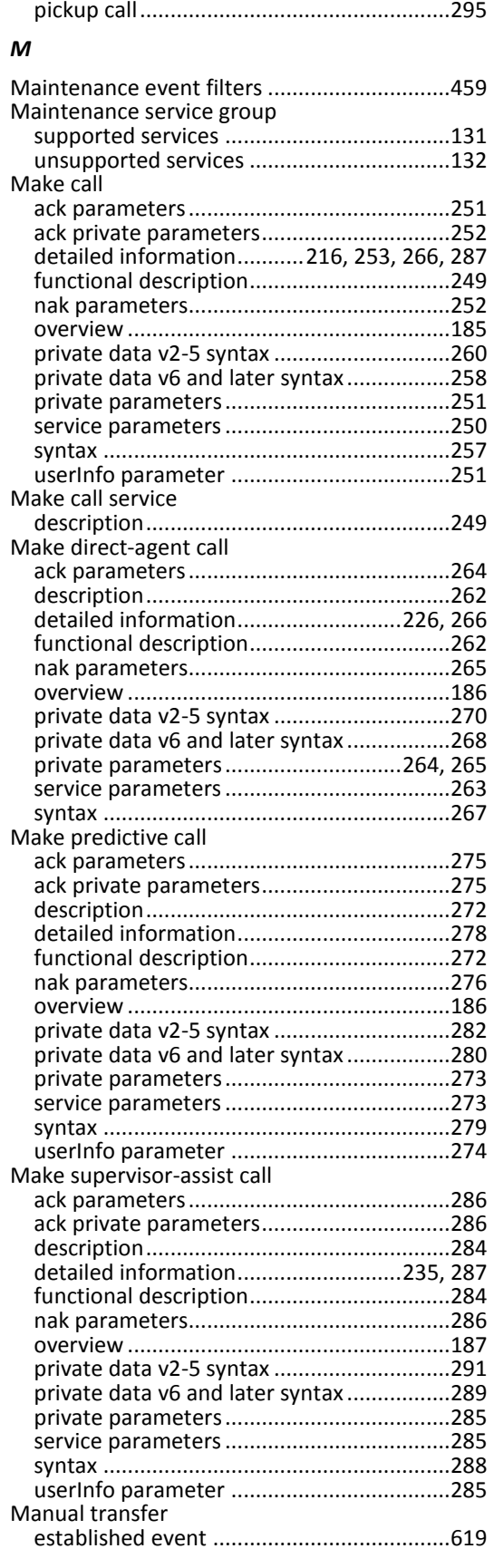

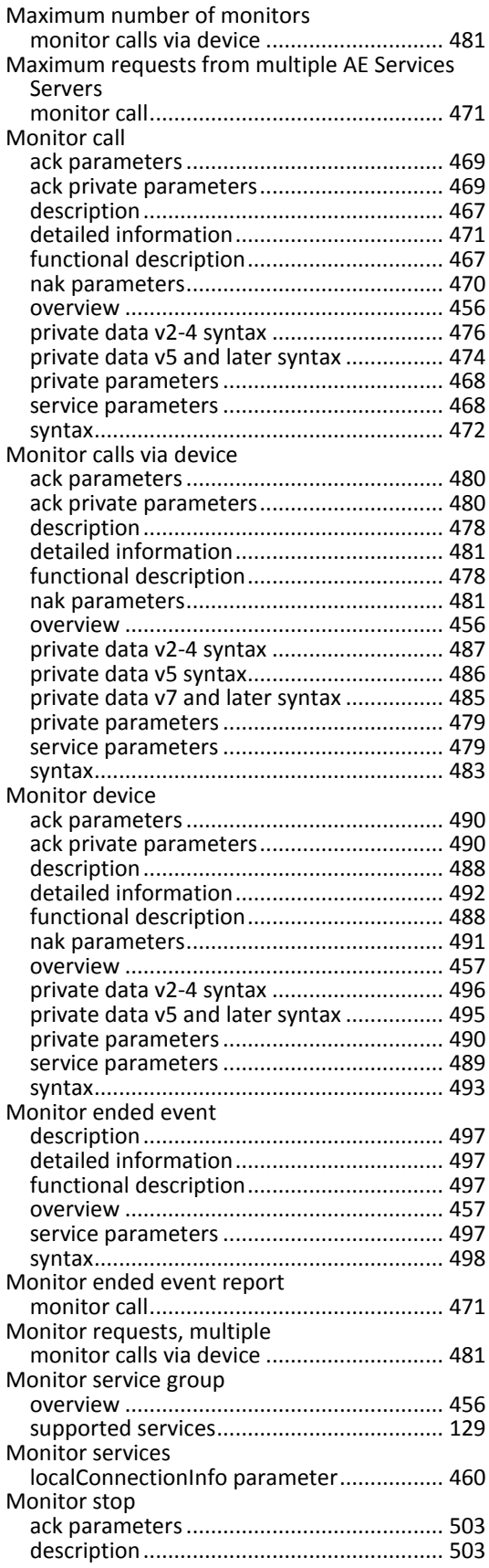

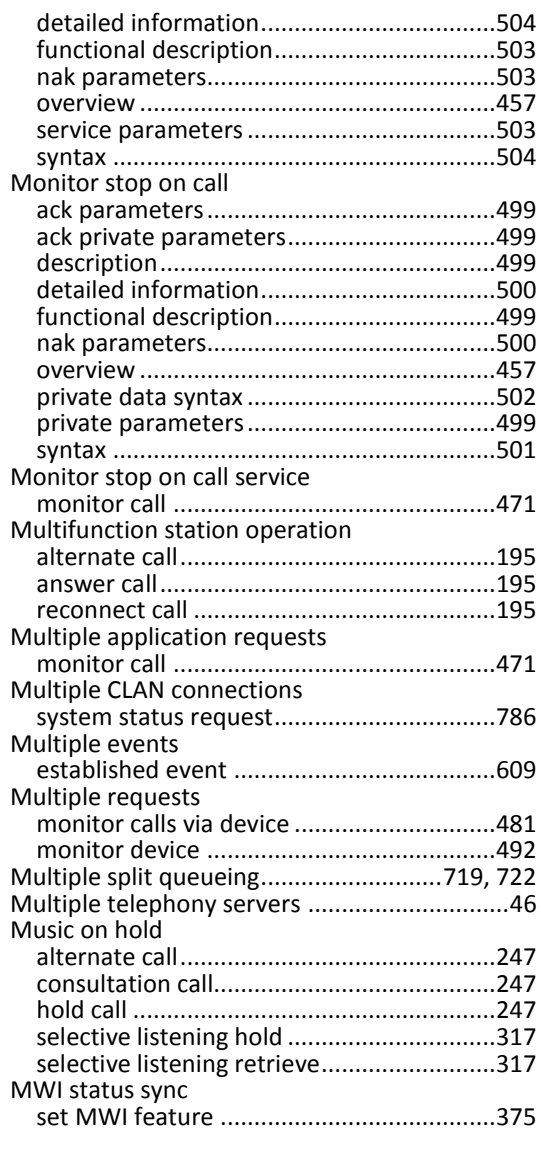

#### *N*

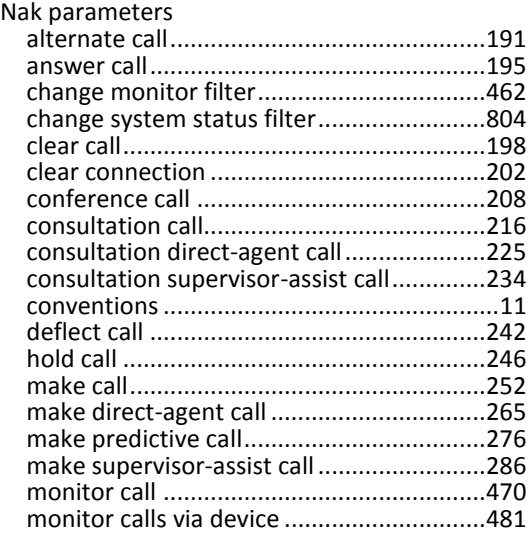

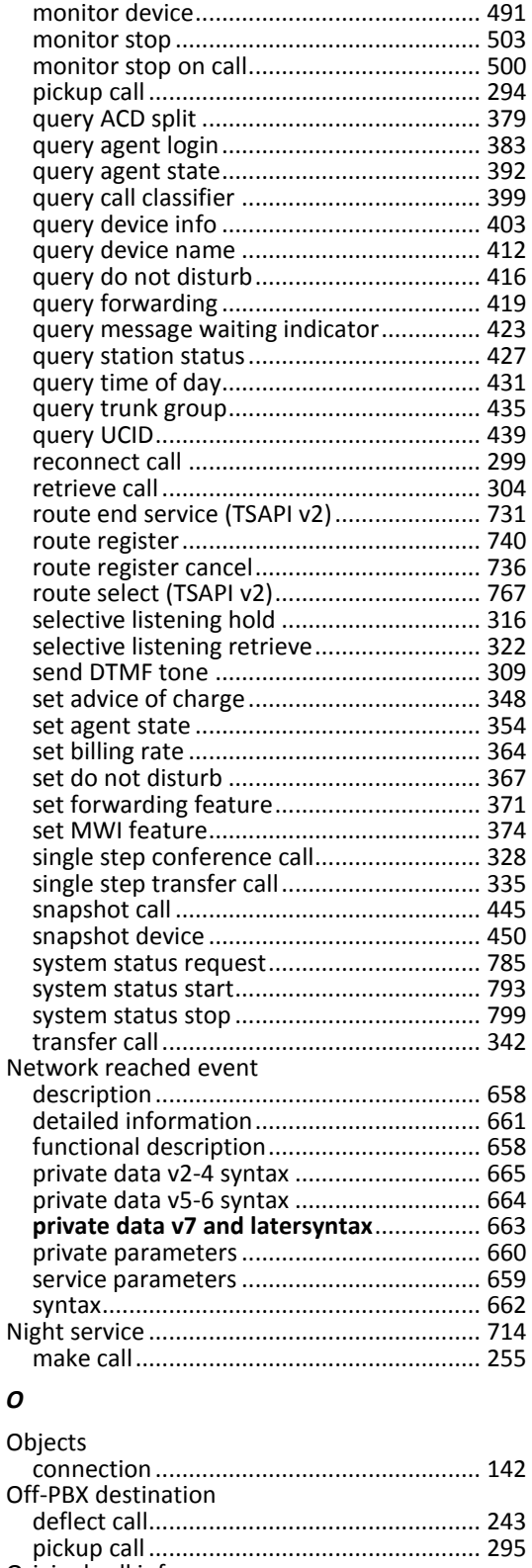

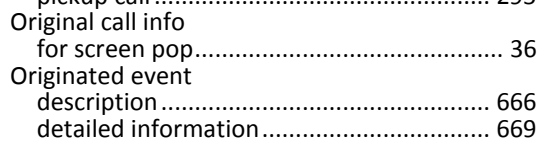

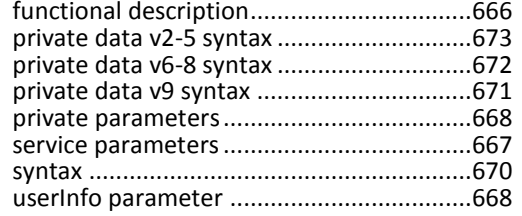

#### *P*

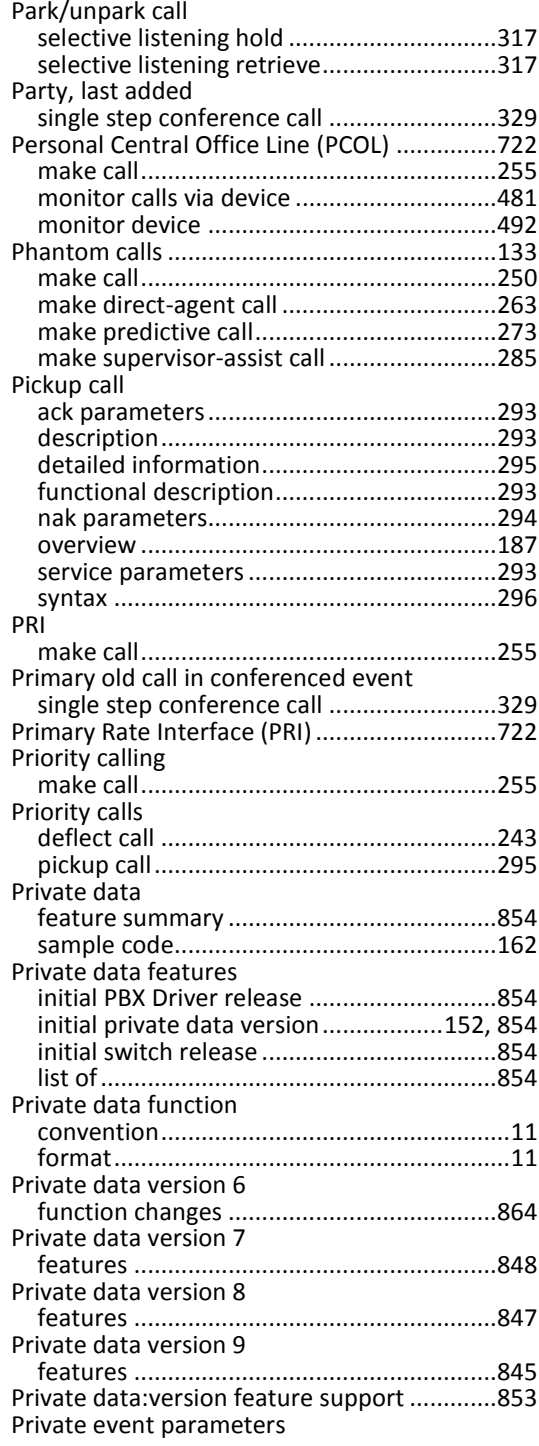

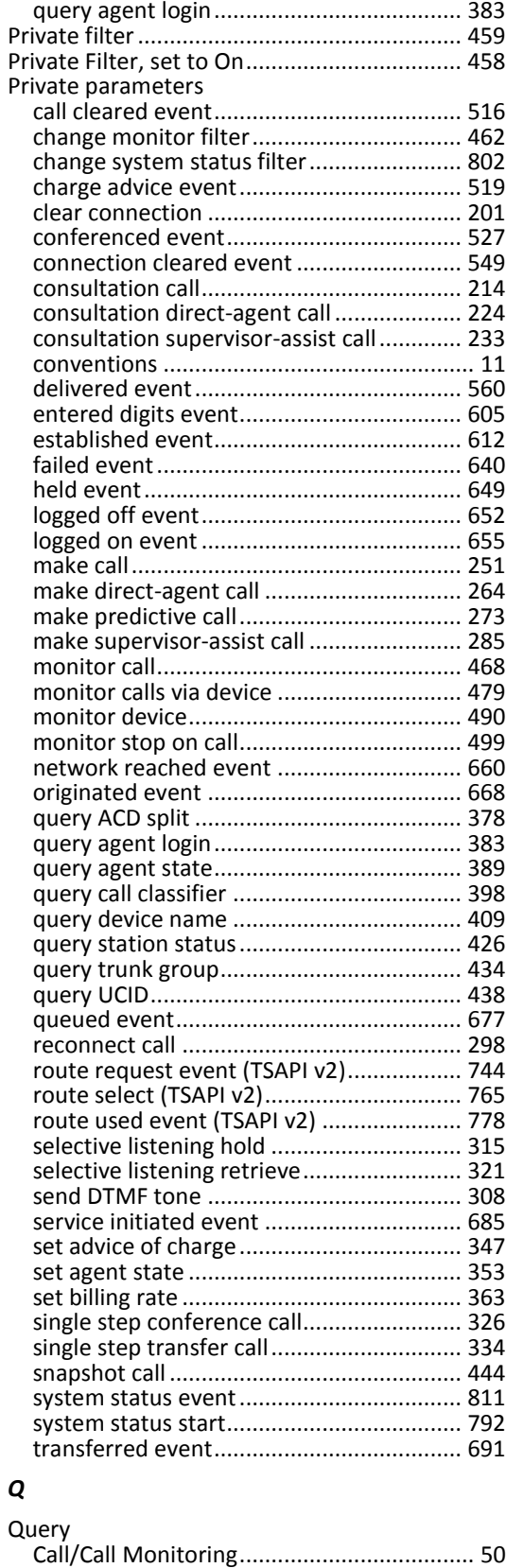

ack parameters.......................................... 378

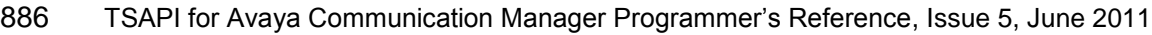

Query ACD split

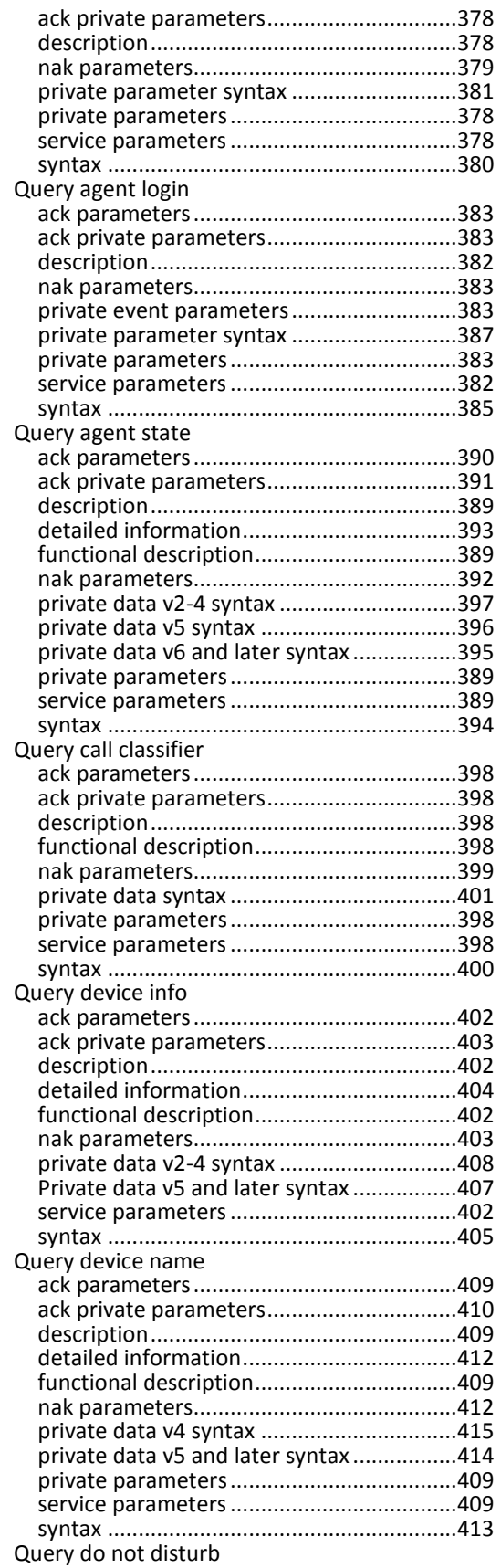

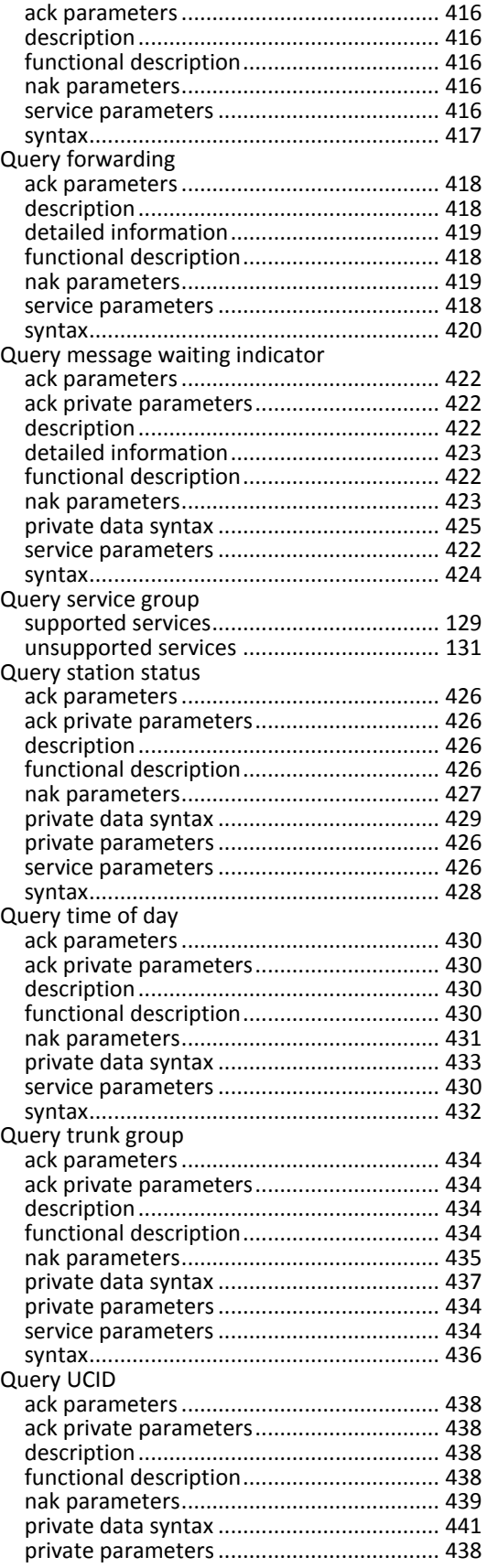

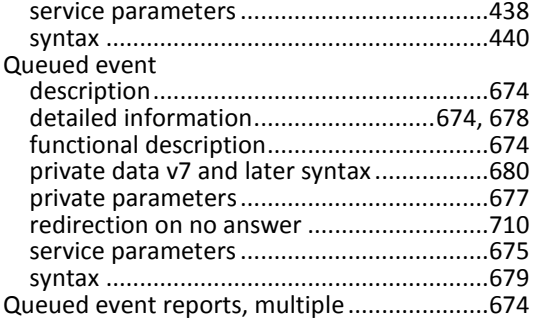

#### *R*

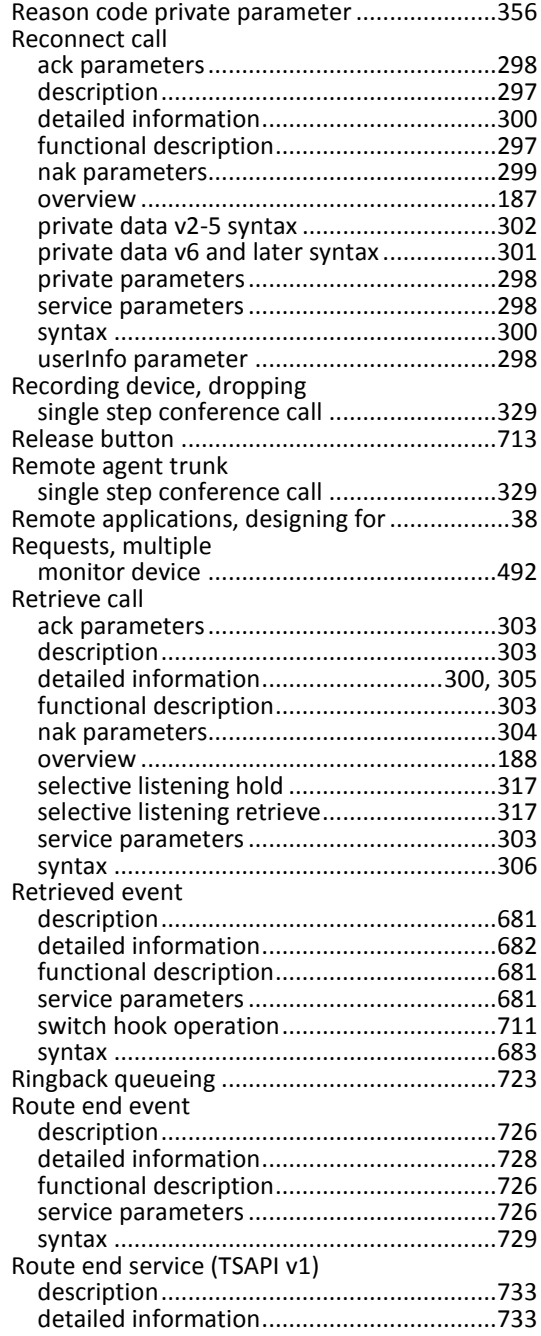

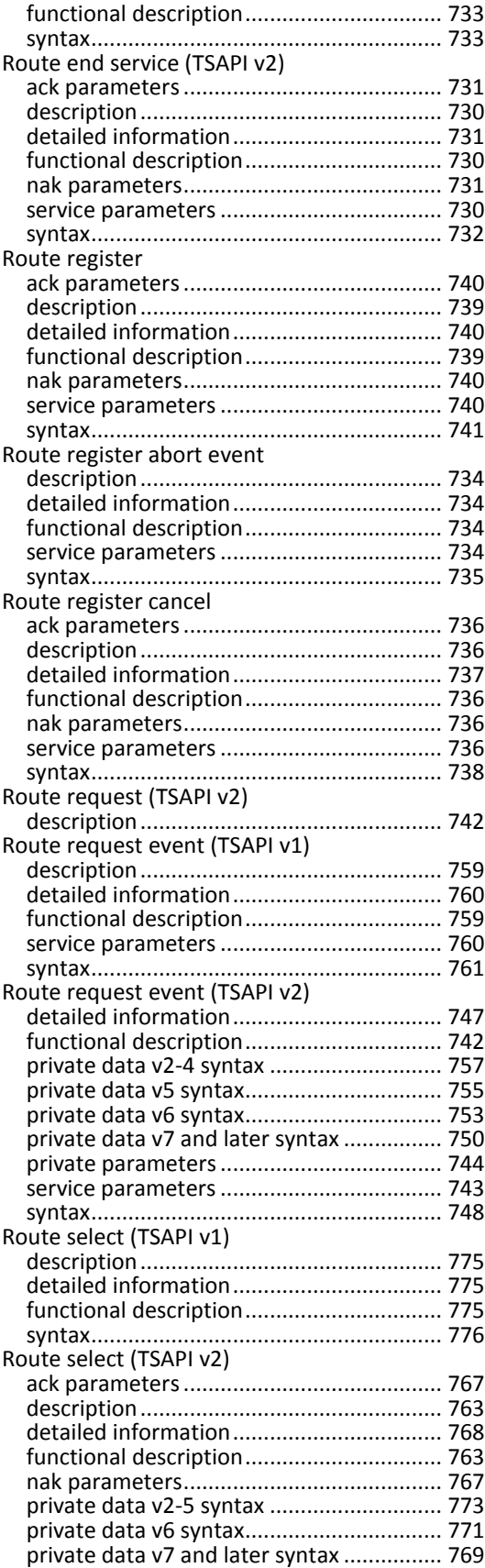
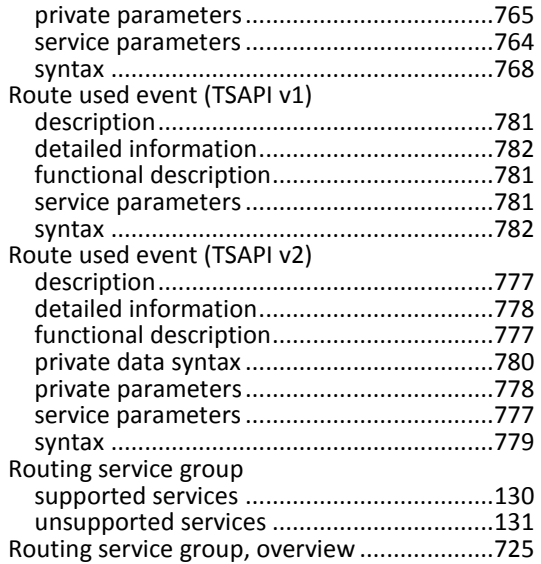

## *S*

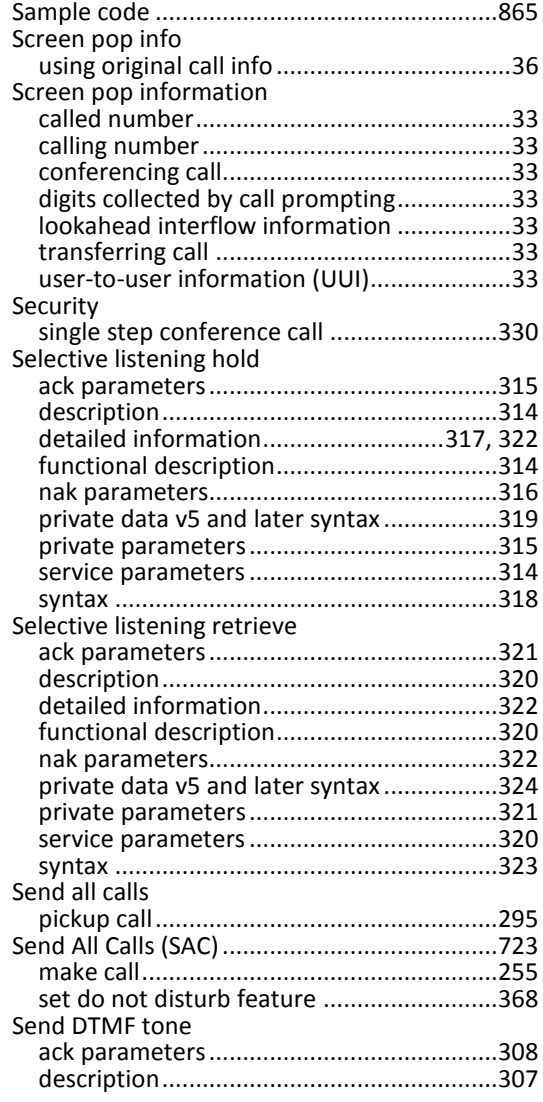

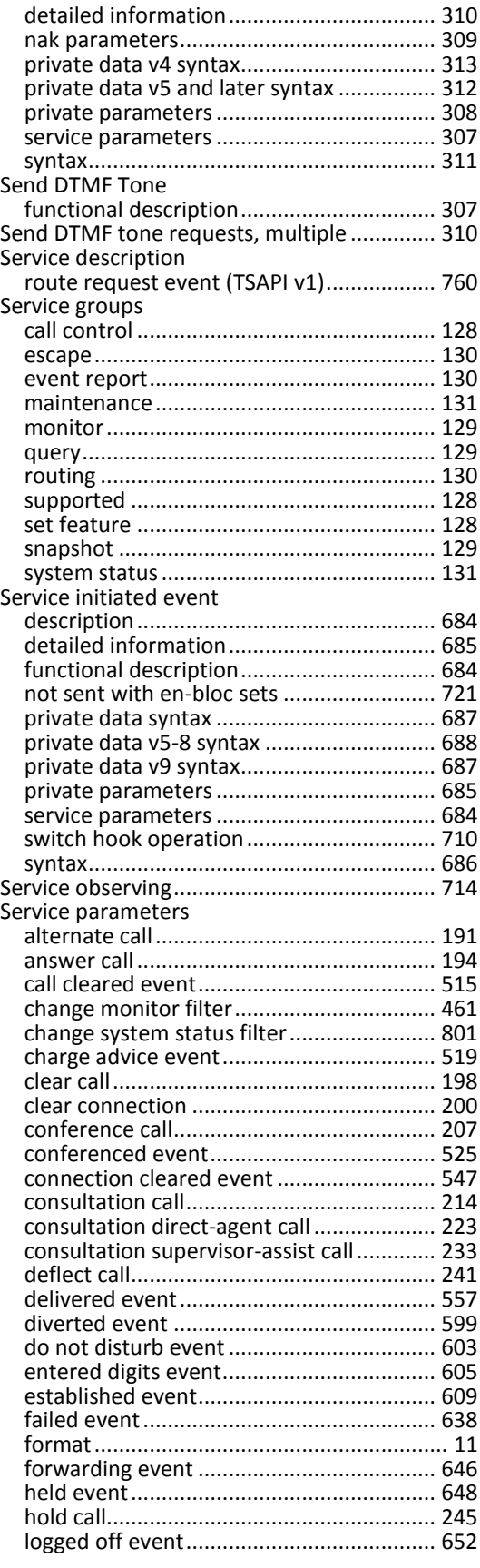

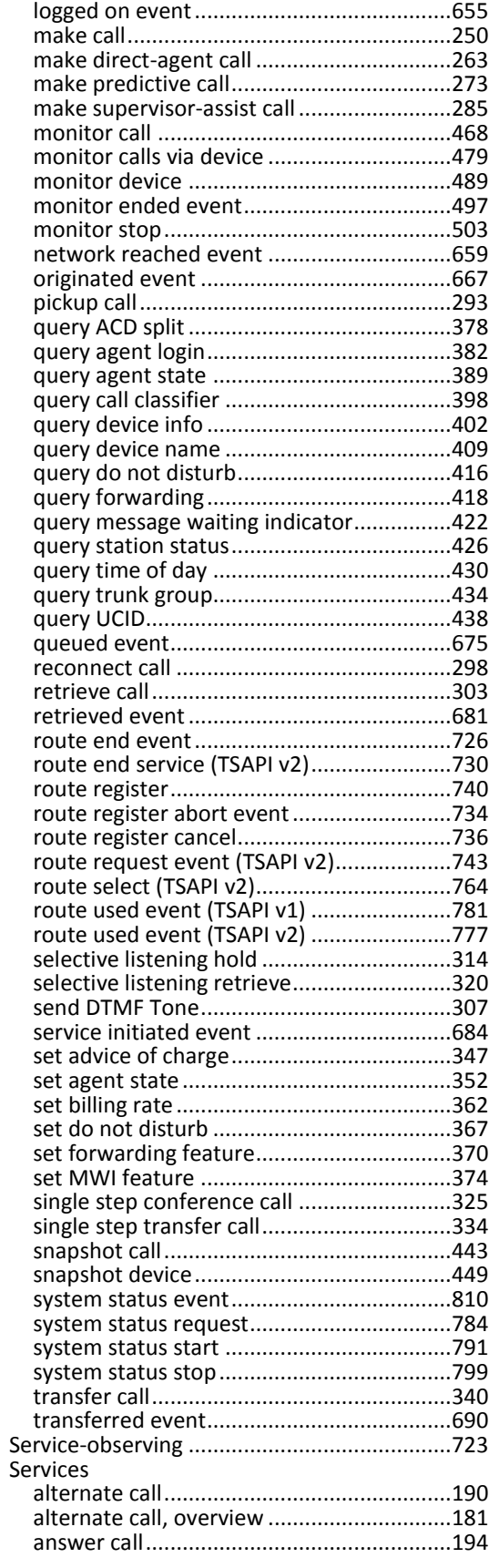

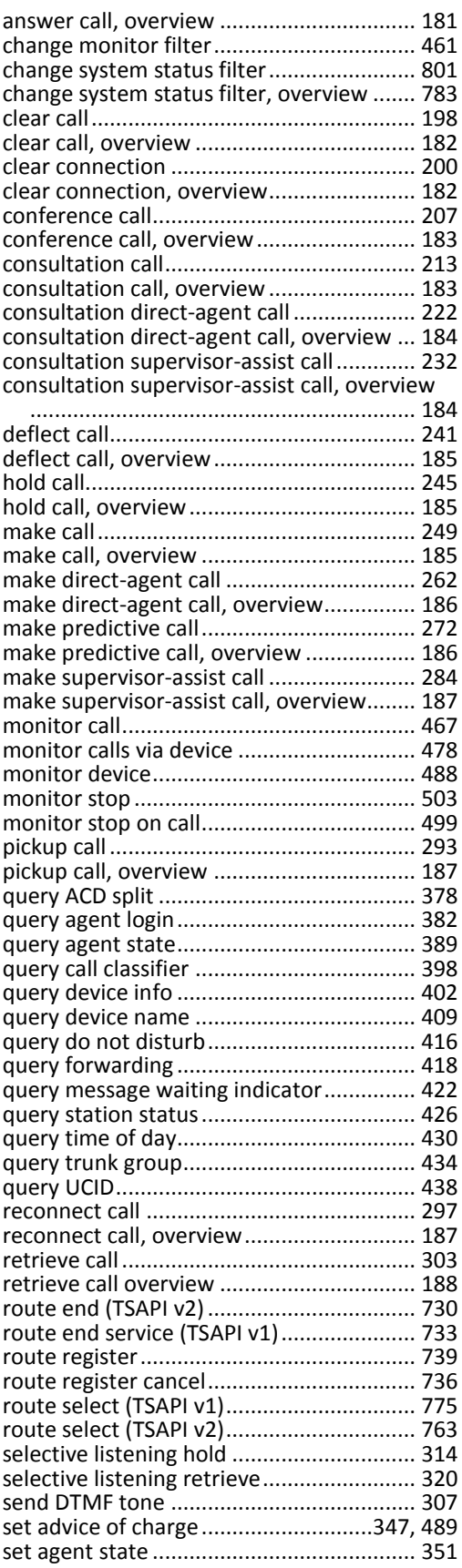

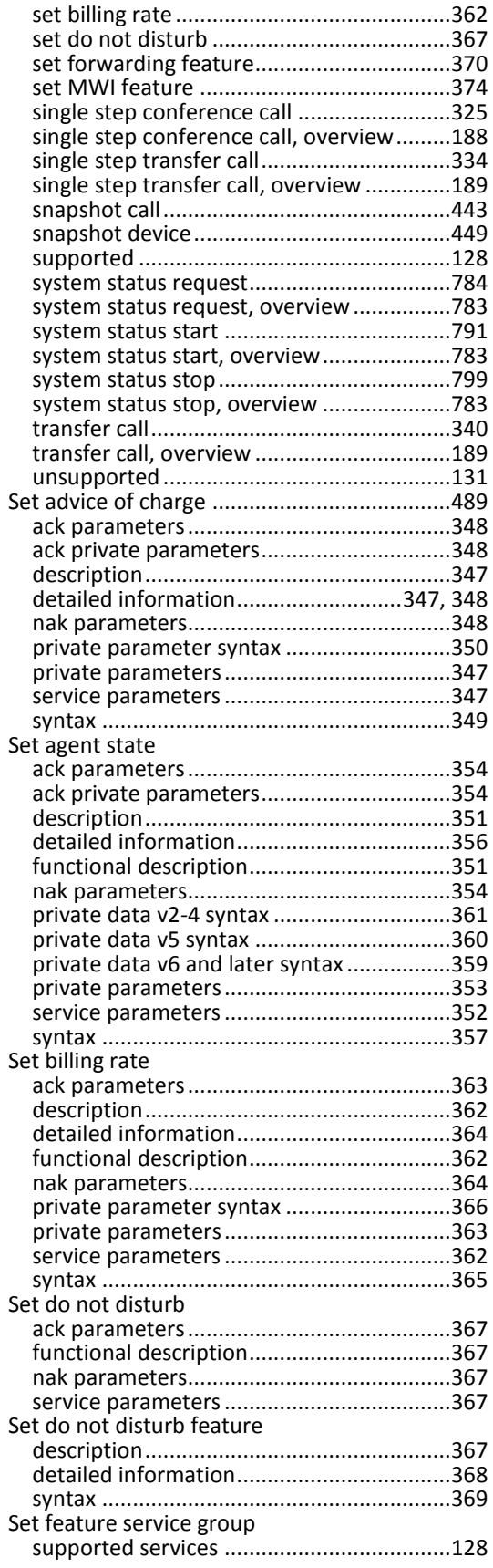

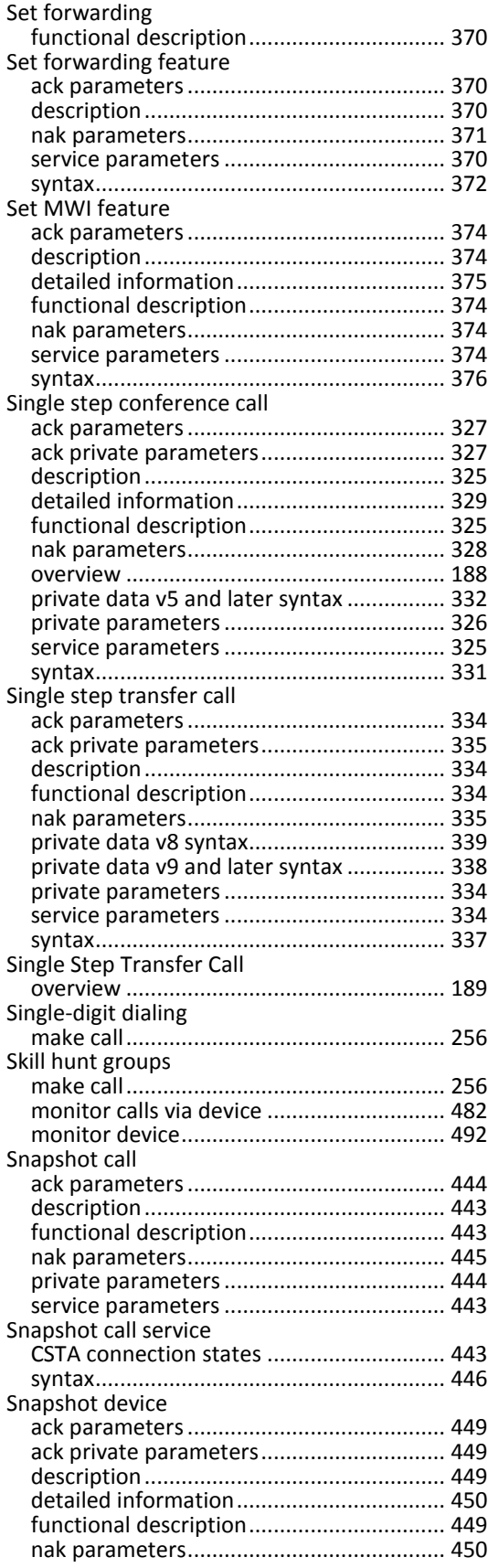

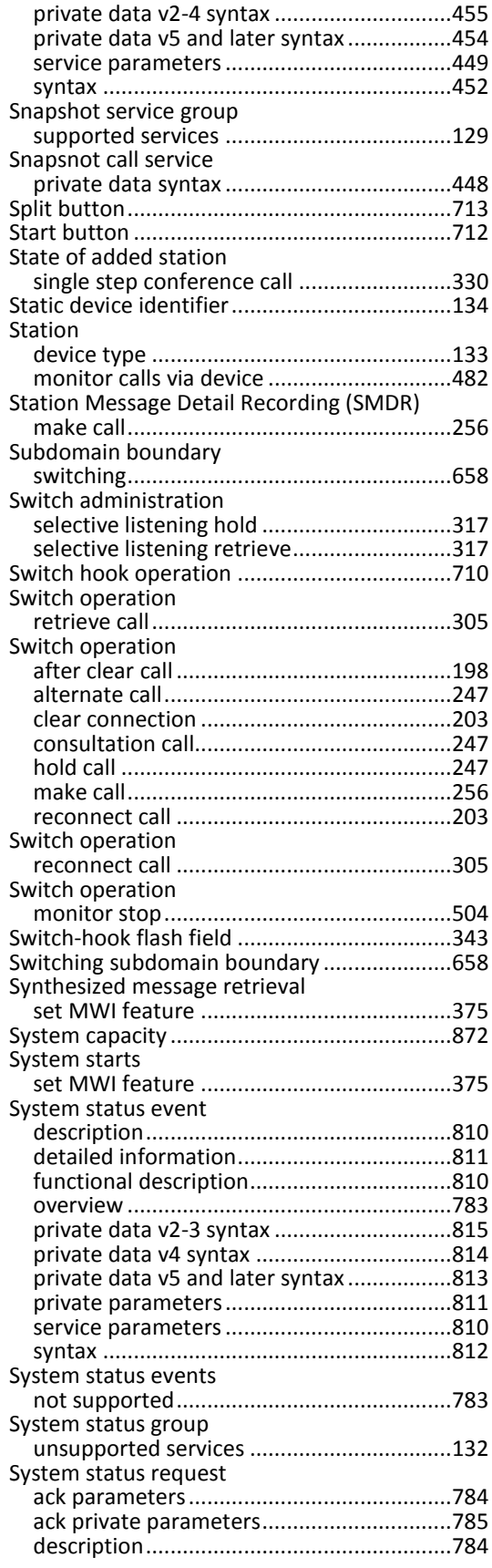

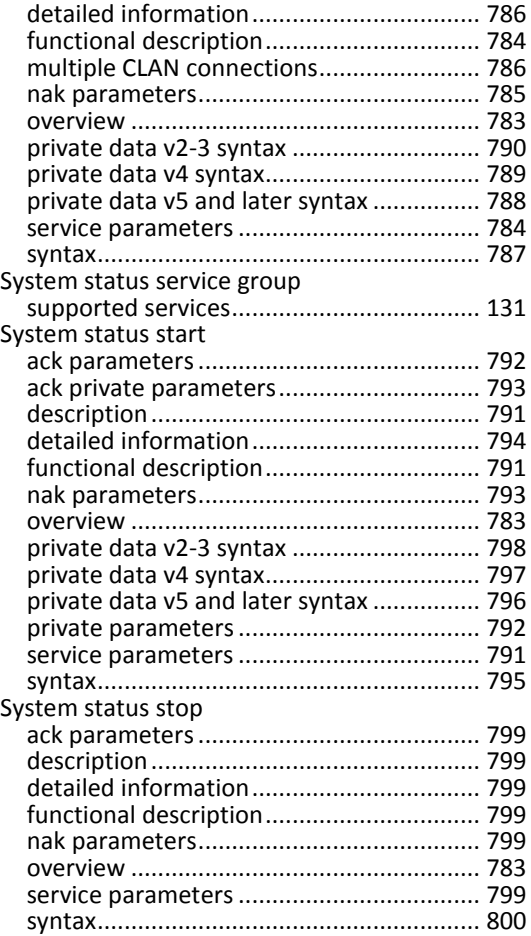

## *T*

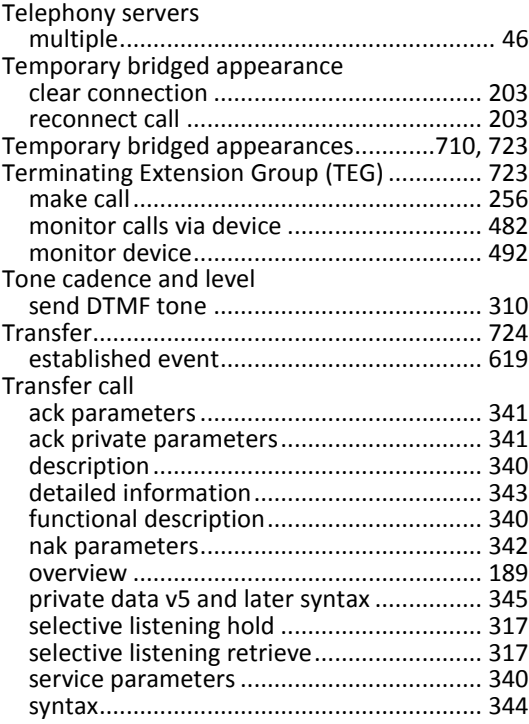

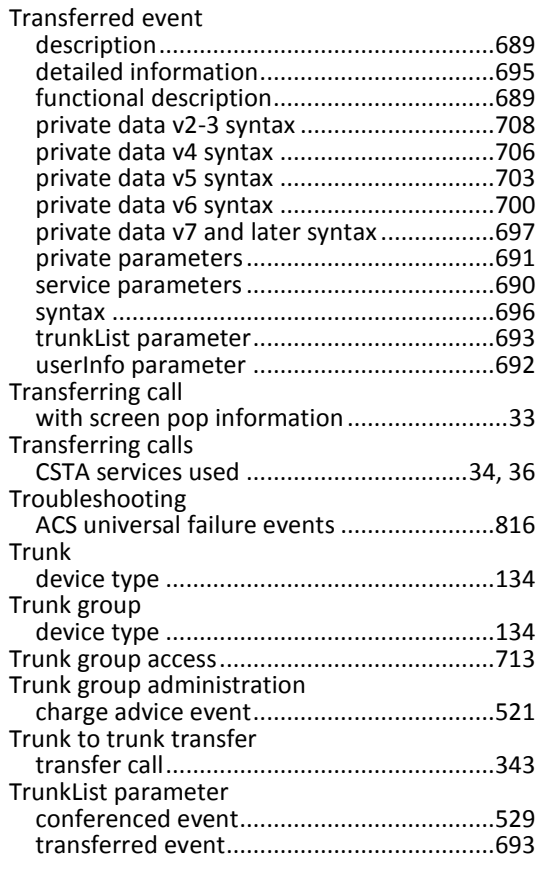

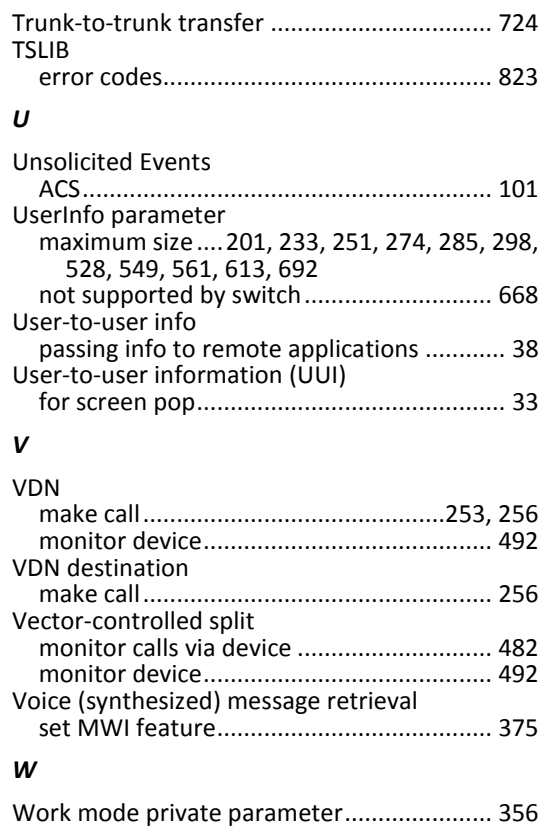